Міністерство освіти і науки України Національний технічний університет України «Київський політехнічний інститут імені Ігоря Сікорського»

## **С. О. Сєдов**

# **Аналогове оброблення сигналів. Схемотехніка. Розрахунки**

## **Підручник**

*Затверджено Вченою радою КПІ ім. Ігоря Сікорського як підручник для студентів, які навчаються* за спеціальністю «Телекомунікація та радіотехніка»

> Київ КПІ ім. Ігоря Сікорського 2018

УДК 621.37/.39(075.8) С28

#### *Гриф надано Вченою радою КПІ ім. Ігоря Сікорського*  (*Протокол № 9 від 01.10.2018 р.*)

**Рецензенти:** Козловський В. В., д-р техн. наук, проф., Національний авіаційний університет

> Толюпа С. В., д-р техн. наук, проф., Київський національний університет імені Тараса Шевченка

#### **Відповідальний**

**редактор** Дружинін В. А., д-р техн. наук, проф., Національний технічний університет України «Київський політехнічний інститут імені Ігоря Сікорського»

### **Сєдов С. О.**

С28 Аналогове оброблення сигналів. Схемотехніка. Розрахунки : підручник / С. О. Сєдов. – Київ : КПІ ім. Ігоря Сікорського, Вид-во «Політехніка», 2018. – 298 с.

Подано елементи теорії та вивчення засобів і методів застосування аналогових електронних пристроїв для оброблення на їх базі сигналів від різних датчиків. Описано структуру пристроїв на біполярних і польових транзисторах, на операційних підсилювачах, основні характеристики, параметри, схеми і фізичні процеси в них, а також приклади розрахунків типових задач за розділами, зокрема складні селективні кола, нелінійні пристрої та електроакустичну апаратуру.

Розроблено актуальні задачі й подано зразки їх розрахунків. Для перевірки засвоєння знань запропоновано 400 контрольних запитань.

Для студентів, які навчаються за бакалаврською програмою спеціальності «Телекомунікації та радіотехніка», також може бути корисним для магістрів і викладачів.

**УДК 621.37/.39(075.8)** 

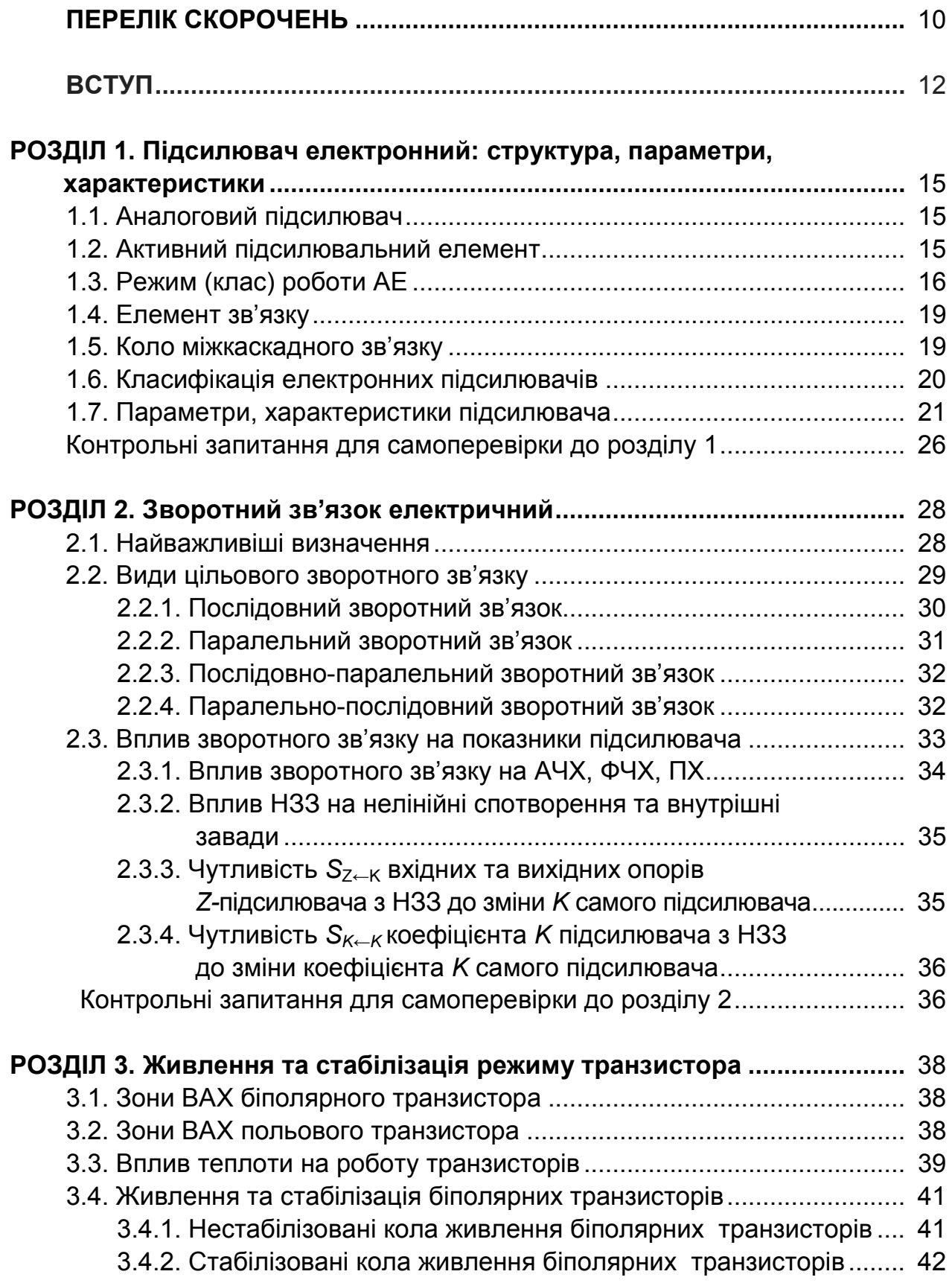

## **ЗМІСТ**

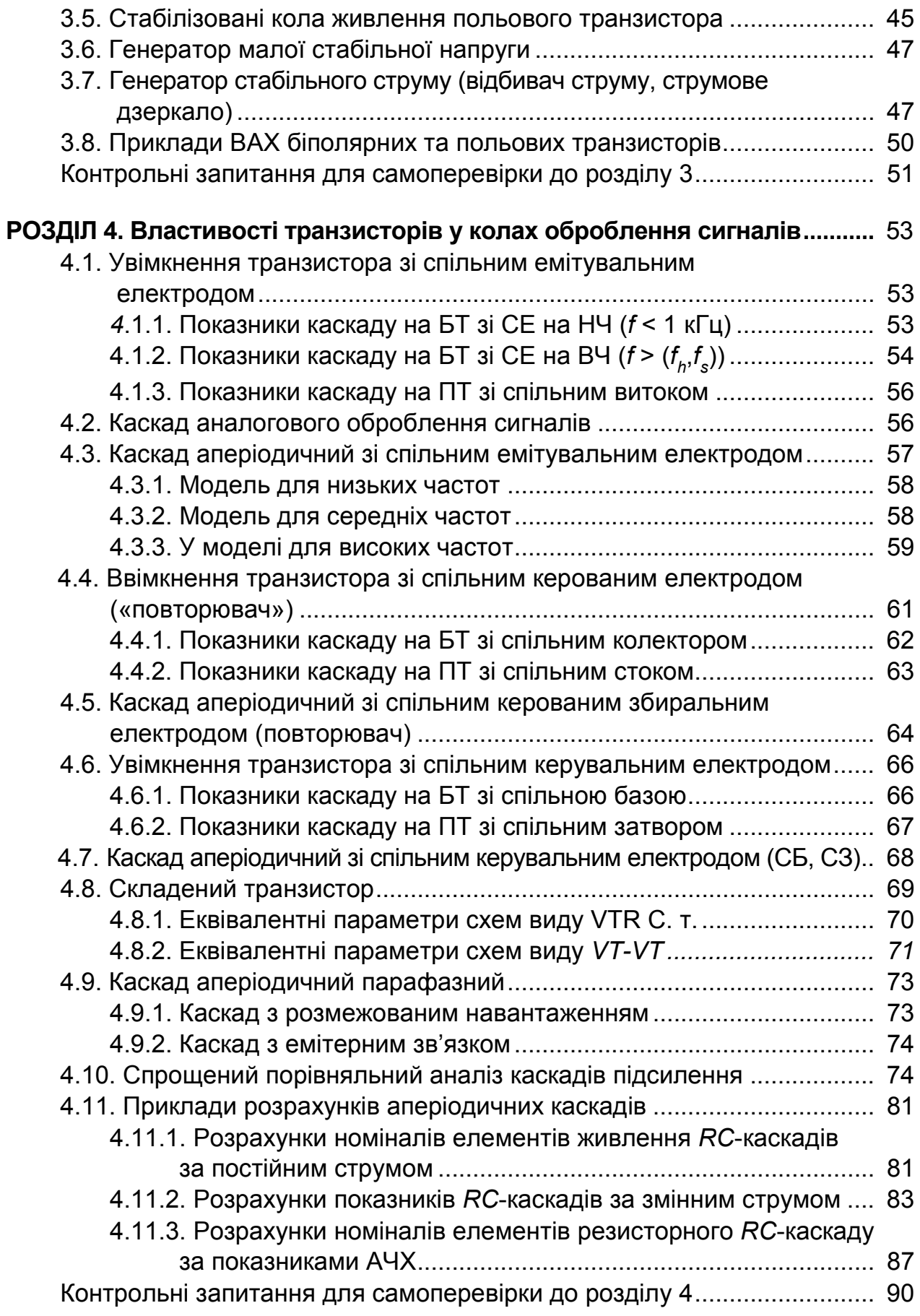

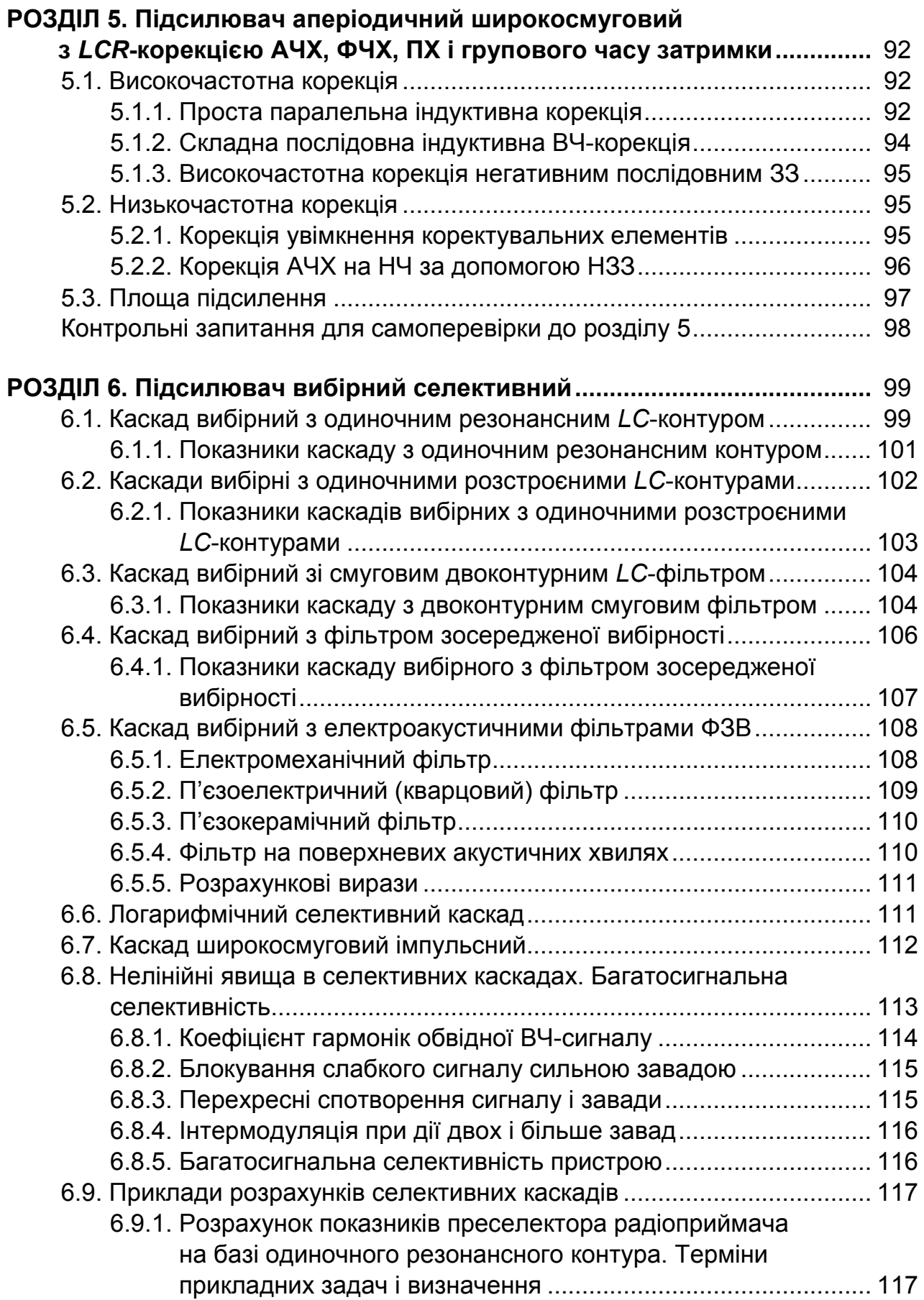

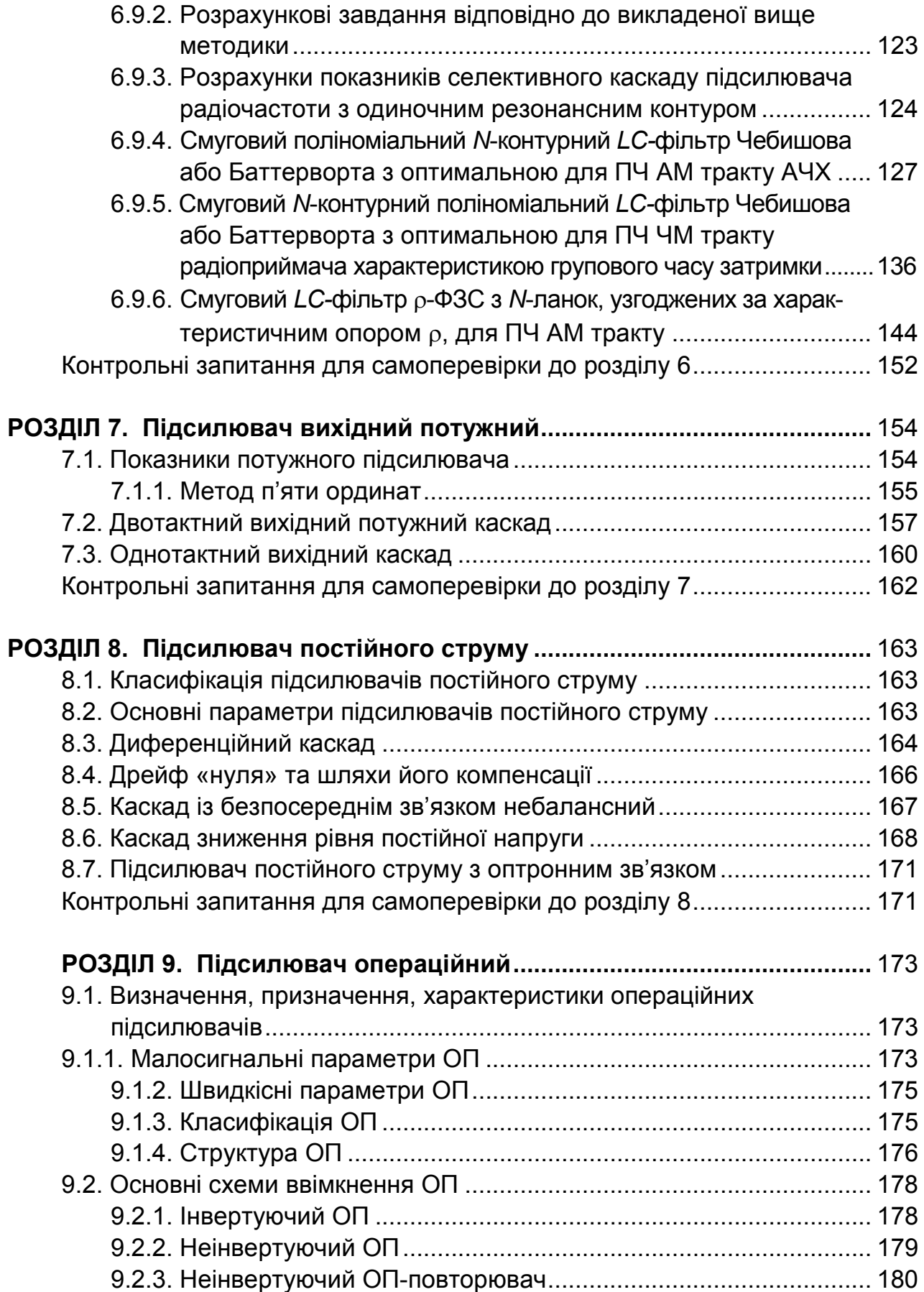

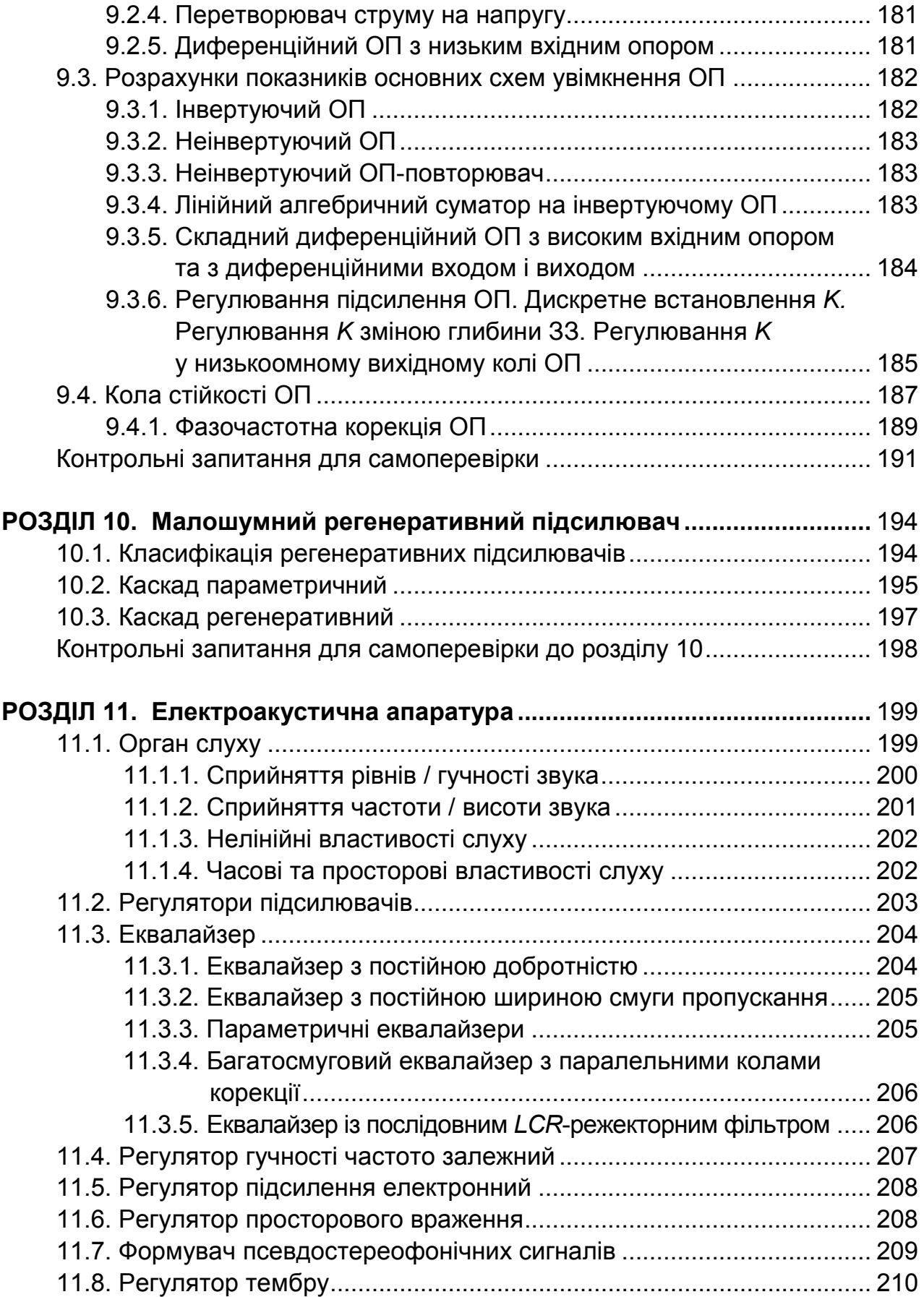

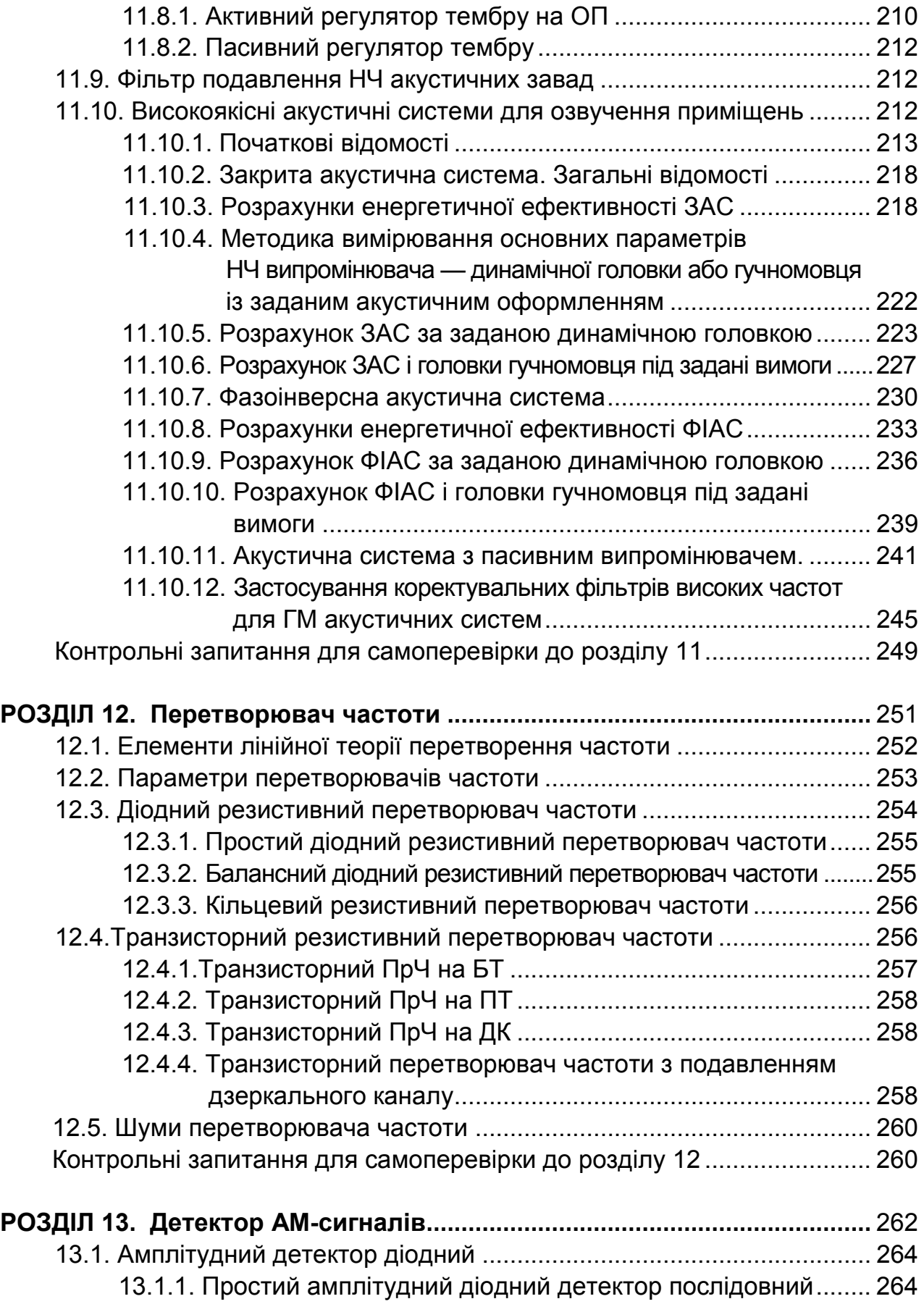

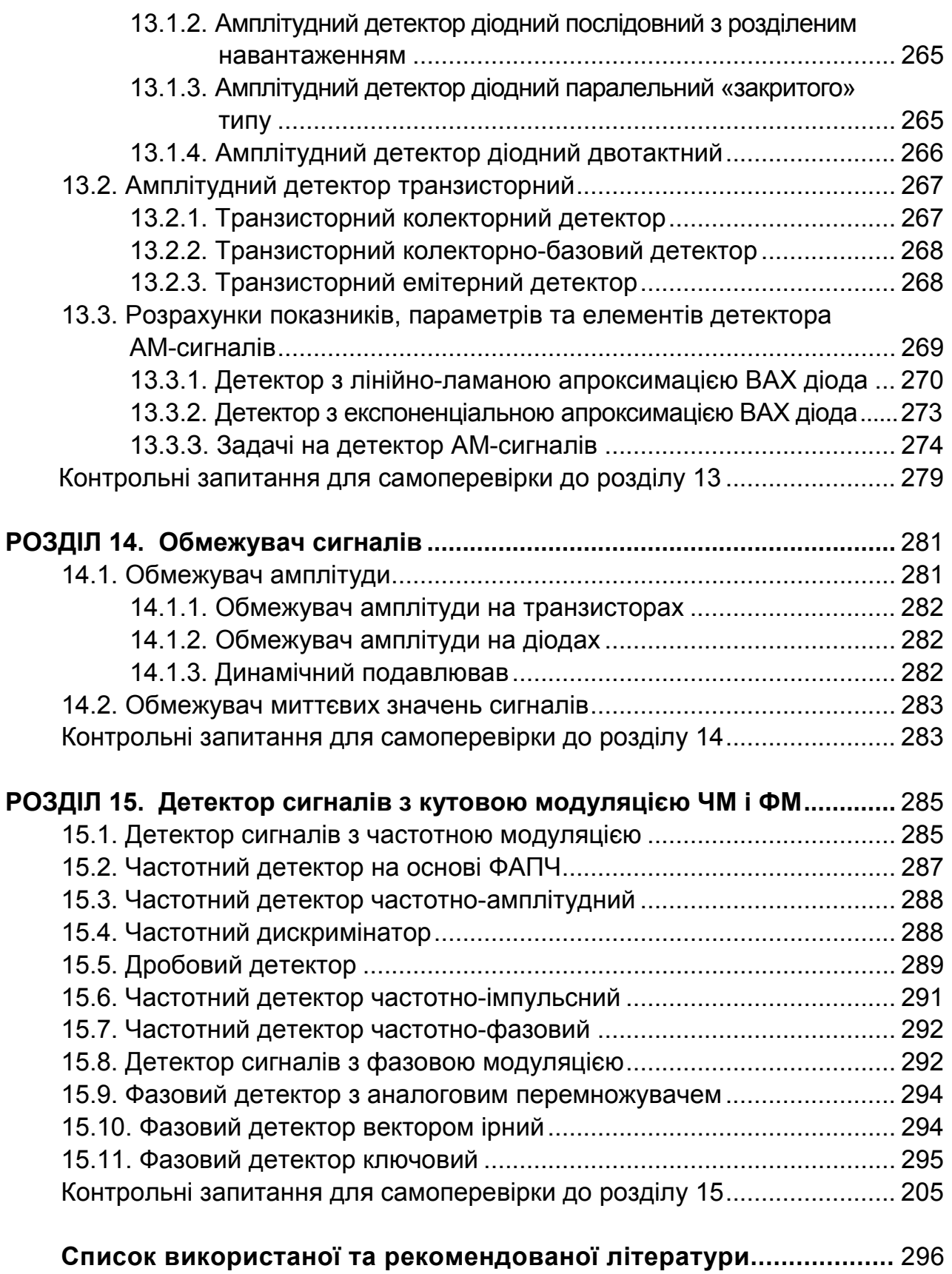

## **ПЕРЕЛІК СКОРОЧЕНЬ**

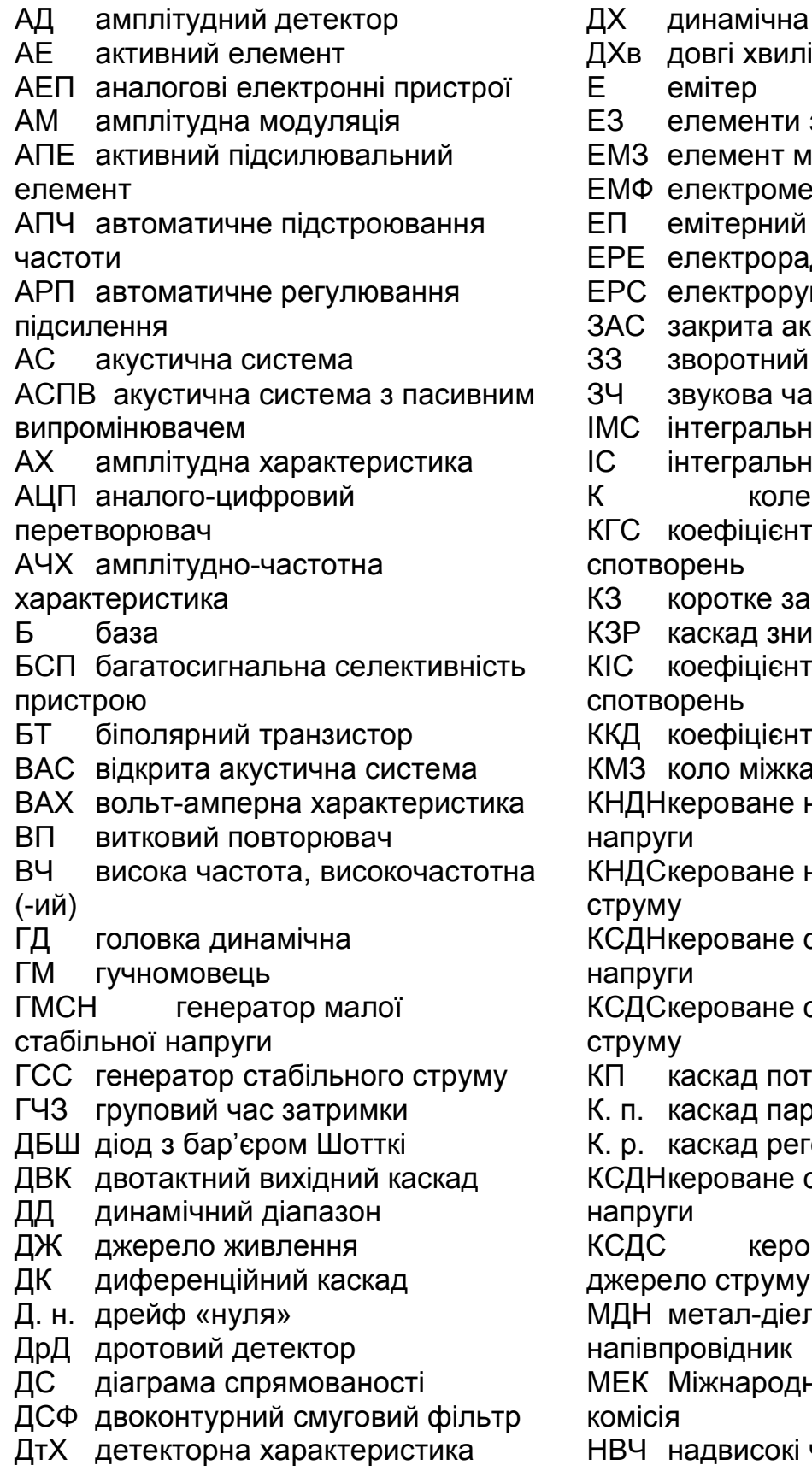

- а характеристика
- зв'язку
- иіжкаскадного зв'язку
- еханічний фільтр
- й повторювач
- адіоелемент
- ушійна сила
- кустична система
- й зв'язок
- астота
- на мікросхема
- на схема
	- ектор
- т гармонічних
- амикання
- иження рівня
- т інтермодуляційних
- т корисної дії
- аскадного зв'язку

напругою джерело

напругою джерело

струмом джерело

струмом джерело

- тужний
- раметричний
- генеративний

струмом джерело

оване струмом

н лектрик

<sub>і</sub>на електротехнічна

частоти

НЗЗ негативний зворотний зв'язок н. к. ж. нестабільність колекторного живлення НПП напівпровідниковий пристрій НСп нелінійне спотворення НсЧ носійна частота НЧ низька частота, низькочастотна (-ий) НЯ нелінійні явища ОА обмежувач амплітуди ОВК однотактний вихідний каскад ОП операційний підсилювач ОпП оптична пара ОРК одиночний резонансний контур ПВ пасивний випромінювач ПВМ перетворення виду модуляції

НЕ нелінійний елемент

- П. е. підсилювач електронний
- П. р. підсилювач регенеративний
- ПЕФ п'єзоелектричний фільтр
- ПЗЗ позитивний зворотний зв'язок
- ПЗС підсилювач змінного струму
- ПЗЧ підсилювач звукової частоти
- ПК потужний каскад
- ПКФ п'єзокерамічний фільтр
- ППС підсилювач постійного струму
- ППЧ підсилювач проміжної частоти
- ПРЧ підсилювач радіочастоти
- ПрЧ перетворювач радіочастоти
- ПТ польовий транзистор
- ПХ перехідна характеристика
- ПЧ проміжна частота

РВПАрадіомовне приймання й акустика

- РЛС радіолокаційна станція
- Р. т. регулятор тембру
- РФ режекторний фільтр
- РХЧ реальна характеристична чутливість
- СБ спільна база
- СВ спільний витік
- СДХ статична детекторна
- характеристика
- СЕ спільний емітер
- СЗ спільний затвор
- СК спільний колектор
- СП смуга пропускання
- ССт спільний стік
- С. т. складений транзистор
- СрЧ середні частоти
- СФ смуговий фільтр
- СХ середні хвилі
- ТД тунельний діод
- ТЗ технічне завдання
- ТКН температурний коефіцієнт
- напруги
- ТКО температурний коефіцієнт опору
- УЛ узгоджувальні ланки
- ФАПЧ фазове підстроювання частоти
- ФВЧ фільтр високих частот
- ФД фазовий детектор
- ФЗВ фільтр зосередженої вибірності
- ФЗК фазозсувне коло
- ФЗТ фазозсувний трансформатор
- ФІ фазоінвертор
- ФІАС фазоінверсна акустична система
- ФМ фазовий модулятор / фазова модуляція
- ФМн фазова маніпуляція
- ФНЧ фільтр низьких частот
- ФПАХ фільтр на поверхневих
- акустичних хвилях
- ФПЧ фільтр проміжної частоти
- ФЧХ фазочастотна характеристика
- ХГЧ характеристика групового часу (затримки)
- ХПАМ характеристика
- подавлення амплітудної модуляції
- ХЧ характеристична чутливість
- ЦАП цифро-аналоговий перетворювач
- ЧД частотний детектор
- ЧДс частотний дискримінатор
- ЧМ частотна модуляція
- ШІМ широтно-імпульсна модуляція

*Пам'яті вчителів професорів Володимира Василійовича Огієвського, Наума Пилиповича Волернера, Володимира Григоровича Криксунова присвячую*

### **ВСТУП**

#### **ЩО ТАКЕ АНАЛОГОВЕ ОБРОБЛЕННЯ СИГНАЛІВ**

**Аналоговий сигнал** (згідно з визначенням ДСТУ ISO/IEC 2382- 5:2005 Інформаційні технології. Словник термінів. Частина 5. Подання даних) ― це сигнал, у якого кожен із параметрів є безперервною функцією часу. Це сигнал даних (а це означає, що зміна будь-якої його фізичної величини несе інформацію), у якого кожний з визначальних параметрів (наприклад, миттєве значення електричних напруги, струму, їх амплітуда, частота, фаза) описується функцією часу і безперервною безліччю (множиною) можливих значень. Термін «*аналоговий сигнал*» найбільш широко застосовують у галузях науки і техніки, пов'язаних з обробленням і передаванням інформації, в кібернетиці, електроніці, радіотехніці, техніці зв'язку, акустиці та ін. Оскільки аналоговий сигнал описується безперервними функціями часу, його іноді називають континуальним сигналом. Приклади безперервних фізичних величин: електрична напруга від різного роду давачів (датчиків), що перетворюють енергію поля (магнітного, гравітаційного, акустичного, механічного, звукового, теплового); рівень рідинного термометра; звуковий тиск музичних інструментів і т. п. в енергію електричного аналогового сигналу. Аналоговим сигналам протиставляють цифрові (дискретні за часом, квантовані за рівнем). Антонімами до терміна «аналоговий сигнал» залежно від контексту є терміни *аналогові* (*безперервні*) *шум і завада*. У техніці аналоговий сигнал підлягає обробці.

**Аналогове оброблення аналогового сигналу** включає всі базові математичні операції: додавання, віднімання, множення, ділення сигналів. Також воно дозволяє виконувати й більш складні операції: інтегрування, диференціювання, частотну фільтрацію сигналів та ін. Першими електронними приладами для обробки аналогових сигналів були електронні лампи, потім їх змінили транзистори. Сьогодні основним активним елементом для аналогової техніки є операційний підсилювач.

**Аналогові дані** ― дані, що представлені фізичною величиною. Ця фізична величина вважається безперервною змінною, а її значення прямо пропорційне даним або відповідній функції даних. Під терміном *дані* при цьому розуміють непросте, на наш погляд, словосполучення, а саме *інтерпретоване формалізованим способом подання інформації, придатне для комунікації, інтерпретації або оброблення.*

**Аналогові електронні пристрої (АЕП)** призначені для оброблення неперервних сигналів, які за визначенням мають на нескінченно малому інтервалі часу нескінченно малий приріст значень. Оброблення має мету — одержати задану якість повідомлень у виконавчому пристрої. Для цього первинні електричні параметри одержаних від давача сигналів приводять до потрібного виду (струм / напруга / потужність) за рівнем, частотою, спектром, формою. Ці операції називають аналоговою обробкою сигналів. Найважливішою метою обробки в АЕП є підвищення відношення сигнал / завада на виході пристрою порівняно з цим відношенням на вході. Об'єм обробки має бути необхідним і мінімально достатнім для нормальної роботи кінцевого пристрою — гучномовця, кінескопа, принтера, лінії зв'язку, медичного устаткування, електромеханічного привода, системи сигналізації тощо. Розрізняють лінійні (з постійними або змінними параметрами) та нелінійні пристрої залежно від призначення, рівня сигналу, виду, довжини і форми робочої ділянки вольт-амперної характеристики (ВАХ) активного елемента (АЕ), від характеру та рівня сигналу.

**Лінійні АЕП** (розд. 1―11) підсилюють і фільтрують сигнали, до них можна застосувати принцип суперпозиції, вони не перетворюють спектр сигналу.

**Нелінійні АЕП** (розд. 12―15) — це перетворювачі частоти, обмежувачі рівня (амплітуд) та миттєвих значень сигналів, детектори

сигналів з амплітудною модуляцією, частотною модуляцією та фазовою модуляцією, а також частотно-імпульсні, широтно-імпульсні тощо ― вони *перетворюють спектр сигналу* з носієм повідомлень з метою їх виділення і визначення.

Матеріал рекомендуємо вивчати у запропонованому порядку. У формулах нижній індекс «*m*» символізує рівень, тобто максимальне (амплітудне) значення змінної фізичної величини, наприклад, струму *Im*, напруги *Um*. Миттєві значення величин позначені рядковими літерами: *u*, *i*. Постійну напругу позначено як *Е*, змінну ― *U, u.* 

**\* \* \*** 

У підручнику втілено спільну багаторічну роботу колективу кафедри радіоприймання та оброблення сигналів РТФ Національного технічного університету України «Київський політехнічний інститут імені Ігоря Сікорського», зокрема і насамперед моїх колег Ю. Л. Мазора, О. І. Рибіна, М. О. Першина, А. В. Мовчанюка, які створювали програми дисципліни, читали лекції, проводили практичні, лабораторні та розрахунково-графічні роботи, вели курсові проекти тощо. У результаті цієї діяльності було поповнено зміст багатьох видань, зокрема навчального «Енциклопедія: Радіотехніка». Автор висловлює подяку всім колегам. На відміну від багатьох відомих монографій на цю тему, у підручнику розглянуто питання складних селективних та нелінійних кіл, зразків електроакустичної апаратури. Для кращого засвоєння матеріалу запропоновано велику кількість розрахункових завдань із прикладами їх розв'язання, а також близько 400 різних технічних запитань для самоперевірки Щоб прочитаний матеріал одержав статус вивченого.

Зміст підручника охоплює всі розділи діючої бакалаврської навчальної програми і дещо перевищує її. Підручник розрахований на більш широкі коло та рівень підготовки читачів, він може бути корисним як магістрам, аспірантам, так й молодим викладачам та іншим фахівцям.

Автор висловлює велику подяку шановним рецензентам, а також відповідальному редактору В. А. Дружиніну ― за ініціативну колегіальну підтримку доцільності цього видання.

## **1.1. Аналоговий підсилювач**

**Аналоговий підсилювач** ― це пристрій, призначений для визначення та оброблення повідомлень, що містяться у сигналах, і видачі їх користувачеві. Функціями обробки є підсилення та перетворення сигналів із заданою якістю при підвищенні відношення  $(C/3)_{\text{BUX}}$  /  $(C/3)_{\text{BX}}$ . Мінімальну частину електронного підсилювача, що виконує його основні якісні функції та зумовлює частку кількісних показників, називают*ь каскадом аналогового оброблення сигналів.* Каскад містить АЕ і пасивні електрорадіоелементи (ЕРЕ).

Розрізняють одно- та двотактні каскади. Каскад (**рис. 1.1**) складається з АЕ, наприклад, транзисторів, узгоджувальних ланок (УЛ), елементів зв'язку (ЕЗ), аперіодичних або вибірних кіл корисного навантаження та джерел живлення (ДЖ), об'єднаних в один або кілька *каскадів* (див. підрозд. 4.2). Енергією вихідних сигналів підсилювача електронного (П. е.) є перетворена енергія ДЖ, збуджена та керована джерелом сигналу. Для П. е. завжди справджується подвійна нерівність:

$$
P_{\rm AJK} > P_{\rm BUX} > P_{\rm BX}
$$

тобто *вихідна корисна потужність сигналу більша від вхідної, але менша від споживаної*. Відношення  $P_{\text{Bux}}/P_{\text{Bx}} = K_p$  характеризує ефект підсилення, а відношення  $P_{\text{mix}}$  /  $P_{\text{mix}}$  = η – коефіцієнт корисної дії (ККД). За будь-яких видів елементів зв'язку та навантаження П. е. завжди є пристроєм підсилення з одночасною частотною фільтрацією сигналу — корисною або небажаною; тому основні властивості П. е. пов'язані з формою його амплітудно-частотної характеристики (АЧХ) та коефіцієнтом  $K_{p}$ .

## **1.2. Активний підсилювальний елемент**

Активний підсилювальний елемент — головний елемент підсилювача, в якому використовують явище електричної провідності у напівпровід-

 Див. [4; 6; 7].

никових пристроях (НПП), вакуумі, газах; його параметри змінюються залежно від керувального сигналу — струму, напруги. Активний елемент призначений для перетворення енергії ДЖ на енергію підсилюваних корисних сигналів. Властивості конкретних АЕ (транзисторів, діодів, операційних підсилювачів (ОП) тощо) описано у розд. 4 та 9.

## **1.3. Режим (клас) роботи АЕ**

Режим (клас) роботи АЕ — певне співвідношення між амплітудою сигналу та постійними напругою і струмом вихідного електрода АЕ (положенням робочої точки спокою), яке забезпечує задану тривалість проходження вихідного струму (**рис. 1.2**). *Кут відсікання* вихідного струму Θ — виражена в кутових одиницях (градусах, радіанах) половина частини періоду гармонійного сигналу, протягом якої через АЕ проходить змінний вихідний струм. Загальноприйнятими є режими з позначеннями *А, АВ, В, С.* 

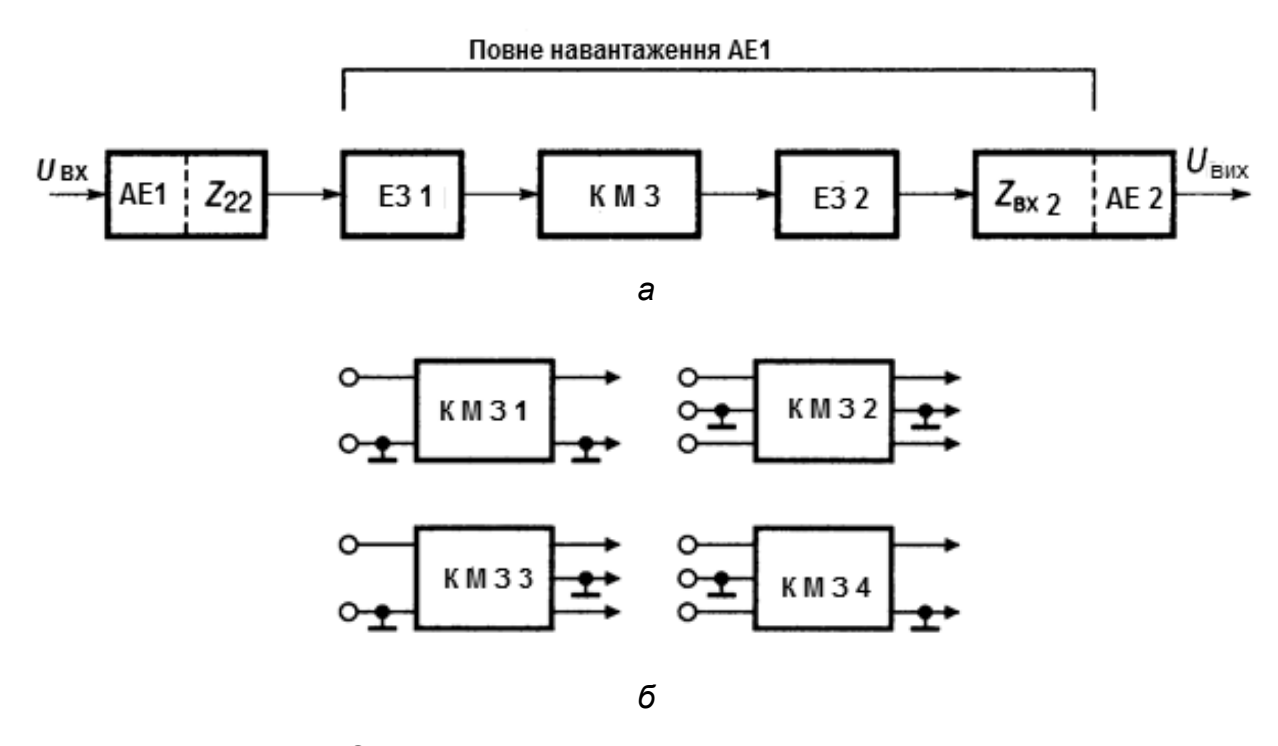

*Рис. 1.1.* Структура каскаду електронного підсилювача (*а*): АЕ — активний елемент; ЕЗ — елемент зв'язку; КМЗ — коло міжкаскадного зв'язку (корисне навантаження АЕ1, що визначає форму АЧХ); та варіанти вхідних та вихідних клем схем АЕ, ЕЗ та кола міжкаскадного зв'язку (*б*)

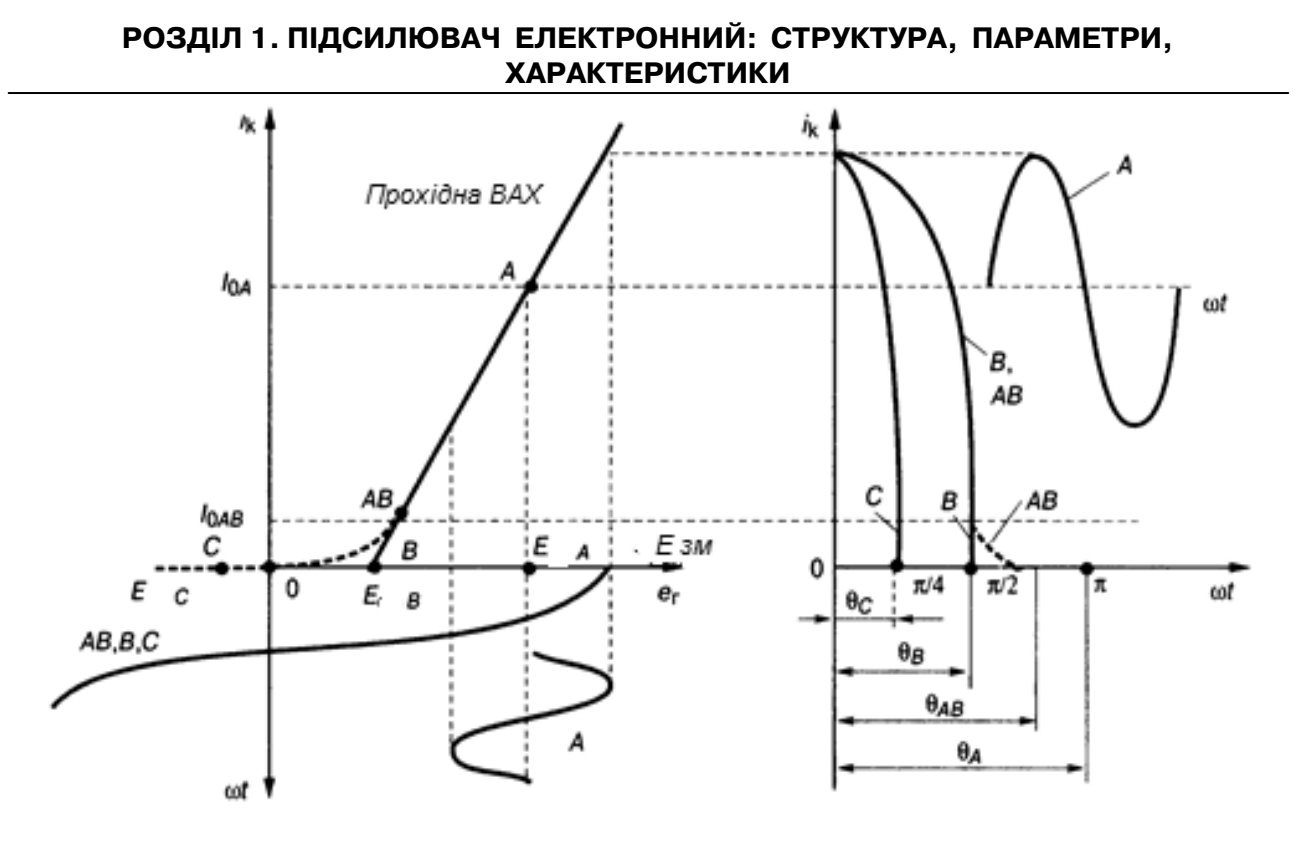

*Рис. 1.2.* Режими роботи транзистора: *А, АВ, В, С*

*Режим**А* — кут відсікання  $\Theta = \pi$ , точка спокою *А* (рис. 1.2) лежить на середині наскрізної динамічної ВАХ, амплітуда сигналу не перевищує постійного струму *I* <sup>0</sup>*А*, вихідний струм існує протягом усього періоду сигналу е<sub>г</sub>, ККД  $\eta_{\text{max}}$ < 25…30 %, коефіцієнт гармоніки k<sub>r</sub> = 2…5 %.

*Режим В* — ідеалізований, відповідає штучно спрямленій ВАХ: кут відсікання  $\Theta = \pi/2$ , точка спокою *В* (рис. 1.2) лежить на осі  $E_{\text{3M}}$  праворуч від початку координат, струм спокою *I<sub>ов</sub>* = 0, вихідний струм проходить протягом півперіоду вхідного сигналу, ККД  $\eta_\text{max}{\to}$  78 %. Коефіцієнт  $k_{{}_{\text{F}}}$   ${\to}$ 43 %, і для підсилення гармонічних сигналів прийнятним є лише симетричний двотактний каскад (див. розд. 7) з компенсацією парних гармонік.

**Режим АВ** — реальний: кут відсікання  $\Theta_{AB}$  >  $\pi/2$  (лежить у межах π > Θ > π/2), вихідний змінний струм існує дещо довше, ніж півперіод вхідного сигналу, відповідно до реальної форми динамічної ВАХ.

**Режим** *С* — кут відсікання  $\Theta$  > π/3 (лежить у межах π/2 >  $\Theta$  > π/3), вихідний струм дорівнює нулю не тільки при відсутності вхідного сигналу, а й при малих рівнях е<sub>г</sub>, оскільки точка спокою *С* міститься ліворуч від початку координат; цей режим більш економний, ніж режим *АВ*, але з більшими нелінійними спотвореннями (НСп), через що його застосовують у потужних вибірних підсилювачах і радіопередавальних пристроях, із подавленням парних і непарних гармонік вихідного струму (див. розд. 7).

Загальну ваду режимів *А, В, АВ, С* — лінійний спад ККД при зменшенні амплітуди вхідного сигналу — усувають економічні режими *АD, ΒD, AΒE* (**рис. 1.3**).

У *режимі D* АЕ працює як електронний ключ: він то закритий, то відкритий. У першому стані струм  $i_\mathsf{K} \mathbin{\rightarrow} 0$ , а в другому — напруга  $E_\mathsf{K} \mathbin{\rightarrow} 0$ , так що в обох станах АЕ споживана ним потужність незначна і ККД  $\eta \rightarrow 90$ %. Режим *D* застосовують в обчислювальній техніці, де рівень вихідних імпульсів не повинен залежати від вхідного рівня. Для підсилення в режимі *D гармонічних* сигналів їх попередньо перетворюють на сигнали з широтно-імпульсною модуляцією (ШІМ) однакової амплітуди: тривалість імпульсу пропорційна миттєвому значенню напруги сигналу.

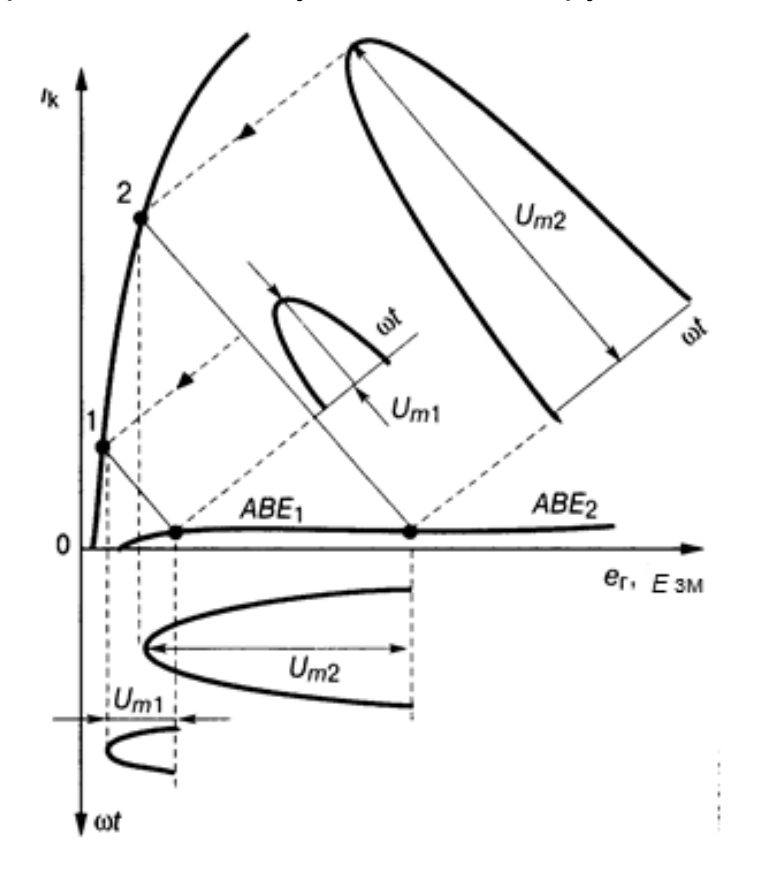

*Рис. 1.3.* Економічний режим роботи *АВЕ*

У *режимі AD* формують уніполярні, а в *режимі ΒD* — двополярні імпульси і здійснюють двотактне підсилення з подвійним керуванням AE; в обох випадках потрібний інтегратор імпульсів, наприклад, фільтр низьких частот (ФНЧ).

*Режим Е* відрізняється від попередніх тим, що точку спокою АЕ не зафіксовано, вона може змінювати своє положення від ABE<sub>1</sub> (при рівні вхідного сигналу  $U_{m1}$ ) до *АВЕ*<sub>2</sub> (при рівні  $U_{m2}$ ). При цьому спад напруги на АЕ мінімальний в *активній* зоні транзистора (див. розд. 4); цього досягають вторинним, регульованим ДЖ.

У *режимі АВЕ,* як і в режимі *АВ,* кут відсікання Θ > π/2. Мінімальні втрати напруги в активній зоні транзистора зумовлені майже однаковими коефіцієнтами використання напруги ξ = *U*вих / *E*ж, незалежно від рівня сигналу, що недосяжне в режимах *А*, *В*, *С*; результат — дуже високий ККД (понад 90 %). Економічність режиму *АВЕ* вкрай важлива для сигналу з великим одночасним динамічним діапазоном (ДД); НСп і коефіцієнт гармонік *k*<sup>г</sup> значно менші, ніж у режимі *D*, завдяки роботі АЕ в активній зоні його ВАХ (див. розд. 4).

## **1.4. Елемент зв'язку**

**Елемент зв'язку** — УЛ (**рис. 1.1**) для підмикання двох АЕ підсилювача до кола міжкаскадного зв'язку (КМЗ) — складової повного навантаження каскаду. Узгоджувальна ланка — це один-три резистори, конденсатор, дросель, трансформатор; проте деякі з цих елементів можуть одночасно виконувати також роздільну функцію як за змінним, так і за постійним струмом (див. **рис. 3.2,** *б*). Повне увімкнення АЕ в КМЗ за змінним струмом свідчить про відсутність УЛ.

## **1.5. Коло міжкаскадного зв'язку**

**Коло міжкаскадного зв'язку** — корисна складова повного навантаження каскаду, сукупність пасивних та активних ЕРЕ, за допомогою яких сигнал від одного АЕ з вихідним опором *Rі* через елемент зв'язку, тобто УЛ (див. **рис. 1.1**), передають на вхід наступного каскаду із вхідним опором Z<sub>вх.н</sub>. Коло міжкаскадного зв'язку — це коливальний контур, фільтр, кілька резисторів, дроселі, трансформатори, конденсатори, а також транзистори або діоди з колами живлення (*динамічне навантаження*) тощо. Опір *повного навантаження каскаду*  $Z_{\mu} = |Z_{\kappa M3}| \parallel Z_{\kappa M3}$ , де  $|Z_{\kappa M3}|$  модуль повного опору КМЗ.

#### **1.6. Класифікація електронних підсилювачів**

Класифікацію П. е. виконують за такими ознаками: смуга та абсолютне значення граничних частот; характер керувальних сигналів; тип АЕ; функціональне призначення. *Підсилювачі постійного струму* (ППС) мають смугу від нуля до певної частоти F<sub>s</sub>; відомі ППС без перетворення сигналів і ППС-модеми. Серед *підсилювачів змінного струму* (ПЗС) розрізняють: *аперіодичні широкосмугові* для сигналів повідомлень, в яких відношення верхньої граничної частоти до нижньої  $\mathit{F_{_{\sf B}}}$ /  $\mathit{F_{_{\sf H}}}$ > 10 $^6$ , а частота *F*<sup>в</sup> досягає сотень мегагерців; *вибірні вузькосмугові* з малим відношенням смуги пропускання (СП) до резонансної частоти смугового фільтра (СФ) (П / *f* <sup>0</sup><< 1); *вибірні широкосмугові* з відношенням П / *f* <sup>0</sup>>> 1 і різним наближенням форми їх АЧХ до прямокутника (1,2 <  $k_{\text{no}}$  < 10, див. нижче). Вибірні широкосмугові підсилювачі з великим відношенням *f* <sup>в</sup> / *f* <sup>н</sup> (*імпульсні*) не слід ототожнювати з аперіодичними підсилювачами (останні працюють без обмеження смуги частот знизу), хоча обидва вони — широкосмугові. Вибірні підсилювачі придатні, наприклад, для оброблення сигналів із спектром, зосередженим поблизу носійної частоти (НсЧ), на яку настроюють фільтр, а аперіодичні — для оброблення звукових повідомлень від мікрофона, аудіодисків, відеоповідомлень від ТВ-давача, сигналів багатоканального зв'язку тощо.

За характером керувального сигналу розрізняють підсилювачі неперервних сигналів (відносно повільних за зміною рівня) та імпульсних сигналів, рівень яких змінюється миттєво. В останніх здобуття встановлених значень вихідних параметрів визначають точністю відтворення форми імпульсів, такі підсилювачі потребують широкої СП АЧХ.

За функціональним призначенням виділяють підсилювачі напруги, струму та потужності, якщо розмірності вихідних і вхідних параметрів сигналів однакові; інакше термін *підсилювач* неправомірний. Можливі чотири варіанти передавання сигналів. Підсилювач *напруги* (за назвою керувальної дії) реальний при  $R_{r}$  <<  $R_{px}$  і тільки при низькоомному виході ( $R_{px}$ ,  $\mathsf{R}_{_\Gamma}$  — опори входу П. е. та джерела сигналу); цей підсилювач для дальшого кола є залежним джерелом напруги, керованим вхідною напругою. При *R<sub>F</sub>* <<  $R_{ex}$  і високоомному виході пристрій є вже джерелом струму, ке-

рованим вхідною напругою. Точно кажучи, підсилювач *струму* реальний при  $R_{\text{B}x}$  <<  $R_{\text{r}}$  і лише при високоомному виході; тоді він є джерелом струму, керованим вхідним струмом. При  $R_r$  >>  $R_{ex}$  та низькоомному виході пристрій стає джерелом напруги, керованим вхідним струмом. У підсилювачі *потужності* повний опір навантаження задається технічним завданням (ТЗ) замовника, а у підсилювача *струму* і *напруги* вид та опір навантаження визначаються розробником пристрою.

За типом АЕ відомі підсилювачі з НПП (біполярними транзисторами (БТ), польовими транзисторами (ПТ), тунельними діодами (ТД), оптичними парами, операційними підсилювачами (ОП), інтегральними мікросхемами (ІМС)), ємнісні з варикапами, варикондами, ізолювальні та ін.

## **1.7. Параметри, характеристики підсилювача**

Параметри, характеристики підсилювача — кількісна оцінка ефекту підсилення та міри спотворень вихідного сигналу відносно керувального. Характеристики підсилювача як активного чотириполюсника (АЧХ, фазочастотна характеристика (ФЧХ), перехідна характеристика (ПХ)) — загальновідомі. Доповнимо їх новими.

*Амплітудна характеристика* (АХ) — залежність усталеного значення вихідної напруги від вхідної.

*Наскрізна динамічна характеристика* (ДХ) — це залежність *I* вих або *U*вих при певному опорі навантаження від вхідної електрорушійної сили (ЕРС) джерела сигналу  $E_{\text{r}}$  із внутрішнім опором  $R_{\text{r}}$ . Якщо  $R_{\text{r}} \ll R_{\text{ex}}$ , що властиве ПТ та ОП, то формують ДХ прямої передачі (див. **рис. 7.1)**, *прохідну ДХ* — залежність  $U_{\text{BIX}}$  від  $U_{\text{BX}}$  П. е., а впливом опору  $R_{\text{r}}$  нехтують

*Наскрізний коефіцієнт передачі* (з урахуванням *R<sub>г</sub>) K<sub>E</sub> = U<sub>вих</sub> / E<sub>г</sub>. Коефіцієнт передачі напруги К* (*струму Kі*) — модуль передаточ-

ної функції, відношення напруг (струмів) навантаження і на вході на заданій стандартній (середній) або резонансній частоті:

$$
K = U_{\text{Bux}} / U_{\text{bx}} \text{ afo } K_i = I_{\text{Bux}} / I_{\text{bx}}.
$$

*Коефіцієнт підсилення потужності* — відношення потужностей у навантаженні заданого опору та підведеної від джерела сигналу:

$$
K_p = KK_l = K^2 R_{\rm ex}/(4R_{\rm H}),
$$

де *R*вх, *R*н — активні опори (вхідний і навантаження). Для *N*-каскадного П. е. повний коефіцієнт  $K_{\Sigma} = K_1 K_2 ... K_N$ , а при однакових коефіцієнтах передачі каскадів  $K_{\Sigma}$  =  $K_{1}^{N}$ .

Зв'язок лінійних та логарифмічних одиниць такий:

 $K_p$ (дБ) =10lg $K_p$ ; *K* (дБ) = 20lg*K*; *K<sub>i</sub>* (дБ) = 20lg*K<sub>i</sub>*.

Повний наскрізний коефіцієнт передачі

 $K_{\rm s}$  (дБ) =  $K_{\rm t}$  (дБ) +  $K_{\rm s}$  (дБ) + ... +  $K_{\rm N}$  (дБ).

*Чутливість* — мінімальна напруга (струм, потужність) на вході П. е., які дають змогу здобути задані значення *U, I, P* у заданому навантаженні або задане перевищення сигналу над шумом чи перше й друге разом; в останньому випадку її називають *реальною чутливістю.* 

*Динамічний діапазон* — відношення максимальної амплітуди вихідного сигналу (із допустимими НСп) до мінімальної, з допустимим відношенням сигнал / шум. Розрізняють ДД одночасний, тобто узгоджений з інформативним ДД сигналу, та повний. Останнім ураховують програмоване регулювання чутливості, штучне розширення ДД підсилювача атенюаторами, колами автоматичного регулювання підсилення (АРП) або штучне звуження ДД джерела сигналу, наприклад мікшуванням (див. розд. 11). Обидва види ДД оцінюють за АХ.

*Смуга пропускання* сигналу П*y* на заданій ординаті нормованої АЧХ — інтервал частот, у межах якого рівень *y* не менший від заданого. Для аперіодичного П. е.

$$
\Pi_{y} = F_{\text{max}} - F_{\text{min}}, \quad y_F = K_F / K_{F0}, \quad F_0 = \sqrt{F_{\text{max}} F_{\text{min}}},
$$

де *F, F*0, *F*min, *F*max — поточна, середня, низька частота (НЧ) і висока частота (ВЧ) робочого діапазону частот. Для вибірного П. е.

$$
\Pi_{y} = f_{\text{max}} - f_{\text{min}}, \quad y_{f} = K_{f} / K_{f0},
$$

де *f*, *f*0 — поточна і середня (або резонансна) частоти АЧХ (тут термін *середня* використано до широкосмугових вибірних П. е., а *резонансна* до вузькосмугових).

*Смуга затримування* — інтервал частот, в якому подавлення завади  $\sigma_f$  = 1 / *y* не менше від заданого:  $\sigma_F = K_{F0}$  /  $K_F$  для аперіодичного П. е.;*f* = *Kf*0 / *Kf* для вибірного П. е.

*Коефіцієнт прямокутності нормованої АЧХ за заданою ординатою АЧХ y*

 $k_{\text{now } v}$  = П<sub>*v</sub>* / П<sub>*v*=0,7</sub> ≥ 1. Чим ближче  $k_{\text{now } v}$  до одиниці, тим ближча форма</sub> АЧХ до ідеальної (прямокутної) й тим кращі смужно-пропускальні та вибірні якості П. е. Смуги частот, оцінювані за рівнями послаблення *y* = 0,0001, 0,001; 0,01; 0,1, у радіозв'язку називають *смугами заважання* (від слова *завада*). Коефіцієнт прямокутності АЧХ є відношенням смуги заважання до смуги пропускання, наприклад,  $k_{\text{nom}-60} = \prod_{-60} / \prod_{-3}$ .

*Односигнальна вибірність* вибірного П. е. — виражене в децибелах відношення ординат нормованої АЧХ на резонансній (середній) частоті *f* <sup>0</sup> фільтра та на заданій частоті *f*:

 $\sigma_f$  = 20lg (1 /  $y_f$ ) = 20lg ( $K_{f0}$  /  $K_f$ ).

Вибірність приймачів визначають за кількома видами регулярних і комбінаційних завад. В аналізаторах спектра сигналів вибірність опосередковано визначає також *роздільну здатність* за частотою, а саме мінімальну різницю частот, при якій розрізняють задані рівні сигналів.

*Багатосигнальна вибірність* (див. *нелінійні явища* у підрозд. 6.8). *Коефіцієнт перекриття діапазону частот k*дп = *f* 0max / *f* 0mі<sup>n</sup> застосовують для вибірного підсилювача, який перестроюють в інтервалі частот  $f_{_{{\rm 0max}}\ldots f_{_{{\rm 0min}}\ldots}$  При цьому цікавляться заданим характером змінення коефіці- $\epsilon$ нта  $K_0$  ( $f_0$ ) при перестроюванні.

Спотворення вхідного сигналу — зміна його форми на виході внаслідок неідеальності характеристик П. е.

*Лінійні спотворення* (частотні, фазові, перехідні) — ті, що зумовлені реактивними елементами кіл: необхідними (для зв'язку каскадів і для блокування) або шкідливими, паразитними. За міру *частотних* спотворень при оцінюванні відхилень форми АЧХ від пласкої у межах СП беруть величину, обернену ординаті *y* на краях заданої смуги П*y*, це коефіцієнт частотних спотворень. Для аперіодичного П. е. його позначають  $M_{\Pi}$  = 20lg (1 / *y*), а для вибірного  $\sigma_{\Pi}$  = 20lg (1 / *y*). Найуживаніші значення ординат АЧХ *y*: 1) *y =* 0,7(–3 дБ), тобто *M* = 3 дБ; 2) *y* = 0,5 (–6 дБ), тобто *M* = 6 дБ. Мірою *фазових* спотворень (відхилення ФЧХ реального П. е. від лінійної) вважають груповий час затримки (ГЧЗ) — миттєве запізнення фази кожної спектральної складової вихідного сигналу відносно вхід-

ного,  $\tau_{\text{ro}} = d\varphi(f)$  / *df*, а також різницю між максимальним і мінімальним значеннями цієї похідної в діапазоні частот. *Перехідні* спотворення оцінюють відхиленням нормованої ПХ *h*(*t*) від одиничного стрибка за допомогою трьох параметрів:

1) тривалості установлення (наростання)  $\tau_{ver}$  чи спадання  $\tau_{cn}$  ПХ, протягом яких *h*(*t*) змінюється від 0,1 до 0,9 (або навпаки) відносно свого усталеного значення;

2) відносного викиду  $\delta$ , що виникає під час коливального перехідного процесу;

3) сколювання  $\Delta$  вершини імпульсу за час його тривалості  $\tau_{\text{inn}}$ .

*Нелінійні спотворення і нелінійні явища*, пов'язані з нелінійністю наскрізної або прохіднох ДХ, супроводжуються появою на виході П. е. спектральних складових з частотами, яких немає на вході. Коефіцієнт нелінійних (гармонічних) спотворень (КГС) *n*-го порядку сигналу або його обвідної — виражене у відсотках відношення ефективного значення *n*-ї гармоніки сигналу до середньоквадратичного значення повного сигналу в навантаженні. Коефіцієнт гармонік повний — корінь квадратний із суми квадратів КГС усіх заданих порядків. Коефіцієнт нелінійності пилкоподібних імпульсних сигналів

 $k_{\text{H}} = (\text{tg}\alpha_{\text{max}} - \text{tg}\alpha_{\text{min}})/\text{tg}\alpha_{\text{max}}$ 

де у чисельнику — найбільше і найменше значення похідної *dU*вих. / *dt*,  $\alpha$  — кут між дотичною та кривою спотвореної пилки. Лінійні та нелінійні спотворення, незважаючи на різну природу, взаємозв'язані й можуть спричинити комбіновані спотворення (не плутати з комбінаційною завадою).

*Нелінійні явища* (НЯ) виникають при перевантаженні АЕ великим вхідним сигналом або в разі одночасної дії на його вході кількох коливань, якщо рівень хоча б одного з них перевантажує АЕ. Нелінійні явища, зумовлені нелінійністю початкової ділянки ВАХ (при  $U_{_{\sf{B}}{\sf{x}}}\rightarrow0)$ , не враховують навіть в апаратурі категорії Ні-Fі. У вибірному підсилювачі нелінійною є залежність першої гармоніки вихідного струму від керувальної дії напруги на вході АЕ. Коефіцієнт гармонік *k*-го порядку обвідної модульованого ВЧ-сигналу, коефіцієнти блокування, перехресних спотворень, взаємної (інтер-) модуляції, за якими оцінюють *багатосигнальну вибірність,* розглянуто у розд. 6 (див. підрозд. 6.8). В аперіодичних П. е.

найважливішим є *коефіцієнт інтермодуляційних* **спотворень** (КІС) *n*-го порядку — виражене в децибелах або у відсотках відношення середньоквадратичного значення сигналу із сумою спектральних компонентів  $F_c = F_2 \pm (n-1)F_1$ , до напруги з частотою  $F_2$ , де  $n >> 2$  — ціле число, а  $F_1$  <  $F_2$  — частоти підведених до АЕ сигналів. Коефіцієнт інтерполяційних спотворень повний — це корінь квадратний із суми квадратів КІC усіх *n* порядків згідно з ТЗ.

*Вхідні параметри*: повний та резистивний вхідні опори (провідності) у діапазоні частот при відомих максимальній і мінімальній ЕРС *E*<sub>г</sub> генератора із внутрішнім опором Z<sub>r</sub>. Операційний підсилювач має додаткові вхідні параметри.

*Вихідні параметри*: вихідний опір (провідність); номінальна вихідна напруга; ККД та вихідна потужність — номінальна  $P_{\text{max}}$  (обмежена заданим повним коефіцієнтом гармонік *k*<sub>г</sub>), максимальна (обмежена *k*<sub>г</sub> < 10 %) і короткочасна (пікова), або музична, під якою розуміють потужність  $P_{\text{max}}$ при нетривалому сигналі, який не встигає знизити напругу автономного ДЖ. Для високоякісних потужних підсилювачів звукової частоти (ПЗЧ) задають також коефіцієнт демпфування *k*дмп — відношення опору резистивного навантаження  $R_{\mu}$  до вихідного опору  $R_{\text{BUX}}$  П. е.; значення  $k_{\text{AMI}} = R_{\text{H.D3C}}/R_{\text{BUX}} =$ = 10…100 забезпечує якісне звуковідтворення категорії Ні-Fі.

*Внутрішні завади*: шум, фон, дрейф нуля — причини зменшення ДД підсилювача.

*Шуми* — флуктуаційні явища, напруги, струми, завади хаотичного теплового руху вільних носіїв (електронів, дірок), дробового ефекту тощо. Їх урахування важливе при слабких сигналах на вході ОП та обробленні сигналів на основі ОП або приймачем.

*Фон* — стороння змінна напруга на виході П. е., що виникає через пульсації випрямленої напруги в колах ДЖ, а також через наведення від електричних і магнітних полів у колах і міжелементних провідниках; оцінюють допустимою фоновою напругою на заданому навантаженні *R*н.

*Дрейф нуля* — змінення вихідної напруги ППС при строго незмінному (часто нульовому) вхідному сигналі внаслідок коливання температури середовища, живлення, впливу радіації, старіння АЕ. Дрейф нуля оцінюють у мікровольтах на виході при підмиканні еквівалента опору гене-

ратора до входу. Зведений до входу П. е. дрейф — відношення абсолютного дрейфу до коефіцієнта підсилення *К*.

*Стійкість підсилювача проти самозбудження* — його здатність підтримувати значення параметрів у реальних умовах при дії паразитних ПЗЗ. Необхідна і достатня умова стійкої роботи П. е. виконується, якщо деформація АЧХ, ФЧХ, ПХ від дії ПЗЗ не перевищує допустимих значень. Стійкість підсилювача у цілому визначається стійкістю його каскадів (див. розд. 4).

## **Контрольні запитання для самоперевірки до розділу 1**

1.1. Дайте визначення нормованої АЧХ.

- 1.2. Дайте визначення АХ.
- 1.3. Дайте визначення ДД пристрою обробки сигналів.

1.4. Дайте визначення одночасного ДД пристрою обробки сигналів.

1.5.Дайте визначення повного ДД пристрою обробки сигналів.

1.6. Дайте визначення наскрізного коефіцієнта передачі пристрою обробки сигналів.

1.7. Дайте визначення прохідного коефіцієнта передачі пристрою обробки сигналів.

1.8. Порівняйте між собою потужності *Р* підсилювача: вхідну (від джерела сигналу), вихідну та електроживлення.

1.9. Дайте визначення АЧХ аперіодичного підсилювача при обробці сигналів.

1.10. Дайте визначення АЧХ селективного підсилювача при обробці сигналів.

1.11. Дайте визначення чутливості підсилювача при обробці сигналів.

1.12. Дайте визначення реальної чутливості підсилювача при обробці сигналів.

1.13. Дайте визначення СП П*<sup>y</sup>* нормованої АЧХ на заданому рівні *Y* підсилювача при обробці сигналу.

1.14. Дайте визначення смуги затримування, загородження П*y\_*затрим нормованої АЧХ по заданому рівню*Y* підсилювача при обробці сигналу.

1.15. Дайте визначення коефіцієнта частотних спотворень — міри відхилення форми АЧХ від рівномірно плоскої.

1.16. Дайте визначення коефіцієнта прямокутності *k*пр*y* за заданим рівнем *y* нормованої АЧХ *yf* = *Kf* / *Kf*<sup>0</sup> селективного підсилювача.

1.17. В яких межах можливі реальні значення коефіцієнта прямокутності нормованої АЧХ *k*пр*y* = П*y* / П0,7 — відношення СП на заданому рівні *y* до СП на рівні 0,7 селективного підсилювача?

1.18. Дайте визначення односигнальної селективності селективного підсилювача.

1.19. Що дають користувачеві реальні значення коефіцієнта прямокутності нормованої АЧХ  $k_{\text{nov}} = \prod_v / \prod_{0.7} \rightarrow 1$  — відношення СП на заданому рівні  $y_f$  до СП на рівні 0,7 селективного підсилювача?

1.20. Розташуйте зліва направо в порядку підвищення ККД режими роботи *А, АВ, В* і *С* транзистора, тобто співвідношення між амплітудою сигналу і постійними напругою і струмом вихідного електрода (положенням робочої точки спокою), яке забезпечує заданий час проходження вихідного струму протягом дії періоду сигналу.

1.21. Розташуйте зліва направо в порядку зменшення значення коефіцієнта гармонік режимів роботи *А, АВ, В* і *С* транзистора, тобто співвідношення між амплітудою сигналу і постійними напругою та струмом вихідного електрода (положенням робочої точки спокою), яке забезпечує заданий час проходження вихідного струму протягом дії періоду сигналу.

1.22. Розташуйте зліва направо в порядку зменшення значення струму спокою режими роботи *А, АВ, В* і *С* транзистора — тобто співвідношення між амплітудою сигналу і постійними напругою та струмом вихідного електрода (положенням робочої точки спокою), яке забезпечує заданий час проходження вихідного струму протягом дії періоду сигналу.

1.23. Поясніть функціональне призначення пристрою аналогової обробки сигналу. Ваш пристрій — кероване струмом джерело струму (КСДС).

Які вимоги до опорів джерела сигналу (генератора) та навантаження?

*Наприклад: R*<sub>ген</sub> << R<sub>вх</sub> і R<sub>вих</sub> << R<sub>нав</sub>. Перевірте також знаки нерівностей.

1.24. Поясніть функціональне призначення пристрою аналогової обробки сигналу. Ваш пристрій — кероване напругою джерело напруги (КНДН).

Які вимоги до опорів джерела сигналу (генератора) та навантаження? *Наприклад: R<sub>ген</sub>* >>  $R_{\text{ax}}$  *i R<sub>вих</sub>* >>  $R_{\text{Haas}}$ . Перевірте також знаки нерівностей.

1.25. Поясніть функціональне призначення пристрою аналогової обробки сигналу. Ваш пристрій — кероване струмом джерело напруги (КСДН).

Які вимоги до опорів джерела сигналу (генератора) та навантаження? *Наприклад*:  $R_{\text{ren}} >> R_{\text{BX}}$  і  $R_{\text{BUX}} >> R_{\text{HAB}}$ . Перевірте також знаки нерівностей.

1.26. Поясніть функціональне призначення пристрою аналогової обробки сигналу. Ваш пристрій — кероване напругою джерело струму (КНДС).

Які вимоги до опорів джерела сигналу (генератора) та навантаження? *Наприклад*:  $R_{\text{ren}} >> R_{\text{ax}}$  і  $R_{\text{BUX}} >> R_{\text{HAB}}$ . Перевірте також знаки нерівностей.

## **РОЗДІЛ 2. ЗВОРОТНИЙ ЗВ'ЯЗОК ЕЛЕКТРИЧНИЙ\***

**Зворотний зв'язок електричний** — електронний різновид впливу наслідку на причину, здійснюється подачею частки вихідного сигналу у будь-які точки підсилювача. Розрізняють паразитні, внутрішні, цільові та мішані зворотні зв'язки (ЗЗ).

*Паразитні ЗЗ* з'являються внаслідок невдалого розміщення, нераціонального формування елементів в основі інтегральної схеми (IC) (далі у цьому підрозд. не розглядаються).

*Внутрішні ЗЗ* спричинені впливом параметрів транзисторів (наприклад, *h*12).

*Цільові ЗЗ* потрібні для стабілізації режиму транзистора, покращення показників підсилювача, у тому числі зниження спотворень, вони й є предметом подальшого аналізу.

Коло цільового ЗЗ, що охоплює вхід підсилювача і вихід останнього каскаду, називають колом *загального ЗЗ*, а те коло ЗЗ, яке діє в межах каскаду, — *місцевим* (не слід плутати із внутрішнім ЗЗ). Прикладом місцевого ЗЗ є послідовний негативний *Z*-НЗЗ через емітерне коло резистора *R*<sup>E</sup> без конденсатора *С*<sup>Е</sup> у каскаді зі спільним емітером.

## **2.1. Найважливіші визначення**

Залежно від елементів β кола ЗЗ розрізняють частотонезалежний та залежний, лінійний і нелінійний, пасивний та активний ЗЗ. В аперіодичних каскадах застосовують лінійні частотонезалежні пасивні елементи, у широкосмугових і вибірних (селективних) — частотозалежні пасивні елементи, а в нелінійних пристроях на основі ОП (див. розд. 9) — нелінійні пасивні та активні елементи. Транзистор у колі ЗЗ використовують дуже обмежено, наприклад, у гіраторах із транзистором у колі ЗЗ (див. підрозд. 5.2.1). У складних пристроях сигнали ЗЗ подають кількома колами (багатоканальний ЗЗ, де діють місцеві незалежні та перехрещені петлі ЗЗ).

Саме підсилювач без ЗЗ, із коефіцієнтом передачі *К*(ω) (далі — коло *К*) з'єднують з колом ЗЗ із коефіцієнтом передачі β(ω) (далі — коло β) через вхідні та вихідні шестиполюсники і формують петлю ЗЗ. Добуток

Див. [3; 7; 8].

β*K* називають *коефіцієнтом петльового підсилення.* Різницю між напругами, поданою у розрив петлі ЗЗ у будь-якій точці та поверненою до неї після обходу петлі, називають *зворотною різницею*, *F* = 1 – β*K*. Вона є кількісною мірою впливу ЗЗ на показники підсилювача, наприклад,

$$
K = K / F = K / (1 - \beta K)
$$

де *К* — коефіцієнт передачі підсилювача разом із колом ЗЗ**1)**, *К* — те саме, але саме підсилювача, без ЗЗ. Прийнято вважати, що в разі негативного ЗЗ (НЗЗ) добуток (петльове підсилення) β*K* — негативний, а зворотна різниця становить 1 − (−β*K*) = 1 + β*K*. При позитивному ЗЗ (ПЗЗ) добуток (+β*K*) — позитивний, отже, він становить 1 – β*K*. Модуль *F* називають *фактором,* або *глибиною ЗЗ*. Знаки «+» та «–» мають сенс лише на середніх частотах (СрЧ) діапазону через фазові зсуви сигналів на НЧ і ВЧ, де діє комплексний ЗЗ і можлива зміна знака на протилежний. Отже, при НЗЗ зворотна різниця *F* > 1, а при ПЗЗ *F* < 1, причому при неглибокому НЗЗ коефіцієнт *К* зменшується (нагадуємо, з урахуванням ЗЗ), а при ПЗЗ збільшується порівняно з *К* самого підсилювача.

## **2.2. Види цільового зворотного зв'язку**

За способом зняття і введення сигналів відомо чотири види ЗЗ: послідовно-послідовний, паралельно-паралельний, послідовнопаралельний та паралельно-послідовний. Перше слово у цих термінах означає *умовний* спосіб з'єднання кіл *К* та β з боку входу, друге — з боку виходу підсилювача *К*, хоча функційне проходження сигналу зовсім інше, як це випливає з **рис. 2.1**. При однакових з'єднаннях умовних вхідних і вихідних кіл, позначаючи види зв'язку, застосовують не два, а одне слово. Загальновживані терміни *за струмом* (як послідовно) або *за напругою* (як паралельно) дуже рідко відповідають істині, тому що ЗЗ за напругою повноцінний лише при ненавантаженому виході ( $Z_{_{\rm H}} \; \rightarrow \; \infty)$  і неефективний при короткому замиканні (КЗ) виходу (Z<sub>н</sub>  $\rightarrow$  0), а 33 за струмом, навпаки, ефективний при  $Z_{_\mathrm{H}} \to 0$ , неефективний при  $Z_{_\mathrm{H}} \to \infty$ . Насправді ж опори реальних пристроїв на частотах 0…1 ГГц мають довільні проміжні значення. Цієї нашої точки зору дотримуються також інші колеги, наприклад, у роботі [12].

  $^{1)}$ Тут і далі напівжирним шрифтом виділено параметри з урахуванням зовнішнього 33.

Оцінюючи показники ЗЗ, виходять із трьох умов.

По-перше, вихідна напруга *U*<sup>2</sup> кола *K* (**рис. 2.1**) не повинна помітно змінюватися під впливом кола β при всіх видах ЗЗ, тобто вихідна напруга підсилювача, охопленого петлею 33,  $\bm{U}_2$ ≈  $U_2$ .

По-друге, складаючи матриці з'єднаної пари чотириполюсників *K*(ω) та β(ω), ураховують всі параметри підсилювача *K*(ω), крім параметра *зворотної передачі*, який умовно належить лише колу β(ω), тобто підсилювач ніби ідеалізують. Наприклад,

 $h_{11,K}$  >>  $h_{11,R}$ ,  $h_{21,K}$  >>  $h_{21,R}$ ,  $h_{22,K}$  >>  $h_{22,R}$ ,  $(h_{12,K} \rightarrow 0)$  <<  $h_{21,R}$ .

Зазначимо ще раз, що шрифтове виділення показників підсилювача *K*, *K<sup>i</sup>* , *Z*вх, *Z*вих тут і далі свідчить про наявність ЗЗ у пристрої.

По-третє, вихідним струмом *I* <sup>2</sup> вважають тільки ту його складову, що проходить через навантаження Z<sub>u</sub>.

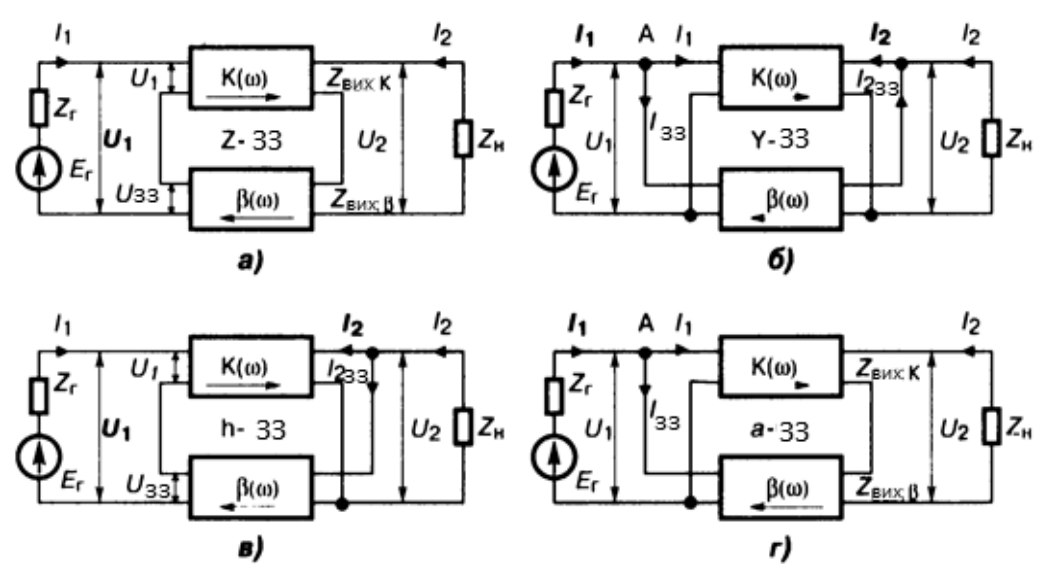

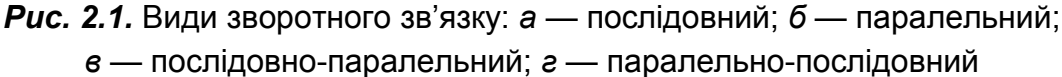

#### **2.2.1. Послідовний зворотний зв'язок**

Послідовний ЗЗ (**рис. 2.1**, *а*) для лаконічності формул описують матрицею *Z*-параметрів, і він має такі властивості. Коефіцієнт передачі напруги

$$
K_z = U_2 / U_1 = U_2 / (U_1 + U_{33}) = K_z / F_z
$$

де *Kz* = *U*2 / *U*1, а *Fz* = **|**1 − β*zKz***|** — фактор ЗЗ, тобто *K<sup>z</sup>* зменшений відносно *Kz* . Коефіцієнт передачі струму *Ki.z* = *I*2 / *I*1 = *I*2 / *I*1 = *Ki* не змінюється від

впливу ЗЗ, тому що як вхідний *I* <sup>1</sup>, так і вихідний *I* <sup>2</sup> струми кіл *K* та β — спільні (оскільки послідовні), хоч *I<sub>2</sub>* < *I<sub>2</sub>*, а *I<sub>1</sub>* < *I<sub>1</sub>* через збільшення вихідного і вхідного опорів. Справді, вхідний опір збільшується:

$$
Z_{\rm BX,Z} = U_1 / I_1 = (U_1 + U_{33}) / I_1 = Z_{\rm BX} F_{z},
$$

вихідний опір теж збільшується:

$$
Z_{\text{BUX}.z} = U_2 / I_2 = Z_{\text{BUX}.K} + Z_{\text{BUX}.B} = Z_{\text{BUX}} F_z.
$$

Пара чотириполюсників (Κ<sub>z</sub>β<sub>z</sub>) з високим вихідним опором є джерелом струму для користувача, тобто кола *Z*н; отже, послідовний *Z-*HЗЗ стабілізує вихідний струм. Зменшення підсилення напруги, збільшення вхідного опору, незмінність передачі струму — це наслідки послідовного з'єднання умовних входів кіл *K* та β. Збільшення вихідного опору, стабілізація вихідного струму в навантаженні — це наслідки послідовного з'єднання виходів. Послідовний 33 ефективний при *Z*<sub>г</sub> → 0, *Z*<sub>н</sub> → 0, оскільки фактор ЗЗ великий:

$$
F_z = [1 - \beta_z K_z] = 1 + \mathbb{Z}_{12} Z_{21} / [(Z_{11} + Z_r)(Z_{22} + Z_{H})] >> 1.
$$

Мале значення, а саме  $F_z \rightarrow 1$  (при  $Z_r$ ,  $Z_H \rightarrow \infty$ ), втрачає сенс у застосуванні ЗЗ, наприклад, для стабілізації струму або підвищення вхідного опору. Тут всі величини — опори, Ом: **Z**<sub>12</sub> — зворотний опір кола β<sub>z</sub>, решта *Z*-параметрів належать колу *K*.

### **2.2.2. Паралельний зворотний зв'язок**

Паралельний зворотний зв'язок (**рис. 2.1**, *б*) описують *Y-*матрицею, він має такі властивості. Коефіцієнт  $K_{\gamma} = K_{\gamma}$  (не змінюється, тому що  $U_1 = U_1$ ,  $U_2 = U_2$ ). Коефіцієнт передачі струму

$$
\mathbf{K}_{i} = I_2 / I_1 = I_2 / (I_1 + I_{33}) = \mathbf{K}_i / \mathbf{F}_Y,
$$

де *K<sub>і.Υ</sub>* = *I<sub>2</sub> / I*<sub>1</sub> — коефіцієнт передачі струму без 33, *F<sub>γ</sub>* = |1 – β<sub>Υ</sub>K<sub>Υ</sub>| — фактор ЗЗ, тобто *Kі.Y* < *KіY*, оскільки в точці *А* струм *I* <sup>1</sup> розгалужувано на два струми: /<sub>1</sub>, /<sub>зз</sub>, а /<sub>2</sub> (за умовою *3*, див. вище) — струм, що проходить тільки через навантаження *Z*н. Вхідний та вихідний опори теж зменшуються:

$$
Z_{BX,Y} = U_1 / I_1 = U_1 / (I_1 + I_{33}) = Z_{BX} / F_Y,
$$
  

$$
Z_{BIX,Y} = U_2 / I_2 = U_2 / (I_2 + I_{2.33}) = Z_{BIX,K} || Z_{BIX, \beta} = Z_{BIX} / F_Y.
$$

Паралельне з'єднання виходів, зменшення вихідного опору наближають пару (Κ<sub>V</sub>β<sub>V</sub>) до ідеального джерела напруги для користувача (Z<sub>u</sub>); отже, паралельний *Y*-негативний НЗЗ стабілізує вихідну напругу. З іншого боку, зменшення коефіцієнта  $K_{i}$ та вхідного опору  $Z_{i}$ <sub>и i</sub> незмінність коефіцієнта підсилення напруги *KY* є наслідком паралельних з'єднань умовних вхідних кіл *K* та β. Паралельний ЗЗ ефективний при великих опорах джерела сигналу і навантаження; при цьому останні не шунтують коло ЗЗ і не зменшують глибини ЗЗ, і фактор ЗЗ великий:

$$
F_Y = 1 + \mathbf{Y}_{12} Y_{21} / [ (Y_{11} + Y_r)(Y_{22} + Y_{H}) ] >> 1.
$$

Тут усі величини — провідності, См:  $Y_{11}$  й  $Y_{22}$  — вхідна і вихідна;  $Y_{21}$  й  $Y_{12}$  — прямої і зворотної передачі,  $Y_H$  — навантаження. Наступні два види ЗЗ — комбінація двох перших.

#### **2.2.3. Послідовно-паралельний зворотний зв'язок**

Послідовно-паралельний ЗЗ (**рис. 2.1**, *в*) описують матрицею *h*-параметрів, він має властивості *Z*-ЗЗ за входом, але *Y*-ЗЗ — за виходом, тобто

$$
\mathbf{K}_h = \mathbf{K} \mathbin{/} \mathbf{F}_h, \quad \mathbf{K}_{i..h} = \mathbf{K}_{i..h}, \quad \mathbf{Z}_{\text{ex}} = \mathbf{Z}_{\text{ex}} \mathbf{F}_h
$$

як у *Z*-ЗЗ; малий опір *Z*вих.*h* = *Z*вих.*h* / *Fh* стабілізує вихідну напругу, як в *Y*-ЗЗ. Цей вид 33 ефективний при малому опорі джерела сигналу Z<sub>r</sub>, але при великому опорі *Z*н, оскільки при цьому не розривають і не закорочують петлю ЗЗ, і фактор ЗЗ великий:

$$
F_h = 1 + h_{12}h_{21} / [(h_{11} + Z_r)(h_{22} + Y_n)] >> 1.
$$

Тут *h*11 — вхідний опір, Ом; *h*22 — вихідна провідність, См; *h*21 та *h*12 — коефіцієнти прямої та зворотної передачі, безрозмірні.

#### **2.2.4. Паралельно-послідовний зворотний зв'язок**

Паралельно-послідовний ЗЗ (**рис. 2.1**, *г*) описують матрицею *а*-парaметрів, він має властивості *Y*-ЗЗ за входом, але *Z*-ЗЗ за виходом, тобто

$$
\mathbf{K}_a = \mathbf{K}_a, \quad \mathbf{K}_{i.a} = \mathbf{K}_{i.a} / \mathbf{F}_a, \quad \mathbf{Z}_{\text{ax}.a} = \mathbf{Z}_{\text{ax}.a} / \mathbf{F}_a,
$$

як в *Y*-33. Високий вихідний опір Z<sub>виха</sub> = Z<sub>вих</sub>F<sub>a</sub> стабілізує вихідний струм, як у Z-ЗЗ. Цей вид ЗЗ ефективний при великому внутрішньому опорі джерела сигналу (він не шунтує коло ЗЗ), але при малому опорі навантаження (воно не розриває петлю ЗЗ), і при цьому фактор ЗЗ великий:

$$
F_a = 1 + a_{12}a_{21} / [(a_{11} + Y_r)(a_{22} + Z_{H})] >> 1.
$$

Тут *a*11 — вхідна провідність, См; *a*22 — вихідний опір, Ом; *a*21, *a*12 — коефіцієнти прямої та зворотної передачі, безрозмірні.

Тепер порівняємо властивості усіх чотирьох видів зворотного зв'язку (табл. 2.1).

*Таблиця 2.1.*

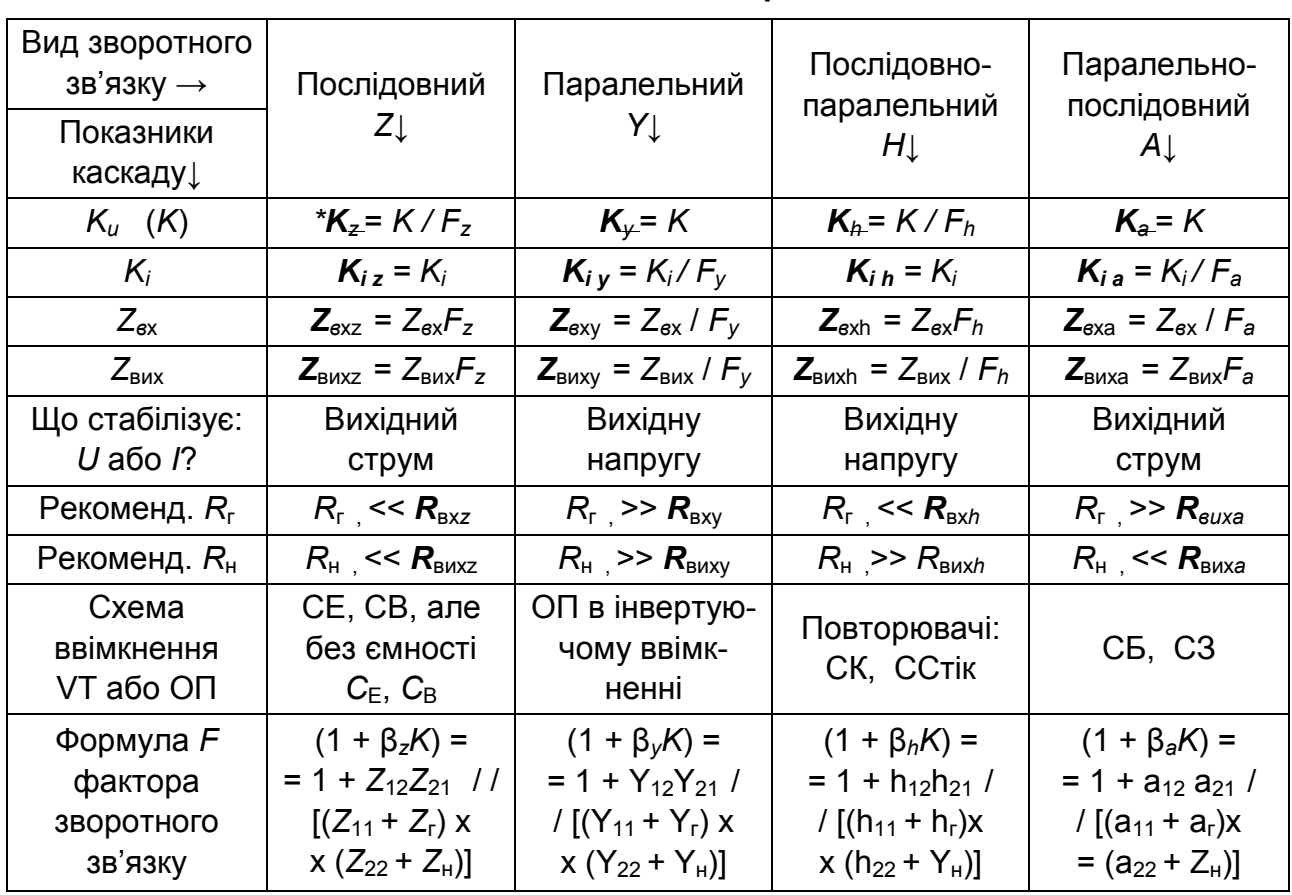

#### **Показники та властивості зворотних зв'язків**

\*Нагадуємо: напівжирний шрифт свідчить, що виділені параметри ураховують зовнішній ЗЗ.

### **2.3. Вплив зворотного зв'язку на показники підсилювача**

Вплив ЗЗ на показники підсилювача визначають фактором *F* при різних значеннях опору *Z*<sup>г</sup> джерела сигналу (**рис. 2.1**) і навантаження *Z*н. Вирази для різних видів 33 див. вище. Так, при  $Z_r = 0$  фактор  $F_{px}(0) = 1 +$  $K\beta_{\text{Bx}}(0)$ ; при  $Z_{\text{H}} = 0$  фактор  $F_{\text{Bux}}(0) = 1 + K\beta_{\text{Bux}}(0)$ . При  $(Z_{\text{r}}, Z_{\text{H}}) \rightarrow ∞$  маємо аналогічно  $F_{\text{ex}}(\infty)$ ,  $F_{\text{BUX}}(\infty)$ .

## **2.3.1. Вплив зворотного зв'язку на АЧХ, ФЧХ, ПХ**

Для частотонезалежного НЗЗ коефіцієнт β(ω) = const; тому всередині діапазону частот (ω<sub>0</sub>), де  $K(\omega) = K(\omega_0) = K_{\text{max}}$ , фактор  $F_{\text{ex}}(0) = F_{\text{ex}}(0)_{\text{max}}$ , а на краях СП, тобто на частотах  $\omega_{\text{min}}$  та  $\omega_{\text{max}}$ , значення  $F_{\text{ex}}(0)$  мале, послаблення від дії НЗЗ менше, АЧХ стає більш пласкою в широкому інтервалі частот. Взагалі НЗЗ зменшує спад АЧХ лише від тих причин, які змінюють *K*(ω), β(ω) в однaковому напряму, інакше НЗЗ навіть посилює частотні спотворення. Наприклад, послідовний за виходом НЗЗ збільшує спад АЧХ на ВЧ, якщо він зумовлений впливом ємності навантаження *С*н, оскільки *K*(ω) спадає через ємнісне шунтування *R*н, а негативна дія β(ω) зростає разом зі струмом НЗЗ при підвищенні частоти (бо  $Z_{\rm H} = R_{\rm H} || C_{\rm H}$ , наприклад, на **рис. 2.1**, *а*)*.* Оцінімо головні показники аналітично. Без НЗЗ передаточна функція підсилювача на ВЧ

$$
K(j\omega) = K_0 / (1 + j\omega \tau_{\rm B}),
$$

де т<sub>в</sub> =  $C_H R_H$  — постійна часу навантаження, а  $K_0 = K(\omega_0) = K_{\text{max}}$ . З дією НЗЗ

$$
\mathbf{K}(j\omega) = [K_0 / F_{\text{ex}}(0)] / [1 + j\omega \tau_{\text{B}} / F_{\text{ex}}(0)],
$$

постійна часу т<sub>в</sub> менша у  $F_{\text{ex}}(0)$  разів і тому верхня гранична частота  $F_{\text{ex}}$ збільшилась у  $F_{\text{ex}}(0)$  разів. Подібно й на НЧ. Без НЗЗ

$$
K(j\omega) = K_0 / (1 + 1 / j\omega \tau_{H}),
$$

де т<sub>н</sub> =  $C_pR_{Bx,H}$  — НЧ постійна часу кола. А з урахуванням дії НЗЗ

$$
\mathbf{K}(j\omega) = [K_0/F_{\text{bx}}(0)] / [1 + 1 / (j\omega_{\text{T}_{\text{H}}}F_{\text{bx}}(0))],
$$

тобто постійну часу НЧ т<sub>н</sub> збільшено у  $F_{\text{ex}}(0)$  разів, і тому нижня гранична частота  $F_{\mu}$  зменшилась у  $F_{\mu\chi}(0)$  разів. Нормована АЧХ з урахуванням дії НЗЗ

$$
\mathbf{y}(\omega) = K(\omega) / K(\omega_0) = 1 - \left[1 - y(\omega)\right] / F_{\text{ex}}(0),
$$

де *y*(ω) =  $K(\omega)$  /  $K(\omega_0)$  — нормована АЧХ підсилювача без НЗЗ. Чим глибший НЗЗ, тобто чим більший фактор *F*вх(0), тим менше значення у квадратних дужках і тим більш пласкою стає АЧХ. Одночасно НЗЗ (коли > 1) зменшує також і фазовий зсув **φ**(ω) = φ(ω)/вх(0) і тим лінеаризує ФЧХ. Перехідна характеристика теж поліпшується під впливом НЗЗ: тривалість фронту та спаду, сколювання вершини імпульсу зменшуються в *F*вх(0) разів. При кількості каскадів *N* > 2 можливі пагорби на вершині імпульсу через фазові зсуви на краях СП; тоді зменшують або  $F_{ex}(0)$ , або кількість каскадів, охоплених НЗЗ. Оцінюючи *наскрізні* коефіцієнти передачі  $K$ <sup>E</sup> та фазові зсуви  $\phi(\omega)$ <sub>E</sub>, замість  $F_{\text{ex}}(0)$  застосовують наведе ний вище повний вираз для *Fz*, *FY*, *Fh*, *Fa* і з конкретними значеннями опорів *Z<sub>г</sub>, Z*<sub>н</sub>.

При частотозалежних елементах кола β(ω) можна корегувати АЧХ і ФЧХ відповідно до завдання.

#### **2.3.2. Вплив НЗЗ на нелінійні спотворення та внутрішні завади**

Для зменшення нелінійних спотворень підсилювача колами НЗЗ охоплюють насамперед *вихідні* каскади з максимальним рівнем сигналу. Слід мати на увазі, що НЗЗ не здатний зменшити ті нелінійні спотворення, які зумовлені відсіканням струму, оскільки при відсіканні підсилення відсутнє (наприклад,  $h_{21} \rightarrow 0$ ,  $K(\omega) \rightarrow 0$ ), тоді й фактор  $F \rightarrow 1$  і Н33 не діє. Наскрізний коефіцієнт гармонік  $k_{rE} = k_{rE} / F_{ex} (Z_r \neq 0)$ , який враховує вплив генератора сигналу Z<sub>г</sub>, і прохідний  $\textbf{\textit{K}}_{_{\Gamma}}$  =  $\textit{k}_{_{\Gamma}}$  /  $\textit{F}_{_{\sf{B}}\textsf{x}}$  (Z<sub>г</sub> = 0) ефективно зменшуються при НЗЗ. Зовнішні шуми, завади, фони, дрейфи нуля, асиметрія плечей диференційних каскадів послаблюються колами НЗЗ, якщо вони не належать вхідному каскаду:  $U_{\text{m.Bux}} = U_{\text{m.Bux}} / F_{\text{bx}}(0)$ . Вхідний каскад не охоплюють ЗЗ, тому що шум резисторів кола зворотного зв'язку погіршує відношення сигнал / шум, а без шумів транзисторів не буває.

## **2.3.3. Чутливість** *S***Z←**<sup>K</sup> **вхідних та вихідних опорів** *Z-***підсилювача з НЗЗ до зміни** *K* **самого підсилювача**

Чутливість S<sub>Z←K</sub> вхідних та вихідних опорів Z-підсилювача з НЗЗ до зміни *K* самого підсилювача оцінюють за роботою підсилювача на узгоджене навантаження. При неглибокому НЗЗ чутливість опорів до зміни коефіцієнта *K* така:

$$
S_{Z.Bx \leftarrow K} = [F_{Bx}(0) - F_{Bx}(\infty)] / [F_{Bx}(0)F_{Bx}(\infty)];
$$
  
\n
$$
S_{Z.gux \leftarrow K} = [F_{Bux}(0) - F_{Bux}(\infty)] / [F_{Bux}(0)F_{Bux}(\infty)].
$$

Застосування мостових схем підмикання джерела сигналу Z<sub>r</sub> та навантаження Z<sub>н</sub> до петлі 33 дає змогу зробити Z<sub>вх</sub> і Z<sub>вих</sub> незалежними від змін опорів Z<sub>н</sub>, Z<sub>г</sub>, підсилення **K** та фактора 33 F. Це корисно для підвищення стійкості при нестабільному навантаженні.

## **2.3.4. Чутливість** *SK*←*K* **коефіцієнта** *K* **підсилювача з НЗЗ до зміни коефіцієнта** *K* **самого підсилювача**

Чутливість *SK*←*K* коефіцієнта *K* підсилювача з НЗЗ до зміни коефіцієнта *K* самого підсилювача — найважливіший показник стабільності пристрою. За визначенням

 $S_{K \to K}$  = (*dK* / *K*) / (*dK* / *K*) = (*dK* / *dK*) / (*K* / *K*) = 1 /  $F_{\text{ex}}(0)$ .

Чим більший фактор ЗЗ, тим менша чутливість та вища стабіль ність *K* при зміні *K*. Якщо *K* >> 1 (а це реально для усіх ОП), то при будь-якому НЗЗ

$$
K = K / (1 + \beta_{12} K) \rightarrow 1 / \beta_{12},
$$

тобто передаточна функція підсилювача з глибоким НЗЗ і великим коефіцієнтом *K* (без ЗЗ!) не залежить від параметрів самого підсилювача, а цілком визначається властивостями кола 33 (β<sub>12</sub>). На цьому прин ципі ґрунтуються численні застосування ОП (див. розд. 9, а також [17]). Важливо й те, що *пасивні* елементи кіл ЗЗ значно стабільніші, ніж активні.

## **Контрольні запитання для самоперевірки до розділу 2**

2.1. Чому ОП завжди застосовують разом із колами зовнішніх ЗЗ?

2.2. Який практичний висновок дає формула  $K = 1 / \beta_{12}$ ?

2.3. Що і чому визначає функціональне призначення операцій запропонованого підсилювача в разі його різноманітного застосування?

2.4. Запропонуйте внутрішній опір джерела сигналу (генератора) *R*<sup>г</sup> до приладу з опором *R*вх для ефективної роботи послідовного *Z-*НЗЗ.

2.5. Запропонуйте внутрішній опір джерела сигналу (генератора) *R*<sup>г</sup> до приладу з опором *R*вх для ефективної роботи послідовно-паралельного *h-*НЗЗ.

2.6. Запропонуйте внутрішній опір джерела сигналу (генератора) *R*<sup>г</sup> до приладу з опором *R*вх для ефективної роботи паралельного *Y-*НЗЗ.

2.7. Запропонуйте внутрішній опір джерела сигналу (генератора) *R*<sup>г</sup> до приладу з опором *R*вх для ефективної роботи паралельного *a*-НЗЗ.

2.8. Який рекомендований опір навантаження *R*<sup>н</sup> для приладу з опором *R*вих для ефективної роботи послідовного *Z*-НЗЗ?

2.9. Який рекомендований опір навантаження *R*<sup>н</sup> для приладу з опором *R*вих для ефективної роботи паралельного *Y*-НЗЗ?

2.10. Який рекомендований опір навантаження *R*<sup>н</sup> для приладу з опором *R*вих для ефективної роботи послідовно-паралельного *Y*-НЗЗ?
#### **РОЗДІЛ 2. ЗВОРОТНИЙ ЗВ'ЯЗОК ЕЛЕКТРИЧНИЙ**

2.11. Який рекомендований опір навантаження *R*<sup>н</sup> для приладу з опором *R*вих для ефективної роботи послідовно-паралельного *a*-НЗЗ?

2.12. Який вплив НЗЗ на АЧХ, ФЧХ, ПХ?

2.13*.*Який вплив НЗЗ на нелінійні спотворення та внутрішні завади?

2.14*.*Що є чутливість *S***Z←***K* вхідних і вихідних опорів **Z-**підсилювача з НЗЗ до зміни *K* самого підсилювача?

2.15*.* Що є чутливість *SK***←***<sup>K</sup>* коефіцієнта *K* підсилювача з НЗЗ до зміни *K* самого підсилювача?

# **РОЗДІЛ 3. ЖИВЛЕННЯ ТА СТАБІЛІЗАЦІЯ РЕЖИМУ ТРАНЗИСТОРА\***

Живлення та стабілізація режиму транзистора — забезпечення стабільного постійного струму його вихідного електрода. *Стан спокою транзистора* (тобто без вхідного сигналу) — стан робочої точки на вхідній, вихідній, прохідній та наскрізній ВАХ АЕ (див. розд. 1). Приклади ВАХ БТ показано на **рис. 3.11**.

# **3.1. Зони ВАХ біполярного транзистора**

Залежно від знака напруг на *p–n-*переходах виділяють чотири зони ВАХ БТ:

1) *активну* (напруга емітерного переходу  $E_{\text{RF}}$  пряма, а колекторного  $E_{\kappa E}$  — зворотна);

2) *відсікання* (напруги обох переходів зворотні, транзистор закритий);

3) *насичення* (прямі напруги обох переходів і максимальний струм);

4) *інверсну* (напруга емітерного переходу зворотна, а колекторного пряма).

Наприклад, для БТ *n–p–n*-структури «пряма» напруга  $E_{FB}$  — це мінус на емітері (*n*̄) і плюс на базі (*p*<sup>+</sup>), а «зворотна» напруга  $E_{\text{\tiny BK}}$  — це мінус на базі (p<sup>+</sup>) і плюс на колекторі (n<sup>-</sup>). В активній зоні транзистор працює підсилювачем або генератором, у зонах відсікання, насичення, інверсній перемикачем (в інверсній — двоспрямованим).

# **3.2. Зони ВАХ польового транзистора**

Польовий транзистор вигідно відрізняється від БТ дуже високим вхідним опором (1…10 МОм) у ПТ з керівним *p*–*n-*переходом і від десятків до тисяч гігаомів у транзисторів структури метал-діелектрик-напівпровідник (МДН), малими власними шумами, стійкістю до іонізуючих випромінювань і стабільністю. Єдиний, але дуже суттєвий недолік ПТ — мала крутизна *S* прямої передачі (одиниці мСм).

Польовий транзистор має дві зони: активну і відсічки. В активній зоні ПТ його канал відкритий, тобто стокова напруга перевищує за абсолют-

Див. [8; 9;11].

ним значенням напругу перекриття каналу:  $|E_{CB}|$  >  $|E_{3B}|$ . У зоні відсічки канал закритий у двох випадках:

1) при  $|E_{3B}|$  >  $|E_{\text{bias}}|$  — для ПТ з клерувальним *p*-*n*-переходом (**рис. 3.1** та **3.11**) і МДН ПТ із вбудованим каналом (**рис. 3.8,** *в* та **3.13**);

2) при |*E*ЗВ| < |*E*пор| — для МДН ПТ з індукованим каналом (**рис. 3.8,** *а* та **3.14**).

Під впливом старіння, температури і технологічних розкидів параметрів робоча точка транзистора дрейфує. Призначення кіл живлення встановлення та стабілізація стану спокою для нормальної роботи у вибраній зоні і, як наслідок, — запобігання нестійкості підсилювача та сильних НСп і нелінійних явищ.

Приклади ВАХ ПТ показано на **рис. 3.12**—**3.14**.

## **3.3. Вплив теплоти на роботу транзисторів**

Вплив теплоти на роботу транзисторів визначається дією температури на *p–n-*переходи. Відомо три причини нестабільності струму БТ:

1) зворотний струм колекторного переходу I<sub>кь</sub>, який подвоюється із зростанням температури на 10 К у германієвих БТ (одиниці мікроамперів) і на 7 К у кремнієвих БТ (сотні мікроамперів);

2) напруга база — емітер, що змінюється на  $\Delta E_{\text{BE}}$  /  $T = -2.5$  мВ/К;

3) коефіцієнт передачі струму β (або h<sub>21</sub>), який змінюється на 0,5 %/K. Проте найістотнішим є технологічний розкид  $\beta$  (десятки відсотків). Біполярний транзистор найкритичніший до першого фактора (/<sub>кь</sub>), допустиме відношення  $\Delta$ /<sub>K</sub> / /<sub>K</sub> < 20 %.

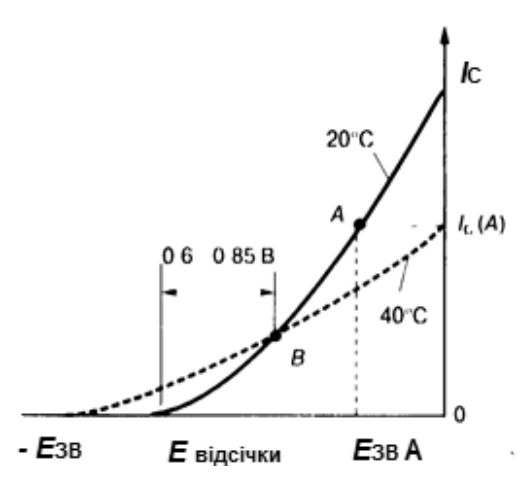

*Рис. 3.1.* Прохідна характеристика ПТ з керувальним *р–n*-переходом та *n-*каналом

Польовий транзистор набагато стабільніший, він працює навіть при температурі рідкого азоту (76 К). Відомо три причини нестабільності струму ПТ з керувальним *p–n-*переходом:

1) збільшення опору напівпровідника каналу, деяке закриття *p–n*переходу, зменшення струму зі зростанням температури;

2) зменшення товщини закритого *p–n-*переходу, розширення каналу, зменшення його опору та збільшення струму з підвищенням температури;

3) зворотний струм клерувального *p–n-*переходу, який збільшує вихідний струм. Останню причину не враховують, якщо опір резистора *R*З < 1 МОм, а перші дві — взаємно зворотної дії; тому прохідна ВАХ  ${\it I}_{\rm C}({\it E}_{\rm 3B})$  при зміні температури обертається навколо термостабільної точки *В* (**рис. 3.1)**.

Робоча точка *А(E<sub>зм</sub>, I<sub>co</sub>) лежить вище точки <i>В*, і струм зменшується зі зростанням температури до 0,6 %/К. Отже, на відміну від БТ, ПТ не має значної теплової нестійкості, але технологічний розкид його струму потребує засобів стабілізації.

Наслідки теплового впливу на МДН ПТ з ізольованим заслоном — це збільшення опору каналу, зменшення струму, але й збільшення пар носіїв в основі НПП та струму — з підвищенням температури. Тому прохідна характеристика МДН ПТ також має термостабільну точку зміщення (на **рис. 3.8** не показано).

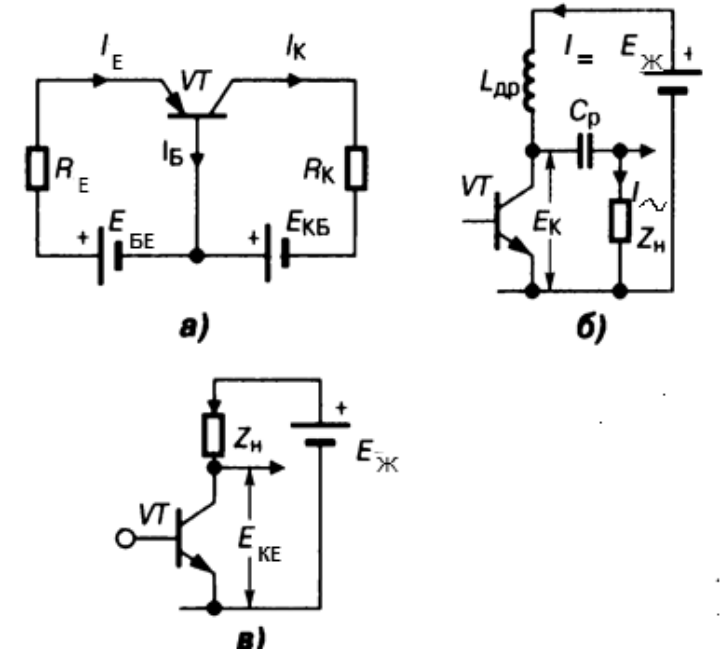

*Рис. 3.2.* Способи живлення БТ

#### **3.4. Живлення та стабілізація біполярних транзисторів**

Для забезпечення потрібного режиму роботи АЕ (див. розд. 1) на БТ подають дві напруги (**рис. 3.2,** *а*): між емітувальним і керувальним електродами (*зміщення Е*жБ) та між емітувальним і збиральним електродами (головне *живлення Е*жК). У підсилювачі ДЖ вмикають паралельно (**рис. 3.2,** *б*) або послідовно (**рис. 3.2,** *в*) з навантаженням *Z*н. У другому випадку через *Z*<sup>н</sup> проходить як постійна, так й змінна складові (пульсівний струм), а в першому їх шляхи розділено: постійна складова не йде через *Z*н, а змінна не йде через ДЖ завдяки великому опору дроселя min*L*др >> *Z*<sup>н</sup> аж на НЧ. Вимоги до кіл ДЖ: забезпечення заданих рівня та полярності напруги; збереження стану точки спокою в потрібних межах при дії дестабілізувальних чинників.

#### **3.4.1. Нестабілізовані кола живлення біполярних транзисторів**

Нестабілізовані кола живлення БТ мають такі різновиди.

**Зміщення фіксованим струмом бази** (**рис. 3.3**) дуже просте: напругу ДЖ  $E_{\rm x}$  >>  $E_{\rm BE}$  прикладено до  $R_{\rm B}$ , струм бази фіксовано великим опором R<sub>Б</sub>; тому зміни вихідного струму БТ незначні. У загальному випадку коефіцієнт нестабільності

$$
k_{\rm H} = \Delta I_{\rm K} / \Delta I_{\rm K5.0} = \left[ (R_{\rm B} + R_{\rm E}) (1 + h_{21}) \right] / [R_{\rm B} + R_{\rm E} (1 + h_{21})],
$$

де Δ/<sub>K</sub> — приріст струму колектора, Δ/<sub>КБ.0</sub> — приріст струму бази в робочій точці, який спричинив змінення зворотного струму колекторного переходу Δ/<sub>к</sub>. У цій схем R<sub>E</sub> = 0, коефіцієнт k<sub>н</sub> = 1 + h<sub>21</sub> = 1 + β, коло чутливе до змін /<sub>кь</sub> (перша причина нестабільності, див. вище). Робоча точка прийнятно стабільна при малому струмі /<sub>кь</sub> (кремнієві БТ). Через залежність коефіцієнта k<sub>н</sub> від β опір R<sub>ь</sub> ≥ *E<sub>ж</sub> l I*<sub>ь</sub> визначають індивідуально для кожного екземпляра БТ.

**Зміщення фіксованою напругою** *E***БЕ** створюють подільником *R1R2*  (**рис. 3.4**) зі струмом *I* пд = (*Е*<sup>ж</sup> *– I*Б*R*1) / (*R*1 + *R*2) і дістають (якщо *I* пд>> *I* Б):

$$
E_{\rm BE} = I_{\rm nA} R_2 = E_{\rm x} R_2 / (R_1 + R_2).
$$

Чим значніша нерівність, чим більший струм *I*пд, тим менше зміщення залежить від параметрів БТ, але каскад менш економний. Проте нестабільність колекторного живлення БТ не ліквідують відхилень режиму БТ від заданого при зміні напруги ДЖ.

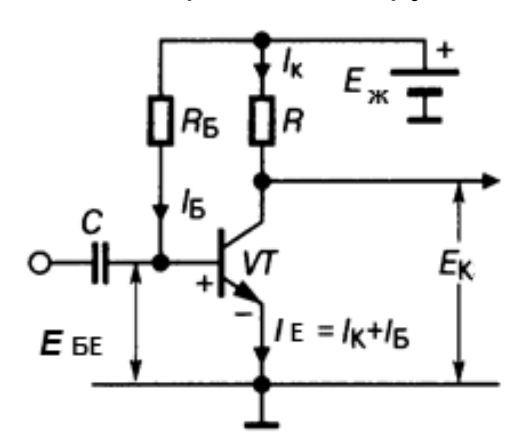

*Рис. 3.3.* Живлення БТ фіксованим струмом бази

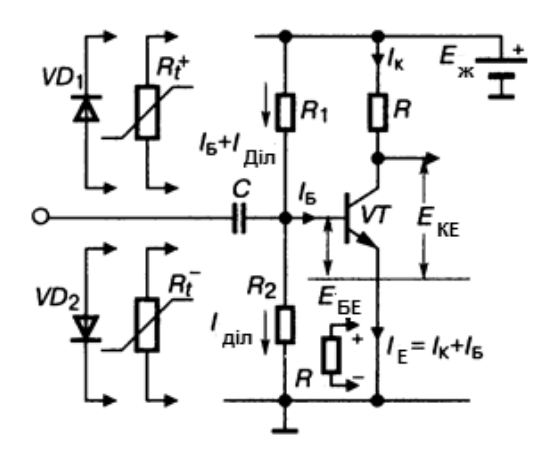

*Рис. 3.4.* Живлення БТ фіксованою напругою *Е*БЕ

#### **3.4.2. Cтабілізовані кола живлення біполярних транзисторів**

Ці кола відомі з термокомпенсацією та з НЗЗ за постійним струмом. **Термокомпенсація.** У БТ з термокомпенсацією використовують такі компенсаційні елементи: терморезистори (термістори R<sub>t</sub>-, позистори *Rt* +); стабілітрони, стабістори. Як *Rt* – замість *R2* (**рис. 3.4**) вмикають елементи з негативним температурним коефіцієнтом опору (ТКО), тобто ТКО = -Δ*E* / Δ*T*. Із зростанням температури зменшуються: опір R<sub>t</sub>-; зміщення  $E_{\scriptscriptstyle\rm BE}$ ; струми /<sub>ь</sub>, /<sub>к</sub>, зумовлені впливом  $R_{\textit{t}}$ , що компенсує збільшення *I<sub>к</sub>* від зворотного струму *I<sub>кь</sub> колекторного переходу і параметра β,* тобто три причини нестабільності БТ ліквідовано. Якщо в коло подільника замість резистора *R1* увімкнути ще й позистор  $Rt^+$ , то  $E_{_{\sf BE}}$  зменшиться зі зростанням температури додатково; це дасть глибшу компенсацію, але можлива й перекомпенсація.

Замість *Rt* – часто вмикають діод *VD1*, зміщений у прямому напрямку, а замість *Rt* + — діод *VD2*, зміщений у зворотному напрямку. Застосовують також діодне вмикання БТ, для якого ТКО = ±(2…3) мВ/К (**рис. 3.5,** *а*). З метою збільшення *Е*оп послідовно з'єднують *n* БТ у діодному вмиканні, тоді  $E_{on}$  =  $nE_{\text{RF}}$ . У помножувачі напруги  $E_{\text{RF}}$  з паралельним НЗЗ (рис. 3.5, 6) потрібна опорна напруга

$$
E_{\text{on}} = E_{\text{BE}}(1 + R_2 / R_3),
$$

а негативний температурний коефіцієнт напруги (ТКН) =  $-\Delta E_{\text{BE}}(1 + R_2)$  $R_3$ ) /  $\Delta T$ . Зміною відношення  $R_2 / R_3$  досягають необхідних значень  $E_{on}$  і ТКН.

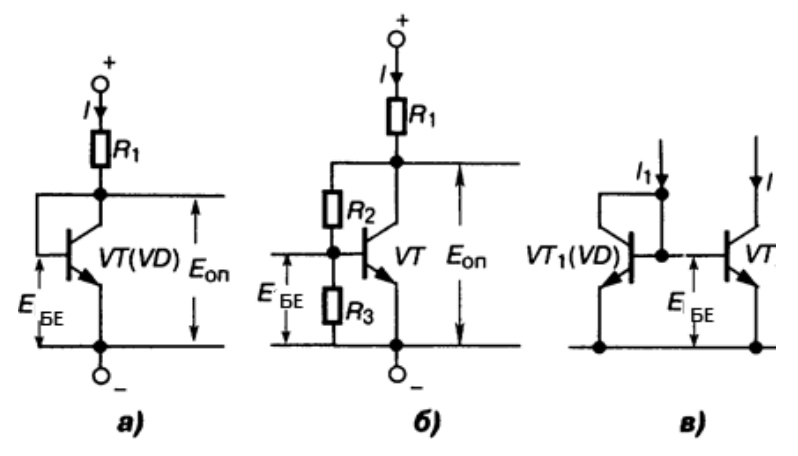

*Рис. 3.5.* Застосування транзисторів у діодному ввімкненні

В IМC часто застосовують діодно-транзисторні структури (**рис. 3.5,** *в*): *VT1* — у діодному вмиканні, *VT2* — стабілізований. У потужних каскадах (див. розд. 8) з великим рівнем сигналу діоди внаслідок нелінійності ВАХ помітно збільшують НСп повідомлень.

Термокомпенсація не усуває впливу старіння, розкиду параметрів транзисторів, нестабільність ДЖ; тому доцільні *кола з НЗЗ за постійним струмом.* 

**Застосування негативного зворотного зв'язку.** Взагалі коефіцієнт стабілізації

$$
m = R_{\rm E} / R_{\rm B} = (1 + h_{21} - k_{\rm H}) / [(1 + h_{21})(k_{\rm H} - 1)],
$$

де *k*н — коефіцієнт нестабільності (вище). Стабільність каскаду тим вища, чим більше  $R_{E}$  та чим менший приведений опір у колі бази  $R_{E}$  = R1  $\parallel$  R2 у розумних межах. е<sub>Е</sub> знижує напругу  $E_{KE}$  і спрощує режим живлення БТ, а надмале R<sub>Б</sub> шунтує вхід каскаду.

*Колекторна стабілізація* (**рис. 3.6,** *а***)** доцільна при невисоких вимогах до стабільності. Від кола зміщення фіксованим струмом бази (див. рис. 3.3) вона відрізняється підмиканням правого виводу резистора  $R_{\rm B}$ до колектора БТ, що створює паралельний НЗЗ. Умова ефективної дії: *I<sub>к</sub>R* ≤ 0,5*E*<sub>ж</sub>. При випадковому збільшенні струму *I<sub>к</sub>* зменшуються напруга  $E^{}_{\rm KE}$  (через спад напруги на *R*) та струм  $I^{}_{\rm B}$ , що проходить через  $R^{}_{\rm B}$ , тобто

й струм /<sub>к</sub> стабілізовано. Для кола на **рис. 3.6,** *а* коефіцієнт *m* = *R* / *R*<sub>Б</sub> є прийнятним при великому опорі резистора *R*, коли на ньому падає до 80 % напруги  $E_{\mu}$ , а це потребує значної напруги ДЖ. Опір

$$
R_{\rm B} = (E_{\rm KE} - E_{\rm BE}) / (I_{\rm K}/h_{21} - I_{\rm KBO}).
$$

Однак цей НЗЗ знижує вхідний опір каскаду для сигналу (див. розд. 2). *Емітерна стабілізація* (**рис. 3.6,** *б*) — найпоширеніша, її дія ґрунтується на послідовному Z-H33 через резистор R<sub>E</sub>. Випадкове збільшення колекторного струму зумовлює появу додаткової напруги на резисторі  $R_{E}$ , прикладеної «плюсом» до емітера, яка прикриває *n-p-n* БТ, зменшуючи струм /<sub>к</sub> і повертаючи його до нормального значення. Коефіцієнт стабілізації

$$
M = R_{\rm E} / R_{\rm B} = R_{\rm E} / R_{\rm 1} + R_{\rm E} / R_{\rm 2},
$$

де  $R_{\rm B} = R_1 || R_2$ . Для підвищення *m* збільшують  $R_{\rm E}$ , наскільки дозволяє ДЖ (звичайно *E<sub>RE</sub> ≈* 0,2*E*<sub>ж</sub>), та зменшують еквівалентний опір подільника  $R_{\rm B}$ . Після визначення  $R_{\rm B}$  обчислюють опори:

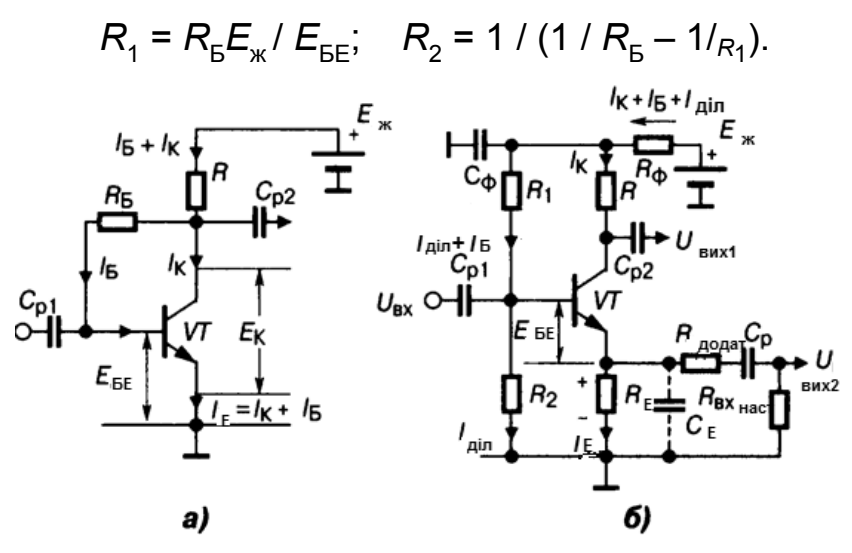

*Рис. 3.6* Колекторна та комбінована стабілізації БТ

*Комбінована стабілізація* (**рис. 3.6,** *б*) поєднує дві попередні. Внесок резистора  $R^{\,}_{\Phi}$  у повну стабілізацію /<sub>к</sub> менший, ніж  $R^{\,}_{\rm E}$ , оскільки зміна  $E_{RE}$  діє цілком у вхідному колі БТ, а керувальна дія  $E_{R\phi}$  послаблюється подільником у  $R_2 / (R_1 + R_2)$  разів. Коефіцієнт стабілізації

$$
m = R_{\rm E} / R_{\rm B} = R_{\rm E} / R_1 + R_{\rm E} / R_2 + R_{\rm \varphi} / R_1 + R_{\rm E} R_{\rm \varphi} / (R_1 R_2).
$$

Зазначимо, що резистор R<sub>ф</sub> невеликого опору є також елементом фільтра живлення  $R_{\phi}C_{\phi}$ , тому розрахунок елементів виконують так само, як і для емітерної стабілізації, але з новим значенням напруги:  $E_{\text{na}} = E_{\text{X}} - E_{\text{b}}$ *I* <sup>K</sup>*R*ф. Подібні кола з НЗЗ застосовують у малопотужних підсилювачах, де постійний вихідний струм не залежить від рівня сигналу.

## **3.5. Стабілізовані кола живлення польового транзистора**

Стабілізовані кола живлення польового транзистора, які за конструкцією поділяють на ПТ з керувальним *p–n-*переходом і МДН ПТ з ізольованим або із вбудованим заслоном, дуже різноманітні. З подачею зворотної напруги *E*ЗВ на *p–n-*перехід заслін — стік у ПТ з керувальним *p–n-*переходом здійснюються модуляція питомої провідності каналів *n* або *p*, зміна вихідного струму стоку. Для ПТ з *p*-каналом подають позитивне, а для ПТ з *n*-каналом — негативне зміщення на заслін відносно витоку. У МДН ПТ просторовий заряд напівпровідника керується вхідною напругою через діелектрик. Поширеними є ПТ МДН-структури з індукованим *p*- та із вбудованим *n*-каналами. Перші не проводять струму при  $E_{2R} = 0$ , тому для створення *p*-каналу на заслін подають негативну, а для *n*-каналу — позитивну напруги. Другі проводять струм як при позитивному, так і негативному зміщеннях. Незалежно від структури ПТ для його нормальної роботи з *n*-каналом стік підмикають до «плюса», а з *р*-каналом — до «мінуса» ДЖ. Для стабілізації струму стоку /<sub>с</sub> застосовують способи, відомі для БТ, основний з них — НЗЗ за постійним струмом.

У схемі *автозміщення з витоковою стабілізацією* (**рис. 3.7,** *а*) зміщення  $E_{\rm 3B}$  створює струм / $_{\rm B}$  у резисторі  $R_{\rm B}$  з «мінусом» на заслоні (через резистор  $\mathcal{R}_{\mathfrak{z}}$ ). Випадкове збільшення  $\mathit{I}_{\mathsf{C}}$  зумовлює зростання напруги  $E_{\rm 3}$  = *I<sub>к</sub>R*<sub>в</sub>, що «потовщує» *р–n-*перехід, «звужує» канал і зменшує струм *I*<sub>с</sub>. Глибину НЗЗ збільшують опором R<sub>B</sub>. Якщо  $E_{R}$  перевищить потрібне зміщення, то для його часткової компенсації на заслін подають певну відкривальну напругу *E*вк (**рис. 3.7,** *б*) від подільника *R1R2*.

При *комбінованій стабілізації* (**рис. 3.7,** *в*) діють два НЗЗ за постійним струмом — паралельний (RR1) і послідовний (R<sub>B</sub>). На відміну від БТ, виключно стокову стабілізацію ПТ з керувальним *p–n-*переходом не реалізують, оскільки без резистора R<sub>B</sub> немає й зміщення (!).

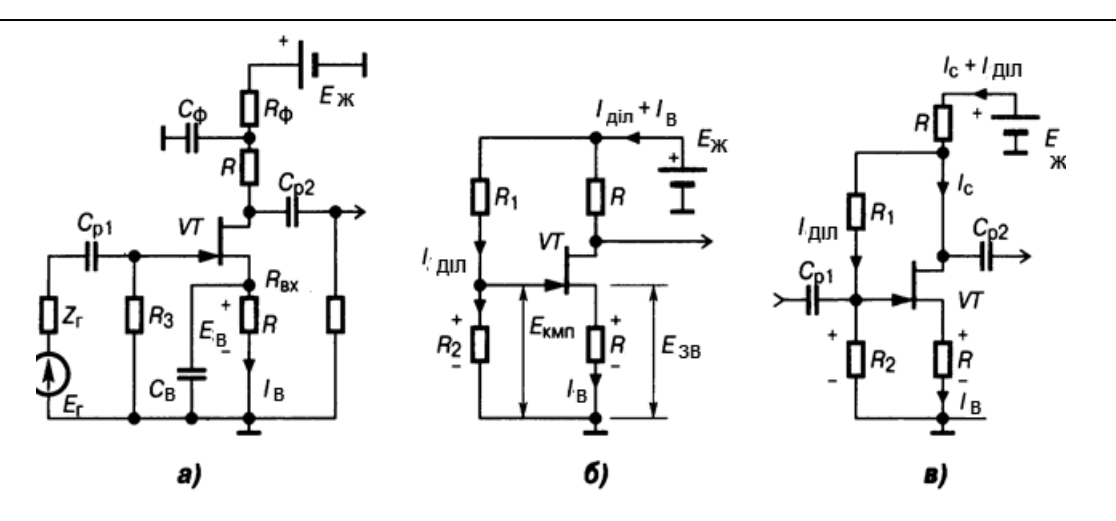

*Рис. 3.7.* Стабілізація польових транзисторів

Для *ПТ структури МДН з індукованим каналом* зміщення *Е*зм має перевищувати порогову напругу *Е*пор (**рис. 3.8,** *а*). Зміщення подають на заслін подільником *R1R2* у тій самій полярності, що й від ДЖ до стоку (**рис. 3.8,** *б*). Резистор *R1* підмикають до ДЖ безпосередньо або через резистор *R* для досягнення комбінованої стабілізації сумісно з R<sub>B</sub>.

Для *ПТ структури МДН із вбудованим каналом* струм стоку *I* <sup>C</sup> за відсутності зміщення дуже малий (**рис. 3.8,** *в*). Для збільшення *I* <sup>C</sup> і крутості *S* у робочій точці *А* на заслін цього ПТ подільником *R1R2* так само, як і на **рис. 3.8,** *б*, подають позитивне зміщення; збільшуючи струм *I* C, воно збагачує канал. Режим із збідненим каналом (при E<sub>3B</sub> < 0) має більші НСп, але й більшу економічність. Застосовують також витокове (резистор *R*B) та стокове (резистор *R*) кола стабілізації, як на **рис. 3.8,** *в*.

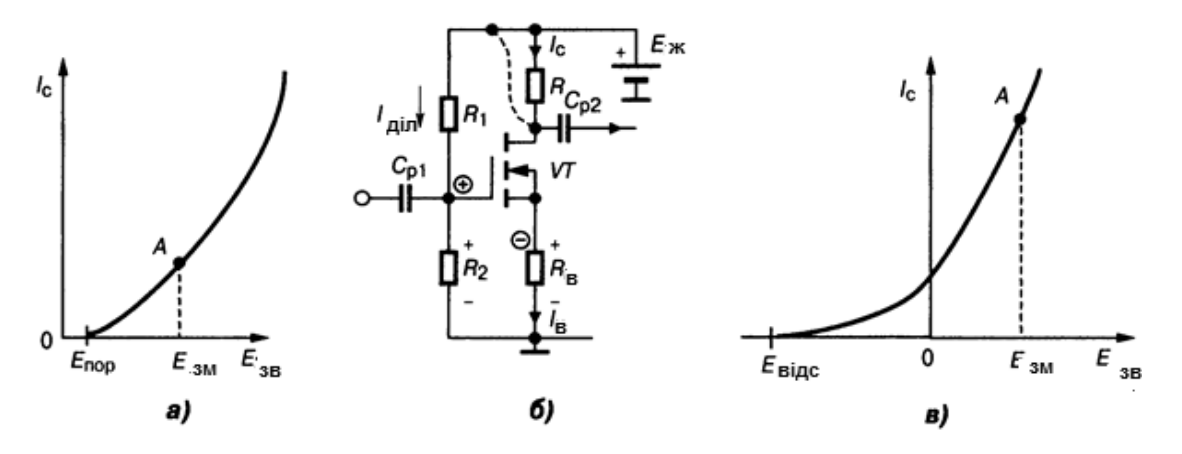

*Рис. 3.8.* ВАХ ПТ з індукованим (*а*) і вбудованим (*в*) каналами та каскад на ПТ з індукованим каналом (*б*)

## **3.6. Генератор малої стабільної напруги**

Генератор малої стабільної напруги (ГМСН) — стабілізоване ДЖ вузлів IMC, двополюсник, напруга на якому  $E_{cr}$  майже не залежить від струму (наприклад, діод або прямозміщений емітерний перехід БТ з логарифмічною ВАХ). Для збільшення  $E_{cr}$  транзистори в діодному вмиканні з'єднують послідовно (рис. 3.9, *а*), так що  $E_{cr} = E_{BE1} + E_{BE2}$ ; резистор *R* шунтує вхід *VT2*, зсуває робочу точку емітерного переходу *VT1* праворуч, і тим знижує вихідний динамічний опір, наближаючи ГМСН до ідеального генератора напруги. Температурний коефіцієнт напруги для ГМСН негативний: при зростанні тепла напруга *E*ст зменшується.

Для регулювання  $E_{cr}$  паралельно з'єднують подільник *R1R2* та  $R_{ex}$  БТ (**рис. 3.9**, *б*). Струм *I* задає генератор струму (на **рис. 3.9** не показано), тому  $E_{\rm BE}$ і струм / $_{\rm 1}$  через резистор *R2* стабільні; напруга  $E_{\rm cr}$  =  $E_{\rm EE}$ (1 +  $R_{\rm 1}$  /  $R_{\rm 2}$ ). Динамічний вихідний опір  $R_{\text{max}} = \Delta U / \Delta I = (R_1 + R_2) / (SR_2)$ .

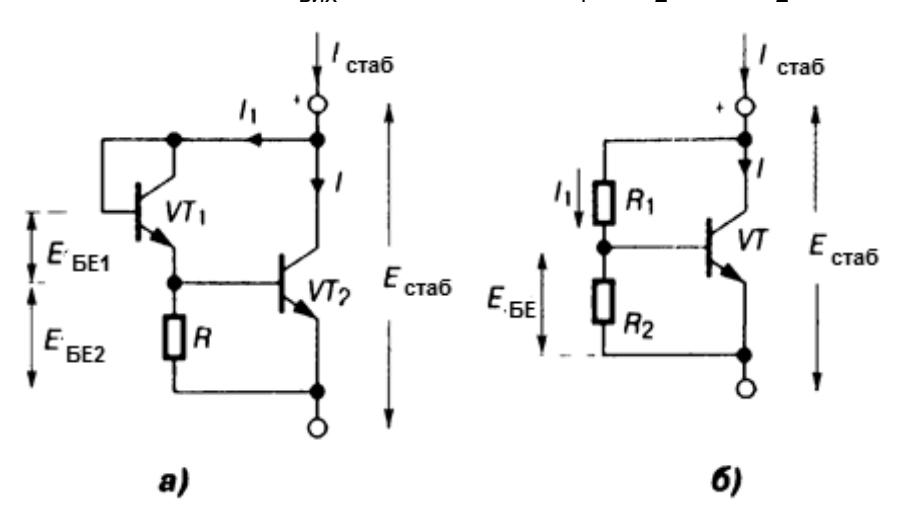

*Рис. 3.9.* Генератор малої стабільної напруги

# **3.7. Генератор стабільного струму (відбивач струму, струмове дзеркало)**

Генератор стабільного струму (ГСС), або відбивач струму, або струмове дзеркало — один з найважливіших пристроїв у складі ІМС, струм однієї, опорної вітки кола якого точно відтворюється в іншій навіть при зміні значень параметрів останньої. Підтримує незмінним вихідний струм у широкому інтервалі температур і при зміні напруги ДЖ. Вимоги до ГСС — високий внутрішній опір R<sub>вих</sub> і мінімальне відхилення вихідного

струму *I* від опорного *I* <sup>1</sup> (**рис. 3.10**). Це можливо в IМC з малим розкидом номіналів однотипних елементів, їх однаковим тепловим режимом на спільній основі.

Розрізняють ГСС двох видів: 1) джерела струму та 2) струмовідводи. Перші створюють на *p–n–p* БТ або на *p*-канальних ПТ; транзистор підмикають до «плюса» ДЖ, а елемент зв'язку (див. розд. 1) — до «мінуса»; їх застосовують рідко. Другі компонують на *n–p–n* БТ або на *n*-канальних ПТ. Транзистор підмикають до «мінуса» ДЖ, а елемент зв'язку — до «плюса». Струмовідводи мають кращі показники завдяки кращим параметрам *n–p–n* БТ і *n*-канальних ПТ, тому саме їх переважно формують в IМC. Для забезпечення високого значення R<sub>вих</sub> ГСС підмикають до елемента зв'язку (тобто до навантаження) завжди колектором / стоком.

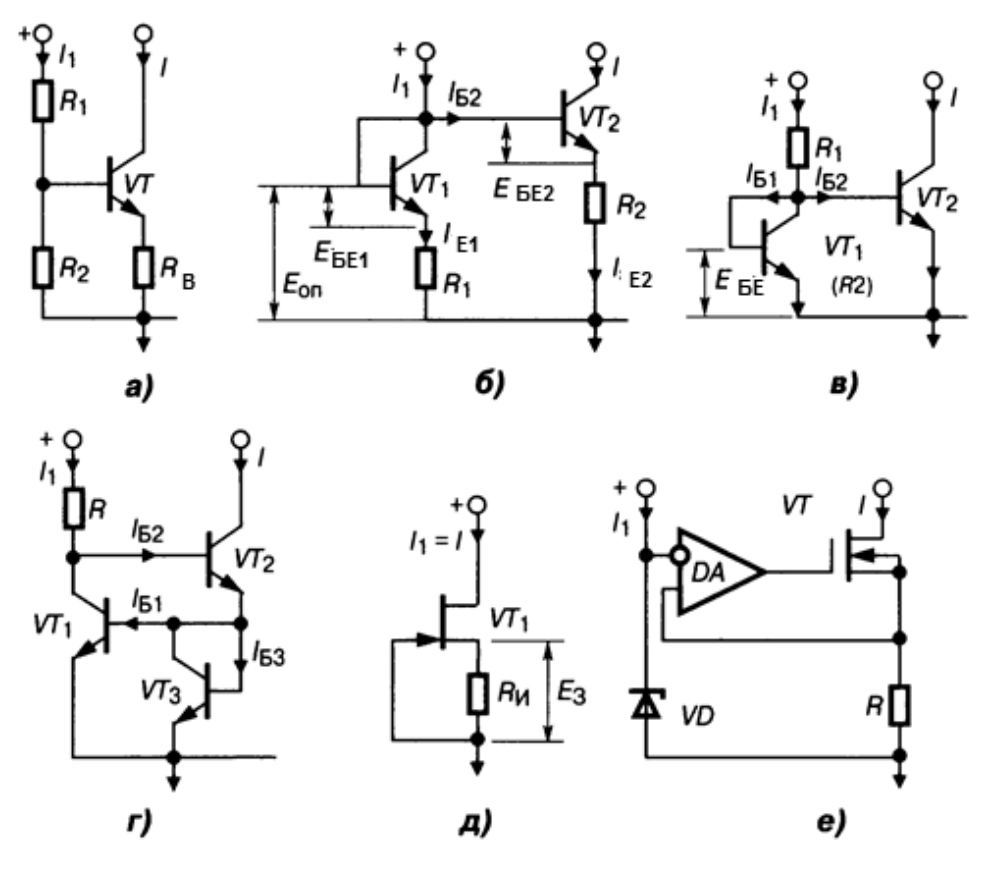

*Рис. 3.10.* Генератори стабільного струму

**Найпростіший ГСС** *з подільником R1R2* (**рис. 3.10,** *а*), як і решта, це БТ зі спільною базою (СБ), тому що керувальний (вхідний) струм входить в емітер. Цей ГСС має невеликий внутрішній опір навіть при  $R_{\text{E}} \rightarrow \infty$  завдяки внутрішньому 33 ( $h_{125}$ ). Тому застосовують *ГСС з рези-* *сторним зміщенням на двох БТ* (**рис. 3.10,** *б*). Принцип його дії такий: опорна напруга

$$
E_{\text{on}} = E_{\text{BE1}} + I_{\text{E1}} R_1 = E_{\text{BE2}} + I_{\text{E2}} R_2.
$$

Нехтуючи малим струмом  $I_{52}$ , маємо  $I_{E1} = I_1$ ,  $I_{E2} = I_2$ . Якщо  $R_1 = R_2$ , а транзистори *VT1, VT2* ідентичні, то *I* = *I* 1, тобто вихідний керований струм у навантаженні ГСС повторює або *віддзеркалює* (неточний термін США) опорний, стабільний струм *I* <sup>1</sup> (звідси й назва). Відношення струму ГСС до опорного *I* / *I* 1 = *R*1 / *R*<sup>2</sup> можна варіювати у десятки разів з точністю до 10 %. Динамічний вихідний опір

$$
R_{\text{Bux}} = (h_{115} + R_2) / (h_{225}R_2 + D_5),
$$

де доданок  $D_{\rm B} = h_{115}h_{225} - h_{125}h_{215}$ , причому  $R_{\rm BIX}$  > 1 МОм для типової ІМС.

**Генератори стабільного струму з діодним зміщенням на двох транзисторах** (**рис. 3.10,** *в*) та трьох транзисторах (**рис. 3.10,** *г*) мають підвищену термостабільність. Принцип стабілізації у схемі на **рис. 3.10,** *в* такий самий, як на **рис. 3.7, в**: напруга  $E_{\text{RF}}$  транзистора VT1 стабілізує БТ *VT2*. Динамічний вихідний опір схеми на **рис. 3.10,** *в*

$$
R_{\text{Bux}} = 1 / (2h_{225} + h_{125} / h_{115}) < 1 \text{ MOM},
$$

завдяки відсутності резисторів у колах емітера та бази, проте термостабільність вища, ніж у схеми на **рис. 3.10,** *а*, і досягає 5 %. У ГСС на **рис. 3.10,** *г* опорний струм *I* <sup>1</sup> стабілізовано глибоким НЗЗ, що збільшує  $\mathsf{R}_{_{\mathsf{B\boldsymbol{W}}\!\boldsymbol{X}}}$ : струм  $\mathit{I}_{_{\mathsf{B\boldsymbol{2}}}}$  спочатку віднімається від опорного струму  $\mathit{I}_{_{\mathsf{1}}}$ , потім знову входить у базу опорного *VT1*. Відношення

$$
1/I_1 = (I + I_{51} - 2I_{52} + I_{53})/I_1 < 0.5\%
$$

при *h*<sup>21</sup> > 100 і розкиді параметрів елементів до 20 %.

*Двополюсний ГСС на ПТ* (**рис. 3.10,** *д*) відзначається простотою. Напруга  $E_{3B} = E_{R}$  зростає (наприклад, при випадковому збільшенні струму витоку), стає більш негативною, прикладається «мінусом» до заслону і прикриває *n*-канальний ПТ, як на **рис. 3.7**. Генератори стабільного струму можуть створюватися також на двополюсниках — МДН ПТ, з індукованим або вбудованим каналами.

**Недвополюсний ГСС на МДН ПТ** із збідненим каналом та ОП (**рис. 3.10,** *е*) стабілізує струм ПТ і робочий струм *I*: на неінверсному вході

ОП *DА* діє напруга, що знімається з резистора *R*, а на інверсному — та, яка прикладається до стабілітрона *VD*.

Гранично можливий динамічний вихідний опір струмовідводу забезпечують не показані на рисунках багатоярусні схеми ГСС з повною нейтралізацією внутрішнього 33 (h<sub>12Б</sub>), які є каскадами ГСС з діодним зміщенням (як на **рис. 3.10,** *в*): петля НЗЗ охоплює всі транзистори, опір  $R_{\text{max}}$ = 1 /  $h_{\text{max}}$ . Прилади з великою площею емітерів інтегрованого виконання зменшують також значення й параметра  $h_{225}$ . Ці ГСС послабляють синфазні завади та небажані вхідні струми зміщення ОП.

## **3.8. Приклади ВАХ біполярних та польових транзисторів**

Наприкінці розд. 3 покажемо приклади типових ВАХ БТ (**рис. 3.11**) та ПТ трьох видів виконання (**рис. 3.12, 3.13, 3.14**).

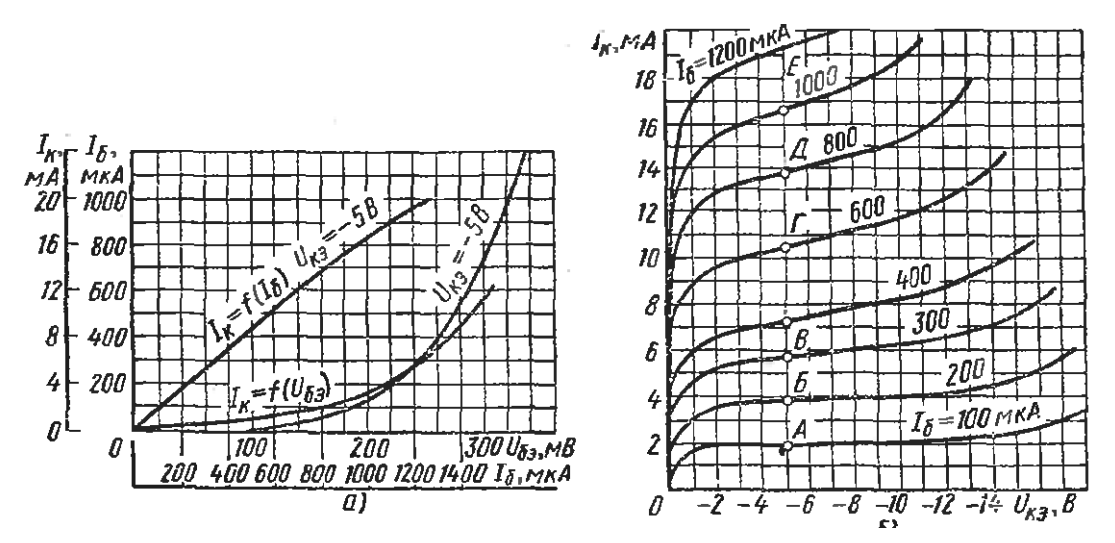

*Рис. 3.11.* ВАХ біполярного транзистора: *а* — вхідні; *б* — вихідні

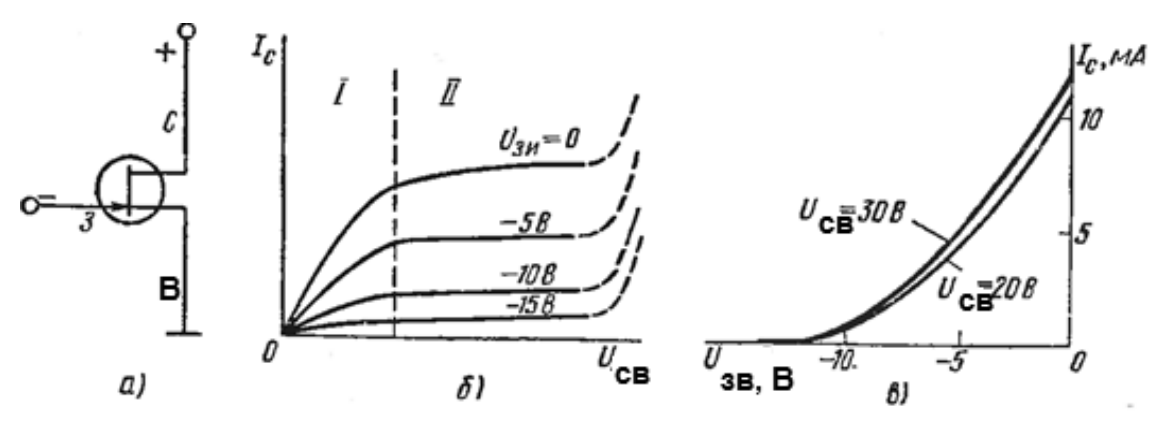

*Рис. 3.12.* ВАХ польового транзистора з керувальним *p-n-*переходом і *n*-каналом: *б* — вихідні; *в* — прохідні

#### **РОЗДІЛ 3. ЖИВЛЕННЯ ТА СТАБІЛІЗАЦІЯ РЕЖИМУ ТРАНЗИСТОРА**

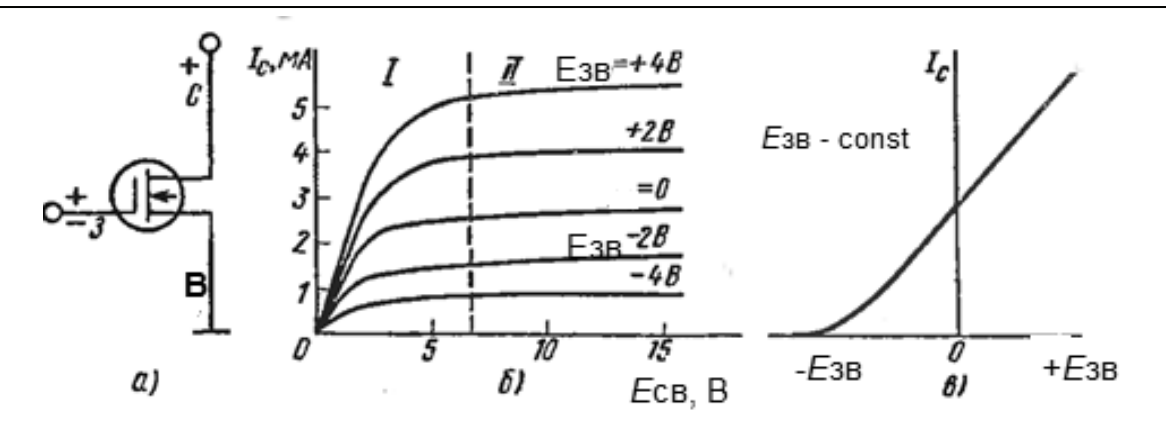

*РИС. 3.13.* ВАХ польового транзистора із вбудованим *n*-каналом:  $6$  — вихідні; *в* — прохідні:  $U_{3B}$  < 0 — із збідненням;  $U_{3B}$  > 0 — із збагаченням

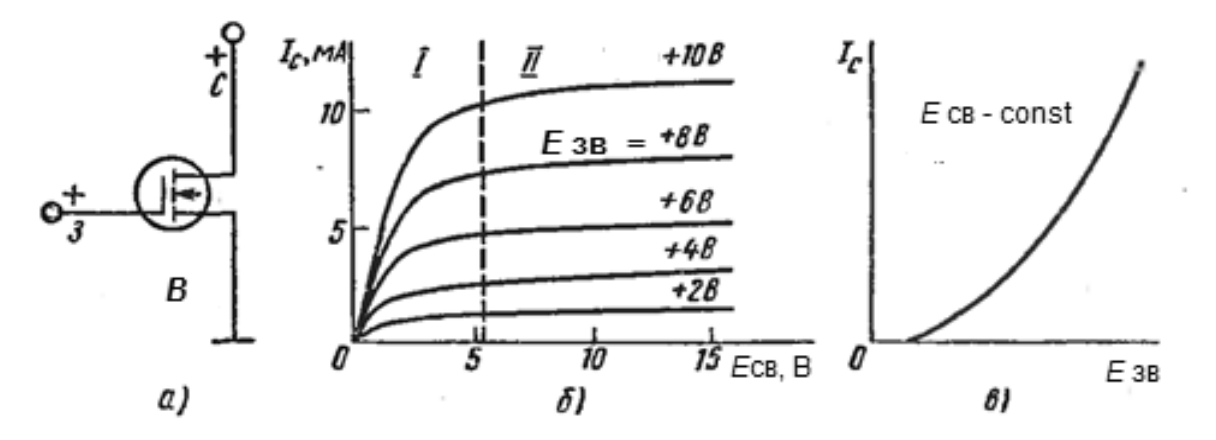

*Рис. 3.14.* ВАХ польового транзистора з індукованим *n*-каналом: *б* — вихідні; *в* — прохідні

#### **Контрольні запитання для самоперевірки до розділу 3**

- 3.1. Що таке *живлення* транзисторів?
- 3.2. Що таке *стан спокою* транзистора?
- 3.3. Які зони ВАХ має БТ?
- 3.4. Які зони ВАХ має ПТ?
- 3.5. Покажіть полярність живлення електродів БТ *n-p-n-*типу.
- 3.6 Покажіть полярність живлення електродів БТ *n-p-n-*типу.

3.7. Поясніть полярність подачі живлення електродів ПТ із керувальним *p-n-*переходом та з *р-*каналом.

3.8. Поясніть полярність подачі живлення електродів ПТ із керувальним *p-n-*переходом та з *n-*каналом.

3.9. Поясніть полярність живлення МДН ПТ із вбудованим *p-*каналом та збідненням.

#### **РОЗДІЛ 3. ЖИВЛЕННЯ ТА СТАБІЛІЗАЦІЯ РЕЖИМУ ТРАНЗИСТОРА**

3.10. Поясніть полярність живлення МДН ПТ із вбудованим *n-*каналом зі збагаченням.

3.11. Поясніть полярність живлення МДН ПТ з індукованим *n-*каналом.

3.12. Поясніть полярність живлення МДН ПТ з індукованим *p-*каналом.

3.13. Назвіть три причини термонестабільності БТ.

3.14. Назвіть три причини термонестабільності ПТ.

3.15. Які властивості послідовного ввімкнення БТ, навантаження і джерела живлення?

3.16. Які властивості паралельного ввімкнення БТ, навантаження і джерела живлення

3.17. Що таке зміщення фіксованим струмом бази?

3.18. Що таке зміщення фіксованою напругою база — емітер,  $E_{\text{BE}}$ ?

3.19. Назвіть відомі засоби стабілізації струму БТ.

3.20. Назвіть відомі засоби стабілізації струму ПТ.

3.21. Які вимоги і як реалізують ГМСН?

3.22. Де використовують ГМСН?

3.23. Які вимоги і як реалізують ГСС?

3.24. Де використовують ГСС?

# **РОЗДІЛ 4. ВЛАСТИВОСТІ ТРАНЗИСТОРІВ У КОЛАХ ОБРОБЛЕННЯ СИГНАЛІВ\***

Властивості транзистора визначаються вибором його електрода, який для змінного струму є спільним із джерелом сигналу та наступним колом — повним навантаженням (див. **рис. 1.1**) згідно з електричними вимогами до пристрою. Відомо, що транзистор має три електроди: емітувальний (емітер, витік), керувальний (база, заслін) і збиральний, керований (колектор, стік). Увімкнення транзистора позначають назвою електрода, спільного для входу і виходу. Кожний варіант увімкнення незалежно від виду навантаження або призначення визначає електричні характеристики каскаду.

# **4.1. Ввімкнення транзистора зі спільним емітувальним електродом**

Ввімкнення транзистора зі спільним емітувальним електродом дає зміну фази вихідного сигналу відносно вхідного на π, а за схемою зі спільним емітером (СЕ) (**рис. 4.1**, *а*) — найбільше з інших увімкнень БТ підсилення потужності при помірних вхідному і вихідному опорах. Вади: найгірші частотні властивості (гранична частота  $f_{_{\sf rp}}$  на один-два порядки нижча від інших схем), більші НСп без місцевого НЗЗ. Каскад зі СЕ (СВ) є немінімально-фазовим колом з «позитивним» нулем передаточної функції, через що виникають проблеми забезпечення стійкості.

# **4.1.1. Показники каскаду на БТ із СЕ на НЧ (f < 1 кГц)**

Показники каскаду на БТ із СЕ на НЧ (f < 1 кГц) такі:

1) прохідний коефіцієнт передачі напруги  $K_{CE} = U_K/U_E$  змінюється від 0 (при  $R_{\rm H}$  → 0) до µ =  $dU_{\rm K}/dU_{\rm B}$  =  $Y_{\rm 21}/Y_{\rm 22}$  (при  $R_{\rm H}$ →∞);

2) коефіцієнт передачі струму *K*<sub>і.СЕ</sub> = /<sub>к</sub>//<sub>Б</sub> = *h*<sub>21</sub> при R<sub>н</sub> → 0;

3) коефіцієнт передачі потужності  $K_{PCF} = K_{CF}K_{ICF}$  — максимальний (десятки тисяч) лише при узгодженні  $R_{\mu}$  та  $R_{22}$  = 1/ $G_{22}$  транзистора);

Див. [4; 8; 9].

4) вхідний опір  $R_{\text{\tiny{B}}{\text{\tiny{X.CE}}}}$  =  $U_{\text{\tiny{B}}}/I_{\text{\tiny{B}}}$  = 1/ $Y_{_{11}}$  слабко залежить від  $R_{\text{\tiny{H}}}$  і приблизно дорівнює добутку  $h_{_21}r_{_E}$ , де  $r_{_E}$  =  $U_{_f}$ (мB)// $_{_E}$ (мA) = 25 Ом — диференційний опір емітера,  $U_t$ — температурний потенціал;

5) вихідний опір  $R_{\text{\tiny{BUX. CE}}} = U_{\text{\tiny{K}}}/I_{\text{\tiny{K}}}$  залежить від внутрішнього опору  $Z_{\text{\tiny{F}}}$ , змінюється від 1/Y<sub>22</sub> (при Z<sub>г</sub> → 0) до 1/h<sub>22</sub> < 1/Y<sub>22</sub> (при Z<sub>г</sub> → ∞). При h<sub>12</sub> = *Y*<sub>12</sub> = 0 однакові також вихідні параметри АЕ:  $h_{22} = Y_{22}$ .

#### **4.1.2. Показники каскаду на БТ із СЕ на ВЧ, коли f>(f<sub>h</sub>, f<sub>s</sub>)**

Показники каскаду на БТ із СЕ на ВЧ, коли f > (f<sub>h</sub>, f<sub>s</sub>), і насамперед його підсилювальні властивості, погіршуються (**рис. 4.2**, *а, б*), де *f <sup>h</sup>*21 частота полюсу залежностей  $h_{21}(f)$ ,  $Y_{21}(f)$ . При  $h_{21}= 1$  (0 дБ) на частоті одиничного підсилення  $f_{_{\rm \!1}}$  =  $f_{_{\rm rp}}$  підсилення зовсім зникає; при цьому, як можна показати,

$$
f_{\text{rp}} > f_s > f_{h21}; \qquad f_{\text{rp}} = h_{21}(f) f_{h21}; \qquad f_s = \sqrt{f_{h21} f_{\text{rp}}} = f_{h21} \sqrt{h_{21}}.
$$

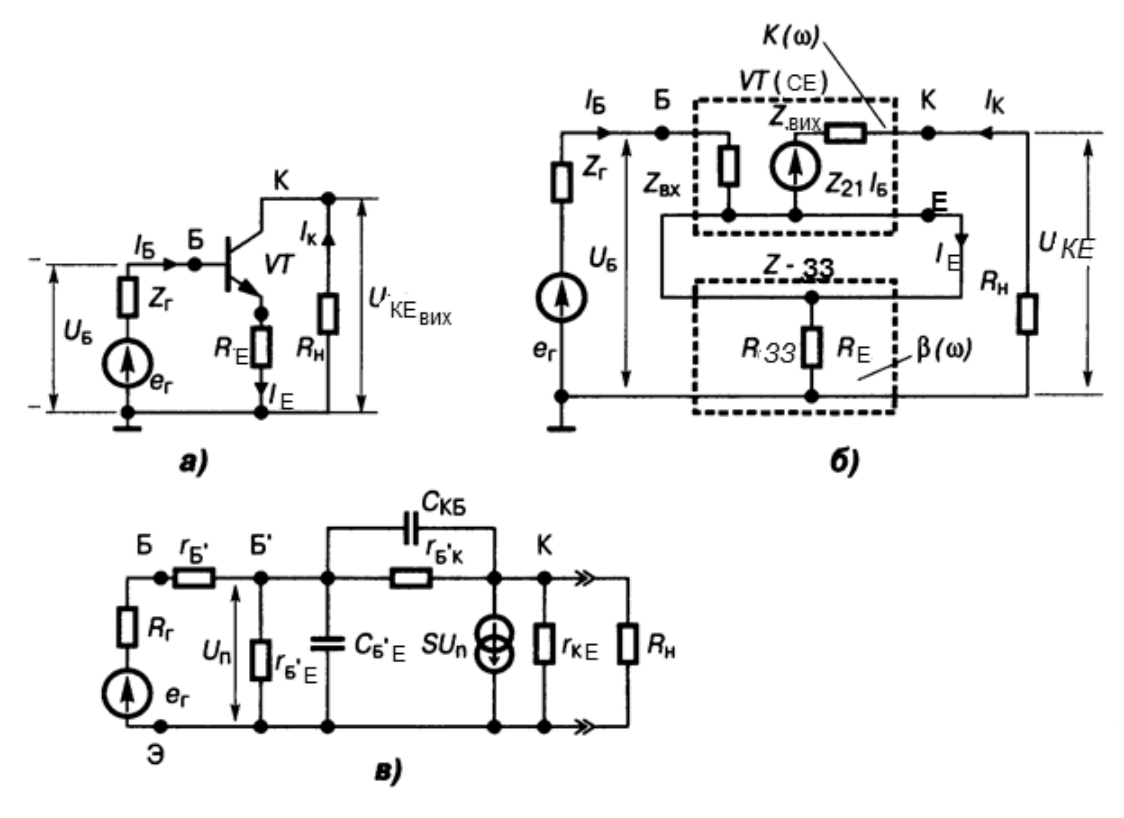

*Рис. 4.1.* Біполярний транзистор із СЕ*:*   $a$  — схема за змінним струмом;  $\delta$  — з послідовним НЗЗ через  $R_F$ ; *в* — еквівалентна схема Джіаколетто

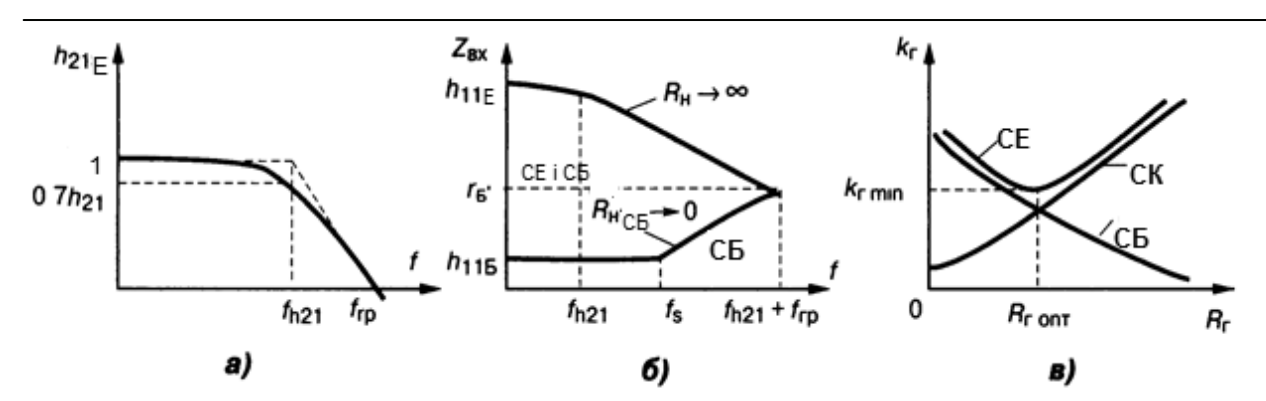

*Рис. 4.2.* Характеристики БТ: *а* — частотна залежність коефіцієнта прямої передачі струму; *б* — частотна залежність вхідного опору; *в* — залежність коефіцієнта гармонік від опору джерела сигналу

Ці формули прийнятні для малих значень *R*н, у противному разі шунтування відсутнє і потрібно враховувати вплив паразитної ємності

$$
C_0 = C_{\text{B}'\text{E}} + C_{\text{KB}} S R_{\text{H}},
$$

де  $S = |Y_{21}|$  — крутизна,  $C_{E/E}$ ,  $C_{KE}$  — вхідна та колекторна ємності БТ.  ${\sf C}$ мність  ${\sf C}_{\!0}$  знижує частоти полюсів  $f_{\!n}^{},f_{\!s}^{}$ передаточної функції каскаду зі СЕ. Основні його показники на ВЧ:

1) частотна залежність вхідного опору  $Z_{\text{BX,CE}}$  (*f*) має «полюс»

$$
f_{p.Bx} = 1/(2\pi C_0 r_{B/E})
$$

і «нуль»

$$
f_{Z.BX} = f_{p.BX}(1 + r_{B'E}/r_{B'})
$$

де  $r_{5}$  *i*  $r_{5}$  — паралельна і послідовна складові вхідного опору БТ за еквівалентною моделлю Джіаколетто (**рис. 4.1**, *в*);

2) вхідний опір на ділянці  $f_{_{\rho\;\text{\tiny{BX}}}}$ ..*f<sub>z*вх</sub> має ємнісний характер, але на частотах *f*<*f <sup>p</sup>*вх і *f*>*f <sup>z</sup>*вх — активний: |*Z*вх.СЕ.| = *h*<sup>11</sup> при *f* → 0 та **|***Z*вх.СЕ **|**  *r*Б при  $f$  →  $∞$  (рис. 4.2, 6);

3) частотна залежність вихідного опору *Z*вих.СЕ (*f*) складна, її враховують у вибірному підсилювачі (див. розд. 6), а в аперіодичному нею нехтують, оскільки *R*<sup>н</sup> << |*Z*вих.СЕ|. Наскрізний коефіцієнт передачі

$$
K_{E.CE} = U_{K}/E_{r} = h_{21}R_{H}/(Z_{r} + h_{11}),
$$

із полюсом на частоті  $f_B = 1/(2\pi C_0 R_{\text{ek}})$ , опір  $R_{\text{ek}}$  залежить від  $R_{\text{H}}$ ,  $C_{\text{K}}$ ,  $C_{\text{b/E}}$ ,  $\mathcal{R}_{\mathsf{r}},\, \mathit{r}_{\mathsf{b}'\mathsf{E}}.\,$  При  $\mathcal{Z}_{\mathsf{r}}\to 0$  прохідний і наскрізний коефіцієнти однакові:

$$
K_{\text{CE}} = K_{E \text{CE}} = h_{21} R_{\text{H}} / h_{11};
$$

#### **РОЗДІЛ 4. ВЛАСТИВОСТІ ТРАНЗИСТОРІВ У КОЛАХ ОБРОБЛЕННЯ СИГНАЛІВ**

4) нелінійні спотворення виникають через нелінійні характерис тики: наскрізну *U*K(*Е*<sup>г</sup> ) та прохідну *U*K(*U*Б), які залежать від опорів *Z*<sup>г</sup> , *R*н. При *Z*<sup>г</sup> >> |*Z*вх.СЕ| БТ керується струмом: *I* K(*I* <sup>Б</sup>), а при *Z*<sup>г</sup> << |*Z*вх.СЕ| — EPC: /<sub>к</sub>(*E*<sub>г</sub>). Характер нелінійності цих залежностей неоднаковий, тому існує опір *Z*г.оптим, при якому нелінійність мініальна (**рис. 4.2**, *в*). Доведено, що

*Z*г.оптим=|*Z*вх.СЕ|.

## **4.1.3. Показники каскаду на ПТ зі спільним витоком**

Показники каскаду на ПТ зі спільним витоком (СВ) аналогічні розглянутим вище, але визначення параметрів інше. Завдяки великому опору  $R_{\text{BX},\text{CB}} = r_{3B}$  (сотні мегаомів) на показники суттєво впливають вхідна  $C_{11}$  і зворотна *С*<sup>12</sup> ємності, остання — мінімальна у двозаслінних ПТ. Вихідна ємність  $C_{22}$ значно менша від вхідної  $C_{11}$ . Крутість *S*=  $dl_C/dU_{3B}$  на ВЧ, НВЧ комплексна. Прохідний коефіцієнт  $K_{CB} = U_C/U_3 = SR_4$  збігається з наскрізним

$$
K_{E.CB} = U_C/E_r = r_{3B}SR_{H}/(Z_r + r_{3B}) \rightarrow = SR_{H}
$$

оскільки  $Z_r \ll r_{3B}$ . Опір  $R_{\text{BIX,CB}} = r_{CB}$ , тому що  $R_{\text{H}} \ll r_{CB}$ . При  $Z_r \ll r_{3B}$  полюс залежності  $K_{ECR}$  (*f*) лежить на частоті

$$
f_{\rm B}=1/(2\pi C_{\rm BX}Z_{\rm F}),
$$

де  $C_{\text{B}x}$  =  $C_{11}$  +  $SR_{\text{H}}C_{12}$  +  $C_{\text{M}}$ ,  $C_{\text{M}}$  — ємність монтажу. Залежність опору  $Z_{\text{B}W\text{X},\text{CB}}(f)$ має полюс

$$
f_p = 1 / [2\pi (C_{22} + C_{\rm H}) R_{\rm H}].
$$

На відміну від БТ, нелінійність ВАХ і нелінійні спотворення у ПТ не залежать від опору джерела сигналу, оскільки  $Z_r \ll r_{3B}$ .

#### **4.2. Каскад аналогового оброблення сигналів**

Каскад аналогового оброблення сигналів — мінімальна частина електронного підсилювача (див. розд. 1), що виконує його основні якісні функції та зумовлює частку кількісних показників; містить АЕ і пасивні ЕРЕ. Розрізняють одно- та двотактні каскади. У перших одне плече і вони підсилюють сигнал протягом усього його періоду; другі мають два плеча, кожне з яких видає ненульовий вихідний струм лише протягом певної частки періоду сигналу (див. розд. 1). *Однотактні* каскади несиметричні:

одну із вхідних та одну з вихідних клем з'єднано зі спільним проводом. *Двотактні* каскади симетричні відносно спільного проводу, містять два транзистори, які збуджують спільне навантаження; вихідні cтруми обох АЕ однакові, але протилежного напрямку. В симетричних каскадах здійснюють передачу двох однакових протифазних сигналів відносно нульпотенціалу спільного провода; отже, симетричні кола — трипровідні. Багатокаскадний підсилювач може містити як симетричні, так і асиметричні входи та виходи, а також одно- та двотактні каскади, тому можливі чотири різновиди КМЗ (див. **рис. 1.1**).

Як КМЗ застосовують також перехідний підсилювач, який тоді називають інверсним, наприклад, каскад СЕ. Відомі безпосередні (гальванічні), резисторно-ємнісні, індуктивні, трансформаторні та інші КМЗ (див. розд. 1).

# **4.3. Каскад аперіодичний зі спільним емітувальним електродом**

Спільний емітер, спільний витік (СЕ, СВ) — найпоширеніший тип підсилювача (див. розд. 1), з показниками якого порівнюють показники інших каскадів. Схеми на **рис. 3.6**, **3.7** у розд. 3 містять транзистори, елементи зв'язку — резистор *R*, конденсатори *С*р (конденсатори не пропускають постійного струму в сусідній каскад), кола живлення з фіксованою напругою  $E_{\text{BE}}$  або  $E_{\text{3B}}$  та емітерною (витіковою) стабілізацією робочої точки (див. розд. 3). Напруга  $E_{R2}$  >  $E_{RE}$  на 0,2...0,5 В, тоді БТ відкритий. Напруга *E*<sup>З</sup> задає стан робочої точки ПТ (див. **рис. 3.7**, *а*). Конденсаторами  $C_F(C_B)$  заблоковано резистор  $R_F(R_B)$  за змінним струмом, конденсатори *С*Е(*С*В) усуває *Z*-HЗЗ (див. розд. 2), але не впливає на *Z*-HЗЗ за постійним струмом; водночас конденсатори  $C_{\text{E}}(C_{\text{B}})$  створюють прямий шлях вхідному сигналу до керувальних електродів Б–Е (З–В) транзистора. Елементи  $R_{\phi}$ ,  $C_{\phi}$  у колекторному, стоковому колах блокують ДЖ  $E_{\phi}$  за змінним струмом, якщо їх постійна часу велика порівняно з максимальним періодом сигналу на мінімальній частоті:

$$
F_{H} : (\tau_{\Phi} = R_{\Phi} C_{\Phi}) \gg (T_{\max} = 1/F_{H}).
$$

За цієї умови виключено проходження змінного вихідного струму каскаду через ДЖ, чим усуваються зв'язки кількох каскадів через спільне ДЖ та їх збудження. Якщо ж постійні часу  $R_{\rm E} C_{\rm E}$  і  $R_{\rm B} C_{\rm B}$  невеликі на ВЧ, а постійна часу  $R_{\phi}C_{\phi}$  <  $T_{\text{max}}$  невелика на НЧ, то ці кола коректують АЧХ, ФЧХ і ПХ каскаду відповідно на ВЧ і НЧ (див. розд. 5). Для аналізу показників каскаду робочій діапазон частот умовно розбивають на три піддіапазони: НЧ, СрЧ, ВЧ і для кожного дістають часткові еквівалентні схеми за змінним струмом, що містять вихідне коло AE (EPC  $E_{\text{max}}$ , її внутрішн опір *R<sup>і</sup>* ), елементи міжкаскадного зв'язку (див. розд. 1) та входу наступного каскаду  $R_{\shortparallel}$ ,  $C_{\shortparallel}$ .

#### **4.3.1. Модель для низьких частот**

Модель для низьких частот (**рис. 4.3**, *а*) містить вихідний опір  $\mathsf{R}_{\scriptscriptstyle{j}}$  =  $\mathsf{R}_{\scriptscriptstyle{22}}$ || $\mathsf{R}_{\scriptscriptstyle{j}}$  роздільний конденсатор  $\mathsf{C}_{\scriptscriptstyle{\mathsf{p}}}$  та опір  $\mathsf{R}_{\scriptscriptstyle{\mathsf{H}}}$ =  $\mathsf{R}_{\scriptscriptstyle{1}}$ || $\mathsf{R}_{\scriptscriptstyle{2}}$ || $\mathsf{R}_{\scriptscriptstyle{\mathsf{B}}\mathsf{X},\mathsf{H}}$  (резистори *R1*, *R2* — на **рис. 3.6**, *б*). Коефіцієнт частотних спотворень на НЧ (див. розд. 1)

$$
M_{\rm H} = K_0 / K_{\rm H} = \sqrt{1 + 1 / (\omega_{\rm H} \tau_{\rm H})^2} = \sqrt{1 + 1 / [\omega_{\rm H} C_{\rm p} (R_i + R_{\rm H})]^2} ,
$$

де т<sub>н</sub> =  $C_p(R_i + R_{\rm H})$ , а частотозалежний фазовий зсув на НЧ

∆φ*<sup>н</sup>* = arcτg[1/(ω*н*τн)]

досягає +π/2 відносно свого значення на середній частоті F<sub>0</sub>.

Останній дорівнює (–π) відносно напруги *U*вх**(рис. 4.3**, *в*), тобто сумарний зсув фази  $U_{\text{BUX}}$  на НЧ відносно  $U_{\text{BIX}}$ на середній частоті  $F_{0}$  становить ( $-\pi/2$ ). Сколювання  $\Delta = \tau/\tau_H$  вершини прямокутного імпульсу тривалістю τ внаслідок спотворення відбуваються в області *великих часів,*  тобто на НЧ. Отже, форми АЧХ, ФЧХ і ПХ на НЧ поліпшуються, а всі спотворення зменшуються зі збільшенням номіналів  $C_{p}$ ,  $R_{H}$ . Для досягнення потрібного значення т<sub>н</sub> збільшення R<sub>н</sub> дає змогу зменшити C<sub>p</sub>, зробивши каскад мініатюрнішим.

### **4.3.2. Модель для середніх частот**

Модель для середніх частот (на **рис. 4.3** не показана) містить лише джерело сигналу із внутрішнім опором *Ri* та повний активний опір навантаження *R*н; в останньому опорі найменшим для БТ є його вхідний опір, а для ПТ — опір резистора  $R_3$  (див. **рис. 3.7**, **а**).

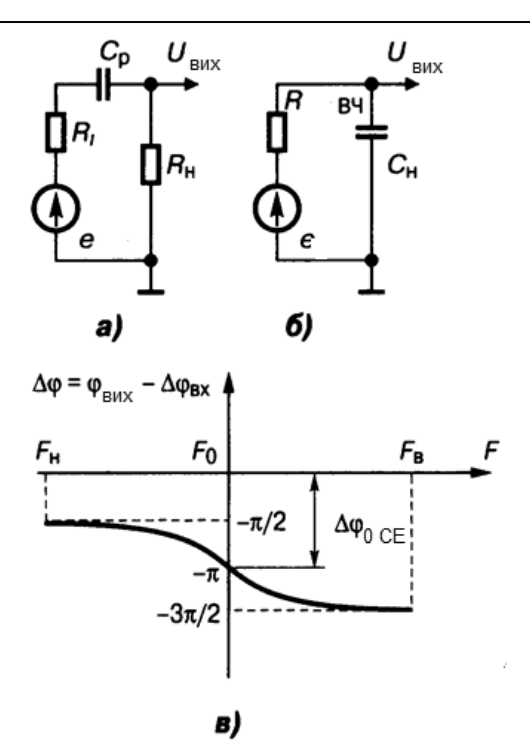

*Рис. 4.3.* Моделі вихідних кіл каскаду СЕ: *а* — НЧ; *б* — ВЧ; *в* — ФЧХ

#### **4.3.3. Модель для високих частот**

У моделі для ВЧ (**рис. 4.3**, *б*) враховано послідовно з'єднані джерела сигналу із внутрішнім опором R<sub>еквВЧ</sub> та повну ємність C<sub>н</sub>, де згідно з **рис. 3.6**, *б*

$$
R_{\text{ekBBH}} = R_{22.1} \cdot \mathbf{R} \cdot \mathbf{R} \cdot \mathbf{R} \cdot \mathbf{R} \cdot \mathbf{R} \cdot \mathbf{R}_{\text{BX.H.}}
$$

а

$$
C_{H} = C_{22.VT} + C_{M} + C_{BX.CT}.
$$

Вхідні ємності каскаду: для БТ і ПТ відповідно

$$
C_{BX \cdot BT} = C_{B'E} + C_{KB}(1 + K_0),
$$
  $C_{BX \cdot IT} = C_{3B} + C_{C3}(1 + K_0).$ 

Підвищений внесок ємності зворотної передачі  $C_k(C_{3c})$  у вхідну ємність каскаду пояснюють збільшенням струму, що проходить через неї, оскільки у схемі зі СЕ (СВ) до цієї ємності прикладено велику змінну напругу *U<sup>С</sup>*К=*U*вх +*U*вих. Це важливе явище відомо як *ефект Міллера*. Коефіцієнт частотних спотворень на ВЧ (див. розд. 1)

$$
M_{\rm B} = K_0 / K_{\rm B} = \sqrt{1 + (\omega_{\rm B} \tau_{\rm B})^2} = \sqrt{1 + (\omega_{\rm B} C_{\rm H} R_{\rm 3KB,BH})^2} ,
$$

де т<sub>в</sub> =  $C_H R_{\text{exb,BY}}$ , а частотозалежний фазовий зсув  $\Delta \varphi_B$  =  $-\text{arctg}(\omega_B \tau_B)$  негативний до (-π/2) відносно (-π) на середній частоті  $F_0$ , тобто на виході ВЧ

сигнал відстає від вхідного на –3π/2 (**рис. 4.3**, *в*). Час установлення фронту вихідного імпульсу через спотворення його ПХ в області *малих часів*, тобто на ВЧ, складає  $T_{\text{VCT}} = 2.2T_{\text{B}}$ . Отже, зі зменшенням  $T_{\text{VCT}}$  зменшуються всі спотворення.

Наведені для ВЧ вирази  $M_{\text{B}}$ ,  $\varphi_{\text{B}}$ , т<sub>уст</sub> придатні для ПТ, а для БТ ними можна користуватися лише в межах СП за рівнем –3 дБ. Точний аналіз потребує застосування повного виразу постійної часу на ВЧ

$$
\tau_{\rm B\,} = \tau_{\rm B} + \tau_{\rm S}; \quad \tau_{\rm S} = \frac{S r_{\rm B\,E}}{2 \pi f_{\rm S}},
$$

де τ*s* — постійна крутості прохідної характеристики БТ. Коефіцієнт ВЧ спотворень

$$
M_{\rm B} = K_0 / K_{\rm B} = \sqrt{1 + (\omega_{\rm B} \tau_{\rm B})^2} \ .
$$

Високочастотний фазовий зсув

 $\Delta \Phi_{\text{BS}} = -[\arctan(\omega_{\text{B}}T_{\text{B}}) + \arctan(\omega_{\text{B}}T_{\text{S}})].$ 

а час установлення  $\tau_{\rm {ycr.}S}=\sqrt{\tau_{\rm B}^2+\tau_{\rm S}^2}$  . Якщо т<sub>в</sub> = т<sub>s</sub>, то т<sub>уст</sub> = 3,36т<sub>в</sub>, що в півтора рази більше, ніж у приблизному аналізі. Спад на ВЧ наскрізної АЧХ каскаду  $y = K_F(f)/K_0$  з урахуванням ємнісної складової вхідного опору відбувається раніше, ніж прохідної АЧХ *y* = *K*(*f*)/*K*0, а встановлення імпульсу запізнюється:  $\tau_{_{\rm ycr.}h}=\sqrt{\tau_{_{\rm B}}^2+\tau_{h}^2}$  , де т $_h$  = 1/(2 $\pi f_h$ ) — постійна часу,  $f_{_h}$  — частота полюса функції *h*21(*f*) на **рис. 19.18**, *а*. Для розширення діапазону частот і зменшення часу т<sub>уст</sub> доцільно взяти БТ з частотою  $f_{_{\text{B}}}> > f_{_{\text{B}}},$  де  $f_{_{\text{B}}}\equiv$ верхня частота діапазону (див. розд. 1).

Для ПТ вирази спрощуються, оскільки при надвеликому опорі  $R_{\text{ex}}$ >1 МОм вхідного струму ПТ майже немає і  $R_{_{\sf BVX}}$ не залежить від Z<sub>г</sub>, а також тому, що на частотах до сотень мегагерців ПТ є практично безінерційним AE (τ<sub>S</sub>=τ<sub>h</sub>=0).

Розглянуті еквівалентні схеми, моделі, вирази для БТ і ПТ дійсні для нескінченно великих ємностей  $C_F(C_B) \to \infty$ , що мають блокувати резистори, а реальні ємності  $C_{E}(C_{B})$  спричинюють додатковий спад АЧХ, нелінійність ФЧХ, сколювання вершини імпульсу на НЧ. Для зменшення *М*<sup>н</sup> до допустимого значення провідність будь-якої з цих ємностей на міні-

мальній частоті сигналу має набагато перевищувати провідність резистора *R* певного кола. Наприклад, ωн*C*Е(В) >> 1/*R*Е(В), або, точніше:

$$
C_{E(B)} \ge 1/\sqrt{(M_{\rm H}^2 - 1)(2\pi F_{\rm H} R_{E(B)})} \ .
$$

Виведення конденсатора  $C_{\text{F}}(C_{\text{B}})$  з кола, коли  $C_{\text{E}} \rightarrow 0$ ,  $C_{\text{B}} \rightarrow 0$ , перетворює звичайний каскад на каскад із послідовним *Z*-HЗЗ за постійним і змінним струмами (див. розд. 2). У схемах на **рис. 3.6**, **3.7** НЗЗ створюють резистори  $R_{\rm E}(R_{\rm B})$ , через які проходить вихідний струм повного навантаження *R˜* = *R*║*Ri* ║*R*вх.н, а фаза напруги ЗЗ на базі транзистора *VT*  протилежна фазі вхідного сигналу, тому ЗЗ — негативний.

Опір  $Z_{\text{Bx}} = h_{11} + R_E(1 + h_{21})$ , тобто підмикання резистора  $R_E$ , також й за змінним струмом еквівалентне введенню послідовно з електродом бази додаткового резистора з опором  $R_E(1 + h_{21})$ . Коефіцієнт підсилення при цьому *K* = *SR˜*/(1 + *SR*E). Цей вираз придатний також для ПТ, в якого вхідна ємність значно менша, ніж у каскаді з конденсатором  $C_{\text{B}}$ :

$$
C_{\rm ex} = C_{3B}/(1 + S R_{\rm B}) + C_{3C}(1 + K).
$$

Зате вихідний опір значно більший, ніж без послідовного *Z*-HЗЗ:

$$
R_{\rm BMX} = R_{22}(1 + SR_{\rm H}).
$$

Викладене ілюструє властивості каскадів на БТ, ПТ з поширеним видом *Z*-HЗЗ, який зменшує нелінійні спотворення повідомлень, стабілізує режим АЕ, підвищує вхідний опір і стійкість каскаду зі спільним емітувальним електродом. Ціною цих переваг є невелике зниження підсилення.

# **4.4. Ввімкнення транзистора зі спільним керованим електродом («повторювач»)**

Ввімкнення транзистора зі спільним керованим електродом («повторювач») не інвертує фазу (полярність) сигналу, вихідний рівень якого близький до вхідного, звідки й походить термін *повторювач.* Він має високий вхідний, дуже низький вихідний опори, звідки має другу назву *трансформатор опорів.* Ввімкнення БТ зі СК (**рис. 4.4**) дає значне підсилення струму та потужності, частоту  $f_{_\mathrm{rp}}$  на порядок вищу від БТ зі СЕ, забезпечує пласку АЧХ завдяки стабільній вихідній напрузі (оскільки  $R_{_{\sf BUX}}$ →0), стійкість (якщо ємність  $C_{12}$  =  $C_{\sf KE}^\prime$  шунтовано малим  $R_{_{\sf P}}$ ), лінійність характеристик, малі нелінійні спотворення, найменший коефіцієнт передачі напруги *К* < 1, що є властивостями глибокого внутрішнього послідовно-паралельного НЗЗ (див. **рис. 4.4**, *б* та розд. 2). Вони яскравіше виявляються при малому опорі джерела сигналу Z<sub>r</sub> і малій провідності навантаження  $G_{\text{H}} = 1/R_{\text{H}}$ .

#### **4.4.1. Показники каскаду на БТ зі спільним колектором**

Коефіцієнт передачі напруги БТ зі спільним колектором (СК)  $K_{CK} = U_{FM}/U_{F} = U_{FK}/(U_{FF} + U_{FK}) = (Y_{11} + Y_{21})R_{H}[(1 + (Y_{11} + Y_{21})R_{H}] < 1,$ тобто не перевищує 0 дБ. Наскрізний коефіцієнт передачі

$$
K_{E.CK} = U_E/E_r = (1 + h_{21})R_{H}[(Z_r + h_{11} + (1 + h_{21})R_{H}].
$$

Якщо Z<sub>г</sub> → 0, то K<sub>E.СК</sub> = K<sub>СК</sub>. Коефіцієнт передачі струму

$$
K_{i.CK} = I_{E}/I_{E} = (I_{K} + I_{E})/I_{E} >> 1.
$$

При *R*<sup>н</sup> → 0 маємо *Ki*.СК → *Kі*max = |*h*21.K| = 1 + + *h*21. Оскільки *K*.СК → 1, *K*i.СК >> 1, дістаємо

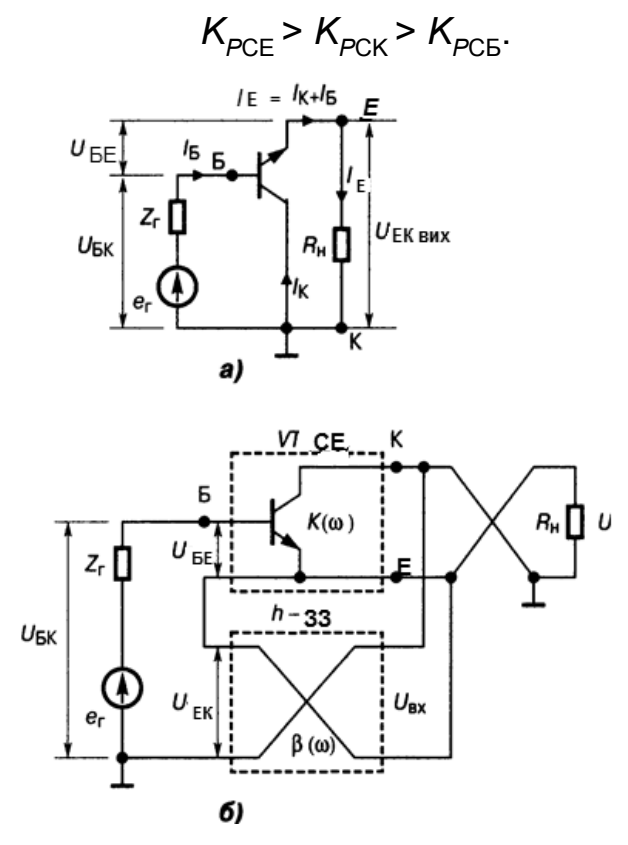

*Рис. 4.4.* Біполярний транзистор зі СК*: а* — схема за змінним струмом; *б* — з послідовно-паралельним НЗЗ через пустий перехрещений 4-полюсник

При сприятливих для НЗЗ умовах (Z<sub>г</sub> → 0, 1/R<sub>н</sub> → 0) схема зі СК репродукує сигнали у смузі частот до  $f_{_{\mathrm{B}}}\to f_{_{\mathrm{rp}}};$  останню обчислити важко. Якщо *R*<sup>н</sup> >> 1/*S*, то вхідний опір

$$
Z_{\text{BX.CK}} = U_{\text{BK}} / I_{\text{B}} = (U_{\text{EB}} + U_{\text{EK}}) / I_{\text{B}} = h_{11} + (1 + h_{21}) Z_{\text{H}}
$$

на НЧ значно більшій, ніж у схем із СЕ. Зі зростанням частоти вхідний опір Z<sub>вх.СК</sub> зменшується від R<sub>вх.СК</sub> на НЧ до r<sub>Б</sub>·на ВЧ (див. **рис. 4.2,** *б,* **4.1, в**), проте як на НЧ, так і на ВЧ вхідний опір чисто активний.

Вихідний опір малий, але небажано зростає разом з опором джерела сигналу *Z*<sub>г</sub>:

$$
Z_{\text{BUX.CK}} = (Z_{r} + h_{11})/(1 + h_{21}),
$$

оскільки зменшується глибина НЗЗ. Функція вихідного опору *Z*вих.СК (*f*) має протилежний характер відносно залежності вхідного  $Z_{\text{B}x,CK}$  (f): вихідний опір зростає з підвищенням частоти. Причиною ємнісного вхідного та індуктивного вихідного характеру опорів є послаблення *h*-НЗЗ внаслідок спаду *h<sub>21</sub>* із зростанням частоти (**рис. 4.2, а**). Коефіцієнт гармонік *k*<sub>г</sub>) зменшується при дії НЗЗ, якщо R<sub>г</sub> → 0, 1/Z<sub>н</sub> → 0 (**рис. 4.2**, **в**).

#### **4.4.2. Показники каскаду на ПТ зі спільним стоком**

Показники каскаду на ПТ зі спільним стоком (ССт) *витокового повторювача* такі. Він має вхідний опір до 10<sup>12</sup> Ом на НЧ і відносно малу вхідну ємність. Коефіцієнт передачі напруги

$$
K_{\rm CC} = U_{\rm BC}/U_{\rm 3C} = U_{\rm BC}/(U_{\rm 3B} + U_{\rm BC}) < 1.
$$

При *R*<sub>г</sub> << (Z<sub>вх</sub> → ∞) маємо наскрізну передачу:

$$
K_{E.CC} = U_{BC}/E_r = K = SR_{H}/(1 + SR_{H})
$$

із частотою полюса  $f_{\rm B} = 1/(2\pi C_{\rm B} R_{\rm F})$ . Вхідний опір  $Z_{\rm BX, CC}$  — ємнісний, внаслідок впливу ємності

$$
C_{\text{BX.CC}} = C_{11}(1 - K) + KC_{12} + C_{\text{M}}.
$$

На НЧ опір  $R_{\text{BUX, CC}} = 1/S = 1/Y_{21}$ , а залежність  $Z_{\text{BUX, CC}}$  (*f*) має полюс на частоті

$$
f_{p. \text{BUX}} = S/[2\pi (C_{22} - C_{12} + C_{\text{H}})].
$$

# **4.5. Каскад аперіодичний зі спільним керованим збиральним електродом (повторювач)**

Каскад аперіодичний зі спільним керованим збиральним електродом (повторювач) — емітерний повторювач (ЕП) або витоковий повторювач (ВП), який подають у вигляді послідовно-паралельного з'єднання каскаду *K*(ω) зі СЕ (СВ) та *пустого* перехрещеного чотириполюсника β(ω) (рис. 4.4, б). Майже всю вихідну напругу  $U_{K}$  прикладено у протифазі послідовно з напругою  $U_{BE} = U_{EK} - U_{KE}$  до входу транзистора, а керувальна вхідна напруга  $U_{\scriptscriptstyle\rm BE}$  є послабленою часткою напруги джерела сигналу  $E_{\scriptscriptstyle\rm r}$ ; тому ЗЗ негативний, вхідний опір — великий, коефіцієнт передачі напруги менший від одиниці. Структура вихідного кола повторювачів така сама, як у схем із СЕ (СВ): послідовно ввімкнено ДЖ, транзистор та опір навантаження, через що рівень змінної вихідної напруги не перевищує половини напруги ДЖ. Модель вихідного кола повторювача для НЧ, подібно до **рис. 4.3**, **а**, має постійну часу т<sub>н</sub> =  $C_{\sf p}(R_{\sf i}$  +  $R_{\sf n}$ ), де  $R_{\sf j}$ — вихідний опір ЕП. Коефіцієнт НЧ спотворень на нижній частоті діапазону ω<sub>н</sub> = 2π*F*<sub>н</sub>:

$$
M_{\rm H} = K_0 / K_{\rm H} = \sqrt{1 + 1 / (\omega_{\rm H} \tau_{\rm H})^2} ,
$$

нормована АЧХнч

$$
y(t)
$$
<sub>H</sub> = 1/ $M$ <sub>H</sub>(f) =  $K_0/K$ <sub>H</sub>,

нормована ФЧХ

 $φ<sub>H</sub>$ =arctg [1/(ω<sub>H</sub><sub>H</sub>)],

нормована ПХ<sub>нч</sub>

 $h(t)=$ τ/τ<sub>н</sub>,

де т — тривалість імпульсу. Отже, збільшення ты зменшує всі види спотворень.

Моделі вихідного кола повторювачів на біполярних і на польових транзисторах для ВЧ різні. Модель повторювача на БТ для ВЧ (**рис. 4.5**) містить джерело сигналу  $E_{\text{avx}}$  із внутрішнім опором  $h_{115}$ , індуктивність  $L_{\text{Bux}} = \tau_{\alpha} r_{\text{B}} = \tau_s h_{115}$  (яка пояснює підвищення вихідного опору ЕП разом із частотою) та паралельний ланцюжок

*R*н*С*н.

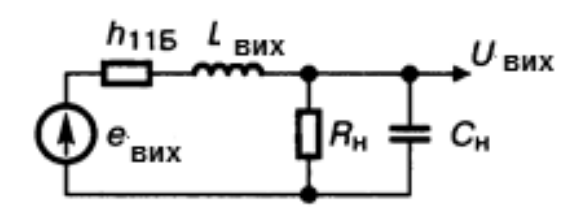

*Рис. 4.5.* Модель виходу емітерного повторювача на ВЧ

Постійна часу ЕП на ВЧ

$$
T_{B} = L_{BIX}/(R_{H} + h_{11B}),
$$

а частота полюса наскрізної АЧХ *KЕ*(*f*)

$$
f_{\rm B} = 1/(2\pi\tau_{\rm B}) = f_{\rm s}/(1 - K_{E.0})
$$

значно вища від граничної частоти за крутістю прохідної характеристики БТ *f s* , оскільки на середній частоті *Ke*.0 < 1, що спричинено глибоким *h*-HЗЗ (див. розд. 2). Завдяки резонансним явищам у послідовному *LCR*контурі можливий викид АЧХ. Коефіцієнт ВЧ спотворень на верхній частоті діапазону ωв = 2π*F*<sup>в</sup>

$$
M_{\rm B} = K_0 / K_{\rm B} = \sqrt{1 + (\omega_{\rm B} \tau_{\rm B})^2}
$$

нормована АЧХвч

$$
y(f)_{B} = 1/M_{B}(f) = K_{0}/K_{B}
$$

нормована ФЧХ<sub>вч</sub>

 $\varphi_{\rm B}$  =  $-$ arctg $(\omega_{\rm B}T_{\rm B})$ ,

час встановлення на ПХ<sub>вч</sub>

$$
T_{\text{BCT}}=2.2T_{\text{B}}.
$$

Усі спотворення зменшуються зі зменшенням постійної часу т.

Модель вихідного кола повторювача на ПТ для ВЧ аналогічна поданій на **рис. 4.3**, **б** моделі каскаду БТ із СЕ. Постійна часу т<sub>в</sub> =  $C_H R_{\text{exBBY}}$ . На ВЧ помітний вплив ємності  $C_{\text{3B}}$ : для повторювача вона є прямою прохідною і створює шлях пасивної передачі сигналу вперед, на вихід (див. також «Частотну корекцію ОП» у розд. 9). Унаслідок впливу ємності  $C_{3B}$  АЧХ спадає не до нуля, а до відношення  $C_{3B}/C_{\mu}$ , а ПХ біля свого фронту має сходинку, що переходить в експоненту.

# **4.6. Ввімкнення транзистора зі спільним керувальним електродом**

Ввімкнення транзистора зі спільним керувальним електродом не інвертує на виході фазу вхідного сигналу, а у схемі зі СБ (**рис. 4.6**) дає значне підсилення напруги, великий вихідний і дуже малий вхідний опори, але й найкращі частотні властивості ( $f_{_{\mathrm{rp}}}$  на два порядки вища, ніж у схем зі СЕ), найкращу стійкість (див. розд. 1), малу нелінійність, але найменші значення коефіцієнтів  $K_i$  < 1 та  $K_p$ , що є наслідками внутрішнього паралельно-послідовного НЗЗ (**рис. 4.6**, *б*), які яскравіше виявляються при великих опорах джерела Z<sub>r</sub> і провідності навантаження 1/R<sub>н</sub>.

### **4.6.1.Показники каскаду на БТ зі спільною базою**

Коефіцієнт передачі напруги

$$
K_{\rm CB} = U_{\rm K}/U_{\rm E}
$$

змінюється в межах 0 < *K* < (1 + |µ|), як у БТ зі СЕ. Коефіцієнт передачі струму менше одиниці:

$$
K_{i.CB} = |h_{21B}| = h_{21}/(1 + h_{21}) = \alpha < 1
$$

при малому значенні опору R<sub>н</sub>→0. Коефіцієнт передачі потужності

$$
K_{P\text{CB}} = K_{\text{CB}}K_{i\text{CB}}
$$

менший, ніж у БТ зі СЕ, оскільки  $K_{i,05}$ < 1. Опір

$$
R_{_{\rm BX, CB}} = U_{_{\rm EB}}/I_{_{\rm E}} = U_{_{\rm EB}}/(I_{_{\rm B}} + I_{_{\rm K}}).
$$

При *R*<sub>н</sub> →0 маємо

$$
R_{\rm{BX, CB}} = h_{11}/(1 + h_{21}) = h_{115} \ll h_{11E},
$$

тому що h<sub>21</sub>>>1. На НЧ при R<sub>н</sub>→0 опір R<sub>вх СБ</sub> малий, а на ВЧ (через зменшення *h*21та глибини паралельного за входом НЗЗ) вхідний опір *зростає* на частотах від *fs* до *fh*21 + *f*гр (див. **рис. 4.2**, *б*), тобто має індуктивний характер. Вихідний опір

$$
Z_{\text{BIX.CB}} = (1 + h_{21}R_{r}/h_{11}) / h_{22} = (1 + Y_{21}R_{r})/Y_{22}.
$$

Наскрізний коефіцієнт передачі

 $K_{FCE} = U_{KE}/e_r = Y_{21}R_H/[1 + (Y_{11} + Y_{21})Z_r] = h_{21}R_H/[h_{11} + (1 + h_{21})Z_r]$ менший, ніж у БТ зі СЕ, а при Z<sub>r</sub> = R<sub>н</sub>, через дуже малий вхідний опір,  $K_{E.CB}$  < 1.

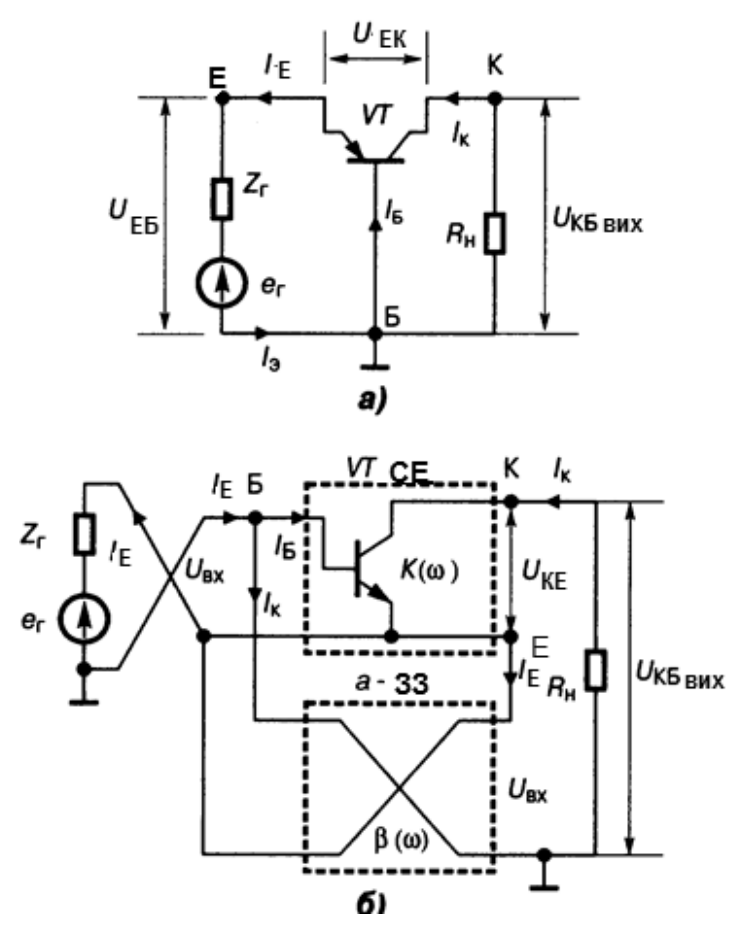

*Рис. 4.6.* Біполярний транзистор зі СЗ *: а* — схема за змінним струмом; *б* — паралельно-послідовний НЗЗ через пустий перехрещений 4-полюсник

При опорі джерела сигналу Z<sub>r</sub>>>Z<sub>вх.СБ</sub>(f) НЗЗ сприяє сталості K<sub>E.СБ</sub> (f) на ВЧ: частота  $f_{_{\mathrm{B}}}$  =  $f_{_{\mathrm{rp}}}$  =  $h_{_{21}}$ (*f*) $f_{_h}$  значно вища, ніж у БТзі СЕ, що є основною перевагою ввімкнення зі СБ. Підвищена стійкість обумовлена шунтуванням ємності  $C_{12}$ = $C_{K}$  малим опором  $R_{B}$ < $r_{B/E}$ + $r_{B}$ , тому БТ зі СБ еквівалентний мінімально-фазовому колу з негативним «нулем, *z*» передаточної функції.

Нелінійність ВАХ у БТзі СБ при Z<sub>г</sub>>> 1 менша, ніж у СЕ, завдяки глибокому Н33, а при Z<sub>г</sub> → 0 вона така сама, як у СЕ, оскільки Н33 у цьому випадку не діє (див. коефіцієнт гармонік на **рис. 4.2**, *в*).

#### **4.6.2. Показники каскаду на ПТ зі спільним затвором**

Як у БТ зі СБ, це ввімкнення транзистора підсилює напругу:

$$
K_{\rm C3} = U_{\rm 3C}/U_{\rm 3B} = S R_{\rm H},
$$

але не здатне підсилювати струм. Вхідний опір

$$
R_{\rm{B}x.C3} = U_{3\rm{B}}/I_{\rm{B}} \approx U_{3\rm{B}}/I_{\rm{C}} \approx 1/S,
$$

тому що / $_{\rm B}$  =/ $_{\rm C}$ . Частота полюса залежності  $\mathcal{Z}_{_{\mathsf{B}\mathsf{X},\mathsf{C}\mathsf{3}}}( \mathsf{f} )$  становить

$$
f_{p\text{.}Bx} = S / [2\pi (C_{11} - C_{12} + C_{M})],
$$

вихідний опір

 $R_{\text{BUX.C3}} = (1 + SZ_r)r_{CB}$ .

Полюс залежності Z<sub>вих.СЗ</sub>(f) знаходять за формулами для ПТ зі СВ: вплив ємностей  $C_{22}$ ,  $C_{12}$ ,  $C_{M}$  — такий самий, як у ПТ зі СВ. Наскрізний коефіцієнт ПТ зі СЗ

$$
K_{E.C3} = U_{3C}/E_r = SR_{H}(1 + SZ_r),
$$

частота полюса  $K_F(f)$ 

$$
f_{\rm B} = (1+{\rm S}R_{\rm r})/[2\pi(C_{11}-C_{12}+C_{\rm M}))Z_{\rm r}].
$$

При великому *Z*<sup>г</sup> зменшуються також нелінійні спотворення, оскільки при цьому, як у БТ зі СБ, діє НЗЗ паралельно-послідовного *а*-типу.

# **4.7. Каскад аперіодичний зі спільним керувальним електродом** (**СБ, СЗ)**

Каскад аперіодичний зі спільним керувальним електродом (СБ, СЗ) зображують у вигляді паралельно-послідовного з'єднання каскаду *К*(ω) зі СЕ (СВ) і *пустого* перехрещеного чотириполюсника β(ω) (**рис. 4.6**). Як видно, майже весь вихідний струм проходить через вхідні клеми, тому вхідний опір малий, а коефіцієнт підсилення струму менший від одиниці. Негативний знак ЗЗ визначається вузлом *Б*, з якого у підсилювач *К*(ω) надходить лише послаблений струм від джерела сигналу — генератора:  $I_{\mathsf{b}}$  =  $I_{\mathsf{E}}$  *– I<sub>к</sub>*, а іншу частку (*I<sub>к</sub>*) споживає коло 33. Вихідна напруга дорівнює сумі двох напруг: підсиленої  $U_2 = U_{KE}$  та вхідної  $U_{BX}$ . Остання повністю проходить на вихід через коло β(ω); отже коефіцієнт передачі напруги

$$
K = (U_2 + U_{\text{ex}})/U_{\text{ex}} = (1 + K) \rightarrow K,
$$

тобто підсилення *напруги* каскадами зі СБ (СЗ) та СE (СВ) майже однакове. Базу (заслін) заземлюють через конденсатор *С*бл(**рис. 6.ХХ**); керувальний струм входить в емітер, фази вхідного та вихідного сигналів збігаються при активному характері навантаження R<sub>н</sub>. Низький вхідний опір позбавляє сенсу послідовного вмикання двох і більше каскадів зі СБ (СЗ), тому що підсилення першого з них менше від одиниці. Завдяки високій лінійності вихідної ВАХ (як наслідок великого вихідного опору і стабілізації струму) такий каскад застосовують у потужних підсилювачах (див. розд. 7).

Оскільки за змінним струмом вхідними клемами для каскадів зі СБ (СЗ) і СЕ (СВ) є ті самі електроди, а різниця вихідних напруг цих схем дуже мала (дорівнює U<sub>BX</sub>), правомірно вважати, що докладний аналіз схем зі СЕ (СВ), виконаний у підрозд. 4.1, 4.3, є прийнятним і до схем зі СБ (СЗ), але з урахуванням таких чотирьох обставин:

1) частотозалежні складові фазових зсувів на НЧ і ВЧ ( $\varphi_{H}$ ,  $\varphi_{B}$ ,  $\varphi_{BS}$ ) зберігаються і для схем зі СБ (СЗ), проте їх відлічують від нульового значення  $\varphi_0$ =0 на СрЧ, а не від  $\Delta \varphi_0 = -\pi$ , на відміну від каскаду зі СЕ (СВ), тому що *RC*-каскад зі СБ (СЗ) на СрЧ повторює фазу вхідного сигналу, а не зсуває її на – π завдяки подачі сигналу в емітер (витік);

2) нормована АЧХ наскрізної передачі каскаду зі СБ  $y = K_E(f)/K_0$  має підняття на ВЧ завдяки індуктивному характерові функції *Z*<sub>вх</sub>(*f*) при R<sub>н</sub>→0 (**рис. 4.2**, *б*); тому верхня гранична частота каскаду вища ( $f_{_{\rm BCB}}$ > $f_{_{\rm BCE}}$ ) і можна взяти дешевший БТ із меншою частотою  $f^{\,}_{h21^{\,}}$  ніж для ввімкнення за cхемою зі СЕ;

3) наскрізна ПХ каскаду на БТ для випадку  $Z_r$ >> $Z_{\text{ex}}$  має час установлення імпульсу

$$
\tau_{\rm ycr}=2,2\sqrt{\tau_{\rm B}^2+\tau_{\alpha}^2}\ ,
$$

де т<sub>в</sub> =  $C_HR_{e_{KB,BY}}$  — ВЧ постійна часу (див. вище), т<sub>α</sub> = 1/(2π $f_\alpha$ ),  $f_\alpha$  — частота полюса функції α(*f*) = *h*21Б(*f*) < 1 — коефіцієнта передачі струму каскаду зі СБ;

4) ємність *С*вх схеми зі СБ (CЗ) практично не впливає на показники цього каскаду, оскільки її зашунтовано великою активною складовою вхідної провідності БТ.

## **4.8. Складений транзистор**

Складений транзистор (С. т.) — активний триполюсник, безпосереднє, гальванічне з'єднання двох-трьох транзисторів і резисторів з метою здобуття нових значень параметрів, що відрізняються від кожного зі складових. Застосовують у ДК (див. розд. 8 та 9) з великим вхідним опором, у повторювачах (див. підрозд. 4.4 та 4.5), проміжних і вихідних каскадах ОП. Існують два види С. т.: з'єднання одного транзистора з резисторами — *VTR* C. т. **рис. 4.7** та з'єднання двох транзисторів з резисторами, це *VT*– *VT* C. т. (**рис. 4.8**, **4.9**).

## **4.8.1. Еквівалентні параметри схем виду VTR С. т.**

Еквівалентні параметри схем виду VTR С. т. такі.

Для *VTR* C. т. (**рис. 4.7**, *а*):

 $h_{11e\kappa B} = h_{11} + (1+h_{21})R_E$ ;  $h_{21e\kappa B} = h_{21}$ ;  $Y_{21e\kappa B} = h_{21e\kappa B}/h_{11e\kappa B}$ 

що відповідає *Z*-НЗЗ (див. розд. 2).

Для схеми (**рис. 4.7**, *б*):

$$
h_{11\text{eKB}} = h_{11} R_{\text{B}} / (h_{11} + R_{\text{B}})
$$

зменшений, провідність  $Y_{21e\kappa B} = Y_{21}$ , а коефіцієнт  $h_{21e\kappa B} = h_{11e\kappa B} Y_{21e\kappa B}$  знижений разом із  $h_{11e}$ <sub>кв</sub>, що відповідає паралельному за входом НЗЗ.

Частоти полюсів *f <sup>h</sup>*, *f <sup>s</sup>*для схем (**рис. 4.7**, *а, б*) зміщені праворуч порівняно з БТ із СЕ, і це корисно.

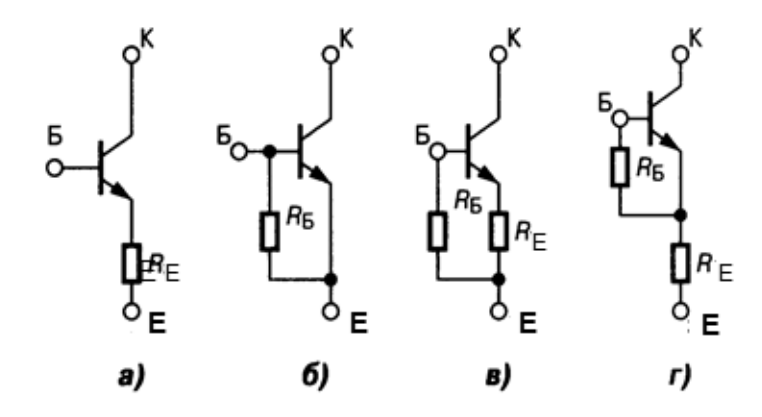

*Рис. 4.7.* Складені транзистори виду *VTR* (транзистор + резистори)

Для комбінованих схем *VTR* C. т. (**рис. 4.7**, *в, г*) параметри *h*21екв та  $Y_{21e\kappa B}$  зменшені; частоти полюсів  $f_{h}$ ,  $f_{s}$ теж зміщені праворуч, як на схемі на **рис. 4.7**, *а, б*; вхідний опір для схеми на **рис. 4.7**, *в* незмінний, а для схеми на **рис. 4.7**, *г —* зростає. Отже, сенс увімкнень згідно зі схемою на **рис. 4.7**, *в, г* — це розширення вгору діапазону частот.

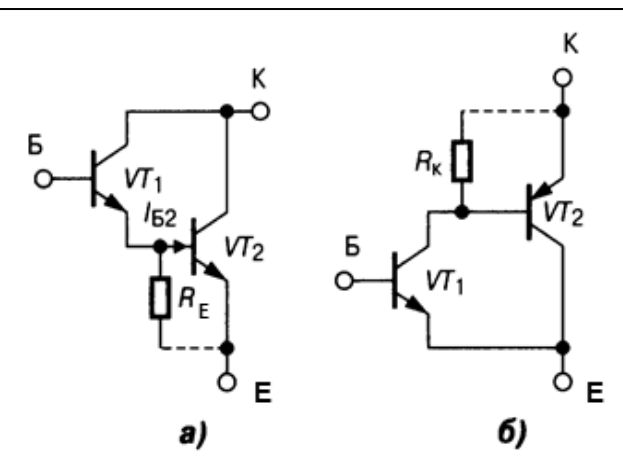

*Рис. 4.8.* Складені транзистори виду *VTVTR*: *а* — пара Дарлінгтона; *б* — парадоксна пара

#### **4.8.2. Еквівалентні параметри схем виду** *VT-VT*

Серед другого, головного виду ― *VT*-V*T* C. т. *пара Дарлінгтона* (**рис. 4.8**, *а*) є подвійним повторювачем з дуже великими вхідним опором  $\overline{a}$  підсиленням струму. Вхідний опір БТ VT2 відіграє ту саму роль, що й  $R_{\text{m}}$ на **рис. 4.7**, *а*; і тому параметри цієї пари подібні:

$$
h_{11\text{ex}} = h_{11.1} + h_{21.1}h_{11.2}; h_{12\text{ex}} = h_{22.1}h_{11.2}; \quad h_{21\text{ex}} = h_{21.1}(1 + h_{21.2});
$$

$$
h_{22\text{ex}} \approx h_{22.1} + h_{22.2},
$$

(нижні індекси 1, 2 відповідають *VT1* і *VT2*). Між емітерами *VT1, VT2* вмикають резистор R<sub>E</sub> для виключення «голодного» режиму транзистора *VT1* з малим струмом *I* <sup>Б</sup>2, для збільшення струму *VT1* з метою підвищення підсилення та швидкодії каскаду. Незважаючи на це, частота *f h* C. т. завжди менша від меншої частоти транзисторів пари. У базу *VT2* надходить лише частка емітерного струму *VT1* з коефіцієнтом  $v = R_F/(R_E + h_{11.2})$ ; тому замість  $h_{212}$  буде *vh*<sub>212</sub>.

Схему на **рис. 4.8**, *б* називають *парадоксною парою*; вона складається з двох транзисторів різної провідності. Тип провідності пари визначає перший (*n–р–n*) транзистор, а колектором С. т. є емітер *VT2* (в цьому й парадокс). На відміну від пари Дарлінгтона, яка потребує подвійної вхідної напруги, парадоксна пара збуджується як одиничний транзистор і не споживає від джерела сигналу додаткової потужності; резистор  $R_k$ тут замість резистора R<sub>E</sub> на рис. 4.8, а. Еквівалентні параметри парадоксної пари:

$$
h_{11\text{eKB}} = h_{11.1}; \quad h_{12\text{eKB}} = h_{12.1}(1 + h_{12.2}); \quad h_{21\text{eKB}} = h_{21.1}(1 + h_{21.2});
$$
\n
$$
h_{22\text{eKB}} = h_{22.2}.
$$

3 урахуванням коефіцієнта *v* маємо  $h_{21e} = h_{21.1}(1 + vh_{21.2})$ .

Пари транзисторів СЕ–СБ, СВ–СЗ (**рис. 4.9**) оригінально називають *каскадними парами,* у них значно зменшено шкідливий внутрішній ЗЗ при незмінних основних параметрах *К*, Z<sub>вх</sub>, Z<sub>вих</sub> одиничного транзистора. Еквівалентні параметри:

$$
Y_{12 \text{eKB}} = Y_{12.1} Y_{22.1} / Y_{21.1}; \quad Y_{21 \text{eKB}} = Y_{21.1}; Y_{22 \text{eKB}} = Y_{12.1};
$$
\n
$$
h_{11 \text{eKB}} = h_{11.1}; \quad h_{21 \text{eKB}} = h_{21.1} h_{21.2} / (1 + h_{21.2}); \quad h_{22 \text{eKB}} = h_{22.2}.
$$

Частота *f* <sup>в</sup> залежить від *Z*<sup>г</sup> і *VT1*, її визначають за формулою для схем на БТ зі СЕ. Для транзистора *VT1 R*<sub>н</sub> → 0 (це R<sub>вх</sub>БТ зі СБ); ємність зворотної передачі С<sub>КБ</sub> VT2 заземлено, завдяки чому вихідне коло пари слабко впливає на вхідне.

*Показники каскадного підсилювача* для БТ зі СЕ–СБ (**рис. 4.9**, *а*) такі: опори

 $R_{\text{BX}} = R_{\text{BX} \text{C} \text{E}} = h_{11} \| R_{\text{B}}$ ,  $R_{\text{BUX}} = R_{\text{BUX} \text{C} \text{B}} = R_{\text{H}} \| (1/h_{22\text{B}})$ ,

де символ | означає паралельне з'єднання.

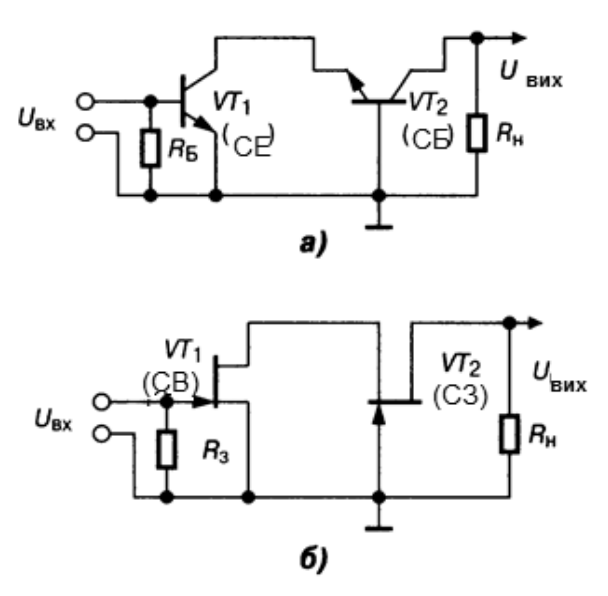

*Рис. 4.9.* Каскадні пари на БТ та ПТ

Коефіцієнти

$$
K = K_{\text{CB}} = h_{215} R_{\text{H}} / (h_{115} || R_{\text{B}}), \qquad K_{\text{i}} = K_{\text{i,CE}} K_{\text{i,CE}} \approx h_{21}.
$$
Для селективної каскадной пари (див. розд. 6, **рис. 6**. ХХ), опір  $R_{\rm B} = R_{\rm B1} || R_{\rm B2}$ .

Для ПТ зі СВ–СЗ (**рис. 4.9**, *б*) опори і коефіцієнт передачі

$$
R_{\text{Bx}} = R_{\text{Bx},\text{CB}} = R_3, \qquad R_{\text{Bux}} = R_{\text{Bux},\text{C3}} = r_{\text{CB}} || R_{\text{H}},
$$

$$
K = (1 + \mu)R_{\text{H}} / [r_{\text{C}M} + R_{\text{H}} + R_{\text{H}} (1 + \mu)].
$$

Видно, що каскадне ввімкнення дає лише одну найважливішу перевагу — малу зворотну передачу (Y<sub>12</sub>→ 0) завдяки нульовому потен ціалу в базі (затворі) *VT2* і, як наслідок, — підвищену стійкість каскаду. С. т. часто застосовують в ІМC. Спрощений аналіз подібних С. т. див. нижче, у п. 4.10, табл. 4.2.

Двадцять чотири варіанти С. т. розглянуто у книзі Г. С. Остапенка [9].

### **4.9. Каскад аперіодичний парафазний**

Каскад аперіодичний парафазний призначений для передавання однофазного сигналу до симетричного входу, наприклад, потужного вихідного каскаду (див. розд. 7). Такий каскад має несиметричний вхід і симетричні відносно спільного проводу виходи, забезпечує рівність амплітуд і протилежність фаз сигналів плечей при однакових вихідних опорах. У літературі такий каскад називають фазоінверсним неточно: інверсія фази на одному з виходів — тільки одна з функцій парафазного каскаду, а власне інверсію фази здійснює будь-який каскад із СЕ (СВ).

#### **4.9.1. Каскад з розмежованим навантаженням**

Каскад з розмежованим навантаженням подібний показаному на схемі **рис. 3.6**, *а* — *RC*-каскад, але без блокувального конденсатора *С*Е; вихідні сигнали з колектора та емітера мають природний взаємний фазовий зсув π при активному характері опору навантаження. Коефіцієнт передачі емітерного плеча K<sub>EM</sub>< 1, як у повторювача (див. підрозд. 4.5), тому повне навантаження змінному струму колекторного плеча вибирають трохи меншим, ніж емітерного, для зближення рівнів вихідних напруг. Вихідні опори плечей теж неоднакові:

$$
R_{\rm bux,Em} < R_{\rm bux, K}.
$$

Конкретно:

$$
R_{\text{BUX.EM}} = 1/S = 1/|Y_{21}|; \quad R_{\text{BUX.K}} = R_{\text{H}}||R_{22.VT}.
$$

### **РОЗДІЛ 4. ВЛАСТИВОСТІ ТРАНЗИСТОРІВ У КОЛАХ ОБРОБЛЕННЯ СИГНАЛІВ**

Ця неоднаковість неприйнятна для роботи потужних двотактних підсилювачів внаслідок збільшення нелінійних спотворень, тому для вирівнювання вихідних опорів послідовно опору R<sub>вх.н</sub> в емітерне плече вмикають додатковий резистор *R*дод., як на **рис. 3.6**, *а*. В цьому каскаді немає підсилення напруги, важко здійснити корекцію АЧХ і ФЧХ, що суттєво обмежує його застосування у професійній апаратурі.

# **4.9.2. Каскад з емітерним зв'язком**

Каскад з емітерним зв'язком подібний до диференційного каскаду (ДК) (**рис. 8.1**, *а*), в якому базу транзистора *VT2* блоковано конденсатором на корпус, тобто транзистор *VT1* увімкнено за схемою зі СЕ, а *VT2*  зі СБ. Тому їх вихідні напруги протифазні (див. підрозд. 4.1, 4.4 ), що є першою вимогою до парафазного каскаду. Другу вимогу — рівність амплітуд — забезпечують збільшенням опору резистора R<sub>E</sub> (як у ДК), який є одночасно як елементом зв'язку між обома транзисторами, так і генератором стабільного струму (див. підрозд. 3.7) цієї пари транзисторів. Переваги: вдвічі більші вихідні напруги при однакових з попередньою схемою напругах ДЖ; можливість ВЧ-, НЧ-корекції в емітерних і колекторних *RC*-колах; послаблення парних гармонік сигналу та пульсацій фону завдяки симетрії плечей; вдвічі більший вхідний опір; симетрія вихідних опорів. У технології ІМС реалізують також каскади з БТ різних типів провідності та з інвертувальними БТ.

# **4.10. Спрощений порівняльний аналіз каскадів підсилення\***

Принцип дії підсилювального транзистора (від англ. *transferresіstor* передавальний резистор) полягає у зміні миттєвого рівня потужності, споживаної вихідним навантаженням від ДЖ, завдяки керованій вхідним сигналом зміні миттєвого значення струму емітувального та збирального електродів (**рис. 4.10**).

Підсилення потужності сигналів забезпечують схеми зі спільним емітером — СE, спільною базою — СБ, спільним колектором — СК**.** Термін «спільний» означає, що вказаний електрод є спільним для входу і виходу транзисторного каскаду. Тут і далі для конкретності викладу емітувальний

 Погляд Е. А. Мачуського [3].

електрод названо емітером (Е), керувальний — базою (Б), збиральний колектором (К).

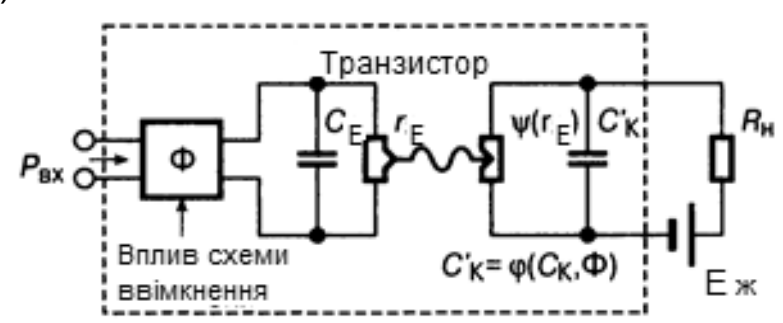

*Рис. 4.10.* Спрощена еквівалентна схема каскаду підсилення

*Вихідні дані аналізу на НЧ: г*<sub>E</sub> — диференційний опір прямо зміщеного емітерного переходу (для вибраного транзистора при нормальній температурі середовища визначається рівнем постійного струму емітера),  $r_{\rm E}$  ≈ 25//<sub>E0</sub>, мА, тобто для струмів 0,1…10 мА становить 250…2,5 Ом;  $r_{\rm K}$  диференційний опір зворотно зміщеного колекторного переходу (для вибраного транзистора визначається характеристикою зворотного струму колектора), досягає сотень кілоомів; R<sub>н</sub> — опір навантаження, попередньо встановлюється згідно з умовами роботи підсилювача; β = h<sub>21Ε</sub> коефіцієнт передачі струму у схемі з СЕ, дорівнює відношенню змінного струму колектора до змінного струму бази в режимі лінійного підсилення: β = *і<sub>к</sub>/і<sub>ь</sub>* (для сучасних транзисторів досягає сотень — тисяч); *K<sub>İ</sub>* — коефіцієнт підсилення струму — відношення змінного вихідного струму до вхідного; *K* — коефіцієнт підсилення напруги — відношення змінної вихідної напруги до вхідної;  $K_p$  — коефіцієнт підсилення потужності,  $K_p = K_i K$ ;  $R_{av}$ , *R*вих — вхідний та вихідний опори, відношення відповідних змінних напруг і струмів; змінний струм емітера *і*<sub>Е</sub> = *і*<sub>κ</sub> + *і*<sub>Б</sub> = (β + 1)*і*<sub>Б</sub>.

*Особливості схем підсилення.* Схема зі СЕ: вхідний струм — це струм бази, вхідна напруга — це напруга база — емітер; вихідний струм це струм колектора, вихідна напруга — добуток *і<sub>к</sub>R*<sub>н</sub>.

Схема зі СБ: вхідний струм — це струм емітера, вхідна напруга — це напруга емітер — база; вихідний струм — це струм колектора, вихідна напруга — добуток *і<sub>к</sub>R*н.

Схема зі СК: вхідний струм — це струм бази, вхідна напруга — це напруга база — колектор (дорівнює сумі вихідної напруги і напруги емітер — база); вихідний струм — це струм емітера, вихідна напруга добуток *і*<sub>Е</sub> $R$ <sub>Н</sub> ≈ *і<sub>к</sub>* $R$ н.

*Результати аналізу* наведено нижче. Схема зі СЕ: коефіцієнт підсилення струму K*i*= *i*<sub>вих</sub>/*i*<sub>в</sub> = *i<sub>κ</sub>*/*i*<sub>Б</sub> = β; вхідний опір R<sub>вх</sub> = *u*<sub>БЕ</sub>/*i*<sub>Б</sub> = *i*<sub>E</sub>/*i*<sub>Б</sub> = = (β + 1)*і<sub>Б</sub>r<sub>Е</sub>/і<sub>Б</sub> ≈ βr<sub>Е</sub>; коефіцієнт підсилення напруги <i>K*= *u<sub>вих</sub>/u*<sub>вх</sub> = *і<sub>к</sub>R<sub>н</sub>/(і<sub>Б</sub>R<sub>вх</sub>) ≈* ≈ β*і<sub>Б</sub>R<sub>н</sub>/(і<sub>Б</sub>βr<sub>E</sub>) = R<sub>н</sub>/r<sub>E</sub>; вихідний опір приблизно дорівнює опору вихідного* (колекторного) переходу), оскільки *r<sub>к</sub>>>r*<sub>E</sub>, тобто  $R_{_{\sf BUX}}$  → *r*<sub>к</sub>.

Схема зі СБ: коефіцієнт підсилення струму  $K_i = i_{\text{max}}/i_{\text{ex}} = i_{\text{K}}/i_{\text{E}}$ = β*і<sub>Б</sub>/(β + 1)і<sub>Б</sub> ≈ 1; в*хідний опір  $R_{_{\sf BX}}$  = *u<sub>вх</sub>/і<sub>вх</sub> ≈ u<sub>БЕ</sub>/і<sub>Е</sub> = r<sub>Е</sub>; коефіцієнт підси*лення напруги *K = u<sub>вих</sub>/u<sub>вх</sub> = і<sub>к</sub>R<sub>н</sub>/(і<sub>E</sub>R<sub>вх</sub>) = βі<sub>Б</sub>R<sub>н</sub>/[(β + + 1)<i>і<sub>Б</sub>r*<sub>E</sub>] ≈ R<sub>н</sub>/r<sub>E</sub>; вихідний опір приблизно у β разів більший за  $r_{K}$ , оскільки струм бази у β разів менший від струму колектора, а вихідне коло замикається через базу:  $R_{\text{BUX}} \rightarrow \beta r_{\text{K}}$ .

Cxema si CK: K*j* = *i*<sub>E</sub>/*i*<sub>B</sub> = β + 1 ≈ β; R<sub>Bx</sub> =  $u_{B}$ /*i*<sub>Bx</sub> = ( $u_{BE}$  + *u*B*MX*) /*i*<sub>B</sub> = = (*i*<sub>E</sub>*r*<sub>E</sub> + *i*<sub>E</sub>*R*<sub>H</sub>)/*i*<sub>B</sub> = (β + 1)(*r*<sub>E</sub> + *R*<sub>H</sub>) ≈ β*R*<sub>H</sub> за умови *R*<sub>H</sub>>>*r*<sub>E</sub>; *K*= *u*<sub>вих</sub>/*u*<sub>вх</sub> = = *u<sub>вих</sub>/(u<sub>вих</sub> + u<sub>БЕ</sub>) ≈* 1, оскільки *u<sub>вих</sub>>>u<sub>БЕ</sub> з*а умови *R<sub>н</sub>>>r<sub>E</sub>; R<sub>вих</sub> приблиз*но дорівнює r<sub>E</sub> за аналогією з визначенням вхідного опору схеми зі СБ.

Параметри схем зведено у порівняльну табл. 4.1.

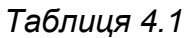

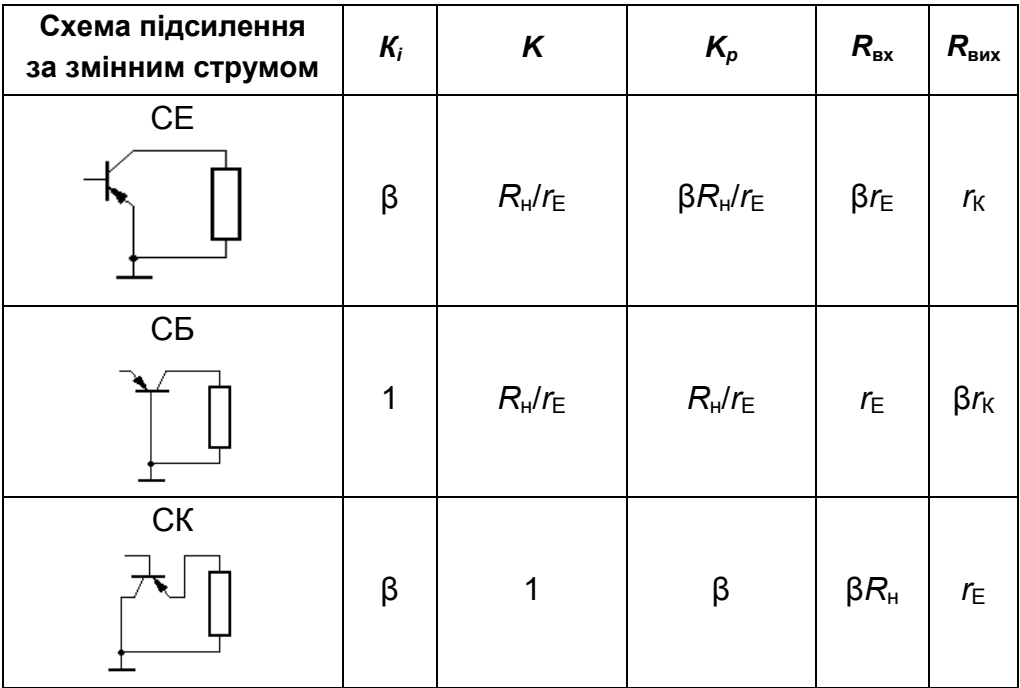

#### **РОЗДІЛ 4. ВЛАСТИВОСТІ ТРАНЗИСТОРІВ У КОЛАХ ОБРОБЛЕННЯ СИГНАЛІВ**

*Висновки:* коефіцієнт підсилення струму найбільший у схемах зі СЕ та СК, коефіцієнт підсилення напруги — у схемах зі СЕ та СБ, коефіцієнт підсилення потужності — у схемі зі СЕ, вхідний опір — у схемі зі СК; вхідний опір найменший у схемі зі СБ; вихідний опір найбільший у схемі зі СБ; вихідний опір найменший у схемі зі СК. Схема зі СБ найменш схильна до самозбудження завдяки малому значенню опору R<sub>av</sub>, на якому саме й виділяється напруга завад, і ПЗЗ (див. також вище підрозд. 4.1 — 47.).

**Каскодні схеми підсилення** (ймовірно, скорочення виразу «**каск**адні безпосередньо — між електро**дні**») — схеми з безпосередньо сполученими парами транзисторів (складені транзистори). Всього на однакових АЕ можливі дев'ять каскодних комбінацій: СЕ — СЕ, СЕ — СБ, СЕ — СК,  $CB - CE$ ,  $CB - CB$ ,  $CB - CK$ ,  $CK - CE$ ,  $CK - CB$ ,  $CK - CG$ . Враховуючи викладене у попередньому аналізі та вважаючи, що навантаженням першого каскаду є вхідний опір другого, побудуємо порівняльну табл. 4.2.

*Таблиця 4.2* 

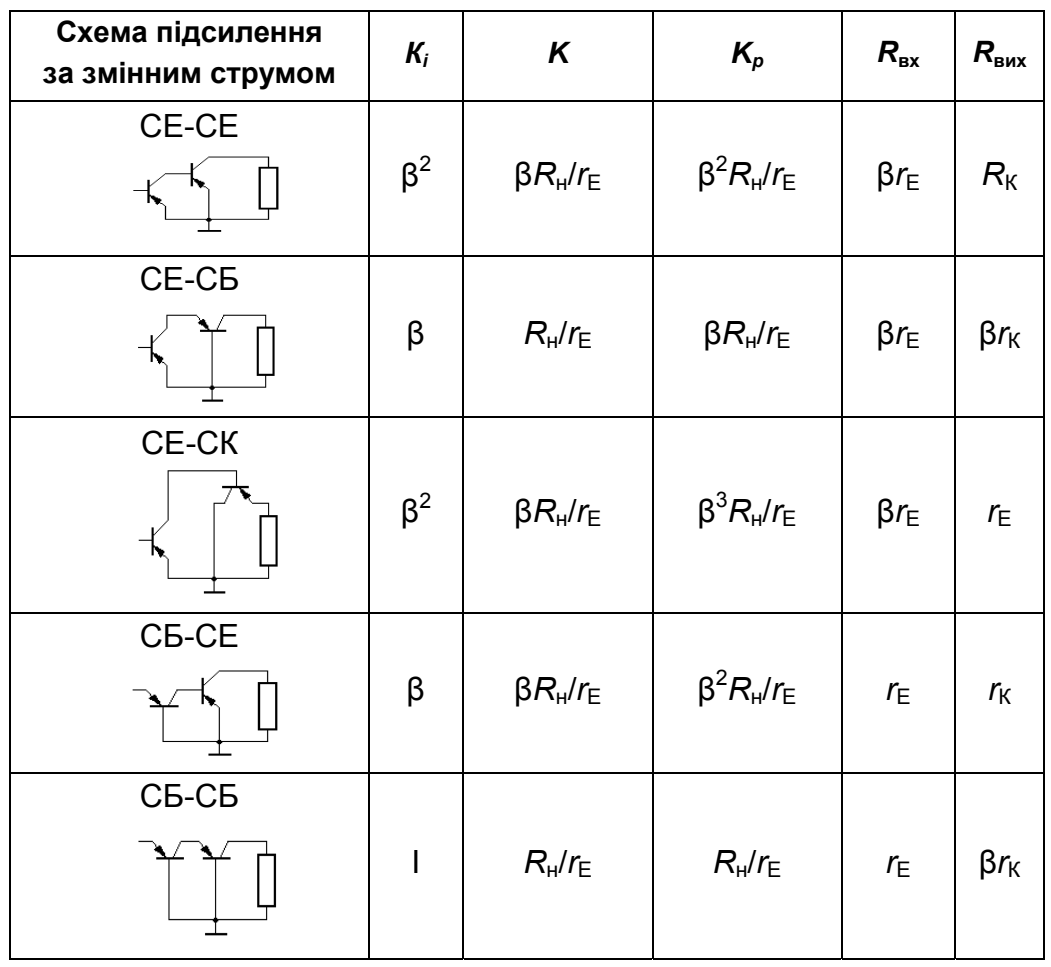

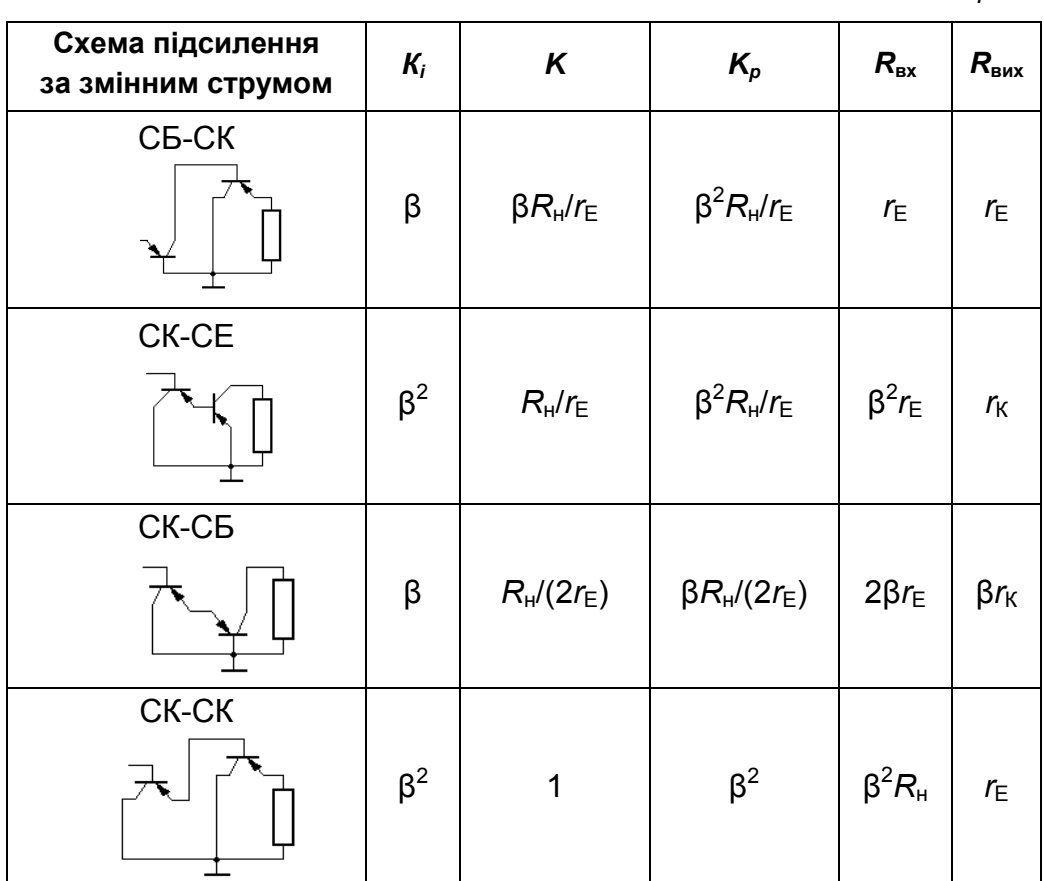

*Закінчення таблиці 4.2* 

*Результати порівняння.* Схема СБ — СБ не має переваг перед однокаскадною із СБ і тому її застосування взагалі недоцільне. Найкращі підсилювальні властивості мають схеми СЕ — СЕ та СЕ — СК, перша при підвищених опорах навантаження, друга — при зменшених. Найбільший вхідний опір забезпечує схема СК — СК. Найбільший вихідний опір за кращих, ніж у схеми СК — СБ, підсилювальних властивостей має схема СЕ — СБ; крім того, її реалізація практично дуже зручна завдяки послідовному живленню двох транзисторів від одного ДЖ.

*Загальний висновок:* для побудови транзисторних схем підсилення залежно від параметрів давача сигналу та навантаження достатньо використовувати одно каскадні схеми зі СЕ, СБ, СК або каскодні СЕ — СЕ, СЕ — СК, СК — СК, СЕ — СБ (див. також вище підрозд. 4.1 – 4.7).

Причиною погіршення характеристик транзисторних підсилювачів зі зростанням робочої частоти є безпосереднє шунтування клерувального опору  $r_{\text{F}}$  дифузійною ємністю емітерного переходу  $C_{\text{E}}$ , а також опосередковане шунтування опору корисного навантаження *R*<sup>н</sup> бар'єрною ємністю колекторного переходу  $C_{K}$ . Вплив  $C_{F}$  однаковий для всіх схем підсилення, оскільки ця ємність завжди відімкнена безпосередньо до  $r_{E}$ , тобто погіршення керування струмом транзистора починає відчуватися лише на частотах, де реактивний опір C<sub>E</sub> стає порівняним з активним опором r<sub>E</sub>. Колекторна ємність C<sub>к</sub> у різних схемах вмикання транзистора впливає на частотні властивості підсилювача неоднаково. Так, у схемах з CE та СК ємність С<sub>к</sub> приєднана до корисного навантаження R<sub>H</sub> через послідовно ввімкнений низькоомний емітерний перехід, тобто майже безпосередньо шунтує опір R<sub>H</sub>. У схемі з СБ вплив колекторної ємності С<sub>к</sub> послаблено у β разів, тому що вихідне коло транзистора замикається через базу, струм якої у β разів менший за вихідний струм.

Для **порівняння частотних властивостей різних схем** доцільно ввести поняття еквівалента шунтувальної ємності навантаження *С*н, тобто уявної ємності, якою враховують одночасно як вплив С<sub>Е</sub> на ефективність керування опором  $r_{F}$ , так і вплив  $C_{K}$  на ефективність передачі енергії у корисне навантаження R<sub>H</sub>. Ємність C<sub>E</sub> шунтує опір r<sub>E</sub>, який у  $R_H/r_E$  разів менший за  $R_H$ , тобто ємність  $C_E$ , перенесену до затискачів  $R_H$ , треба зменшити у  $R_H/r_E$  разів. Таким чином, ефективна шунтувальна ємність у розглянутих схемах вмикання транзисторів (без урахування впливу параметрів джерела сигналу) може бути визначена так:

$$
-y \cosh 3 CE \t C_H = C_E / R_{\mu} / r_E + C_K;
$$

$$
-y cxemi 3 CB \t CH = CE/RH/rE + CK/\beta;
$$

— у схемі з СК  $C_H = C_E / R_H / r_E + C_K$ .

При визначенні ефективної шунтувальної ємності схем зі складеними транзисторами, крім урахування дворазового керування опорами  $r_{E}$ , слід додатково зважати на залежність значення корисного навантаження першого каскаду від схеми вмикання другого каскаду:

 $βr_F$  для схеми СЕ — СЕ, СБ — СЕ, СК — СЕ;

*r*<sub>Е</sub> для схеми СЕ — СБ, СБ — СБ, СК — СБ;

β*R*<sub>н</sub> для схеми СЕ — СК, СБ — СК, СК — СК.

Значення ефективної шунтувальної ємності схем зі складеними транзисторами становлять:

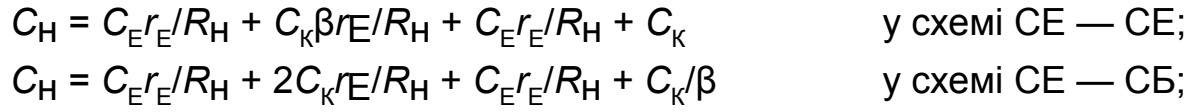

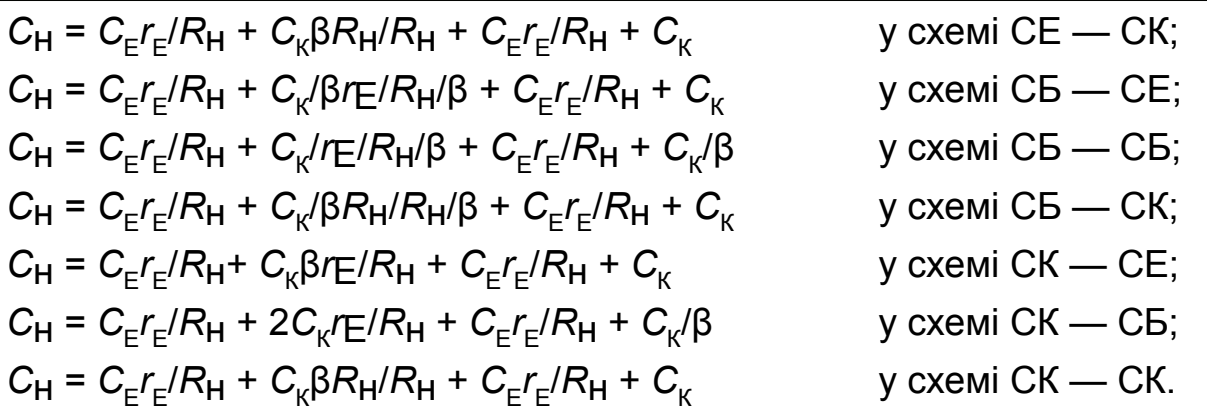

Множником 2 тут ураховують рівність опору керувального електрода та вхідного опору наступного каскаду r<sub>F</sub>. Зведені значення ефективної шунтувальної ємності розглянутих схем наведено у другому стовпці табл. 4.3.

Таблиця 4.3

| Схема       | Ефективна шунтувальна<br><b>ємність С</b>                       | Порівняльне<br>значення С | Орієнтовна<br>гранична частота    |
|-------------|-----------------------------------------------------------------|---------------------------|-----------------------------------|
| <b>CE</b>   | $C_{\rm E}r_{\rm E}/R_{\rm H}$ + $C_{\rm K}$                    | $\neg C_{\rm K}$          | $\sim 1/(C_K R_H)$                |
| CБ          | $C_{E}r_{E}/R_{H}$ + $C_{K}/\beta$                              | $<<$ C <sub>K</sub>       | $\sim 1/(C_{\rm E}r_{\rm E})$     |
| CК          | $C_F r_F/RH + C_K$                                              | $\sim C_{\rm K}$          | $\sim 1/(C_K R_H)$                |
| $CE - CE$   | $2C_{E}r_{E}/R_{H}$ + $C_{K}(1 + \beta r_{3}/R_{H})$            | $>2C_{K}$                 | $<1/(2C_KR_H)$                    |
| $CE - CB$   | $2C_{E}r_{E}/R_{H}$ + $C_{K}(2r_{E}/R_{H}$ + 1/ $\beta)$        | $<< C_{K}$                | $\sim$ 1/(2C <sub>E</sub> $r_E$ ) |
| $CE - CK$   | $2C_{E}r_{E}/R_{H}$ + $C_{K}(\beta + 1)$                        | $\neg \beta C_{K}$        | $\sim 1/(\beta C_K R_H)$          |
| $CB - CE$   | $2C_{E}r_{E}/R_{H}$ + $C_{K}(r_{E}/R_{H}$ + 1)                  | $>C_{K}$                  | $\sim 1/(C_K R_H)$                |
| $CB - CB$   | $2C_{E}r_{E}/R_{H}$ + $C_{K}(1/\beta r_{E}/R_{H}$ + 1/ $\beta)$ | $<< C_{K}$                | $\sim$ 1/(2C <sub>E</sub> $r_E$ ) |
| $CB - CK$   | $2C_Fr_F/RH + 2C_K$                                             | $~2C_{K}$                 | $~1/(2C_KR_H)$                    |
| $CK - CE$   | $2C_{E}r_{E}/R_{H}$ + $C_{K}$ 1 + $\beta r_{E}/R_{H}$ )         | >2C <sub>K</sub>          | $<1/(2C_KR_H)$                    |
| $CK$ — $CB$ | $2C_{E}r_{E}/R_{H}$ + $C_{K}(2r_{E}/R_{H}$ + $1/\beta)$         | $<<$ C <sub>K</sub>       | $<1/(2C_{E}r_{E})$                |
| $CK$ — $CK$ | $2C_{E}r_{E}/R_{H}$ + $C_{K}(\beta + 1)$                        | $\neg \beta C_{K}$        | $\sim 1/(\beta C_K R_H)$          |

До краю спростити порівняльний аналіз частотних властивостей схем дає змогу врахування того факту, що у більшості практичних випадків  $\beta > R_H/r_F >> C_F/C_K >> 1$ . Гранично спрощені порівняльні значення  $C_H$ подано у третьому стовпці табл. 4.3.

В останньому стовпці табл. 4.3 наведено орієнтовне значення граничної частоти схеми - частоти, на якій істотно починають змінюватися деякі характерні параметри конкретного підсилювача (коефіцієнт пере-

80

дачі струму та передачі напруги, вхідні й вихідні опори). Граничну частоту визначено як частоту, на якій опір шунтувальної ємності дорівнює опору навантаження, тобто *f*<sub>rp</sub> = 1/т<sub>н</sub> = 1/( $C_{\mu}R_{\mu}$ ).

Згідно з табл. 4.3 найкращі частотні властивості мають схеми з СБ, СЕ — СБ, СБ — СБ, СК — СБ; середнє значення граничних частот схеми з СЕ, СК, СЕ — СЕ, СБ — СЕ, СБ — СК, СК — СЕ; найгірші частотні властивості — схеми з СЕ — СК та СК — СК. З урахуванням попередньо визначених коефіцієнтів передачі струму, напруги та вхідного і вихідного опорів доходимо висновку, що практичного застосування заслуговують лише однокаскадні схеми з СЕ, СБ, СК та двокаскадні схеми з СЕ — СЕ, СЕ — СБ, СК — СК, остання — тільки завдяки унікально великому вхідному опору на НЧ.

Викладена процедура порівняльного аналізу має універсальний характер і може бути доволі легко поширена на підсилювальні схеми з іншими АЕ — польовими транзисторами і електровакуумними приладами. Проте і без додаткового аналізу можна стверджувати, що порівняльні якісні показники відповідних схем підсилення на різних тріодних елементах збігатимуться.

Проведений аналіз при наявності даних про параметри і режими живлення транзисторів та номінальні значення радіоелементів дає змогу кількісно визначити основні характеристики багатокаскадних підсилювачів без складних обчислювальних процедур.

# **4.11. Приклади розрахунків аперіодичних каскадів**

# **4.11.1. Розрахунки номіналів елементів живлення** *RC***-каскадів за постійним струмом**

Розглянемо розрахункові формули та їх уточнений фізичний зміст (сенс). В усіх розрахунках схем **рис. 4.11** прийнято такі дані:

 $E_{\rm x}$  = 9 В,  $E_{\rm BE}$  = 0,65 В, коефіцієнт підсилення струму БТ β =  $h_{21}$  = 250.

Для кожного каскаду задано: струм I<sub>K0</sub> =1 мА (або 2 мА), опір  $R_{\rm K}$  = 4,3 кОм (або 2 кОм), опір  $R_{\rm F}$  =0,43 кОм (або 0,180 кОм);

 $I_{\text{E0}} = I_{\text{K0}}$ / β = 1•10<sup>-3</sup>/250 = 4 мкА (або 8 мкА при  $I_{\text{K0}}$  = 2 мА),

*Е*<sub>К0</sub> = *E*<sub>ж</sub>— *I*<sub>K0</sub>*R*<sub>K</sub>, струм дільника *R*<sub>Д1</sub>*R*<sub>Д2</sub> *I*<sub>Д</sub> ≈10*I*<sub>*Б0*</sub> ≈ (9…10)*I*<sub>K0</sub>/ β*. Нижче всі цифри – для IК0 =1 мА, RК = 4,3 кОм, RЕ = 0,43 кОм.* 

#### **Схема 1:**

фіксований струм бази, без НЗЗ;

 $R_{\rm b} = (E_{\rm w} - E_{\rm bF}) / I_{\rm b0} = (9 - 0.65) / (4 \cdot 10^{-6}) = 8.35/4 = 2.1$  MOm.

#### **Схема 3:**

фіксований струм бази + Y-H33 (паралельний від через  $R_kR_{\rm B}$ , колекторна стабілізація);

$$
R_{\rm B} = (E_{\rm K0} - E_{\rm BE}) / I_{\rm B0} = (E_{\rm x} - I_{\rm KO}R_{\rm K} - E_{\rm BE}) / I_{\rm B0} =
$$
  
= (9 - 1•10<sup>-3</sup> · 4,3•10<sup>3</sup> - 0,65) / (4•10<sup>-6</sup>) = (4,05/4) · 10<sup>6</sup> ≈ 1 MOM.

#### **Схема 2:**

фіксована напруга  $E_{\text{BE}}$  через  $R_{n1}$ ,  $R_{n2}$ , без НЗЗ;

$$
R_{\text{A1}} = (E_{\text{x}} - E_{\text{BE}}) / I_{\text{A}} = (9 - 0.65) / (40 \cdot 10^{-6}) \approx 210 \text{ kOM};
$$
  

$$
R_{\text{A2}} = E_{\text{BE}} / I_{\text{A}}
$$

#### **Схема 4:**

фіксована напруга  $E_{6E}$  + Y-H33 (паралельний від, через  $R_{K}R_{A1}$ , колекторна стабілізація);

$$
R_{\text{A1}} = E_{\text{K0}} / I_{\text{A}} = (E_{\text{m}} - I_{\text{K0}} R_{\text{K}}) / I_{\text{A}} = (9 - 1 \cdot 10^{-3} \cdot 4.3 \cdot 10^{3} / (40 \cdot 10^{-6}) =
$$
  
= (4.7 / 40) \cdot 10^{6} = 118 \text{ kOm};  

$$
R_{\text{A2}} = E_{\text{BE}} / I_{\text{A}} = 0.65 / (40 \cdot 10^{-6}) = 16.3 \text{ kOm}.
$$

#### **Схема 5:**

фіксований струм бази + Z-H33 (послідовний через R<sub>E</sub>, емітерна стабілізація);

$$
R_{\rm b} = (E_{\rm x} - E_{\rm b} - E_{\rm E}) / I_{\rm b0} = (E_{\rm x} - E_{\rm b} - I_{\rm K} R_{\rm E}) / I_{\rm b0} =
$$
  
= (9 - 0.65 - 1 \cdot 10^{-3} \cdot 0.43 \cdot 10^{3}) / (4 \cdot 10^{-6} = 1.98 MOM.

#### **Схема 7:**

фіксований струм бази плюс *Z*-Н33 (послідовний від R<sub>E</sub>) + Y-Н33 (паралельний від, через  $R_kR_k$ ) — комбінована емітерно-колекторна стабілізація;

$$
R_{\rm B} = (E_{\rm K0} - E_{\rm BE} - E_{\rm E}) / I_{\rm B0} = (E_{\rm m} - I_{\rm K0}R_{\rm K} - E_{\rm BE} - I_{\rm K}R_{\rm E}) / I_{\rm B0} =
$$
  
= (9-1•10<sup>-3</sup> 4,3•10<sup>3</sup> - 0,65 -1•10<sup>-3</sup> · 0,43•10<sup>3</sup>) / (4•10<sup>-6</sup>) = 905 kOm;  

$$
E_{\rm K} = E_{\rm m} - I_{\rm K}R_{\rm K};
$$

$$
E_{\rm E} = I_{\rm K}R_{\rm E}.
$$

### Схема 6:

фіксована напруга  $E_{\text{BE}}$  + Z-H33 (послідовний через  $R_{\text{E}}$ , емітерна стабілізація);

$$
R_{\text{A1}} = (E_{\text{x}} - E_{\text{BE}} - E_{\text{E}}) / I_{\text{A}} = (E_{\text{x}} - E_{\text{BE}} - I_{\text{K}} R_{\text{E}}) / I_{\text{A}} =
$$
  
= (9 - 0.65 - 1 \cdot 10^{-3} \cdot 0.43 \cdot 10^{3}) / (40 \cdot 10^{-6}) = 198 \text{ KOM} \approx 200 \text{ KOM};  

$$
R_{\text{A2}} = (E_{\text{BE}} + E_{\text{E}}) / I_{\text{A}} = 0.65 + 1 \cdot 10^{-3} \cdot 0.43 \cdot 10^{3} / (40 \cdot 10^{-6}) = 27 \text{ KOM}.
$$

#### **Схема 8:**

фіксована напруга  $E_{BF}$  плюс комбінована емітерно-колекторна стабілізація, а саме:

Z-H33 (послідовний, через 
$$
R_E
$$
) + Y-H33 (паралельний, через  $R_KR_{A1}$ );  
\n
$$
R_{A1} = (E_{K0} - E_{BE} - E_E) / I_A = (E_{K} - I_K R_K - E_{BE} - I_K R_E) / I_A =
$$
\n= (9-1•10<sup>-3</sup> 4,3•10<sup>3</sup> - 0,65 -1•10<sup>-3</sup> ⋅ 0,43•10<sup>3</sup>) / (40•10<sup>-6</sup>) ≈ 91 κOm;  
\n
$$
R_{A2} = (E_{BE} + E_E) / I_A = 0,65 + 1•10-3 ⋅ 0,43•103 / (40•10-6) = 27 κOM.
$$

# 4.11.2. Розрахунки показників RC-каскадів за змінним струмом Каскади 1, 2.

Задано:

Струм колектора VT $I_{K0}$  = 1 мА.

Крутизна прямої передачі VTY<sub>21</sub> (вона ж S) = 40 ·  $I_{K0}$  = 40 мА/В.

Коефіцієнт передачі струму VTh<sub>21E</sub> (він же β) = 250.

Hanpyra  $E_{\text{BF}}$  = 0.65 B.

CTDVM  $I_{F0} = I_{K0} / \beta = 1$  MA / 250 = 4 MKA.

Струм дільника (у колі бази VTR<sub>n1</sub>R<sub>n2</sub>)  $I_n = 10 \cdot I_{50} = 40$  мкА.

Опір резистора навантаження колектора  $R_k$  = 4,3 кОм.

Опір резистора емітера  $R_F$  = 0,43 кОм.

Опори резисторів дільника у колі бази розраховані для заданої тут схеми 6 з фіксованою напругою E<sub>5F</sub> + Z-OOC:

 $R_{\text{I1}}$  = 200 кОм,  $R_{\text{I2}}$  = 25 кОм (при струмі дільника  $R_{\text{I1}}R_{\text{I2}}I_{\text{I}}$ = 10• $I_{\text{E0}}$  = 40 мкА). Схема СЕ:

$$
K_U = SR_K = 40 \cdot 10^{-3} \cdot 4{,}3 \cdot 10^3 = 172;
$$
  

$$
R_T = (h_{21E}/S = 250 / (40 \cdot 10^{-3}) = 6{,}25 \text{ kOM};
$$

 $R_{\text{I}}$  (kOm) =  $R_{\text{n}1}R_{\text{n}2}$  / ( $R_{\text{n}1}$  +  $R_{\text{n}2}$ ) = 200•25 / (200+25) = 22,2 kOm;  $R_{\text{Bx}}$  (kOm) =  $R_{\text{T}}R_{\text{I}}$  / ( $R_{\text{T}}$  +  $R_{\partial}$ ) = 6,25 •22,2 / (6,25 +22,2) = 4,88 kOm;

$$
Ki = K_U R_{Bx} / R_K = 172 \cdot 4,88 / 4,3 = 195,2.
$$

При R<sub>т</sub><<R<sub>п</sub> коефіцієнт Ki ≈ h<sub>21F</sub> = β. Схема СБ:

$$
K_U = SR_K = 40 \cdot 10^{-3} \cdot 4,3 \cdot 10^3 = 172;
$$
  

$$
R_T = (1/S = 1 / (40 \cdot 10^{-3}) = 0,025 \text{ KOM} = 25 \text{ OM};
$$

 $R_{\rm A}$  (кОм) = R<sub>A1</sub> $R_{\rm A2}$  /(R<sub>A1</sub> + R<sub>A2</sub>) = 200•25 / (200+25) = 22,2 кОм;  $R_{\text{Bx}}$  (KOM) =  $R_{\text{T}}R_{\text{A}}$  /( $R_{\text{T}}$  +  $R_{\text{A}}$ ) = 0,025 •22,2 / (0,025 +22,2) ≈ 25 Om;  $Ki = K_l/R_s/R_k = 172 \cdot 0.025 / 4.3 = 1.$ 

При  $R_{\text{T OB}}$ << $R_{\text{II}}$  коефіцієнт Ki ≈ 1.

### Схема СК:

$$
K_U = SR_E / (1 + SR_E) = 40 \cdot 10^{-3} \cdot 0.43 \cdot 10^3 / (1 + 40 \cdot 10^{-3} \cdot 0.43 \cdot 10^3) =
$$
  
= 17,2 / 18,2 = 0,95;

$$
R_T = (h_{21E}/S) \cdot (1 + SR_E) = h_{21E} [(1/S) + R_E] =
$$

=  $[(250 / (40 \cdot 10^{-3})] \cdot (1 + 40 \cdot 10^{-3} \cdot 0.43 \cdot 10^{3}) = 6.25 \cdot 18.2 \cdot 10^{3} = 113.75 \text{ KOM}$ ;

$$
R_{\rm A} \text{ (KOM)} = R_{\rm A1} R_{\rm A2} / (R_{\rm A1} + R_{\rm A2}) = 200 \cdot 25 / (200 + 25) = 22.2 \text{ KOM};
$$
  

$$
R_{\rm Bx} \text{ (KOM)} = R_{\rm T} R_{\rm A} / (R_{\rm T} + R_{\rm A}) = 114 \cdot 22.2 / (114 + 22.2) = 18.6 \text{ KOM};
$$

$$
Ki = K_U R_{Bx}/R_E = 0.95 \cdot 18.6 / 0.43 = 41.
$$

При  $R_T$ << $R_\text{I}$  коефіцієнт  $Ki \approx h_{21E} = \beta$ .

# Каскади 7.8.

Задано:

Струм колектора VT $I_{K0}$  = 2 мА.

Крутизна прямої передачі VTY<sub>21</sub> (вона ж S) = 40 •  $I_{K0}$  = 80 мА/В.

Коефіцієнт передачі струму VTh<sub>21F</sub> (він же β) = 250.

Hanpyra  $E_{\text{BF}}$  = 0.65 B.

Струм  $I_{60} = I_{K0} / \beta = 2$  мА / 250 = 8 мкА.

Струм дільника (у колі бази VTR<sub>n1</sub>R<sub>n2</sub>)  $I_{\Pi}$  = 10 $I_{\Pi}$  = 80 мкА.

Опір резистора навантаження колектора  $R_k$  = 2 кОм.

Опір резистора эмітера  $R_F = 0.180$  кОм.

Опори резисторів дільника у колі бази розраховані для заданої тут схеми 6 з фіксованою напругою  $E_{6E}$  + Z-OOC:

 $R_{\text{A1}}$  = 102 кОм,  $R_{\text{A2}}$  = 10,4 кОм (при струмі дільника  $R_{\text{A1}}R_{\text{A2}}I_{\text{A}}$ = 10•/<sub>50</sub> = 80 мкА).

Схема СЕ:  $K_U = SR_V = 80 \cdot 10^{-3} \cdot 2 \cdot 10^3 = 160$ .  $R_T = (h_{21F}/S = 250 / (80 \cdot 10^{-3}) = 3{,}125 \text{ kOM}.$  $R_{\text{II}}$  (KOM) =  $R_{\text{II}}R_{\text{II}}/R_{\text{II}} + R_{\text{II}}$ ) = 102 • 10,4 / (102+10,4) = 9,44 KOM.  $R_{\text{Bx}}$  (KOM) =  $R_{\text{T}}R_{\text{A}}$  /( $R_{\text{T}}$  +  $R_{\text{A}}$ ) = 3,13 • 9,44 / (3,13 + 9,44) = 2,35 kOM.  $Ki = K_{11}R_{12}/R_{15} = 160 \cdot 2,35 / 2 = 188.$ При  $R_T$  <<  $R_\text{I}$  коефіцієнт  $Ki ≈ h_{21E} = \beta$ . Схема СБ:  $K_{11} = SR_{12} = 80 \cdot 10^{-3} \cdot 2 \cdot 10^{3} = 160.$  $R_T = (1/S = 1 / (80 \cdot 10^{-3}) = 0.013 \text{ K/m} = 13 \text{ OM}.$  $R_{\text{II}}$  (kOm) =  $R_{\text{II}}R_{\text{II}}$  /( $R_{\text{II}}$  +  $R_{\text{II}}$ ) = 102.10,4 / (102+10,4) = 9,44 kOm.  $R_{\text{ex}}$  (кОм) =  $R_{\text{T}} R_{\text{II}} / (R_{\text{T}} + R_{\text{II}}) = 0.013 \cdot 9.44 / (0.013 + 9.44) = 0.013 \text{ k}$ CM = 13 Om.  $Ki = K_l/R_s/R_k = 160 \cdot 0.013 / 2 = 1.04$ 

При  $R_{TOE}$ << $R_{\Pi}$  коэф. Ki ≈ 1.

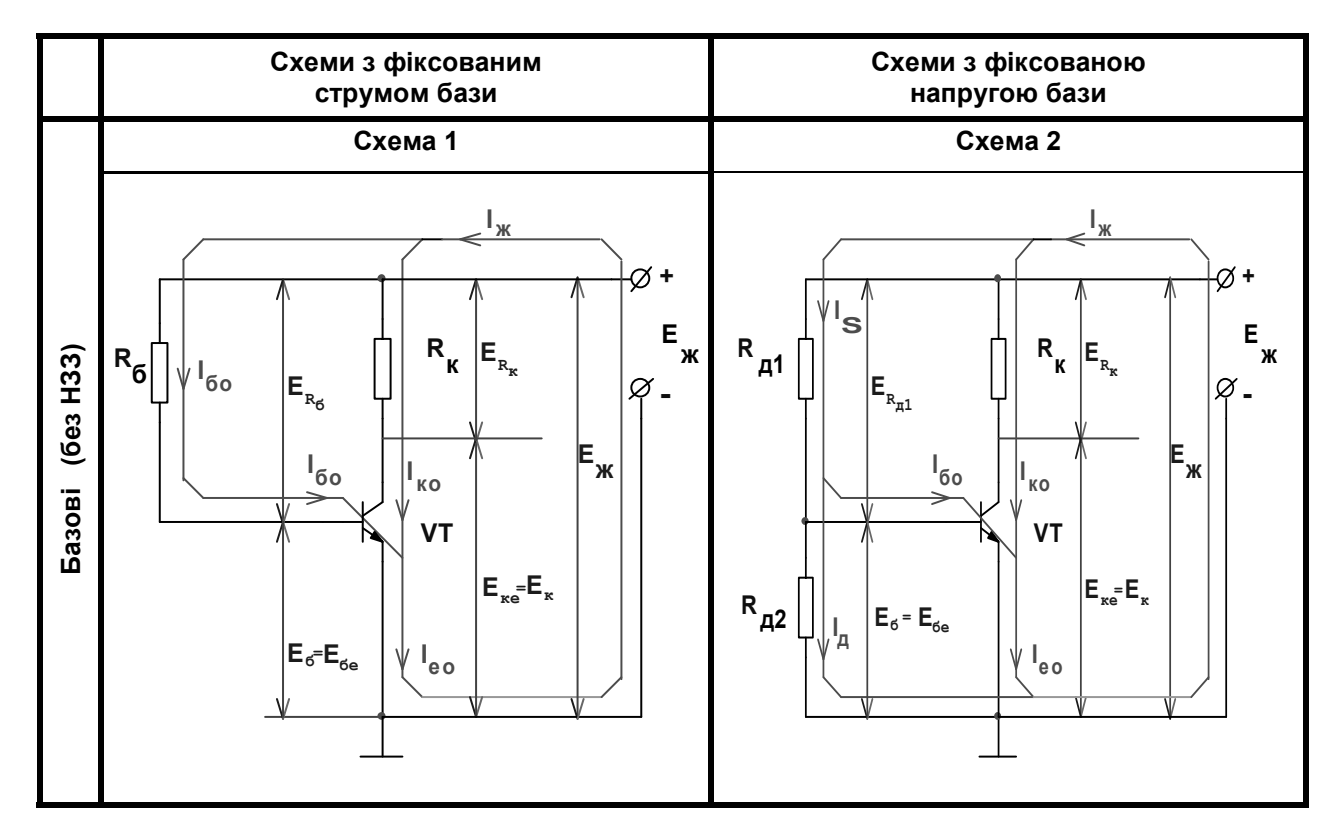

Puc. 4.11

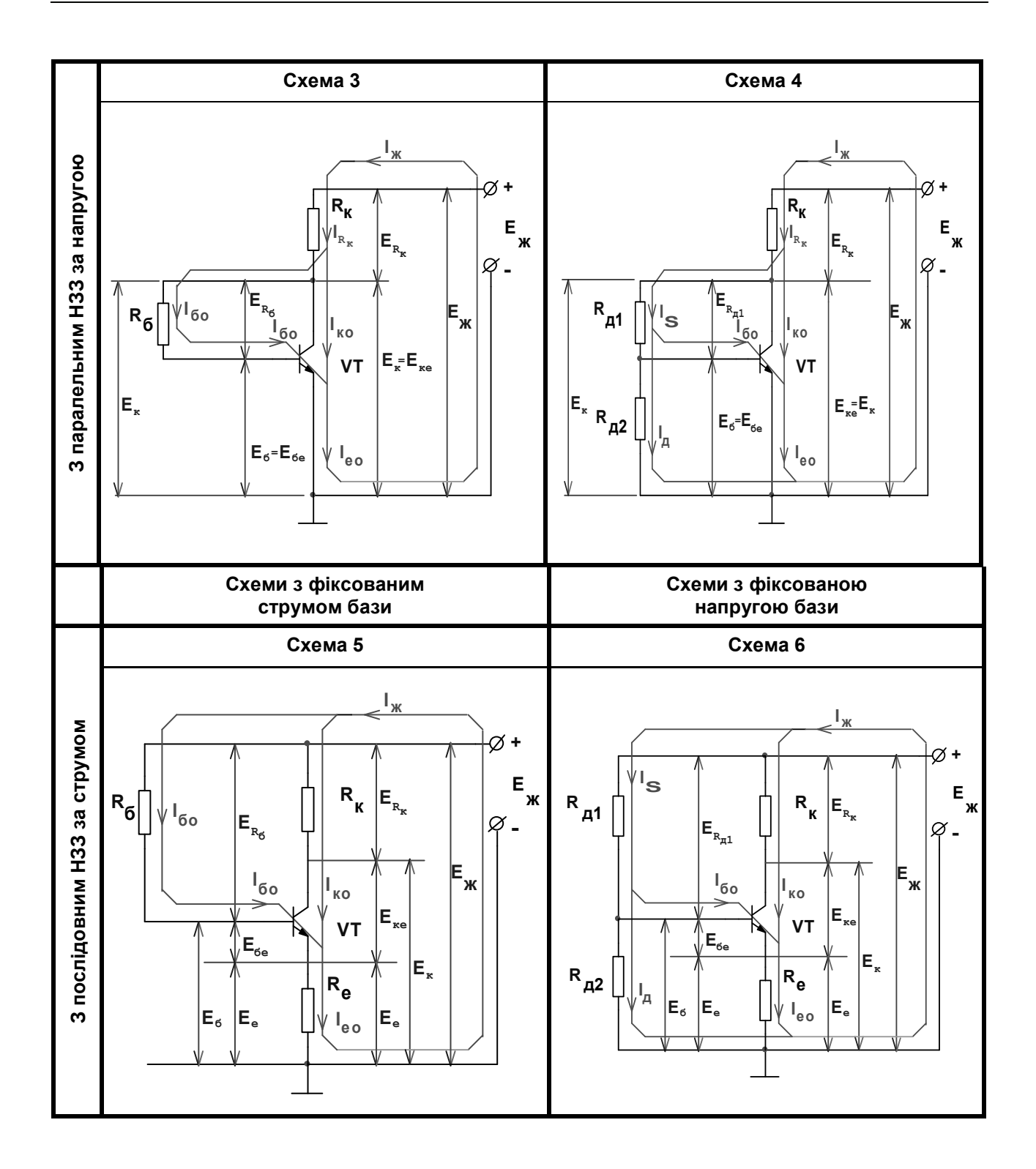

Рис. 4.11 (продовження)

#### РОЗДІЛ 4. ВЛАСТИВОСТІ ТРАНЗИСТОРІВ У КОЛАХ ОБРОБЛЕННЯ СИГНАЛІВ

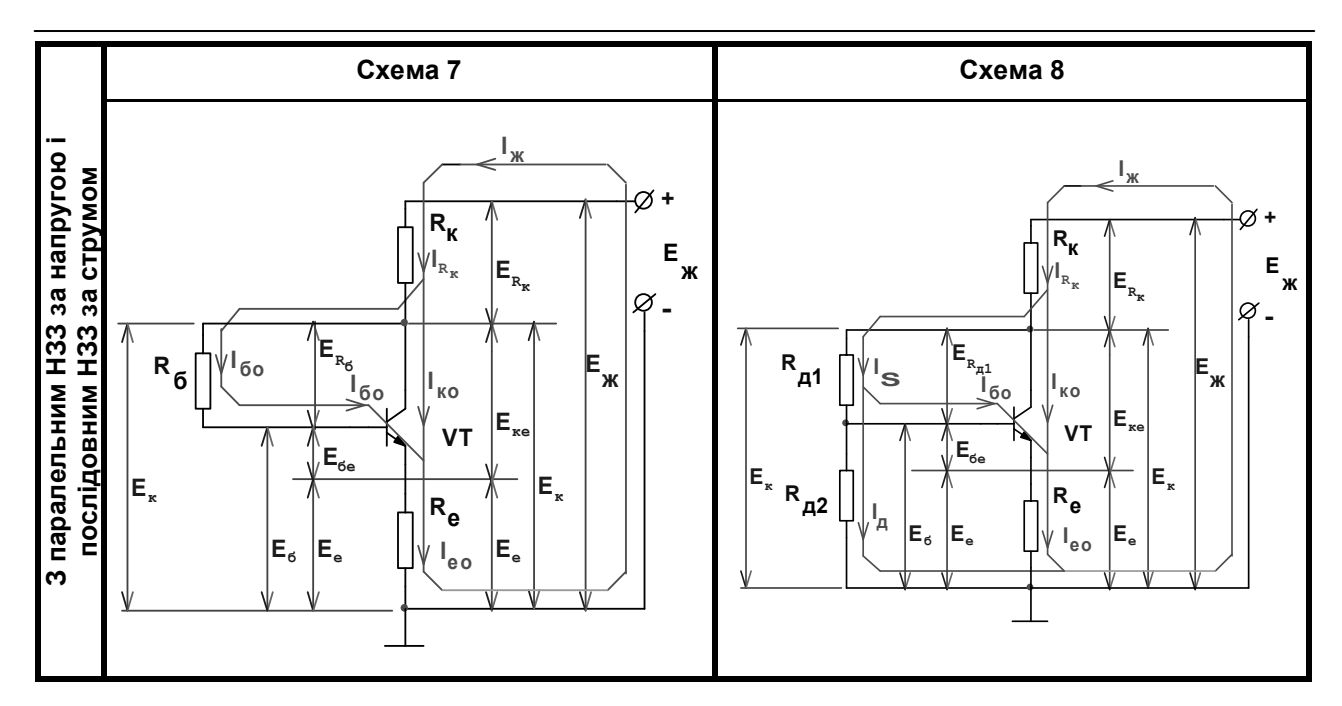

Рис. 4.11 (закінчення)

### Схема СК:

$$
K_U = SR_E / (1 + SR_E) = 80 \cdot 10^{-3} 0,18 \cdot 10^{3} / (1 + 80 \cdot 10^{-3} \cdot 0,18 \cdot 10^{3}) = 14,4/15,4 = 0,94;
$$
  
\n
$$
R_T = (h_{21E}/S) \cdot (1 + SR_E) = h_{21E} [(1/S) + R_E] =
$$
  
\n
$$
= [(250 / (80 \cdot 10^{-3})] \cdot (1 + 80 \cdot 10^{-3} \cdot 0,18 \cdot 10^{3}) = 3,13 \cdot 15,4 \cdot 10^{3} = 48,2 \text{ KOM};
$$
  
\n
$$
R_R (\text{KOM}) = R_{R1} R_{R2} / (R_{R1} + R_{R2}) = 102 \cdot 10,4 / (102 + 10,4) = 9,44 \text{ KOM};
$$
  
\n
$$
R_{BX} (\text{KOM}) = R_{T1} R_{R1} / (R_{T} + R_{R1}) = 48,2 \cdot 9,44 / (48,2 + 9,44) = 7,9 \text{ KOM};
$$
  
\n
$$
Ki = K_U R_{BX} / R_E = 0,94 \cdot 7,9 / 0,18 = 41,3.
$$
  
\n
$$
T_{BY} = R_{T1} R_{R1} / (R_{T1} + R_{R2}) = 48,2 \cdot 9,44 / (48,2 + 9,44) = 7,9 \text{ KOM};
$$
  
\n
$$
Ki = K_U R_{BX} / R_E = 0,94 \cdot 7,9 / 0,18 = 41,3.
$$

# 4.11.3. Розрахунки номіналів елементів резисторного **RC-каскаду за показниками АЧХ**

1. Усі величини, задані в децибелах, перед розрахунком переведіть в рази, і тільки після цього підставляйте у формули. Наприклад, замість 3 дБ потрібно підставляти 1,41, замість 2 дБ підставляти 1,26, 36 дБ це 1 /  $(63,2) = 0.016$ , і т. п.

2. Структура запису рішення: формула  $\rightarrow$  цифри в розмірності СІ  $\rightarrow$ відповідь у цифрі з розмірністю, заданою умовою завдання (В, мВ, Ом, кОм, Гц ... і т. п.).

Проміжні обчислення не наводити!

### **Низькі частоти:**

**1.** Обчислити мінімальну ємність розділювального конденсатора Cр.min, мкФ, резисторного підсилювача на біполярному транзисторі з еквівалентним навантаженням  $R<sub>H</sub>$  = 1 кОм (тобто з урахуванням кіл VT1, VT2), що забезпечує спад АЧХ не більше  $M_{H, max}$  = 20log  $(K_0/K_H)_{max}$  = 2 дБ на нижній частоті спектра сигналу  $F_H = 100$  Гц. Інших ємностей каскад не містить.

Відповідь: С<sub>р</sub> = 2,068 мкФ,

$$
C_{\rm p} = 1/(2\pi F_{\rm n}R_{\rm n}\sqrt{M_{\rm n}^2 - 1}) = \frac{10^6}{6,28*100*10^3\sqrt{1,26^2 - 1}} = 2,068{\rm mK}\Phi
$$
 (4.1)

**2.** Які максимальні частотні спотворення в децибелах М<sub>н max</sub> =  $=$  20log (K<sub>0</sub>/K<sub>H</sub>)<sub>max</sub> на нижній частоті спектра сигналу  $F<sub>H</sub>$  = 100 Гц вносить резисторний підсилювач на біполярному транзисторі з *еквівалентним* навантаженням  $R_{\text{H}}$  = 1 кОм (тобто з урахуванням кіл VT1, VT2), якщо ємність розділювального конденсатора  $C_{p,min} = 2,068$  мкФ, а інших ємностей у каскаді немає?

Відповідь: М<sub>н.max</sub>=2 дБ.

$$
M_{\text{H,max}} = \sqrt{1 + \left(\frac{1}{2\pi C_p F_{\text{H}} R_{\text{H}}}\right)^2} = \sqrt{1 + \left(\frac{10^6}{6,28 * 2,068 * 100 * 10^3}\right)^2} \approx 1,26, \text{ro6 to } 2 \text{ }\text{AB} \quad \textbf{(4.2)}
$$

**3.** Обчислити нижню частоту Fн, Гц, спектра сигналу в резисторному підсилювачі на біполярному транзисторі з *еквівалентним* активним навантаженням  $R<sub>H</sub>$  = 1 кОм (тобто з урахуванням кіл VT1,VT2), з мінімальною допустимою ємністю розділювального конденсатора  $C_{p,min} = 2,068$  мкФ, якщо спад АЧХ не більше  $M_{\text{H,max}}$  = 20log ( $K_0/K_{\text{H}}$ )<sub>max</sub> = 2 дБ.

Відповідь:  $F<sub>H</sub>$  = 100 Гц,

$$
F_{\rm H} = 1/(2\pi R_{\rm H} C_{\rm p} \sqrt{M_{\rm H}^2 - 1}) = \frac{10^6}{6,28*10^3*2,068\sqrt{1,26^2 - 1}} = 100\,\text{F}. \tag{4.3}
$$

**4.** Який мінімальний опір *R*н.min, кОм, *еквівалентного* навантаження (тобто з урахуванням кіл VT1,VT2) має резисторний підсилювач, якщо максимальні частотні спотворення на нижній частоті спектра сигналу F<sub>H</sub> = 100 Гц не перевищують  $M_{H, max}$  = 20log  $(K_0/K_H)_{max}$  = 2 дБ за рахунок тільки ємності розділювального конденсатора  $C_{p,min}$  =2,068 мкФ?

Відповідь:  $R_{\mu \text{ min}}$ = 1 кОм,

$$
R_{\text{H.MIH}} = 1/(2\pi C_p F_{\text{H}} \sqrt{M_{\text{H}}^2 - 1}) = \frac{10^6}{6,28 * 2,068 * 100 \sqrt{1,26^2 - 1}} = 1 \text{kOM.}
$$
 (4.4)

#### **Високі частоти:**

**5.** Обчислити максимальну допустиму паразитну ємність С<sub>0.доп</sub>, пФ, у резисторному підсилювачі на біполярному транзисторі з *еквівалентним* активним навантаженням  $R_B = 10$  кОм (тобто з урахуванням кіл VT1,VT2), який має спад АЧХ не більше  $M_{B,max}$ = 20log ( $K_0/K_B$ <sub>max</sub>= 2 дБ на верхній частоті спектра сигналу  $F_B$  = 10 кГц.

Відповідь:  $C_{0, non}$  =1221 пФ,

$$
C_{0\mu\mu o} = \sqrt{M_{\rm B}^2 - 1}/(2\pi F_{\rm B} R_{\rm B}) = \frac{10^{12}\sqrt{1,26^2 - 1}}{6,28*10*10^3*10*10^3} = 1221\pi\Phi
$$
 (4.5)

**6.** Які максимальні частотні спотворення в децибелах M<sub>B max</sub> = = 20log  $(K_0/K_B)_{\text{max}}$  на верхній частоті спектра сигналу  $F_B$  = 10 кГц вносить резисторний підсилювач на біполярному транзисторі з *еквівалентним* навантаженням  $R_B = 10$  кОм (тобто з урахуванням кіл VT1, VT2), якщо його сумарна паразитна ємність не перевищує  $C_{0, non}$  = 1221 пФ?

Відповідь:  $M_{\text{B, max}}$ =2 дБ,

$$
M_{B,max} = \sqrt{1 + (2\pi C_0 F_B R_B)^2} = \sqrt{1 + (6,28 * 1,221 * 10^{-9} * 10 * 10^3 * 10 * 10^3)} = 4.6
$$
  
= 1,26,10602 $\text{AB}$  (4.6)

**7.** На якій верхній частоті F<sub>в</sub>, кГц, спектра сигналу резисторний підсилювач на біполярному транзисторі з *еквівалентним* навантаженням  $R_B$  = 10 кОм (тобто з урахуванням кіл VT1, VT2) має спад АЧХ не більше  $M_{\rm B, max}$  = 20log ( $K_0/K_{\rm B, max}$  = 2 дБ за рахунок його сумарної паразитної ємності, що не перевищує  $C_{0,\text{non}}$  = 1221 пФ?

Відповідь:  $F_B$  = 10 кГц,

$$
F_{\rm B} = \sqrt{M_{\rm B}^2 - 1} / (2\pi R_{\rm B} C_{0\delta on}) = \frac{10^9 \sqrt{1,26^2 - 1}}{6,28 * 10 * 10^3 * 1,221} = 10 \,\text{kT} \,\text{u}
$$
 (4.7)

**8.** Який максимальний опір Rв.max, кОм, *еквівалентного* навантаження (тобто з урахуванням кіл VT1, VT2) має резисторний підсилювач на біполярному транзисторі, якщо максимальні частотні спотворення за рахунок сумарної паразитної ємності С<sub>0.доп</sub> = 1221 пФ на верхній час тоті спектра сигналу  $F_B$  = 10 000 Гц не перевищують значення  $M_{B,max}$  = = 20log  $(K_0/K_B)_{\text{max}}$  = 2 дБ?

Відповідь:  $R_{\text{B,max}}$ = 10 кОм,

$$
R_{\text{B,max}}\sqrt{M_{\text{B}}^2 - 1}/(2\pi F_{\text{B}}C_{0,\text{A}}) = \frac{10^9\sqrt{1,26^2 - 1}}{6,28*10*10^3*1,221} = 10\text{kOM}
$$
 (8/4.8)

### **Контрольні запитання для самоперевірки до розділу 4**

4.1. Розташуйте зліва направо в порядку поліпшення частотних якостей (зростання верхньої граничної частоти *F*в) основних схем включення біполярного транзистора.

4.2. Розташуйте зліва направо в порядку поліпшення частотних якостей (зростання верхньої граничної частоти *F*в) основних схем включення польового транзистора.

4.3. Розташуйте зліва направо в порядку зростання вхідного опру R<sub>вх</sub> для трьох основних схем включення польового транзистора.

4.4. Розташуйте зліва направо в порядку зростання вхідного опру R<sub>вх</sub> для трьох основних схем включення біполярного транзистора.

4.5. Розташуйте зліва направо в порядку зростання вихідного опру  $R_{\text{BUX}}$ для трьох основних схем включення польового транзистора.

4.6. Розташуйте зліва направо в порядку зростання вихідного опру  $R_{\text{BUX}}$ для трьох основних схем включення біполярного транзистора.

4.7. Розташуйте зліва направо в порядку зростання коефіцієнта підсилення струму *Ki* для трьох основних схем включення біполярного транзистора.

4.8. Розташуйте зліва направо в порядку зростання коефіцієнта підсилення струму *Ki* для трьох основних схем включення польового транзистора.

4.9. Розташуйте зліва направо в порядку зростання коефіцієнта підсилення напруги *K* для трьох основних схем включення польового транзистора.

4.10. Розташуйте зліва направо в порядку зростання коефіцієнта підсилення напруги *K* для трьох основних схем включення біполярного транзистора.

4.11. Розташуйте зліва направо в порядку зростання коефіцієнта підсилення потужності *Kp* для трьох основних схем включення біполярного транзистора.

4.12. Розташуйте зліва направо в порядку зростання коефіцієнта підсилення потужності *K*p для трьох основних схем включення польового транзистора.

4.13. Як називають вид включення на ПТ, в якому вхідний сигнал подають між витоком і загальним проводом («землею»)?

4.14. Як називають вид включення на БТ, в якому вхідний сигнал подають між емітером і загальним проводом («землею»)?

4.15. Як називають вид включення на ПТ, в якому вхідний сигнал подають між затвором і загальним проводом («землею»), а знімають зі стоку?

4.16. Як називають вид включення на БТ, в якому вхідний сигнал подають

#### **РОЗДІЛ 4. ВЛАСТИВОСТІ ТРАНЗИСТОРІВ У КОЛАХ ОБРОБЛЕННЯ СИГНАЛІВ**

між базою і загальним проводом («землею»), а знімають з колектора?

4.17. Як називають вид включення каскаду на ПТ, в якому вихідний сигнал знімають між витоком і загальним проводом («землею»)?

4.18. Як називають вид включення каскаду на ПТ, в якому вихідний сигнал знімають між стоком и загальним проводом («землею»)?

4.19. Як називають вид включення каскаду на БТ, в якому вихідний сигнал знімають між колектором і загальним проводом («землею»)?

4.20. Якому виду зворотного зв'язку відповідає каскад на БТ з СЕ?

4.21. Якому виду зворотного зв'язку відповідає каскад на БТ з СБ?

4.22. Якому виду зворотного зв'язку відповідає каскад на БТ з СК?

4.23. Якому виду зворотного зв'язку відповідає каскад на ПТ з СВ?

4.24. Якому виду зворотного зв'язку відповідає каскад на ПТ з СЗ?

4.25. Якому виду зворотного зв'язку відповідає каскад на ПТ з ССт?

4.26. Каскади яких схем ввімкнення БТ і ПТ (СЕ. СВ, СБ, СЗ,СК, ССт) інвертують на виході фазу вхідного сигналу?

4.27. Каскади яких схем ввімкнення БТ і ПТ (СЕ. СВ, СБ, СЗ,СК, ССт) не інвертують на виході фазу вхідного сигналу?

4.28. Дайте розмірність і фізичний сенс *h*11-параметра транзистора.

4.29. Дайте розмірність і фізичний сенс *h*22-параметра транзистора.

4.30. Дайте розмірність і фізичний сенс *h*21-параметра транзистора.

4.31. Дайте розмірність і фізичний сенс*h*12-параметра транзистора.

4.32. Дайте розмірність і фізичний сенс *Y*11-параметра транзистора.

4.33 Дайте розмірність і фізичний сенс*Y* 22-параметра транзистора.

4.34 Дайте розмірність і фізичний сенс*Y* 21–параметра транзистора.

4.35. Дайте розмірність і фізичний сенс*Y* 12-параметра транзистора.

# **РОЗДІЛ 5. ПІДСИЛЮВАЧ АПЕРІОДИЧНИЙ ШИРОКОСМУГОВИЙ З** *LCR***-КОРЕКЦІЄЮ АЧХ**, **ФЧХ, ПХ І ГРУПОВОГО ЧАСУ ЗАТРИМКИ\***

Підсилювач аперіодичний широкосмуговий з *LCR*-корекцією АЧХ, ФЧХ, ПХ і ГЧЗ призначений для оброблення неперервних та імпульсних сигналів зі спектром від одиниць герців до сотень мегагерців. Містить транзистор, кола міжкаскадного зв'язку (див. **рис. 1.1**) і кола корекції для розширення пласкої ділянки АЧХ. Розрізняють каскади з корекцією ВЧ (*малих часів* ПХ) та НЧ (*великих часів* ПХ) за допомогою коректувальних двополюсників або додаткових кіл частотозалежного НЗЗ**.** 

# **5.1. Високочастотна корекція**

Високочастотну корекцію раніше виконували увімкненням однієї-двох котушок індуктивності, а у наш час в ІМС — за допомогою емітерної (витокової) компенсації спаду АЧХ негативним ЗЗ послідовного виду (див. розд. 2).

# **5.1.1. Проста паралельна індуктивна корекція**

Послідовно з резистором зв'язку *R* (див. **рис. 3.6**, *б*) вмикають котушку *L* (на рисунку не показано) або транзистор за схемою СБ (СЗ), який має індуктивний характер вхідного опору при малому опорі резистора *R*<sup>н</sup> (див. **рис. 4.2**, *б*). Проте корекцію називають *паралельною*, оскільки сумісно з повною ємністю C<sub>0</sub> каскаду маємо паралельний коливальний контур *LC*0*R*, де

$$
C_0 = C_{22.VT.1} + C_{11.VT.2} + C_{M}
$$

є сумою ємностей БТ і монтажу; крім того, корегувальну ланку за змінним струмом увімкнено паралельно входу наступного каскаду. Істотне підняття АЧХ на ВЧ, високий ефект корекції можливі за умов

$$
R \ll R_{\rm H}, \quad R \ll R_{22},
$$

 Див. [6; 8; 18].

#### **РОЗДІЛ 5. ПІДСИЛЮВАЧ АПЕРІОДИЧНІЙ ШИРОКОСМУГОВИЙ З** *LCR***КОРЕКЦІЄЮ АЧХ, ФЧХ, ПХ І ГРУПОВОГО ЧАСУ ЗАТРИМКИ**

коли колекторний резистор *R* є найменшим, визначальним опором паралельного ланцюжка *R* || *R*22 || *R*н. Ці умови можливі у схемах на БТ зі СЕ та СБ з високоомним навантаженням, і в каскадах на ПТ зі СВ, СЗ.

Нормовану АЧХ простої *L-*корекції (**рис. 5.1**, *а*) видозмінюють залежно від нормованої частоти  $\Omega = \omega C_0 R = \omega T_0$  при різних значеннях параметра

$$
M = R_{0e\kappa B} / R = L / (C_0 R^2),
$$

де  $R_{\text{OekB}}$  — резонансний опір паралельного контура. При відсутності котушки *L* = 0 (тобто *m* = 0) АЧХ така сама, як у звичайного *RC*-каскаду без корекції. При *m* =  $m_{\kappa}$  АЧХ максимально пласка (згідно з апроксимацією Баттерворта) та широка. При *m* >  $m_{\kappa}$  АЧХ має викид. Критичне значення  $m_{\kappa p}$  = 0,414 відповідає оптимальній корекції. Виграш у постійній часу т<sub>в</sub> (або частоті *f*в, або у *площі підсилення Q*, див. нижче) взагалі залежить від прийнятного послаблення на ВЧ, коефіцієнта  $M_{\rm B}$ . Наприклад, при *y*<sup>в</sup> = 0,7 (*М*В = –3 дБ) на **рис. 5.1**, *а*, виграш становить 1,72 рази, при *M* = 1 дБ — 2,3 рази, при *M* = 0,1 дБ — у 4 рази. Чим менше допустиме значення *М*В, тобто чим вища задана ордината нормованої АЧХ *y*<sup>в</sup> = 1 / *М*В, тим більший виграш.

Нормовану ПХ *h*(Ω) показано на **рис. 5.1**, *б*, де *T* — нормований час її установлення, що залежить від того ж параметра *m*. При  $m_{\kappa} = 0.25$ значення *T* в 1,42 рази менше, ніж при *L* = 0 (*m* = 0, немає корекції), а при  $m = 0,35 - y$  1,7 разу, при цьому викид  $\delta_{kp} = (m_{kp} - 0.25)^2$  не перевищує 1 %. Фазочастотна характеристика каскаду

$$
\Delta \varphi = -\arctg[\Omega(1 - m + m^2 \Omega^2)]
$$

при *m* = 0,32 близькa до прямої, яка проходить через початок координат, фазові спотворення сигналу мінімальні.

Отже, проста паралельна ВЧ-корекція усуває недостатність підсилення ВЧ і підвищує лінійність фази завдяки збільшенню індуктивного опору в колекторному (стоковому) колі. Час установлення фронту імпульсу скорочено завдяки зростанню струму заряджання ємності С<sub>о</sub>, оскільки котушка інерцією сaмоіндукції заважає стрибкоподібному зменшенню струму на початку імпульсу.

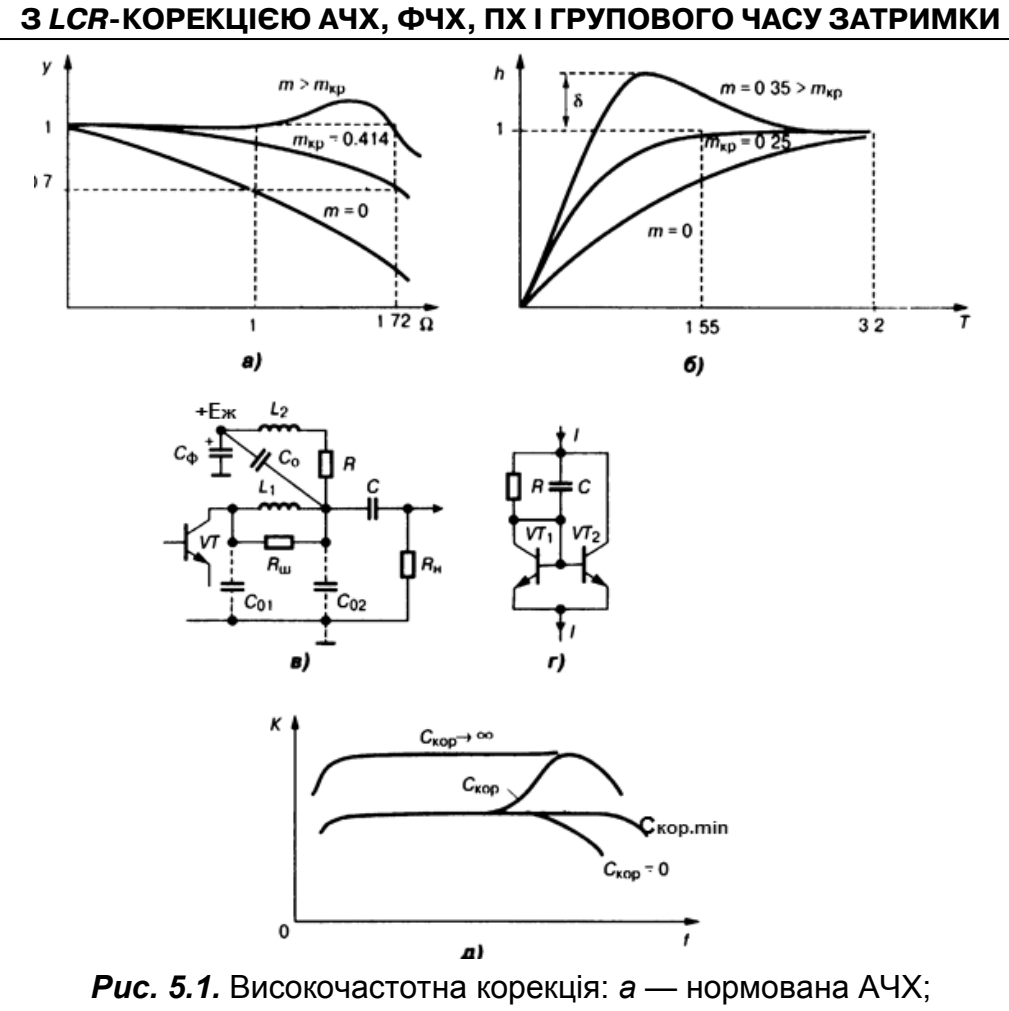

**РОЗДІЛ 5. ПІДСИЛЮВАЧ АПЕРІОДИЧНІЙ ШИРОКОСМУГОВИЙ** 

*б* — нормована перехідна характеристика; *в* — генератор струму в ІМС; *д* — АЧХ корекції за допомогою НЗЗ

# **5.1.2. Складна послідовна індуктивна ВЧ-корекція**

Складна послідовна індуктивна ВЧ-корекція (**рис. 5.1**, *в*) містить коректувальну котушку індуктивності *L1*, увімкнену послідовно з резистором *R*н, яка разом з паразитними ємностями  $C_{01}$ ,  $C_{02}$  створює П-подібний широкосмуговий фільтр. Котушку *L2* для змінного струму ввімкнено паралельно резистору *R*н. При відношенні

$$
C_{01}/(C_{01}+C_{02})=0,25...0,6
$$

виграш у СП (відносно схеми простої корекції) становить 1,5 разу; виграш у тривалості фронту імпульсу — 50 %. Вада цієї складної ВЧ-корекції — критичність вибору номіналів елементів; вона малопридатна для БТ і неприйнятна для IМC через наявність котушок. Тому в IМC замість котушок індуктивності вмикають вхідне коло БТ зі СБ, оскільки на певних

#### **РОЗДІЛ 5. ПІДСИЛЮВАЧ АПЕРІОДИЧНІЙ ШИРОКОСМУГОВИЙ З** *LCR***КОРЕКЦІЄЮ АЧХ, ФЧХ, ПХ І ГРУПОВОГО ЧАСУ ЗАТРИМКИ**

частотах при  $R_a \rightarrow 0$  вхідний опір схем зі СБ індуктивний (див. **рис. 4.2**, *б*). В IМC використовують також спеціальні дво- і трискладні двополюсники — генератори струму (**рис. 5.1**, *г*), які з'єднують послідовно; ємність конденсатора *С* становить одиниці пікофарадів.

# **5.1.3. Високочастотна корекція негативним послідовним ЗЗ**

Для цієї корекції 33 в емітерне коло послідовно з R<sub>E</sub>, C<sub>E</sub> (див. **рис. 3.6**, б) вмикають паралельний ланцюжок  $R_{\text{Kop}}C_{\text{Kop}}$  (на рисунку не показано) з малою постійною часу. Цей *Z*-HЗЗ зменшує підсилення на СрЧ і НЧ, а на ВЧ негативного ЗЗ через коло корекції немає (внаслідок великої на ВЧ провідності 2π $F_{B4}C_{K00}$ ), завдяки чому підсилення на ВЧ не зменшується (рис. 5.1,  $\partial$ ). При певній постійній часу  $C_{\kappa o}R_{\kappa o}$  /  $C_0R_{\kappa \kappa B}$ ч виграш у площі підсилення досягає 1,7 разу, як і при застосуванні простої паралельної індуктивної ВЧ-корекції АЧХ каскаду на ПТ, але ВЧ-корекція НЗЗ значно простіша.

# **5.2. Низькочастотна корекція**

Низькочастотну корекцію виконують також двома способами — увімкненням коректувальних елементів  $R_{\text{devo}}$ ,  $C_{\text{devo}}$  у колекторне або стокове коло БТ, ПТ чи за допомогою кола частотозалежного НЗЗ у колекторному / стоковому колі.

# **5.2.1. Корекція увімкнення корегувальних елементів**

Подібно до того, як на ВЧ разом з частотою зростає індуктивний опір котушки, тут, на НЧ, зі зниженням частоти зростає ємнісний опір конденсатора *С*фкор, який збільшує загальний опір навантаження елемента зв'язку від *R* на ВЧ до *R* + *R*<sup>ф</sup> на НЧ, а це приводить до зростання підсилення на НЧ, вирівнювання АЧХ (**рис. 5.2**, *б*) та ФЧХ на НЧ.

Цей вид корекції застосовують у попередніх підсилювачах довгих імпульсів (сотні мілісекунд) або сигналів частотою близько 10 Гц і вище.

Принципова схема каскаду з НЧ-корекцією не відрізняється від схеми на **рис. 3.6**, *б*: колектор (або стік) під'єднують до ДЖ через два послідовні резистори *R*, R<sub>фкор</sub>, а їх спільну точку — до корпуса через кон-

#### **РОЗДІЛ 5. ПІДСИЛЮВАЧ АПЕРІОДИЧНІЙ ШИРОКОСМУГОВИЙ З** *LCR***КОРЕКЦІЄЮ АЧХ, ФЧХ, ПХ І ГРУПОВОГО ЧАСУ ЗАТРИМКИ**

денсатор *С*фкор. Відмінність від фільтрації ДЖ полягає у виборі постійної часу τф.кор = *R*ф.кор*С*ф.кор. Як і індуктивна ВЧ-корекція, НЧ-корекція ефективна за умов

$$
R << R_{22}, \quad R << R_{\rm H}
$$

коли опір  $R$  — найменший з трьох паралельних опорів  $R \parallel R_{22.0} \parallel R_{Bx. H}$ . Чим менше відношення *R / R*<sub>ф</sub>, тим легше здійснити корекцію. Ще один критерій ефективності НЧ-корекції — мінімальне відношення постійних часу *RC*<sup>ф</sup> / *R*н*C*<sup>р</sup> (де *C*р — ємність роздільного конденсатора на наступний каскад). Це відношення визначає тривалість заряджaння-розряджaння ланцюжка *C*ф*R*, а отже, і вид ПХ в області *великих часів.* 

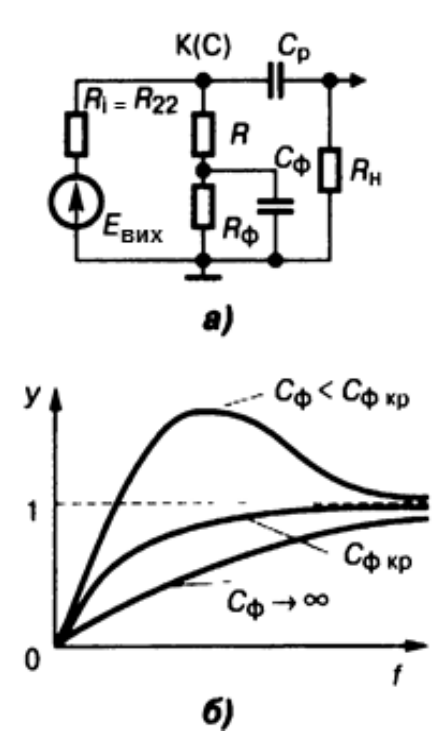

*Рис. 5.2.* Низькочастотна корекція: *а* — еквівалентна схема; *б* — АЧХ

# **5.2.2. Корекція АЧХ на НЧ за допомогою НЗЗ**

Корекцію АЧХ на НЧ за допомогою НЗЗ здійснюють, наприклад, у двокаскадному підсилювачі (схеми немає) ланцюжком послідовних елементів  $R_{33}C_{33}$ ; резистор  $R_{33}$  вмикають в емітерне (витокове) коло першого транзистора, а конденсатор  $C_{33}$  — у колекторне (стокове) коло другого. Це послідовно-паралельний *h*-НЗЗ (див. розд. 2), який зменшує підсилення на СрЧ, ВЧ, але не змінює його на НЧ, де ємнісний опір конденса-

#### РОЗДІЛ 5. ПІДСИЛЮВАЧ АПЕРІОДИЧНІЙ ШИРОКОСМУГОВИЙ З LCR-КОРЕКЦІЄЮ АЧХ, ФЧХ, ПХ І ГРУПОВОГО ЧАСУ ЗАТРИМКИ

тора С<sub>зз</sub> великий і нормована АЧХ має або підняття, або розширення пласкої ділянки у бік НЧ. В ІМС корекцію на НЧ здійснюють увімкненням ГСС (див. підрозд. 3.7) замість резистора  $R_{\phi}$ . Цей ГСС матиме провідність р-п-переходу, зворотну відносно основного транзистора каскаду. Опір ГСС змінному струму дуже великий, тому при заданому значенні  $T_{\Phi,\text{Kop}}$  потрібні менші ємність та розміри  $C_{\Phi}$ .

# 5.3. Плоша підсилення

Площа підсилення — це показник широкосмуговості пристрою, добуток наскрізного коефіцієнта передачі каскаду всередині діапазону частот  $(K_{0,E} = U_{0,BMX} / E_r)$  на частоту  $f_{B}$  полюса передаточної функції наскрізної передачі (див. розд. 1 та 4):

$$
Q = f_{\rm B} \cdot K_{0.E}.
$$

Оскільки у БТ  $R_{\text{exBT}} \ll R_{\text{r}}$ , то й  $U_{\text{ex}} \ll E_{\text{r}}$ , тому площа підсилення має складну залежність від параметрів БТ,  $R_r$  та  $R_H$ . Отже, оптимальному навантаженню  $R_{\rm H}$  =  $R_{\rm onrum}$  відповідає максимальне значення площі підсилення:

$$
Q_{\text{BT,max}} = F_{\text{B}} / (1 + \sqrt{2 \pi F_{\text{B}} C_{\text{KB}} r_{\text{B}}})^2
$$
.

Із формули видно, що для цього потрібні БТ з малим добутком СкБ·ГБ· (див. рис. 4.1, в, це відома еквівалентна схема БТ Джіаколетто). Для польового транзистора

$$
Q_{\Pi T} = S / (2\pi C_0),
$$

де S — крутість прохідної характеристики ПТ,  $C_0$  — паразитна ємність, причому  $Q_{\Pi T}$  не залежить ані від опору джерела сигналу  $R_r \ll R_{\text{ex}}$ (тому  $U_{\text{ex}} = E_{\text{r}}$ ), ані від опору навантаження R у стоковому колі ПТ (див. рис. 3.7, а). Для збільшення Q<sub>пт</sub> треба вибирати ПТ з більшою крутістю S і якомога більше зменшувати ємність  $C_0$ , що шунтує корисне навантаження  $R \parallel R_{\text{ex}}$ каскаду.

#### **РОЗДІЛ 5. ПІДСИЛЮВАЧ АПЕРІОДИЧНІЙ ШИРОКОСМУГОВИЙ З** *LCR***КОРЕКЦІЄЮ АЧХ, ФЧХ, ПХ І ГРУПОВОГО ЧАСУ ЗАТРИМКИ**

# **Контрольні запитання для самоперевірки до розділу 5**

5.1. Дайте визначення площі підсилення.

5.2. Чому застосовують корекцію АЧХ каскадів?

5.3. Які ви знаєте види ВЧ-корекції?

5.4. Яка ВЧ-корекція найпростіша?

5.5. Яка ВЧ-корекція найскладніша?

5.6. Що визначає параметр *m*?

5/7. Що таке критична корекція?

.5.8. Які ви знаєте види НЧ-корекції?

5.9. Яка НЧ-корекція найпростіша?

5.10. Яка НЧ-корекція найскладніша?

5.11. У чому причина «завалу» АЧХ на НЧ у каскадах без корекції?

5.12. У чому причини «завалу» АЧХ на ВЧ у каскадах без корекції?

5.13. Чому потрібні каскади з корекцією?

5.14. У який бік розшириться АЧХ при зменшенні опору резистора навантаження?

5.15. У який бік звузиться АЧХ при зменшенні опору резистора навантаження?

# **РОЗДІЛ 6. ПІДСИЛЮВАЧ ВИБІРНИЙ (СЕЛЕКТИВНИЙ) \***

Підсилювач вибірний (селективний) містить АЕ — невзаємний (транзистор, IМC) або взаємний двополюсний (ТД, варикап), а також вибірний частотний фільтр (одноконтурний чи багатоланковий) як коло міжкаскадного зв'язку з наступним АЕ (**рис. 11**). Зв'язок фільтра з АЕ може бути або безпосереднім, або за допомогою узгоджувальних ланок — індуктивних, ємнісних, комбінованих. За формою АЧХ бувають підсилювачі вузько- та широкосмугові, з пологою чи з крутою ділянкою спаду АЧХ поблизу резонансу, з незначною або високою прямокутністю (див. розд. 1). В останніх застосовують *LC*-ФЗВ (фільтр зосередженої вибірності), електроакустичні фільтри: п'єзоелектричні, п'єзокерамічні, електромеханічні, фільтри на ПАХ. Мікрострічкові резонансні лінії, об'ємні та коаксіальні резонатори застосовують на надвисоких частотах (НВЧ). Класифікація і параметри вибірних підсилювачів помірно високих частот див. у розд. 1.

# **6.1. Каскад вибірний з одиночним резонансним** *LC***-контуром**

Каскад вибірний з одиночним резонансним *LC*-контуром (одиночний резонансний контур (ОРК)) — це базова ланка вибірного підсилювача, яку застосовують із змінною або фіксованою настройками. Послідовний із сигналом спосіб живлення каскаду подачею зміщення на базу БТ *VT*  (**рис. 6.1**) через котушку зв'язку *L*зв кращий від паралельного (**рис. 6.2**), в якому провідність подільника  $G_{nA} = (R_{b1} + R_{b2}) / (R_{b1}R_{b2})$  разом із вхідною провідністю *G*<sup>11</sup> БТ шунтує вхідний контур. Контур *LC* до БТ підімкнений частково, щоб узгодити вихідний опір  $R_{\scriptscriptstyle\mathit{j}}$ БТ з опором  $R_{\scriptscriptstyle 0e\kappa{\scriptscriptstyle 0}}$  контура, забезпечити потрібне значення добротності Q<sub>екв</sub>, зменшити вплив вхідної, вихідної та прохідної провідностей БТ на АЧХ, забезпечити стійкість підсилення, знизити шуми. Коефіцієнти ввімкнення контурів  $n_1 = U'_k/U_k$  та  $n_2 = U_{max}/U_k$ вибирають компромісно, виходячи з вимог реальних чутливості, стійкості, вибірності, послаблення на краях СП тощо. Каскад зі СЕ має помірний вхідний опір і велике підсилення потужності при стійкості, обмеженій внутрішним ЗЗ через ємність *С*12 (*С*КБ), див. **рис. 4.1**, *в*.

Див. [4; 10; 20].

#### **РОЗДІЛ 6. ПІДСИЛЮВАЧ ВИБІРНИЙ (СЕЛЕКТИВНИЙ)**

Каскад зі СБ (СЗ) доцільний на підвищених частотах, де його переваги зумовлені малою внутрішньою зворотною передачею (див. під розд. 4.6, 4.7). При електронному настроюванні варикапами ємність контура та частота резонансу залежать від напруги  $E_{\text{kep}}$ . Каскодне ввімкнення (**рис. 6.2**) застосовують для здобуття великого і стійкого підсилення (див. підрозд. 4.8.): зворотна провідність *Y*12екв=*Y*12*Y*22/*Y*<sup>21</sup> на два порядки менша, ніж у БТ із СE (СВ); тому нейтралізацію внутрішньої ємності не застосовують.

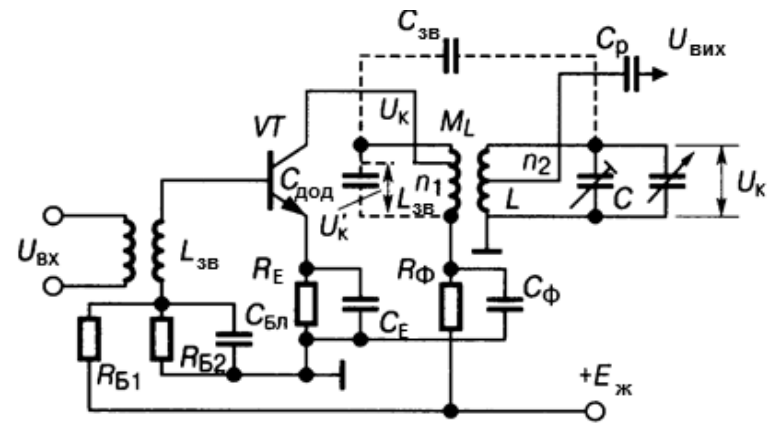

*Рис. 6.1.* Селективний каскад з ОРК

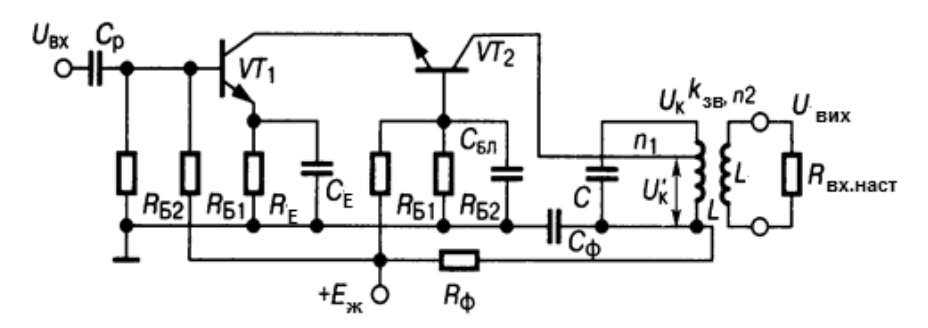

*Рис. 6.2.* Селективний каскад з ОРК на каскодній парі

Вхідну провідність задає транзистор *VT1* (СЕ), вихідна провідність  $Y_{22e\kappa B}$ ≈ $Y_{12}$  дуже мала, через що можна взяти коефіцієнт ввімкнення *n*<sub>1</sub> = 1. Підсилення напруги здійснює транзистор *VT2* (СБ):  $K_{0e\kappa B} \approx K_{02}$ , підсилення потужності ( $K_{P. e \kappa B}$ = $K_{P.1}$ = $G_{B \times 2}/G_{B \times 1}$ ) і коефіцієнт шуму Ш<sub>екв</sub> = Ш<sub>1</sub>+(Ш<sub>2</sub>−1)/ $K_{P.1}$  ≈ Ш<sub>1</sub> визначає транзистор VT1 (СЕ). Конденсатор С<sub>бл</sub> разом з емітерним С<sub>Е</sub> створює прямий шлях змінному струму через керувальний *p*–*n-*перехід транзистора *VT2.* Призначення допоміжних режимних, роздільних і блокувальних елементів таке саме, як і на **рис. 6.1**, *б*. Резонансний каскад на основі ДК (див. розд. 8 та 9) на частотах до 300 МГц має велике стійке підсилення (завдяки малій зворотній провідності  $Y_{12} = \omega C_{12}$ ), гарну стабільність та завадостійкість; остання забезпечується подавленням синфазних завад.

### 6.1.1. Показники каскаду з одиночним резонансним контуром

Показники каскаду з ОРК на прикладі рис. 6.1 такі. Коефіцієнт передачі на будь-якій частоті *f* сигналу

$$
K_f = U_{\text{BHX}} / U_{\text{bx}} = n_1 n_2 S R_{0 \text{exb}} / \sqrt{1 + X^2}
$$

де  $R_{0\text{eks}} = \omega_0 L Q_{\text{eks}}$  — еквівалентний опір контура на резонансній частоті  $\omega_0 = 2\pi f_0$ ,  $Q_{\text{eks}} = Q/\psi$ ; Q — добротність ненавантаженого контура;

$$
\psi = 1 + n_1^2 R_{0.0 \text{ K}} / R_{22} + n_2^2 R_{0.0 \text{ K}} / R_{\text{B}X,H}
$$

— коефіцієнт шунтування, де  $R_{Bx,H}$  — опір наступного каскаду;  $X = Q_{\text{ekB}}(f/f_0 - f_0/f)$  — узагальнена поточна розстройка;  $R_{22} = 1/G_{22}$  — вихідний опір;  $|Y_{21}| = S$  — крутість прохідної характеристики транзистора. Резонансний коефіцієнт підсилення

$$
K_0 = U_{0BMX}/U_{BX} = n_1 n_2 S_0 R_{0B}
$$

Вибірність на частоті f

$$
\sigma_f = K_0 / K_f = S_0 \sqrt{1 + X^2} / S
$$
,

де  $S_0$  — крутість на резонансній частоті. При малих розстроюваннях  $(0,9<$   $\frac{ff}{6}<$  1, 1) вибірність

$$
\sigma_f = \sqrt{1 + (2Q_{\text{exb}}\Delta f/f_0)^2},
$$

де  $\Delta f = f - f_0$  — абсолютна розстройка. На частоті *f* подавлення завади  $\sigma_f$  — величина, обернена ординаті нормованої АЧХ (див. розд. 1)

$$
y_f = K_f / K_0 = S / (S_0 \sqrt{1 + X^2}),
$$

тобто  $\sigma_f$ = 1/ $y_f$ . Послаблення на краях смуги П $\sigma$ 

$$
\sigma_{\Pi} = K_0 / K_{f0 \pm \Pi/2} = \sqrt{1 + (Q_{\text{ekb}} \Pi_{\sigma} / f_0)^2}
$$
.

Амплітудно-частотна характеристика каскаду з одиночним контуром має низьку прямокутність ( $k_{\text{nom.0.1}} \le 10$ ). Фазочастотну характеристику ви-

значають виразом (*f*) = arctg*X*. Збільшення кількості каскадів з ОРК при незмінній смузі П потребує зменшення Q<sub>екв</sub> контурів варіюванням коефіцієнтів *n*1, *n*2 (у схемах на БТ) або шунтуванням контурів (на ПТ). Останнє не завжди доцільне: підсилення окремих каскадів при цьому падає, а загальне підсилення багатокаскадного підсилювача зростає непропорційно кількості каскадів. Для зберігання  $K_0$  і СП без зміни  $Q_{\text{e} \kappa \text{B}}$  контури розстроюють відносно резонансної частоти  $f_{\rm o}$ .

# **6.2. Каскади вибірні з одиночними розстроєними**  *LC***-контурами**

Каскади вибірні з одиночними розстроєними *LC*-контурами (ОРК) різновид підсилювача з розподіленою вибірністю (див. розд. 1) та з кількістю АЕ, що дорівнює кількості контурів *N* 2 (як на **рис. 6.3**, *а*); дає змогу дістати більш прямокутну АЧХ, ніж від *N* каскадів з тією самою кількістю АЕ і настроєними ОРК. Контури цього каскаду взаємно роз'єднані, незалежні, їх резонансні частоти задають під час проектування підсилювача:  $f_{01} = f_0 - \Delta f_{\text{BCT}}$ ,  $f_{02} = f_0 + \Delta f_{\text{BCT}}$  (рис. 6.3, б), де  $\Delta f_{\text{BCT}}$  — абсолютна встановлена розстройка відносно центральної частоти  $f^{}_{\rm o}$  спектра сигналу; СП контурів однакові:  $\Pi_1 = \Pi_2$ .

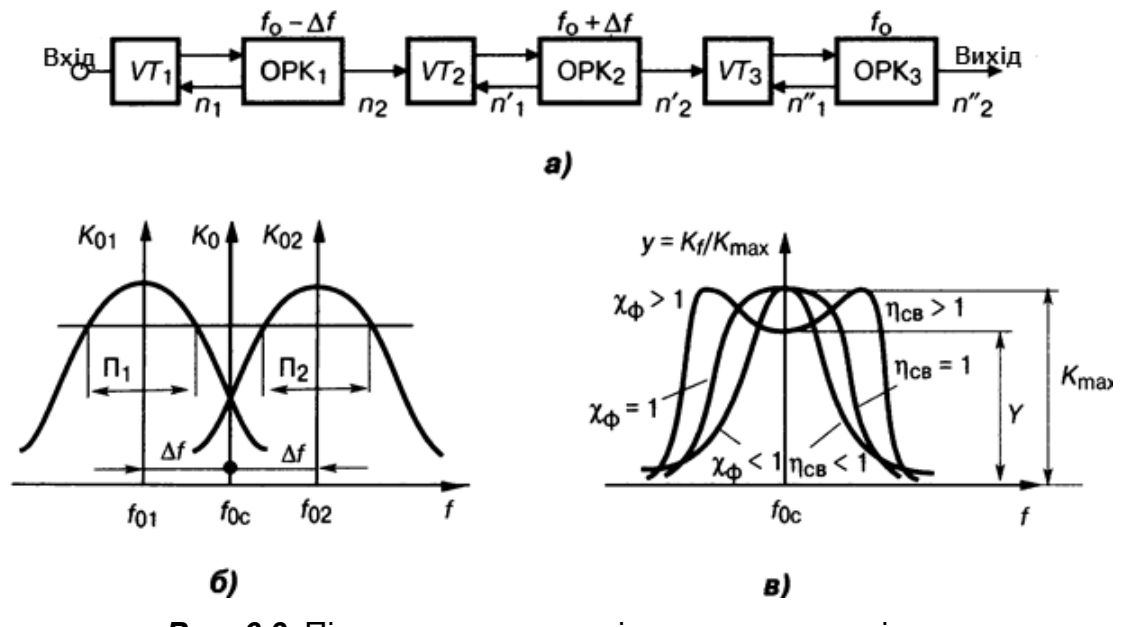

*Рис. 6.3.* Підсилювач з розподіленою селективністю: *а* — структура; *б* — АЧХ «розстроєних двійок»; *в* — АЧХ двох варіантів смугових фільтрів

Залежно від узагальненого встановленого розстроювання  $X_{\text{BCT}}$  = =  $2\Delta f_{\text{BCT}}Q_{\text{ekB}}/f_0$  крива АЧХ має один пагорб (при  $X_{\text{BCT}}$ < 1) або два пагорби (при *X*вст>1) із заданим провалом *Y = K*0*/K*max (див. ліві гілки на АЧХ на **рис. 19.53**,  $\boldsymbol{\epsilon}$ ). Значення  $X_{\text{BCT}} = 1$  умовно називають критичним, АЧХ максимально пласка поблизу *f* <sup>0</sup>, провалу немає. Значення *X*вст = 1,41 вважають оптимальним: АЧХ досить прямокутна (коефіцієнт *k<sub>пр</sub>→*1), а її провал *Y* = 0,7. Встановлене розстроювання *X*вст =1,73 — гранично допустиме: прямокутність АЧХ найкраща, але є значний її провал (*Y* = 0,5), тому каскади з *двома* розстроєними ОРК при *X*вст = 1,73 не рекомендують. Проте небажаний провал АЧХ зовсім відсутній при *N* = 3, причому резонанс третього контуру  $f^{\,}_{03}$  =  $f^{\,}_{0}$ , тобто третій контур з третім АЕ треба настроїти на середню частоту спектра сигналу, а для перших двох доцільним є значення *X*вст = 1,73, оскільки прямокутність покращена.

# **6.2.1. Показники каскадів вибірних з одиночними розстроєними** *LC***-контурами**

Показники каскадів такі. При кількості каскадів *N*= 2, однакових контурах (*R*0екв1=*R*0екв2=*R*0екв) та ідентичних транзисторах підсилення ланок однакові,

$$
K = K_1 K_2 = K_0^2 / \sqrt{(1 + X_{\text{scr}}^2 - X^2)^2 + 4X^2},
$$

де  $K_0 = n_1 n_2 S R_{0ex}$  — резонансний коефіцієнт передачі кожної ланки на своїй резонансній частоті; *X*,  $X_{\text{BCT}}$  — поточне і встановлене узагальнені розстроювання.

Коефіцієнт підсилення:

— при малих розстройках (*f→f<sub>0</sub>,X*<sub>вст</sub><1)  $K_{_0\text{max}} = K_0^2/(1+X_\text{scr}^2)$ ; — при критичній розстройці ( $X_{\text{BCT}} = 1$ )  $K_{0\text{max}} = K_0^2 / 2;$ — при великих розстройках *X*вст>1 <sup>2</sup>  $K_{0\text{max}} = K_0^2 / 2X_{\text{BCT}}$ 

Провал АЧХ  $Y = K$  /  $K_{0\,{\rm max}} = 2 X_{\rm gcr}$  /( $1+X_{\rm gcr}^2$ ), а пагорби АЧХ — при  $X_{\text{nar}} = \pm \sqrt{X_{\text{scr}}^2 - 1}$ . Граничну встановлену розстройку визначають заданим послабленням  $\sigma_{\text{n}}$  на краях СП:

$$
X_{\text{scr.rp}} = \sigma_{\text{n}} + \sqrt{\sigma_{\text{n}}^2 - 1} \ .
$$

Три ідентичні взаємно розстроєні контури з ідентичними транзисторами ( $N=3$ ) мають однакові коефіцієнти передачі ( $K_{01}=K_{02}=K_{03}$ ) а повний коефіцієнт

$$
K = K_1 K_2 K_3 = K_0^3 / \sqrt{(1 + X_{\text{scr}}^2 - X^2)^2 + 4X^2},
$$

якщо третій контур настроєний на частоту  $f_{03} = f_{0c}$ . При  $X_{\text{BCT}}$ <1,73 АЧХ має один пагорб, при *X*вст>1,73 — три пагорби, ординати і провали яких однакові, якщо добротності контурів, розстроєних на  $\pm \Delta f_{\text{act}}$  відносно  $f_{0c}$ , складають *Q*екв1=0,5*Q*екв2. Адже рекомендоване *X*вст=1,73 дає пласку вершину АЧХ. Всі контури трьох каскадів підсилювача розмежовані та взаємно незалежні.

# **6.3. Каскад вибірний зі смуговим двоконтурним** *LC***-фільтром**

Каскад вибірний зі смуговим двоконтурним *LC*-фільтром (двоконтурний смуговий фільтр (ДСФ)) — це різновид каскадів підсилювача з розподіленою вибірністю (див. розд. 1). Він забезпечує на *одному* АЕ такі самі АЧХ, що й вибірний каскад на *двох* АЕ і з двома взаємно розстроєними контурами. Елементом зв'язку і корисним навантаженням є електричний фільтр, що складають з двох настроєних на одну частоту *зв'язаних* (з коефіцієнтом зв'язку *k*зв) контурів (**рис. 6.4**), а не розв'язаних, як вище у підрозд. 6.2. Добуток  $k_{3B}Q = \eta_{3B}$  називають узагальненим параметром зв'язку, саме він визначає форму АЧХ двоконтурного СФ подібно до параметра *X*вст взаємно розстроєних контурів.

### **6.3.1. Показники каскаду з двоконтурним смуговим фільтром**

При  $\eta_{38}$ <1 АЧХ одногорба, при  $\eta_{38}=1$  – пласка на вершині, при  $\eta_{38}>1$  двогорба (див. праві гілки АЧХ на **рис. 6.3**, *в*). Для трансформаторного зв'язку зі взаємною індуктивністю М, (рис. 6.4, а) умовно відімкнемо конденсатор *С*зв, тоді параметр

$$
\eta_{\text{3B} \ldots} = Q_{\text{ek} \ldots} K_{\text{3B} \ldots} = Q_{\text{ek} \ldots} M_{\text{L}} / \sqrt{L_2 L_1} \approx Q_{\text{ek} \ldots} M_{\text{L}} / L,
$$

оскільки звичайно  $L_1 = L_2$ . Для зовнішньоємнісного зв'язку  $C_{2n}$  (рис. 6.4, a) умовно без *M*<sub>*I*</sub> параметр

$$
\eta_{\scriptscriptstyle \sf 3B.C} = \mathit{Q}_{\scriptscriptstyle \sf eKB} k_{\scriptscriptstyle \sf 3B.C} = \mathit{Q}_{\scriptscriptstyle \sf eKB} C_{\scriptscriptstyle \sf 3B} / \left( C_{\scriptscriptstyle \sf 3B} + C \right) ~ \approx \mathit{Q}_{\scriptscriptstyle \sf eKB} C_{\scriptscriptstyle \sf 3B} / C,
$$

тому що завжди *С*зв <<*C*.

У поданому на **рис. 6.4**, *а* виді між контурами *CL1* та *CL2* діє *комбінований* індуктивно-ємнісний зв'язок з узагальненим параметром

$$
\eta_{\text{3B,KOMO}} = \sqrt{\eta_{\text{3B}L} \eta_{\text{3B}C}} \ .
$$

Для внутрішньоємнісного зв'язку (**рис. 6.54**, *б*) параметр

$$
\eta_{\scriptscriptstyle 3B.C} = Q_{\scriptscriptstyle {\sf CRB}} k_{\scriptscriptstyle 3B.C} = Q_{\scriptscriptstyle {\sf CRB}} C/C_{\scriptscriptstyle 3B.BHyrp},
$$

при цьому неодмінно *С*зв.внутр>>*C.* 

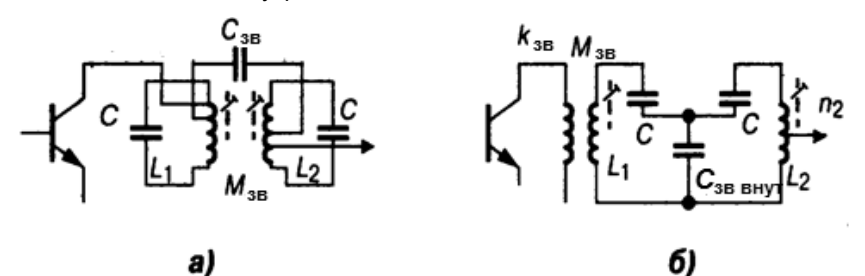

*Рис. 6.4.* Двоконтурні смугові *LC*-фільтри:

а — з індуктивним та комбінованим зв'язком; *б* — з ємнісним зв'язком

У трьох розглянутих варіантах зв'язку перший контур підмикають до вихідного кола першого транзистора, як у каскаді з ОРК, а другий контур — до наступного кола. Усі розрахункові вирази для цього каскаду такі самі, як і при взаємно-розстроєних контурах, при заміні  $X_{\text{BCT}}$  на  $\eta_{\text{3B}}$ , але без показника степеня коефіцієнта  $K_{01}$  у виразі *K*, оскільки тут підсилює тільки один транзистор. Отже,

$$
K = \eta_{\rm 3B} K_0 / \sqrt{(1 + \eta_{\rm 3B}^2 - X^2)^2 + 4X^2},
$$

при цьому на довільній частоті *f* поточна узагальнена сигнальна розстройка

$$
X = Q_{\text{ekb}} / (f/f_0 - f_0/f).
$$

Коефіцієнт підсилення K<sub>0max</sub>:

— при слабкому зв'язку ( $\eta_{3B}$ <1)  $K_{0max} = \eta_{3B} K_0/(1 + \eta_{3B}^2)$ ;

— при критичному зв'язку (коли  $\eta_{38} = 1$ )  $K_{0\text{max}} = K_0/2$ ;

— при дуже сильному зв'язку ( $\eta_{3B}$ >1)  $K_{0max} = K_0/(2\eta_{3B})$ .

Провал  $Y = K_0 / K_{\text{max}} = 2 \eta_{\text{3B}} / (1 + \eta_{\text{3B}}^2)$ , а пагорби АЧХ має при узагальнених розстроюваннях  $\,X_{\mathrm{max}}=\pm\sqrt{\eta_{\text{\tiny 3B}}^2-1}. \,$  Прийнятний для заданого коефіцієнта частотних спотворень  $\sigma_{\text{n}}$  гранично допустимий параметр зв'язку

$$
\eta_{\scriptscriptstyle \rm CB, rp} = \sigma_{\scriptscriptstyle \rm \! \! \rm I\hspace{-1pt} \rm I} + \sqrt{\sigma_{\scriptscriptstyle \rm \! \rm I\hspace{-1pt} \rm I}^2 - 1}.
$$

Каскад з двоконтурним СФ зручний для регулювання СП зміною міжконтурного зв'язку.

# **6.4. Каскад вибірний з фільтром зосередженої вибірності**

Каскад вибірний з фільтром зосередженої вибірності дає виграш у прямокутності АЧХ відносно кількох каскадів з розподіленою вибірністю; доцільний при наявності високодобротних *LC*-контурів. Пасивний ФЗВ, тобто без транзистора, відомий у двох варіантах:

1) ФЗВ з ланок конденсаторів і котушок індуктивності (*LC*-ФЗВ);

2) вузол ФЗВ електроакустичного типу з еквівалентними *LC*-параметрами.

Поширений приклад першого варіанта фільтра *LC*-ФЗВ — це сукупність *N* ланок, настроєних на середню частоту *f* <sup>0</sup> спектра сигналу. Ланкою називають пару суміжних контурів з одним елементом зв'язку. Наприклад, відомі *смугові ланки, узгоджені за характеристичним опором*  $(Aa)$ лі —  $\rho$ -LC-ФЗВ) типів III<sub>4</sub> (**рис. 6.5**, *а*) та III<sub>3</sub> (**рис. 6.5**, *б*).

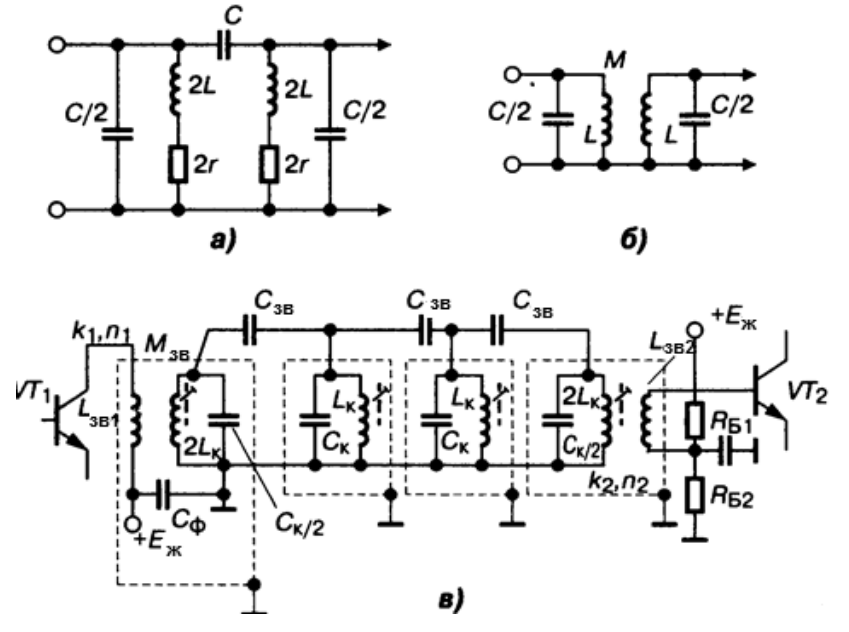

*Рис. 6.5.* Смуговий фільтр зосередженої селективності (ФЗВ): *а*, *б* — різновиди ланок; *в* — каскад із триланковим ФЗВ

Умова реалізації фільтра: еквівалентна добротність Q<sub>екв</sub>> 2,82 $f_{\rm 0}^{\rm}/\Pi_{\rm N}$ , де П*N* — смуга частот усього *N-*ланкового фильтра, узгоджена зі спектром сигналу. Фільтр з *N* ланок має *N*+1 контурів, причому крайні з них (**рис. 6.5**, *в*), що підімкнені до виходу *VT1* і входу *VT2*, мають бути із

вдвічі більшою індуктивністю і вдвічі меншою ємністю, ніж решта. Кількість ланок N обумовлена потрібними прямокутністю АЧХ (див. розд. 1) і добротністю Q<sub>ern</sub>. Усі контури мають однакову добротність Q, усі елементи міжконтурного зв'язку  $(C_{3B}, M_L)$  — один номінал; у цьому простота розрахунку і конструкції  $o$ -LC-ФЗВ.

# 6.4.1. Показники каскаду вибірного з фільтром зосередженої вибірності

Резонансний коефіцієнт передачі

$$
K_0=0.5n_1n_2S\rho k_{\Phi},
$$

де S — крутість прохідної характеристики VT1, навантаженого на  $p$ -LC-ФЗВ;  $k = 0, 2...0, 9$  — поправковий коефіцієнт, що залежить від N, q;  $q = 2(f_0/\Pi)/Q_{\text{exp}}$  — узагальнена добротність;  $n_1 = \sqrt{1/\rho G_{22}}$ ,  $n_2 = \sqrt{1/\rho G_{11}}$  коефіцієнти ввімкнення;  $1/R_{BX} = 1/R_{E1} + 1/R_{E2} + G_{11}$  — вхідна провідність каскаду на VT2. При  $pG_{22}$ >1 і  $pG_{11}$ >1 коефіцієнти  $n_1 = n_2 = 1$ , а бувають й більше одиниці, тоді контури шунтують резисторами. Значення р має відповідати умовам: 10<p<100; p $f_0$ <<100 (р — у кілоомах,  $f_0$  — у мегагерцах). Номінали елементів внутрішніх LC-ланок обчислюють виходячи зі значень  $\rho$ , частот зрізу АЧХ  $f_1$  та  $f_2$ , резонансної частоти  $f_0$ , а номінали зовнішніх ланок — з урахуванням впливу ємностей: вихідної  $C_{22}V$ 71 та вхідної VT2  $C_{ex} = C_{11} + C_{M}$ ;  $C_{11}$ ,  $C_{M}$  — ємності вхідна та монтажу.

Застосовують також більш складні у реалізації LC-ФЗВ з АЧХ, ФЧХ оптимальними за заданим параметром (далі — LC-ФЗВ-оптимальний). Наприклад, при проектуванні тракту проміжної частоти (ПЧ) приймачів сигналів з амплітудною модуляцією (AM) — від LC-ФЗВ-оптимального потрібна гарна прямокутність АЧХ, а для сигналів з частотною модуляцією (ЧМ) — висока лінійність ФЧХ і максимально пласка ділянка характеристики групового часу затримки  $T_{\text{ro}} = d\varphi(\omega)/d\omega$  у межах СП. Для досягнення цього користуються відомими поліномами Баттерворта, Бесселя, Золотарьова-Кауера, Чебишова. Схеми з ускладненим розрахунком ФЗВ збігаються з розглянутими вище о-LC-ФЗВ, але поняття ланка тут відсутнє й оптимальних властивостей досягають вибором індивідуальних значень  $Q_{\text{ekb.1}}$ ,  $Q_{\text{ekb.2}}$ , ...,  $Q_{\text{ekb.N}}$  для кожної ланки та різних значень коефіцієнтів  $k_{3B}$ 

між ними; у цьому й є складність розрахунку і конструювання. Умова реалізації *LC*-ФЗВ-оптимального з *N* ланок при максимально пласкій АЧХ Баттерворта в СП:

$$
Q \ge f_0 (\sigma_{\Pi}^2 - 1)^{1/(2N)} / [\Pi_{\sigma} \sin(\pi/2N)]
$$

де  $\sigma_{\Pi}$  =  $K_0$  /  $K_{f_{\rm 0}\pm \Pi/2}$  =  $\sqrt{1\!+\! (Q_{\rm exa}\Pi_{\rm \sigma}\,/\,f_{\rm 0})^2}$  — ослаблення на краях смуги П $_{\rm \sigma}$ . Умова реалізації *LC*-ФЗВ-оптимального Чебишова з рівнем *v* зубців АЧХ, коефіцієнтом частотних спотворень у СП  $\sigma_{\Pi} = \sqrt{1 + v}$ , але з більшою, ніж у Баттерворта, крутістю спаду АЧХ:

 $Q \ge f_0 / \Pi_{\sigma} \sh[(1/N) \text{arsh}(1/\sqrt{v})] \sin(\pi/2N)$ .

Найвищої добротності контурів потребує фільтр Чебишова, високої фільтри Бесселя та Баттерворта. Простіші, але досить високі вимоги ставляться до p-LC-ФЗВ. Наприклад, на ПЧ  $f_0$ =465 кГц для вибірності  $\sigma_{c,k}$ =40 дБ при розстройці  $\Delta f_{c,k}$ = $\pm$ 9 кГц і ослабленні  $\sigma_{n}$ =3 дБ на краях смуги П<sub>с=3</sub>=10 кГц для шестиконтурного *LC*-ФЗВ-оптимального за Чебишовим потрібна *Q*екв=600, а за Батервортом *Q*екв=260. При тих же умовах для -*LC*-ФЗВ *Q*екв=150. При розрахунку прикладу використано методику Г. І. Левітана. Порівняння апроксимацій АЧХ за крутістю перехідної ділянки, прямокутністю АЧХ, лінійністю ФЧХ та рекомендації щодо їх застосування — див. [ХХ]. Для усунення впливу магнітних полів котушки *LC*-ФЗВ підсилювачів екранують.

# **6.5. Каскад вибірний з електроакустичними фільтрами ФЗВ**

Це різновид вибірного кола з АЧХ підвищених прямокутності, *k<sub>пр</sub> →*1 та стабільності, в якому застосовують пружний акустичний резонанс (див. «Параметри» у розд. 1). Принцип дії — перетворення електричних сигналів на механічні коливання високодобротного резонансного вузла з оберненим перетворенням коливань вихідного резонатора на електричні сигнали. Як резонатори використовують мініатюрні металеві, кварцові, керамічні пластини.

# **6.5.1. Електромеханічний фільтр**

Електромеханічний фільтр (ЕМФ) складають (**рис. 6.6**, *а*) із вхідного (прямого) *L1* та вихідного (зворотного) *L2* магнітострикційних (від лат.
*strictio* — стягую) перетворювачів *1* і *4*, між якими ввімкнено механічні резонатори *2* (дискові, пластинчасті, стрижневі) із пружними зв'язками *3*  (призначення решти елементів схем — як на **рис. 3.6**, *б*, також див. **рис. 6.1**). Струм сигналу через котушку *L1* при її підмагнічуванні постійним струмом БТ *VT1* зумовлює появу у стрижні магнітострикційного перетворювача *1* поздовжніх механічних коливань, які збуджують механічні резонатори *2* з частотою сигналу. Електромеханічні фільтри застосовують на частотах 0,01...1 МГц, його добротність Q≤10<sup>4</sup>, коефіцієнт прямокутності АЧХ *k*пр 0,001 = 1,7…2. Фільтри відзначаються високими тепловою та механічною стабільностями, швидким загасанням АЧХ при розстройках, рівномірністю передачі сигналів у СП.

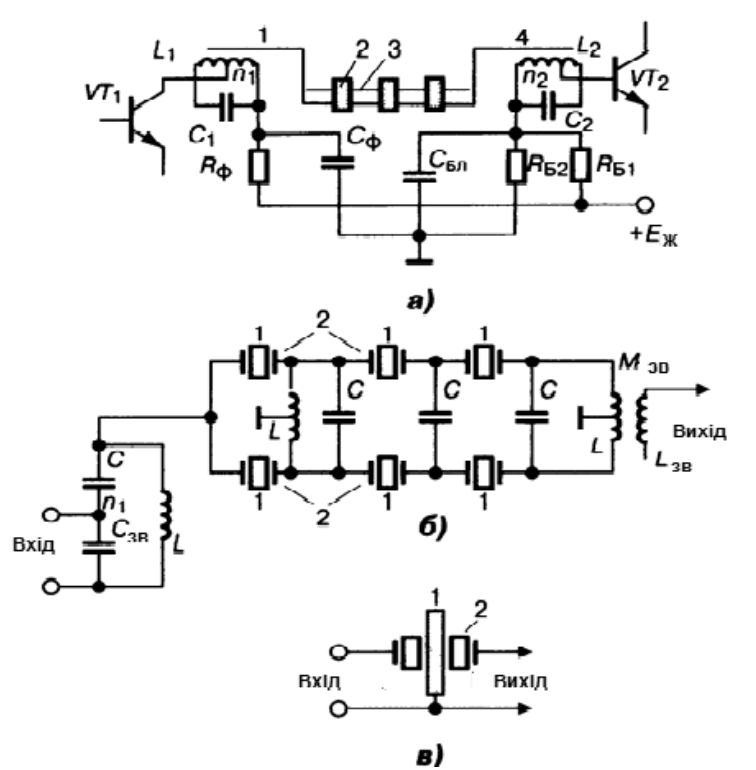

*Рис. 6.6.* Акустоелектронні ФЗС: *а* — електромеханічний; *б* — п'єзоелектричний (кварцовий); *в* — п'єзокерамічна ланка

### **6.5.2. П'єзоелектричний (кварцовий) фільтр**

П'єзоелектричний (кварцовий) фільтр (ПЕФ), на відміну від ЕМФ, поєднує функції перетворення та резонансу в єдиній кварцовій пластині *1* (**рис. 19.56**, *б*, це фільтр приймача професійного зв'язку), розміщеній між металевими електродами *2*. Розміри пластини відповідають умовам механічного резонансу на частоті сигналу. Фільтрувальну дію пластини *1*,

адекватну дії послідовного коливального контура, ґрунтують на різкому зменшенні опору контуру при резонансі. П'єзоелектричний фільтр доцільно застосовувати на частотах нижче 100 МГц, його добротність Q = 10<sup>3</sup>...10<sup>6</sup>, коефіцієнт прямокутності АЧХ *k*<sub>пр 0,001</sub> = 1,5...2. Вади: відносно великі розміри, мала механічна міцність.

*Монолітний ПЕФ* — решітка електродів, попарно осаджених на поверхні кварцової основи — підкладка: пари електродів — резонатори, а ділянки між ними — елементи зв'язку; більш надійний і на порядок менший за об'ємом і масою, ніж звичайний ПЕФ; добре сумісний з пласкими ІМС на частотах до 30 МГц або на гармонічних обертонах до 200 МГц.

### **6.5.3. П'єзокерамічний фільтр**

П'єзокерамічний фільтр (ПКФ), як і монолітний ПЕФ, створюють нанесенням решітки електродів на п'єзокерамічну основу; резонатори з  $Q$ ≤10<sup>3</sup> на частотах 0,1...10 МГц складають у П- та Т-подібні ланки. Переваги ПКФ: мала критичність до зміни зовнішніх опорів, що дає змогу безпосередньо підмикати ПКФ до БТ; механічна міцність, стійкість; відносно низька вартість. Вади ПКФ: при *у* < 0,03 АЧХ має довгі пологі «хвости» з додатковими резонансами і викидами, які, проте, усувають ввімкненням *LC*-контуру перед ПКФ; ПКФ менш стабільний, ніж ПЕФ. Швидке загасання АЧХ поза СП забезпечує спеціальна конструкція — п'єзомеханічна ланка у вигляді двох керамічних дисків *2* з діелектричною зв'язкою *1* між ними (**рис. 6.6**, *в*), яка поєднує властивості ЕМФ і ПКФ.

#### **6.5.4. Фільтр на поверхневих акустичних хвилях**

Фільтр на поверхневих акустичних хвилях (ФПАХ) має на п'єзоелектричній основі як мінімум два зустрічно-штирьові елементи; перший завдяки п'єзоефекту перетворює вхідний сигнал на ПАХ, а другий — навпаки. Малі швидкість *с* та довжина акустичних хвиль λ=*c/f* дають змогу створити мікромініатюрні фільтри на частотах від одиниць мегагерців до одиниць гігагерців: нижня границя частот залежить від мінімально допустимих розмірів основи, верхня — від технології виготовлення електродів. Можливість взаємодії акустичної хвилі з планарними структурами на поверхні звукопроводу дає змогу простими засобами формувати передаточну функцію ПАХ-фільтра та його з'єднання з IМC. Перевагами також є

великий діапазон зміни відносної СП (30 % > П/ $f_0$ > 5 %), стабільність, повторюваність значень параметрів, висока добротність (Q= 10<sup>5</sup>...10<sup>3</sup>). У коло АЕ ФПАХ вмикають безпосередньо або через узгоджувальний трансформатор залежно від конкретних значень вхідного і вихідного опорів АЕ.

#### 6.5.5. Розрахункові вирази

Розрахункові вирази є спільними для каскадів з усіма різновидами електроакустичних ФЗВ. Взагалі кожний із фільтрів підмикають до кіл транзистора через узгоджувальну ланку з L, С-елементів. Резонансний коефіцієнт передачі

$$
K_0 = 10^{-L_{\phi}/20} S n_1 n_2 / \sqrt{2G_{22} G_{11} (A+1)},
$$

де L<sub>ф</sub> (дБ) — загасання напруги у СП фільтра; S — крутість прохідної характеристики транзистора;  $G_{11}$ ,  $G_{22}$  — активні вхідна, вихідна провідності (Y-параметри); при узагальненій добротності  $q = 2(f_0/\Pi)/Q_{\text{eks}}$  параметр  $A = (5+q)/(5-q)$ ; коефіцієнти ввімкнення контурів

$$
n_1 = \sqrt{0.5(A+1)\rho_{\text{bx}}/R_{22}} \, , \qquad n_2 = \sqrt{R_{\text{bx,2}}/\rho_{\text{bmx}}} \, ,
$$

 $R_{22}$ ,  $R_{\text{ex}}$  — вихідний опір транзистора VT1 та вхідний опір наступного кола;

$$
\rho_{\text{bx},\phi 3B} = 1/G_{\text{bx},\phi 3B}, \quad \rho_{\text{bux},\phi 3B} = 1/G_{\text{bux},\phi 3B}
$$

— вхідний і вихідний хвильові опори фільтра;

$$
G_{\text{bx},\Phi3B} = (G_{0\text{ek}} + G_{22})/n_1^2, \qquad G_{\text{bux},\Phi3B} = n_2^2/G_{\text{bx},H} = n_2^2 R_{\text{bx},H}.
$$

— вхідна та вихідна провідності фільтра,  $G_{Bx,H} = 1/R_{Bx,H}$ . Наведені вирази придатні також для розрахунку кіл з ІМС, які відіграють роль АЕ у вибірних підсилювачах, якщо відповідні параметри цих ІМС відомі.

### 6.6. Логарифмічний селективний каскад

Логарифмічний селективний каскад має нелінійну АХ, забезпечує стискання на виході ДД D рівнів обробленого сигналу: D<sub>вих</sub><D<sub>вх</sub>. Як приклад на рис. 6.7, а показано схему вибірного логарифмічного підсилювача, а на рис. 6.7,  $6-$ його АХ, яка має три ділянки:  $1-$ коротка лінійна, неробоча, бо при  $U_{Bx}U_0$  вихідна напруга  $U_{Byx}$ = $KU_{Bx}$ ; 2 — основна, логарифмічна: при  $U_{\text{Bx}}$ > $U_0$  напруга  $U_{\text{Bux}}$ = $KU_0$ lg<sub>a</sub>( $U_{\text{Bx}}/U_0$ )+ $KU_0$ ; 3 — знову лінійна, при великих рівнях теж неробоча.

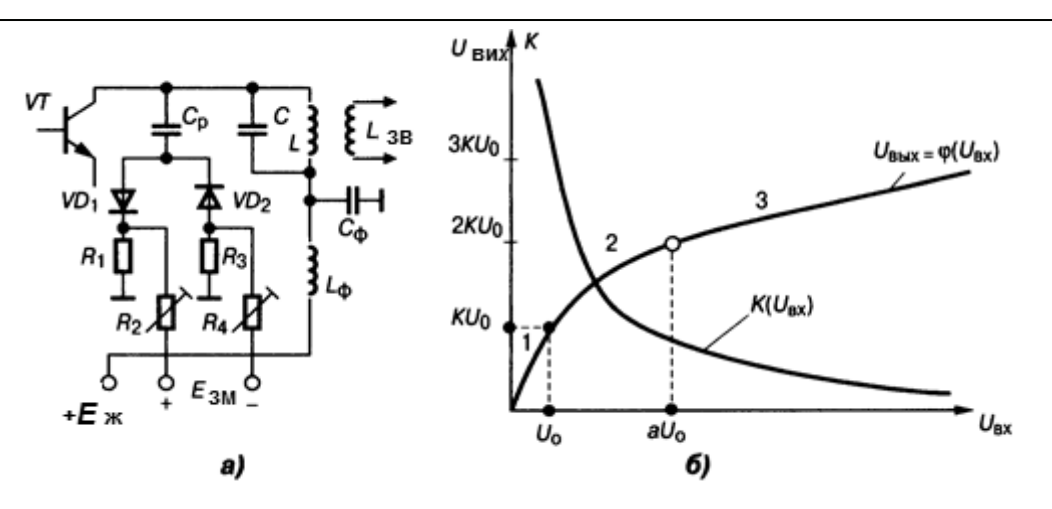

*Рис. 6.7.* Логарифмічний селективний каскад: *а* — схема; *б* — амплітудні характеристики

Основний діапазон змінення вихідних рівнів — в інтервалі від *U*вих.min=*KU*0до*U*вих.max=*KU*0[lg*a*(*U*вх.max*/U*0)+1], де *K*,*U*0 — коефіцієнт підсилення та амплітуда початкової ділянки АХ. Ефективність компресії ДД залежить від вибору основи логарифма *a*. Змінення ДД здійснюють регулюванням підсилення, *K*(*U*), для чого контур *LC* шунтують діодами *VD1, VD2* з нелінійними ВАХ. При малих рівнях *U*0 діоди зачинені, їх внутрішній опір великий. При зростанні *U*вх діоди відчинені й зменшують підсилення каскаду; їх робочу точку встановлюють резисторами *R1R2, R3R4.*

Логарифмічні каскади застосовують для узгодження параметрів первинного сигналу з каналом зв'язку і кінцевого пристрою або у приймачах імпульсних сигналів радіолокаційних станцій (РЛС), а також для спеціальної обробки акустичних сигналів у студіях (підрозд. 4.8) і в гідроакустичних станціях. Динамічний діапазон сигналів і завад на вході приймача близько 80 дБ, а на екрані ЕПТ — від 12…16 дБ (при яскравісній відмітці) й до 20…30 дБ (при амплітудній).

### **6.7. Каскад широкосмуговий імпульсний**

Каскад широкосмуговий імпульсний — пристрій, в якому вжито заходів щодо мінімізації спотворень і часу перехідних процесів установлення, спаду (сколювання) вершини імпульсу для збереження на виході форми обвідної вхідного імпульсу сигналів локації та зв'язку. Спотворення форми імпульсу залежать від відношення СП каскаду до ширини спектра вхідного імпульсу. У приймачі РЛС ширина СП становить кілька мегагерців, підсилення досягає 120 дБ. Застосування широкосмугових низькодобротних контурів зменшує підсилення на каскаді, тому особливістю підсилення імпульсних сигналів є велика кількість каскадів.

## 6.8. Нелінійні явища в селективних каскадах. Багатосигнальна селективність

При оцінці спотворень в селективних підсилювачах цікавляться зміною форми не саме ВЧ-сигналу (його гармоніки відфільтровані коливальними контурами), а зміною форми обвідної ВЧ-сигналу, тобто спотвореннями повідомлень. Вони можуть виникнути при неприпустимо високих рівнях вхідного сигналу, тобто при перевантаженні транзистора.

Оскільки напруга е сигналу менша, ніж зміщення у робочій точці.

$$
u_{c} < E_{0},
$$

вихідний струм транзистора  $i_{\text{Bux}} = f(u_{\text{Bx}})$  можна розкласти в ряд Тейлора за степенями малої вхідної напруги  $u_{\text{ax}} = E_0 + U_{\text{max}} \sin \omega t$ :

$$
i_{\text{BBX}} = f(E_0) + f'(E_0)U_{m,\text{BX}}\sin\omega t + \frac{1}{2}f''(E_0)U_{m,\text{BX}}^2\sin^2\omega t + \frac{1}{6}f'''(E_0)U_{m,\text{BX}}^3\sin^3\omega t + \dots
$$
\n(6.1)

де  $U_{m}$ <sub>N</sub> sin $\omega t$  — амплітуда вхідного сигналу, його кутова резонансна частота і фаза  $(\omega t)$ ;

 $f(E_0) = I_{K0}$  — постійний струм колектора транзистора в робочій точці;  $f'(E_0) = \langle \frac{\partial i_{\text{max}}}{\partial u_{\text{max}}} \rangle_{U_{m,\text{max}}} = S$  — крутизна прохідної ВАХ у робочій точці;  $f''(E_0) = \partial^2 i_{\text{max}} / \partial u_{\text{c,Bx}}^2 = S'$  — перша похідна крутизни;  $f'''(E_0) = \frac{\partial^3 i_{\text{max}}}{\partial u_{\text{max}}^3}$ = S'' — друга похідна крутизни. Виконуючи підстановки у вираз (6.1):

$$
\sin^2 \omega t = \frac{1}{2} (1 - \cos 2\omega t), \qquad \sin^3 \omega t = \frac{1}{4} (3\sin \omega t + \sin 3\omega t),
$$

і виділивши члени ряду (6.1), що містять тільки  $\sin \omega t$  (у селективному ланцюзі це легко виконати), отримаємо вираз для струму першої гармоніки

вихідного струму селективного каскаду (або, як кажуть, його коливальну характеристику):

$$
I_{m1. \text{bmx}} = SU_{m. \text{bx}} \left( 1 + \frac{1}{8} \frac{S''}{S} U_{m. \text{bx}} \right), \tag{6.2}
$$

на яку налаштований резонансний контур або більш складний ФЗВ. Рештою складовими ряду Тейлора нехтуємо, оскільки вони відфільтровані контурами. Вхідний сигнал з АМ можна представити у вигляді

$$
u_{\text{bx}} = E_0 + U_{m,\text{bx}} \sin \omega t = E_0 + U_{m,0} (1 + m \cos \Omega t) \sin \omega t. \tag{6.3}
$$

У формулі (6.3), а також в (6.2) співмножник

$$
U_{m,\text{bx}} = U_{m,0}(1 + m\sin\Omega t) \tag{6.4}
$$

— це поточна амплітуда модульованого сигналу, а  $U_{m,0}$  — амплітуда немодульованої носійної частоти; *m* — індекс (глибина) амплітудної модуляції;  $\Omega$  =  $2\pi F$  — кутова частота сигналу повідомлення.

### 6.8.1. Коефіцієнт гармонік обвідної ВЧ-сигналу

Виконавши підстановку (6.4) в (6.2) і виділивши складові струмів повідомлень з частотами  $\Omega$  і 2 $\Omega$ , отримаємо формулу коефіцієнта гармонік (за 2-ю гармонікою) обвідної АМ сигналу. За визначенням

$$
k_{\rm r} %{\omega} = (I_{2\Omega} / I_{\Omega}).
$$

У нашому випадку

$$
k_{\rm r} = \frac{3}{16} \frac{S''}{S} m U_{m.0 \text{ BX}}^2.
$$
 (6.5)

Як бачимо, для зменшення нелінійних спотворень обвідної (k<sub>r</sub><0,5 %) потрібно:

1. Застосувати транзистор з малим значенням 2-ї похідної крутизни прохідної ВАХ. Цій умові відповідає, наприклад, квадратична ВАХ, для якої  $S'' \rightarrow 0$ . Таку ВАХ має, наприклад, польовий транзистор.

2. Не перевантажувати польовий транзистор великим рівнем вхідного сигналу, тобто працювати на лінійній ділянці прохідної ВАХ і не застосовувати дуже глибоку модуляцію (індекс т). Крім розглянутого, в селективному підсилювачі спостерігаються такі види нелінійних явищ:

1) блокування слабкого сигналу сильною завадою;

2) перехресні спотворення (модуляція сигналу однією модульованою завадою);

3) інтермодуляція (взаємна модуляція) при дії двох і більше завад одночасно з сигналом.

#### **6.8.2. Блокування слабкого сигналу сильною завадою**

Нехай на вході транзистора діють немодульований сигнал  $U_{m,0,C}$ sin $\omega t$ й завада  $U_{m,0}$  sin $\omega_n t$ . Вираз для 1-ї гармоніки вихідного струму транзистора, отриманий аналогічно (6.2),

$$
I_{m1. \text{Bbix}} = SU_{m.0 \text{C}} \left( 1 + \frac{1}{8} \frac{S''}{S} U_{m.0 \text{C}}^2 + \frac{1}{4} \frac{S''}{S} U_{m.0 \text{N}}^2 \right). \tag{6.6}
$$

На **рис. 6.ХХ** показаний вид коливальної характеристики каскаду. З (6.6) і рисунку видно, що при *S*>0 вихідний струм зі збільшенням завади росте швидше, а при *S*<0 — повільніше. Коливальна характеристика стає *нелінійною* і залежить від рівня завади, оскільки рівень її більший від сигналу (див. останній доданок в дужках (6.6), інші малі, тому що 2 .0.П  $U_{m.0,C}^2 << U_{m.0,\Pi}^2$  (за умовою). І тільки при  $S$ <sup>r</sup> = 0 ця характеристика лінійна. Зміна рівня сигналу під дією немодульованої завади називають блокуванням. Коефіцієнт блокування

$$
k_{6\text{now}} = \frac{1}{4} \frac{S''}{S} U_{m.0,\Pi}^2.
$$
 (6.7)

Як бачимо, для зменшення потрібно застосовувати польовий транзистор і фільтрувати заваду *до її надходження на вхід транзистора* пасивним фільтром. Пасивний фільтр, настроєний на частоту сигналу, позбавить транзистор від перевантаження завадою.

#### **6.8.3. Перехресні спотворення сигналу і завади**

Якщо завада модульована, то спотворення типу блокування виглядають інакше: відбувається модуляція слабкого сигналу тоном (в найпростішому випадку) або спектром тонів завади. На вході каскаду діють дві напруги:

— сигнал  $u_{\text{inc}} = U_{\text{mc}} (1 + m_c \cos \Omega_c t) \sin \omega_c t$ ;

— завада  $u_{\text{ax}} = U_{m,0,\Pi}(1 + m_{\Pi} \cos \Omega_{\Pi} t) \sin \omega_{\Pi} t$ 

#### **РОЗДІЛ 6. ПІДСИЛЮВАЧ ВИБІРНИЙ (СЕЛЕКТИВНИЙ)**

Коефіцієнт перехресних спотворень,

$$
k_{\rm n/kp} = \frac{1}{2} \frac{S''}{S} \frac{m_{\rm \Pi}}{m_{\rm C}} U_{m.0 \, \rm \Pi}^2, \tag{6.8}
$$

у каскаду на ПТ на 50 дБ нижчий, ніж на БТ. Слід також фільтрувати заваду пасивним фільтром до її входу у каскад.

#### **6.8.4. Інтермодуляція при дії двох і більше завадах**

Це явище оцінюють відносною зміною амплітуди корисного сигналу при одночасній дії на вхід каскаду двох і більше завад, комбінаційні складові яких дають частоту сигналу або частоту одного з побічних каналів прийому (дзеркального, прямого на ПЧ та ін.):

$$
a\omega_{\text{II},1} \pm b\omega_{\text{II},2} = \omega_{\text{C}}, \qquad a\omega_{\text{II},1} \pm b\omega_{\text{II},2} = \omega_{\text{I},1}, \qquad a\omega_{\text{II},1} \pm b\omega_{\text{II},2} = \omega_{\text{II},1},
$$

де *a*, *b* — номери гармонік, цілі числа: 0, 1, 2…. Якщо *a*= 0, або *b* = 0, то однієї із завад не існує.

Інтермодуляцію усунути набагато важче, ніж попередні нелінійні явища, із двох причин. По-перше потрібний транзистор вже не з квадратичною прохідною характеристикою, а з *лінійною*. По-друге, потрібний складний пасивний фільтр із прямокутною АЧХ, оскільки завади і сигнал можуть розташовуватися близько на частотній осі. Інакше кажучи, з розглянутих це найбільш дорогий варіант. Коефіцієнт інтермодуляції при впливі тільки двох завад:

$$
k_{\text{HHT}} = \frac{1}{2} \frac{S'}{S} \frac{U_{m,\Pi,1} U_{m,\Pi,2}}{U_{m,\Gamma}^2}.
$$
 (6.9)

Як бачимо, потрібний транзистор, у якого прохідна АЧХ лінійна, так що не тільки друга, але і перша похідна крутизни має бути близька до нуля. Такі польові транзистори, на щастя, існують. Наприклад, високочастотні ПТ типу МДП: КП305, КП306, КП350, КП902. Є й сучасні зразки. Відношення *S*/ *S* у цих типів ПТ становить від 0,02 до 0,0025.

#### **6.8.5. Багатосигнальна селективність пристрою**

Параметри найпростішої односигнальної вибірності визначають селективні властивості приймача в умовах, коли немає нелінійних ефектів. Багатосигнальна селективність (БСС) пристрою покладається тільки на преселектор приймача, налаштований на радіочастоту сигналу в ефірі.

1. За інтермодуляцією двома завадами БСС задається допустимим їх рівнем Uзав.1 = *U*зав2, який зменшує вихідний сигнал у задане число раз, яке визначається коефіцієнтом інтермодуляції  $k_{\text{unif}} \leq k_{\text{unif}}$ <sub>3</sub>. На вході при цьому діє корисний сигнал нормального рівня.

2. За перехресною модуляцією БСС задається допустимим рівнем модульованої завади *U*зав.1, при якому значення коефіцієнта перехресних спотворень не більше від заданого:

$$
k_{\rm m/kp} \leq k_{\rm m/kp,T3} \, .
$$

Наприклад, для мовних приймачів 1-ї групи складності  $k_{\text{n/m}} \leq 0.01$ . При оцінці також нормуються взаємна абсолютна або відносна розстройка сигналу і завади та рівень вхідного сигналу.

3. У разі блокування БСС задається допустимим зменшенням рівня вихідного сигналу, який визначається заданим коефіцієнтом блокування,  $k_{\text{f}_\text{max}} \leq k_{\text{f}_\text{max}$ тз на межі заданої смуги блокування П<sub>БЛ</sub>. Наприклад, для мовних приймачів 1-ї групи складності  $k_{\text{max}} \leq 0.2$ . На вході при цьому діє корисний сигнал нормального рівня і завада з рівнями 1, 3 або 30 В.

Але найважчою для усунення є інтермодуляційна завада, бо для цього потрібний високоякісний пасивний фільтр з доброю прямокутністю АЧХ та на вході такого транзистора, який має чітко лінійну прохідну характеристику. А це потребує великих втрат.

### **6.9. Приклади розрахунків селективних каскадів**

## **6.9.1. Розрахунок показників преселектора радіоприймача на базі одиночного резонансного контуру. Терміни прикладних задач і визначення**

Рівняння нормованої АЧХ ОРК

$$
y_f = \frac{K_f}{K_0} = \frac{1}{\sqrt{1 + x_f^2}},
$$
\n(6.10)

де *yf* — ордината нормованої АЧХ на будь-якій частоті *f*, *Kf* — коефіцієнт передачі кола на частоті *f*, *K*0 — коефіцієнт передачі кола на резонансній частоті  $f_0$ , а величину

$$
x_f = Q_e \left( \frac{f}{f_0} - \frac{f_0}{f} \right) \tag{6.11}
$$

називають узагальненою розстройкою ОРК на будь-якій частоті f відносно резонансної  $f_0$ ;  $Q_e$  — добротність контуру з урахуванням втрат, що вносяться джерелом сигналу і навантаженням, тобто з урахуванням впливу кіл попереднього і наступного.

Відношення  $\frac{f}{f}$ и $\frac{f_0}{f}$  називають відносною розстройкою.

Залежно від узагальненої розстройки (6.11) ордината у, може змінюватися від одиниці до дуже малого значення — ослаблення сигналу розстроєним контуром. Отже, величину у називають ослабленням щодо одиниці на частоті f. Величина  $1/y_f$ , зворотна ординаті  $y_f$ , показує, у скільки разів відбулося це ослаблення, її називають або вибірковістю

 $\sigma_f = \frac{K_0}{K_f} = \sqrt{1 + x_f^2}$  корисного сигналу на краях смуги П, або частотними спотвореннями для аперіодичного підсилювача. Як саме назвати вели-

чину о, залежить від узагальненої розстройки х, тобто добротності й віддалення поточної частоти від резонансної, див. формулу (6.11).

Вираз (6.11) можна видозмінити таким чином:

$$
x_f = Q_e \bigg( \frac{f}{f_0} - \frac{f_0}{f} \bigg) = Q_e \bigg( \frac{(f - f_0)(f + f_0)}{f_0 f} \bigg). \tag{6.12}
$$

Якщо поточна частота мало відрізняється від резонансної,  $f \rightarrow f_0$ , то з виразу (6.12) випливає

$$
x_{f \to f_0} \approx \frac{Q_e (2\Delta f)_y}{f_0},\tag{6.13}
$$

де

$$
\Delta f = f - f_0 = f_0 - f
$$

— абсолютна розстройка на частоті *f* тільки вліво або тільки вправо від резонансу, а  $2\Delta f_v$  — смуга, відповідна заданій ординаті нормованої АЧХ, тобто відповідна рівню у ослаблення на її краях щодо значення у = 1 на резонансі (рис. 1). Зазвичай при рівнях у відліку розстройки, що лежать в межах 0,7> у> 0,5, величину  $2\Delta f$ , позначають буквою  $\Pi_{1/y}$  і називають смугою пропускання контуром спектра сигналу. У цьому випадку вираз (6.13) набуде вигляду

$$
x_{f \to f_0} \approx \frac{Q_e \Pi_{1/y}}{f_0} \,. \tag{6.14}
$$

Частотні спотворення всіх компонент спектра, що проходить в смузі пропускання, мають бути мінімальними, не перевищувати заданого зна-

чення ?<sub>оп</sub> = П 0 *K K*  $= 1/y_{\Pi}$ . Величину  $\sigma_{\Pi}$  називають коефіцієнтом частотних спотворень на краях смуги пропускання. Отже, смуга пропускання — це інтервал частот, в межах якого і на його краях частотні спотворення корисного сигналу не перевищують заданого значення. Якщо ж рівень *y* істотно менший за 0,03, то величину 2*f* у державних стандартах засобів зв'язку називають смугою мішання, тобто смугою, в межах якої очіку-

 $\epsilon$ ться дію pfdflb, а величину 1/*y*=  $\frac{1}{K}$  $K_{0}$  $=$   $\sigma_f$  називають вибірковістю на

заданій частоті *f*, або придушенням перешкоди в число разів, рівне *f* . При цьому на заваді вважають будь-який сигнал, який не входить у смугу пропускання П із заданим ослабленням на її краях оп. Ставлення смуги мішання до смуги пропускання називають коефіцієнтом прямокутності АЧХ за заданим рівнем *y* << 1:

$$
k_{\text{npM.y}} = \frac{\Pi_{y}}{\Pi_{0,7}}
$$
 (6.15)

Коефіцієнт прямокутності показує, наскільки вдало дане селективне коло реалізує взаємно протилежні вимоги — неспотворену передачу всього спектра сигналу в заданій смузі при ефективному придушенні перешкоди за її межами, у смузі мішання. Ідеальна форма АЧХ при прийомі АМ-сигналів — прямокутна. Коефіцієнт прямокутності ідеальної П-подібної АЧХ прагне до одиниці (зверху, тобто від більших значень до менших). При цьому  $\Pi_{v} \rightarrow \Pi_{0.7}$ .?.

Найбільш поширеними значеннями ординат «*y*» АЧХ при оцінках смуг мішання є: *y* = 0,1 (або мінус 20 дБ відносно 0 дБ при *y* = 1); 0,01 (мінус 40 дБ); 0,001 (мінус 60 дБ); 0,0001 (мінус 80 дБ).

#### **РОЗДІЛ 6. ПІДСИЛЮВАЧ ВИБІРНИЙ (СЕЛЕКТИВНИЙ)**

Розглянемо, яким має бути коефіцієнт прямокутності АЧХ ОРК, щоб забезпечити задану вибірковість. Згідно з визначенням (6.15) з урахуванням (6.10) і (6.14) отримаємо:

$$
k_{\text{npM.y}} = \frac{\Pi_{y}}{\Pi_{0,7}} = \frac{\frac{f_0}{Q_e} \sqrt{\sigma_y^2 - 1}}{\frac{f_0}{Q_e} \sqrt{\sigma_{y=0,7}^2 - 1}} = \sqrt{\sigma_y^2 - 1} \approx \sigma_y,
$$
(6.16)

оскільки корінь у знаменнику дорівнює одиниці:

$$
\sqrt{\sigma_{y=0,7}^2 - 1} = \sqrt{\left(\frac{1}{0,7}\right)^2 - 1} = \sqrt{1.41_{y=0,7}^2 - 1} = \sqrt{2 - 1} = 1,
$$

Наприклад, АЧХ п'єзокерамічного фільтра має  $k_{\text{max}=0.001} = k_{\text{max}=60\text{n}} = 2.7$ , тобто смуга мішання, виміряна на рівні мінус 60 дБ, всього лише в 2,7 рази ширше смуги пропускання. При розрахунках апаратури радіомовного приймання й акустики (РВПА) домовилися вважати малими відносні розстройки, якщо  $0.9 < \frac{J}{f} < 1.1$ 0  $\vert$  <  $\int$  $\setminus$  $\overline{\phantom{a}}$  $\setminus$ ſ  $\lt$ *f*  $\left| \frac{f}{f} \right|$ <1,1, й користуватися наближеними формулами (6.13) і (6.14). Поза цим вузьким інтервалом значень, тобто при  $0,9 > \frac{J}{a} > 1,1$  $\boldsymbol{0}$  $\vert$  $\bigg)$  $\setminus$  $\overline{\phantom{a}}$  $\setminus$ ſ  $>$ *f*  $\left| \frac{f}{f_{c}} \right|$ >1,1, розстройки вважають великими і користуються точною формулою (6.11).

За допомогою формул малих розстроєк (6.13), (6.14) вирішують такі завдання.

1. Із формул (6.10) і (6.13) оцінюють селективність  $\sigma_{c}$  по сусідньому каналу прийому, тобто при абсолютній розстройці  $2\Delta f_{cr}$  =  $\pm$ 9 кГц АМ сигналу від частоти резонансу, а також знаходять необхідну для цього добротність *Q*ск і доцільну частоту із заданого діапазону частот *f*0.min...*f*0.max:

$$
\sigma_{\text{c}\kappa\text{.min}} = \sqrt{1 + \left(\frac{Q_{\text{c}\kappa} 2\Delta f_{\text{cr}}}{f_{0\text{.max}}}\right)^2},\tag{6.17}
$$

$$
Q_{\rm cr} = \frac{f_{0.\rm max}}{2\Delta f_{\rm cr}} \sqrt{\sigma_{\rm cx.mni}^2 - 1} \tag{6.18}
$$

Із формули (6.17) видно, що найменша, найгірша селективність — на верхній частоті діапазону,  $f_{0\text{ max}}$ . Саме цей випадок являє інтерес для проектувальника.

2. За формулою (6.14) виконують оцінку частотних спотворень  $\sigma_{\Pi}$ спектра сигналу на краях заданої смуги пропускання П при відомій добротності *Q*ск, а також обчислюють добротність, частоту з діапазону *f*0.min …*f*0.max або смугу пропускання, при яких частотні спотворення максимальні, а отже, свідомо не перевищують заданого значення:

$$
\sigma_{\text{II,max}} = \sqrt{1 + \left(\frac{Q_{\text{II}} \Pi}{f_{0\text{.}}}\right)^2},\tag{6.19}
$$

$$
Q_{\text{II}} = \frac{f_{0,\text{min}}}{\Pi} \sqrt{\sigma_{\text{II,max}}^2 - 1} , \qquad (6.20)
$$

$$
\Pi_{\min} = \frac{f_{0,\min}}{Q_{\Pi}} \sqrt{\sigma_{\Pi,\max}^2 - 1} \,. \tag{6.21}
$$

Обчислення виконують на нижній частоті діапазону, при якій згідно з (6.19) частотні спотворення найбільші у заданій смузі П. Далі.

За допомогою формул (6.10) і (6.11) великих розстроєк вирішують такі завдання.

1. Оцінюють селективність  $\sigma_{\text{max}}$  по дзеркальному каналу прийому, який віддалений від частоти прийнятого АМ-сигналу на дві проміжні частоти приймача, тобто при абсолютній розстройці  $\Delta f_{3K} = \pm 2 f_{\text{rms}} =$  $= \pm$  (2 · 465) кГц АМ-сигналу від частоти резонансу, а також знаходять необхідну для цього добротність і доцільну частоту *f*<sup>0</sup> із заданого діапазону частот *f*0.min…*f*0.max. Враховуючи, що в (6.10) при великих розстройках 2 *<sup>f</sup> x* >>1, нехтуємо одиницею та отримуємо:

$$
\sigma_{\text{3K,min}} \approx Q_{\text{3K}} \left( \frac{f_{0,\text{max}} + 2 f_{\text{II} \text{Y}}}{f_{0,\text{max}}} - \frac{f_{0,\text{max}}}{f_{0,\text{max}} + 2 f_{\text{II} \text{Y}}}\right),\tag{6.22}
$$

$$
Q_{3k} \approx \frac{\sigma_{3k,min}}{f_{0,max} + 2f_{\text{III}}} - \frac{f_{0,max}}{f_{0,max} + 2f_{\text{III}}}.
$$
 (6.23)

2. Оцінюють селективність  $\sigma_{\text{nosm}}$  по паразитному каналу прямого проходження завади зі входу антени, на частоті, яка збігається з проміжною частотою ППЧ приймача, а також знаходять необхідну для цього добротність *Q*дзк і доцільну частоту резонансу із заданого діапазону частот *f*0.min…*f*0.max. Такою є частота, яка розташована ближче до проміжної, рівної 465 кГц. У поданих нижче формулах вона позначена як  $f_{0.6\text{max}}$ . Для діапазону довгих хвиль (ДХ) це  $f_{0.6\text{max}}$  = 350 кГц, а для середніх хвиль (СХ) = 0.ближ *f* 525 кГц (**рис. 2**).

$$
\sigma_{\text{npsm}} \approx Q_{\text{supsm}} \left| \frac{f_{0.6\text{m}}}{f_{\text{III}}} - \frac{f_{\text{III}}}{f_{0.6\text{m}}}\right|,\tag{6.24}
$$

$$
Q_{\text{npam}} \approx \frac{\sigma_{\text{npam}}}{\left| \frac{f_{0.6\text{m}}}{f_{\text{II}}}\right|} - \frac{f_{\text{II}}}{f_{0.6\text{m}}}\right|}.
$$
 (6.25)

У формулах (6.17)—(6.25) для всіх завдань значення  $\sigma_{\Pi}$  частотних спотворень та селективності  $\sigma_{\text{max}}$  слід підставляти в лінійних одиницях (тобто в разах), а не в заданих за умовою децибелах.

Нагадаємо деякі цифри.

Проміжна частота радіомовного приймача АМ-сигналів  $f_{\text{nu}} = 465$  кГц. Діапазон ДХ становить від 150 кГц до 350 кГц.

Діапазон СХ становить від 150 кГц до 350 кГц.

Довжина хвилі  $\lambda([{\rm \textit{M}}] \!=\! \frac{c[{\rm \textit{M}}/c]}{f[\Gamma {\rm \textit{u}}]},$  де  $c$  =.3  $\cdot$  10 $^8$  м/с — швидкість поши-

рення електромагнітної хвилі.

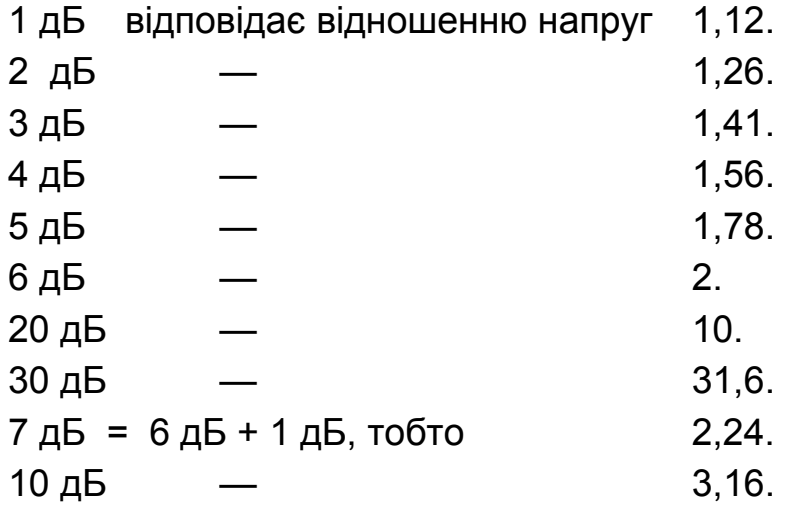

#### **РОЗДІЛ 6. ПІДСИЛЮВАЧ ВИБІРНИЙ (СЕЛЕКТИВНИЙ)**

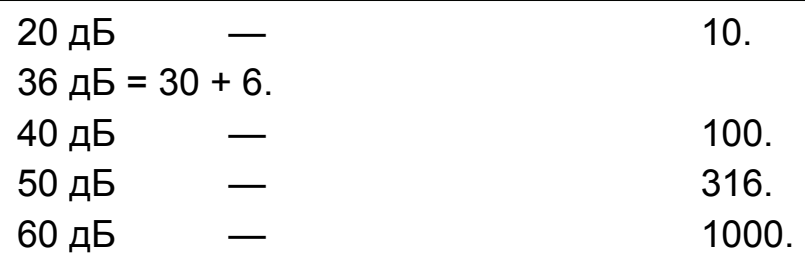

## **6.9.2. Розрахункові завдання відповідно до викладеної вище методики**

За методикою підрозд. 6.9.1 вирішують наступні та подібні розрахунки показників ОРК у преселекторі радіоприймача, дотримуючись таких рекомендацій.

1. Усі величини, задані в децибелах, перед розрахунком переведіть у рази, і тільки після цього підставляйте у формули. Наприклад, замість 3 дБ потрібно підставляти 1,41, замість 2 дБ — 1,26, замість мінус 36 дБ —  $1 / (63, 2) = 0,016$  і т. п.

2. Структура рішення: формула → цифри в розмірності СІ → відповідь у цифрі з розмірністю, заданою умовою завдання (В, мВ, Ом, кОм, Гц і т. п.).

### **Завдання 6.1.**

Знайти приблизно *мінімальну* селективність за дзеркальним каналом  $\sigma_{\text{3K,min}} = K_{\text{f0}}/K_{\text{f3K}}$  на частоті  $f_{\text{3K}} = f_0 + 2f_{\text{f1Y}}$  вхідного пристрою приймача з одиночним резонансним контуром, настроюваним у діапазоні частот  $f_{0.\text{min}}=$  $= 150...$   $f_{0,max}$ = 350 кГц, про який відомо, що його повна добротність (з урахуванням внесених опорів) дорівнює 10. Проміжна частота приймача  $f_{\Pi\Pi} = 465$  кГц.

### **Завдання 6.2.**

Смуга пропускання спектра сигналу підсилювача сигнальної частоти з одиночним резонансним контуром, настроюваним у діапазоні частот f<sub>0.min</sub>= 525... f<sub>0.max</sub> = 1605 кГц, не менше П<sub>0,7</sub> = 10 кГц, яка виміряна за рівнем y =0,7. Знайти *мінімальну* добротність навантаженого контура.

### **Завдання 6.3.**

Знайти приблизно *мінімальну* селективність за сусіднім каналом  $\sigma_{\text{c}k,min}$  = K<sub>f0</sub>/K<sub>fck</sub> на частоті f<sub>ck</sub> = f<sub>0</sub>  $\pm \Delta f_{\text{c}k}$  підсилювача сигнальної частоти з одиночним резонансним контуром, настроюваним у діапазоні частот  $f_{0.\text{min}}$ = 525... $f_{0.\text{max}}$  = 1605 кГц, про який відомо, що його добротність Q=75. Абсолютна розстройка сусіднього каналу  $\Delta f_{CK} = \pm 9$  кГц.

### **Завдання 6.4.**

Оцінити приблизно коефіцієнт прямокутності АЧХ за рівнем y = -36 дБ (тобто  $k_{\text{nom-36}} = k_{\text{nom.0.016}} = \prod_{v=0.016} / \prod_{v=0.7}$ ) одноконтурного селективного підсилювача.

### **Завдання 6.5.**

Мінімальна селективність за сусіднім каналом вхідного пристрою з одиночним резонансним контуром приймача  $\sigma_{\text{ck,min}}=3$  дБ. Робочий діапазон частот  $f_{0.\text{min}}$ = 525...  $f_{0.\text{max}}$ = 1605 кГц. Абсолютна розстройка, відповідна сусідньому каналу приймання,  $\Delta f_{\text{c}k} = \pm 9$  кГц. Знайти добротність контура, яка забезпечує цю селективність.

### **Завдання 6.6.**

1. Селективність за сусіднім каналом одноконтурного підсилювача у діапазоні СВ не гірша за 12 дБ. Обчислити мінімальну селективність за дзеркальним каналом.

2. Обчислити частотні спотворення у смузі частот 20 кГц одноконтурного підсилювача у діапазоні хвиль 75,9…55 м, якщо відомо, що він забезпечує селективність за дзеркальним каналом не менше за 15 дБ**7.** 

3. Обчислити максимальне ослаблення на краях смугт пропускання кГц у диапазоні ДХ, якщо відомо, що ослаблення дзеркального каналу не менше 40 дБ для одноконтурного підсилювача.

4. Еквівалентна добротність одно контурного підсилювача в діапазоні частот 3,95…5,45 МГц дорівнює 150. Знайти ослаблення завади с частотою, рівною проміжній.

## **6.9.3. Розрахунки показників селективного каскаду підсилювача радіочастоти з одиночним резонансним контуром**

Схему зі зміщенням, що підімкнена паралельно сигналу, показано на **рис. 6.8**. Потрібно оцінити кілька її характеристик за ВЧ-сигналом.

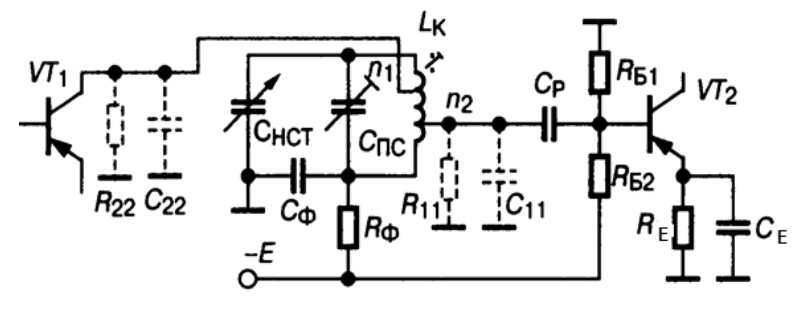

*Рис. 6.8.* Каскад 3 ОРК

### Приклад 6.1.

Розрахувати і побудувати за трьома точками залежність максимального резонансного коефіцієнта підсилення підсилювача Ко (fo) на транзисторі VT1 заданого типу. Наступний каскад зібрано на транзисторі VT2 цього ж типу, з ідентичними параметрами (таблицю параметрів див. нижче). Інтервал зміни заданої частоти (взяти три крапки):

$$
0.65\ f\ 0 < f\ 0 < 1.35\ f\ 0.
$$

Умова оптимізації каскаду щодо підсилення потужності [2]:

$$
GOe + G22 = opt \cdot G11, \t(6.26)
$$

тобто еквівалентна резонансна провідність ОРК, навантаженого першим транзистором (VT1), повинна дорівнювати перерахованій в ОРК вхідній провідності VT2. Тоді

$$
K_0 \to K_{0,\text{max}} = 0.5 |Y_{21.0}| / \sqrt{G_{11}(G_{0_9} + G_{22})},\tag{6.27}
$$

де

$$
G_{11} = 1/R_{11} = G_{BxV72}; \t G_{22} = 1/R_{22 BW1} = G_{BW1} = G_{BW1} = 1/R_{03};
$$
  

$$
R_{03} = \rho^2/r = (\sqrt{L_{\kappa}/C_{\kappa}})^2/r = L_{\kappa}/(C_{\kappa}r) = \rho \cdot \rho/r = \rho Q_3 = \omega_0 L_{\kappa} Q_3 = 2\pi f_0 L_{\kappa} Q_3.
$$

Розрахувати елементи контура.

1. Задатись добротністю  $Q_e$  навантаженого контура, виходячи з рекомендації 30 <Q е <50; і його

2. Вибрати раціональне значення індуктивності контура L<sub>к</sub>= (5...10)  $L_{K}$  у робочому інтервалі частот, користуючись табл. 6.1, де  $L_{min}$  — мінімальна індуктивність котушки, що реалізується технологічно [2].

Таблиця 6.1

| $L_{\kappa,\text{min}}$ , MKTH $\,$   1000400   400250   250 20   2010   105   50,8   0,80,05 |  |  |  |  |
|-----------------------------------------------------------------------------------------------|--|--|--|--|

3. Обчислити ємність контура  $C_k = 1/(\omega_0^2 L_k) = 1/[(2\pi f_0)^2 L_k]$ .

### Приклад 6.2.

За даними завдання 1 розрахувати і побудувати залежність від частоти коефіцієнта ввімкнення n<sub>2</sub> транзистора VT2 в ОРК, при якому оптимізується коефіцієнт посилення каскаду ПРЧ згідно з умовою (6.26):

$$
n_{2.\text{opt}} = \sqrt{G_{0.3} / G_{11} + n_1^2 G_{22} / G_{11}} = \sqrt{R_{11} / R_{0.3} + n_1^2 R_{11} / R_{22}}
$$
(6.28)

При розрахунку задатися двома значеннями коефіцієнта  $n_1 = 0.5$  і  $n_1 = 1$ .

#### **Приклад 6.3.**

За даними прикладу 6.1 розрахувати гранично досяжний коефіцієнт посилення *K*0.гран і стійкий коефіцієнт посилення *K*0.ст підсилювача радіочастоти.

При *G*0э<<*G*22, що типово для БТ, з формули (6.27) маємо:

$$
K_{0.\text{npe},4} = 0.5 |Y_{21.0}| / \sqrt{G_{11} G_{22}} , \qquad (6.29)
$$

а також

$$
K_{0. \text{CT}} = \sqrt{2(1 - k_{\text{yCT}}) |Y_{21} / Y_{12}|},
$$
\n(6.30)

де коефіцієнт стійкості  $k_{cr}$  вибирають у межах 0,8 < $k_{cr}$ < 0,92. Стійкість ПРЧ підвищується при  $k c_{\text{cr}} \rightarrow 1$ .

### **Приклад 6.4.**

За даними прикладу 6.1 розрахувати і побудувати залежність від частоти коефіцієнта включення  $n_1$ ,  $n_2$  в ОРК, при яких ПРЧ має заданий коефіцієнт

$$
k_{\text{cr}} = 0, 85...0,9,
$$
  

$$
n_1 = \sqrt{G_{0.9} / AG_{22}}, \qquad n_2 = \sqrt{G_{0.9} / AG_{11}},
$$
 (6.31)

де *A* =  $\sqrt{\frac{Y_{21}Y_{12}}{Z_{12}} \cdot \frac{Z_{22}(1 - k_{ver})}{Z_{22}(1 - k_{ver})}} - 1$  — параметр Д. Н. Шапіро.

#### **Приклад 6.5.**

Обчислити коефіцієнт включення *n*<sup>1</sup> транзистора в ОРК, при якому одноконтурний фільтр підсилювача має розрахункову добротність Q<sub>pcy</sub> = = 15...50 з умови:

$$
Q_{e,\sigma} > Q_{\text{poapax}} > Q_{e,\text{qsk}}
$$
 (6.32)

неспотвореної передачі сигналу в смузі  $\Pi_{\sigma}$  при достатній селективності по дзеркальному каналу радіоприйому з одночасною оптимізацією каскаду за потужності згідно з формулою (6.26), тобто взяти  $n_2 = n_{2,\text{opt}}$  із прикладу 2. Коефіцієнт

$$
n_1 = \sqrt{(R_{22} / R_{0.3})(Q / 2Q_{\text{pcq}} - 1)},
$$
\n(6.33)

що можливо за умови

$$
Q/(2Q_{\text{pc4}}) > 1, \tag{6.34}
$$

де *Q* — добротність ненавантаженого ОРК: 80 <*Q*<200, інші дані з прикладів 6.1, 6.2.

У разі невдалого вибору значень *Q* та *Q*розрах повторити обчислення.

# 6.9.4. Смуговий поліноміальний N-контурний LC-фільтр Чебишова або Баттерворта з оптимальною для ПЧ-АМ тракту АЧХ

Використаємо методику Г. І. Левітана і надамо власні розрахунки та рекомендації.

До розрахованого нижче ФЗВ для прийому АМ-сигналів надають вимоги максимальної прямокутності АЧХ і не обговорюють вимог до лінійності ФЧХ.

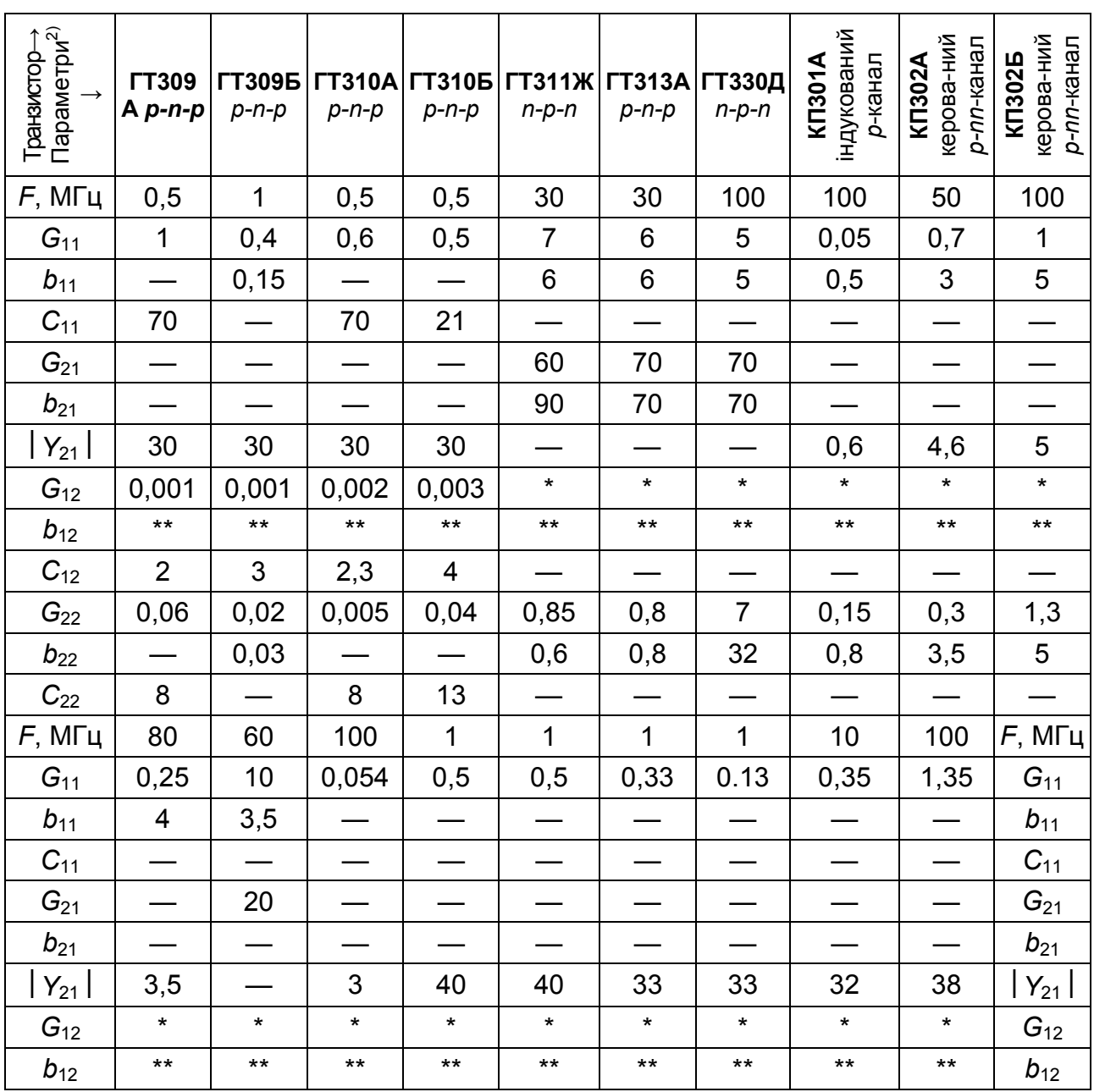

Y-параметри деяких транзисторів<sup>1)</sup>

Таблиця 6.2

*Закінчення таблиця 6.2* 

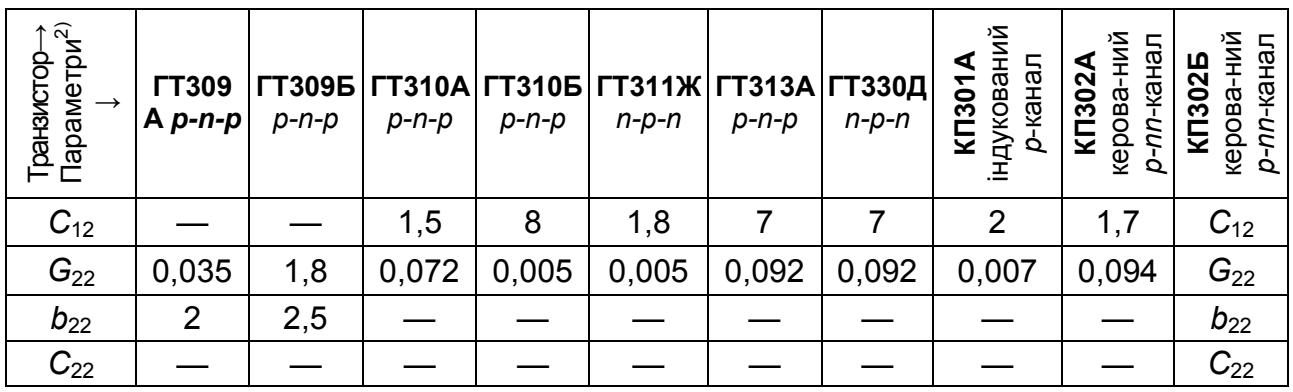

<sup>1)</sup> Таблицю склав С. Сєдов.<br><sup>2)</sup> Примки до таблиці:

1. Провідності *b*, *G*,*Y*21подано в мСм, ємності *C*11, *C*12, *C*22 — у пФ.

2. 
$$
Y_{i,k} = G_{i,k} + jb_{i,k}
$$
,  $|Y_{i,k}| = \sqrt{G_{i,k}^2 + b_{i,k}^2}$ , ae *i*, *k* = 1,2.

3. 
$$
G_{i,k} = 1/R_{i,k}
$$
,  $b_{i,k} = \omega C_{i,k} = 2\pi f C_{i,k}$ .

- 4. <sup>\*)</sup>Задатись значенням G<sub>12</sub>, мСм, = (0,15...0,3)G<sub>22</sub>, мСм.
- <sup>\*\*)</sup>Задатись значенням  $b_{12}$ , мСм, =  $(0, 2...0, 4)b_{22}$ , мСм.
- 5. 1 мСм = 1/(1 кОм) = 1 мА/В.
- 6. Прочерк (—) свідчить про відсутність даних. Користуватись п. 4 \*) або \*\*)

### **Приклад 6.6.**

*Вихідні дані.* Резонансна частота ФЗВ *f*0 = 465 кГц. Смуга пропускання П<sub>0,7</sub> = 10 кГц при ослабленні на її краях  $\sigma_n$  = 1,41 (3 дБ). Селективність по сусідньому каналу  $\sigma_{c\kappa}$  = 40 дБ (тобто 100 разів) при розстройці ?fск = 10 кГц. Заданий транзистор з параметрами: Y21? = 30 мСм; G22 = 6 мкСм, вхідна провідність наступного каскаду Gн = 600 мкСм.

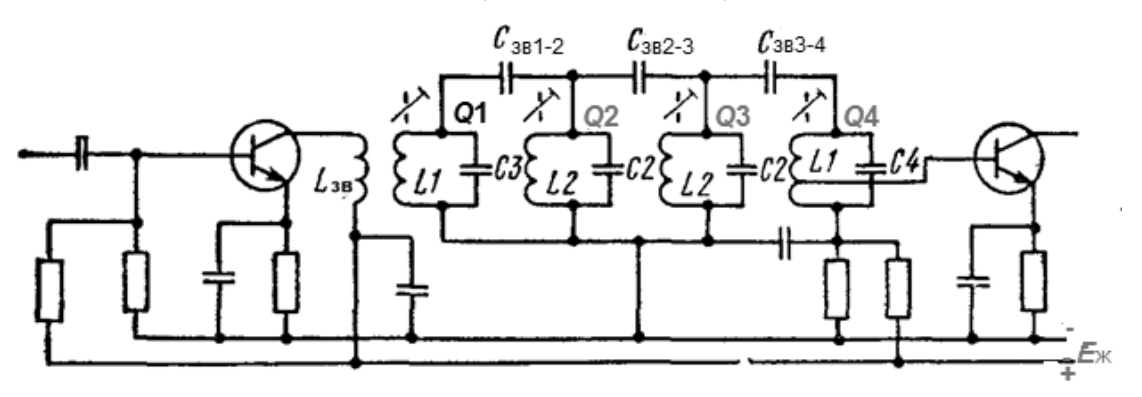

*Рис. 6.9.* Узагальнена схема 4-контурного ФЗВ з оптимізацією АЧХ (при АМ-сигналах) або ГЧЗ (при ЧМ-сигналах). Всі ємності зв'язку та добротності контурів р і з ні за номіналом. Кількість контурів може бути іншою, це залежить від технічного завдання і результатів розрахунку

**Розрахунок.** (**Увага!** Формули, посилання на які позначено курсивом, див. у кн. Калихман С. Г. Радиоприёмники на полупроводниковых приборах: Теория и расчёт / С. Г. Калихман, ß. М. Левин. — М. : Связь, 1979. — 352 с.).

## **А. Приймаємо варіант чебишовських АЧХ.**

1. Нерівномірність АЧХ в межах смуги Пσ (формула (*7.25*))

$$
v=2-1=1.
$$

2. Коефіцієнт прямокутності за рівнем 0,01 (тобто мінус 40 дБ), згідно з формулою (*7.16*)

$$
k_{\text{npm}} = (2\Delta f_{\text{c}x}/f_{\text{O}})/(\Pi_{0,7}/f_{0}) = 2\Delta f_{\text{c}x}/\Pi_{0,7} = 2.10 / 10 = 2.
$$

3. Необхідна кількість контурів АЗС (формула (*7.27*))

$$
N>lg(2\sigma_{ck}/\sqrt{v})/lg(k_{npm} + \sqrt{k_{npm}^2 - 1}) = lg(2 \cdot 100/\sqrt{1})/lg(2 + \sqrt{4-1}) = 4.
$$

Необхідна кількість пов'язаних контурів — не менше 4.4. Параметр *J*, згідно з (*7.30*),

*J* = (1/*N*)· arcsh(1/ $\sqrt{v}$ ) = (1/4)· arcsh(1/ $\sqrt{1}$ ) = 0,25·0,89 = 0,22.

5. Мінімальна добротність контурів для здійснення ТЗ, згідно з (*7.32*),

 $Q_{\text{min}} = 1/d_{\text{max}} > fQ \sqrt{\prod_{0.7} \cdot sh(J) \cdot \sin(180^\circ/2)}$  =

 $= 465/[10 \cdot \text{sh}0, 22 \cdot \text{sin}(180^\circ/(2 \cdot 4))] = 465/[10 \cdot 0, 2218 \cdot 0, 3827] = 548.$ 

Таким чином, заданий подавлення завади сусіднього каналу (40 дБ) може забезпечити четириконтурний фільтр з добротністю другого, третього і четвертого контурів *Q* = 548 (див. нижче п. 7 і 12). Конструктивна добротність має бути ще більшою. Такий фільтр нереалізовний, особливо в масовому виробництві.

Можна спробувати знизити необхідну добротність застосуванням двох каскадів із ФЗВ, на кожному з яких слід змінити цифри двох пунктів ТЗ:  $\sigma_{\text{n}}$  = 1,41 (3 дБ) замінити на  $\sigma_{\text{n-kackany}}$  = 1,5 дБ, а  $\sigma_{\text{CK}}$  = 40 дБ замінити на  $\sigma_{CK \,.\text{Kackana}} = 20$  дБ. При цьому резонансну частоту  $f_0 = 465$  кГц, смугу П0,7 = 10 кГц і задану розстройку сусіднього каналу  $?f_{CK}$  = ? 10 кГц залишити без змін. При складному в реалізації ТЗ, в разі необхідності таку ж заміну слід виконати і при Баттервортовській апроксимації АЧХ.

### **Б. Приймаємо простіший варіант баттервортівської АЧХ.**

Це граничний випадок чебишовських апроксимацій, при коефіцієнті нерівномірності, як кажуть, *хвилястості* АЧХ v = 0, тобто це максимально гладка АЧХ.

#### **РОЗДІЛ 6. ПІДСИЛЮВАЧ ВИБІРНИЙ (СЕЛЕКТИВНИЙ)**

1. Відповідно до (*7.35*) допоміжний параметр a = 2 – 1 = 1.

2. Коефіцієнт прямокутності за рівнем 0,01 (мінус 40 дБ), згідно з формулою (*7.16*)

$$
k_{\text{npm}} = (2\Delta f_{\text{c}k}/f_0)/(\Pi_{0,7}/f_0) = 2\Delta f_{\text{c}k}/\Pi_{0,7} = 2.10 / 10 = 2.
$$

3. Необхідна кількість контурів ФЗВ (формула (*7.37*))

$$
N>lg? \sigma_{ck}
$$
 /lg  $k_{npM}$  = lg 100 /lg 2 = 2 /0,299 = 6,7.

Необхідна кількість пов'язаних контурів — не менше 7.

4. Мінімальна добротність контурів для здійснення завдання, згідно з (*7.39*),

$$
Q = 1/d \ge f_0 \cdot \sqrt[2N]{a} / [\Pi_{0,7} \cdot \sin(\pi/2N)] = 465.1 / [10.1/80/(2.7)] = 210,
$$

а загасання контурів

$$
d \leq 1/210 = 0,0048.
$$

Приймаємо конструктивну добротність *Q*к = 260 (d к = 0,00385).

5. Нормоване загасання, згідно з (*7.18*),

 $D < d$ ·*f*<sub>0</sub> /  $\Pi$ <sub>0 7</sub> = 0,0048·465 /10 = 0,22.

Приймаємо D = 0,2 (тоді dІ= 0,0043).

6. Із рис. 6.10 для *N* = 7, σп = 1,41 (3 дБ) і *D* = 0,2 визначаємо нормовані значення коефіцієнта зв'язку між контурами:  $k_{12} = 1,8, k_{23} = 0,87,$  $k_{34} = 0.6$ ,  $k_{45} = 0.48$ ,  $k_{56} = 0.35$ ,  $k_{67} = 0.88$ .

7. З формули (*7.33*) знаходимо нормоване загасання першого (найбільш навантаженого) контура:

$$
D_1=A-(N-1)D,
$$

де величина *A* при *N* = 3, 4, 5, 6, 7 набуває відповідно значення: 2; 2,614; 3,236; 3,864 і 4,493 (див. [1], с. 213). У нашому випадку  $D_1 = 4,493 - 1$  $-(7 - 1) \cdot 0.2 = 3.293$ .

8. З формули (*7.18*) знаходимо абсолютні значення коефіцієнтів зв'язку між контурами, напиклад, між першим і другим:

$$
k_{3B12} = K_{12} \cdot \Pi_{0,7}/f_0 = 1.8 \cdot 10/465 = 0.0398,
$$

й аналогічно між іншими:

$$
k_{3B23} = 0,87 \cdot 10/465 = 0,0187;
$$
  

$$
k_{3B34} = 0,6 \cdot 10/465 = 0,0129;
$$
  

$$
k_{3B45} = 0,48 \cdot 10/465 = 0,0103;
$$
  

$$
k_{3B67} = 0,88 \cdot 10/465 = 0,0189;
$$

також загасання першого контура:

$$
d_1 = D_1 \cdot \Pi_{0.7}/f_0 = 3{,}293 \cdot 10 / 465 = 0{,}071.
$$

9. Переймаючись еквівалентною (повною) ємністю контурів,

$$
C_{1e} = C_{2e} = ... = C_{Ne} = C_e = 500
$$
 n $\Phi$ ,

знаходимо з формули (7.11) ємності конденсаторів зв'язку між парами контурів:

$$
C_{12} = k_{3B12} \cdot C_e = 500 \cdot 0,039 = 19,5 \text{ nD},
$$
  

$$
C_{23} = k_{3B23} \cdot C_e = 500 \cdot 0,0187 = 9,35 \text{ nD},
$$

 $C_{34}$  = 6,45 πΦ,  $C_{45}$  = 5,15 πΦ,  $C_{56}$  = 3,75 πΦ,  $C_{67}$  = 9,45 πΦ.

10. Враховуючи вплив вхідної С<sub>11</sub> і вихідної С<sub>22</sub> ємностей транзисторів VT1, VT2, із формули (7.10) знаходимо значення ємностей конденсаторів семи контурів:

$$
C_1 = C_3 - C_{12} - n_1^2 \cdot C_{22} = 500 - 19,5 - n_1^2 \cdot C_{22} = 480,5 - n_1^2 \cdot C_{22} \text{ m} \Phi,
$$
  
\n
$$
C_2 = C_3 - C_{12} - C_{23} = 500 - 19,5 - 9,35 = 471,15 \text{ m} \Phi,
$$
  
\n
$$
C_3 = C_3 - C_{23} - C_{34} = 500 - 9,35 - 6,4 = 484,25 \text{ m} \Phi,
$$
  
\n
$$
C_4 = C_3 - C_{34} - C_{45} = 500 - 6,45 - 5,15 = 488,4 \text{ m} \Phi.
$$
  
\n
$$
C_5 = C_3 - C_{45} - C_{56} = 500 - 5,15 - 3,75 = 491,1 \text{ m} \Phi,
$$
  
\n
$$
C_6 = C_3 - C_{66} - C_{67} = 500 - 3,75 - 9,45 = 486,8 \text{ m} \Phi.
$$
  
\n
$$
C_7 = C_3 - C_{67} - n_2^2 \cdot C_{11} = 500 - 9,45 - n_2^2 \cdot C_{11} = 490,55 - n_2^2 \cdot C_{11} \text{ m} \Phi.
$$

Впливом вихідної ємності С<sub>22</sub> транзистора VT1 на С1 першого контура, а також впливом вхідних С<sub>11</sub> транзистора VT2 на С7 останнього контура зазвичай нехтують, тому що коефіцієнти ввімкнення малі, і тим більше їх квадрати << 1. Якщо ж  $n_1 \rightarrow 1$ ,  $n_2 \rightarrow 1$ , то вплив C44 і С<sub>22</sub> слід все ж таки враховувати.

11. Індуктивність кожного контура

L (MKFH) = 2,53 $\cdot$ 10<sup>10</sup>/( $f_0^2$ C<sub>3</sub>) = 2,53 $\cdot$ 10<sup>10</sup>/(465<sup>2</sup> $\cdot$ 500) = 234,3 MKFH,

де  $f_0$  — в кілогерцах, Сэ — у пікофарадах.

У формулі враховано, що  $1/(4 \pi^2) = 2{,}533 \cdot 10^{-2}$ .

12. У роботі Е. В. Зеляха «Основы общей теории линейных электронных схем» (М. : Сов. радио, 1960) показано, що перший контур, який включається у вихідне коло АЕ (радіолампи), у 1950-ті роки вибирали з більшим загасанням:  $d_1$ >  $d_1$  а всі інші  $(d_2 = d_3 = ... = d_N = d)$  — з меншим, тому що у радіоламп G<sub>22</sub>> G<sub>вх</sub>, і порівняно велику G<sub>22</sub> легше узгодити з низькодобротним контуром для досягнення великого значення *K*о. У наш час так можна чинити з ПТ, а БТ слід включати в контур з найбільшим загасанням *d*, але в останньому контурі ФЗВ (G<sub>вх</sub>> G<sub>22</sub>).

13. Побудуємо ППЧ з ФЗВ на біполярному транзисторі, тому що у БТ більша крутизна *S* (або Y21). Як зазначалося в п. 12, у цьому випадку (Gвх> G22) має сенс «перевернути» ФЗВ справа наліво: у вигляді першого контура включити сьомий, з малим загасанням *d* = 0,0043 (див. п. 5), а як сьомий — з великим загасанням *d* = 0,071, див. п. 8. Контури 2, 3, 4, 5, 6 при цьому розташуються також у зворотному порядку: 6, 5, 4, 3, 2, у них однакове загасання *d* = 0,0043. Таке рішення дозволить збільшити коефіцієнт ввімкнення *n*<sup>2</sup> і, отже, коефіцієнт *К*<sup>о</sup> підсилення ППЧ з ФЗВ. Зміниться також і нумерація конденсаторів зв'язку контурів.

14. Еквівалентне загасання першого контура в «перевернутому» ФЗВ (відзначено зірочкою\*)

$$
{}^{\star}d_1 = d_7 = 0.071 = d_{\kappa} + d_{\text{BH}},
$$

де d<sub>вн</sub>= *n*<sup>2</sup>ρ<sub>o</sub>G<sub>22</sub> — загасання, що вноситься вихідним колом першого транзистора,

 $p_0 = 1/(ω_0C9) = 1/(6,28 \cdot 465 \cdot 10^3 \cdot 500 \cdot 10^{-12}) = 685$  Om.

15. Коефіцієнт ввімкнення з боку першого транзистора, зліва,

 $n_1 = [(^*d_1 - d_1)/((\rho_0 G_{22})]^{0.5} = [(0,0043 - 0,00385)/(685.6.10^{-6})]^{0.5} = 0.33$ де *G*22 = 6 мкСм згідно із завданням.

Коефіцієнт включення з боку другого транзистора, праворуч,

 $n_2 = [({^*}d_7 - d_6)(3\rho_0 G_{11})]^{0,5} = [(0,071 - 0,00385)/(3.685.600.10^{-6})]^{0,5} = 0.23$ де *G*11 = 600 мкСм згідно із завданням.

Пояснимо, як розраховують значення величини *n*2. Для реалізації загасання  $* d7 = 0.071$  невелике власне загасання контура  $d<sub>k</sub> = 0.00385$ (див. п. 4) останнього (сьомого) контура штучно збільшують підключенням шунтуючого резистора, *R*ш. Це робиться, щоб отримати задану цифру 0,071 й одночасно зменшити нестабільність параметрів останнього контура (і підсилення каскаду) через вплив вхідної провідності транзистора VT2. Загасання зашунтованого сьомого контура, розраховане в п. 8,

<sup>\*</sup> $d_7 = d_k + d_{\text{BHH}} + (d_{\text{BHH}} = 2d_{\text{BHH}}$ , так домовились проектанти) =  $d_k + 3d_{\text{BHH}}$ , де  $\bm{d}_{{\scriptscriptstyle{\mathsf{B}}{\scriptscriptstyle{\mathsf{H}}},{\scriptscriptstyle{\mathsf{H}}}}}$  =  $n_2^2\rho_{\rm{o}}\bm{G}_{\rm{11}}$  — загасання, що вноситься вхідним колом транзістораVT2;  $d_{\text{BH,III}} = \rho_{0} G_{\text{III}}$  — загасання, що вноситься шунтом;  $G_{\text{III}} = 1/R_{\text{III}}$  провідність (опір) шунтуючого резистора. Звідси внесене навантаженням (транзистором) загасання складає лише третину повного загасання:

$$
d_{\text{BH,H}} = (*d_7 - d_{\text{K}})/3 = n_2^2 \rho_0 G_{11}.
$$

З цієї формули й отримане *n*2 (див. вище).

16. Опір резистора-шунта

$$
R_{\rm m} = \rho_{\rm o} / d_{\rm BH, \rm m} = 1.5 \rho_{\rm o} / (*d_7 - d_{\rm K}) = 1.5 \cdot 685 / (0.071 - 0.00385) = 15.8 \text{ KOM}.
$$

17. Для розрахунку підсилення каскаду з ФЗВ на наведену нижче в п. 18 формулу (7.21) потрібно згідно з п. 5 підставити  $d_1 = 0.0043$  (мале загасання тепер вже першого, колекторного контура), а коефіцієнти зв'язку «перевернути», знову позначивши зірочкою (\*):  $k_{3812} = k_{3867} = 0.0189$ ;  $k_{\text{3B23}} = k_{\text{3B56}} = 0.0075$ ;  $k_{\text{3B34}} = k_{\text{3B45}} = 0.0103$ ;  $k_{\text{3B45}} = k_{\text{3B34}} = 0.0129$ ;  $k_{3B56} = k_{3B23} = 0.0187$ ;  $k_{3B67} = k_{3B12} = 0.0398$ . За формулою (7.22) знаходимо повні еквівалентні загасання всіх контурів, з урахуванням взаємних втрат, що вносяться суміжними контурами. Тому-то й потрібні підвищені первинні добротності. Зірочки (\*), нагадуємо, означають перевернутий порядок контурів:

$$
{}^*d_{23} = {}^*d_2 + ({}^*k_{3B12})^2 / {}^*d_1 = 0,0043 + (0,0189)^2 / 0,0043 = 0,087;
$$
  
\n
$$
{}^*d_{33} = {}^*d_3 + ({}^*k_{3B23})^2 / {}^*d_{23} = 0,0043 + (0,0075)^2 / 0,087 = 0,0049;
$$
  
\n
$$
{}^*d_{43} = {}^*d_4 + ({}^*k_{3B34})^2 / {}^*d_{33} = 0,0043 + (0,0103)^2 / 0,0049 = 0,026;
$$
  
\n
$$
{}^*d_{53} = {}^*d_5 + ({}^*k_{3B45})^2 / {}^*d_{43} = 0,0043 + (0,0129)^2 / 0,026 = 0,01;
$$
  
\n
$$
{}^*d_{63} = {}^*d_6 + ({}^*k_{3B56})^2 / {}^*d_{53} = 0,0043 + (0,0187)^2 / 0,01 = 0,039;
$$
  
\n
$$
{}^*d_{73} = {}^*d_7 + ({}^*k_{3B67})^2 / {}^*d_{63} = 0,071 + (0,0398)^2 / 0,039 = 0,11.
$$

18. Коефіцієнт підсилення каскада з ФЗВ на резонансі, згідно з формулою (*7.21*),

 $K_0 = n_1 n_2 S_{\rho_0} * k_{3B12} * k_{3B23} * k_{3B34} * k_{3B45} * k_{3B56} * k_{3B67} / (*d_1 * d_{23} * d_{33} * d_{43} * d_{53} * d_{63} * d_{73}) =$  $= 0.33 \cdot 0.23 \cdot 30 \cdot 10^{-3} \cdot 685 \cdot 0.0189 \cdot 0.0075 \cdot 0.0103 \cdot 0.0129 \cdot 0.0187 \cdot 0.0398 /$ / (0,0043·0,087·0,0049·0,026·0,01·0,039·0,11 = **10,33**.

Порівняно високе посилення каскаду на транзисторі з помірною крутизною прохідної ВАХ (30 мСм) і при шестиланковому пасивному фільтрі на семи контурах можна пояснити малими загасаннями високодобротних контурів.

(*Література: Калихман С.Г. Радиоприёмники на полупроводниковых приборах: Теория и расчёт / С. Г. Калихман, ß. М. Левин. — М. : Связь, 1979. — 352 с. — С. 210—216.*)

### **Приклад 6.7.**

*Вихідні дані.* Спроектувати підсилювач для вимірювання спектра радіочастотних сигналів з АМ на резонансній частоті  $f_0 =$  МГц у смузі П<sub>а</sub> =  $\blacksquare$  МГц при ослабленні  $\sigma_n =$  дБ на її краях. Селективність  $\sigma_{cK}$  не менше \_\_\_ дБ при розстроюванні  $\Delta f_{cK} = \pm$  Гц. Коефіцієнт підсилення на резонансі *K*o = \_\_\_\_. Вхідний опір\_\_\_\_кОм. Вихідний рівень сигналу 0,5 В при динамічному діапазоні рівнів 60 дБ.

#### **Зміст завдання.**

1. Проаналізувати технічне завдання, виконати варіантну проробку структурної схеми, обґрунтувати вибір активних елементів.

2. Виконати електричний розрахунок заданої схеми: підсилювач з *LC-*ФЗВ Чебишова//Баттерворта, який має оптимальну АЧХ [1; 3], з параметрами згідно з ТЗ, на заданому транзисторі. Для спрощення зневажити внутрішнім зворотним зв'язком транзисторів (Y<sub>12</sub>->0) і паразитними  $\epsilon$ мностями  $C_{11} \rightarrow 0$ ,  $C_{22} \rightarrow 0$ .

3. Накреслити схему з розрахованими номіналами елементів.

4. Накреслити нормовану АЧХ.

5. Виконати ескіз розміщення основних елементів на друкованій платі у плані.

6. Розробити методику вимірювання параметрів підсилювача [4].

7. Розробити структурну схему стенда для вимірювання параметрів [4].

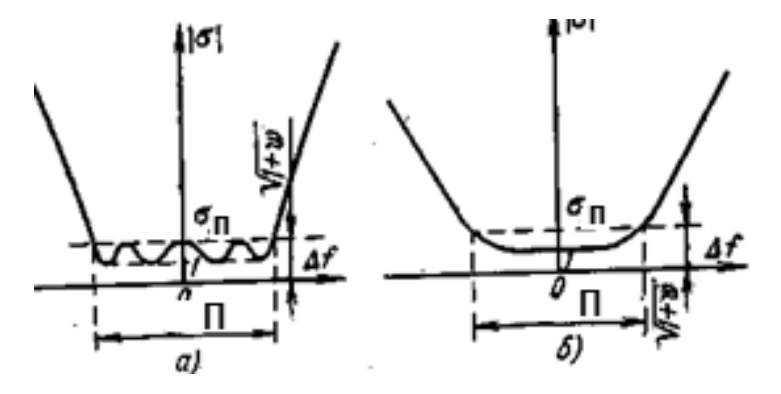

*Рис. 9.11.* АЧХ: *а* — фільтр Чебишова; *б* — фільтр Баттерворта

#### **РОЗДІЛ 6. ПІДСИЛЮВАЧ ВИБІРНИЙ (СЕЛЕКТИВНИЙ)**

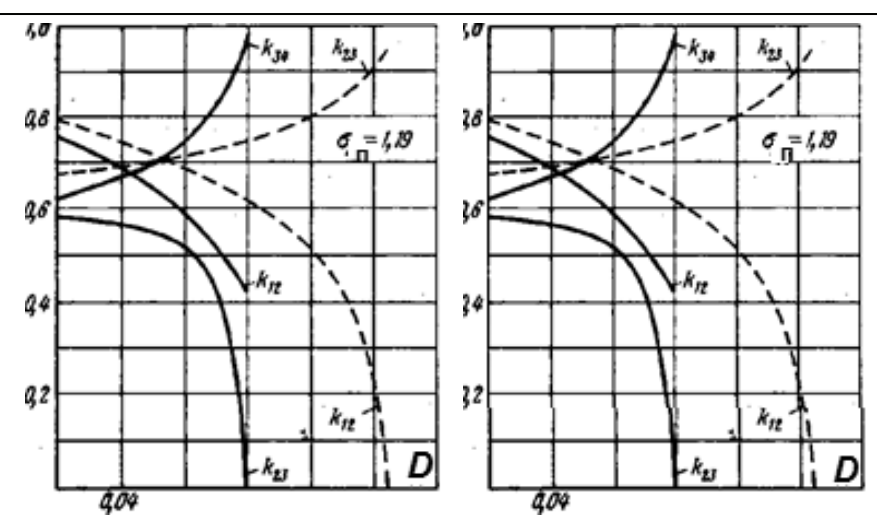

*Рис. 6.12.* Розрахункові криві для АЧХ фільтраЧебишова: *N* = 3; та *N* =4 *N* = 5

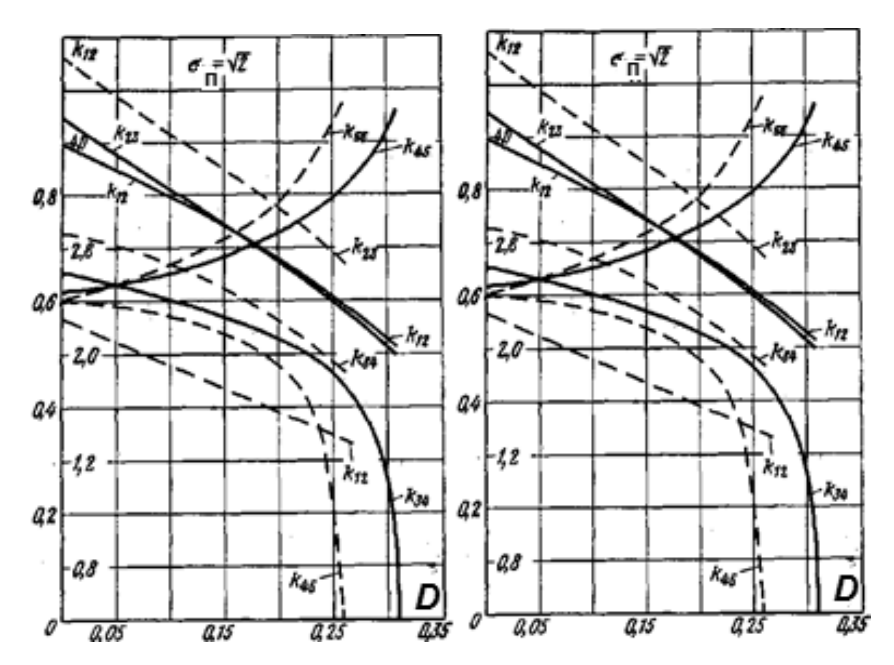

*Рис. 6.13.* Розрахункові криві для АЧХ фильтра Баттерворта: *N* = 5 та *N* = 7

У таблиці використано такі позначення: *N* — кількість ОРК з індивідуальними значеннями добротності *Qi* , які й забезпечують оптимальну AЧХ; *f*<sub>o</sub> — резонансна частота всіх контурів; П<sub>σ</sub> — смуга всього ФЗВ, σ<sub>π</sub> ослаблення на межах смуги  $\Pi_{\sigma}$ ;  $\sigma_{\rm ck}$  — вибірність сусіднього каналу при заданому розстроюванні  $\pm \Delta f_{\text{CK}}$  відносно  $f_{\text{o}}$  (розстроювання в один бік).

7. Транзистори з табл. 6.2 студенту задає викладач.

*(Література:* 

*1. Радіотехніка: Енциклопедичний навчальний довідник / за ред. Ю. Л. Мазора. — Київ : Вища шк.,1999. — 838 с. (Див. С. 364—370, п. 19.15, С. 538—549, п. 26.16, 26.17.)* 

*2. Справочник по учебному проектированию приёмно-усилительных устройств / под ред. М. К. Белкина. — Киев : Вища шк.,1988. — 472 с. (Див. С. 38—46, 131—134.* 

*3. Калихман С.Г. Радиоприёмники на полупроводниковых приборах. Теория и расчёт / С. Г. Калихман, ß. М. Левин. — М. : Связь,1979. — 352 с. (Див. С. 208—216, рис. 7.6—7.10.)* 

*4. Полупроводниковые приёмно-усилительные устройства: Спра*вочник / Терещук Р. М., Терещук К. М., Седов С. А. — Киев: Наук. дум*ка,1989. — 800 с. (Див. С. 498—506, 52532*)).

*Таблиця 6.3* 

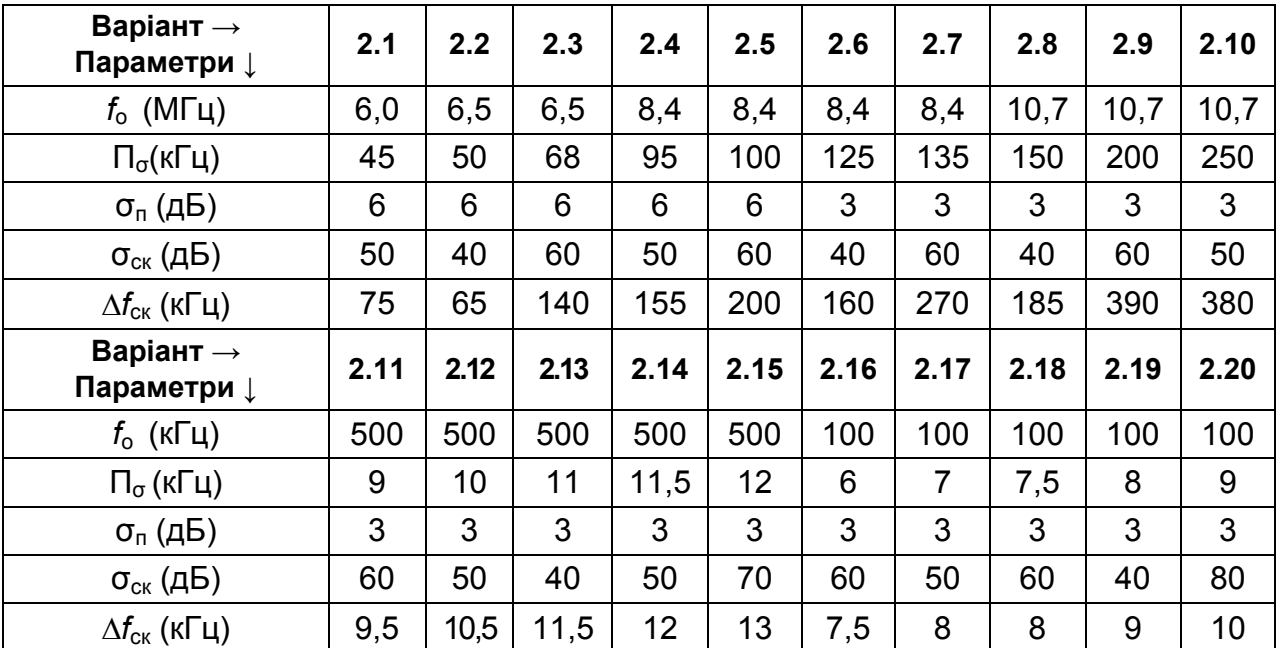

**Варіанти завдання**

# **6.9.5. Смуговий** *N***-контурний поліноміальний** *LC-***фільтр Чебишова або Баттерворта з оптимальною для ПЧ ЧМ тракту радіоприймача характеристикою групового часу затримки**

Використовуючи методику Г. І. Левітана [3], наведемо власні (С. А. Сєдова) розрахунки і пояснення.

(**Увага!** Формули, посилання на які позначено курсивом, див. у кн. Калихман С. Г. Радиоприёмники на полупроводниковых приборах: Теория и расчёт / С. Г. Калихман, ß. М. Левин. — М. : Связь, 1979. — 352 с.).

**Приклад 6.8.** *Вихідні дані***.** Резонансна частота *f*0 = 10,7 МГц. Смуга пропускання П<sub>0,5</sub> = 180 кГц при ослабленні на її краях  $\sigma_{\rm n}$  = 6 дБ. Селективність за сусіднім каналом  $\sigma_{CK}$  = 40 дБ при розстройці  $\Delta f_{CK}$  =  $\pm$  0,25 МГц. Допустиме відхилення (мінливість) характеристикики ГЧЗ затримки  $\Delta$ <sub>τρ</sub>=  $\pm$ 70 нс.

Оскільки проектований ФЗВ є мінімально-фазовим колом, то характеристика його групового часу затримки частотних компонент спектра ЧМсигналу (ГЧЗ) й АЧХ однозначно пов'язані між собою. Тому отримані при розрахунку значення  $\Delta\tau_{rp}$  та  $\sigma_{n}$  не перевищуватимуть заданих значень.

### **Розрахунок.**

1. Орієнтовно, виходячи з досвіду і заданих значень  $\sigma_{CK}$  = 40 дБ і *f*ск = 0,25 МГц, задаємося однокаскадним ФЗВ із п'яти контурів *(N* = 5).

2. За формулою (7.49) наближено (вважаючи, що П<sub>гр</sub> = <sub>П0.5</sub>) визначаємо нормовану до смуги мінливість групового часу:

 $\Delta T$ гр =  $\pi$ ·П<sub>гр</sub>· $\Delta$ т<sub>гр</sub> = 3,14·180·10<sup>3</sup>·70·10<sup>—9</sup> = 0,04.

3. Із табл. 6.3 для  $\sigma_{\text{n}}$  = 6 дБ,  $N = 5$  й  $\Delta T$ гр = 0,04 знаходимо узагальнену розстрочку *X*п.гр = 0,787.

4. Розрахункова смуга пропускання з формули (*7.50*)

 $\Pi_{\rm ro} = \Pi_{0.5} / X_{\rm n.rp} = 180/0.787 = 228.7$  кГц,

при цьому нерівномірність ХГЧ всередині заданої смуги 180 кГц буде меншою за 6 дБ.

5. Перевіряємо мінливість ХГЧ за формулою (*7.49*):

 $\Delta$ т<sub>гр</sub> =  $\Delta$ *T*гр/( $\pi$ ·П<sub>гр</sub>) = 0,04 /(3,14·228,7·10<sup>3</sup>) = 55,7 нс.

Розрахована мінливість ХГЧ 55,7 нс менша від заданої (70 нс).

6. Із табл. 6.3 для селективності  $\sigma_{c} = 40$  дБ і *N* = 5, при  $? \Delta T_{m} = 0.05$ узагальнена розстройка <sub>Xck</sub> = 1,97. За формулою (7.51) знаходимо абсолютну розстрочку:

$$
\Delta f_{\text{CK}} = 0.5X_{\text{CK}} \cdot \Pi_{\text{rp}} = 0.5 \cdot 1.97 \cdot 228.7 = 225.3 \text{ k}\Pi_{\text{H}}
$$

Інакше кажучи, подавлення сусіднього каналу на 40 дБ буде навіть при розстройці, меншій від заданої.

7. Звертаючись до графіків на **рис. 6.13** для *N* = 5, задамося для початку найбільшим нормованим загасанням *D* = 0,3, тобто найменшою добротністю (технологічно простіше). З формули (*7.18*) абсолютне загасання контурів

$$
d = D \cdot \Pi_{\text{rp}}/f_0 = 0.3 \cdot 0.2287/10.7 = 0.006412,
$$

тобто *Q* = 1 / 0,006412 = 156. Конструктивне значення *Q*<sup>к</sup> має бути помітно більшим, наприклад, *Q*к = 180, що слід визнати важко виконуваним. Зауважимо, що значення *D* завищене, щоб полегшити виконання контура, але це не допомогло, тому замість однокаскадного пятиконтурного ФЗВ, визнавши досвід вихідного вибору недостатнім, пробуємо два однакових триконтурних каскади, що ввімкнені у вихідні кола двох транзисторів. Для кожного каскада з триконтурним ФЗВ складаємо більш м'яке ТЗ (виконання повного ТЗ забезпечать два каскади). Ослаблення  $\sigma_{n}$ ' = 3 дБ (а не 6 дБ) на краях тієї ж смуги  $_{\text{D0.5}}$  = 180 кГц; селективність по сусідньому каналу  $\sigma_{\rm ex}$ ' = 20 дБ (а не 40 дБ) при тій же розстройці  $\Delta f_{\rm cx}$  = ? 0,25 МГц; припустима зміна ХГЧ затримки  $\Delta T_{r} = ? 35$  нс (а не 70 нс).

Виконуємо перерахунок за п. 2-7 з новими вихідними даними.

2'. За формулою (7.49) нормоване змінення  $\Delta T$ гр'= 0,02 (оскільки т<sub>гр</sub> вдвічі менше).

3'. Для  $\sigma_{n}$ ' =3 дБ, N=3, і з *табл. 7.4* маємо узагальнену розстройку  $X_{n,rp} = 0.93$ .

4'.Смуга П'<sub>гр</sub>= 180/0,93 = 193,5 кГц.

5'. Уточнюємо абсолютне змінення ХГЧ:

 $\Delta$ т<sub>гр</sub> = $\Delta$ *T*гр'/( $\pi$  ·П'<sub>гр</sub>)= 0,02/( $\pi$ ·193,5·10<sup>3</sup>) = 33 нс.

Для двох каскадів ФЗВ величина  $\Delta T_{\text{m}}$  складе 66 нс, а 66 < 70 нс, потрібних згідно з ТЗ; отже, обчислена абсолютна зміна ХГЧ є прийнятною.

6'. Із табл. 6.3 для  $\sigma_{c} = 20$  дБ маємо  $X_{c} = 2,425$ . Абсолютна розстройка на один каскад  $\Delta f_{cK} = 0.5.2425.193.5 = 235$  кГц.

7'. Звертаючись знову до графіків **рис. 6.15** (для *N*=3, а не 5, і для інших нормованих загасань *D*), беремо *D*'= 0,5, тобто технологічно найдоступніше значення. Йому відповідає загасання  $d = D \prod_{r} f_0 =$ = 0,5 · 0,1935 / 10,7 = 0,009042, або добротність *Q*' = 110,595. Тоді конструктивну добротність *Q*к = 125 (загасання *d*к=0,008) будьмо вважати прийнятною для м'якших вимог, *N* = 3.

На цьому коректуру розрахунку (два три контурні каскади замість одного з п'ятьма контурами) закінчуємо. Повторимо розрахунки з новими даними.

8. У роботі Е. В. Зеляха «Основы общей теории линейных электронных схем» (М. : Сов. радио, 1960) показано, що перший контур, що включається у вихідне коло АЕ (радіолампи), у 1950-ті роки вибирали з більшім загасанням: d<sub>1</sub>> d, а всі інші (d<sub>2</sub> = d<sub>3</sub> = ... = d<sub>N</sub> = d) — з меншим, тому що у радіоламп  $G_{22}$   $G_{B}$ , і порівняно велику  $G_{22}$  легше узгодити з низькодобротним контуром для досягнення великого значення *K*о. У наш час так можна чинити з ПТ, а БТ слід включати в контур з найбільшим загасанням *d*, але не в першому, а в останньому контурі ФЗВ ( $G_{\text{ex}}$ >  $G_{22}$ ).

9. Побудуємо ППЧ з ФЗВ на БТ, оскільки у БТ більша крутизна *S* (або *Y*21). Як зазначалося в п. 8, в цьому разі (*G*вх>*G*22) є сенс «перевернути» ФЗВ справа наліво: як перший контур включити третій, з малим загасанням *d* = 0,009042, а як третій — перший, з великим загасанням *d* = 0,02514 (див. п. 10); середній контур залишається на місці. Таке рішення дозволить збільшити коефіцієнт включення *n*2, а отже, й коефіцієнт підсилення *K*<sup>о</sup> каскаду з трьома контурами ФЗВ. Слід змінити також нумерацію елементів контурів.

10. За формулою (*7.33*) і табл. 6.2 знаходимо нормоване до відносної смуги  $(\Pi_{\text{ro}}' / f_0)$  загасання 1-го контуру в новій нумерації:

$$
D1 = A - (N-1) D' = 2,39 - (3-1) \cdot 0,5 = 1,39,
$$

де A = 2,39 (із табл. 6.2) відповідає N = 3 і  $T_{\text{p}}$  = 0,02. Нормоване загасання інших контурів D' = 0,5 (п. 7'). За формулою (*7.18*) аналогічно п. 7 обчислюємо абсолютні значення загасань контурів у новій нумерації:

$$
d_1 = d_2 = d = 0,009042
$$
 (згідно з п. 7' та 9), а  
 $d_3 = D_1 \cdot \Pi_{\text{rp}}^{\prime} / f_0 = 1,39 \cdot 0,1935 / 10,7 = 0,02514.$ 

11. Із графіків **рис. 6.0.5** залежностей  $[k_{i,i+1}(D)$  для N = 3 і ?Т<sub>гр</sub> = 0,02] знаходимо нормовані до відносної смуги (П'гр/*f*o) значення коефіцієнтів міжконтурного зв'язку: *k*12 = 0,85 і *k*23 = 0,71. Далі від нормованих переходимо до абсолютних значень коефіцієнта зв'язку. Вони теж змінили нумерацію. Згідно з формулою (*7.18*):

$$
k_{\text{cB12}} = K_{12} \cdot \Pi_{\text{rp}}' f_0 = 0,85 \cdot 0,1935/10,7 = 0,015;
$$
  

$$
k_{\text{cB23}} = K_{23} \cdot \Pi_{\text{rp}}' f_0 = 0,71 \cdot 0,1935/10,7 = 0,0128.
$$

12. Переймаючись еквівалентною ємністю контурів:  $C_{13} = C_{23} = ... =$ С*N*э=Сэ = 100 пФ, з формули (*7.11*) знаходимо ємності конденсаторів зв'язку:

$$
C_{12} = k_{cB12} \cdot C_3 = 100 \cdot 0,015 = 1,5 \text{ nD};
$$
  
\n $C_{23} = k_{cB23} \cdot C_3 = 100 \cdot 0,0128 = 1,28 \text{ nD}.$ 

13. Нехтуючи впливом вхідних і вихідних ємностей транзистора, з формули (7.10) знаходимо значення ємностей конденсаторів контурів:

$$
C_1 = C_3 - C_{12} = 100 - 1,5 = 98,5 \text{ nD};
$$
  
\n
$$
C_2 = C_3 - C_{12} - C_{23} = 100 - 1,5 - 1,28 = 97,22 \text{ nD};
$$
  
\n
$$
C_3 = C_3 - C_{23} = 100 - 1,28 = 98,72 \text{ nD}.
$$

Індуктивність кожного з трьох контурів

$$
L (MKTH) = 2,53.10^{10} / (f_0^2 C_s) = 2,53.10^{10} / (10700^2 \cdot 100) = 2,2 M KTH
$$

де  $f_0$  — у килогерцах,  $C_3$  — в пікофарадах.

14. Еквівалентне загасання першого контура в «перевернутому» ФЗВ

$$
d_1 = d_{\kappa} + d_{\text{BH}},
$$

де  $d_{\text{BH}} = n_1^2 \rho_0$   $G_{22}$  — загасання, що вноситься вихідним колом першого транзистора,

$$
\rho_{o} = 1/(\omega_{0}C_{3}) = 1/(6{,}28 \cdot 10{,}7 \cdot 10^{6} \cdot 100 \cdot 10^{-12}) = 148{,}8 \text{ Om}.
$$

15. Коефіцієнт ввімкнення

$$
1 = \sqrt{\frac{d_1 - d_{\kappa}}{p_0 G_{22}}} = [(0,009042 - 0,008)/(148,8 \cdot 92 \cdot 10^{-6})]^{0.5} = 0,28 \text{ (a} 60 \text{ 1}),
$$

де  $d_{k}$  = 0,008, відповідно до п. 7',  $G_{22}$  = 92 мкСм для VT<sub>1</sub> КТ315Б; ( $G_{22}$  = 7 мкСм — для  $VT_1$  КТ339).

Коефіцієнт ввімкнення

$$
n_2 = \sqrt{\frac{d_3 - d_{\kappa}}{\rho_0 G_{11}}} = [(0.02514 - 0.008)/(148.8 \cdot 0.13 \cdot 10^{-3})]^{0.5} = 0.94 \text{ (a}60 0.57),
$$

де  $G_{11}$ = 0,13 мСм для VT<sub>2</sub> КТ315Б ( $G_{11}$  = 0,35 мСм для VT<sub>2</sub> КТ339).

16. Коефіцієнт підсилення одного триконтурного каскада ППЧ

$$
K_{\rm o} = n_1 n_2 \text{Sp}_0 k_{\rm cB12} k_{\rm cB23} / (d_1 d_{23} d_{33}) = 0,28 \cdot 0,94 \cdot 33 \cdot 10^{-3} \cdot 148,8 \cdot 0,0128 \cdot 0,015 /
$$
  
/(0,009042 \cdot 0,0272 \cdot 0,0499) = 19,497  
(a60 K<sub>o</sub> = 42 — d\_{JJJJJ} VT<sub>1</sub>, VT<sub>2</sub> KT339).

**TyT** 

$$
d_{29} = d_2 + (k_{cB12})^2/d_1 = 0,009042 + (0,0128)^2/0,009042 = 0,0272,
$$
  

$$
d_{39} = d_3 + (k_{cB23})^2/d_2 = 0,02514 + (0,015)^2/0,009042 = 0,0499,
$$

S =  $Y_{21}$  = 33 мСм для VT<sub>1</sub> типу КТ315Б й для VT<sub>1</sub> типу КТ339.

17. Коефіцієнт підсилення двох триконтурних каскадів ППЧ

$$
K_{0.06\mu} = K_0^2 = 19,497^2 = 380
$$

(або  $K_{0.06\mu}$  = 1764 — для двох ланок на VT1, VT2 КТ339).

Врахуємо коефіцієнт шуму. Припустимо, задано коефіцієнт шуму операційного підсилювача Nш = 10 дБ (3,16 разів), коефіцієнт підсилення  $Ko = 500$ , максимальну вихідну напругу Uc. $_{\text{BUX} \text{max}} = 1$  В, динамічний діапазон рівнів сигналу D = 50 дБ (316 разів).

Мінімальний рівень вихідного сигналу

$$
U_{C.BUX.min} = U_{C.BUX.max} / D = 1 B / 316 = 3,2 MB.
$$

Максимальний рівень шуму на виході

<sup>U</sup>ш.вих.max = Uс.вих.min / Nш = 3,2 / 3,16 = 1 мВ.

Максимальний рівень шуму на вході

 $U_{\text{HIRX, max}} = U_{\text{HIL, RMX, max}}$  / Ko = 1 мB / 500 = 2 мкB.

Мінімальний рівень вхідного сигналу

<sup>U</sup>с.вх.min = Uш.вх.maxNш = 2 мкВ · 3,16 = 6,32 мкв.

Максимальний рівень вхідного сигналу

 $U_{C,BX, max} = U_{C,BX}.min \cdot D = 6,32 \cdot 316 = 2$  мВ.

Перевірка: максимальний рівень вихідного сигналу

$$
U_{c.Bux.max} = Uc_{Bx.max} \cdot Ko = 2 MB \cdot 500 = 1 B.
$$

(*Література:* 

*1. Радіотехніка: Енциклопедичний навчальний довідник / за ред. Ю. Л. Мазора. — Київ : Вища шк.,1999. — 838 с. (Див. С. 364—370, п. 19.15, С. 538—549, п. 26.16, 26.17).* 

*2. Справочник по учебному проектированию приёмно-усилительных устройств. / под. ред. М. К. Белкина. — Киев : Вища шк., 1988. — 472 с. (Див. С. 38—46, 131—134).* 

*3. Калихман С.Г. Радиоприёмники на полупроводниковых приборах. Теория и расчёт / С. Г. Калихман, ß. М. Левин. — М. : Связь,1979. — 352 с. (Див. С. 208—210, 217—221, рис. 7.11—7.13).* 

*4. Полупроводниковые приёмно-усилительные устройства: Спра*вочник / Р.М. Терещук, К. М. Терещук, С. А. Седов. — Киев: Наук. думка, *1989. — 800 с. (Див. С. 498—506, 527—532)*).

**Приклад 6.9.** *Вихідні дані***.** Спроектувати підсилювач для вимірювання спектра радіочастотних сигналів з ЧМ на резонансній частоті  $f_0 =$  МГц у смузі П<sub>а</sub> = МГц при ослабленні  $\sigma_n =$  дБ на її краях, *з оптимальною* ХГЧ *затримування*.

Несталість ХГЧ-сигналу  $\Delta T_{rp}$  = (0,01...0,05)/(3,14 $\cdot \Pi_{\sigma}$ ) не більше  $\pm$  нс. Селективність сусіднього каналу  $\sigma_{cK}$  не менше як\_\_\_\_\_\_дБ при розстройці на  $\Delta f_{\text{cx}} = \pm \text{ K}$ Гц. Коефіцієнт підсилення на резонансі  $K_0 =$  Вхідний опір 10 кОм. Вихідний рівень сигналу 1 В при динамічному діапазоні рівнів 60 дБ.

#### **Завдання.**

1. Проаналізувати ТЗ, виконати варіантну проробку структурної схеми, обґрунтувати вибір активних елементів.

2. Виконати електричний розрахунок заданої схеми: підсилювач з *LC-*ФЗВ Чебишова\Баттерворта, який має оптимальну ХГЧ [1; 2], з параметрами згідно з ТЗ, на заданому транзисторі. Для спрощення зневажити внутрішнім зворотним зв'язком транзисторів (Y<sub>12</sub>->0) і паразитними ємностями  $C_{11} \rightarrow 0$ ,  $C_{22} \rightarrow 0$ .

3. Накреслити схему з розрахованими номіналами елементів.

4. Накреслити нормовану ХГЧ.

*Таблиця 6.4* 

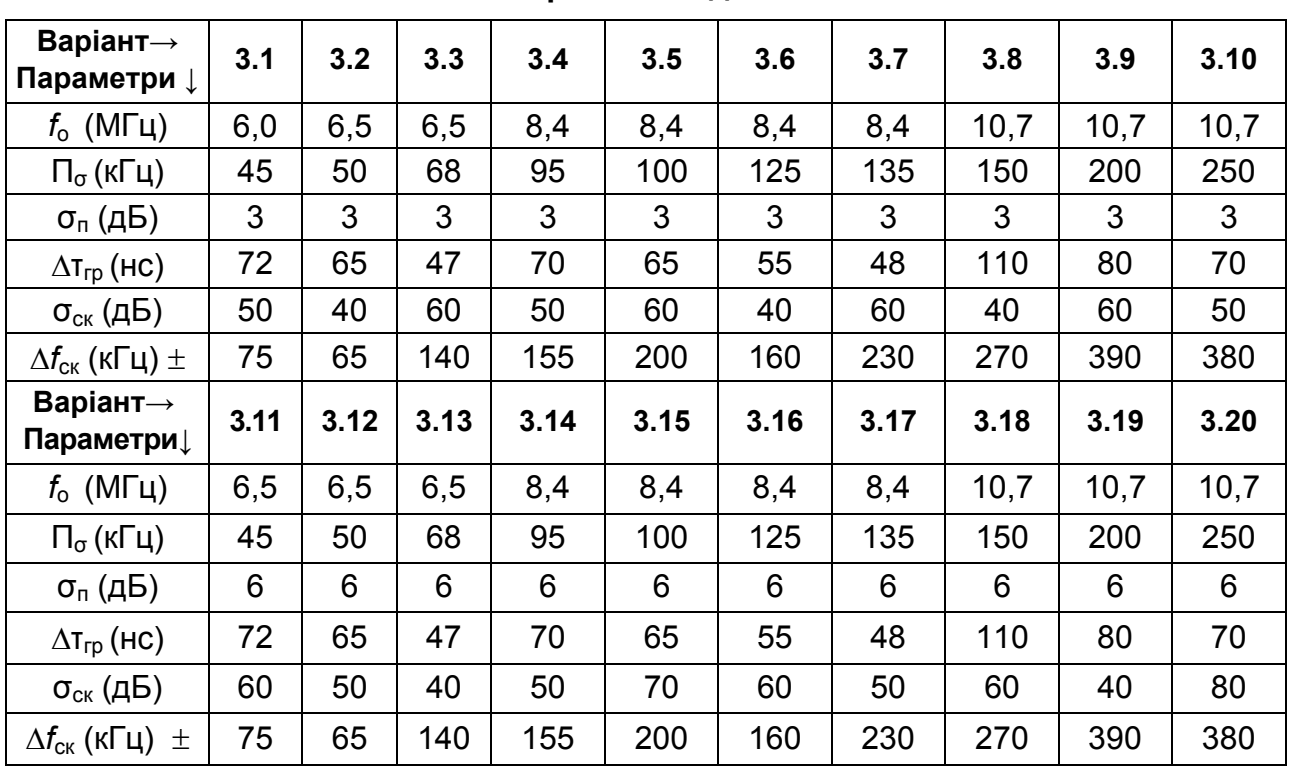

**Варіанти завдань**

У табл. 6.4 використано такі позначення: *N* — кількість ОРК з індивідуальними значеннями добротностей *Qi*, які й забезпечують оптимальну  $A$ ЧХ;  $f_0$  — резонансна частота всіх контурів; П<sub> $\sigma$ </sub> — смуга всього ФЗВ,  $\sigma_{\rm n}$  — ослаблення на межах смуги  $\Pi_{\sigma}$ ;  $\sigma_{\rm ck}$  — вибірність сусіднього каналу при заданому розстроюванні  $\pm \Delta f_{\rm cr}$  відносно  $f_{\rm o}$  (розстроювання в один бік);  $\Delta$ т<sub>гр</sub> — відхилення ХГЧ.

5. Транзистори з табл.. 6.2 задає викладач.

Наведемо таблиці даних для розрахунку *N-*контурних *LC-*фільтрів Чебишова з оптимальною ГЧЗ для ПЧ—ЧМ тракту приймача.

*Таблиця 6.5* 

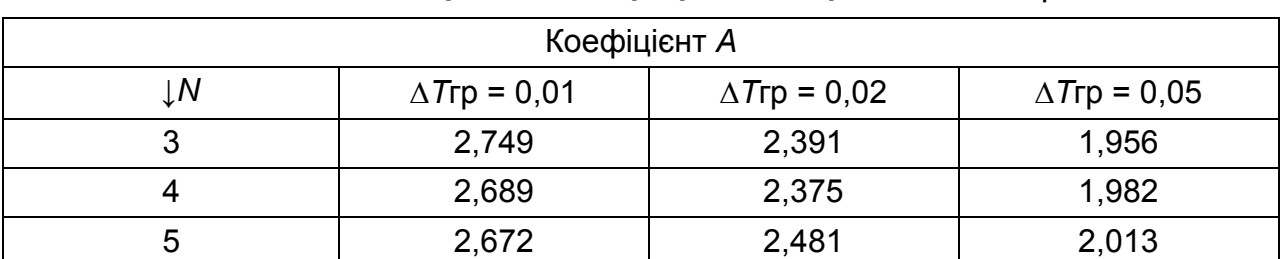

**Значення коефіцієнта** *А* **при різних нормованих** *Т***гр**

*Таблиця 6.6* 

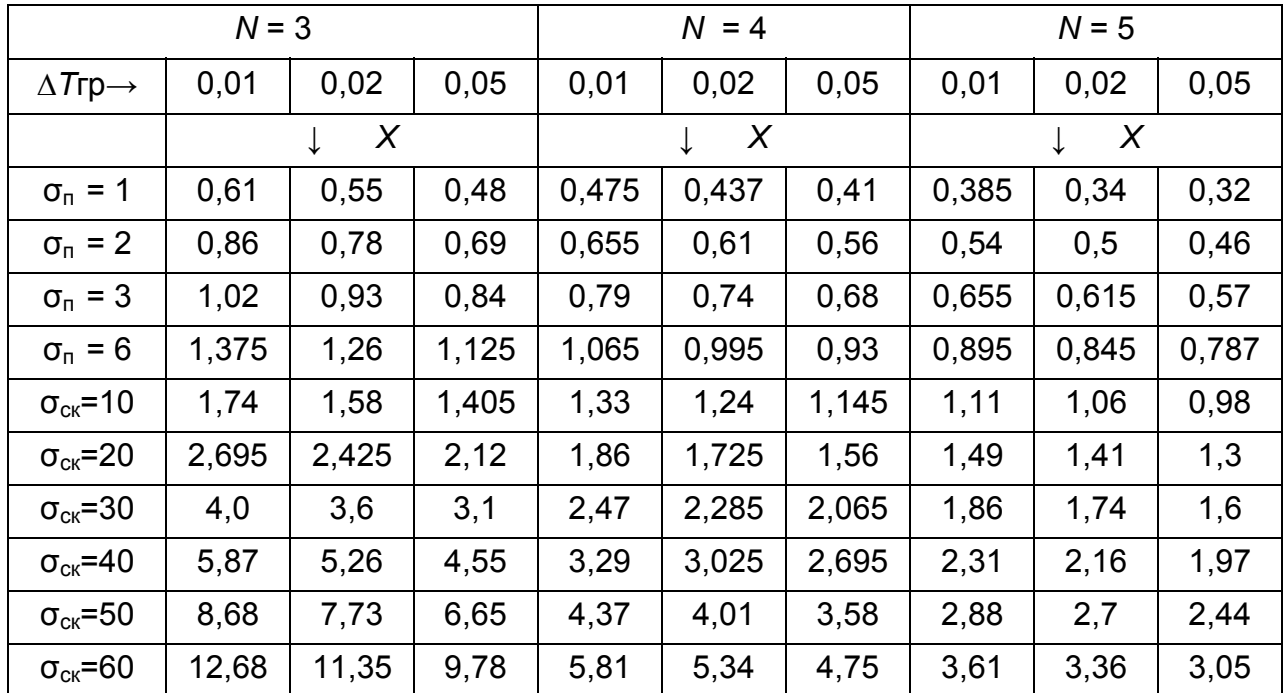

**Значення** узагальненої розстройки *X* при різних σ<sub>п</sub> та σ<sub>ск</sub>

У табл. 6.5 та 6.6 використано такі позначення: *N* — кількість ОРК з індивідуальними для кожного контуру значеннями добротностей *Qi* , які й забезпечують оптимальну АЧХ;  $\Delta T_{\text{ro}}$  — відхилення ХГЧ, нормоване до смуги  $\Pi_{\sigma}$ ;  $\sigma_{\Pi}$  — небажане ослаблення на її краях;  $\sigma_{\rm ck}$  —селективність за сусіднім каналом приймання при заданій розстройці.

(*Література:* 

*1. Радіотехніка: Енциклопедичний навчальний довідник / за ред. Ю. Л. Мазора. — Київ : Вища шк.,1999. — 838 с. (Див. С. 364—370, п. 19.15, С. 538—549, п. 26.16, 26.17).* 

*2. Справочник по учебному проектированию приёмно-усилительных устройств. / под ред. М. К. Белкина. — Киев : Вища шк., 1988. — 472 с. (Див. С. 38—46, 131—134).* 

*3. Калихман С.Г. Радиоприёмники на полупроводниковых приборах. Теория и расчёт / С. Г. Калихман, ß. М. Левин. — М. : Связь,1979. — 352 с. (Див. С. 208—210, 217—221, рис. 7.11—7.13).* 

*4. Полупроводниковые приёмно-усилительные устройства: Спра*вочник / Р. М. Терещук, К. М. Терещук, С. А. Седов. — Киеі: Наук. думка, *1989. — 800 с. (Див. С. 498—506, 527—532)*).

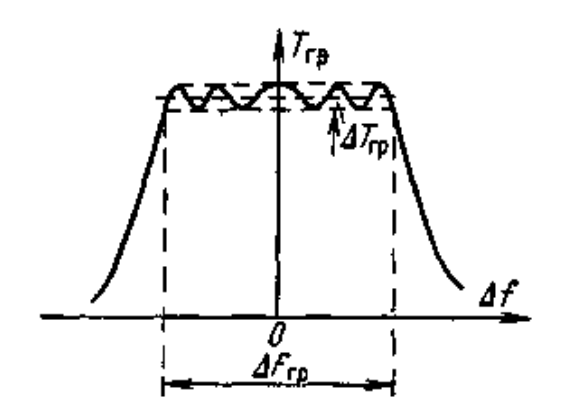

*Рис. 6.14.* Вид ХГЧ для фільтра Чебишова

## **6.9.6. Смуговий** *LC-***фільтр -ФЗС з** *N* **ланок, узгоджених за характеристичним опором , для ПЧ-АМ тракту**

Використаємо методику Ю. А. Станкевича (за кн. Проектирование радиоприёмних устройств: Учеб. пособие для вузов / под ред. А. П. Сиверса. — М. : Сов. радио, 1976. — 486 с.) і наведемо власні (С. Сєдова) розрахунок, рекомендації і коментарі.

(**Увага!** Посилання на формули, виділені курсивом, взято з Проектирование радиоприёмних устройств: Учеб. пособие для вузов / под ред. А. П. Сиверса. — М. : Сов. радио, 1976. — 486 с.)

**Приклад 6.10. Вихідні дані.** Резонансна частота ФЗС  $f_0 = 465$  кГц. Смуга пропускання *N*-ланкового ППЧ П<sub>N</sub> = П<sub>07</sub> = 10 кГц при ослабленні на її краях  $\sigma_{nN} = \sqrt{2} = 1,41$  (3 дБ). Селективність за сусіднім каналом
σск.*N* = 30 дБ, тобто в 31,6 разів, при смузі заваження (розстройці в обидві сторони від частоти  $f_0$  резонансу)  $2\Delta f_{CKN}$  = 2·10 кГц. Заданий транзистор з параметрами:  $|Y_{21}|$ =S=84 мСм;  $G_{22}$ =85 мкСм,  $C_{22}$ =15 пФ; вхідна провідність наступного каскаду *G*11=1,4 мСм, *C*11 =116 пФ.

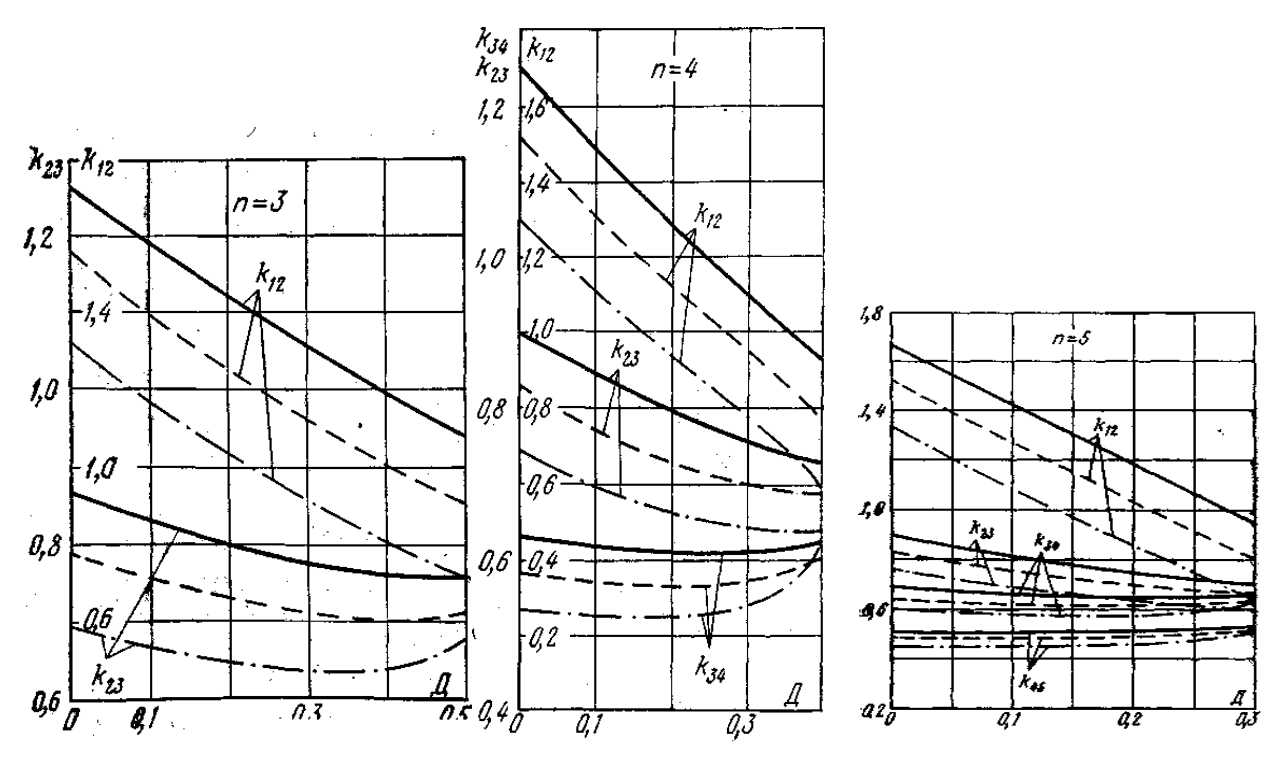

*Рис. 6.15.* Розрахункові криві для фільтра N = 3, N = 4 й N = 5 з чебишовською характеристикою ХГЧ: ΔTгр= 0,01;  $-$  ΔTrp = 0,02;  $-$  ΔTrp = 0,05

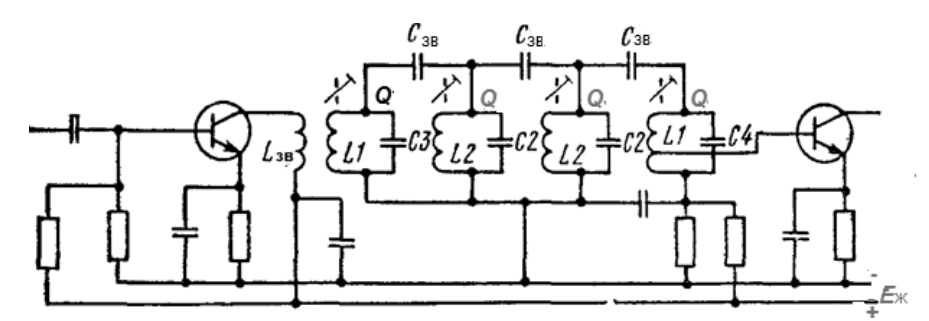

*Рис. 6.16.* Узагальнена схема 3-ланкового <sub>0</sub>-ФЗС. Усі ємності зв'язку та добротності контурів однакові за номіналом. Кількість ланок і контурів може бути іншою, залежить від ТЗ і результатів розрахунку

**Рішення.** За основу взято версія Ю. А. Станкевича (с. 287—288). Зміст розрахунку — це оцінка індивідуальних значень параметрів і елементів кожного контуру фільтра за заданими параметрами ФЗВ в цілому.

1. Виберемо значення добротності (загасання) контурів з умови доцільності застосування ФЗС:

*Q*> 3*f*o/П або *d*< П/3*f*o.

Задамося значенням *Q* = 250 (*d* = 0,004). За формулою (*6.45*) обчислюємо параметр ?  $\eta$ \* (відносну добротність ФЗВ), що визначає форму наскрізної характеристики вибірковості ФЗВ:

 $\eta$  = (2  $f_0$ / $\Pi_N$ )/ $Q = 2 f_0 d/\Pi_N = 2.465 \cdot 0.004/10 = 0.37$ .

2. Задаємося числом ланок ФЗВ *N* = 4, це буде п'ять контурів.

3. За формулою (6.46) знаходимо небажане ослаблення  $\sigma_{n1}$  корисного сигналу на межах заданої смуги пропускання П<sub>N</sub>, створюване однією ланкою ФЗВ,

$$
\eta
$$
 =  $\sigma_{nN} / N = 3/4 = 0.75$  µb.

4. За графіками рис. 6.17 для ? $\eta* = 0.37$  і  $\sigma_{n1} = 0.75$  дБ зчитуємо значення X = 0,78. Це, згідно з формулою (*6.47*), відносна смуга пропускання, тобто відношення заданої смуги пропускання всього ФЗВ до смуги пропускання однієї його ланки:

$$
X = \prod_{N} / (f_2 - f_1)_1.
$$

5. Різниця частот зрізу (тобто смуга пропускання) однієї ланки

$$
(f_2 - f_1)_1 = \prod_N / X = 10/0,78 = 12,8 \text{ k}\Gamma\mu.
$$

6. Коефіцієнт прямокутності АЧХ, що забезпечується однією ланкою фільтра, тобто відношення смуги мішання всього АЗС, 2*f*ск.*N*, до смуги пропускання однієї ланки:

$$
X_1 = 2\Delta f_{CK,N}/(f_2 - f_1)_1 = 2.10/12,8 = 1,56.
$$

7. Відносна добротність <sub>11</sub> однієї ланки ФЗВ, яка визначає його вклад в повну селективність,

$$
\eta_1 = X\eta* = 0.78 \cdot 0.37 = 0.29.
$$

8. За графіками **рис. 6.17, а** для  $X_1 = 1,56$   $\eta_1 = 0,29$  зчитуємо значення селективності за сусіднім каналом завади на одну ланку ФЗВ:

$$
\sigma_{\rm{CK1}} = 7.7 \, \mu\text{B}
$$

9. Ослаблення завади сусіднього каналу 4-ланковим ФЗВ, згідно з (*6.48*),

$$
\sigma_{\text{ck},\phi} = N \cdot \sigma_{\text{ck1}} - \sigma_{\text{ck,p}} = 4 \cdot 7,7 - 5 = 25,8 \text{ }\mu\text{B},
$$

де  $\sigma_{\text{CKD}}$  = 5 дБ — розрахункове погіршення селективності через неузгодженість ФЗВ із джерелом сигналу, *VT*1 і навантаженням, *VT*2; рекомендовані значення

6 дБ > $\sigma_{CK,0}$ > 3 дБ.

Оскільки розраховане значення  $\sigma_{CK,N}$  фільтра менше заданого: σск*.N*<σск.*N*(тз), 25,8 дБ <30 дБ, то збільшуємо на одиницю кількість ланок.

Приймаємо кількість ланок *N* = 5 (шість контурів).

Повторюємо розрахунки за п. 3—9. Отримуємо нові цифри.

3'. Небажане ослаблення корисного сигналу однією ланкою

$$
\sigma_{n1} = \sigma_{n.N} / N = 3/5 = 0.6
$$
 µb.

4'. За графіками на **рис. 6.17**, а для  $\eta$  = 0,37 й  $\sigma_{n1}$  = 0,6 дБ зчитуємо значення

$$
X = 0,75.
$$

5'. Смуга пропускання (різниця частот зрізу) АЧХ однієї ланки згідно з (*6.47*)

 $(f_2 - f_1)_1 = \prod_N / X = 10/0,75 = 13,3$  кГц.

6'. Коефіцієнт прямокутності ланки

 $X_1 = 2\Delta f_{CKN}/(f_2 - f_1)_1 = 2.10 / 13.3 = 1.5.$ 

7'. Відносна добротність однієї ланки

 $\eta_1$  =  $X \cdot \eta$  = 0,75 $\cdot$ 0,37 = 0,28.

8'. Селективність ланки для  $X_1 = 1,5$  й  $\eta_1 = 0,28$  (**рис. 6.17**, *a*)

$$
\sigma_{CK.1} = 7.2 \, \mu\text{J}.
$$

9'. Селективність ФЗВ (ослаблення завади сусіднього каналу 6 контурним фільтром)

$$
\sigma_{\text{ck.}\phi} = N \cdot \sigma_{\text{ck.1}} - \sigma_{\text{ck.p}} = 5 \cdot 7, 2 - 5 = 31 \text{ }\text{ }A\text{ }B.
$$

Маємо для нового (6-контурного) ФЗВ:

$$
\sigma_{\rm CK.0} > \sigma_{\rm CK. N},
$$

що у цифрах

31 дБ > 30 дБ (ТЗ).

Висновок: необхідна селективність забезпечується шістьма контурами (кількість ланок *N* = 5), при різниці частот зрізу АЧХ кожної ланки  $(f_2 - f_1)_1 = 13.3$  кГц.

Тепер розрахуємо номінали елементів схеми.

10. Задаємося значенням характеристичного опору ФЗВ  $\rho$  = 20 кОм.

Для узгодження воно повинне дорівнювати  $R_{22}$  транзистора VT1 і  $R_{11}$ транзистора *VT*2. Значення ? вибирають у межах від 1 до 100 кОм. При виборі високих значень  $\rho = \sqrt{L/C}$  виникають труднощі з реалізацією конденсаторів зв'язку *C*зв (їх ємність може виявитися такою малою, що не реалізовується, менше від 1 пФ).

11. Обчислюємо коефіцієнти включення. Згідно з формулою (*6.49*) добуток

$$
\rho G_{22} = 20.0,085 = 1,7 > 1.
$$

Тоді

$$
n_1 = \sqrt{1/\rho G_{22}} = \sqrt{1/1.7} = 0.77.
$$

Добуток

$$
\rho G_{11} = 20 \cdot 1,4 = 28 > 1
$$
, ii  
 $n_2 = \sqrt{1/\rho G_{11}} = \sqrt{1/28} = 0,19$ .

*Зауваження.* 1. Якщо виявиться (при інших даних), що ?*G*22<1, то приймають *n*1 = 1, а при ?*G*11<1 приймають *n*2 =1. У цих випадках слід застосувати шунтуючі резистори в першому та останньому контурах; опори шунтів

 $R_{\text{m1}} = \rho / (1 - \rho / R_{22}), \quad R_{\text{m2}} = \rho / (1 - \rho / R_{\text{BX,HACTVII}}),$ 

де *R*22 = 1/*G*<sup>22</sup> відноситься до транзистора *VT*1, а *R*вхлнаступ — до транзистора *VT*2. При послідовній подачі зміщення в базу (затвор) *VT*2 базові (затворові) подільники не враховують, і  $R_{\text{Bx,HacT}} = R_{11} = 1/G_{11,VT2}$ .

2. При роботі ФЗВ у ланцюзі перетворювача частоти потрібно замість  $R_{22}$  підставити  $R_{22}$  <sub>ПрЧ</sub>. До нашого прикладу ці зауваження не належать, як видно з отриманих цифр і ТЗ. Тому продовжуємо розрахунок і закінчуємо оцінку показників.

12. Згідно з (*6.52*) розраховуємо номінали конденсаторів та індуктивностей ( $C$  — в пікофарадах,  $L$  — в мікрогенрі,  $\rho$ ? — в кілоомах,  $f_0$  — в кілогерцах).

Ємності зв'язку *C*зв (вони однакові, їх п'ять у п'ятиланковому фільтрі):

$$
C_{\text{CB}} = 1/(2\pi \rho \cdot f_0) = 10^6/(6{,}28.20.465) = 17 \text{ n} \Phi.
$$

Конденсатори чотирьох некрайніх (2 та 5) контурів

 $C_2 = C_3 = C_4 = C_5 = 1/[\text{π}_{\text{P}} \cdot (f_2 - f_1)_1] - 2C_{\text{CB}} = 10^6/[3, 14 \cdot 20 \cdot 13, 3] - 2 \cdot 17, 2 = 1163 \text{ π} \Phi.$ 

Конденсатор першого контура

 $C_1 = 0,5C_2 - n_1^2 \cdot C_{22} = 0,5.1163 - (0,77)^2 \cdot 15 = 573 \text{ nD}.$ 

Конденсатор останнього (6-го) контура

$$
C_6 = 0.5C_2 - n_2^2 \cdot C_{11} = 0.5 \cdot 1163 - (0.19)^2 \cdot 116 = 578 \text{ nD}.
$$

Індуктивності чотирьох некрайніх контурів

 $L_2 = L_3 = L_4 = L_5 = \rho (f_2 - f_1)_1 / (4\pi f_0^2) = 20.13.3 \cdot 10^6 / (4.3.14 \cdot 465^2) = 98 \text{ mK}$ FH.

Індуктивності двох крайніх контурів

 $L_1 = L_6 = 2L_2 = 2 \cdot 98 = 196$  мкГн.

13. За графіками на **рис. 6.9.57,** *в* для шести контурів (*N* = 5) і відносної добротності однієї ланки  $\eta_1 = 0.28$  (див. п. 7') визначаємо коефіцієнт передачі пасивного ФЗВ:  $k_{\phi}$  = 0,46.

14. Коефіцієнт підсилення каскаду з ФЗВ, згідно з формулою (*6.54*),

 $K_0 = 0.5 \cdot n_1 \cdot n_2$ · $|Y_{21}| \cdot p \cdot k_0 = 0.5 \cdot 0.77 \cdot 0.19 \cdot 84 \cdot 20 \cdot 0.46 = 56$ ,

де  $\rho$  — в кілоомах,  $|Y_{21}|$  — в мілісименсах.

(*Література:* 

*1. Радіотехніка: Енциклопедичний навчальний довідник / за ред. Ю. Л. Мазора. — Київ : Вища шк., 1999. — 838 с. (Див. С. 364—370, п. 19.15, с. 538—549, п. 26.16, 26.17).* 

*2. Проектирование радиоприёмных устройств: Учеб. пособие для вузов /под ред. А. П. Сиверса. — М. : Сов. радио, 1976. — 486 с.* 

*3. Справочник по учебному проектированию приёмно-усилительных устройств / под ред. М. К. Белкина. — 2-е изд. — Киев : Вища шк., 1988. — 472 с.)*)

**Завдання 6.7.** *Вихідні дані***.** Спроектувати підсилювач для вимірювання спектра радіочастотних сигналів з АМ на резонансній частоті  $f_0$  $=$  МГц у смузі П<sub>о</sub> = МГц при ослабленні  $\sigma_n$  = дБ на її краях. Селективність  $\sigma_{cK}$  не менше як\_\_\_ дБ при розстроюванні  $\Delta f_{cK}$ = \_\_\_\_\_\_Гц. Коефіцієнт підсилення на резонансі *K*o = \_\_\_\_. Вхідний опір\_\_\_\_кОм. Вихідний рівень сигналу 0,5 В при динамічному діапазоні рівнів 60 дБ.

1. Проаналізувати технічне завдання, виконати варіантну проробку структурної схеми, обґрунтувати вибір активних елементів.

2. Виконати електричний розрахунок заданої схеми: підсилювач на LC-ФЗВ, угоджений за характеристичним опором  $\rho$  [1; 2] з параметрами згідно з ТЗ, на заданому транзисторі. Для спрощення зневажити внутрішнім зворотним зв'язком транзисторів (Y<sub>12</sub>->0) і паразитними ємностями  $C_{11} \rightarrow 0$ ,  $C_{22} \rightarrow 0$ .

3. Накреслити схему з розрахованими номіналами елементів.

4. Накреслити нормовану АЧХ підсилювача. Для цього значення  $\sigma_{c}$ ФЗВ, які розміщені на вертикальній осі **рис. 6.9.7**, *а*, помножити на *N*  кількість ланок каскадів підсилювача, а значення *X*1 (на горизонтальній осі) помножити на П<sub>N</sub>/2.

*Таблиця 6.7* 

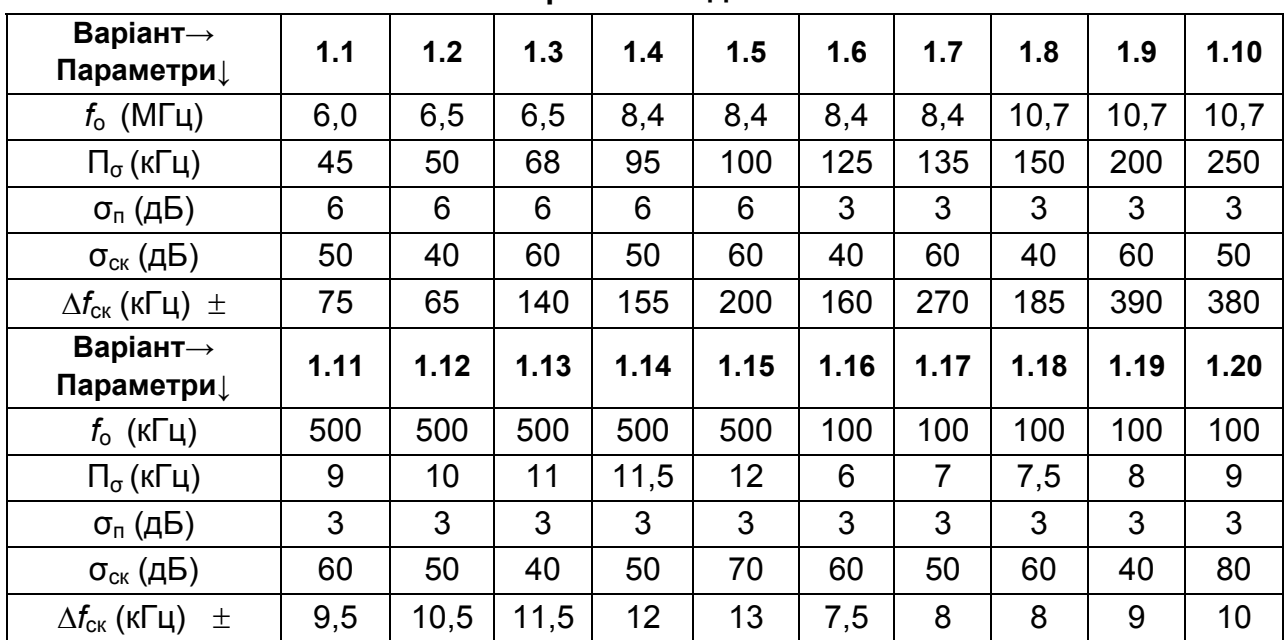

**Варіанти завдань**

У табл. 6.7 використано такі позначення*: N* — кількість ОРК;  $f_0$  — резонансна частота всіх контурів; П<sub>о</sub> — смуга всього ФЗВ,  $\sigma_{\rm n}$  — ослаблення на межах смуги  $\Pi_{\sigma}$ ;  $\sigma_{\sigma K}$  — селективність за сусіднім каналом при заданій розстройці  $\pm \Delta f_{\text{CK}}$  відносно  $f_{\text{o}}$  (розстройка в один бік).

5. Транзистори з табл. 6.2 задає викладач.

(*Література:* 

*1. Радіотехніка: Енциклопедичний навчальний довідник / за ред. Ю. Л. Мазора. — Київ : Вища шк.,1999. — 838 с. (Див. С. 364—370, п. 19.15, С. 538—549, п. 26.16, 26.17).* 

*2. Справочник по учебному проектированию приёмно-усилительных устройств. / под ред. М. К. Белкина. — Киев: Вища шк.,1988. — 472 с. (Див. С. 38—46, 128—131).* 

*3. Проектирование радиоприёмних устройств: Учеб. пособие для вузов / под ред. А. П. Сиверса. — М. : Сов. радио, 1976. — 486 с. (Див. с. 283—288).* 

*4. Радиоприёмные устройства на полупроводникових приборах: Проектирование и расчёт / под ред. Р. А. Валитова. — М. : Сов. радио, 1968. — 384 с. (Див. С. 207—216).* 

*5. Полупроводниковые приёмно-усилительные устройства: Спра*вочник / Р. М. Терещук, К. М. Терещук, С. А. Седов. — Киев:Наук. думка, *1989. — 800 с. (Див. С. 498—506, 527—532)*).

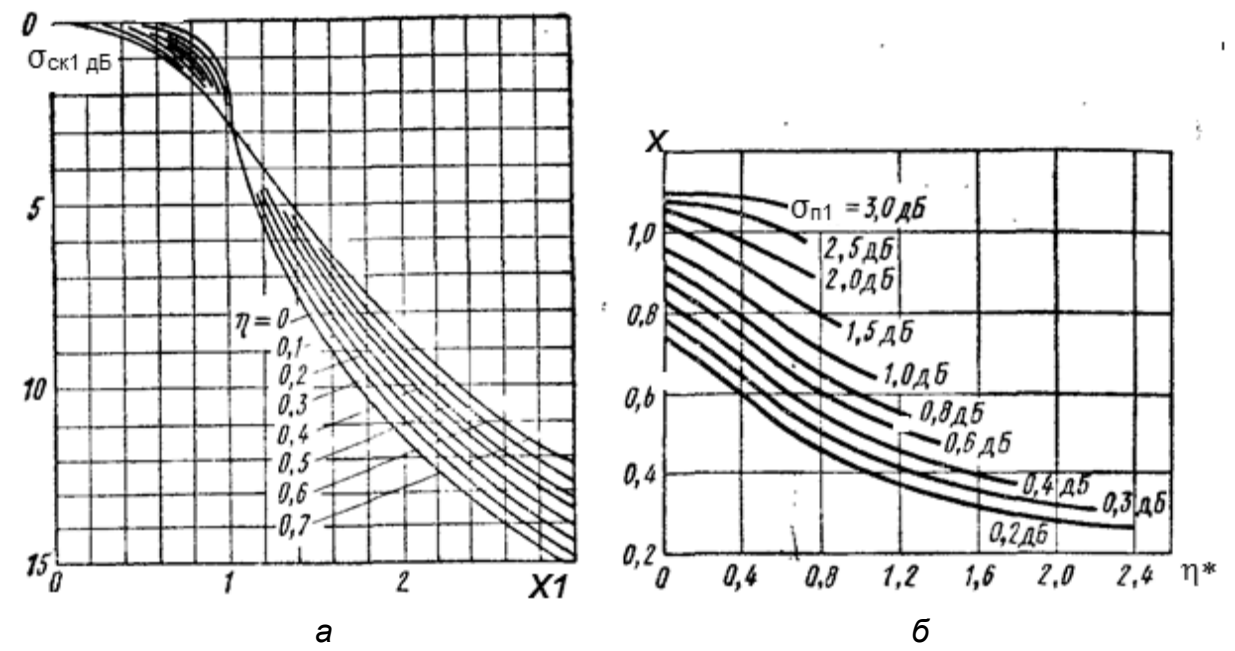

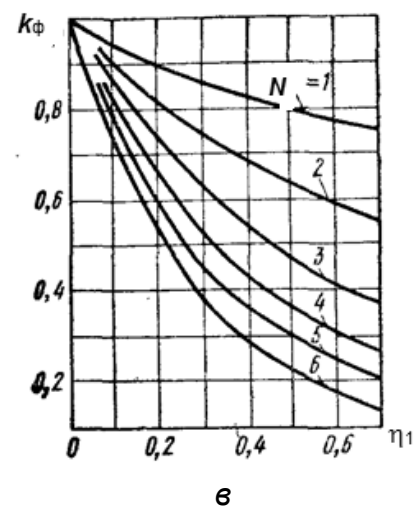

*Рис. 6.17* **Розрахункові криві для <sub>0</sub>-ФЗВ** 

## **Контрольні запитання для самоперевірки до розділу 6**

6.1. Назвіть розмірність і фізичний сенс*Y*11-параметра транзистора.

6.2. Назвіть розмірність і фізичний сенс *Y*22-параметра транзистора.

6.3. Назвіть розмірність і фізичний сенс *Y*21-параметра транзистора.

6.4. Назвіть розмірність і фізичний сенс *Y*12-параметра транзистора.

6.5. Запишіть у вигляді часткової похідної *Y*11-параметр транзистора.

6.6. Запишіть у вигляді часткової похідної *Y*22-параметр транзистора.

6.7. Запишіть у вигляді часткової похідної *Y*21-параметр транзистора.

6.8. Запишіть у вигляді часткової похідної *Y1*2-параметр транзистора.

6.9. Дайте визначення нормованої АЧХ селективного каскаду.

6.10. Дайте визначення смуги пропускання П*<sup>y</sup>* нормованої АЧХ на заданому рівні *Y* селективного каскаду.

6.11. Дайте визначення смуги затримування П*y\_*затрим нормованої АЧХ на заданому рівні *Y* селективного каскаду.

6.12. Дайте визначення коефіцієнта частотних спотворень селективного каскаду.

6.13. Дайте визначення коефіцієнта прямокутності kпр y по заданому рівню *y* нормованої АЧХ *yf* = *Kf*/ *Kf*<sup>0</sup> селективного каскаду.

6.14. В яких межах можливі реальні значення коефіцієнта прямокутності нормованої АЧХ *k*пр y = П<sub>v</sub> / П<sub>0.7</sub> — відношення смуги пропускання на заданому рівні *y* до смуги пропускання на рівні 0,7 селективного каскаду?

6.15. Дайте визначення односигнальної селективності селективного каскаду.

6.16. Що дають користувачеві реальні значення коефіцієнта прямокутності нормованої АЧХ  $kmp$  y =  $\Pi_{v}$  /  $\Pi_{0.7} \rightarrow 1$  — співвідношення смуги пропускання на заданому рівні *yf* до смуги пропускання на рівні 0,7 селективного каскаду?

6.17. Навіщо будують складні багатоконтурні фільтри у підсилювальних каскадах?

6.18. Назвіть призначення усіх елементів схеми рис. 6.1.

8.19. Що дає на рис. 6.2 каскодне ввімкнення транзисторів?

6.20. Що краще і чому *—* розстроєні трійки або ДСФ?

6.21. Які Вам відомі види зв'язку між контурами ДСФ? Коли і який застосувати?

6.22. Що таке *LC-*фільтр зосередженої селективності?

6.23. Назвіть три види *LC-*фільтрів.

6.23. Коли застосовують о ФЗВ?

6.24. Коли застосовують професійні поліноміальні ФЗВ із прямокутною АЧХ?

#### **РОЗДІЛ 6. ПІДСИЛЮВАЧ ВИБІРНИЙ (СЕЛЕКТИВНИЙ)**

6.25. Коли застосовують професійні поліноміальні ФЗВ з лінійною характеристикою групового часу затримки?

6.27. Які властивості електроакустичних ФЗВ визначили їх широке застосування у масовій апаратурі?

6.28. Які види електроакустичних ФЗВ Вам відомі?

6.30. Які Вам відомі види нелінійних явищ у селективних каскадах?

6.31. Що таке багатосигнальна селективність каскаду?

6.32. Як вибрати транзистор першого каскаду підсилювача заради відсутності нелінійних явищ?

6.33. Що це *—* нелінійні спотворення у селективному каскаді, де іищі гармоніки відфільтровані контурами?

6.34. Що таке ефект блокування слабкого сигналу сильною завадою і як йому запобігти?

6.35. Що таке перехресні спотворення у селективному каскаді?

6.36. Що таке інтермодуляційні спотворення у селективному каскаді і як їм запобігти?

6.37 У чому «сила» пасивного фільтра на вході активного елемента?

6.38. Яка завада найважча для її усунення?

6.39. Що таке є преселектор і які вимоги висувають до нього у радіоприймачі?

6.40. Забезпечення одного з трьох видів багатосигнальної селективності гарантує високу якість двох інших. Якого і чому?

6.41. Що є багатосигнальна селективність ― не каскаду, а радіоприймача?

6.42. Що означають терміни «розподілена селективність» та «зосереджена селективність?

# **РОЗДІЛ 7. ПІДСИЛЮВАЧ ВИХІДНИЙ ПОТУЖНИЙ**\*

Підсилювач вихідний потужний призначений для створення потрібного і достатнього рівня потужності у навантаженні — кінцевому пристрої приладу. Для ефективного використання енергетичного ресурсу ДЖ максимальні граничні амплітуди змінних вихідних струмів і напруг АE потужного каскаду (ПК) близькі до їх постійних значень у робочих точках або трохи перевищують їх. При цьому істотно проявляється вплив нелінійності вихідних і передаточних ВАХ транзистора та виникають нелінійні спотворення.

Вибір транзистора для ПК, крім урахування граничної частоти, ґрунтується на допустимих значеннях струмів, напруг, втрат потужності. Каскад на БТ зі СБ (див. підрозд. 4.*6,* 4.*7*) реалізує максимальну потужність при заданих НСп, каскад на БТ із СЕ — максимальне підсилення потужності (у β разів більше, ніж у схем із СБ), а каскад на БТ зі СК — найкраще узгодження з низькоомним навантаженням без трансформатора.

Відмітною особливістю ПК є заздалегідь задані параметри навантаження — його характер, значення. Виходячи з потрібної потужності, вибирають тип і режим транзистора (див. розд. 1), визначають потужність розсіяння, ККД, коефіцієнт гармонік сигналу та енергоємність ДЖ. Розрахунки виконують графоаналітичним способом.

Вибір вихідних каскадів за призначенням (потужні, малопотужні) визначає як схемний їх поділ (одно-, двотактні), так і за видом навантаження або елемента міжкаскадного зв'язку (ЕМЗ). Це резисторні, трансформаторні, дросельні, ємнісні, резонансні, а при відсутності ЕМЗ — безтрансформаторні або безконденсаторні каскади.

# **7.1. Показники потужного підсилювача**

Показники потужного підсилювача ККД — відношення корисної потужності сигналу до споживаної потужності ДЖ,

$$
\eta = P_{m.\text{BUX}}/P_{\text{QJK}} = U_m I_m / (2EI)_{\text{QJK}}
$$

залежить від ефективності роботи АЕ. При великих рівнях сигналу досить інформативним є коефіцієнт використання струму ξ*i*=*Im*/*I*ДЖ й напруги ξ*u*=*Um*/*E*ДЖ. Потужність розсіяння (втрат) *P*роз=*P*ДЖ–*Pm.*вих для вибраного

<sup>\*</sup> Див. [4; 6].

АЕ не повинна перевищувати допустимого паспортного значення, оскільки саме втрати спричиняють перегрівання АЕ, зниження показників підсилювача. При малому опорі навантаження *R*<sup>н</sup> зменшуються *Um* та ξ *<sup>u</sup>*, а при великому —  $I_m$  та ξ<sub>i</sub>, тому існує оптимальний опір  $R_{\text{H}}$ <sub>опт</sub>, при якому добуток *UmIm* у формулі ККД — максимальний. Однак при високому ККД в потужних підсилювачах найвідчутніше проявляються НСп, які оцінюють методом п'яти ординат.

# **7.1.1. Метод п'яти ординат**

Метод п'яти ординат **—** приблизний графоаналітичний метод оцінювання НСп неперервного сигналу через його коефіцієнт гармонік  $k_{r}$ за допомогою наскрізної ДХ каскаду (див. розд. 1). Оцінювання проводять у три етапи (**рис. 7.1**):

1) формують наскрізну ВАХ АЕ за сім'єю вхідних і вихідних статичних (тобто без навантаження) характеристик і навантажувальною прямою змінного струму каскаду;

2) виділяють на цій ВАХ (**рис. 7.1**, *в*) п'ять ординат — значень вихідного струму у певних точках;

3) обчислюють значення k<sub>r</sub>. Наприклад, для вибраних значень *і*<sub>б1</sub> та  $i_{\sf K1}^{\phantom i}$  (**рис. 7.1,** *а***)** зчитують значення  $E_{\sf b E}^{\phantom i}$  як абсцису точки перетину вхідної ВАХ БТ (**рис. 7.1**, *б*) та ординати *і* <sup>Б</sup>1; на (**рис. 7.1**, *в*) позначають ординату наскрізної ВАХ *і<sub>к1</sub>,* яка відповідає *і<sub>ь1</sub>; д*алі за формулою  $E_{_{\rm r}}$  =  $R_{\rm r}$ /<sub>Б</sub> +  $\mathsf{E}_{\mathsf{b}\mathsf{E}}(\mathsf{R}_{\mathsf{r}}$  — внутрішній опір джерела сигналу) визначають абсцису і позначають першу точку наскрізної динамічної ВАХ.

Аналогічні дії виконують для кількох (п'ять-сім) значень *і<sub>ь</sub> вихідних ха*рактеристик БТ, знайдені точки з'єднують і будують наскрізну ВАХ каскаду для відомого опору *R<sub>г</sub>.* 

Наступна процедура така. Позначають п'ять точок із фазами ω*t* вхідного сигналу (**рис. 7.1**, *в*) *е*г=*Еm*<sup>г</sup> cosω*t*, а саме: ω*t*=0, π/3, π/2, 2π/3, π. Відповідні ЕРС сигналу

*e*г =*E*0+*Еm*г, *E*0+0,5 *Еm*г, *E*0, *E*0–0,5*Еm*г, *E*0–*Еm*г,

і вихідний струми *і<sub>к</sub> → І<sub>max</sub>, І<sub>1</sub>, І<sub>о</sub>, І<sub>2</sub>, І<sub>min</sub>. Амплітуди струмів чотирьох гар*монік вихідного сигналу:

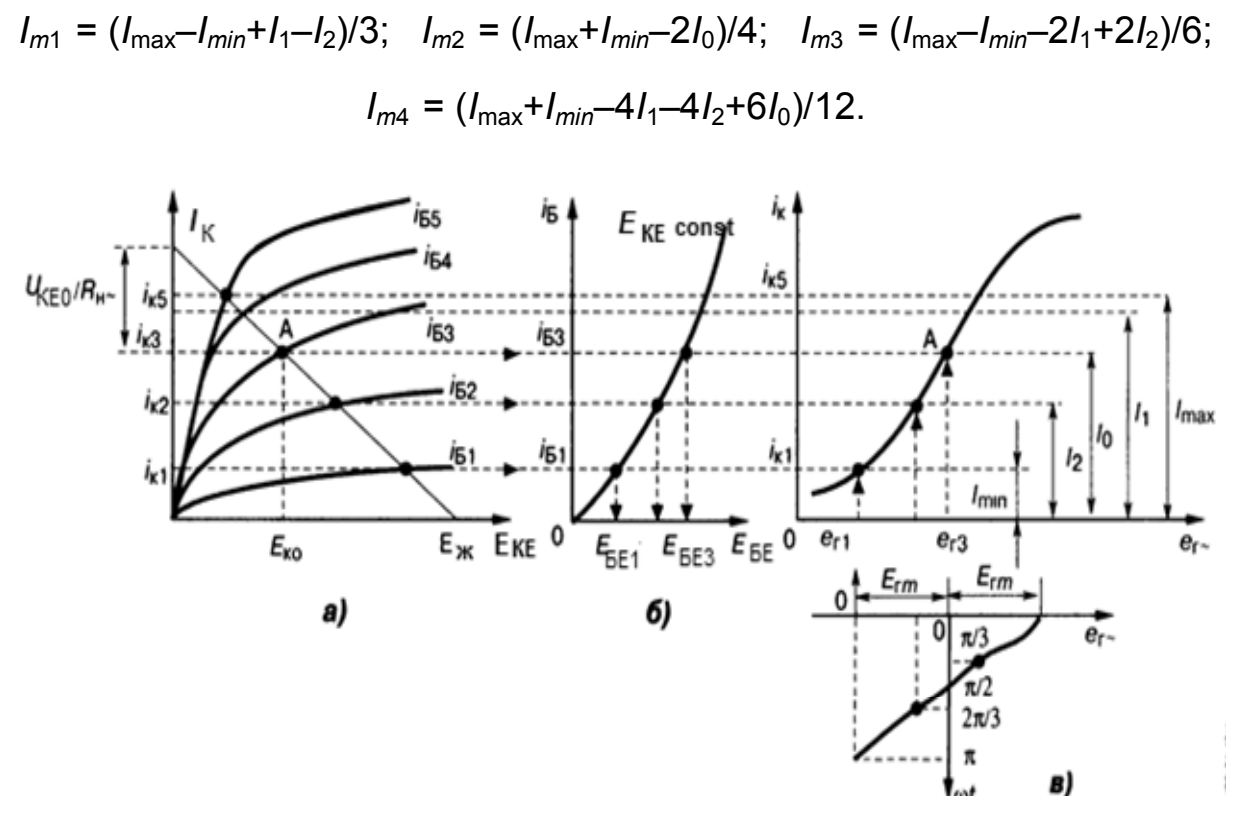

**РОЗДІЛ 7. ПІДСИЛЮВАЧ ВИХІДНИЙ ПОТУЖНИЙ** 

*Рис. 7.1.* Створення наскрізної (*в*) динамічної характеристики біполярного транзистора за вихідною (*а*) та вхідною (*б*)

Постійна складова струму

 $I_n = (I_{max} + I_{min} + 2I_1 + 2I_2)/6.$ 

Часткові коефіцієнти гармонік: другої  $k_{r2} = I_{m2}/I_{m1}$ ; третьої  $k_{r3} = I_{m3}/I_{m1}$ ; четвертої *k*г4=*Im*4/*Im*1. Повний коефіцієнт гармонік

$$
k_{\rm r} = \sqrt{k_{\rm r2}^2 + k_{\rm r3}^2 + k_{\rm r4}^2} = \sqrt{I_{m2}^2 + I_{m3}^2 + I_{m4}^2} / I_{m1},
$$

де *Im* — амплітуди чотирьох гармонік вихідного струму у навантаженні. Точність методу — не більше 10 %. Її можна дещо підвищити, вимірявши ВАХ реальних АЕ замість усереднених паспортних. Для визначення постійної складової, першої та другої гармонік сигналу досить визначити вихідний струм за півперіод сигналу з фазами ω*t*=0, π/2, π (метод трьох ординат). Отже, оцінка НСп гармоніками невисоких порядків потребує визначення лише трьох ординат наскрізної ВАХ, а НСп гармоніками високих порядків — семи ординат.

#### **7.2. Двотактний вихідний каскад**

Двотактний вихідний каскад (ДВК) застосовують, якщо вихідна потужність *P*вих>2Вт. Він містить парне число АЕ (транзисторів), навантажених на спільний кінцевий пристрій. Кожна півпара АЕ зі своїми колами формує плече каскаду, а змінні струми плечей АЕ взаємозсунуті за фазою на π. За способом збудження АЕ розрізняють три види ДВК:

1) з паралельним керуванням однофазним сигналом, для чого потрібні транзистори різної структури провідності, *n*–*p*–*n* і *p*–*n*–*p* (**рис. 7.2**, *а*), які застосовують у безтрансформаторній схемі;

2) з паралельним керуванням протифазними сигналами транзисторами однакової структури, які використовують у трансформаторній схемі (**рис. 7.2**, *б*);

3) з послідовним керуванням однофазним сигналом, коли провідне плече збуджує інше, ведене, у безтрансформаторній схемі, транзистори однакової структури, в режимі *А* (див. розд. 1, рис. 1.2). останній варіант на рисунках не показано.

При перших двох способах збудження транзистори вмикають за схемою зі СЕ (СВ), СК (ССт), якщо каскад без трансформатора, або за схемою зі СЕ, СБ, якщо каскад має його; при третьому способі — за схемою зі СЕСВ) або рідше — за схемою зі СК (СС). Переваги ДВК:

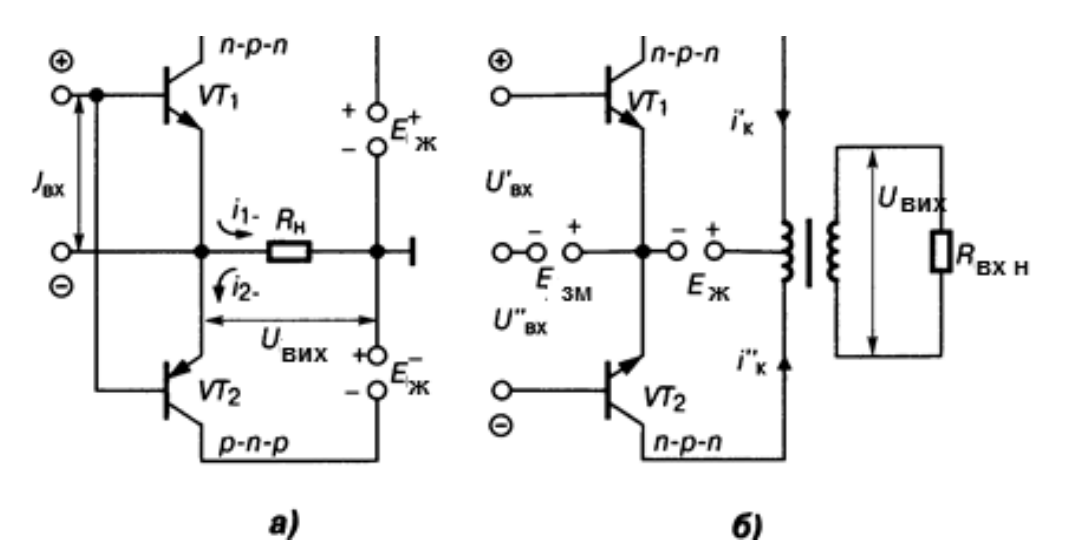

*Рис. 7.2.*Схеми потужних каскадів: *а* — з комплементарною парою; *б* — з парафазним збудженням і трансформаторним узгодженням

1) скомпенсовано парні гармоніки сигналу, оскільки струми *і*'<sub>к</sub>, *і*"<sub>К</sub> (**рис. 7.2**, *б*), проходять по черзі та зустрічно, завдяки протифазному збудженню транзисторів *VT1*, *VT2*; можливий економічний режим *АВ* (див. **рис. 1.2**);

2) скомпенсовано синфазні завади, фони, наведення, розширено ДД;

3) різницевий струм плечей не містить постійної складової, немає підмагнічувального струму, що дає змогу зменшити габаритні розміри трансформатора і НСп;

4) у спільних колах плечей немає першої та інших непарних гармонік сигналу, що спрощує фільтрацію в колах живлення та практично усуває міжкаскадний зв'язок через спільне ДЖ, даючи змогу зменшити ємності фільтра живлення, а в режимі *А* не вводити блокувальний конденсатор у коло емітерів, зменшуючи частотні спотворення на НЧ.

Трансформатори для узгодження опорів у сучасній побутовій апаратурі застосовують дуже рідко через недосконалість їх масогабаритних та електричних характеристик. Замість них в IМC формують кінцеві каскади повторювачів з комплементарними (від лат. *complementum* — доповненя) парами БТ для роботи в режимах *АВ* та *В* (**рис. 7.2**, *а*).

Плечі безтрансформаторного ДВК з двома симетричними ДЖ виконано за схемою повторювача, тобто СК (**рис. 7.3**). Щоб вихідні плечі ДВК мали кращу симетрію і менші НСп, об'єднують плечі на БТ *VT2* з однаковою структурою провідності: це схеми *а* та *г* — пари Дарлінгтона, або схеми *б, в* — парадоксні пари (див. підрозд. 4.6)*.* Такі каскади не містять конденсаторів у емітерах, тому не вносять спаду АЧХ і фазового зсуву на НЧ, не створюють сколювання вершини імпульсів.

Вихідні каскади ОП (рис. 7.4) найчастіше будують за схемою з паралельним керуванням синфазним сигналом, оскільки при цьому для збудження не потрібний парафазний каскад (див. підрозд. 4.9). Режим *АВ* вихідних БТ *VT4, VT5* задають ГМСН (див. підрозд. 3.6) на діодах *VD1, VD2,* через які проходить струм транзистора *VT1* від ГСС I<sub>r</sub>. Замість діодного можливі інші види ГМСН (див. розд. 8).

Захист виходу ОП від КЗ складають із кіл *VT2R2 VT3R3*: у той півперіод, коли струм навантаження проходить, наприклад, через транзистор *VT4* і з будь-яких причин зростає, напруга на резисторі *R2* відкриває БТ *VT2*; його внутрішній малий опір шунтує вхід БТ *VT4*, що припиняє дальше зростання струму та перегрів цього транзистора, тобто відкритий БТ *VT2* бере на себе надмірний струм КЗ. У другий півперіод аналогічно діють елементи *VT3R3 VT5*. В ОП резистори *R2, R3* мають опори 20…50 Ом. Вихідні каскади потужних ОП виконують іноді на складених транзисторах (див. розд. 4), для зменшення струму спокою транзистора *VT1*  (**рис. 7.4**); застосовують також повторювачі на ПТ з протилежною провідністю каналів і двома ДЖ.

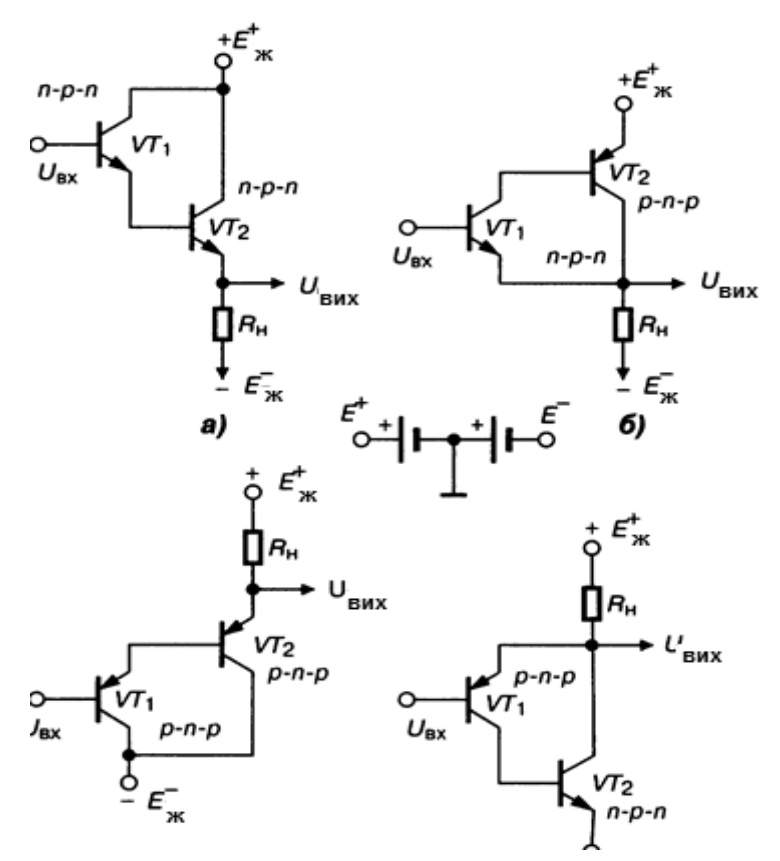

*Рис.* 7.3. Плечі двотактних потужних підсилювачів: *а*, *г* — пари Дарлінгтона; *б, в* — парадоксні пари

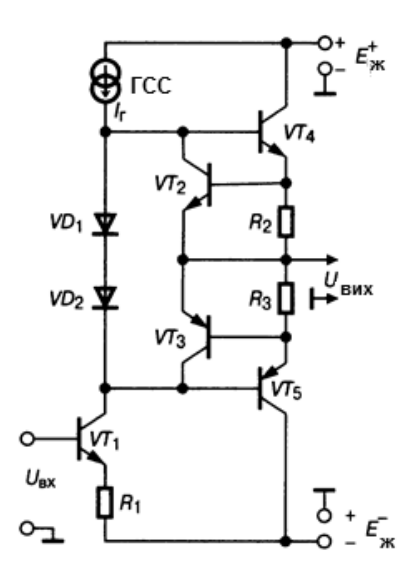

*Рис.* **7.4.** Приклад вихідного каскаду операційного підсилювача

#### **7.3. Однотактний вихідний потужний каскад**

Однотактний вихідний потужний каскад (ОВПК) виконують з резисторним, трансформаторним, дросельним колами міжкаскадного зв'язку або з динамічним навантаженням у вигляді ПТ *VT2* (**рис. 7.5**, *а*).

Каскад на транзисторі *VT1* містить транзистор *VT2* як коло зв'язку, опір якого постійному струму малий, а змінному — великий. Великий динамічний опір транзистора *VT2* збільшує підсилення каскаду на транзисторі *VT1*, розширює ДД каскаду, знижує спотворення. Динамічний діапазон і НСп каскаду залежать від напруги *E*зм на заслоні транзистора *VT2*, а коефіцієнт передачі  $K = R_{H}S_{VT1}$ , де  $R_{H} = R_{BUX}$ <sub>VT1</sub>  $\|R_{BUXVT2} \| R_{BXLH}$ , а  $S_{VT1}$  крутість прохідної ВАХ основного ПТ-*VT1*.

Принципова відмінність ОВПК від каскаду попереднього підсилення не у схемі (схеми збігаються), а в режимах роботи транзисторів. Трансформаторні каскади застосовують для оптимізації роботи транзисторів, зокрема в системах багатоканального зв'язку. Трансформатор, крім мінімальних втрат сигналу завдяки узгодженню опору лінії та АЕ, найпростіше забезпечує перехід кіл від симетричного до несиметричного та навпаки, не пропускає постійний струм і напругу на вихід. Дросельний каскад через відсутність у ньому індуктивності розсіяння краще, ніж трансформаторний, підсилює ВЧ складові спектра, але є доцільним лише при узгоджених опорах АЕ та навантаження, оскільки дросель не узгоджує опори.

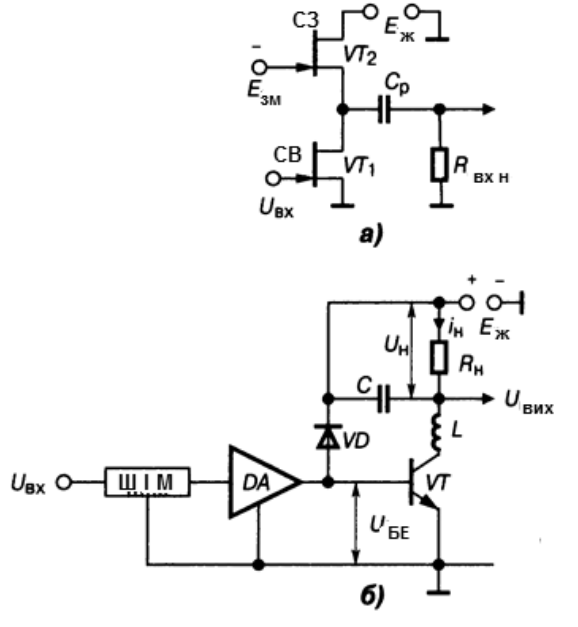

*Рис.* **7.5.** Однотактні потужні каскади: *а* — на польовому транзисторі; *б* — з підвищеним ККД

Вади трансформаторних і дросельних каскадів — несумісність з технологією виготовлення IМC, додаткові НСп через намагніченість осердя.

У режимі *А* (див. **рис. 1.2**) енергетична ефективність однотактного каскаду невелика (до 30…50 %). Для підвищення ККД (до 90 %) застосовують режим *AD* (**рис. 7.5**, *б*). Гармонічний сигнал перетворюють на прямокутні імпульси у блоці ШIМ: ширина імпульсу пропорційна миттєвому значенню сигналу. Підсилені ОП *DA-*імпульси подають на вхідний транзистор *VT1*, який працює у ключовому (символ *D*) режимі, з *LC*-ФНЧ і резистором *R*<sup>н</sup> у колі міжкаскадного зв'язку. Завдяки ФНЧ струм через *R*<sup>н</sup> і напруга на резисторі не містять гармонік, а тільки середнє значення — корисний підсилений сигнал. Максимального використання АЕ досягають вибором напруги ДЖ за допустимим струмом *I* н:

$$
U_{\mathsf{K}m} = E_{\mathsf{K}}, I_{\mathsf{K}m} = I_{\mathsf{K}0}, R_{\mathsf{H}} = E_{\mathsf{K}} / I_{\mathsf{K}m}.
$$

У режимі насичення середня потужність електричних втрат  $P_{\text{nor}} = I_{\text{H}}^2 r_{\text{mac}} t / T$ , (де *т*, *Τ* — тривалість і період повторення імпульсів відповідно,  $r_{_{\sf Hac}}$ — опір насичення транзистора). У режимі відсікання (під час паузи) струм *I* <sup>н</sup> проходить через рекуперативне (від лат. *Recuperation* повертаю) коло — діод *VD1*, що віддає накопичену дроселем *L* енергію. Струм у навантаженні *I*сер = *I*н*τ*/*T*, середня споживана потужність

$$
P_{\rm OK}=E_{\rm x}I_{\rm cep}=E_{\rm x}I_{\rm H}T/T,
$$

ККД каскаду, в якому вихідна напруга вдвічі менша за напругу ДЖ  $(E_{\rm K} = 2U_{\rm H})$ ,

$$
\eta = 1 - \frac{P_{\text{app}}}{P_{0K}} = 1 - \frac{U_{\text{H}}}{E_{\text{H}}} \cdot \frac{r_{\text{Hac}}}{R_{\text{H}}} \approx 1 - \frac{r_{\text{Hac}}}{2R_{\text{H}}}.
$$

Для дволанкового фільтра Баттерворта з допустимим спадом АЧХ 3 дБ індуктивність *L* = 1,4*R*н/(2π*F*max), ємність конденсатора *С* = 0,7/(2π *R*<sup>н</sup> *F*max). Якщо треба заземлити резистор *R*, то БТ і *R* міняють місцями, а для зменшення вихідного опору вмикають узгоджувальний трансформатор. Для поліпшення фільтрації підсиленого сигналу вмикають фільтри високих порядків, у тому числі фільтри Чебишова. Такий пристрій часто використовують як одне з двох плечей ДВК у режимі *ΒD*; тоді ККД  $\eta$  → 90 %. У перспективних розробках використовують кінцеві потужні каскади з регульованим ДЖ, в яких вихідні транзистори працюють на гранично широких *активних*) ділянках ВАХ АЕ у режимах *АЕ, ВЕ* (див. **рис. 1.3**)*,* а втрати енергії знижено до мінімальних без збільшення НСп, властивих режиму *D* (див. розд. 1).

## **Контрольні запитання для самоперевірки до розділу 7**

7.1. Яке призначення потужного каскаду?

7.2. Назвіть переваги ПК на БТ за схемою СБ.

7.3. Назвіть переваги ПК на БТ за схемою СЕ.

7.4. Назвіть переваги ПК на БТ за схемою СК.

7.5. У чому відмінність ТЗ на ПК порівняно з каскадом підсилення напруги?

7.6. З чого складається метод п'яти ординат?

7.7. Назвіть критерій застосування ДВК.

7.8. Які вимоги до транзисторів ДВК з паралельним керуванням однофазним сигналом?

7.9. Які вимоги до транзисторів ДВК з паралельним керуванням протифазними сигналами?

7.10. Назвіть чотири переваги ДВК порівняно з однотактним (ОПК)

7.11. У якому випадку у ДВК доцільні трансформатори?

7.12. Які комбінації плечей (рис. 7.3) доцільні при формуванні з них ДВК?

7.13. Які властивості мають пари Дарлінгтона та парадоксної (рис. 7.3)?

7.14. Чому у ДВК доцільні біполярні джерела живлення?

7.15. Як працює захист вихідних транзисторів *VT*4, *VT*5 від КЗ у кінцевому ДВК операційного підсилювача, що показаний на рис. 7.4?

7.16. Яку роль виконує *VT*2 в ОВПК на рис. 7.5, а*?* 

7.17. З чого починають і чим закінчують розрахунок ОВПК та ДВК?

# **РОЗДІЛ 8. ПІДСИЛЮВАЧ ПОСТІЙНОГО СТРУМУ \***

Підсилювач постійного струму — пристрій для підсилення аналогових сигналів, що повільно змінюються в часі, спектр яких починається від нуля герців, а верхню частотну границю *f* <sup>в</sup> визначають інерційні властивості АЕ (див. підрозд. 4.1, 4.3). Підсилювач постійного струму не вносить фазового зсуву на НЧ, не створює сколювання вершини імпульсу (див. розд. 1) при їх підсиленні.

# **8.1. Класифікація підсилювачів постійного струму**

За принципом дії розрізняють ППС прямого підсилення (з гальванічним міжкаскадним зв'язком), ППС з оптронним зв'язком і ППС з перетворенням сигналу модулятором-демодулятором (модемом). За динамічними властивостями виділяють чотири групи ППС: дуже повільної дії (частки-одиниці герців) для джерел сигналів з великою постійною часу; низької швидкодії (0…1 кГц); середньої швидкодії (застосовуються в аналоговій обчислювальній техніці для роботи в реальному масштабі часу); швидкодійні (використовуються у вимірювальних системах цифроаналогових перетворювачів (ЦАП), аналого-цифрових перетворювачах (АЦП) тощо). За схемним виконанням відомі паралельно-балансні (диференційні) та небалансні ППС.

# **8.2. Основні параметри підсилювачів постійного струму**

Наведемо основні параметри ППС: діапазон частот 0…100 МГц; коефіцієнт передачі напруги — до 10 $^{\rm 8}$ ; вхідний опір — до 10 ГОм; вихідний опір — від 10 до 10<sup>4</sup> Ом; зведений до входу дрейф нуля напруги — 1 мкВ, струму — до 1 пА, швидкість наростання повного рівня вихідного сигналу — до 100 кВ/мкс. Задоволення цих вимог неможливе в одному каскаді; тому структура ППС містить вхідний каскад з малими стабільним вхідним струмом, дрейфом нуля і шумом, а також 2-3 каскади підсилення напруги і вихідний потужний. Загальна вада більшості ППС — нестабільність, довільна зміна вихідної напруги при постійному або нульовому

Див. [3; 9].

вхідному сигналі. Це явище називають *дрейфом нуля;* у БТ він визначається температурним коефіцієнтом напруги  $E_{\text{EF min}}/T = 2.2 \text{ mB/K}.$ 

## **8.3. Диференційний каскад**

Диференційний каскад — паралельно-балансне коло з двома входами, призначене для підсилення сигналу, пропорційного різниці потенціалів входів — двополярній диференційній вхідній напрузі. Містить два ідентичні транзистори, однакові елементи зв'язку *R1* і *R2* у колекторних колах і резистор R<sub>E</sub> або ГСС в емітерному колі (рис. 8.1, а). Для подавлення синфазної завади, що діє на плечі ДК, використовують принцип збалансованого моста. Резистори *R1*, *R2* та внутрішні опори *Rі* транзисторів *VT1*, *VT2* утворюють плечі моста (**рис. 8.1**, *б*). До однієї його діагоналі «*Б-Е*» підмикають біполярне ДЖ  $E_k/E_E$ , а з іншої (колектори «*К1-К2*») знімають вихідну напругу, симетричну відносно спільного проводу.

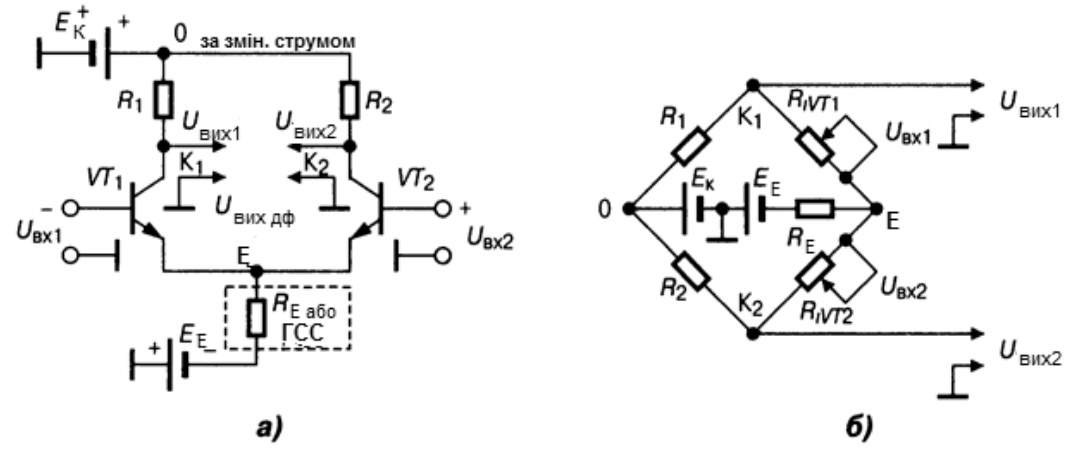

*Рис. 8.1.* Диференційний каскад: *а* — схема; *б* — еквівалентна схема

Однакова за знаком та одночасна зміна струмів плечей (синфазна завада) не розбалансовує моста і вихідної напруги немає. Для диференційного вхідного сигналу  $U_{Bx, p\phi} = (U_{Bx2} - U_{Bx1})$  міст повністю розбалансований (миттєві струми плечей протифазні); на виході між колекторами транзисторів з'являється різницевий сигнал. У колі резистора R<sub>E</sub> проходить постійний за рівнем струм

$$
I_{E} = (I_{K1} + \Delta I) + (I_{K2} - \Delta I) = 2I_{K},
$$

оскільки прирости ∆*I* струмів плечей мають протилежний знак, внаслідок чого резистор R<sub>E</sub> у цьому випадку не є елементом НЗЗ *Z*-типу (яким він є

для синфазного сигналу) і тому підсилення диференційного сигналу не зменшується. Біполярне ДЖ створює відносно корпусу нульову напругу спокою баз, завдяки чому в підсилювачі змінного струму не потрібні роздільні конденсатори. Напруга між колекторами ДК

$$
U_{\text{BUX},\text{H}\phi} = \pm (K_2 + K_1)(U_{\text{BX2}} - U_{\text{BX1}})
$$

є пропорційною різниці вхідних напруг,

$$
K_1 = (1 - K_{\rm E})SR_{\rm H}, \qquad K_2 = SR_{\rm H}K_{\rm E},
$$

де  $K_E$  = 1/(2+ $h_{11E}/R_E$ ) — коефіцієнт передачі емітерного кола;  $R_{\mu}$  — навантажувальний опір плеча;  $h_{115}$  — вхідний опір БТ. Точне віднімання напруг здійснюється при  $h_{115}/R_E \to 0$ , коли  $R_E \to \infty$ : змінні струми емітерів однакові; кожна із вхідних напруг діє на вихідний струм одного транзистора однаково, але по черзі й у протифазі із вхідною напругою іншого плеча. Проте з міркувань нормального живлення транзистора (див. розд. 3) неможливо ввімкнути резистор з опором постійному струму  $R_{\text{F}} \rightarrow \infty$ , оскільки транзистор відокремиться від ДЖ. Тому замість резистора R<sub>Е</sub>→∞ вмикають ГСС (див. підрозд. 3.7) з великим опором змінному та малим опором постійному струмам.

На практиці доцільно мати несиметричний вихід ДК від одного з колекторів (стоків), знімаючи, наприклад, напругу

$$
U_{\text{BUX2}} = K_2(U_{\text{BX1}}-U_{\text{BX2}}) + (K_2 - K_1)U_{\text{BX2}} = K_2(U_{\text{BX1}}-U_{\text{BX2}}) + (\Delta K)U_{\text{BX2}},
$$

де перший доданок — корисний ефект підсилення, другий — синфазна завада,  $K_2$  — коефіцієнт передачі диференційного сигналу, а  $|K_2 - K_1|$  синфазної завади. Відношення  $K_2/|K_2 - K_1|$  є важливим параметром ДК це коефіцієнт подавлення синфазної завади*:* 

$$
k_{\text{nc}3} = K_2 / |K_2 - K_1| = K_2 / \Delta K = R_{\text{E}} / h_{115}.
$$

Великий опір резистора R<sub>E</sub> або ГСС дуже корисний також для подавлення синфазної завади: він створює глибокий НЗЗ *Z*-типу (див. розд. 2) лише для завади і не порушує режиму плечей ДК. Вхідний опір ДК для синфазної завади визначають між з'єднаними базами та корпусом (виходи транзисторів ввімкнені паралельно), і згідно з формулами для повторювача (див. підрозд. 4.4, 4.5)

$$
R_{\rm{B}x.c}\phi = (r_{\rm{K}}/2) \, \|(1+h_{21})R_{\rm{E}},
$$

де  $r_{K}$ ,  $h_{21}$  — опір колекторного переходу і коефіцієнт передачі струму БТ у схем зі СЕ. Вхідний опір ДК для двофазного сигналу (між базами транзисторів) *R*вх.дф = 2*h*11. До параметрів ДК відносять також вхідні струми, властиві й ОП (див. розд. 9), вхід якого завжди містить ДК для забезпечення потенційної завадостійкості ОП.

*Двокаскадний балансний підсилювач* застосовують для збільшення коефіцієнта *k*псз, з'єднуючи колекторні резистори *R* першого ДК з базами другого. При симетрично навантаженому першому ДК коефіцієнт передачі синфазної завади

$$
K_{\rm cp1} = R/(2R_{\rm E}),
$$

а диференційного сигналу

$$
K_{\mu\nu\phi\gamma} = K_2 + K_1 = SR_{H1},
$$

де *R*<sub>н1</sub>= *R*∥(*R*<sub>вх.дф2</sub>/2). Тоді для двох ДК

 $k_{\text{nc3}} = K_{\text{d}\phi\text{1}}/K_{\text{c}\phi\text{1}} = 2/[(h_{\text{11B}}/R_{\text{E}})(1+2R/R_{\text{B}x,\text{d}\phi\text{2}})]$ 

досягає 80…100 дБ. Щоб збільшити вхідний опір ДК, використовують складені транзистори, (наприклад, пару Дарлінгтона, див. **рис. 9.22**, *а*), ПТ, а також БТ з надвисоким підсилюванням струму — *супербета*-БТ (β>1000), останні — для зменшення вхідних струмів та їх різниці (див. розд. 9).

### **8.4. Дрейф «нуля» та шляхи його компенсації**

У ППС з гальванічними зв'язками (рис. 8.2) напруга  $E_{\scriptscriptstyle\rm BE}$  ( $E_{\scriptscriptstyle\rm 3B}$ ) на транзисторі другого і наступних каскадів є малою різницею двох великих рівнів напруг: на колекторі (стоці) попереднього та емітері (витоці) наступного каскадів відносно корпуса; тому незначні флуктації цих напруг істотно змінюють керувальне зміщення.

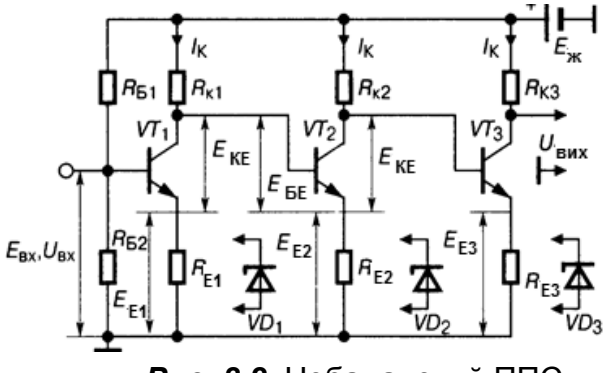

*Рис. 8.2.* Небалансний ППС

Розрізняють дрейф «нуля» (Д. н.) повільний (із частотою, меншою за 1 Гц) і швидкий (понад 1 Гц). Повільна складова (основна частина Д. н.) зумовлена старінням елементів, саморозігріванням транзисторів, швидка — ДЖ, наведеннями, термо-ЕРС паяних та інших з'єднань, шумами мерехтінь. Ці фактори діють сумісно з сигналом, разом підсилюються і створюють головну частину похибок оброблення повідомлень із ППС.

Дрейф «нуля» від усіх елементів пристрою зводять до входу як алгебричну суму всіх складових; ним обмежується ДД ППС. Зменшення Д. н. досягають термокомпенсаційними елементами (терморезисторів), глибоким НЗЗ, міжкаскадною електричною ізоляцією (оптронні пари, модеми). Радикальний засіб — застосування балансних ДК, оскільки Д. н. — синфазна завада.

# **8.5. Каскад із безпосереднім зв'язком небалансний**

Каскад із безпосереднім зв'язком небалансний містить не більше трьох транзисторів. Резистори  $R_{E1}$ ,  $R_{E2}$ ,  $R_{E3}$  (рис. 8.2) стабілізують каскад (Z-H33 за постійним і змінним струмами (див. розд. 2)), одночасно створюючи паспортну напругу на емітерах відносно баз. В ідентичних БТ напруги

$$
E_{\text{E2}} \rightarrow E_{\text{KE}} + E_{\text{E1}}, \quad E_{\text{E3}} \rightarrow 2E_{\text{KE}} + E_{\text{E1}},
$$

тому що  $E_{\rm 5E}$ << ( $E_{\rm E},\,E_{\rm KE}$ ). Оскільки паспортні значення  $E_{\rm KE},\,I_{\rm K}$ трьох БТ однакові, резистори мають бути з опорами  $R_{E3} > R_{E2} > R_{E1}$ ,  $R_{K3} < R_{K2} < R_{K1}$ , через що коефіцієнт

$$
K = SR_{\rm K}/(1 + SR_{\rm E})
$$

відповідно спадає:  $K_{3}$ < $K_{2}$  < $K_{1}$ . Якщо коефіцієнт  $K$  < 1 на якийсь транзистор, то подальше збільшення їх кількості недоцільне. Зростання глибини НЗЗ при збільшенні  $R_{\text{E}}$  усувають заміною резистора  $R_{\text{E}}$  зворотно-зсувними стабілітронами: їх опір змінному струму на ділянці стабілізації — частки ома, НЗЗ малий і підсилення зменшується лише через зменшення резисторів  $R_{K}$ :  $SR_{K3}$ < $SR_{K2}$  < $SR_{K1}$ . Цей каскад має лише історичний інтерес.

У ППС з додатковим ДЖ  $E_{\text{3M}}$  (рис. 8.3)  $E_{\text{B}X2} > E_{\text{B}X1}$  на значення  $E_{\text{KB}1}$ , а на колекторі VT2 — ще більше (на значення  $E_{K52}$ ). Зміщення можна звести до нуля, якщо  $|E_{3M}| = |E_{K, VT2}|$ . Оскільки ДЖ  $E_{3M}$  не заземлене й може спричинити наведення, замість ДЖ вмикають стабілітрон *VD*. Струм через ДЖ *Е*зм у першому випадку не проходить, а стабілітрон споживає струм стабілізації; тому цей варіант менш економічний і додатково «шумить».

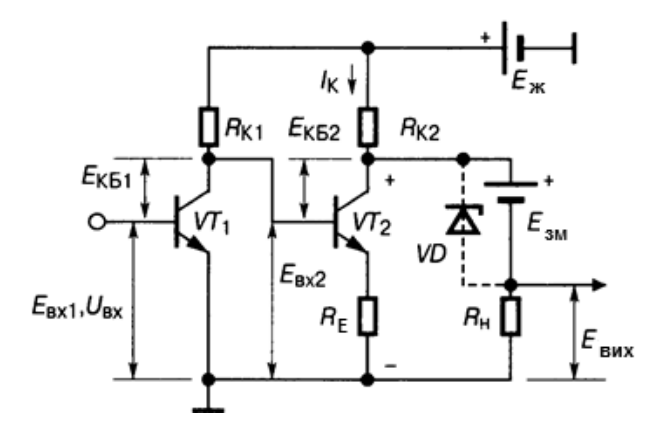

*Рис. 8.3*. Небалансний ППС з додатковим ДЖ *Е*зм

#### **8.6. Каскад зниження рівня постійної напруги**

Каскад зниження рівня (КЗР) постійної напруги — частина внутрішньої структури ОП (див. розд. 9), яка дає змогу запобігти застосуванню роздільних конденсаторів в ІМС і забезпечує у ППС нульовий потенціал виходу ОП під час проходження змінним вхідним сигналом нульового рівня.

Каскад зниження рівня на транзисторах різної структури змінює постійний потенціал униз з одночасним підсилюванням змінного сигналу. Наприклад, складений транзистор — парадоксна пара (див. розд. 4) *VT1- VT2* структури  $p-n-p$  (рис. 8.4) знижує рівень напруги  $E_{\text{av1}}$  на значення  $E_{\text{BK1}} + E_{\text{BE2}}$ . У КЗР, що поданий на **рис. 8.5**, знижено рівень на суттєве значення  $E_{3C}$ > $E_{3B}$ . Цього досягають двома ПТ з каналами різної провідності; у результаті вихідний потенціал  $E_{\text{BIX}}=E_{\text{BX}.2}-E_{\text{3C}}.$ 

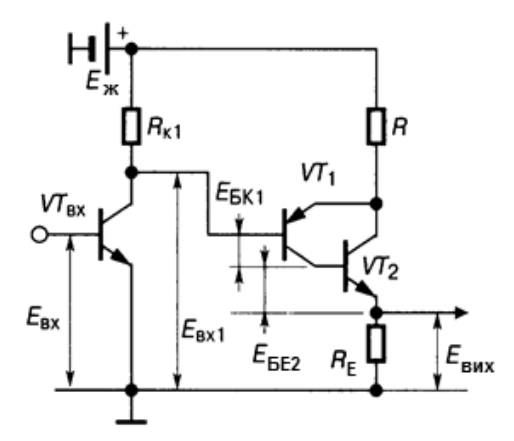

*Рис. 8.4.* Каскад зниженого рівня на БТ різної структури

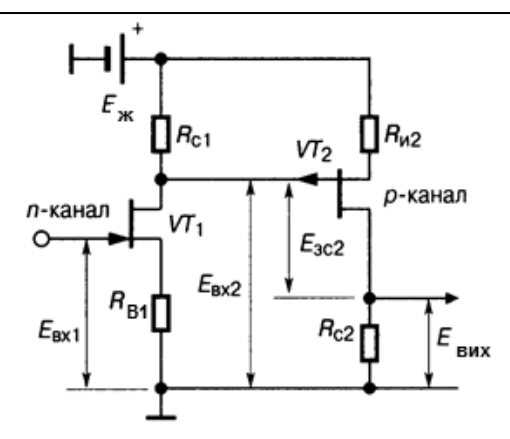

*Рис. 8.5*. Каскад зниженого рівня на ПТ різної структури

В ІМС не вдається сформувати *p–n–p* БТ з прийнятними параметрами, тому часто застосовують *КЗР з БТ однієї (тільки n–p–n) структури* (**рис. 8.6**, **8.7**). Обидва варіанти — повторювачі (див. підрозд. 4.4, 4.5) з резисторними подільниками напруги в емітерах і різними опорами елементів постійному та сигнальному струмам — резистори, ГСС, стабілітрони, діоди. Постійний потенціал знижують елементи верхнього плеча подільника, з більшим опором, або нижнього плеча, але з малим опором постійному струму. Для **рис. 8.6**, де  $k_{nn}$ < 1 як для постійної складової, так і, нажаль, для змінного сигналу, що є вадою цього КЗР. Проте, якщо замість резистора R2 увімкнути ГСС (див. підрозд. 3.7), то рівень  $E_{\text{max}}$  знизиться, а сигнал не зменшиться:  $E_{_{\sf BUX}}$  =  $E_{_{\sf BX}}$ –  $E_{_{\sf BE}}$  –  ${\it I}_{\sf E} R_{_{\sf 1}}.$  Внутрішній опір ГСС змінному струму великий, тому й опір резистора *R1* сумірний з ним, що значно знижує рівень  $E_{av}$ . Однак коефіцієнт передачі сигналу близький до одиниці:

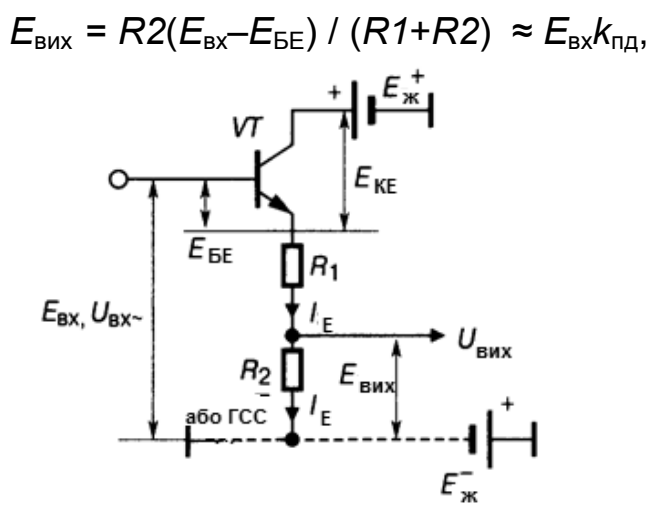

*Рис. 8.6***.** Каскад зниженого рівня на одному *n–p–n-*транзисторі

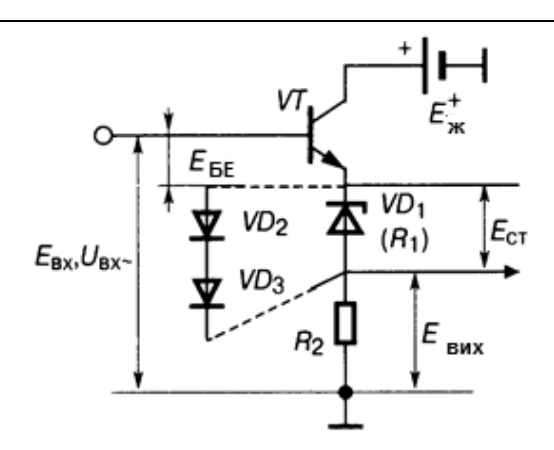

*Рис. 8.7.* Каскад зниженого рівня з діодами або стабілітроном

Вада КЗР з ГСС — високий вихідний опір, який обмежує діапазон частот зверху і заважає роботі КЗР на ємнісне навантаження. Тому після КЗР вмикають резисторний повторювач з малим опором  $R_{\text{max}}$ .

З метою здобуття не тільки низького, а й нульового вихідного потенціалу (при відсутності сигналу) застосовують симетричне біполярне ДЖ (**рис. 8.6**). Рівень *Е*вих = 0 при |–*E*п**|** = +*E*п**|**, якщо

$$
|E_{R2}| = |-E_{\times}|
$$
, a  $|E_{R1} + E_{KE}| = |+E_{\times}|$ .

Також, якщо замість резистора *R1* на **рис. 8.6** увімкнути стабілітрон *VD1*, то рівень різко знизиться:  $E_{\text{BUX}} = E_{\text{BX}} - E_{\text{BE}} - E_{\text{CT}}$ , а напруга сигналу не зменшиться завдяки малому динамічному опору *VD1* порівняно з *R1*. Стабілітрони зменшують постійний рівень на одиниці-десятки вольтів, але дають обмежений набір напруг і підвищений рівень шуму. Тому для підсилення слабких сигналів у схемі на **рис. 8.7** замість резистора *R1*  вмикають один або послідовний ланцюжок відкритих прямозміщених діодів *VD2-VD3*. Оскільки їх опір малий, повторювач навантажений за змінним струмом лише резистор *R2*, а потенціал на кожному *p–n-*переході знижується на 0,5 В, тобто

$$
E_{\text{BUX}} = E_{\text{BX}} - (N+1)E_{\text{BE}},
$$

де *N* — кількість діодів. Ваду цього варіанта КЗР (температурну залежність напруги  $E_{\text{FE}}$ ) усуває КЗР, показаний на **рис. 19.86**, з ГСС замість резистора *R2*.

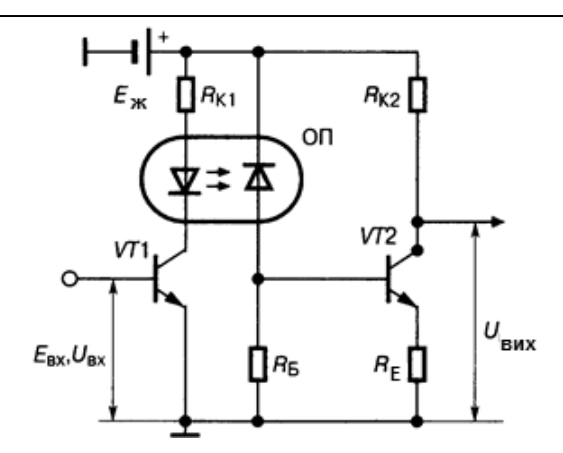

*Рис. 8.8*. Підсилювач постійного струму з оптронним зв'язком

## **8.7. Підсилювач постійного струму з оптронним зв'язком**

Підсилювач постійного струму з оптронним зв'язком — пристрій з повною взаємною гальванічною розв'язкою каскадів і передачею сигналу за допомогою оптичної пари (ОпП) випромінювач—приймач. Це радикальний засіб усунення дрейфу нуля ППС. Можливі різні типи ОпП: резистивна, діодна, транзисторна. Резистивна ОпП (**рис. 8.8**) як випромінювач має світлодіод або діод інфрачервоного випромінювання, а як приймач фоторезистор. Діодна ОпП — діод-випромінювач і кремнієвий фотодіод. Транзисторна ОпП — діод з арсеніду галію та *n–p–n-*фототранзистор. Оптична пара передає аналоговий сигнал з колекторного кола першого каскаду до базового — другого. Резисторні ОпП не мають зворотної передачі, тому їх застосовують в ізолювальних підсилювачах для безконтактного керування медичним устаткуванням, у пристроях комутації у широкому діапазоні частот, модуляторах ППС з перетворенням сигналу. Діодні ОпП використовують в оптоелектронних трансформаторах, які мають меншу масу, ніж імпульсні, а також у підсилювачах класу *D* (наприклад, див **рис. 19.62**, *б*, але там немає ОпП) для відокремлення БТ ключових каскадів від попередніх. Транзисторні ОпП узгоджують давачі сигналів із вхідними колами ППС, комутують великі струми на фоні великих завад. Однак ці пристрої інерційні та мають невисокі енергетичні показники.

# **Контрольні запитання для самоперевірки до розділу 8**

- 8.1. Що таке дрейф «нуля» у ППС?
- 8.2. Який рівень завади, обумовленої дрейфом «нуля»?
- 8.3. Як оцінюють рівень дрейфу «нуля» у ППС?

#### **РОЗДІЛ 8. ПІДСИЛЮВАЧ ПОСТІЙНОГО СТРУМУ**

- 8.4. Який спосіб зменшення/усунення дрейфу «нуля» є радикальним?
- 8.5. Що обмежує рівень АЧХ зверху?
- 8.6. Назвіть переваги та недоліки ППС.
- 8.7. Який діапазон частот сучасних ППС?
- 8.8. Які ППС використовують у системах ЦАП, АЦП?
- 8.9. Чому у ДК необхідним є біполярне ДЖ?
- 8.10. Яку роль виконує спільний емітерний резистор у ДК (**рис. 8.1**)?
- 8.11. Який елемент ДК (**рис. 8.1**) сприяє симетрії його плечей?
- 8.12. Для чого потрібна симетрія плечей ДК?
- 8.13. Що показує еквівалентна схема ДК (**рис. 8.1**, *б*)?
- 8.14. Що символізують потенціометри  $R_{VTI}$  І  $R_{iVT2}$  ДК (**рис. 8.1, б**)?
- 8.15. Що обмежує зверху номінал резистора <sup>i</sup> RE ДК (**рис. 8.1**, *а*)?
- 8.16. Що здійснює у ДК генератор стабільного струму?
- 8.17. Що таке потенційна завадостійкість ДК?
- 8.18. Чому на вході операційних підсилювачів *завжди* ввімкнений ДК?
- 8.19. Яки види завад відносять до синфазних у ДК?
- 8.20. Дайте фізичний сенс, інтерпретацію формули

 $k_{\text{nc3}} = K_2 / |K_2 - K_1| = K_2 / \Delta K = R_F / h_{115}$ .

8.21. Навіщо у емітерах *VT*Рис. 8.2 ввімкненюють стабілітрони ?

- 8.22. Чому КЗР за схемою Рис. 8.2 зараз не застосовують?
- 8.23. Чому в небалансних КЗР стає задача зниження рівня. Що це?

8.23. Які елементи звичайного *КС* каскаду заміщують каскади зниження рівня?

8.24. Як здійснюється зниження рівня у КЗР за сх. Рис.8.4 та 8.5?

8.25. Яка роль складеного транзистора VT1VT2 –«парадоксної пари» у КЗР за схемою Рис.8.4?

8.26. Як здійснюється зниження рівня у КЗР на одному транзисторі за схемою Рис.8.6 та 8.7?

8.28. У чому перевага КЗР з оптронним зв'язком Рис. 8.8?

8.29. Що і чому краще застосувати – діоди *VD*2*VD*3 або стабілітрон *VD*1 у КЗР на Рис. 8.7?

8.30.. Чому каскади з гальванічним зв'язком називають підсилювачами *постійного* струму? А що ж тоді зі змінним струмом?

# **РОЗДІЛ 9. ПІДСИЛЮВАЧ ОПЕРАЦІЙНИЙ \***

# **9.1. Визначення, призначення, характеристики операційних підсилювачів**

Операційний підсилювач — це багатокаскадний ППС з високоомним симетричним входом, дуже великим підсиленням, з потенційною завадостійкістю до синфазних завад, повною відсутністю внутрішньої зворотної передачі сигналу з виходу до входу і з несиметричним виходом. Призначений для роботи з різноманітними колами зовнішніх ЗЗ, які й визначають виконувані ОП функції. Термін «операційний підсилювач» (1947 р., США) — від первинного призначення — означає виконання математичних операцій з континуальним сигналом. На схемах ОП позначають трикутником або прямокутником, ліворуч — інвертуючий, з кружком, і неінвертуючий, без кружка, входи, а праворуч — вихід; решту виводів розміщують довільно. Щоб спростити здобуття нульових початкових значень вихідної напруги, живлення ОП здійснюють від біполярного ДЖ + *Е*ж/–*Е*ж, а середню точку ДЖ заземлюють. Для електронного аналізу радіоелектронних засобів на операційних підсилювачах останні замінюють макромоделями, спрощеними схемами. Проста малосигнальна лінійна модель ОП (**рис. 9.1**) містить три блоки: *а* — вхідного опору; *б* — імітації першого полюса АЧХ ωв = 1/(RC), вхідного струму *I*1 = Uвх.д/R; *в* — вихідних струму й опору *I*2 = KдUвх.д/ Rвих (позначення параметрів — нижче).

## **9.1.1. Малосигнальні параметри ОП**

Операційні підсилювачі мають такі параметри (цифри див. у табл. 9.1):

1) коефіцієнт передачі диференційної вхідної напруги  $K_{\text{A}} = U_{\text{BMX}} / U_{\text{BX.A}}$ його визначають при номінальному опорі навантаження  $R_{H}$  або при  $R_{H}\rightarrow\infty$ від 103 до 107;

2) коефіцієнт подавлення синфазних завад kn.c.s =  $K_n/K_{\text{coh}}$ , так само як і в ДК (див. розд. 8), становить 60…120 дБ; він визначає потенційну завадостійкість ОП;

Див. [5; 9; 13; 15; 17].

3) допустима синфазна напруга *U*вх.сф.max — це таке її значення, при якому коефіцієнт kп.с.з на 6 дБ менший від паспортного значення;

4) вхідний опір для диференційного сигналу *R*вх.д||*C*вх.<sup>д</sup> — опір між інвертуючим (Інв) і неінвертуючим (Неінв) входами ОП (**рис. 9.1**, **а**) — від 103 до 107 Ом;

5) вхідний опір переліченого до входу НЧ синфазного сигналу,  $R_{\text{Bx.c}\phi}$  = 0,5  $R_{\text{Bx.c}\phi1}$  — опір між перемкнутими входами Інв, Неінв та спільним проводом ОП, — десятки мегаомів;

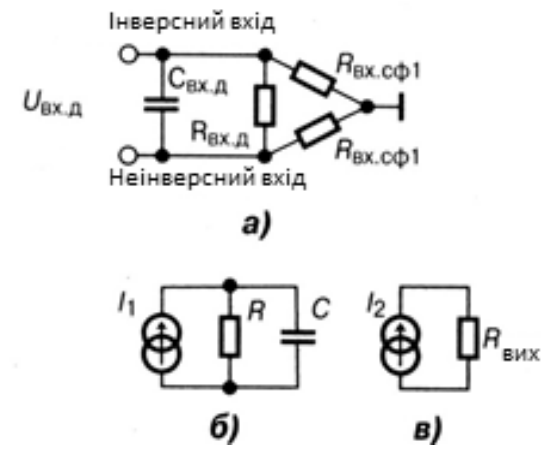

*Рис. 9.1.* Макромоделі операційного підсилювача

6) вихідний опір залежить від параметрів кінцевого каскаду ОП, — це звичайно потужний підсилювач, або повторювач *з* R<sub>вих</sub> →0;

7)  $\omega_{n1}$  — частота полюса АЧХ — верхня частота, що відповідає спаду АЧХ ОП на 3 дБ (**рис. 9.2**) , її оцінюють на малому сигналі;

8) частота одиничного підсилення  $\omega_1$  — частота, при якій  $|K_{n}| = 1$ (тобто 0 дБ), — до 1 ГГц (**рис. 9.2**);

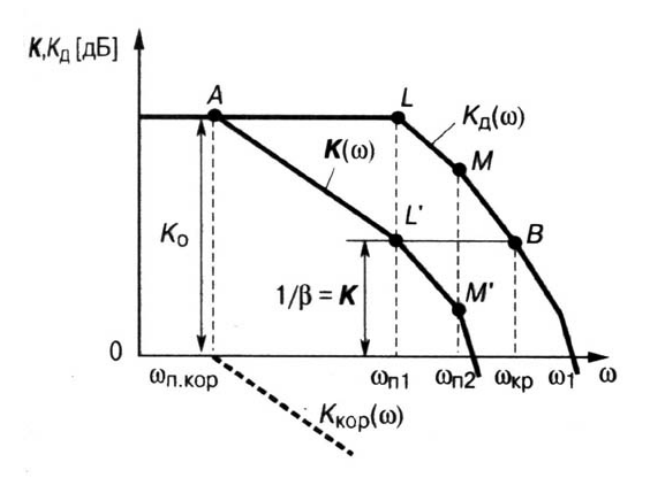

*Рис. 9.2.* АЧХ-діаграма Боде операційного підсилювача (позначки див у розд. 4.7 «Кола стійкості ОП»)

9) час установлення ОП уст — тривалість перехідного процесу, частки мкс;

10) постійна вхідна напруга зміщення  $E_{\text{BX,3M}} = E_{\text{BUX,3M}}/(R_{33}/R_1 + 1)$  — напруга, зумовлена асиметрією плечей диференційного каскада ДК (див. розд. 8) на вході ОП — одиниці мВ;

11) компенсаційна напруга  $E_{3M,K} = |E_{3M}|$  — напруга протилежного  $E_{\text{bx,3M}}$ знака, при якій Е<sub>вих.зм</sub> = 0, — одиниці мВ;

12) температурний дрейф зміщення  $\Delta E_{BX,3M}/\Delta T$  — 10...50 мкВ/К;

13) вхідний струм зміщення (від асиметрії плеч вхідного диференційного каскаду*) I*вх.зм — середнє значення обох вхідних струмів ОП при заданому *Е*вих.зм,— від 10 пА до 10 мА;

14) температурний дрейф вхідного струму  $\Delta I_{\text{BX,3M}}/\Delta T$  — від 0,5 до 2,5 нА/К.

# **9.1.2. Швидкісні параметри ОП**

Швидкісні параметри ОП, що описують його властивості при великих сигналах і перевантаженні одного з каскадів, такі:

1) максимальна швидкість наростання вихідної напруги *V*вих.max сотні В/мкс;

2) максимальна частота повної вихідної потужності (як на низькій частоті) ωmax = Vвих.max/Uвих.max.

Ці параметри визначають динамічні спотворення у вхідному колі ОП після кожного значного стрибка U<sub>вх</sub>: певний час ОП не здатний відтворювати змінний вхідний сигнал, оскільки вихідна напруга не може бути керованою. Цей хибний час тим коротший, чим більшу швидкість V забезпечує ОП і чим менший фактор НЗЗ. Найбільш швидкісні ОП утворюють серію компараторів на IC.

# **9.1.3. Класифікація ОП**

Розрізняють такі ОП:

1) ОП загального призначення (з кількома якісними параметрами);

2) спеціальні ОП (з оптимізацією значень деяких параметрів за рахунок погіршення інших, наприклад, з великим підсиленням, але у вузькій смузі пропускання або навпаки);

3) прецизійні ОП (з великим підсиленням, можливістю глибокого ЗЗ, малими шумами, без зміщення нуля, високим вхідним опором);

4) високошвидкісні ОП, компаратори (приклад компаратора див. на **рис. 5.8**).

## **9.1.4. Структура ОП**

Структура ОП містить два ДК на вході, далі каскади зниження рівня та передкінцеві, двотактний вихідний каскад і додаткові кола внутрішніх Н<sub>зз</sub> і корекції стійкості (див. підрозд. 9.4). Перехід від симетричних протифазних до несиметричних однофазних кіл і сигналів здійснюють у другому каскаді ДК. Цей перехід передбачено для зручності підімкнення зовнішніх кіл ЗЗ та передавання обробленого сигналу до виконавчого приладу користувачеві.

*Таблиця 9.1* 

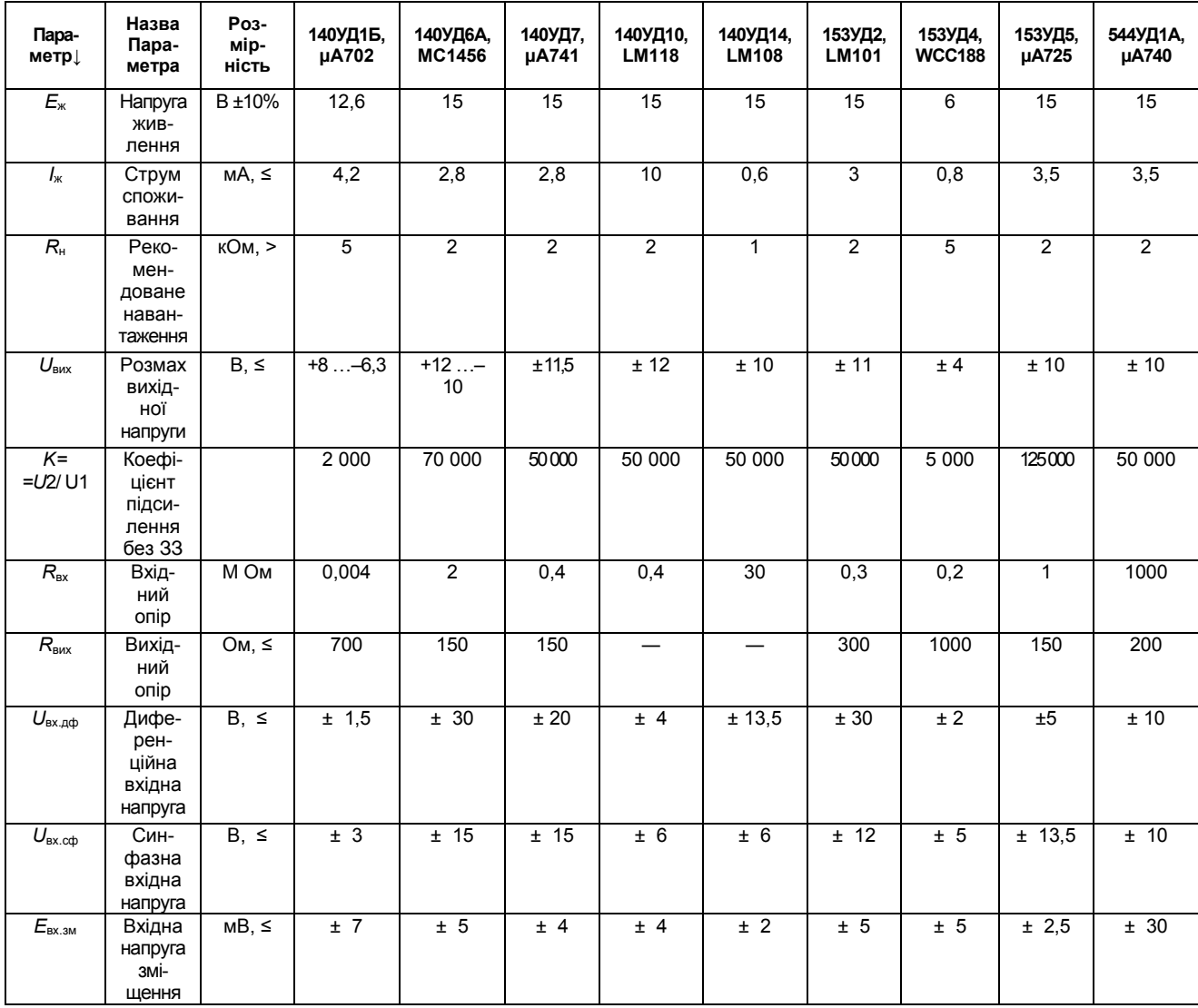

#### **Найважливіші параметри операційних підсилювачів**

#### **РОЗДІЛ 9. ПІДСИЛЮВАЧ ОПЕРАЦІЙНИЙ**

**Параметр↓**

 $\overline{I_{\texttt{B}x.3M}}$ 

 $\Delta E$ <sub>вх зм</sub> *∆T* 

**Назва Параметра**

зміщення<br>Вхід-

ний струм зміщення

ного підсилення

лення син

завади

Температура дрейфу

кість вихідної напруги

*K*п.сф.<sup>з</sup> Подав-

*Vu* вих Швид-

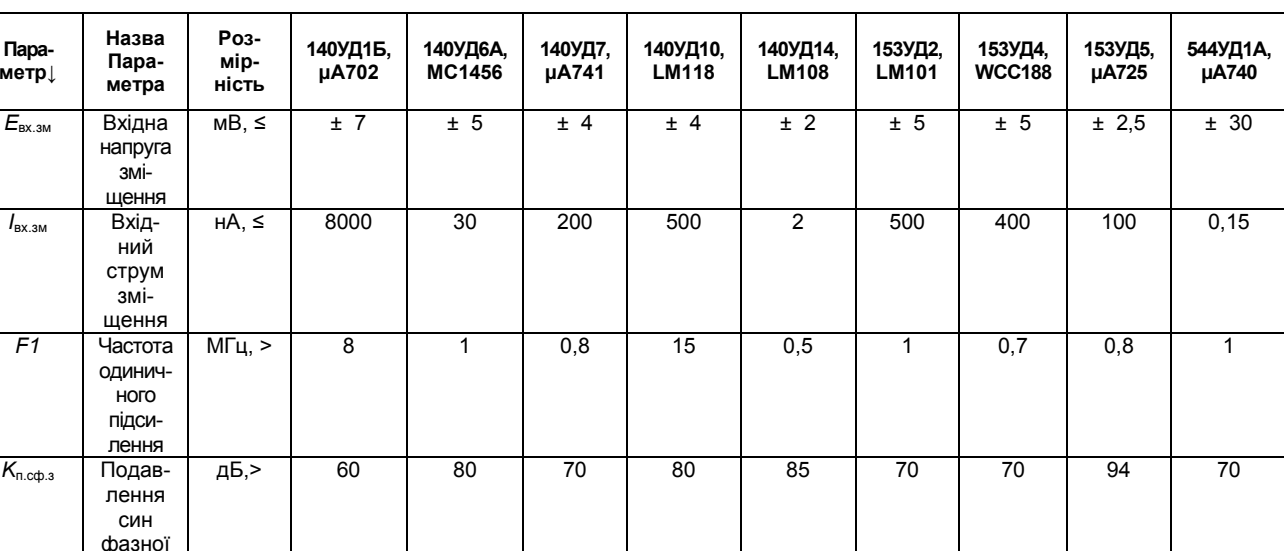

мкВ/∘С | 20 | 20 | 6 | 50 | 15 | 30 | 50 | 5 | 30

В/ мкс | 0,5 | 2,5 | 10 | 30 | 0,25 | 0,5 | 0,1 | — | 2

*Закінчення табл. 9.1* 

У внутрішній схемотехніці ОП широко використовують ГCС, інакше «струмове дзеркало» (термін США) — як коло зв'язку і динамічного навантаження каскадів для збільшення підсилення, корекції АЧХ тощо. Передбачені також кола захисту ОП від КЗ. Докладний опис каскадів внутрішньої структури ОП див. у розд. 7, 8.

Операційні підсилювачі завжди застосовують разом з колами зовнішніх ЗЗ. Причина цього не тільки у призначенні ОП, а й у великому його підсиленні (*К*д). Навіть незначна асиметрія плечей вхідного ДК або незначна вхідна напруга Uвх.д можуть спричинити зміщення, зсув нуля, призвести до насиченості ОП і його нездатності оброблювати сигнали. Другою причиною є великий технологічний розкид параметрів ОП (особливо  $K_n$ ) та їх залежність від температури; третьою причиною є основоположний результат, розкритий у розд. 2, теорії зворотних зв'язків відносно пристроїв на основі ОП, а саме: коефіцієнт  $K = 1/\beta_{12}$ . Під величиною β<sup>12</sup> розуміють узагальнений комплексний коефіцієнт передачі кола ЗЗ, який і визначає властивості ОП разом з колом ЗЗ, але за умови забезпечення великого коефіцієнта К<sub>л</sub>.

### **9.2. Основні схеми ввімкнення операційного підсилювача\***

Основними ввімкненнями ОП є інвертуючий ОП, неінвертуючий ОП, ОП-повторювач, диференційний ОП, а також ОП-перетворювач струму на напругу.

## **9.2.1. Інвертуючий ОП**

Інвертуючий ОП — це основний, базовий вид ввімкнення ОП (**рис. 9.3**), на основі якого будують інші схем з ОП. Сигнал подають на інвертуючий вхід і здійснюють паралельний НЗЗ. Для *Y*-ЗЗ з урахуванням дії зовнішнього ЗЗ,

$$
\mathbf{K}_{\text{H}} = K_1 K_2 I_{\text{B}}(0),
$$

де  $K_1 = R_{BX, \Pi} || R_{33}/(R_1 + R_{BX, \Pi} || R_{33}).$ 

Символ || означає паралельне з'єднання,  $R_{33}=(R_{33}+R_{\rm H}||R_{\rm BUX})\rightarrow R_{33}$ , а *К*2 =*К*д (див. підрозд. 9.1.1). Фактор НЗЗ при нульовому опорі джерела сигналу

 $F_{\text{av}}(0) = 1 + K_{\text{B}}(R_4 || R_{\text{av}}) / (R_{22} + R_4 || R_{\text{av}})$ .

 *а б*

*Рис. 9.3.* Інвертуючий операційний підсилювач: *а* — звичайний, *б* — з підвищеним *R*вх

Вхідний опір з урахуванням дії ЗЗ

$$
R_{\text{BX.1HB.}} = R_1 + R_{\text{BX.} \mu} || [R_{33} / (1 + K_{\mu})] \rightarrow R_1,
$$

тому що у лапках — еквівалентний вхідний опір гілки ЗЗ, який значно менший від опору резистора R<sub>33</sub>. Вихідний опір

$$
R_{\text{BUX}.IHB}=R_{\text{BUX0}}/(\infty),
$$

де  $R_{\text{BUX0}} = R_{\text{BUX}} || R_{33} \rightarrow R_{\text{BUX}}$ , а  $R_{\text{BUX}}$  — опір самого ОП, без Н33; *F* (∞)>>1 фактор НЗЗ при ненавантаженому виході.

**<sup>\*</sup>** Див. [1; 2; 3; 5; 7; 8; 16].

Якщо параметри самого ОП наближаються до ідеальних (що відповідає практиці, тобто  $K_{\text{n}} \rightarrow \infty$ ,  $R_{\text{BIX}} \rightarrow \infty$ ,  $R_{\text{BIX}} \rightarrow 0$ ), то формули значно спрощуються:

$$
\mathbf{K}_{\text{HIB}} = -R_{33}/R_1, \quad \mathbf{R}_{\text{BX HIB}} = R_1, \quad \mathbf{R}_{\text{BUX}} \rightarrow 0.
$$

Недолік інвертуючого ОП — малий вхідний опір, оскільки збільшення  $R_1$  потребує також збільшення  $R_{33}$ , щоб отримати прийнятне значення  $K_{\text{HIB}}$ . Проте високоомний резистор  $R_{33}$  спричинить нестійкість інвертую чого ОП через фазовий зсув, зумовлений *С*вх.д (див. **рис. 9.1**, *а*). Для збільшення  $R_{Bx}$  при прийнятному опорі резистора  $R_{33}$  вмикають додатковий подільник *R2 R3* (**рис. 9.3**, *б*), тоді

$$
R_{33 \text{ eKB}} = R_{33} + R_2(1 + R_{33}/R_3) >> R_{33},
$$

при цьому можна ввімкнути також високоомний резистор *R1* без втрати підсилення та стійкості інвертуючого ОП.

#### **9.2.2. Неінвертуючий ОП**

Неінвертуючий ОП — це другий варіант базового ОП (**рис. 9.4**), на основі якого будують багато пристроїв. Сигнал *U*вх подають на неінвертуючий вхід, а сигнал  $U_{33}$  (як й в інвертуючому ОП) — на інвертуючий вхід через той самий подільник *R*ЗЗ*R*1. Останнє забезпечує *негативний знак* ЗЗ, але, на відміну від інвертуючого ОП, НЗЗ введено послідовно із сигналом. Отже, маємо послідовно-паралельний *h*-НЗЗ і тому вхідний опір неінвертуючого ОП набагато більший, ніж у інвертуючого ОП. Коефіцієнт передачі

$$
K_{\text{HeiHB}} = K_1 K_2 I_{\text{BX}}(0),
$$

де

$$
K_1 = R_{B \times A} \ I(R_{B \times A} + R_1 || R_{33}), \quad K_2 = K_A,
$$
  
A  $F_{B \times}(0)$  — фактор 33 (див. підрозд. 2.1).

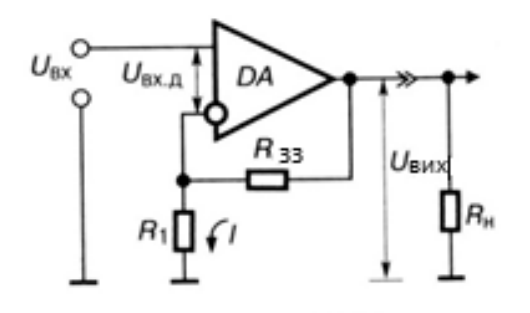

*Рис. 9.4.* Неінвертуючий операційний підсилювач

Для ідеалізованого неінвертуючого ОП коефіцієнт

$$
K_{\text{HeiHB}} = 1 + R_{33}/R_1
$$
,

тобто коефіцієнт *К* не може бути меншим від одиниці. Вхідний опір

$$
R_{\text{BX.HeiHB}} = [R_{\text{BX0BX}}(0)] || R_{\text{BX.}c\varphi1},
$$

де  $R_{\text{B}x0} = R_{\text{B}x} + R_1 || R_{33}$ .

Опір *R*вх.неінв становить кілька мегаомів. Для усунення або зменшення зміщення нуля від вхідного струму (див. підрозд. 1.1, п. 13) до неінвертуючого входу ОП підключають не показаний на схемі **рис. 3.2** резистор з номіналом  $R_3$  ≈  $R_1$ ||  $R_{33}$ .

Вихідний опір — малий (десятки омів) завдяки *h*-HЗЗ. Вадою неінвертуючого ОП є проходження на вихід вхідної *синфазної* напруги  $U_{\text{px coh}} >> U_{\text{px.h}}$ , яка додається до вихідної напруги і сумісно з нею відіграє також роль корисного сигналу. Тому невідомі точне значення коефіцієнта *k*п.с.<sup>з</sup> і знак коефіцієнта *К*сф. Все це пояснюється дуже високим вхідним опором неінвертуючого ОП.

## **9.2.3. Неінвертуючий ОП-повторювач**

Неінвертуючий ОП-повторювач — різновид ОП (**рис. 9.4**), але з подачею на вхід не частини, а повного вихідного сигналу ( $R_{33}$  = 0,  $R1 \rightarrow \infty$ ), як на **рис. 9.5**. При цьому

$$
U_{\scriptscriptstyle{\text{BX}}}=U_{\scriptscriptstyle{\text{BUX}}}+U_{\scriptscriptstyle{\text{BX}},\Pi},\ \text{qe}\ U_{\scriptscriptstyle{\text{BX}},\Pi}=U_{\scriptscriptstyle{\text{BUX}}}/K_{\scriptscriptstyle{\text{A}}},
$$

тому коефіцієнт передачі *К*нп = *К*д/(1 + *К*д) практично не залежить від навантаження.

Вхідний опір

$$
R_{\text{BX.HII}} = [R_{\text{BX.A}} (1 + K_{\text{A}})] || R_{\text{BX.A1}}
$$

дуже великий (багато мегаомів). Вихідний опір дуже малий (частки ома), його визначають виразом для  $R_{\text{\tiny{BUX IHR}}}$  інвертуючого ОП, де фактор 33

$$
F_{\rm BUX}(\infty) = [R_{\rm BX,A} K_{\rm A} / (R_{\rm r} + R_{\rm BX,A})] + 1,
$$

*R*г — внутрішній опір джерела сигналу. Глибокий НЗЗ потребує корекції проти збудження (див. підрозд. 9.4). Проте корекція послабленням сигналів ВЧ зменшує також швидкодію ОП.
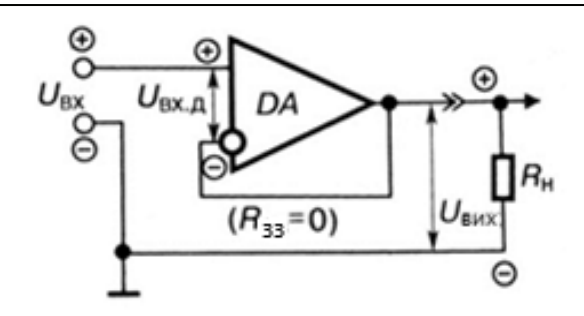

*Рис. 9.5.* Неінвертуючий операційний підсилювач-повторювач

#### **9.2.4. Перетворювач струму на напругу**

Перетворювач струму на напругу дістають з інвертуючого ОП (див. **рис. 9.3**, **а**), в якому  $R_1 = 0$ , тобто резистора  $R_1$  немає. При цьому струм

$$
I_{\rm BX} = I_{33} = -U_{\rm BUX}/R_{33},
$$

а напруга

$$
U_{\rm BUX}=-I_{\rm BX}R_{33},
$$

оскільки при  $K_{\text{A}} \rightarrow \infty$ ,  $R_{\text{BX,A}} \rightarrow \infty$  уся вихідна напруга додана до  $R_{33}$  і вхідний струм ОП відсутній (див. розд. 5). Перетворювач має малі вхідний та вихідний опори та прийнятні частотні властивості.

#### **9.2.5. Диференційний ОП з низьким вхідним опором**

Диференційний ОП з низьким вхідним опором передбачає обов'язкове використання обох входів, поєднує інвертуючий та неінвертуючий ОП (див. підрозд. 9.2.1 та 9.2.2), причому, на відміну від ДК (див. розд. 8), він охоплений глибоким зовнішнім НЗЗ (**рис. 9.6**). Для забезпечення однакових коефіцієнтів передачі на обох входах ОП вмикають подільник *R*2, *R*3*.*

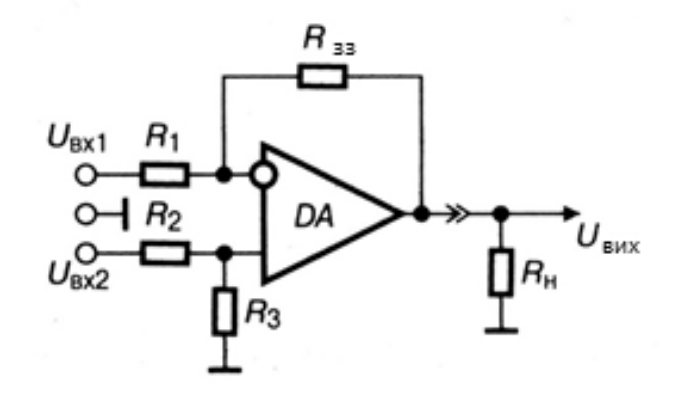

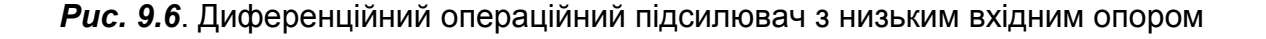

Якщо  $R_1/R_{33} = R_2/R_3$ , то диференційний ОП стає нечутливим до зовнішньої синфазної завади, оскільки вона послаблюється в *k*п.с.<sup>з</sup> разів:

 $k_{\text{n.c.n}} = (U_{\text{BX.cob}}/U_{\text{BUX}})$  ( $R_{33}/R_1$ ),

і

$$
U_{\text{BIX}} = (U_{\text{BX.2}} - U_{\text{BX.1}})(R_{33}/R_1).
$$

Тут *R*ЗЗ/*R*1 *К***1)** — коефіцієнт передачі будь-якого із входів диференційного ОП із зовнішнім ЗЗ**1)** (*R*ЗЗ). Такий диференційний ОП має низькоомний вхід, оскільки опори резисторів  $R_1 = R_2$  невеликі (див. розд. 3.1).

### **9.3. Розрахунки показників основних схем ввімкнення ОП**

Розглянемо зручні інженерні розрахункові формули для обчислення основних показників ОП. Для ознайомлення з порядками величин у прикладах наведено реальні значення параметрів, у тому числі з табл. 1.1.

#### **9.3.1. Інвертуючий ОП**

Інвертуючий ОП (див. **рис. 9.3**, *а*) можна розрахувати за такими формулами:

$$
K_{\text{HIB}} = -\frac{R_{\text{OC-EKB}}}{R1} = -\frac{5000}{20} = -25, R_{\text{ax,1HB}} = R_1 = 20 \text{KOM}
$$
\n
$$
R_{\text{ax,1HB}}^* = R1 \frac{R_{\text{OC-EKB}}}{R_{\text{OC}}},
$$
\n
$$
R_{\text{baX,1HB}}^* = R_{\text{OCA}} + R2(1 + \frac{R_{\text{OC}}}{R3}),
$$
\n
$$
R_{\text{baX,1HB}}^* = \frac{R_{\text{baX}}}{1 + \frac{K}{K^*}} = \frac{700}{1 + \frac{2000}{25}} = 8,640 \text{M}
$$
\n
$$
|U_{\text{c,baX}}| = u_{\text{ax,na}\phi} K^* = u_{\text{ax,na}\phi} \frac{R_{\text{as}}}{R1} = 10 \text{mB} \frac{10}{1} = 100 \text{mB}
$$
\n
$$
U_{\text{c}\phi.\text{noM,BHX}} = u_{\text{ax,c}\phi} \frac{K^*}{k_{\text{ncs}}} = 10 \text{mB} \frac{10}{10000} = 0,01 \text{mB}
$$

 $1)$ Напівжирним шрифтом виділені параметри ОП із зовнішнім 33.

#### **9.3.2. Неінвертуючий ОП**

Для розрахунку неінвертуючого ОП (див. рис.9.4, але з додатковим *R*3 на вході) використаємо такі формули:

$$
K_{\text{neim}} = \frac{R_{\text{33}}}{R1} + 1 = \frac{105}{30} + 1 = 4, 5
$$
  

$$
R_{\text{bx, heim}}^{*} = R3 + R_{\text{bx}}K/K^{*} = 19,2\text{kOM} + 4\text{kOM}\frac{2000}{1 + (500/20)} = 326,8\text{kOM}
$$
  

$$
R_{\text{bx, heim}}^{*} = \frac{R_{\text{bx}}}{1 + \frac{K}{K^{*}}} = \frac{100}{1 + \frac{5000}{25}} = 0,49\text{OM}
$$

### **9.3.3. Неінвертуючий ОП-повторювач**

Неінвертуючий ОП-повторювач (див. **рис. 9.5**) можна розрахувати за такими формулами:

$$
R_{\text{bx.nosr}}^{*} = KR_{\text{bx}} = 2000*4000 = 8\text{MOM}_{;}
$$

$$
R_{\text{bx.nosr}}^{*} = \frac{R_{\text{bx}}}{1+K} = \frac{700}{1+2000} = 0,35\text{OM}_{.}
$$

#### **9.3.4. Лінійний алгебричний суматор на інвертуючому ОП**

Наведемо форму для лінійного алгебричного суматора на інвертуючому ОП (**рис. 9.7**, *а*):

$$
|U_{\text{BHX}}| = u_{\text{bx}} \left(\frac{R_{33}}{R1} + \frac{R_{33}}{R2} + \frac{R_{33}}{R3}\right) = 1,5*10^{-3} \left(\frac{300}{15} + \frac{300}{30} + \frac{300}{60}\right) = 0,0525B
$$

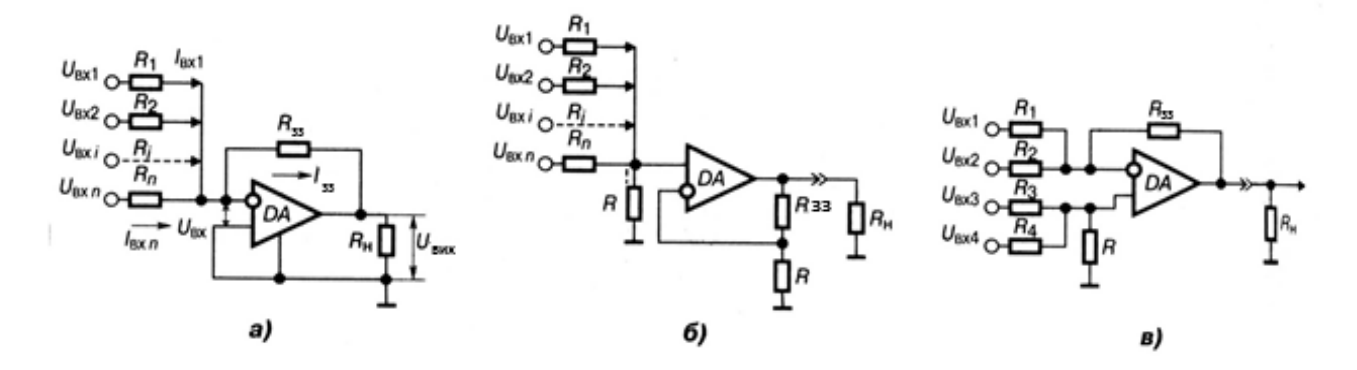

*Рис. 9.7.* Лінійні суматори на ОП: *а* — на інвертуючому ОП;*б* — на неінвертуючому ОП; *в* — на диференційному ОП

# **9.3.5. Складний диференційний ОП з високим вхідним опором та з диференційними входом і виходом**

*Складний диференційний ОП з високим вхідним опором* містить дватри ОП, щоб ще більше подавити синфазні завади, і насамперед дрейф нуля (**рис. 9.8**).

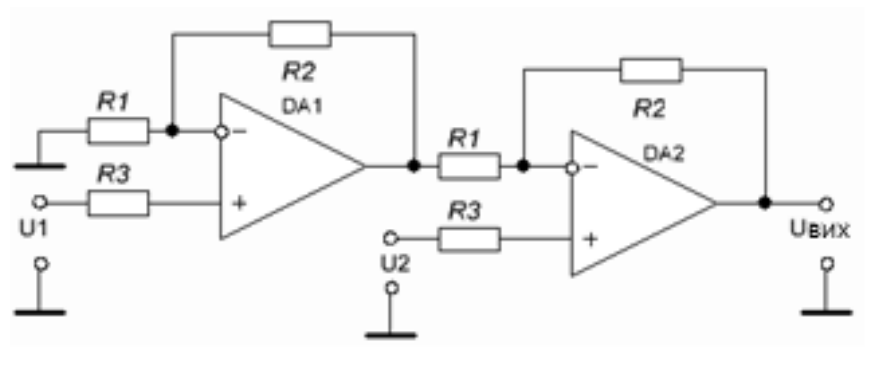

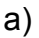

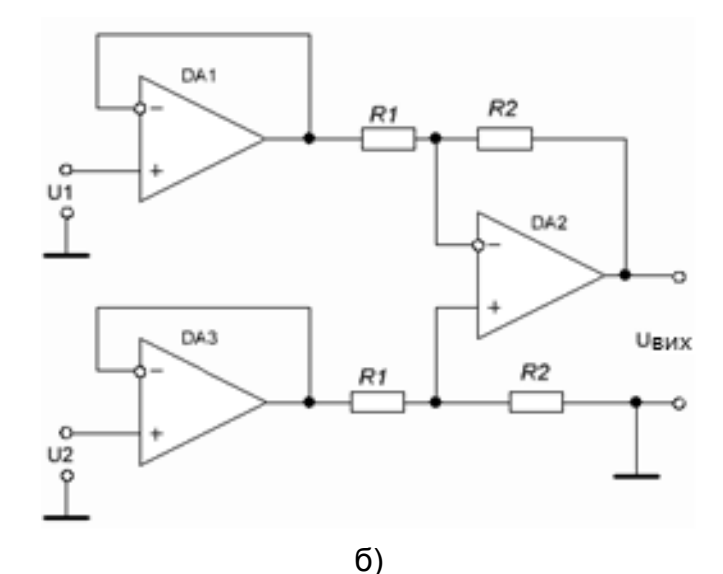

*Рис. 9.8.* Диференційні ОП з високим вхідним опором

Однакові позначення декількох резисторів на **рис. 9.8** свідчать про однакові значення їх номіналів.

Для схеми на **рис. 9.8,** *а* напруга

$$
U_{\text{BUX}} = (U2 - U1)(1 + R2/R1).
$$

Вхідний опір великий для обох входів, тому що використовуються неінвертуючі ввімкнення ОП.

Для схеми на **рис. 9.8**, *б* напруга

$$
U_{\text{BUX}} = (U2 - U1)(1 + R2/R1).
$$

Повторювачі на входах схеми **рис. 9.8**, *б* мають дуже великий вхідний опір і тому не вживають струму від джерела сигналу. Подавлення синфазної завади і вихідна напруга відповідно:

$$
k_{\text{n.c.n}} = (U_{\text{Bx.c}\phi}/U_{\text{Bux}}) R_{33} / R1,
$$
  

$$
U_{\text{Bux}} = (U2 - U1) R_{33} / R1.
$$

*Складний диференційний ОП з диференційними входом і виходом*. Якщо потрібний високоомний вхід і також симетричний вихід (наприклад, для керування двотактним каскадом у класі *В*), то застосовують схему як на **рис. 9.9**. Кожний ОП дає половину спільного підсилення на диференційному виході.

Вихідна напруга

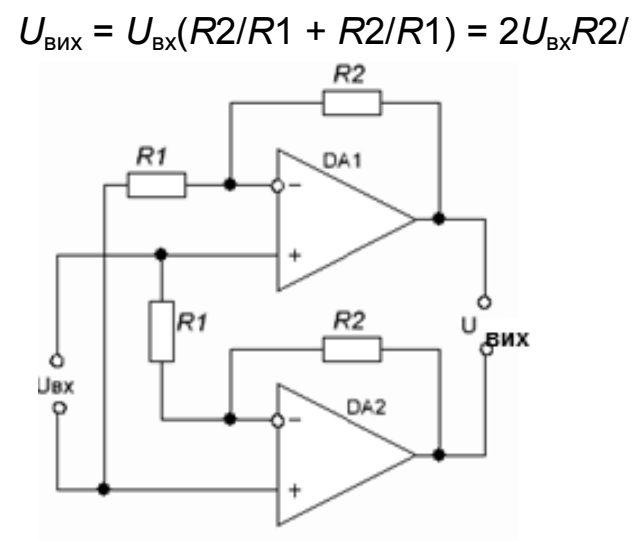

*Рис. 9.9.* Підсилювач з диференційними входом і виходом

# **9.3.6. Регулювання підсилення ОП. Дискретне встановлення** *K.* **Регулювання** *K* **зміною глибини ЗЗ. Регулювання** *K* **у низько омному вихідному колі ОП**

Найпростішим способом регулювання підсилення є, наприклад, зміна одного з резисторів *R*1 або *R*ЗЗ, як показано на схемі **рис. 9.3**. Але при цьому небажано змінюється режим живлення за постійним струмом, зміна *R*1 змінює і вхідний опір, а регулювання нелінійне. Для регулювання підсилення при збереженні незмінними вхідних опорів застосовують схеми, показані на **рис. 9.10** та **9.11**.

**Дискретне встановлення** *K.* Можливі три значення *K* залежно від номера позиції перемикача на **рис. 9.10***:* 

1. *K***1** = (*R*1 + *R*4 + *R*6) / *R*1;

2. *K***2** = (*R*1 + *R*4 + *R*6) / (*R*1 + *R*4);

3. *K***3** = (*R*1 + *R*4 + *R*6) / (*R*1 + *R*4 + *R*6) = 1.

Резистори *R*2, *R*5, *R*7 призначені саме для вирівнювання вхідних опорів.

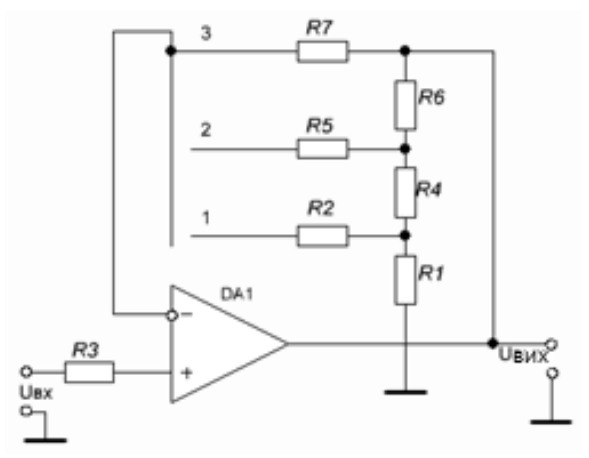

*Рис. 9.10.* Дискретне встановлення *K*

**Регулювання** *K* **зміною глибини ЗЗ.** На **рис. 9.11** показано схему змінення коефіцієнта передачі шляхом зміни глибини зворотного зв'язку. Однакові позначення декількох резисторів свідчать про однакові значення їх номіналів.

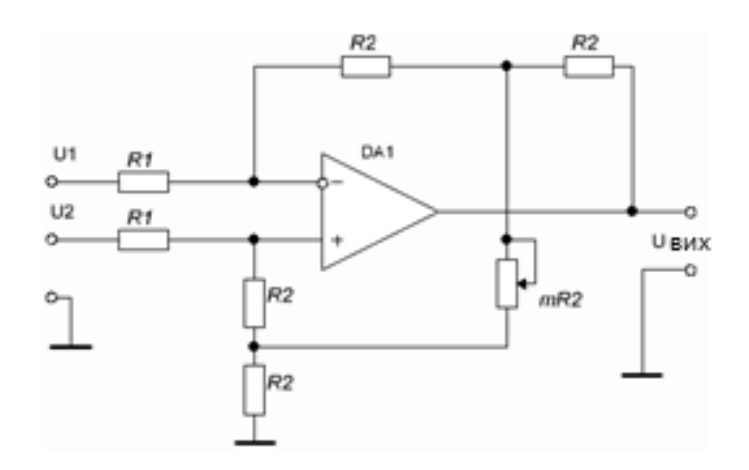

*Рис. 9.11.* Регулювання *K* зміною глибини ЗЗ

При незмінному *негативному* (верхні резистори *R*2) потенціометром *mR*2 змінюють глибину позитивного ЗЗ на неінвертуючому вході ОП. При цьому подавлення синфазної завади та перелічене до входу зміщення постійного рівня залишаються незмінними.

Вихідний рівень сигналу

$$
U_{\text{BUX}} = 2R2 (U2 - U1) (1+1/m) / R1,
$$

де *m* ― відносне положення двигунка потенціометра *mR*2.

**Регулювання** *K* **у низькоомному вихідному колі ОП.** На **рис. 9.12** показано схему змінення коефіцієнта передачі шляхом зміни не вхідного, а *вихідного* сигналу, що надходить у петлю НЗЗ. Перевага схеми у тому, що змінний резистор *R*3 увімкнений у *вихідне низькоомне* коло ОП, а це забезпечує малу чутливість до шуму та наведень. Вихідний рівень сигналу

 $U_{\text{rms}} = -U_{\text{B}}R2 / (mR1)$ .

$$
\begin{array}{c|c}\n & B\n\end{array}
$$

Рис. 9.12. Регулювання *K* у низькоомному колі

# **9.4. Кола стійкості ОП**

При мільйонному значенні коефіцієнта підсилення ОП ці кола набувають найважливішого значення при застосуванні зовнішніх компонентів зворотних зв'язків.

Стійкість ОП — це віддаленість ОП від самозбудження (генерації) в діапазоні частот при всіх можливих рівнях сигналу, шумів, завад, допустимих коливаннях температур і напруг ДЖ, найважливіша умова роботоздатності пристрою на ОП. З відомих критеріїв стійкості алгебричні є малопридатними: немає точних значень параметрів ОП і кіл ЗЗ, важко обчислити корені знаменника передаточної функції *К*(*j*ω). Тому для цих оцінок застосовують діаграми Боде (**рис. 9.13**). Позначки фази на цьому рисунку умовно вказують, які фазові зсуви відповідають ділянкам ФЧХ, що формуються окремими каскадами ОП. Загальновживаним є частотний *критерій Боде,* який чітко вказує, як саме зробити ОП стійким: для цього треба, щоб модуль фазового зсуву петльового підсилення *К* **β**<sup>12</sup> був меншим від  $\pi$  на частоті проходження сигналу.

*Частота проходження* сигналу при замкненій петлі ЗЗ — критична частота ω<sub>κρ</sub>, на якій петльове підсилення (β $K_{\text{A}}$ )<sub>κρ</sub> = 1 (0 дБ) (**рис. 9.13**), тобто коефіцієнт *К*<sup>д</sup> ОП має дорівнювати оберненому значенню коефіцієнта передачі β кола ЗЗ, а саме

$$
K_{\rm r}(\omega_{\rm kp})_B = \mathbf{K}(\omega_{\rm kp}) = 1/\beta(\omega_{\rm kp}).
$$

Отже, точка *В* перетину *діаграми Боде* та лінії 1/β дає шукану координату  $\omega_{\kappa p}$ .

*Простий логарифмічний критерій Боде стійкості ОП*: якщо горизонтальна пряма на рівні 1/β= $K_A$  (рис. 9.13) перетинає діаграму Боде  $K_A(\omega)$ на ділянці її одиничної крутості 6 дБ/октаву, то ОП стійкий, а якщо перетин на ділянці 12…18 дБ/октаву і більше, то ОП нестійкий. При великих значеннях *R*вх.<sup>д</sup> тай *К*<sup>д</sup> та малому опорі джерела *R*<sup>г</sup> коефіцієнт прямої передачі сигналу з нульовою і низькою частотою

$$
K_0 \approx (R_{33} + R_1)/R_1
$$
,

а коефіцієнт зворотної передачі через коло НЗЗ

$$
\beta \approx R_1/(R_{33}+R_1),
$$

тобто  $K_0$ ≈1/β. Таким чином, на критичній частоті  $K_n(\omega_{\text{ko}}) \approx K_0$ : коефіцієнт передачі власне ОП (без кола ЗЗ) дорівнює заданому низькочастотному коефіцієнту підсилення з колом НЗЗ.

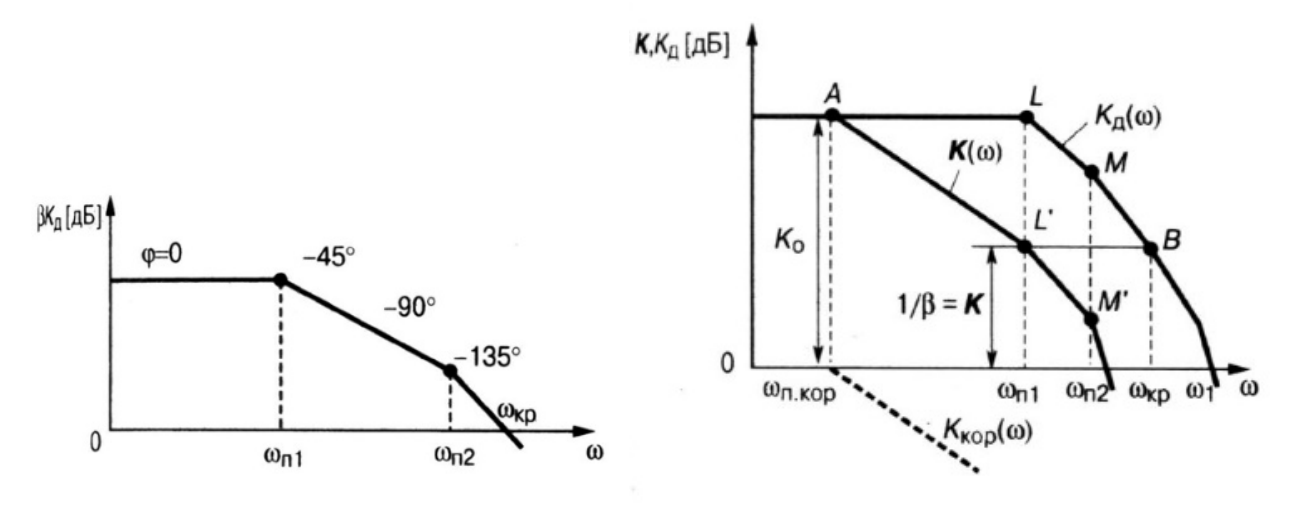

*Рис. 9.13.* Діаграми Боде для ОП

Для забезпечення стійкості такого ОП необхідно зменшувати запізнення за фазою, тобто коригувати заздалегідь передаточну функцію — АЧХ, ФЧХ самого ОП без зовнішніх кіл. Критерій Боде взагалі встановлює, що початковий фазовий зсув  $\pi$  на низьких і середніх частотах дає саме коло ЗЗ, підімкнене до інвертуючого входу ОП, а додатковий (внаслідок інерційності ОП на ВЧ і паразитних ємностей кола β) — частотнозалежна складова  $\varphi_4 = \varphi_K - \varphi_{1/8}$ , тобто  $\varphi_4$  є різницею нахилів до осі частот асимптотичних діаграм Боде для  $K_{\text{A}}(\omega_{\text{Kp}})$  і 1/β( $\omega_{\text{Kp}}$ ). При незалежності кола β від частоти зсув  $\varphi_{1/8}=0$ , графік функції 1/β(ω) — горизонтальна пряма,  $\varphi_4 = \varphi_K$  і весь фазовий зсув залежить лише від двох ДК всередині ОП з частотами зрізу АЧХ (полюсів) ω<sub>π1</sub>, ω<sub>π2</sub>. Запас стійкості φ<sub>зап</sub> = π-φ<sub>ч</sub> позитивного знака є гарантованим показником стійкого ОП, а негативного — показником схильного до збудження ОП. Для зменшення часу встановлення та амплітуди викидів вихідного імпульсу бажаний запас має становити від  $\pi/3$  до  $\pi/4$ . Існують нормовані графіки відносного викиду  $\delta\%$ від  $\varphi_{\text{san}}$ , з якими користувач порівнює осцилограми проходження прямокутних імпульсів через ОП. Для допустимого «дзвону»(викиду) % < 5 % потрібний запас фази  $\varphi_{3a}$ >65°.

#### **9.4.1. Фазочастотна корекція ОП**

Фазочастотна корекція ОП — забезпечення стійкого підсилення ОП з колом НЗЗ зменшенням запізнення фази сигналу в кожному ДК. Суть штучне створення крутості спаду 6 дБ/октаву (20 дБ/декаду) АЧХ ОП в усьому діапазоні частот при роботі ОП з малим підсиленням, тобто з глибоким НЗЗ. Це умова, що випливає з простого логарифмічного критерію Боде (див. вище).

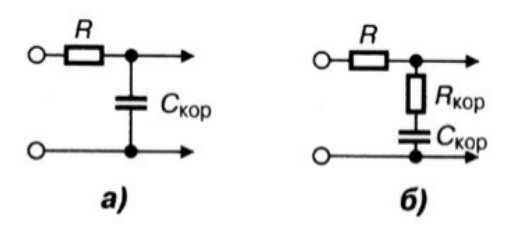

*Рис. 9.14.* Кола стійкості ОП

*Найпростіша корекція із запізненням* — шунтування певної сигнальної точки ДК всередині ОП невеликою ємністю  $C_{\kappa_{\text{OO}}}$ , що еквівалентно вмиканню ФНЧ на шляху проходження сигналу (**рис. 9.14**, *а*). Передаточна функція  $K_{\text{KOD}}(\omega)$  містить один полюс із частотою  $\omega_{\text{n.KOD}} = 1/(RC_{\text{KOD}})$ (**рис. 9.13**, штрихова лінія) і забезпечує потрібне фазове запізнення. Графік *ALM* — це передаточна функція *K*(ω) самого ОП, графік *ALМ* це повний коефіцієнт передачі  $K(\omega) = K(\omega) + K_{\text{KOD}}(\omega)$ , дБ. Частоту зрізу (полюса) ω<sub>π.κορ</sub> задають досить низькою і дістають довгу ділянку одиничної крутості 6 дБ/октаву. Якщо для стійкості запас фази <sub>Фзап</sub>= $\pi$ /4 (точку *L'* другого злому АЧХ з корекцією взято на рівні 1/β(ω) = *К*(ω), то, виходячи з пропорції  $\omega_{n1}/\omega_{n,kop} = K_0/K_0$ , вибирають ємність  $C_{kop} = 1/(R_{\omega_{n,kop}})$ , а значення *R* установлюють за схемою ОП, визначаючи точку *А* графічним способом. Номінал ємності С<sub>кор</sub> зменшують вмиканням її у високоомне сигнальне коло ОП. Вада — різке зниження частоти першого полюсу АЧХ  $\omega_{n1}$ і, як наслідок, — зменшення швидкодії ОП.

*Ускладнена корекція із запізненням* дає змогу на порядок порівняно з попередньою знизити номінал ємності С<sub>кор</sub> та збільшити частоту першого полюса  $\omega_{n1}$ , додавши лише один резистор  $R_{\text{kop}}$  (рис. 9.14, б). При запасі фази  $\varphi_{3an} = \pi/4$  з наведеної вище пропорції маємо

$$
\omega_{n.\text{kop}} = \omega_{n2}K_0/K_0
$$
,  $R_{\text{kop}} = R/(A-1)$ ,  $C_{\text{kop}} = 1/(R_{\text{kop}}\omega_{n1})$ ,

де параметр стійкості *A* = ω<sub>n1</sub> $K_0/(\omega_{n2}K_0)$ .

*Корекцію місцевим ємнісним паралельним НЗЗ* між базою та колектором одного з каскадів зі СЕ застосовують при великому підсиленні, щоб зменшити номінал конденсатора,

$$
C_{_{\text{Kop}}} = K_0 / [K_0 \omega_1 R (1 + K_{02})],
$$

де  $\omega_1$  — кругова частота одиничного підсилення (див. підрозд. 9.1.1), а *К*02 — НЧ-коефіцієнт передачі другого транзистора, *R* — опір між його базою та корпусом. Ця корекція ґрунтується на ефекті Міллера (підвищений внесок ємності зворотної передачі С<sub>КБ</sub> у вхідну ємність каскаду). При цьому  $C_{33}$  =  $C_{\text{kop}}$ , і корекція потребує лише одного малоємнісного конденсатора, а за частотою полюса  $\omega_{\text{n.kop}}$  (широкосмуговістю) значно перевершує попередні способи корекції, завдяки чому її широко застосовують в IC.

*Корекція з фазовим випередженням* — спосіб компенсації зсуву фази, спричиненого дією не тільки самого ОП, а й повного кола ЗЗ із вхідною *С*вх і монтажною *С*<sup>м</sup> паразитними ємностями, оскільки саме вони

знижують запас стійкості ОП. Корекція полягає в додаванні паралельно резистору  $R_{33}$  зворотного зв'язку в інвертуючому ОП (рис. 9.3) конденсатора ємністю  $C_{_{\rm Kop}}$ =( $R_{_{\rm 1}}$ / $R_{_{\rm 33}}$ )( $C_{_{\rm BX}}$ + $C_{_{\rm M}}$ ).

*Корекція подачею сигналу вперед* — найпростіша, її здійснюють за допомогою конденсатора С<sub>кор</sub>, що в обхід каскаду створює прямий шлях пасивної передачі сигналу уперед: позитивним зсувом фази від ємності *С*кор зменшують негативний зсув на ВЧ від петлі ЗЗ; це підвищує стійкість ОП розбалансом фаз. Конденсатор С<sub>кор</sub> збільшує повну ємність навантаження і знижує частоту полюса:

$$
\omega_{\text{n.kop}} = 1/[R_{\text{n.exb}H}(C_{\text{n.exb}} + C_{\text{kop}})],
$$

де *С*н.екв = *С*22 + *С*н + *С*м. Надмірний запас стійкості зменшує смугу пропускання ОП (всупереч селективному підсилювачу) і швидкодію ОП, тому при його проектуванні цей запас задають у раціональних межах.

# **Контрольні запитання для самоперевірки**

9.1. Які макромоделі ОП вам відомі?

9.2. Що таке діаграма Боде для ОП?

9.3. Що таке частота ω у полюса АЧХ?

9.4. Що таке частота одиничного підсилення  $\omega_1$ ?

9.5. Дайте визначення коефіцієнта передачі диференційної вхідної напруги Kд.

9.6. Дайте визначення коефіцієнта подавлення синфазної завади  $k_{\text{n.c.3}}$ .

- 9.7. Дайте визначення допустимої синфазної напруги Uвх.сф.max.
- 9.8. Дайте визначення вхідного опору для диференційного сигналу.
- 9.9. Дайте визначення вхідного опору для синфазного сигналу.
- 9.10. Що таке небажана постійна вхідна напруга зміщення Евх.зм?

9.11. Назвіть швидкісні параметри ОП.

9.12. Чому ОП має симетричний вхід і несиметричний вихід?

9.13. Назвіть значення (орієнтовні цифри) шести найважливіших параметрів ідеального ОП: вхідний і вихідний опори R<sub>вх</sub>, R<sub>вих</sub>, коефіцієнти передачі диференційного сигналу КД та синфазної завади К<sub>сф</sub>, смугу пропускання П0,7, небажану зворотну передачу сигналу  $\beta_{12}$  із виходу на вхід.

9.14. Які найімовірніші значення вхідного опору для корисного диференційного сигналу у реальних ОП без зовнішніх зворотних зв'язків?

9.15. Які найбільш ймовірні значення вихідного опору для корисного диференційного сигналу реальних ОП без зовнішніх кіл зворотних зв'язків?

9.16. Які найбільш ймовірні значення коефіцієнта підсилення для корисного диференційного сигналу реальних ОП без зовнішніх кіл зворотних зв'язків?

9.17. Які найбільш ймовірні значення коефіцієнта подавлення синфазної завади k<sub>ncm</sub>, реальних ОП без зовнішніх кіл зворотних зв'язків?

9.18. Які значення робочого діапазону частот F<sub>роб</sub> (від найнижчої до найвищої частоти одиничного підсилення) сучасних ОП без зовнішніх зворотних зв'язків?

9.19. Чим відрізняються ОП загального призначення від спеціальних ОП?

9.20. Чим операційний підсилювач суттєво позитивно відрізняється від інших активних елементів?

9.21. Які кола схеми на **рис. 9.3** покращують показники інвертуючого ОП?

9.22. Які кола схеми на **рис. 9.4** покращують показники неінвертуючого ОП?

9.23. Як і чому відрізняються значення вхідних опорів інвертуючого і неінвертуючого ОП?

9.24. У чому головна вада інвертуючого ОП і як їй запобігти?

9.25. Що усуває компенсувальний резистор на неінвертуючому вході інвертуючого ОП?

9.26. Чому вхідний сигнал прикладений до резистора R1, а вихідний — до R<sub>33</sub>?

9.27. Які недоліки регулювання підсилення ОП зміненням значень R1, R<sub>33</sub>?

9.28. Що таке *К* і чим цей показник ОП відрізняється від  $K_{\text{I}}$ ?

9.29. Чому дорівнює коефіцієнт передачі *К* підсилювача на ОП при його інвертуючому ввімкненні із зовнішнім колом зворотного зв'язку: *R*1 = 10 кОм, *R*зз = 20 кОм?

9.30. Чому дорівнює коефіцієнт передачі *К* підсилювача на ОП при його неінвертуючому ввімкненні із зовнішнім колом зворотного зв'язку: *R*1 = 10 кОм, *R*зз = 20 кОм?

9.31. Чому дорівнює вхдний опір  $R_{\text{bx}}$  підсилювача на ОП при його інвертуючому включенні із зовнішнім колом зворотного зв'язку: *R*1 = 10 кОм, *R*зз = 20 кОм?

9.32. Чому схему на **рис. 9.5** називають *повторювачем*?

9.33. Як розрахувати резистор *R*3 у схемі на **рис. 9.6** та навіщо його включають?

9.34. Для чого застосовують подвійні диференційні ОП (**рис. 9.8**)?

9.35. У яких пристроях використовують підсилювачі з диференційними входом і виходом?

9.36. Яка проблема виникає при регулюванні підсилення в ОП?

9.37. Які способи регулювання прийнятні в ОП?

9.38. Як можна здійснити дискретне встановлення *K*?

9.39. Як можна здійснити регулювання *K* зміною глибини зворотного зв'язку?

9.40. Як здійснити регулювання *K* у низькоомному колі ОП?

9.41. Якому виду зовнішнього зворотного зв'язку відповідає інвертуюче включення ОП?

9.42. Якому виду зовнішнього зворотного зв'язку відповідає неінвертуюче включення ОП?

9.43. Якому виду зовнішнього зворотного зв'язку відповідає неінвертуюче включення ОП-повторювача?

9.44. Які необхідні каскади вміщує типовий операційний підсилювач?

9.45. Розташуйте *в порядку проходження сигналу* такі каскади в середині ОП: підсилювач потужності, захист від КЗ, зниження рівня постійної складової, диференційні каскади.

9.46. Які функції виконують каскади ОП?

9.47. Для чого всередині ОП є каскади зниження рівня постійної напруги?

9.48. Чому для електроживлення ОП необхідне біполярне джерело ± *Е*живл?

9.49. Які елементи внутрішньої структури ОП забезпечують його потенційну завадостійкість?

9.50. Які функції в ОП виконує генератор стабільної напруги?

9.51. Які функції в ОП виконує генератор стабільного струму?

9.52. Яким вимогам має відповідати генератор стабільного струму?

9.53. Які умови мають бути виконані для ефективної роботи диференційного каскаду на вході ОП?

9.54. Яке і чому доцільне поєднання схем плечей двотактного вихідного каскаду?

9.55. Що таке стійкість ОП?

9.56. Що таке критична частота  $\omega_{\kappa}$  проходження сигналу в замкненій петлі ЗЗ (**рис. 9.13**) при оцінці стійкості ОП?

9.57. Опишіть простий логарифмічний критерій Боде стійкості ОП.

9.58. Що таке запас стійкості ОП?

9.59. Який має бути запас стійкості ОП?

9.60. У чому полягає фазочастотна корекція ОП?

9.61. Назвіть способи і кола фазочастотної корекції ОП.

9.62.У чому полягає корекція ОП місцевим ємнісним паралельним НЗЗ?

9.63. У чому полягає корекція ОП з фазовим випередженням?

9.64. Чим ОП суттєво позитивно відрізняється від інших активних елемен-

тів?

# **РОЗДІЛ 10. МАЛОШУМНИЙ РЕГЕНЕРАТИВНИЙ ПІДСИЛЮВАЧ \***

# **10.1. Класифікація регенеративних підсилювачів**

Розрізняють такі регенеративні підсилювачі:

1) з тунельним діодом;

2) параметричні (з варикапами на ВЧ або з дроселями насиченості на НЧ);

3) квантові малошумні — мазери (при обміні енергією між молекулами кристалів і електромагнітним полем).

Усі три види регенеративних підсилювачів двополюсні: ті самі клеми є одночасно входом і виходом такого підсилювача. Вхідний і підсилений сигнали діють в одному контурі, кола джерела сигналу і навантаження збігаються (з урахуванням коефіцієнтів їх увімкнення в контур), шуми АЕ наступного каскаду надходять до контура, підсилюються та ще збільшують рівень шуму. Цю ваду усувають увімкненням спрямованих невзаємних елементів — прохідного (з феритовим вентилем) або відбивного (з циркулятором), які одночасно стабілізують показники регенеративного підсилювача при зміні параметрів джерела сигналу та навантаження (приймача), не відвертаючи регенерацію внутрішнього шуму приймача.

У підсилювачі з циркулятором сигнал від антени *WA* (**рис. 10.1**, *а*) діє на вході *1* циркулятора *Ц*, підсилюється у регенеративному контурі *РК*. Відбита хвиля від клеми *2* передається до входу *3* приймача регенеративного підсилювача і входу *4 УЛ* (для поглинання частки надмірної енергії узгодженням опорів пристрою).

Іноді П. р. виконують за схемою чотириполюсника: сигнал до резонатора підводять одним шляхом, а відводять іншим. Структура послідовного кола така: джерело сигналу  $\rightarrow$  вхідний вентиль  $\rightarrow$  П. р.  $\rightarrow$  вихідний вентиль → приймач. Перший вентиль призначений для розділення джерела сигналу і П. р., другий вентиль — для розділення П. р. і приймача.

 $^*$  Див. [6; 10; 18].

#### **РОЗДІЛ 10. МАЛОШУМНИЙ РЕГЕНЕРАТИВНИЙ ПІДСИЛЮВАЧ**

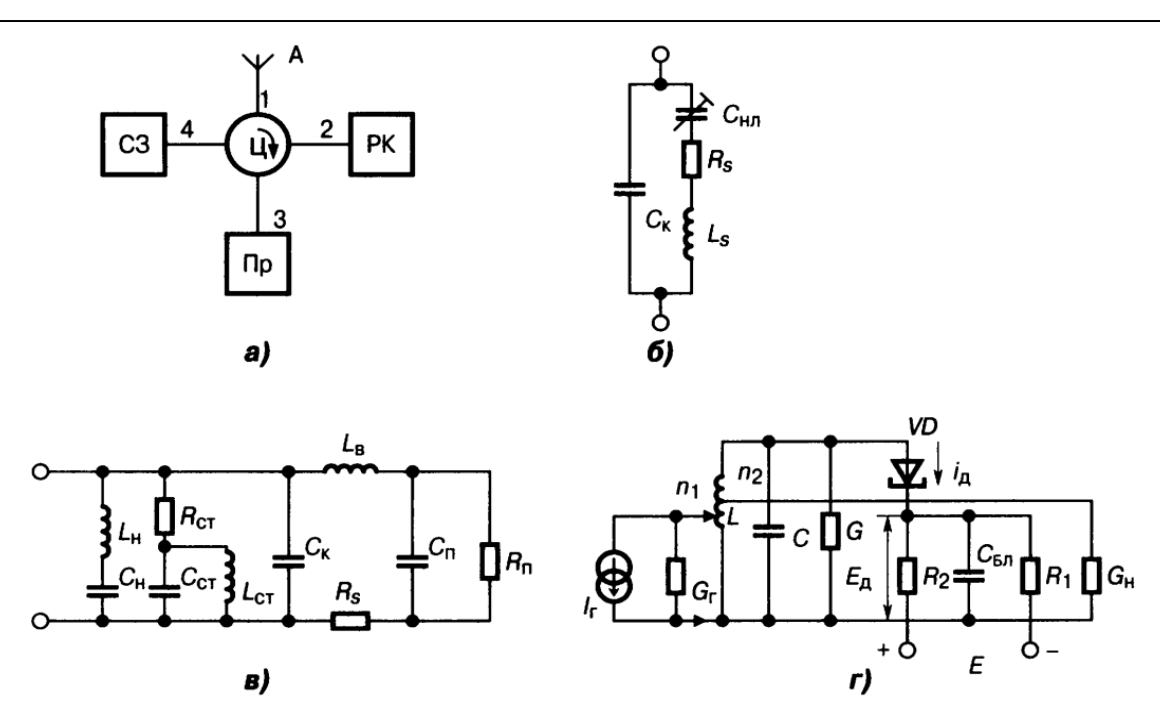

*Рис. 10.1.* Регенеративний підсилювач: *а* — з циркулятором, відбивний; *б* — параметричний; *в* — на тунельному діоді; *г* — з регенеративним контуром (*а* — структурна схема; б*, в* — еквівалентні схеми)

### **10.2. Каскад параметричний**

Каскад параметричний (К. п.) — електронне коло, в якому під дією джерела накачування (гетеродина) з частотою більшою, ніж вхідний сигнал, майже безінерційно змінюється нелінійна ємність (наприклад, зворотно-зміщеного *p–n-*переходу). Параметричний каскад містить параметричний діод, який подають еквівалентною схемою (**рис. 10.1**, *б*) з опором розтікання (втрат) *Rs* (1…5 Ом), індуктивністю вводів *L*в (0,2…2 нГн), ємністю корпуса  $\textsf{C}_{{}_{\mathrm{K}}}$  (0,1…0,4 пФ), нелінійною ємністю

$$
C_{_{\rm HI}} = C(0) / (1 + U / E_{\rm g})^n,
$$

де *С*(0) відповідає нульовому зміщенню,  $E_{_\mathrm{K}}$  — контактна різниця потенціалів (0,2…0,3 В — у германію або 1,1…1,2 В — в арсеніду галію); показник степеня *n* = 2 для зварних діодів із ступінчастим *p–n-*переходом або *n* = 3 для дифузних діодів.

Постійна часу діода τ (*E*0) ≥ *C*нл(*E*0)*R*s визначає максимальну частоту та шумові характеристики параметричного каскаду (тут  $E_0$  — зворотне зміщення, відносно якого змінюється напруга накачування). Гранична частота, на якій внесений у контур негативний опір, ще не перевищує опору втрат *R<sub>s</sub>,* 

$$
f_{\rm rp} = (S_1 / S_0) / [4 \pi R_s C_{\rm HT}(E_0)],
$$

де *S*1 — перша гармоніка еластансу (від *лат*. — пружність), *S*(*t*) =  $= 1 / C_{\text{m}}(t)$ , яка змінюється під впливом накачування,  $S_0$  — її постійна складова. У сучасних параметричних діодів частота  $f_{\text{rp}} = 25...200$  ГГц, т(*E*<sub>0</sub>) < 10…12 с. Для стійкості К. п. треба, щоб робоча частота  $f_{\rm c}$  < 0,3 $f_{\rm rp}$ . Динамічна добротність параметричного діода Q = *f<sub>гр</sub> / f<sub>c</sub> = S<sub>1</sub> / (2ω<sub>0</sub>R<sub>s</sub>) стано*вить 2…20 у сантиметровому діапазон хвиль і 0,5…3 — у міліметровому.

Існує кілька видів схем К. п. і режимів їх роботи. Підсилений сигнал можна здобути на частоті  $f_{\rm c}$  та на перетвореній (проміжній) частоті  $f^{}_{\Pi\!u}$  =  $nf^{}_{\!\scriptscriptstyle H}$  +  $f^{}_{\!\scriptscriptstyle C}$ , де  $n$  = 1, 2, 3, …, а  $f^{}_{\!\scriptscriptstyle H}$  — частота накачування. Напруги з вибраними частотами  $f_{\rm c}$  і  $f_{\rm \scriptscriptstyle{PU}}$  виділяють за допомогою резонансних контурів. Каскади параметричні виконують одноконтурними (при  $f_{\Pi\Psi}$  =  $f_{\text{c}}$ ), дво- та багатоконтурними. При *f<sub>пч</sub> > f<sub>c</sub> К. п. адекватний ємнісному* ПрЧ (див. **рис. 12.2**) із нерегенеративним підсилюванням потужності з коефіцієнтом  $\mathcal{K}_{\rho}$ , пропорційним відношенню  $f_{\sqcap}$  /  $f_{_{\text{C}}}$ , де частоти:  $f_{_{\text{C}}}$  — вхідна сигнальна, а *f<sub>пч</sub> —* вихідна перетворена. Отже, для збільшення підсилення доцільне перетворення частоти вверх, тобто  $f_{\Pi\Pi} > f_c$ . У К. п. шуми менші, ніж у каскаді на ТД (див. нижче), оскільки К. п. здійснює безшумне (завдяки відсутності активного опору ємності НЕ) перетворення енергії джерела накачування на корисне коливання потрібної частоти.

Для зменшення шуму і підняття реальної чутливості К. п. застосовують варактори з високою частотою  $f_{_{\mathrm{rp}}}$  (наприклад, діод з бар'єром Шотткі (ДБШ)), підвищують відношення *f<sub>пч</sub> / f<sub>c</sub> д*о оптимуму (5…15), знижують втрати у вхідних колах і циркуляторах до 0,1 дБ. Досягнені рівні шумової температури *Т*<sup>ш</sup> становлять у сантиметровому діапазон хвиль 20…30 К з охолодженням або 50…90 К при нормальній температурі. Рекорд низької шумової температури *Т*<sup>ш</sup> = 5…10 К (при 4,2 К рідкого гелію) належить квантовим К. п. (коефіцієнт шуму Ш  $\rightarrow$  0 дБ).

### **10.3. Каскад регенеративний**

Каскад регенеративний (К. р.) типовий на ТД описують елементами еквівалентної схеми (див. **рис. 10.1**, *в*) з ідеальним циркулятором (без відбиття енергії):

1) диференційний негативний опір  $-R_n$  і ємність  $C_n$  *p*–*n*-переходу ТД (**|***R*п**|** = 40…100 Ом, *С*<sup>п</sup> = 0,2…2 пФ);

2) опір втрат *Rs* (4,5…7 Ом);

3) власна індуктивність корпусу ТД і вводів L<sub>в</sub> (0,05...0,3 нГн);

4) ємність корпусу  $C_k$  (0,3...0,5 пФ);

5) кола стабілізації (*RCL*)<sub>ст</sub> і настроювання *L*<sub>н</sub>C<sub>н</sub> (за межами СП цього кола резистор  $R_{cr}$  шунтує контур, завдяки чому підвищується стійкість К. р.);

6) резонансна частота кола стабілізації  $f_{0,\text{cr}} = 1/2\pi \sqrt{L_{\text{cr}} C_{\text{cr}}}$ ;

7) шумова постійна ТД  $N_{_{\rm I\!I}}$  = 20/ $_0$ R<sub>n</sub>, де / $_0$  — струм у робочій точці (*N*ш = 0,8; 1,4; 2,4 відповідно для матеріалів ТД — антимоніду галію, германію, арсеніду галію);

8) провідність узгодженого з лінією контуру *G<sub>д</sub>= 1 / (R<sub>n</sub> – R<sub>s</sub>);* 

9) коефіцієнт регенерації α = G<sub>TД</sub> / y<sub>n</sub>, де  $y_{\text{m}} = \sqrt{C_{\text{m}}/L_{\text{m}}}$  — хвильова провідність лінії;

10) коефіцієнт передачі потужності  $K_P$  = (1 + α)/ (1 – α);

11) гранична частота, вище якої резистивний опір ТД стає позитивним, некорисним,  $f_{\text{r}} = \sqrt{R_{\text{n}}/R_{\text{s}} - 1}/(2\pi R_{\text{n}} C_{\text{n}}) = 5...40$  ГГц;

12) резонансна частота, на якій реактивний вхідний опір каскаду  $X_{ex} = 0$ ,

$$
\omega_{0.T;\Pi} = \sqrt{[1 - L_{\rm B}/(C_{\rm H} R_{\rm H}^2)]/(L_{\rm B} C_{\rm H})}.
$$

Регенеративний каскад, виконаний за послідовною схемою (див. **рис. 10.1**, *г*), містить: регенеративний контур *LC*(*G*+*G***–**) з ТД *VD* (елементом негативної провідності *G*–); режимні елементи *R*1*, R*<sup>2</sup> вибору робочої точки на середині ділянки спаду ВАХ ТД; конденсатор С<sub>бл</sub> для блокування струму ВЧ. У стійкого К. р. на ТД при 0,8 > α > 0,7 коефіцієнт  $K_p$ = 16...18 дБ; смуга пропускання при  $K_p$ > 1,

$$
\Pi_{\mathrm{T},\mathrm{I}} = G_{\mathrm{T},\mathrm{I}} / (\pi C_{\mathrm{H}} \sqrt{K_{P}}) = (1 - \alpha) \Pi_{\mathrm{H}} ,
$$

де  $\Pi_{\mu}$  — СП навантаженого контура; очевидно, що  $\Pi_{TA}$  <  $\Pi_{\mu}$  через внесення негативного опору до контура. Коефіцієнт шуму К. р. на ТД Ш<sub>min</sub> = = 1 +  $N_{_{\rm I\!I\!J}},$  якщо  $R_{_{\rm S}} < R_{_{\rm n}}$  і резонансна частота  $f_{_{\rm 0}} < f_{_{\rm rp}}.$  У германієвих ТД Ш<sub>min</sub> = 2,3 (3,6 дБ), у ТД з антимоніду галію Ш<sub>min</sub> = 1,85 (2,7 дБ). У реальних пристроях шуми циркулятора і кола стабілізації додають до коефіцієнта шуму ще 1,5 дБ. Діапазон частот визначає конструкцію регенеративного контура у К. р.: коаксіальну, мікрострічкову на дециметрових хвилях, хвилеводну на сантиметрових хвилях.

# **Контрольні запитання для самоперевірки до розділу 10**

10.1. Які варіанти функціювання ПР при різних значеннях негативного опору?

10.2. Чим формують негативний опір?

10.3. Назвіть три види регенераційних підсилювачів.

10.4. У чому лежить принцип регенерації і як її здійснюють?

10.5. Якими двома способами зменшують рівень шуму у реальному регенераційному підсилювачі?

10.6. Як працює регенераційний підсилювач з циркуля тором (**рис. 10.1**, *а*)?

10.7. Назвіть елементи параметричного діода (**рис. 10.1**, *б*)*.* 

10.8. Як працює параметричний регенераційний підсилювач на тунельному діоді (**рис. 10.1**,*в*)?

10.9. Назвіть порядки величин елементів еквівалентної схеми, що на **рис. 10.1**, *в*.

10.10. Як працює параметричний регенераційний підсилювач з регенеративним контуром, що на **рис. 10.1**, *г*?

10.11. Поясніть фізичний сенс компонентів формули  $f_{\text{ro}} = (S_1 / S_0) / I$ [4π*RsC*нл(*E*0)] для параметричного каскаду.

10.12. Що таке шумова постійна ТД N<sub>ш</sub> і які її значення для різних матеріалів напівпровідника ТД? Який напівпровідник найкращий?

10.13. Поясніть фізичний сенс компонентів формули для смуги пропускання  $\Pi_{\text{TH}} = G_{\text{TH}} / (\pi C_{\text{H}} \sqrt{K_P}) = (1 - \alpha) \Pi_{\text{H}}$  регенеративного каскаду на ТД за послідовною схемою (**рис. 10.1**, *г*)*.* 

10.14. Що таке гранична частота резистивного опору і який порядок її значення?

10.15. Які її реальні значення для регенеративного каскаду на ТД?

# **РОЗДІЛ 11. ЕЛЕКТРОАКУСТИЧНА АПАРАТУРА \***

Споживачем акустичної інформації є людина з її високими вимогами до якості звукової картини, тому при проектуванні електроакустичних пристроїв необхідні точні дані про можливості та особливості слухового апарату — приймача, який є амплітудно-фазочастотним аналізатором спектра звукових повідомлень.

# **11.1. Орган слуху**

Орган слуху — перетворювач змінного звукового тиску повітря на слухове сприйняття, приймач-аналізатор звукових сигналів. Складається із трьох частин вуха: зовнішнього, середнього, внутрішнього.

*Зовнішнє вухо* має раковину і слуховий хід.

*Середнє вухо* містить барабанну перетинку і три кісточки: молоточок, коваделко, стремінце — разом вони створюють акустомеханічний трансформатор. Він перетворює повітряні хвилі з великою швидкістю, але малим тиском на хвилі щільної лімфи з великим тиском і малою швидкістю і тим підвищує чутливість і ККД

*Внутрішнє вухо* (завиток) містить вестибулярний і барабанний ходи, гелікотрему, базилярну мембрану. Остання є амплітудно-частотним аналізатором і складається з волокон, натягнутих упоперек завитка і напрямку поширення хвилі. Волокна взаємозв'язані слабко, коливаються незалежно й подібно до струн арфи. Орган Корті, розташований уздовж базилярної мембрани, містить понад 22 000 нервових закінчень (волоскових клітин). Резонансна частота *f*<sup>в</sup> волокна залежить від гнучкості *C* і маси *m* натягнутої струни разом із приєднаною масою *m*пр лімфи, а маса від відстані до овального вікна (гелікотреми): на ВЧ менша, а на НЧ більша маса лімфи:

$$
f_{\text{non}} = 1/2\pi \sqrt{C(m+m_{\text{np}})}.
$$

Див. [21–26].

### **11.1.1. Сприйняття рівнів / гучності звука**

Згідно із законом Вебера—Фехнера однакові відносні зміни подразнювальної сили зумовлюють однакові абсолютні зміни слухового відчуття, яке пропорційне логарифму подразнювання, тобто кожному десятикратному стрибку інтенсивності звука відповідає один стрибок слухового відчуття.

*Одиницею рівня відчуття* є Бел (Б) десятковий логарифм десятикратного відношення інтенсивностей поля в різних його точках або різних полів в однакових точках:  $|q_{10}(l_2 / l_1) = |q_{10}(10)| = 1$  Бел. На практиці застосовують більш дрібну одиницю ― децибел (дБ): 1 дБ = 0,1 Б, бо вона близька до порогу розрізнення рівнів слухового відчуття людини. Рівень відчуття ― це перевищення рівня інтенсивності *LI,F* звука з частотою *F* над пороговим рівнем чутності *L*п,*<sup>F</sup>* на цій же частоті, тобто (в децибелах) ― різниця цих рівнів:

$$
E(\mu \mathbf{b}) = L_{I,F} - L_{n,F} = 10 \lg I - 10 \lg I_n = 20 \lg p - 20 \lg p_n = 10 \lg(I/I_n) = 20 \lg(p/p_n),
$$

де *I* (Вт) ― інтенсивність, *p* (Па)― відповідний їй тиск на частоті *F* біля вуха;  $I_n$  — поріг чутності, 10<sup>-12</sup> Вт/м<sup>2</sup> і, відповідно, порогів тиск  $p_n = 2.10^{-5}$  Па, які умовно прийняті за 0 дБ. Отже, рівень *E* враховує частотну залежність порога чутності *I*п(*F*).

Для більш точного суб'єктивного відчуття існує поняття рівня гучності. За е*талон рівня гучності Lg* (фон) прийнято рівень (у децибелах відносно 0 дБ) інтенсивності тону 1 кГц. Для визначення рівня гучності будьякого звука *Lg*,*<sup>x</sup>* беруть еталонний і змінюють його рівень, доки його гучність стане однаковою з гучністю шуканого звука. Тоді рівень гучності невідомого (*x*) звука у фонах дорівнює градуйованому в децибелах рівню інтенсивності еталонного тону:  $L_{\alpha x}$  (фон) =  $L_{1,1000 \text{ Fu}}$  (дБ) при  $G_x = G_{1000 \text{ Fu}}$ . Підстановкою  $L_{\alpha x}$  =  $L_{L1000 \text{ Fu}}$  у вираз для *E* дістають зв'язок між  $L_{\alpha x}$  і рівнем відчуття *E.* 

*Стандартний больовий поріг* (*поріг дотику*) для людини — максимальний на частоті 800 Гц і дорівнює *I*<sub>бол</sub> =1 Вт/м<sup>2</sup>, або *р*<sub>бол</sub> = 20 Па, а за рівнем гучності *Lg,*800.бол = 120 фон. Динамічний діапазон рівнів слуху на частотах максимальної чутливості 2...3 кГц має130 дБ.

*Гучність* — суб'єктивна міра відчуття, пропорційна не інтенсивності, а звуковому тиску. Лінійна *одиниця гучності* — сон, 1 сон ― це гучність

звука з рівнем 40 фон. Залежність гучності *G* (у сонах) від її рівня *Lg*  (у фонах) оцінюють прийнятою у міжнародних стандартах формулою Флетчера: *G* = 20,1(*Lg*40), придатною для великих рівнів *Lg* > 40 фон. Отже, масштаби гучностіта її рівня різні: відповідно до суб'єктивних експертних оцінок збільшення рівня гучності на 10 фон відповідає зростанню гучності лише вдвічі.

*Криві рівної гучності, ізофони* (**рис. 11.1**, *а*) ― це залежності від частоти рівнів інтенсивності звука, необхідних для одержання бажаних рівнів гучності. Їх визначають порівнянням гучності тонів різних частот з гучністю еталонного тону 1 кГц.

Наприклад, для досягнення рівня гучності 30 фон на частотах 20 Гц або 10 кГц потрібний рівень інтенсивності звука має бути на 20…30 дБ більшим, ніж на 2…3 кГц, бо вухо найменш чутливе до НЧ і ВЧ тихих звуків. Цікаво, що при великих гучностях АЧХ сприйняття звука рівномірна на широкому частотному інтервалі. Цей феномен називають *псофометричним ефектом*. З метою вирівнювання АЧХ сприйняття музичних програм електронні підсилювачі мають містити тонкомпенсовані регулятори гучності (**рис. 11.1**, *б*), докладніше про них див. у підрозд.11.4.

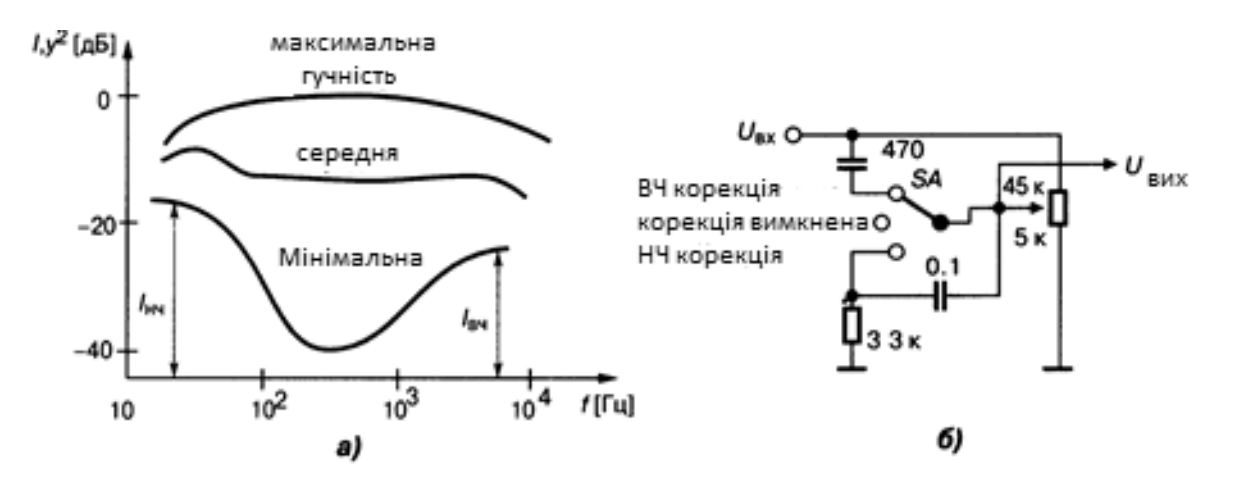

*Рис. 11.1.* Спектральна чутливість слуху (*а*) і найпростіша її корекція (*б*)

#### **11.1.2. Сприйняття частоти / висоти звука**

*Поріг розрізнення за частотою* — мінімальна сприйнятна девіація ∆*F* частоти *F* тону при її модуляції тоном. При частоті модуляції 4 Гц та рівні звукового тиску 70 дБ відчутна девіація лежить в межах 1,5…50 Гц залежно від вибраної частоти випробувального тону 50…5 000 Гц.

*Висота звука* — це суб'єктивна оцінка сприйняття абсолютного значення його частоти. Кожній *i-*й висоті звука в усьому інтервалі ЗЧ відповідає певне місце (*f*0.*<sup>i</sup>* ) однієї *критичної смужки слуху*, «частотної групи», ширина якої близька до третьоктавної: Δ*f* ≈ 0,25*f*<sub>0</sub>.

*Крива вибірності слуху* має 24 частотні групи, які дещо перекриваются. Одиницею висоти є 1 барк = 100 мел. Абсолютну висоту тону 1 кГц з рівнем гучності 40 дБ прийнято за 10 барк. Реальна залежність суб'єктивної висоти звука (в мелах або барках) від частоти має характер лінійного зростання від 20 до 1000 Гц і логарифмічну залежність — при вищих частотах, тобто суб'єктивне сприйняття частоти звука (як і його рівня) близьке до логарифмічного масштабу. За об'єктивну одиницю, проте *відносної* висоти звука, прийнято *октаву* — двократне відношення частот. Октаву поділяють на півоктави, третьоктави (терції), півтони та центи. Наприклад, терція — це  $2^{1/3}$  = 1.26; півтон —  $2^{1/12}$  = 1.06; цент —  $2^{1/1200}$  = 1,0006.

*Діапазон частотного сприйняття звука* людиною становить приблизно 10 октав (від 16 Гц до 16 кГц). Висоту складного за спектром звука не визначають, це недоцільно.

# **11.1.3. Нелінійні властивості слуху**

Нелінійні властивості слуху — здатність людини відчувати частоти звука, які джерело не випромінює. Це можливо в разі перевантаження великим рівнем звука ланок середнього вуха та появи вихрових явищ у завитку. Під час дії на вуха двох гучних чистих тонів з частотами, що не потрапляють до однієї й тієї самої критичної смужки слуху (див. підрозд. 11.1.2), людина відчуває звуки сумарної, різницевої та інших комбінаційних частот *f* = (*af*1 ± *bf*2) (де *a, b* — цілі числа, наче у перетворювача частоти), тобто суму гармонік і субгармонік випромінених звуків. В окремих випадках через нелінійні явища людина може відчувати також фазовий зсув сигналів, хоча такого органа в її слуховому апараті немає.

# **11.1.4. Часові та просторові властивості слуху**

Як і будь-яка механічна та електрична система, слух є інерційним.

*Постійна часу слуху* — часовий інтервал, протягом якого відчуття рівня гучності зменшується на 10 фон (150…200 мс).

*Час адаптації* — тривалість установлення відчуття при визначенні висоти звука (залежить від частоти): на НЧ (100 Гц) цей час становить 30 мс, на ВЧ він значно менший. Інерційність слуху визначає також відчуття биття двох тонів, які надходять один за одним, що дає змогу оцінити дуже малу різницю частот (0,3 %) і підвищити можливості вибірності слуху.

*Луною слуху* (рос. — *эхо*) умовно називають певну здатність роздільного розрізнення двох звукових імпульсів, які надходять через 50 мс один за одним.

*Кутову локалізацію джерела звука* визначають бінауральними (двовухими) часовою Δ*t*<sub>б</sub> та інтенсивнісною Δ/<sub>б</sub> різницями сигналів, що діють на ліве і праве вуха слухача. На НЧ переважає вплив  $\Delta t_6$ , а на частотах *f* < 150 Гц кутова локалізація неможлива. Роздільна здатність за азимутом — 3°, за кутом місця — 10°. Глибинна локалізація (оцінка відстані *r*  до джерела звука) можлива при *r* < 10 м, причому

$$
r = 2c\Delta t_{\rm o}I_{\rm cep} / \Delta I,
$$

де *с* — швидкість звука;  $I_{\text{ceo}}$  — середня інтенсивність сигналів на ліве ( $I_{n}$ ) та праве (*I*пр) вуха, а

$$
\Delta I = I_{\rm m} - I_{\rm mp}.
$$

#### **11.2. Регулятори підсилювачів**

*Регулятори підсилювачів* — радіоелектронні та механічні засоби впливу на штучно відтворювану у пристрої звукову картину з метою наближення її до натурального звучання або для створення спецефектів. Це визначення стосується також незвукових пристроїв, коли замість терміна «*звук*» уживають інший (наприклад, відеоефект, візуальна інформація) залежно від давача, що перетворює енергію конкретного поля на електричні сигнали. До акустичних регуляторів відносять частотозалежні, тобто *фізіологічні* регулятори тембру і гучності, пристрої ефекту присутності, багатосмугові еквалайзери, антишумові фільтри, пристрої поліпшення просторового слухового враження, розділювальні та коректувальні фільтри для гучномовців акустичних систем тощо.

#### **11.3. Еквалайзер**

Еквалайзер — багатосмуговий формувач незалежного підняття або спаду АЧХ у будь-якій точці діапазону частот, графічний регуляторкоректор АЧХ. Положення ручок на його пульті нагадує графік АЧХ (звідси й назва «графічний»). Вузли еквалайзера містять паралельні смугові або режекторні активні фільтри другого порядку (див. розд. 6), кожний з них найчастіше є коректором Боде з передаточною функцією

$$
H(p) = \frac{H_0(\omega_0^2 + p\omega_0 \alpha / Q + p^2)}{\omega_0^2 + p\omega_0 (1 - \alpha) / Q + p^2}
$$

де *Н*0 (**рис. 11.2**, *а*) — нормований коефіцієнт передачі, *р* = *j*ω — оператор; *Q* — добротність; параметр α визначає рівень підняття або спаду ∆*H*  AЧХ на центральній частоті кожного фільтра  $f_0 = \omega_0 / (2π)$ , причому

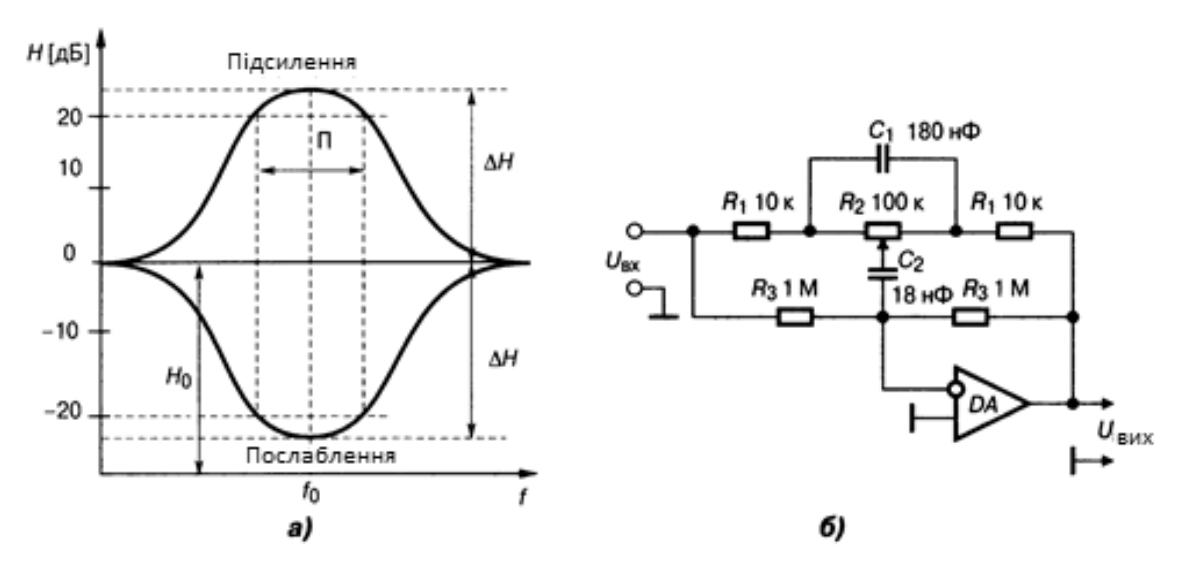

$$
a_{\text{max}} = \Delta H / (1 + \Delta H)
$$
;  $a_{\text{min}} = 1 - a_{\text{max}}$ .

*Рис. 11.2.* АЧХ (*а*) та схема одного з *N* фільтрів еквалайзера (*б*)

#### **11.3.1. Еквалайзер з постійною добротністю**

Еквалайзер з постійною добротністю виконують на ОП (**рис. 11.2**, *б*) з подвійним Т-мостом (коло НЗЗ), один із резисторів якого ( $R_2$ ) — змінний, для настроювання на центральну частоту смужки  $f_0$ . Для октавного (див. підрозд. 12.3.2) еквалайзера опір *R2* вибирають довільно (десятки килоомів);  $R_1 = 3R_2 / (\Delta H - 1)$ ;  $R_3 = 10R_2$ . Ємності конденсаторів  $C_1 = 10C_2$ :

 $C2 = \sqrt{3\Delta H - 1}/(20\pi f_0 R2);$ 

і добротність

 $Q = \sqrt{\frac{3\Delta H - 1}{9, 6}}$ .

Наприклад, для вибраного екстремума ∆*H* = 3,2 (10 дБ) добротність *Q* = 0,92, а при ∆*H* = 10 (20 дБ) *Q* = 1,74; отже, для октавного еквалайзера прийнятне підняття (спад) АЧХ ∆*H* = 3…5. Вадою цього варіанта еквалайзера є високий опір резистора  $R_3$  на вході ОП при  $f < f_0$ . Зазначені на (**рис. 11.2**, *б*) номінали елементів стосуються смугового фільтра з частотою *f*0 = 32 Гц. Для *f*0 = 15 кГц ємності *С*1 = 0,39 нФ, *С*2 = 0,039 нФ. Із десяти подібних фільтрів створюють багатосмуговий еквалайзер, він містить вхідний узгоджувальний підсилювач і лінійний суматор (останній розглянуто у розд. 9). Вхідний підсилювач виконують у двох варіантах: на одному ОП, навантаженому опором *R*<sup>1</sup> / *N*, або на *N* окремих ОП. Вадою обох варіантів є додавання вихідних шумів усіх 10 фільтрів; збільшення рівня напруги шуму в нейтральному положенні резистора  $R_2$  пропорційне  $\sqrt{N}$ .

#### **11.3.2. Еквалайзер з постійною шириною смуги пропускання**

Еквалайзер з постійною шириною смуги пропускання фільтра (схему не показано, вона подібна до попередньої на **рис. 11.2**) виконують як з октавними фільтрами (центральні частоти кратні *2*), так і з частково октавними: відношення частот дорівнює, наприклад, 1/3 октави, тобто терції. При обчисленні параметрів ω<sub>0</sub> і Q задаються кількістю *N* смуг оброблення, верхньою  $\omega_{\rm B}$  і нижньою  $\omega_{\rm H}$  частотами діапазону; за середню частоту ω<sub>0</sub> /  $2\Pi = \sqrt{F_{\scriptscriptstyle B} F_{\scriptscriptstyle H}} = F_0$  приймають 1 кГц. Кроковий коефіцієнт *k*кр = 21/*<sup>m</sup>*, де *m* — кількість смуг на октаву: для одно октавного еквалайзера  $k_{\text{KD}} = 2^{1/1} = 2$ , а для третьоктавного  $k_{\text{KD}} = 2^{1/3} = 1,26$ . Добротність при максимальному піднятті (спаді) АЧХ  $Q = \sqrt{k_{\text{nr}}} / (k_{\text{nr}} - 1)$ . Наприклад, для октавного еквалайзера *Q* = 1,41, а для третьоктавного *Q* = 4,32.

#### **11.3.3. Параметричні еквалайзери**

Параметричні еквалайзери відрізняються тим, що центральні частоти ω<sup>0</sup> смуг корекції та їх добротність *Q* можна довільно регулювати; відомий, наприклад, еквалайзер з регульованою третьоктавною смугою пропускання. Для цього застосовують активні смугові *RC*-фільтри.

# **11.3.4. Багатосмуговий еквалайзер з паралельними колами корекції**

Один із смугових фільтрів (**рис. 11.3**) здійснює симетричне регулювання АЧХ (підняття або спад) та подавлення шуму в середньому положенні повзунка резистора *R*3. Підсилення всередині діапазону (пласка АЧХ, *Н*0 = 1) встановлюють резисторами *R*1*, R*2; максимальне підняття АЧХ ∆*H* = (1 + *R*2*H*max)*R*1 здійснюють додаванням вихідних сигналів від *N*  смугових фільтрів на ОП *DА1, DА2.*

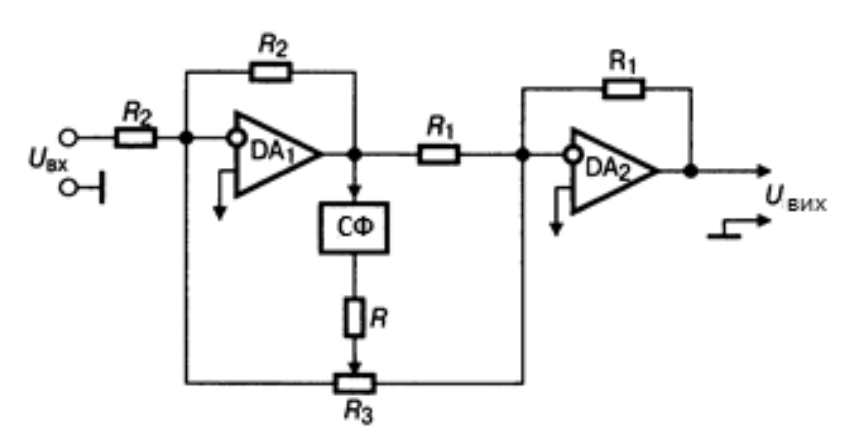

*Рис. 11.3*. Одна ланка багатосмугового еквалайзера з паралельними колами корекції

# **11.3.5. Еквалайзер із послідовним** *LCR***-режекторним фільтром**

Еквалайзер із послідовним *LCR*-режекторним фільтром (РФ*)* у кожній смузі пропускання зображено на **рис. 11.4**.

Максимальне підняття АЧХ

$$
H_{\text{max}}(p) = [R + Z(p)] / Z(p),
$$

максимальний спад

$$
H_{\min}(p) = Z(p) / [R + Z(p)],
$$

де *Z*(*p*) = (1 + *pCR<sub>E</sub>* + *p*<sup>2</sup>LC) / (*pC*). Через центральну частоту ω<sub>0</sub> кожного режекторного фільтра визначають номінали його елементів:

$$
L = QR_{E} / \omega_{0}, \quad C = (\Delta H - 1) / (\omega_{0} QR),
$$
  

$$
R_{1} \leq R / 2, \quad R_{E} = R / (\Delta H - 1),
$$

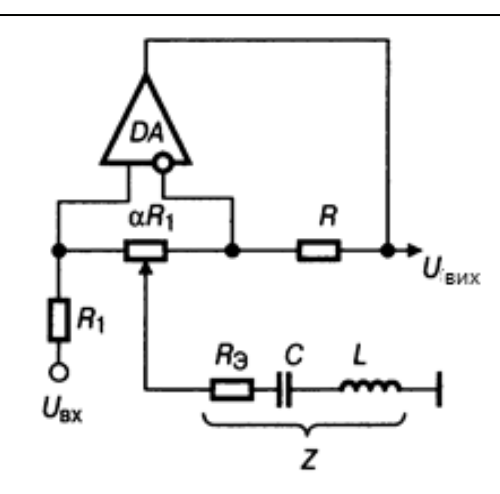

*Рис. 11.4*. *LCR*-режекторний фільтр для однієї смуги пропускання

а опір резистора *R* вибирають довільно. Сигнали з усіх фільтрів підсумовують і далі підсилюють. Вадою цього еквалайзера є залежність добротності *Q* від положення повзунка резистора α *R*1, де 0 < α <1.

Індуктивність *L* іноді реалізують гіраторами.

### **11.4. Регулятор гучності частотозалежний**

Регулятор гучності частотозалежний — вузол пристрою для вирівнювання в діапазоні звукових частот (ЗЧ) гучності звукової картини відповідно до фізіологічних властивостей слуху певної людини (псофометричний ефект, див. підрозд. 11.1 та **рис. 11.1**). Принцип дії регулятора полягає у штучному відносному піднятті НЧ та ВЧ звуків шляхом зменшення коефіцієнта передачі на середніх частотах при малому рівні звука (нижня крива на **рис. 11.1**, *а*). На осі ординат — квадрат нормованої АЧХ регулятора  $y^2(f)$  = 10lg( $K_f$  /  $K_{f0}$ )<sup>2</sup> та інтенсивність звука *I(f*), яка потрібна людині для здобуття однакової на всіх частотах гучності звучання програм: людина сприймає гучність звука пропорційно його інтенсивності (див. розд.12.1). Потрібну АЧХ має, наприклад, тонкомпенсований регулятор (див. **рис. 11.1**, *б*). На жаль, це просте пасивне коло не враховує нелінійну чутливість людини, яка потребує стиснення динамічного діапазону рівнів сигналу. Це мінімально-фазове коло *RC*-корекції АЧХ. Проте досконально не з'ясовано, як саме слух людини реагує на фазу повідомлень. Різні музичні інструменти при тихих і гучних звуках мають неоднакове темброве забарвлення; тому перемикач *SA* на **рис. 11.1**, *б* дає змогу вимкнути корекцію АЧХ.

# **11.5. Регулятор підсилення електронний**

Регулятор підсилення електронний — пристрій для плавної зміни підсилення кола керувальною напругою *Е*кер (**рис. 11.5**) від дистанційного пульта. Він не містить механічних спрацьовуваних деталей і провідників, доступних зовнішнім полям. Опір *R<sup>х</sup>* >> *R*; а резистор *R*mі<sup>n</sup> призначений для лінеаризації залежності опору  $r_{3B}$  (заслін—витік транзистора VT) від дії різних рівнів сигналу; конденсатор ємністю *С* >> 1 / (2π*Rxf*) — роздільний між колами керування *Е*кер і сигналу *U*вх. Межі регулювання залежать від  $R_{\text{max}}$  >  $r_{3B}$  та  $R_{\text{min}}$ .

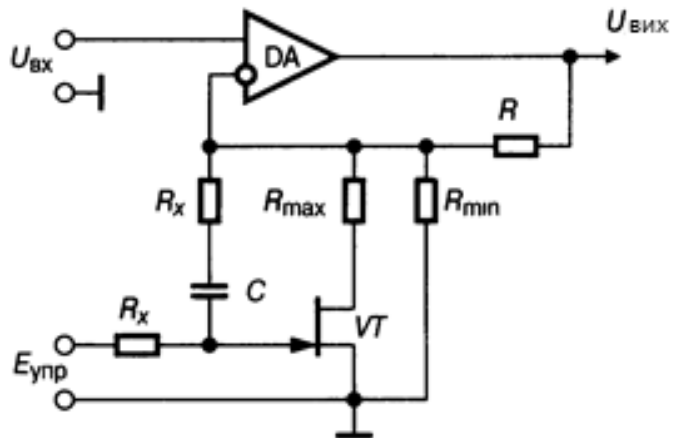

*Рис. 11.5*. Електронний регулятор підсилення

# **11.6. Регулятор просторового враження**

Регулятор просторового враження — електронний розширювач стереобази, опимальної відстані між гучномовцями, при якій людина відчуває яскравий стереоефект. Це засіб впливу на суб'єктивне емоційне сприйняття звукових картин: локалізацію віртуального (уявного) джерела звука за межами стереобази, ефекту «понадбази» тощо. Цього досягають фільтрацією та змішуванням сигналів лівого *L* та правого *R* стереоканалів, далі — масштабним алгебричним додаванням, створенням уявних каналів, які потім певним чином розподіляють між гучномовцями акустичної системи. Штучні сигнали відтворюються самостійно разом з початковими сигналами *L, R.* Технічною базою цих засобів є різноманітне застосування операційних підсилювачів.

Розширення стереофонічної бази досягають перехресним додаванням профільтрованих сигналів *L*-*, R*-каналів (**рис. 11.6**, *а*).

**РОЗДІЛ 11. ЕЛЕКТРОАКУСТИЧНА АПАРАТУРА**

Пристрій послаблює уявний сигнал середини (який підкреслює небажаний ефект монозвучання). На виході здобувають нові сигнали стереопари: лівий і правий:

$$
L' = L - H(p)kRR' = R - H(p)kL,
$$

де *k* — коефіцієнт послаблення серединного сигналу (*k* = 0,6, щоб уникнути повної компенсації монозвучання). Рівень розширення стереобази регулюють фільтром НЧ із частотою зрізу *F*–3 > 300 Гц, завдяки чому моносигнали з частотами вище 300 Гц зменшуються на 20lg(1 – *k*) дБ. Активні *RC-*фільтри працюють у режимі віднімання

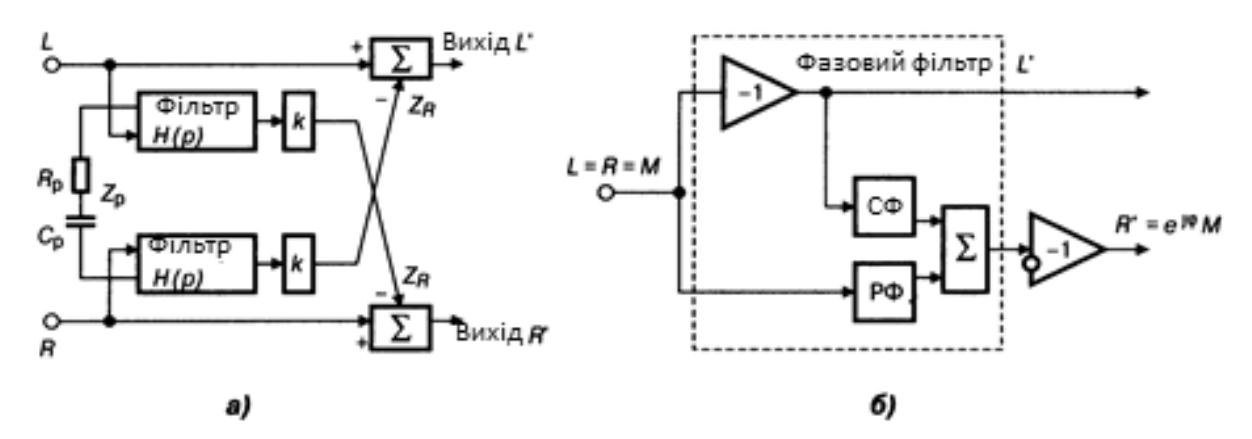

*Рис. 11.6***.** Розширювач стереофонічної бази (*а*) та формувач псевдостереофонічних сигналів (*б*)

, коефіцієнт перехресного проникнення сигналів з каналу *R* у канал *L* і навпаки залежить від імпедансу Z<sub>P</sub> згідно з формулою смугового фільтра

$$
H(p) = \frac{-Z_R}{Z_R + Z_P} = \frac{-pR_pC_p}{1 + p(R_RC_P) + R_RC_R + R_pC_P + p^2R_RC_RR_pC_P},
$$

де *p* = *j*ω — оператор, *ZR* та *ZP* — повний опір, а *RP*, *CP* й *RR*, *CR —* елементи кіл НЗЗ балансної та суматорів (Σ) відповідно.

### **11.7. Формувач псевдостереофонічних сигналів**

Формувач псевдостереофонічних сигналів (**рис. 11.6**, *б*) створює стереоподібні сигнали з монофонічного сигналу, коли рівні трьох сигналів *— L, R* і серединного *M* — однакові. Фази сигналів обох каналів при ідентичних АЧХ зсуваються всепропускальним фазовим фільтром другого порядку, який містить два фільтри (СФ та РФ) і лінійний суматор Σ  все на операційних підсилювачах. Після обробки одержують сигнали: псевдолівий $L' = -M$ ехр $[$ *j* $\varphi_1(\omega)$ ] і псевдо правий  $R' = M$ ехр $[$ *j* $\varphi_2(\omega)$ ]. Застосування формувача доцільне при близько розташованих гучномовцях акустичної системи: у малій кімнаті; в корпусах телевізорів, переносних магнітофонів, магнітол, приймачів тощо.

# **11.8. Регулятор тембру**

*Регулятор тембру* — активне (пасивне) електронне коло, за допомогою якого можна вибрати суб'єктивно-раціональну передаточну функцію відтворювача звука. Варіанти регулятора тембру:

- *1)* розділені ВЧ / НЧ;
- *2)* розміщені на сумісній осі, але незалежні НЧ- і ВЧ-регулятори.

Центральну частину АЧХ регулятора для сигналів ЗЧ залишають незмінною, *на відміну від еквалайзера,* і лише на краях діапазону передаточну функцію *Н*(*р*) довільно (у межах ±20 дБ) змінюють залежно від індивідуального смаку слухача. При симетричному роздільному регулюванні сигналів ВЧ і НЧ передаточна функція активного або пасивного регулятора тембру

$$
H(p) = H_0 \frac{\alpha_{\rm H} p \tau_{\rm H}}{(1 - \alpha_{\rm H}) + p \tau_{\rm H}} \cdot \frac{1 + \alpha_{\rm B} p \tau_{\rm B}}{1 + (1 - \alpha_{\rm B}) + p \tau_{\rm B}},
$$

де т<sub>н</sub> і т<sub>в</sub> — постійні часу коректувальних кіл ВЧ і НЧ, а параметрами  $\alpha_{H}$ ,  $\alpha_{B}$ задають вид оброблення спектра ЗЧ на НЧ і ВЧ. При максимальному піднятті  $\alpha_{H} = \alpha_{B} = 1$ ; без підняття (середина AЧX)  $\alpha_{H} = \alpha_{B} = 0.5$ . При максимальному спаді  $\alpha_{H}$  =  $\alpha_{B}$  = 0. Отже,

$$
0\leq \alpha_{\min}\leq \alpha\leq \alpha_{\max}\leq 1,
$$

де α<sub>max</sub> = Δ*H* / (1 + Δ*H*), α<sub>min</sub> = 1 – α<sub>max</sub>, Δ*H* — рівень підняття або спаду АЧХ відносно середніх частот. Активні й пасивні регулятори тембру розглядають як ланцюжок з НЧ і ВЧ незалежних послідовних ланок першого порядку, тобто з нахилом ділянок графіка АЧХ по 6 дБ на октаву кожної з них (діаграми Боде, див. **рис. 9.13**).

# **11.8.1. Активний регулятор тембру на ОП**

Активний регулятор тембру на ОП містить два паралельні складні подільники *R1R2C1* і *R3R4C*<sup>к</sup> (**рис. 11.7**, *б*), увімкнені в інверсне коло ОП *DA*, призначене для компенсації втрат у пасивній частині регулятора, а не для підвищення порядку фільтра. Екстремуми (підняття / спад) регулювання сигналів НЧ (**рис. 11.7**, *а*, ліворуч)

$$
\Delta H_{\text{max,H}} \approx 1 + R_2/R_1,
$$

а частоти зрізу АЧХ для НЧ для двох рівнів регулювання

$$
F_{1H} = 1 / [2\pi (R_1 || R_2) C_1], \quad F_{2H} = 1 / (2\pi R_2 C_1).
$$

У середньому положенні повзунка резистора  $R_2$  опір  $R_{21} = R_{22} =$ 0,5*R*2, тому доцільним є застосування змінного резистора *R*<sup>2</sup> типу *А* з лінійною регулювальною характеристикою. При регулюванні сигналів ВЧ екстремуми АЧХ

$$
\Delta H_{\text{max.B}} \approx 1 + (R_1 + 2R_{\text{K}})/R_3,
$$

і частоти

$$
F_{1B} = 1 / [2\pi (R_1 + 2R_k + R_3)C_k],
$$
  

$$
F_{2B} = 1 / (2\pi R_3 C_k).
$$

Низькочастотна частина регулятора не впливає на високочастотну за умови

$$
R_4 \gg (R_3 + R_1 + 2R_{k}).
$$

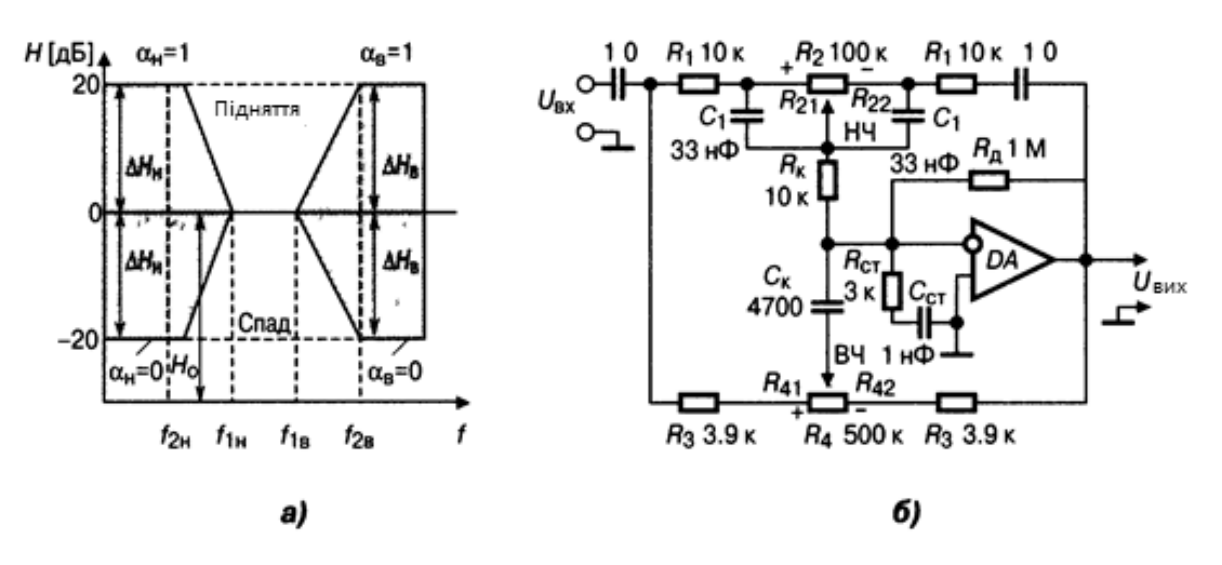

*Рис. 11.7.* Активний регулятор тембру (*б*) та його АЧХ (*б*)

Ланцюжок *R*ст*С*ст призначений для стійкості регулятора проти збудження, резистор *Rg* (1 МОм) — для захисту НЧ частини регулятора від постійного струму. У нейтральному положенні повзунків резисторів *R*2*, R*<sup>4</sup> передача сигналів рівномірна у широкому діапазоні частот, коефіцієнт передачі у смузі пропускання дорівнює *Н*0 (0 дБ), а не ∆*H*max (як в еквалайзері), тому шуми та нелінійні спотворення малі. Перевагами цього регулятора є також низькоомний вихід, доцільність і можливість використання резисторів *R*2*, R*<sup>4</sup> типу *А*, а також симетрія АЧХ.

Розрахунок елементів регулятора для заданого екстремуму ΔH<sub>ma</sub> = 10 (20 дБ) виконують за формулами: (значення частот *F*2<sup>н</sup> та *F*2<sup>в</sup> у герцах):

$$
R_1 = R_k = 0.11R_2
$$
, kOM;  $C_1 = 1.6.10^5 / (R_2F_{2H})$ , HΦ;

 $R_3 = 0,3R_1$ , кОм;  $C_k = 4,3.10^6$  /  $(R_2F_{2B})$ , нФ;  $R_4 = 3,7R_2$ , кОм.

Наведені на **рис. 11.7**, *б*, номінали при *R*2 = 100 кОм справедливі для частот

$$
F_{2H} = 50
$$
  $\Gamma$ <sub>U</sub>;  $F_{2B} = 10$   $\kappa$  $\Gamma$ <sub>U</sub>.

#### **11.8.2. Пасивний регулятор тембру**

Пасивний регулятор тембру діє як частотозалежний подільник напруги з істотним внутрішнім загасанням. Великі рівні власних шумів витіснили його з використання. Схеми та розрахунки близькі до наведених для активного регулятора.

### **11.9. Фільтр подавлення НЧ акустичних завад**

Фільтр подавлення НЧ акустичних завад (наприклад, гулу, рокотання при відтворенні грамзапису, фону джерела живлення та його гармонік) це ФВЧ з регульованою частотою зрізу; його виконують, наприклад, за схемою Саллена—Кея, з потрібною апроксимацією АЧХ.

# **11.10. Високоякісні акустичні системи для озвучення приміщень**

Апаратура категорії вищої якості, тобто Hi-Fi (High Fidelity) забезпечує високу вірність відтворення речових і музичних програм. Міжнародна електротехнічна комісія (МЕК) стандартизувала мінімально допустимі якісні показники — значення параметрів акустичних систем (АС) цієї категорії [1].

Проблеми створення АС:

1. Розробка і синтез основних елементів АС: головок гучномовців (ГМ), електричних фільтрів для багатосмугових АС та створення корпусів з нових матеріалів для розміщення головок ГМ.

2. Розробка технології виготовлення з них АС.

3. Дослідження суб'єктивних порогів чутності основних видів спотворень звука.

Розглянемо основні терміни, що потрібні для вживання заходів при електричних розрахунках гучномовців АС.

# **11.10.1. Початкові відомості**

**Акустична система озвучення приміщень та відкритих просторів** це два або більше ГМ. Кожен з них містить випромінювач звукової енергії, найчастіше динамічний, який прийнято називати головкою динамічною (ГД), та акустичне оформлення її — корпус. Останній подібно до антени ефективно формує звукове поле. Регулювання навантаження на тиловий бік дифузора головки ГМ здійснюють використанням або подавленням коливань тилового боку ГД. Корпус впливає на ККД, АЧХ, ФЧХ, діаграму спрямованості (ДС), коефіцієнт гармонік ГМ у всьому звуковому діапазоні частот завдяки пружності повітря у внутрішньому об'ємі, коливанню стінок, дифракційним явищам. У безкорпусній головці ГМ довгі хвилі звука НЧ від фронтального та тилового боків дифузора, зсунуті за фазою на кут, близький до π, компенсують одна одну й нечутні (це ефект акустичного КЗ).

Види корпусів АС: умовно нескінченний екран (відкритий корпус), закрита АС, АС із фазоінвертором (ФІ), з пасивним випромінювачем, із згорнутим рупором, з лабіринтом, з трансмісійною лінією.

**Нескінченний екран** — АС без задньої стінки корпусу, через що вплив пружності повітря в об'ємі АС на НЧ-головку є малим, випромінювання фронтальною і тиловою її стінками не ізольовані.

**Закритий корпус ГМ для АС (ЗАС).** У ньому пружність повітря в об'ємі АС порівнянна із пружністю рухомої системи головки, а випромінювання її тиловим боком ізольоване корпусом і подавлене.

**Фазоінверторний гучномовець АС (ФІАС)** має отвір або трубку з отвором на передній стінці для використання коливань з фазовим зсувом на π від тилового боку дифузора, що майже вдвічі підвищує ККД.

**Гучномовець для АС з пасивним випромінювачем (ПВ)** має корпус, в якому замість трубки встановлено ПВ — це друга електродинамічна НЧ-головка, але без магніту та звукової котушки, з рухомою системою, яка збуджується коливаннями повітря всередині корпусу від тилу дифузора активної, збудженої підсилювачем НЧ-головки; має великий ККД, а також підвищену лінійність ФЧХ.

**Решта згаданих вище типів АС** є модифікаціями фазоінверторної АС (тобто з використанням коливань тилового боку НЧ-головки). Для створення пласкої АЧХ доцільно застосувати корпуси обтічної форми; при цьому сприятливими є дифракційні явища всередині АС. Для зменшення небажаних коливань стінок корпус заповнюють пружно-пористим волокнистим матеріалом, стінки корпусу ГМ виготовляють із щільної пружної сировини або застосовують ребра жорсткості; внутрішню поверхню стінок покривають матеріалами з вібропоглинанням.

**Електронні кола ГМ у АС** містять розділювальні електричні фільтри (для розподілу спектра ЗЧ між головками ГМ), фільтри-коректори (для зменшення непотрібних шкідливих коливань дифузора на неробочих частотах), кола електромеханічного 33, захисту від перевантажень, регулятори АЧХ. Ці засоби підвищують неспотворену акустичну потужність АС.

**Електромеханічна аналогія** — метод, який дає змогу під час розрахунків електроакустичних пристроїв користуватися моделями та математичним апаратом теорії електричних кіл для розв'язання задач акустики. Наприклад, напрузі *U* відповідає сила *F*, струму *I* — швидкість *v*, електричному заряду *q* — зсув або відхилення *х*, індуктивності *L* — маса *m*, ємності *С* — гнучкість *С*, активному електричному опору *R* — механічний опір *R*мех, повному електричному опору *Z* — повний механічний (акустичний) опір Z<sub>2</sub>.

**Головка випромінення гучномовця / телефона** — випромінювач, пасивний перетворювач електричних сигналів на акустичні. Випускають НЧ, ВЧ, середньочастотні та широкосмугові ГМ. Розрізняють електродинамічні (котушкові, стрічкові, ізодинамічні), електростатичні (з поляризацією і без неї — електретні), на основі п'єзоефекту (плівкові, керамічні) і нетрадиційні ГМ, наприклад, магнепланари, плазмові, іонізаційні.

В *електродинамічних* ГМ взаємодіють провідник рухомої котушки та поле постійного магніту, а також дифузор (діафрагма) і повітря. В *ізоди-*

214

*намічних* ГМ (ортодинамічних і Гейла) на тонку мембрану з діелектричної плівки способом травлення або напилення наносять провідник певної форми. В *електростатичних* ГМ діафрагмою є тонка металізована плівка між перфорованими електродами, до яких прикладено постійну поляризаційну напругу і (через трансформатор) сигнал ЗЧ. *Стрічкові* ГМ об'єднують позитивні якості електродинамічних і електростатичних перетворювачів: гофровану стрічку з алюмінієвої фольги розташовано в полі постійного магніту. За способом трансформації акустичної енергії розрізняють ГМ прямого випромінювання та рупорні (в останніх для узгодження акустичних опорів випромінювача та повітряного середовища діафрагму розміщують у спеціальній передрупорній камері). За формою дифузора розрізняють пласкі, конусні й купольні ГМ.

Наведемо **параметри випромінювачів**:

1. Характеристична чутливість (ХЧ), Па.м/(Вт<sup>0,5</sup>) — середній в робочому діапазоні частот звуковий тиск на відстані 1 м уздовж осі ДС від 1 Вт електричної потужності.

2. Рівень ХЧ (дБ) дорівнює 20lg[XЧ /  $(2.10^{-5})$ ], що відповідає нормованому значенню коефіцієнта гармонік.

3. Паспортна електрична потужність — гранична максимальна потужність шумового сигналу з нормованим спектральним розподілом («рожевим» шумом), яка забезпечує тривалу роботу випромінювача (100 год) без механічних і теплових пошкоджень.

4. Модуль повного вхідного електричного опору  $z_{\text{B}}(f)$ , Ом.

5. Частота основного резонансу *f*0 (Гц) — частота, на якій залежність  $Z_{\text{av}}(f)$  має перший максимум при зростанні частоти.

6. Добротність (електрична, механічна, повна) — міра загасання вільного або міра зростання вимушеного коливання рухомої системи (котушки з дифузором).

7. Еквівалентний об'єм ГМ (м<sup>3</sup>) — закритий уявний об'єм повітря із гнучкістю на площі випромінювального отвору, яка дорівнює гнучкості рухомої системи випромінювача. Коефіцієнт корисної дії — відношення акустичної потужності до споживаної електричної.

**Еквівалентні схеми випромінювачів.** На НЧ характеристики ГМ розраховують на підставі еквівалентної схеми (**рис. 11.8**), одержаної методом електромеханічних аналогій. На цій схемі використано такі позначення та їх фізичний сенс:

 $E_G$  (B) і  $R_G$  (Om) — ЕРС і вихідний опір джерела сигналу;

*RE* (Ом) — активні втрати звукової котушки;

*B* (Тесла, Тл) — густина магнітного потоку;

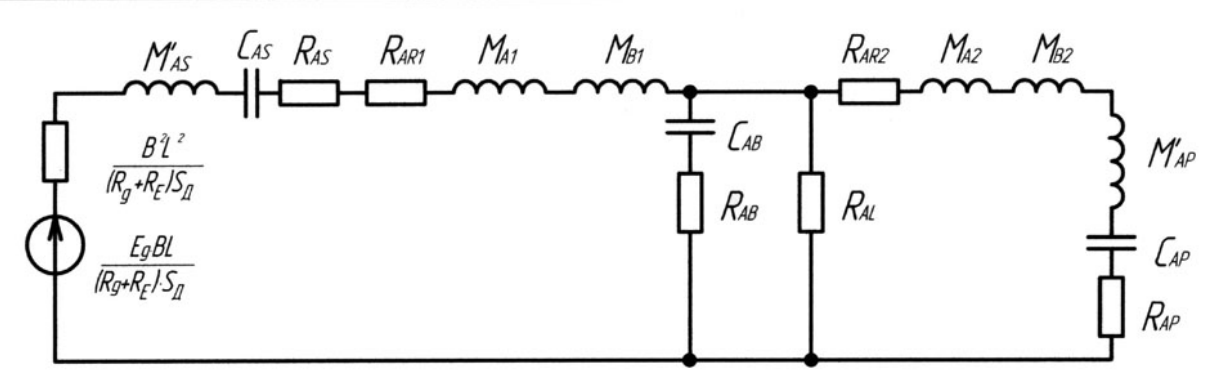

*Рис. 11.8.* Повна узагальнена еквівалентна схема низькочастотного ГМ АС у корпусі

*L* (м) — довжина дроту котушки, розміщеної у зазорі магнітного кола головки;

*Bl* (Тл м) — коефіцієнт електромеханічної трансформації (зв'язку);

 $S_{\text{a}.\text{eq}}$  (м<sup>2</sup>) =  $\pi r_{\text{a}}^2$  — ефективна площа дифузора НЧ-головки;

*CAS* (метр/Ньютон, м/Н) — акустична гнучкість підвісу дифузора;

*M'AS* (кг), *RAS* (кг/секунда, кг/с) — акустичні маса й опір втрат рухомої системи;

*RAR*1 (кг/с) — активний опір випромінювання;

 $M_{A1}$ ,  $M_{B1}$  (кг) — реактивні маси повітря, що коливаються з боків фронтальної та тилової поверхонь дифузора;

*CAB* (м/Н) — акустична гнучкість повітря в корпусі ГМ;

*RAB* (кг/с) — акустичні втрати, обумовлені поглинанням енергії звука корпусом;

*RAL* (кг/с) — втрати витоку повітря через шпарини корпусу;

*RAR*2 (кг/с) — активний опір випромінювання ПВ або отвору ФІ;

 $M_{A2}$ ,  $M_{B2}$  (кг) — реактивні маси повітря, що коливаються з боків фронтальної та тилової поверхонь дифузора ПВ;

*M'AP* (кг) — акустична маса ПВ або повітря в трубі ФІ;

*CAP* (м/Н) — акустична гнучкість підвісу ПВ;

*RAP* (кг/с) — опір акустичних втрат у підвісі ПВ або у трубі ФІ.
У спрощеній узагальненій еквівалентній схемі ГМ (**рис. 11.9**) маси з'єднані:

— для дифузора головки:

$$
M_{AS} = M'_{AS} + M_{A1} + M_{B1},
$$

— для дифузора ПВ або отвору ФІ:

$$
M_{AP} = M'_{AP} + M_{A2} + M_{B2}.
$$

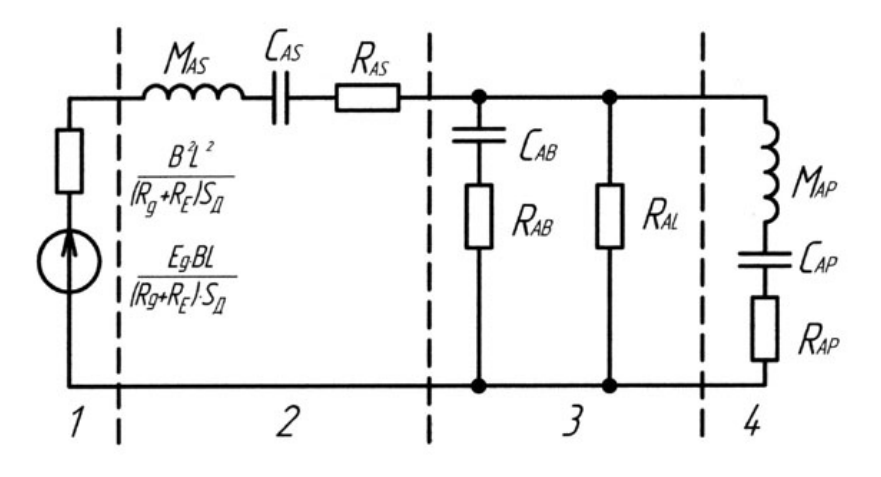

*Рис. 11.9.* Спрощена узагальнена еквівалентна акустична схема низькочастотного ГМ АС в корпусі: *1* — джерело сигналу; *2* — ГМ; *3* — корпус; *4*— фазоінвертор або пасивний випромінювач

Еквівалентна схема на **рис. 11.9** відповідає найбільш складному типові ГМ з ПВ. Для одержання схеми ГМ з ФІАС враховують закорочену гнучкість  $(C_{AP} \rightarrow \infty)$ , бо гнучкість повітря в отворі ФІ велика; решту елементів схеми залишають без змін.

Для одержання схеми закритого ГМ (закритої АС (ЗАС)) вилучають частину схеми праворуч (гілка *4*), а саме: *MAP*, *CAP*, *RAP* і *RAL*, припускаючи повну відсутність отворів та шпарин у корпусі ЗАС (цього досягають технологією виготовлення); іншу частину схеми не змінюють.

Для одержання схеми відкритого ГМ (без задньої стінки, відкритої АС (ВАС)), який називають ще «безмежним екраном», замикають гілку *3* ( $C_{AB}$  → ∞,  $R_{AB}$  → 0). Фізично це символізує безмежно велику гнучкість повітря в корпусі (отже, він є відкритим) при відсутності втрат у ньому; опір гілки нульовий, провідність безмежна.

#### **11.10.2. Закрита акустична система. Загальні відомості**

Акустична еквівалентна схема закритого ГМ (ЗАС, **рис. 11.10**), яка одержана з **рис. 11.9** розглянутим вище способом, містить такі елементи:

 $R_{AT}$ =  $R_{AS}$  +  $R_{AB}$  +  $(BI)^2$  / [( $R_G$  +  $R_E$ ) $S_{\pi}$ <sup>2</sup>] — повний опір втрат;

 $M_{AS}$  =  $M_{AC}$  =  $M'_{AS}$  +  $M_{A1}$  +  $M_{B1}$  — повна маса рухомої системи динамічної головки;

*CAT* = *CAB*·*CA*S / (*CAB* + *CA*S) — акустична гнучкість ГД у корпусі ЗАС;

 $Q_{TC}$  =  $Q_{EC}$ ·*Q<sub>MC</sub>* / ( $Q_{EC}$  +  $Q_{MC}$ ) = 1 / ( $\Omega$ ·*C<sub>AT</sub>* ·  $R_{AT}$ ) — повна добротність ЗАС;

 $\Omega_c$  = 2 $\pi f_c$  = 1 / $\sqrt{C_{AT}M_{AC}}$  — резонансна частота ГД у корпусі ЗАС;

*QMS* = *QMS* — добротність механічної системи ГД у корпусі ЗАС;

*QEC* = *C*·*RE*·*MAC*· <sup>2</sup> *S*д — добротність електричної системи ЗАС.

Нормована передаточна функція ЗАС [1], одержана на підставі еквівалентної схеми на **рис. 11.9**:

$$
H_{A}(j\Omega) = (j\Omega)^{2} C_{AT} M_{AC} / [(j\Omega)^{2} C_{AT} M_{AC} + (j\Omega) C_{AT} R_{AT} + 1].
$$

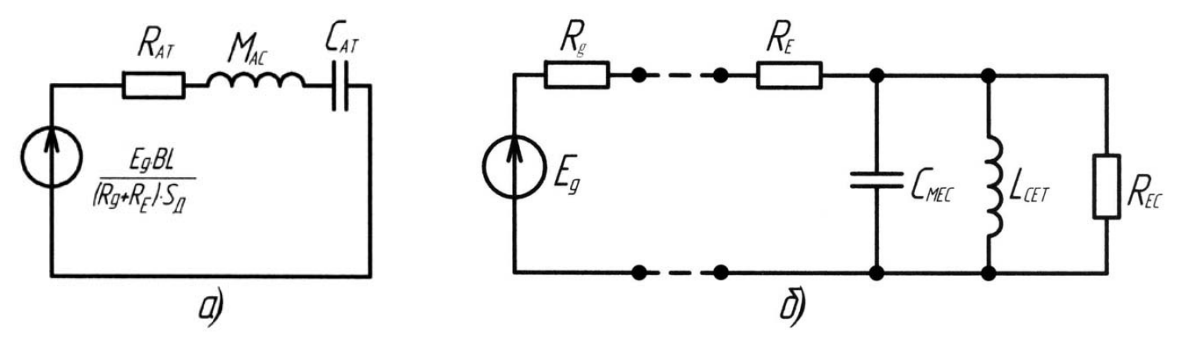

*Рис. 11.10*. Еквівалентні схеми ГМАС закритого типу: *а* — акустична; *б* — електрична

На рис. **11.10,** *б* показано електричну еквівалентну схему ЗАС. Вона містить такі додаткові елементи: ємність  $C_{MEC}$  =  $M_{AS}$   $S_{\scriptscriptstyle{\mathcal{A}}}^{\scriptscriptstyle{2}}$  /  $(B^2l^2)$ , індуктивність  $L_{CET} = C_{AT} (BI)^2 / S_A^2$  та повний опір втрат  $R_{EC} = (B^2 l^2) / [(R_{AB} + R_{AS}) S_A^2]$ .

#### **11.10.3. Розрахунки енергетичної ефективності ЗАС**

Енергетичні показники будь-яких АС невеликі. Причина — неможливість узгодити опір випромінювання АС з акустичним опором повітряного середовища, через що механоакустичний ККД  $\eta_{M,a}$  < 1 %. При порівняно високому електромеханічному ККД ( $\eta_{e.M} \approx 70$  %) повний електроакустичний ККД пе.а, який дорівнює їхньому добутку (пем · пма), звичайно не пе-

ревищує піввідсотка. Цей недолік майже непомітний через високу чутливість слуху людини: одного вата електричної потужності достатньо, щоб рівень звукового тиску (на відстані 1 м від АС) перевищував мінімальний поріг чутності на 86 дБ (!). При ККД  $\approx 0.5$  % це відповідає акустичній потужності випромінювання лише 0,005 Вт. Упевнитись у цьому допоможуть обчислення за формулою (11.2), наведеною нижче.

На **рис. 11.11** показано нормовані АЧХ для ЗАС при  $Q_{TC}$  = 1,1; 0,707; 0,5 (криві *1, 2, 3*). Крива *2* — максимально гладка за Баттервортом.

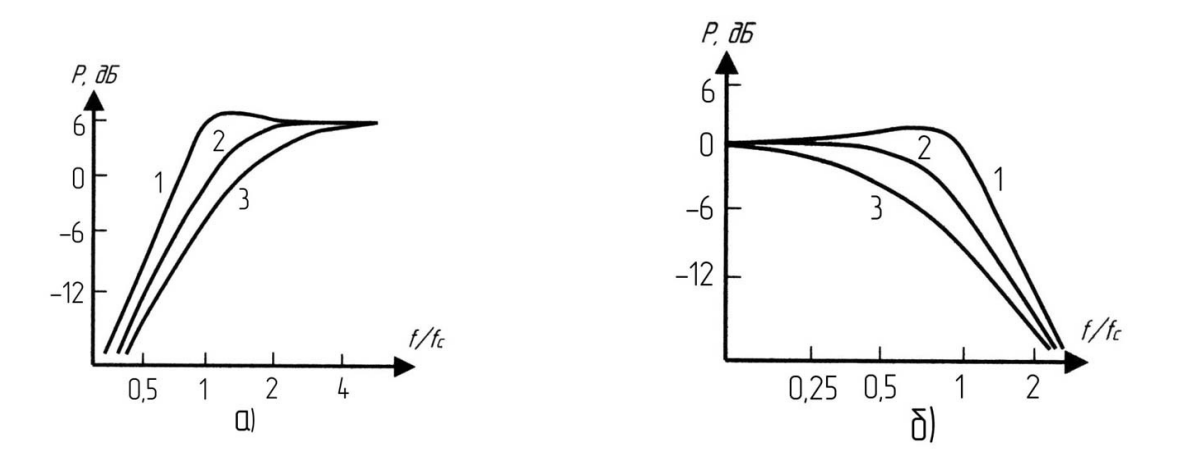

*Рис. 11.11*. Нормовані АЧХ (*а*) і залежність амплітуди зміщення дифузора від частоти (б) закритого ГМ АС: повна добротність:  $1 - Q_{TC} = 1$ ;  $2 - Q_{TC} = 0.707$ ;  $3 - Q_{TC} = 0.5$ .

1. Теоретичний максимальний ККД ЗАС є можливим, якщо Q<sub>TC</sub> = 1,1 (пік АЧХ складає +2 дБ) і при ідеальному ізотермічному режимі, який забезпечується заповненням внутрішнього об'єму *VAB* ЗАС звукопоглинальним матеріалом з великою теплопровідністю:

$$
\eta_{e.a} = \eta_{max} = 10^{-6} \cdot V_{AB} \cdot f_{-3}^{3} \tag{11.1}
$$

( $V_{AB}$  — м<sup>3</sup>,  $f$  — Гц). Наприклад, при  $V_{AB}$  = 50 дм<sup>3</sup> і граничній частоті  $f_{-3}$  = 46 Гц максимальний ККД

$$
\eta_{\text{max}} = 10^{-6} \cdot 50 \cdot 10^{-3} \cdot 46^3 = 0,487 \cdot 10^{-2} \approx 0.5 \text{ %.}
$$

**2.** Характеристична чутливість будь якого гучномовця АС — це звуковий тиск *p* (Па) на відстані *r* = 1 м до АС при підведенні до АС електричної потужності  $P_E$  = 1 Вт:

$$
p = \sqrt{\frac{P_E \eta \rho c}{4\pi r^2}} = \sqrt{\frac{P_A \rho c}{4\pi r^2}}\,,\tag{11.2}
$$

де  $\rm \rho$  = 1,29 кг/м $\rm ^3$  — густина повітря, с = 340 м/с — швидкість поширення звукової хвилі, <sub>Р</sub>с = 1,29 кг/м<sup>3</sup> ·340 м/с = 440 кг/(м <sup>2</sup>·с) — акустичний опір повітряного середовища.

**3.** Рівень реальної XЧ (РХЧ) в дБ АС (при  $r = 1$ м,  $P_E = 1$  Вт)

 $N = 20$  lg (*p* /  $p_0$ ), (11.3)

.

де  $p_0 = 2.10^{-5}$  Па — абсолютний поріг чутності.

Зокрема, для теоретично досяжного ККД п<sub>теор</sub> = 0,5 %, рівень ХЧ

$$
N_{\text{max} \text{meop}} = 201 \text{g} \frac{\sqrt{1*0.5*10^{-2}440/(4\pi*1^2)}}{2*10^{-5}} = 86 \text{g} \cdot \text{m} / \sqrt{\text{Br}}
$$

Обговоримо це значення. Цифра 86 дБ за звуковим тиском відповідає відношенню 2·10<sup>4</sup> разів. За поріг чутності прийнятий звуковий тиск  $p = 2.10^{-5}$  Па. Таким чином, звуковий тиск на відстані 1 м дорівнює 2·10<sup>-5</sup> ·2·10<sup>4</sup> = 0,4 Па, а випромінювана акустична потужність

*PA*= *p*<sup>2</sup> · 4π / (ρ*c*) = (0,4) <sup>2</sup> ·12,56 / 440 = 0,005 Вт.

При ККД 0,5 % вживана електрична потужність  $P_E$  = 1 Вт. Больовий поріг слухового відчуття складає 120 дБ (10<sup>6</sup> разів), тобто 2·10<sup>-5</sup>·10<sup>6</sup> = 20 Па, що відповідає

$$
P_A = p^2 \cdot 4\pi / (pc) = (20)^2 \cdot 12,56 / 440 = 12 \text{ Bt}
$$

акустичної потужності

Розрахунки реальної ЗАС свідчать, що рівень її ХЧ лише на 3 дБ менший від теоретичного. Упевнимося у цьому.

Для порівняння розрахуємо РХЧ за формулами реальної ЗАС, яка має той самий об'єм  $V_{AB}$  = 50 дм<sup>3</sup> і ту саму граничну частоту  $f_3$  = 46Гц. Задані реальні характеристики ГД: частота резонансу ГД  $f_s$  = 12,8 Гц, добротність  $Q_{ES}$  = 0,206,  $Q_{MS}$  = 7,08, еквівалентний об'єм ГД  $V_{AS}$  = 446 дм<sup>3</sup>, ефективний радіус дифузора *r*<sub>д</sub> = 0,126 м. Коефіцієнт відносного об'єму (або гнучкості) рухомої системи ГД

$$
\alpha = V_{AS} / V_{AB} = C_{AS} / C_{AB} = 446 / 50 = 8,92. \tag{11.4}
$$

Еквівалентний об'єм повітря разом з еквівалентним об'ємом рухомої системи ГД, розміщеної у корпусі ЗАС,

$$
V_{AT} = V_{AS} \cdot V_{AB} / (V_{AS} + V_{AB}) = 446.50 / (446 + 50) = 44.9 \text{ }\mu\text{m}^3. \tag{11.5}
$$

Електрична добротність ЗАС

$$
Q_{EC} = Q_{ES} \cdot \sqrt{\alpha + 1} = 0,206 \cdot \sqrt{8,92 + 1} = 0,648. \tag{11.6}
$$

Резонансна частота ГД у корпусі ЗАС

$$
f_C = f_S \cdot \sqrt{\alpha + 1} = 12.8 \cdot \sqrt{8.92 + 1} = 40.3 \text{ Fg.}
$$
 (11.7)

Реальний ККД (не максимальний)

η = 2π<sup>2</sup>  $f_c$ <sup>3</sup>  $V_{AT}$ / ( $c$ <sup>3</sup>Q<sub>EC</sub>) = 2·9,85·(40,3)<sup>3</sup>·44,9·10<sup>-3</sup>/ (340<sup>3</sup> ·0,648) = 0,23 %. (11.8)

Реальний рівень ХЧ за формулою (11.2)

$$
N = 201g \frac{\sqrt{1*0,23*10^{-2}440/(4\pi*1^{2})}}{2*10^{-5}} = 83\mu\text{m/s} \sqrt{\text{Br}}.
$$

Таким чином, РХЧ — теоретичний  $N_{\text{max},\text{reop}}$  = 86 дБ·м/Вт<sup>0,5</sup> і реальний  $N = 83$  дБ·м/Вт<sup>0,5</sup> — відрізняються лише на 3 дБ, що й потрібно було показати.

**4.** Максимально досяжна акустична потужність випромінювання ЗАС  $P_{\text{Amax.}(\text{reop})} = 0,425 \text{ } f_{-3}^4 \text{ } V^2$  $(11.9)$ 

де *V*д.max = *S*д*X*д.іmax — максимальний об'єм, ефективна площа та амплітуда зміщення дифузора. Наприклад, для ГД, що має *r*д = 126 мм і  $X_{i max}$  = 12 мм,

 $V_{\text{A. max}} = 3,14(0,126)^2 \cdot 12 \cdot 10^{-3} = 5,985 \cdot 10^{-4} \text{ m}^3$ ,

акустична потужність

 $P_{A.\text{max},\text{reop}} = 0.425 \cdot (46)^4 \cdot (5.98 \cdot 10^{-4})^2 = 0.682 \text{ BT}.$ 

**5.** Рівень випромінювання, відповідний цієї потужності *PA*.max.теор, з формули (11.3)

2 max.теор 5 0,682 440 /(4<sup>π</sup> 1 ) 20lg 107,7дБ×м/ Вт 2 10 *N* .

**6.** Реальна акустична потужність, яка обмежена допустимою амплітудою зміщення дифузора ГД,

$$
P_{A,\text{pean}} = 2\pi^3 \rho f_c^4 V_A^2 / [c |X_{\text{max}}(J\Omega)|^2],
$$
 (11.10)

де  $|X_{\text{max}}(i\Omega)|$  — максимальне значення АЧХ нормованої функції зміщення дифузора. У загальному випадку

$$
|\chi(j\Omega)|^2 = Q_{rc}^4 / (Q_{rc}^2 - 0.25), \qquad (11.11)
$$

для Баттервортівської апроксимації АЧХ

 $|X_{\text{max}}(\textit{f}\Omega)|^2 = (0.707)^4 / (0.707)^2 - 0.25 = 1.$ 

Потужність ГД

 $P_{A,\text{mean}} = 2\pi^3 \cdot 1{,}29 \cdot (40.3)^4 \cdot (5{,}985 \cdot 10^{-4})^2 / (340 \cdot 1^2) = 0{,}223 \text{ B}$ T.

**7.** Рівень випромінювання, відповідний потужності *PA.*max, з формули (11.3),

$$
N_{\text{max. mean}} = 20 \lg \frac{\sqrt{0,223 \cdot 440/(4\pi \cdot 1^2)}}{2 \cdot 10^{-5}} = 102,86 \text{A}\text{B} \times \text{m}/\sqrt{\text{Br}}.
$$

Таким чином, рівні максимальний  $N_{\text{max}}$ <sub>геор</sub> = 107,7 дБ·м/Вт<sup>0,5</sup>, іреальний  $N_{\text{max.mean}}$  = 102,86дБ·м/Вт<sup>0,5</sup> відрізняються незначно, лише на 4,84 дБ, тому що *PA*.реал знаходиться під знаком кореня.

# **11.10.4. Методика вимірювання основних параметрів НЧ-випро мінювача** — **динамічної головки або гучномовця із заданим акустичним оформленням**

Для оцінок використовують «*Z*-метрóву» характеристику — залежність від частоти модуля повного вхідного опору ГД або ГМ на низьких частотах (**рис. 11.12**).

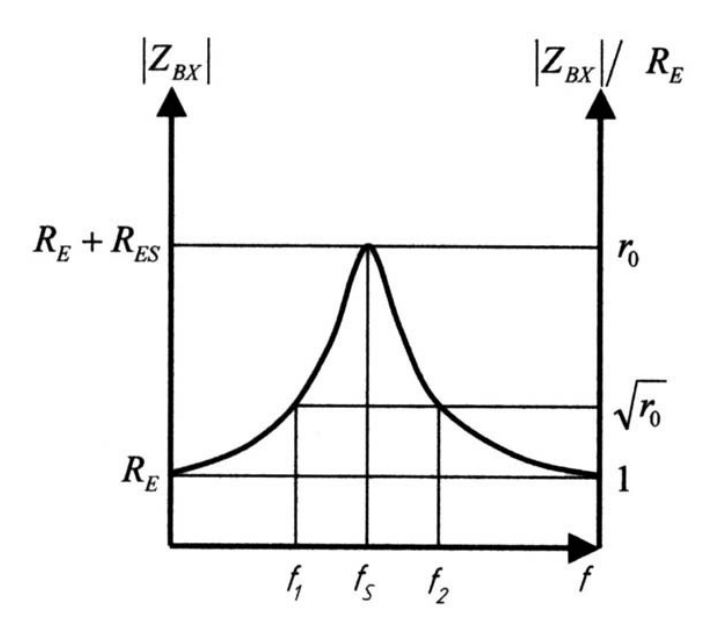

*Рис. 11.12.* Частотна залежність модуля вхідного опору ГМ у закритому корпусі (без індуктивності звукової котушки)

Частоту резонансу  $f_S$  визначають за максимумом кривої, а частоти  $f_1$ та *f*<sup>2</sup> обирають так, щоб їм відповідало значення модуля вхідного опору, що дорівнює <sup>0</sup>*r* , *r*0 = (*RE* + *RES*) / *RE*, а орієнтовні значення *RE*, *RES* беруть із паспортних даних. Тоді параметри для подальших розрахунків знаходять із виразів

$$
Q_{MS} = f_s \sqrt{r_0} / (f_2 - f_1);
$$
  
\n
$$
Q_{ES} = Q_{MS} / (r_0 - 1);
$$
  
\n
$$
Q_{TS} = Q_{MS} Q_{ES} / (Q_{MS} + Q_{ES});
$$
  
\n
$$
V_{AS} = V_T (\frac{f_{EST} Q_{EST}}{f_s Q_{ES}} - 1),
$$
\n(11.12)

де  $V<sub>T</sub>$  об'єм тестового закритого корпусу, у випромінювальному отворі якого слід розташувати головку для вимірювань;  $f_{EST}$ , Q<sub>EST</sub> — параметри головки у цьому корпусі, які слід оцінити ще раз, за новою *Z*-метрóвою характеристикою.

Наведемо розрахункові співвідношення і приклади для двох варіантів задач.

1. Задано ГД гучномовця. Потрібно оптимізувати показники закритої АС прийнятних габаритів. Цей варіант є компромісним, аматорським, під наявну ГД; немає гарантій, що буде одержано потрібні характеристики ЗАС.

2. Заданими є бажані показники закритої АС. Потрібно розробити часткове ТЗ на ГД, яка забезпечить бажані показники ЗАС. Це точний варіант поставлення задачі.

# **11.10.5. Розрахунок ЗАС за заданою динамічною головкою**

З достатньою для інженерного проектування точністю гадають, що

$$
Q_{TC}/Q_{TS} = Q_{EC}/Q_{ES} = f_C/f_S = \sqrt{\alpha + 1},
$$
 (11.13)

де α беруть з формули (11.4). Вибір ГД здійснюють з урахуванням чотирьох рекомендацій:

а) завжди  $f_S$  < 0,5 $f_{C,T3}$  — резонансна частота ГД має бути нижчою від у ТЗ резонансної частоти ЗАС;

б) завжди *QTS* < 0,5*QTC* — повна добротність ГД менша від повної добротності ЗАС;

в) якщо ЗАС — компресійного типу (невеликого об'єму), то обирають α > 3, інакше кажучи, згідно з формулою (11.4), еквівалентний об'єм ГД *VAS* утричі більший за фізичний внутрішній об'єм корпусу ЗАС *VAB*;

г) значення *VAS* конкретної ГД перед обчисленням оцінюють експериментально, вимірюють, тому що паспортне значення має великий технологічний розкид.

**Задача 11.1.** Задано ГД з такими параметрами:  $P_{E\text{-HOM}}$  = 100 Вт;  $f_S$  = = 12,8 Гц; Q<sub>7S</sub> = 0,2; Q<sub>ES</sub> = 0,206; Q<sub>MS</sub> = 7,08; V<sub>AS</sub>= 446 дм<sup>3</sup>; R<sub>E</sub> = 6,9 Ом, максимальна амплітуда зміщення дифузора при коливаннях *X*д. max =  $= 12.10^{-3}$ м; ефективний радіус дифузора  $r<sub>A</sub> = 0,126$  м; його ефективна площа

$$
S_A = \pi {r_A}^2 = 3,14 \cdot (0,126)^2 = 4,987 \cdot 10^{-2} \text{ m}^2
$$
,

а максимальний об'єм коливального зміщення дифузора

 $V_{\text{A. max}} = S_{\text{A}} X_{\text{A. max}} = 4.987 \cdot 10^{-2} \cdot 12 \cdot 10^{-3} = 5.985 \cdot 10^{-4} \text{ m}^3$ .

Що можна одержати на НЧ при розміщенні цієї ГД у закритому корпусі?

Задаємось повною добротністю ЗАС Q<sub>TC</sub> = 0,707, що відповідає максимально плоскій, гладкій апроксимації АЧХ за Баттервортом (див. **рис. 11.11**, крива *2*). Проте можна було б обрати будь-яку іншу апроксимацію, це залежить від проектувальника.

Нехай у ЗАС використано пасивний розділювальний фільтр НЧ з опором постійному струму *R*ф = 0,8 Ом. Цей фільтр звільняє, захищає НЧ-головку від перевантажень струмами середніх і високих звукових частот і зменшує інтермодуляційні завади.

**1.** Змінене при підключенні цього ФНЧ значення електричної добротності ГД

$$
Q'_{ES} = Q_{ES} (1 + R_{\varphi} / R_E) = 0,206 (1 + 0.8 / 6.9) = 0,23.
$$

Електрична добротність зросла у 0,23 / 0,206 = 1,12 разів. У стільки ж разів зменшиться й ККД ЗАС згідно з формулою (11.8), де  $Q_{FC} = Q_{FS}$ знаходиться у знаменнику.

*Примітка.* Це зменшення ККД від розділювального ФНЧ треба враховувати й при розрахунках фазоінверсних АС, корпусів із пасивним випромінювачем, а також інших корпусів.

**2.** Повна добротність ГД з урахуванням впливу розділювального ФНЧ (як у формулі (11.12))

 $Q'_{TS} = Q_{MS} \cdot Q'_{ES} / (Q_{MS} + Q'_{ES}) = 7,08 \cdot 0,23 / (7,08 + 0,23) = 0,223.$  (11.14)

**3.** Згідно з формулою (11.13) розрахунковий відносний коефіцієнт гнучкості

$$
\alpha = (Q_{TC}/Q'_{TS})^2 - 1 = (0.707/0.223)^2 - 1 = 9.05.
$$

**4.** Резонансна частота ЗАС без звукопоглинального матеріалу з формули (11.13)

$$
f_C = f_S \sqrt{\alpha + 1} = 12.8 \sqrt{9.05 + 1} = 40.57 \text{ Fu}.
$$

**5.** Внутрішній об'єм незаповненого корпусу згідно з формулою (11.4)

$$
V_{AB} = V_{AS} / \alpha = 446 / 9{,}05 = 49{,}3 \text{ }\text{µm}^3
$$
.

**6.** Еквівалентний уявний (віртуальний) об'єм повітря в корпусі, який має гнучкість, що дорівнює гнучкості підвісу ГД, розміщеній у реальному корпусі (це потрібно для подальшого розрахунку ККД). Згідно з формулою (11.5) маємо

$$
V_{AT} = V_{AS} \cdot V_{AB} / (V_{AS} + V_{AB}) = 446.49,3 / (446 + 49,3) = 44,4 \text{ }\text{µm}^3.
$$

Видно, що еквівалентний об'єм, а отже, й гнучкість повітря в корпусі разом з ГД менші від фізичного об'єму корпусу: 44,4 < 49,3.

**7.** Електрична добротність ГД у корпусі згідно з формулою (11.13)

$$
Q_{EC} = Q'_{ES}\sqrt{\alpha+1} = 0.23\sqrt{9.05+1} = 0.729.
$$

**8.** Коефіцієнт корисної дії ЗАС, що його проектуємо, згідно з формулою (11.8)

$$
\eta = 2\pi^2 \hat{r}^3{}_C V_{AT} / (c^3 Q_{EC}) = 2.9,85 \cdot (40,57)^3 \cdot 44,4 \cdot 10^{-3} / (340^3 \cdot 0,729) = 0, \cdot 10^{-2} \approx 0,2 \%
$$

**9.** Рівень характеристичної чутливості згідно з формулою (11.2)

*N* = 20 lg { [(1·0,204·10<sup>-2</sup>·440) / (4π·1)]<sup>0,5</sup> / 2·10<sup>-5</sup>} = 82,2 дБ·м/Вт<sup>0,5</sup>.

**10.** Акустична потужність, обмежена допустимою амплітудою зміщення дифузора, з формули (11.10)

$$
P_A = 2\pi^3 \cdot \rho \cdot f_C^4 \cdot V_A^2 / (c \mid X(j\Omega) \mid^2) = 2\pi^3 \cdot 1,29 \cdot (40,57)^4 \cdot (5,985 \cdot 10^{-4})^2 / (340 \cdot 1^2) = 0,212 \text{ BT.}
$$

Тут згідно з формулою (11.11) максимальне значення нормованої функції зміщення дифузора для Баттервортівської апроксимації АЧХ

$$
|X(j\Omega)|^2 = (0.707)^4 / (0.707)^2 - 0.25 = 1.
$$

**11.** Звуковий тиск на відстані 1 м від ЗАС при реальній акустичній потужності (п. 10), згідно з формулою (11.2)

 $p = [(0, 212.440) / (4\pi.1^2)]^{0.5} = 2.73 \text{ Ta·m/B} \tau^{0.5}.$ 

**12.** Рівень звукового тиску при реальній акустичній потужності згідно з формулою (11.2)

 $N = 20$  lg (*p* / 2·10<sup>-5</sup>) = 20 lg (2,73 / 2·10<sup>-5</sup>) = 102,4 дБ·м/Вт<sup>0,5</sup>.

**13.** Електрична потужність, яка відповідає цьому рівню звукового тиску,

 $P_E$  =  $P_A$ / η = 0,212 / (0,204·10<sup>-2</sup>) = 104 Βτ.

Отже, до закритої АС підведено104 Вт електричної потужності, тобто випромінено 0,212 Вт акустичної потужності й створено звуковий тиск 2,73 Па на відстані 1 м від ЗАС із рівнем випромінювання 102,4 дБ $\cdot$ м/Вт $^{0.5}$ .

*На цьому розрахунок ЗАС під задану ГД закінчено*, якщо частина корпусу не заповнена спеціальним звукопоглинальним матеріалом

*Примітка.* При заповненні корпусів ЗАС звукопоглинальним матеріалом (позначено нижнім індексом *BF*) гнучкість повітря в корпусах зростає: *CBF* > *CAB*. Це еквівалентно збільшенню також і внутрішнього об'єму АС, тобто *VBF* > *VAB*. Реальне зростання гнучкості (*CBF* / *CAB*) — 1 досягає 25 %. Ефект збільшення гнучкості С<sub>АВ</sub> при заповненні матеріалом завжди є корисним для проектувальника. Він дозволяє одне з трьох:

— зменшити фізичний об'єм корпусу V<sub>AB</sub> при збереженні незмінними нижчої граничної частоти АС  $f_C$  і ККД n;

— збільшити на 15 % ККД η при незмінних  $V_{AB}$  і  $f_{C}$ ;

— знизити нижчу граничну частоту АС  $f_c$  при незмінних ККД  $\eta$  та об'ємі *VAB*.

Звукопоглинальними можуть бути тонковолокнисті пружнопористі матеріали: мінеральна вата, синтетичне волокно, стекловолокно — і більш сучасні, з густиною  $\rho$  = 10...20 кг/м<sup>3</sup>. Вони одночасно демпфують внутрішні акустичні резонанси об'єму корпусу, які є негармонійним рядом коливань, що надають неприємного звучання музичним програмам. При конструюванні слід стежити за тим, щоб звукопоглинальні матеріали не торкалися тилового боку дифузора, не збільшували приєднану масу  $M_{B2}$ рухомої системи ГД (див. **рис. 11.8**), яка знижує ККД η і спотворює форму АЧХ, особливо на НЧ, згідно з формулою Томсона для акустичного кола:

$$
\Omega_C = 2\pi f_C = 1/\sqrt{C_{\text{AT}}M_{\text{AS}}}.
$$

Фізично ефект збільшення гнучкості та еквівалентного об'єму головки полягає у поглинанні цим матеріалом теплоти, що її виділяє рухома система усередині корпусу внаслідок її тертя у повітряному середовищі. Броунівський рух молекул повітря зі зниженням температури заспокоюється, пружність зменшується, а гнучкість *C* зростає.

Отже, оскільки  $V_{BF}$  >  $V_{AB}$  для реальної оцінки еквівалентного  $V_{BF}$ , тобто віртуальний об'єм повітря більший і має гнучкість, рівну гнучкості у корпусі з заповненням, треба знову виміряти параметри ГД відомим методом за формулами (11.12). Тоді розрахунок доповнюють новими пунктами: 14, 15.

**14.** Нове значення коефіцієнта  $\alpha_F = f_{CF} \cdot Q_{FCF} / f_C \cdot Q_{FC} - 1.$  (11.15)

**15.** Еквівалентний об'єм  $V_{BF} = V_{AS} / \alpha_F$ . (11.16)

Виміри показують, що  $\alpha_F$  < α, отже,  $V_{BF}$  >  $V_{AB}$ .

Збільшення еквівалентного об'єму можна також оцінити за формулою

$$
V_{BF} / V_{AB} = (f_C \cdot Q_{EC} / f_S \cdot Q_{ES} - 1) / (f_{CF} \cdot Q_{ECF} / f_S \cdot Q_{ES} - 1),
$$
 (11.17)

де  $f_S$ ,  $Q_{FS}$  — параметри ГД без оформлення;  $f_C$ ,  $Q_{FC}$  — параметри ГД в корпусі ЗАС без звукопоглинального матеріалу;  $f_{CF}$ , Q<sub>ECF</sub> — параметри ГД в корпусі ЗАС зі звукопоглинальним заповненням.

Після обчислювань за формулами (11.15)—(11.17) весь розрахунок ЗАС, починаючи з п. 3, виконують знову, з урахуванням нових значень  $\alpha_F$ ,  $f_{CF}$ ,  $Q_{FCF}$  *i*  $V_{BF}$  замість  $V_{AB}$ .

## **11.10.6. Розрахунок ЗАС і головки гучномовця під задані вимоги**

Заданими є бажані показники закритої АС. Потрібно розробити часткове технічне завдання на ГД, яка забезпечить бажані показники ЗАС. Це точний варіант задачі, «наскрізний» розрахунок.

*Початкові дані***:** форма АЧХ ЗАС обрана на підставі графіків та досвіду експертів (тобто Q<sub>TC</sub>, f<sub>C</sub>); нижня гранична частота ЗАС f<sub>M</sub>; максимальний рівень звукового тиску *N*max в дБ, що розвинений ЗАС; фізичний об'єм корпусу V<sub>AB</sub>; мінімальний ККД.

*Приклад 11.1.* Амплітудно-частотна характеристика за Чебишовим, *QTC* = 1,1, відповідна одній з умов досягнення максимального ККД. Об'єм  $V_{AB}$  = 100 дм<sup>3</sup>. Нижня частота  $f_M$  = 31,5 Гц при заданих частотних спотвореннях на лівому спаді АЧХ *М* = 1 / y (згідно з ГОСТ 23262—87 ослаблення *М* = 8 дБ). Рівень *N*max = 110 дБ відносно порогу чутливості слуху. На підставі досвіду візьмемо механічну добротність *QМC* = 5 і коефіцієнт «альфа» у межах  $10 > α > 3$ ; приймемо  $α = 6$ .

## *Розрахунок.*

**1.** Частота НЧ-резонансу ЗАС

$$
f_C = f_M / \sqrt{[1/Q_{TC}^2 - 2 + (1/Q_{TC}^2 - 2)^2 + 4(-1 + 10^{0.1 \cdot M})]/2(-1 + 10^{0.1 \cdot M})} =
$$
  

$$
f_C = 31, 5 / \sqrt{[1/1, 1^2 - 2 + (1/1, 1^2 - 2)^2 + 4(-1 + 10^{0.1 \cdot 8})]/2(-1 + 10^{0.1 \cdot 8})} = 54, 2\Gamma u, (11.18)
$$

де *M* вимірюється у дБ.

**2.** Частота НЧ-зрізу АЧХ ЗАС на рівні *M* = 3 дБ згідно з формулою (11.18), у якій замість  $f_M$  слід підставити  $f_C$ :

$$
f_{-3} = f_C / \sqrt{...} =
$$
  
=  $f_C = 54, 2 / \sqrt{[1/1, 1^2 - 2 + (1/1, 1^2 - 2)^2 + 4(-1 + 10^{0,13})]/2(-1 + 10^{0,13})} = 41 \text{ Tu}.$ 

**3.** Електрична добротність ЗАС

 $Q_{FC} = Q_{MC} \cdot Q_{TC} / (Q_{MC} - Q_{TC}) = 5.1,1 / (5 - 1,1) = 1,41.$ 

**4.** Значення параметрів ГД  $f_s$ та Q<sub>ES</sub> взято з формул (11.6) та (11.7):

$$
f_S = f_C / (1 + \alpha)0.5 = 54.2 / (1 + 6)^{0.5} = 54.2 / 2.646 = 20.48 \text{ FU},
$$
  

$$
Q_{ES} = Q_{EC} / (1 + \alpha)^{0.5} = 1.41 / (1 + 6)^{0.5} = 1.41 / 2.646 = 0.533.
$$

**5.** Потрібний еквівалентний об'єм ГД для корпусу ЗАС, не заповненого звукопоглинальним матеріалом, згідно з формулою (11.4)

$$
V_{AS} = \alpha V_{AB} = 6.100 = 600 \text{ }\text{µm}^3.
$$

**6.** Еквівалентний об'єм повітря із гнучкістю, рівною гнучкості підвісу рухомої системи ГД, розміщеній у корпусі об'ємом V<sub>AB</sub> без звукопоглинального заповнення, згідно з формулою (11.5)

$$
V_{AT} = V_{AS} V_{AB} / (V_{AS} + V_{AB}) = 600.100 / (600 + 100) = 85.7 \text{ }\text{µm}^3.
$$

**7.** Коефіцієнт корисної дії згідно з формулою (11.8)

$$
\eta = 2\pi^2 \hat{r}^2 c V_{A\tau} / (c^3 Q_{EC}) = 2.9,85 \cdot (54,2)^3 \cdot 85,7 \cdot 10^{-3} / (340^3 \cdot 1,41) =
$$
  
= 0,48 \cdot 10^{-2} = 0,49 %.

**8.** Реальна характеристична чутливість згідно з формулою (11.2)  $N = 20$  lg{ [(1·0,49·10<sup>-2</sup>·440) / (4π·1)]<sup>0,5</sup> / 2·10<sup>-5</sup>} = 86 дБ·м/Вт<sup>0,5</sup>.

**9.** Максимальний звуковий тиск у паскалях, який відповідає заданому рівню *N*max = 110 дБ,

110 дБ = 20  $\lg (p_{\text{max}}/p_0)$ ;

110 дБ = (100 +10) дБ, що відповідає 3,16·10<sup>5</sup>;

3,16⋅10<sup>5</sup> =  $p_{\text{max}}$ / (2⋅10<sup>-5</sup>) →  $p_{\text{max}}$  = 2⋅3,16⋅10<sup>5</sup>⋅10<sup>-5</sup> = 6,32 Па.

**10.** Максимальна акустична потужність, відповідна звуковому тиску 6,32 Па на відстані 1 м від ЗАС, згідно з формулою (11.2)

 $P_{A,\text{max}} = p_{\text{max}}^2 4\pi \cdot 1^2$ / (ρ*c*) =  $(6,32)^2 \cdot 12,56$ / 440 = 1,14 Βτ.

**11.** Максимальна електрична потужність, обмежена допустимим значенням амплітуди зміщення дифузора ГД,

 $P_{E \text{.max}} = P_{A \text{.max}} / \eta = 1,14 / 0,49.10^{-2} = 232 \text{ B} \tau.$ 

**12.** Максимальний об'єм зміщення дифузора при випромінюванні, обмежений допустимою амплітудою зміщення, згідно з формулою (11.10)

$$
V_{\rm A} = [P_{\rm A,max} \cdot c \mid X_{\rm max}(j \Omega)]^2 / (2\pi^3 \cdot \rho \cdot f_{\rm C}^{-4})]^{0.5} =
$$

$$
= [1, 14 \cdot (340 \cdot 1, 53) / (62 \cdot 1, 29 \cdot 54, 2^4)]^{0.5} = 9,44 \cdot 10^{-4} \text{ m}^3 = 0,944 \text{ m}^3.
$$

Тут згідно з формулою (11.11)

$$
|X_{\text{max}}(J\Omega)|^2 = Q_{\text{TC}}^4 / (Q_{\text{TC}}^2 - 0.25) = (1,1)^4 / (1,1)^2 - 0.25) = 1,53
$$

значення нормованої функції зміщення дифузора при Чебишовській апроксимації АЧХ є максимальним.

Розрахований об'єм  $V_n = 0.944 \text{ }\text{д}$ менший за 1 % об'єму корпусу ЗАС (100 дм<sup>3</sup>), що забезпечує лінійність гнучкості повітря в корпусі при випромінюванні.

**13.** Максимальне зміщення дифузора при випромінюванні

$$
X_{\rm A} = V_{\rm A} / S_{\rm A} = 9.44 \cdot 10^{-4} / 9.6 \cdot 10^{-2} = 9.8 \cdot 10^{-3} \text{m} = 9.8 \text{ mm},
$$

де S<sub>д</sub> =  $\pi r_A^2$  = π·0,175<sup>2</sup> = 9,6·10<sup>-2</sup> м <sup>2</sup> — площа дифузора конічної форми, ефективний радіус якого *r*<sup>д</sup> приймемо рівним 0,175 м (такі головки існують).

**14.** Механічна гнучкість підвісу рухомої системи ГД

$$
C_{MS} = C_{AS} / S_{A}^{2} = V_{AS} / (\rho c^{2} S_{A}^{2}) = 600 \cdot 10^{-3} / [440 \cdot 340 \cdot (9.6 \cdot 10^{-2})^{2}] = 4.33 \cdot 10^{-4} \text{ m/H (merp/Hb6) .}
$$

**15.** Повна механічна маса рухомої системи ГД, що вміщує також й приєднану масу,

 $M_{MS}$  = 1 /  $C_{MS}$  (2π*f<sub>S</sub>*)<sup>2</sup> = 1 / [4,33·10<sup>-4</sup>(6,28·20,5)<sup>2</sup>] = 0,139 кг = 139 г.

**16.** Маса рухомої системи ГД без приєднаних мас повітря із фронтального *M*<sub>B1</sub> і з тилового M<sub>B2</sub> боків дифузора ГД

$$
M'_{MS} = M_{MS} - (M_{B1} + M_{B2}),
$$

де  $M_{B1} = (4/3)\pi r_A^3 \cdot \rho$ ,  $M_{B2} = (4/3)0.65\pi r_A^3 \cdot \rho$ ;

 $M'_{MS}$  = 0,139  $-$  (4 / 3)·3,14·1,29·0,175<sup>3</sup>·1,65 = 0,139  $-$  0,0478 = 0,0912 кг = 91 г.

**17.** Коефіцієнт електромеханічного зв'язку (трансформації) ГД, що проектуємо,

*Bl* = [2π*f<sub>S</sub>R<sub>E</sub>M<sub>MS</sub>* / Q<sub>ES</sub> ]<sup>0</sup> = [6,28·20,5·6,9·0,139 / 0,533]<sup>0,5</sup> = 14,7 Тл·м (тесла-метр), де  $R_E$  — опір котушки, який приймемо рівним 6,9 Ом (такі котушки існують).

*На цьому закінчено другий, «наскрізний» розрахунок ЗАС за загальним технічним завданням на АС,* якщо параметри ЗАС із звукопоглинанням не задано. А якщо їх задано, то після обчислювань за формулами (11.15)—(11.17) увесь розрахунок ЗАС, починаючи з п. 3, відновлюють знову, з урахуванням відомих значень  $\alpha_F$ ,  $f_{CF}$ ,  $Q_{FCF}$  і  $V_{BF}$  (замість $V_{AB}$ ). Але краще знати їх заздалегідь і від початку розраховувати з їхніми відомими значеннями.

#### **11.10.7. Фазоінверсна акустична система**

Еквівалентні схеми ФІАС показано на **рис. 11.13,** *а* (акустична) і **11.13,** *б* (електрична).

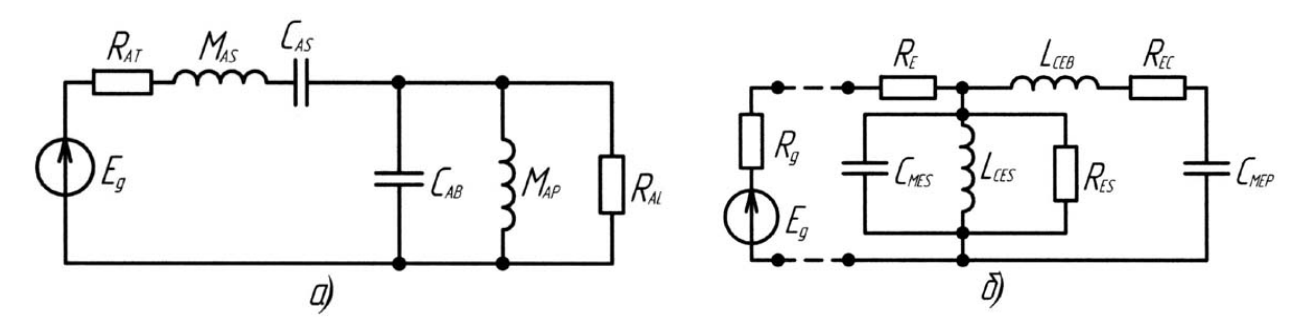

*Рис. 11.13.* Еквівалентні схеми ГМАС із ФІ: *а* — акустична; *б* — електрична

Схеми містять такі елементи:

 $R_{AT}$ =  $R_{AS}$ (*BI*)<sup>2</sup> / [( $R_G$  +  $R_E$ )<sup>2</sup>  $S_A^2$ ] — повний опір втрат ГД;

 $M_{AS} = M'_{AS} + M_{A1} + M_{B1}$ — повна маса рухомої системи ГД;

*CAS* — акустична гнучкість підвісу ГД;

*CAB* — гнучкість повітря усередині корпусу;

*MAP* — акустична маса повітря в трубі ФІ;

*RAL* — акустичний опір втрат енергії скрізь шпарини;

 $\alpha$  = *C<sub>AS</sub>* / *C<sub>AB</sub>* = *L<sub>CES</sub>* / *L<sub>CEB</sub>* — відношення гнучкості підвісу ГД і повітря в корпусі.

## **Формули ГД:**

 $Ω<sub>S</sub> = 1 / T<sub>S</sub> = 2πf<sub>S</sub> = 1 / (C<sub>AS</sub>·M<sub>AS</sub>)<sup>0.5</sup> = 1 / (C<sub>MES</sub>·L<sub>CES</sub>)<sup>0.5</sup>$  — резонансна частота;

 $C_{MES}$  =  $M_{AS}$ :  $S_{A}^{2}$  /  $(BI)^{2}$  — еквівалентна електрична ємність;

 $L_{CES} = C_{AS} \cdot (BI)^2 / S_{A}^2$  — еквівалентна індуктивність;

 $R_{ES}$  = (*BI*)<sup>2</sup> / ( $S_{\rm A}^2 R_{AS}$ ) — еквівалентний електричний опір;

 $Q_{ES} = \Omega_S \cdot R_E \cdot M_{AC} \cdot S_A^2$  / (BI)<sup>2</sup> =  $\Omega_S \cdot C_{MES} \cdot R_E$  — електрична добротність;

*QMS* = 1 / (Ώ*S*·*RAS* ·*CAS*) = Ώ*S* ·*CMES* ·*RES* — механічна добротність;

*QTS* = 1 / (Ώ*S* ·*C AS*·*RAT* ) = *QES*·*QMS* /(*QES* + *QMS*) — повна добротність разом із джерелом сигналу (наприклад, із розділювальним фільтром).

## **Формули ФІ:**

 $\Omega_\Phi$  = 1 / *T*  $_\Phi$  = 2π*f* $_\Phi$  = 1 / ( $C_{AB}{\cdot}$  *M<sub>AP</sub>*)<sup>0,5</sup> = 1 / ( $C_{MEP}{\cdot}$   $L_{CEB}$ )<sup>0,5</sup> — частота настройки;

*СMEP* = *MAP*·*S*<sup>п</sup> 2 / (*Bl*) 2 — еквівалентна ємність;  $L_{CEB}$ =  $C_{AB}$ · $(BI)^2$ /  $S_{\pi}^2$  — еквівалентна індуктивність;  $R_{EL} = (BI)^2 / (S^2_A \cdot R_{AL})$  — еквівалентний електричний опір; *QL* = Ώф·*CAB*·*RAL* = 1 / (Ώф·*CMEP*·*REL*) — добротність.

Згасання, що характеризує всі втрати ФІАС, 1 /  $Q_{\text{noph}} = 1 / Q_{\text{l}} + 1 / Q_{\text{A}} +$ + 1 / *QP*, де 1 / *QL*, 1 / *QA*, 1 / *QP* — згасання енергії: у шпарах (нижній індекс *L*), а також за рахунок звукопоглинання (нижній індекс *A*) і тертя повітря в трубі ФІ (нижній індекс *P*) відповідно. Причому  $Q_A = 30...80$ ,  $Q_P =$ = 50...100, а  $Q_l$  = 5...20. Тому складовими 1 /  $Q_A$  + 1 /  $Q_P$  нехтують, враховуючі їхній малий внесок (порівняно з 1 / Q<sub>i</sub>) у повне згасання 1 / Q<sub>повн</sub>. Крім того, із зростанням частоти звукопоглинання (1 / *QA*) падає, а тертя (1 / *QP*) зростає. Для розрахунків приймають  $Q_L$  = 7, бо подальше зростання  $Q_L$  мало впливає на показники ФІАС. Нормована передаточна функція ФІАС [1], одержана на підставі еквівалентних схем **рис. 11.13**, така:

*H*(*j*Ω) = (*j*Ω*T*<sub>0</sub>)<sup>4</sup> / [(*j*Ω*T*<sub>0</sub>)<sup>4</sup> + α<sub>1</sub> (*j*Ω*T*o)<sup>3</sup> + α<sub>2</sub> (*j*Ω*T*o)<sup>2</sup> + α<sub>3</sub>(*j*Ω*T*o)+1], де *T*<sub>0</sub> = (*T*<sub>ф</sub>·*T*<sub>S</sub>)<sup>0,5</sup> = *T*<sub>S</sub>/ (*h*<sub>ф</sub>)<sup>0,5</sup>;  $\alpha_1 = (Q_L + h_{\Phi} \cdot Q_{TS}) / (Q_L \cdot Q_{TS} \cdot h_{\Phi}^{0.5});$  $\alpha_2 = [h_{\phi} + (\alpha + 1 + h_{\phi}^2)Q_L \cdot Q_{\tau S}] / (h_{\phi} \cdot Q_L \cdot Q_{\tau S});$  $\alpha_3 = (h_{\Phi} Q_L + Q_{TS}) / (Q_L \cdot Q_{TS} \cdot h_{\Phi}^{0.5});$ 

 $h_{\phi} = f_{\phi}$  /  $f_{AS} = T_S$  /  $T_{\phi}$  — нормована (до частоти головки) частота настройки труби ФІ.

На **рис. 11.14** показано приклади нормованих АЧХ за звуковим тиском (*y*) і за зміщенням дифузора (*x*) для різних значень параметрів ФІАС (табл. 11.1):  $Q_{TS}$ ,  $h_{\phi}$ ,  $\alpha$  — при типовому значенні  $Q_L$  = 7, які відповідають апроксимаціям Чебишова *1*, Баттерворта *2* і квазітретього порядку *3*. На осі абсцис — нормована поточна частота  $f / f_s$ . Характеристика  $x(f / f_s)$ для ФІАС подібна до передаточної функції ФВЧ 4-го порядку Золотарьова-Кауера. Ці апроксимації широко застосовують в АС категорії Ні-Fi, бо вони наближаються до максимально гладких.

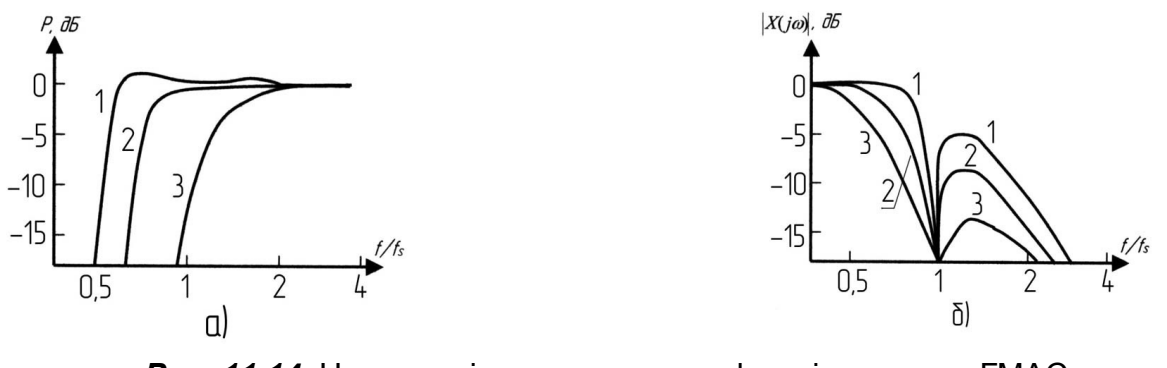

*Рис. 11.14*. Нормовані характеристики фазо інверсного ГМАС: *а* — АЧХ за звуковим тиском; *б* — залежність амплітуди зміщення дифузора від частоти при апроксимаціях: *1* — Чебишова; *2* — Баттерворта; *3* — квазітретього порядку

*Таблиця 11.1* 

| Nº<br>$3/\Pi$ | Апроксимація             | Пік АЧХ, дБ | $h_3 = f_3 / f_5$ | $h_{\phi} = f_{\phi} / f_{AS}$ | α     | $Q_{TS}$ |
|---------------|--------------------------|-------------|-------------------|--------------------------------|-------|----------|
|               | Чебишова                 | 0,25        | 0,641             | 0.704                          | 0.335 | 0,575    |
| 2             | Баттерворта              | 0           |                   |                                | 1,06  | 0,4      |
| 3             | Квазітретього<br>порядку | υ           | 1,77              | 1,5                            | 3,98  | 0,275    |

**Нормовані АЧХ для різних значень параметрів ФІАС**

Аналіз наведеної вище передаточної функції ФІАС дає основні розрахункові співвідношення, наведені нижче.

# **11.10.8. Розрахунок енергетичної ефективності ФІАС**

Покажемо, як розрахувати енергетичну ефективність ФІАС.

**1.** Коефіцієнт корисної дії

$$
\eta = 2\pi^2 \cdot f_S^3 \cdot V_{AS} / (Q_{ES} \cdot c^3). \tag{11.19}
$$

Максимальний ККД

$$
\eta_{\text{max},\text{reop}} = 1.95 \cdot 10^{-6} \cdot f_{-3}^{3} \cdot V_{AB}.\tag{11.19a}
$$

Він досягається без втрат у механічній системі підвісу дифузора ( $Q_{MS}$  → ∞), без втрат у корпусі ( $Q_L$  → ∞) ФІАС з параметрами Чебишовської апроксимації АЧХ. Наприклад, ідеальна ФІАС з об'ємом корпусу  $V_{AB}$  = 100 дм<sup>3</sup>на нижній граничній частоті *f*<sub>-3</sub> = 42 Гц мала би ККД (11.19*a*)

$$
\eta_{\text{max}} = 1.95 \cdot 10^{-6} \cdot 42^3 \cdot 100 \cdot 10^{-3} = 1.44 \cdot 10^{-2} = 1.44 \%
$$

а її РХЧ (11.2)

 $N_{\text{max.}(\text{top})}$  = 20 lg{[(1·1,44·10<sup>-2</sup>·440) / (4 $\pi$ ·1<sup>2</sup>)]<sup>0,5</sup> / 2·10<sup>-5</sup>} = 90,7 дБ·м/Вт<sup>0,5</sup>.

**2.** Електрична потужність, обмежена припустимою амплітудою зміщення дифузора ГД,

$$
P_E = 2\pi \rho c^2 \cdot f_S \cdot Q_{ES} \cdot V_A^2 / (V_{AS} | X_{max}(j\,\Omega) |^2).
$$
 (11.20)

**3.** Акустична потужність у загальному вигляді

$$
P_A = 2\pi^3 \rho \cdot f_S^4 \cdot V_A^2 / (c \cdot |X_{\text{max}}(j\Omega)|^2). \tag{11.21}
$$

Теоретично максимальна акустична потужність

$$
P_{A,\text{max}} = 1.5 f_{-3}^4 V_A^2 \tag{11.21a}
$$

досягається у ФІАС з параметрами Чебишовської апроксимації в умовах вільного звукового поля. Виграш у ККД порівняно із ЗАС (11.9) складає 1,5 / 0,425 = 3,53. Наприклад, ідеальна ФІАС з головкою, об'єм зміщення дифузора якої V<sub>д</sub> = 1,15·10<sup>–3</sup> м<sup>3</sup>, на нижчій граничній частоті  $f_{\scriptscriptstyle{3}}$  = 42 Гц випромінювала б акустичну потужність (11.21*a*):

$$
P_{A,\text{max}} = 1.5.42^4 \cdot (1.15.10^{-3})^2 = 6.17 \text{ BT},
$$

а максимальний рівень звукового тиску, який відповідає цій максимальній акустичній потужності, згідно з (11.2), (11.3)

$$
N_{\text{PAmax}} = 20 \text{ lg } \{[(6, 17 \cdot 440) / (4\pi \cdot 1^2)]^{0.5} / 2 \cdot 10^{-5}\} = 117 \text{ }\mu\text{F} \cdot \text{m} / \text{Br}^{0.5}.
$$

Для порівняння з максимально досяжними (11.19*a*), (11.21*a*) розрахуємо ККД, РХЧ, *PA*.max і максимальний рівень звукового тиску реальної ФІАС того ж внутрішнього об'єму  $V_{AB}$  = 100 дм<sup>3</sup> і  $f_3$  = 42 Гц. Динамічна головка має такі параметри:  $R_E = 6.7$  Ом,  $f_S = 23.7$  Гц,  $Q_{MS} = 3.48$ ,  $Q_{ES} =$ = 0,384, *QTS* = 0,346, *VAS* = 508 дм<sup>3</sup> , дифузор із параметрами: *r*д = 0,175 м,  $X_{\text{A. max}}$ = 12·10<sup>-3</sup> м,  $V_{\text{A}}$  = 1,15·10<sup>-3</sup> м<sup>2</sup>. Маємо ККД (11.19)

$$
\eta = 2\pi^2 \cdot (23.7)^3 \cdot 508 \cdot 10^{-3} / (0.384 \cdot 3403) = 0.824 \cdot 10^{-2} = 0.8 \%
$$

рівень характеристичної чутливості РХЧ (11.3)

$$
N_{\text{pean}} = 20 \text{ kg } \{ [(1.0,8.10^{-2} \cdot 440) / (4 \pi \cdot 1^2)]^{0.5} / 2 \cdot 10^{-5} \} = 88.6 \text{ }\mu\text{F} \cdot \text{m} / \text{Br}^{0.5},
$$

тобто він лише на 2,1 дБ менший від максимального(88,6 < 90,7), див. вище; акустична потужність (11.21)

$$
P_{A.\text{mean}} = 2\pi^3 \cdot 1,29 \cdot (23.7)^4 \cdot (1,15 \cdot 10^{-3})^2 / (340 \cdot 1^2) = 0,1 \text{ BT};
$$

відповідний їй рівень (11.3)

$$
N_{\text{pean}} = 20 \text{ lg } \{[(0.1.440) / (4\pi \cdot 1^2)]^{0.5} / 2.10^{-5}\} = 100 \text{ dB} \cdot \text{m/B} \cdot \text{T}^{0.5}
$$

Такий рівень *N* виявився малим через те, що було прийнято  $|X_{\text{max}}(i \Omega)| = 1$ . Проте залежність  $|X_{\text{max}}(i \Omega)|$  має й другий максимум у робочому діапазоні ФІАС ( $f > f_s$ ). Наприклад, для апроксимації квазітретього порядку він дорівнює 0,3, його квадрат у знаменнику збільшить *PA* у 10 разів. Тоді  $P_A$  = 1 Вт, електрична потужність  $P_E = P_A$  /  $\eta = 1$  / (0,8·10<sup>-2</sup>) = 116 Вт, а рівень  $N = 110$  дБ·м/Вт<sup>0,5</sup>, що на 7 дБ нижче від максимального (117 дБ).

На **рис. 11.15**, *а*, *б*, *в* показано зміни форми АЧХ ФІАС при зміненні параметрів ГД: повної добротності Q<sub>TS</sub>, маси M<sub>MS</sub> і гнучкості С<sub>MS</sub> рухомої системи. Рекомендується обирати  $Q_{TS} = 0.2...0.6$ , у разі більших значень буде надмірний, а при менших — розмитий бас.

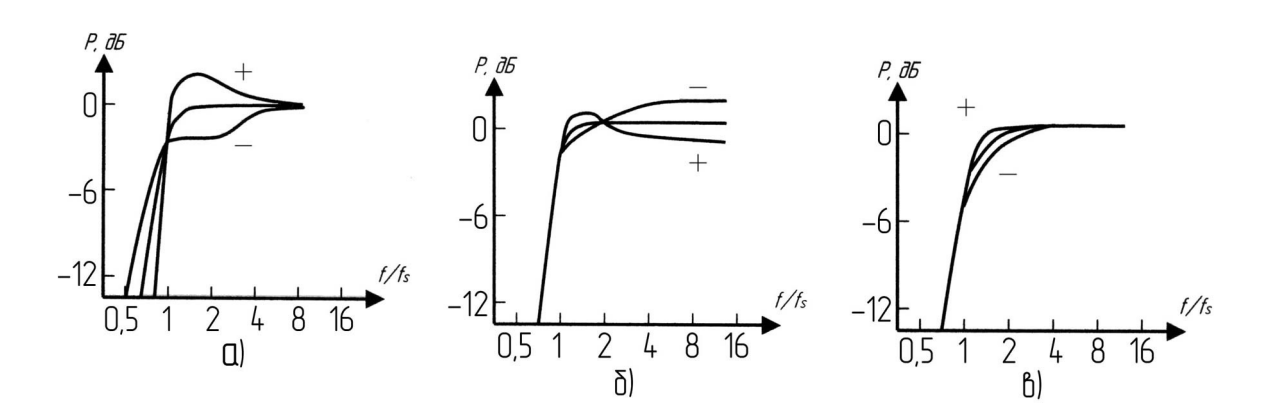

*Рис. 11.15.* Змінення форми АЧХ ФІАС (максимально плоска апроксимація) при відхиленнях: *а* — повної добротності *Q*; *б* — механічної маси рухомої системи; *в* — механічної гнучкості підвісу дифузора («+» і «─» — збільшення / зменшення номіналу на 20 %)

На **рис. 11.16**, *а*, *б* показано змінення форми АЧХ ФІАС при зміненні параметрів корпусу: об'єму  $V_{AB}$  і частоти настройки ФІ  $f_{ab}$ . Видно помітну чутливість АЧХ до зміни *f*<sub>ф</sub>. Важливою є правильна конструкція труби ФІ. Для усунення турбулентних явищ (вихорів), при яких зростають втрати і виникають нелінійні явища у трубі, швидкість потоку в трубі не має перевищувати 5 % швидкості звука. Поперечний переріз труби (м<sup>2</sup>) при  $f$  у Гц, *V<sub>д</sub> —* у м<sup>3</sup>:

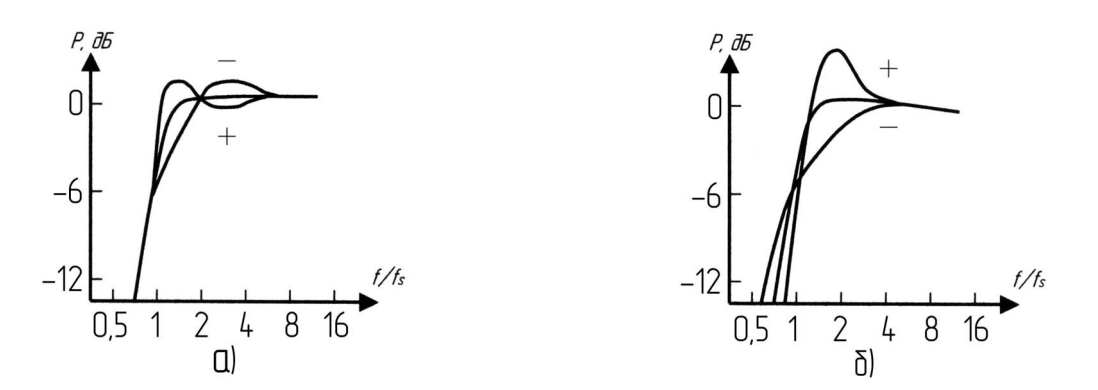

*Рис. 11.16.* Змінення форми АЧХ ФІАС (максимально плоска апроксимація) при відхиленнях параметрів корпусу: а — об'єму корпусу; б — частоти настройки фазоінвертора («+» і «─» — збільшення / зменшення номіналу на 20 %)

$$
S_{\Phi} > 0.8f_{\Phi} \cdot V_{A}.
$$
 (11.22)

Мінімальний діаметр труби ФІ

$$
d_{\Phi} > (4S_{\Phi}/\,\pi)^{0.5} \tag{11.22a}
$$

Для усунення стоячих нерухомих хвиль максимальна довжина труби ФІ

 $L_{\text{max}}$  <  $c$  /  $f_s$ .

Ефективна довжина труби

$$
L_{a/ta} = S_a | [V_{AB}(2\pi \cdot f_a | c)^2] / \tag{11.23}
$$

Фізична довжина труби

$$
L_{\Phi.\Phi^{j_3}} = L_{\Phi.\Theta\Phi} - L_{\Phi.\kappa\phi} = L_{\Phi.\Theta\Phi} - 0.825 \cdot (S_{\Phi})^{0.5},\tag{11.23a}
$$

де доданок *L*ф.кр = 0,825·(*S*ф) 0,5 враховує крайовий ефект випромінювання.

Частота настройки ФІ

$$
f_{\rm a} = (c \mid 2\pi) \left[ S_{\rm a} \right] (L_{\rm a/ta} \cdot V_{AB}) \right]^{0.25} / \tag{11.24}
$$

Похідна за *L*ф.еф виразу (11.24)

$$
df_{\varphi} / dL_{\varphi.\text{eq}} = -f_{\varphi} / (5L_{\varphi.\text{eq}}) \rightarrow -f_{\varphi} / (5L_{\varphi}) \tag{11.25}
$$

дозволяє оцінити необхідну зміну довжини *L*<sup>ф</sup> для точної настройки ФІ. Мінус нагадує, що для збільшення частоти треба зменшити довжину труби.

#### **11.10.9. Розрахунок ФІАС за заданою динамічною головкою**

У ФІАС ГД матиме значно меншу гнучкість *CAS*, ніж у ЗАС, інакше потрібні великі розміри корпусу: V<sub>AB</sub> = V<sub>AS</sub> / α. Нагадаємо, що для усунення надмірного басу має виконуватись умова  $Q_{TS}$  < 0,6.

**Приклад 11.2.** Задано ГД з параметрами:  $P_{E\text{-HOM}}$  = 25 Вт;  $f_S$  = 33,2 Гц;  $Q_{TS}$  = 0,503;  $Q_{ES}$  = 0,563;  $Q_{MS}$  = 5,31;  $V_{AS}$  = 50,6 дм<sup>3</sup>;  $R_E$  = 3,5 Ом, максимальна амплітуда зміщення дифузора ГД при коливаннях *X*д. max = = 6·10<sup>-3</sup>м; ефективний радіус дифузора  $r_{\text{\tiny A}}$  = 8·10<sup>-2</sup> м; його ефективна площа S<sub>д</sub> =  $\pi r_a^2 = 3.14 \cdot (8 \cdot 10^{-2})^2 = 2.01 \cdot 10^{-2}$  м<sup>2</sup>, а максимальний об'єм коливального зміщення дифузора

$$
V_{\text{A. max}} = S_{\text{A}}X_{\text{A. max}} = 2.01 \cdot 10^{-2} \cdot 6 \cdot 10^{-3} = 1.21 \cdot 10^{-4} \text{ m}^3
$$
.

**1.** Приймемо пасивний розділювальний фільтр НЧ з частотою зрізу  $f_{cp}$  = 1 кГц, з опором котушки  $R_{dp}$  = 0,4 Ом. Фільтр змінить електричну і повну добротності ГД:

$$
Q'_{ES} = Q_{ES} (1 + R_{\phi} / R_E) = 0,563 (1 + 0,4 / 3,5) = 0,627,
$$
  

$$
Q'_{TS} = Q_{MS} Q'_{ES} / (Q_{MS} + Q'_{ES}) = 5,31 \cdot 0,627 / (5,31 + 0,627) = 0,561.
$$

**2.** Підставляючи  $Q_i$  = 7 (втрати у шпаринах), маючи  $Q'_{TS}$  = 0,561, знаходимо найближче значення  $Q_{TS} = 0.575$  у рядку 1 табл. 11.1 (Чебишовська апроксимація): там α = 0,335, отже,  $V_{AB}$  = 50,6 / 0,335 = 151 дм<sup>3</sup>, корпус громіздкий. Якщо підрахувати, то й *N*max виявляється відносно невеликим — лише 86 дБ. Зрозуміло, що цей варіант для такої ГД — не найкращий, бо коефіцієнт гнучкості α < 1.

Тепер підставимо дані з рядка *2* табл. 11.1 (апроксимація Баттерворта): там *QTS* = 0,4, отже, значення *Q'TS* = 0,561 викличе сплеск АЧХ на менше 3…4 дБ (див. **рис. 11.14**).

Iз цим можна погодитись, бо α > 1,  $V_{AB}$  = 50,6 / 1,06 = 47,7 дм<sup>3</sup>, а не 151 дм<sup>3</sup>. Частоти збігаються: *f*<sub>\_3</sub> = *f<sub>S</sub>*·*h*\_<sub>3</sub> = *f<sub>S</sub>*·*h*<sub>ф</sub> = 33,2 Гц, тому що *h*<sub>3</sub> = *h*<sub>ф</sub> = 1.

**3.** Коефіцієнт корисної дії з виразу (11.19)

 $\eta = 2\pi^2 (33.2)^3 \cdot 50.6 \cdot 10^{-3}$  /  $(0.627 \cdot 340^3) = 1.48 \cdot 10^{-3} = 0.15$  %.

**4.** Тоді РХЧ із (11.2)

*N* = 20 lg {[(1·1,5·10<sup>-3</sup> ·440) / (4 $\pi$ ·1<sup>2</sup>)]<sup>0,5</sup> / (2·10<sup>-5</sup>)} = 81 дБ·м/Вт<sup>0,5</sup>.

**5.** Акустична потужність, обмежена допустимим зміщенням дифузора, з (11.21*а*)

$$
P_A = 1.5 \cdot (33.2)^4 \cdot (1.21 \cdot 10^{-4})^2 = 2.65 \cdot 10^{-2} \text{ B} \tau.
$$

**6.** Рівень звукового тиску при максимальній акустичній потужності

 $N_{\text{max}}$  = 20lg {[(2,65·10<sup>-2</sup>·440) / (4 $\pi$ ·1<sup>2</sup>)]<sup>0,5</sup> / (2·10<sup>-5</sup>)} = 93,3 дБ·м/Вт<sup>0,5</sup>.

**7.** Електрична потужність, яка відповідає максимальній акустичній потужності,

$$
P_E = P_A / \eta = 2,65 \cdot 10^{-2} / (1,5 \cdot 10^{-3}) = 18 \text{ BT.}
$$

**8.** Поперечний переріз труби з формули (11.22)

$$
S_{\phi}
$$
 > 0,8.33,2.1,21.10<sup>-4</sup> = 4.10<sup>-3</sup> m<sup>2</sup>.

**9.** Мінімальний діаметр труби ФІ з формули (11.22*а*)

 $d_{\phi \text{.min}}$  >  $(4S_{\phi}/\pi)^{0.5}$  =  $(4.4.10^{-3}/3,14)^{0.5}$  = 0,07 m = 70 мм.

**10.** Ефективна довжина труби з формули (11.23)

*L*<sub>φ.eφ</sub> =  $S_{\phi}$  / [*V<sub>AB</sub>* (2π·*f<sub>φ</sub>* / *c*)<sup>2</sup>] = 4·10<sup>-3</sup> / [47,7·10<sup>-3</sup> (2π·33,2 / 340)<sup>2</sup>] = 0,22 м.

**11.** Фізична довжина труби з формули (11.23*а*)

 $L_{\phi.\phi}$ із = 0,22 – 0,825· $(4.10^{-3})^{0.5}$  = 0,22 – 0,052 = 0,168 м = 168 мм.

*На цьому закінчено розрахунок ФІАС за заданою динамічною головкою.* 

Точність розрахованих параметрів наперед сконструйованої ФІАС можна перевірити, оцінивши їхні експериментальні значення за допомогою **рис. 11.17**.

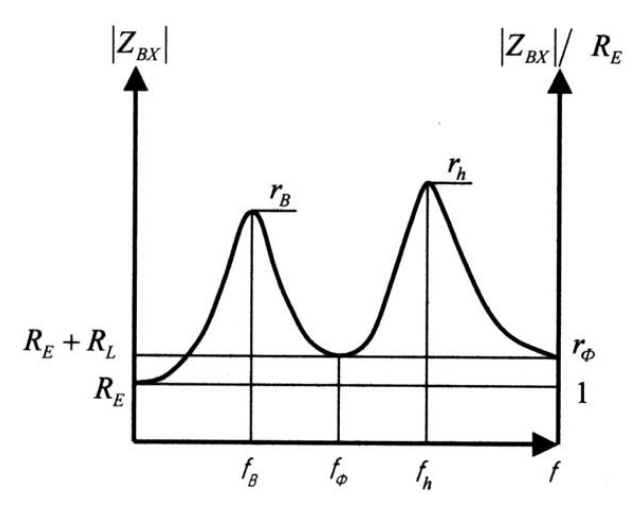

*Рис. 11.17.* Частотна залежність модуля вхідного опору ГМ в корпусіз ФІ (без індуктивності звукової котушки)

На **рис. 11.17** показано залежність від частоти модуля повного вхідного опору ФІАС. Крива має мінімум з ординатою  $|Z_{\text{ex}}| = R_E + R_L$  (де  $R_E$  опір котушки ГД, *RL* —втрати у корпусі) на частоті *f*<sup>ф</sup> настройки ФІ та два максимуми: *fb* і *fh*, ординати яких залежать від втрат у корпусі та в ГД. Після визначення частот  $f_{\phi}$ ,  $f_b$  *i*  $f_h$  обчислюють частоту резонансу ГД у корпусі ФІАС об'єму *VAB* та інші параметри ФІАС.

1. Частота  $f_{SB} = f_b \cdot f_h / f_{\phi}$ .

2. Коефіцієнт гнучкості

$$
\alpha = \left[ (f_h + f_{\phi})(f_h - f_{\phi})(f_{\phi} + f_b)(f_{\phi} - f_b) \right] / (f_b \cdot f_h)^2.
$$

3. Якщо корпус містить небагато звукопоглинального матеріалу, то  $V_{AS} = \alpha V_{AB}$ .

Відносна частота настройки ФІ  $h_{\phi} = f_{\phi} / f_{SB}$ .

Далі ГД з корпусу видаляють, а її параметри —  $f_s$ ,  $Q_{MS}$ ,  $Q_{ES}$ ,  $Q_{TS}$  вимірюють у тестовому корпусі за відомою методикою, яку розглянуто у підрозд. 11.10.5 «Розрахунок ЗАС за заданою динамічною головкою».

6. На частоті  $f_{\phi}$  вимірюють  $|Z_{\text{B}x}| = R_E + R_L$  і розраховують нормований опір:

 $r_{\rm th} = (R_F + R_I) / R_F$ .

7. Добротність, обумовлена втратами у корпусі,

 $Q_L = (h_{\phi}/\alpha)$  [1 /  $Q_{ES}$  ( $r_{\phi}$  – 1) – 1 /  $Q_{MS}$ ].

Докладніше цю методику описано в [1].

# **11.10.10. Розрахунок ФІАС і головки гучномовця під задані вимоги**

## *Приклад 11.3.*

*Початкові дані***:** нижня гранична частота *f*, тип апроксимації АЧХ, фізичний об'єм корпусу ФІАС V<sub>AB</sub>, звуковий тиск р<sub>тах</sub> або потужність *PA.*max, що обмежені допустимою амплітудою зміщення дифузора.

Розрахуємо ФІАС з максимально плоскою АЧХ за Баттервортом, у корпусі об'єму  $V_{AB}$  = 100 дм<sup>3</sup> з нижньою граничною частотою  $f_{-3}$  = 40 Гц, рівнем випромінювання *N*max = 110 дБ.

3 табл. 5.1 виписуємо: α = 1,06, Q<sub>τS</sub> = 0,4, h<sub>φ</sub> = 1, h<sub>3</sub> = 1, звідки випливає, що V<sub>AS</sub> =V<sub>AB</sub> / α = 100·1,06 = 106 дм<sup>3</sup>, резонансні частоти рівні, тобто  $f_S = f_{\phi} = 40$  Гц. Задамось реальними значеннями параметрів:  $Q_L = 7$ ,  $Q_{MS} = 5$ ,  $R_F = 6.9$  Om.

*План розрахунку.* Обчислюємо *QES* з формули (11.13) → далі ККД η з формули (11.19) → РХЧ *N* з формули (11.3) → звуковий тиск  $p_{\text{max}}$ , що відповідає рівню *N*max, з формули (11.2) з розрахунку ЗАС за загальним  $T3$  →  $P_{A\text{-max}}$  (11.2) →  $P_E$  з п. 7 попереднього розрахунку →  $V_{A\text{-max}}$  з формули (11.21*a*)  $\rightarrow$   $X_{\text{n. max}}$  i  $S_{\text{n}} \rightarrow C_{\text{MS}}$  i  $M_{\text{MS}}$  з розрахунку ЗАС за загальним ТЗ → коефіцієнт *Bl* з розрахунку ЗАС за загальним ТЗ → поперечний переріз труби з формули (11.22) → мінімальний діаметр труби ФІ з формули (11.22*а*)  $\rightarrow$  ефективну довжину труби ФІ з формули (11.23)  $\rightarrow$  фізичну довжину труби ФІ з формули (11.23*а*) → перевірку частоти настройки ФІ з формули (11.24).

## *Розрахунок.*

Відповідно до плану обчислюємо:

**1.**  $Q_{ES} = Q_{MS} \cdot Q_{TS} / (Q_{MS} - Q_{TS}) = 5 \cdot 0.4 / (5 - 0.4) = 0.435$ . **2.**  $\eta = 2\pi^2 \cdot (40)^3 \cdot 106 \cdot 10^{-3}$  /  $(0,435 \cdot 340^3) = 0,783 \cdot 10^{-2} = 0,8$  %. **3.**  $N = 20$  lg {[(1·0,783·10<sup>-2</sup>·440) / (4π·1<sup>2</sup>)]<sup>0,5</sup> / 2·10<sup>-5</sup>} = 88 дБ·м/Вт<sup>0,5</sup>.

**4.**  $N_{\text{max}}$  = 110 дБ →  $p_{\text{max}}$  = 2·3,16·10<sup>5</sup>·10<sup>−5</sup> = 6,32 Па (див. п. 9 розрахунку ЗАС за загальним ТЗ).

**5.**  $P_{A,\text{max}} = p^2_{\text{max}} 4\pi / (p \cdot c) = (6,32)^2 12,56 / 440 = 1,14 B$ τ. **6.**  $P_E = P_{A,\text{max}} / \eta = 1,14 / (0,783 \cdot 10^{-2}) = 157 \text{ B} \tau.$ **7.**  $V_A = [P_{A,\text{max}} / (1.5 f_3^4)]^{0.5} = [1.14 / (1.5 \cdot 40^4)]^{0.5} = 4.472 \cdot 10^{-4} \text{ m}^3.$ **8.**  $X_{\text{A}}$  =  $V_{\text{A}}$  / S<sub>A</sub> = 4,472⋅10<sup>-4</sup> / 9,62⋅10<sup>-2</sup> = 4,91⋅10<sup>-3</sup> м ≈ 5 мм, де S<sub>A</sub> =  $\pi r_{\text{A}}^2$  =  $= \pi \cdot 0.175^{2} = 9.62 \cdot 10^{-2}$  м<sup>2</sup> — ефективна площа дифузора конічної форми, радіус якого *r*<sup>д</sup> прийнято рівним 0,175 м.

**9.**  $C_{MS} = C_{AS} / S_A^2 = V_{AS} / (\rho c^2 S_A^2) = 106.10^{-3} / [440.340 (9.6.10^{-2})^2] =$ = 7,5·10<sup>-5</sup>м/Н (метр/Ньютон).

Повна механічна маса рухомої системи ГД, разом з приєднаними масами фронту і тилу

$$
M_{MS}
$$
 = 1 / C<sub>MS</sub>(2 $\pi f_S$ )<sup>2</sup> = 1 / [7,5.10<sup>-5</sup> (6,28.40)<sup>2</sup>] = 0,21  $\kappa$ r = 210 r.

**10.**  $B = [2\pi f_S R_E M_{MS} / Q_{ES}]^{0.5} = [6,28.40.6,9.0,21 / 0,435]^{0.5} = 28,9$  Тл $\cdot$ м (тесла-метр), або 28,9 кг $\cdot$ м/(с<sup>2</sup> $\cdot$ А),

де *RE* — опір котушки, прийнятий рівним 6,9 Ом.

**11.** Поперечний переріз труби з формули (11.22)

$$
S_{\phi}
$$
 > 0,8.40.4,472.10<sup>-4</sup> = 1,4.10<sup>-2</sup> m<sup>2</sup>.

Мінімальний діаметр труби ФІ з формули (11.22*а*)

$$
d_{\Phi}
$$
 >  $(4 S_{\Phi} / \pi)^{0.5} = (4.1.4.10^{-2} / 3.14)^{0.5} = 0.13$  m = 130 mm,

або інакше:

$$
d_{\Phi} = (f_{\Phi} \cdot V_{\mathcal{A}})^{0.5} = (40.4, 472 \cdot 10^{-4})^{0.5} = 0,13 \text{ m} = 130 \text{ mm}.
$$

**12.** Ефективна довжина труби з формули (11.23)

$$
L_{\Phi.\text{eq}} = S_{\Phi} / [V_{AB} (2\pi f_{\Phi} / c)^{2}] = 1.4 \cdot 10^{-2} / [100 \cdot 10^{-3} (6.28 \cdot 40 / 340)^{2}] = 0.25432 \text{ m} = 254 \text{ mm}.
$$

**13.** Фізична довжина труби ФІ з формули (11.23*а*)

 $L_{\phi.\phi}$ is = 0,25 – 0,825·(1,4·10<sup>-2</sup>)<sup>0,5</sup> = 0,254 – 0,1 = 0,154 м = 154 мм.

**14.** Перевіримо частоту настройки ФІ  $f_{\text{th}}$  за формулою (11.24):

$$
f_{\Phi} = (340 / 6.28) [1.4 \cdot 10^{-2} / (0.25432 \cdot 100 \cdot 10^{-3})]^{0.5} = 40.17
$$
 F<sub>H</sub>.

*На цьому закінчено розрахунок ФІАС сумісно з ГД під задані вимоги.* 

Порівняємо параметри ФІАС і ЗАС з однаковими об'ємами корпусів  $V_{AB}$  = 100 дм<sup>3</sup>, дифузорами ГД з однаковими площами S<sub>д</sub> = 9,62·10<sup>-2</sup> м<sup>2</sup>, резонансними частотами ГД  $f_s$  = 40 Гц та однаковими рівнями випромінювання *N*max = 110 дБ.

Як видно з даних табл. 11.2, ФІАС при однаковій чутливості має підвищений ККД при меншому зміщенні дифузора (менших спотвореннях) і при меншій споживаній електричній потужності. Розплатою за ці переваги є вдвічі більший коефіцієнт електромеханічного зв'язку (трансформації) *Bl*, тобто для ФІАС потрібний коштовний постійний магніт з великою коерцитивною силою.

*Таблиця 11.2.* 

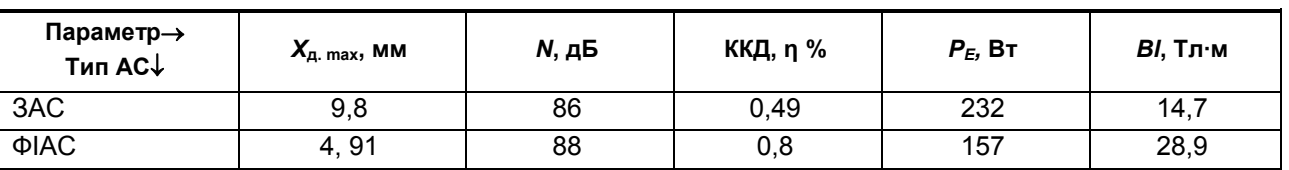

**Порівнювальні параметри ФІАС і ЗАС**

Можливі такі варіанти:

1. При рівних корпусах  $V_{AB}$  і  $f_{-3}$  ККД у ФІАС вище на 3 дБ.

2. При рівних ККД і  $f_{-3}$  у ФІАС корпус  $V_{AB}$  менший.

3. При рівних ККД і  $V_{AB}$  у ФІАС  $f_{-3}$  нижче в 1,26 разів.

4. При однакових *PA.*max або *N*max у ФІАС *X*д. max і *V*д. max менші.

5. При рівних  $V_{AB}$  і  $f_{-3}$  рухома система ГД ФІАС легша, а *ВІ*більше. Цим і пояснюється підвищений ККД у ФІАС.

6. При однакових *p*max і *S*<sup>д</sup> у ФІАС менше зміщення *X*д. max дифузора.

7. Потрібний для досягнення максимальної чутливості коефіцієнт гнучкості  $\alpha = C_{AS}$  /  $C_{AB} = V_{AS}$  /  $V_{AB}$  у ЗАС більший, ніж у ФІАС. Отже, при однакових об'ємах корпусів *VAB* головки ФІАС можуть мати меншу гнучкість.

8. Перевагами ЗАС є простота, менші перехідні та фазові спотворення на НЧ, менше «капризів» при настроюванні акустичної системи.

## **11.10.11. Акустична система з пасивним випромінювачем**

Еквівалентну схему акустичної системи з пасивним випромінювачем (АСПВ) зображено на **рис. 11.13**. Ця акустична система — різновид фазоінверсної АС, в якої замість ФІ встановлено ПВ — НЧ-головку ГД без

котушки і без магнітного кола; замість маси повітря в трубі тут маємо масу рухомої системи ПВ. Варіювати резонансну частоту ПВ регулюванням маси і пружності рухомої системи ПВ набагато простіше порівняно з трубою ФІ. Проте є дещо спільне із закритою АС: потік повітря з корпусу назовні відсутній, АСПВ герметична. Відпадають проблеми завихрень (турбулентних явищ) і стоячих нерухомих хвиль у трубі, але виникають свої труднощі. Власне, ПВ характеризується не тільки масою  $M_{AP}$ , а також пружністю *sAP* (або гнучкістю *CAP* = 1 / *sAP*). У ФІАС пружності повітря в трубі немає,  $s_{AP} \rightarrow 0$ , тому що труба відкрита у приміщення прослуховування програм. Отже, АСПВ — коливальна система, яка найбільш складна з розглянутих вище. Аналітичні вирази для АЧХ АСПВ дуже складні, нечитабельні, тому обмежимось їхніми графічними поданнями [2].

**Характеристики АСПВ** залежать від добротностей *QTS*, *QAP*, резонансних частот ГД  $f_S$  і ПВ  $f_{AP}$  та від пружності  $S_{AP}$  підвісу ПВ. При  $Q_{AP}$  > 5 АЧХ АСПВ практично не залежать від значення *QAP*, тому для графоаналітичних розрахунків на базі АЧХ враховують тільки чотири параметри: α, *QTS*, *l*, *p.* Розглянемо їх.

Коефіцієнт гнучкості α = V<sub>AS</sub> / V<sub>AB</sub>.

Добротність ГД *Q<sub>TS</sub>*.

Відносна настройка ФІ

$$
l = l = f_{\rm S} / f_{\rm AP}, \tag{11.26}
$$

де *fAP* — частота настройки ПВ.

Відносна гнучкість або зворотна їй відносна пружність ПВ, аналітично і фізично пов'язані з відносним еквівалентним об'ємом ПВ:

$$
p = C_{AP} / C_{AB} = s_{AB} / s_{AP} = V_{AP} / V_{AB}.
$$
 (11.27)

Добротність ПВ

$$
Q_{AP} = \Omega_{AP} M_{AP} / R_{AP} = 2\pi f_{AP} M_{AP} / R_{AP}, \qquad (11.28)
$$

де *MAP* і *RAP* — маса і механічні втрати (наприклад, на тертя) рухомої системи ПВ.

Частота настройки ПВ

$$
f_{AP} = (1/2\pi)\sqrt{(s_{AB} + s_{AP})/M_{AP}} = (1/2\pi)\sqrt{(C_{AB} + C_{AP})/(M_{AP} \cdot C_{AB} \cdot C_{AP})},
$$

де *CAP* = 1 / *SAP, CAB* = 1 / *SAB*.

На **рис. 11.18**—**11.20** зображено родину нормованих АЧХ гучномовця з пасивним випромінювачем. На всіх рисунках криві *1* — це АЧХ ЗАС без ФІ і без ПВ, базові (для порівняння). Решта — АЧХ АСПВ з різними нормованими гнучкостями і частотами настройки ПВ:

$$
\alpha = \frac{C_{A2}}{C_{A2}} = \frac{V_{A2}}{V_{A2}}; \quad l = \frac{f_2}{f_{A2}}; \quad p = \frac{C_{A2}}{C_{A2}} = \frac{V_{A2}}{V_{A2}} \qquad Q_{Z2} = Q_{Z2} \cdot Q_{M2} \quad (Q_{Z2} + Q_{M2}).
$$

Фізичний сенс цих параметрів такий:  $\alpha$  — це відносна гнучкість активної ГД; *l* — її відносна частота;  $Q_{TS}$  — її повна добротність; *p* — відносна гнучкість пасивного випромінювача ПВ. На графіках розраховано такі комбінації значень параметрів:

$$
2 - 3 = 36 \quad \partial = 36
$$
  $3 - 3 = 26 \quad \partial = 36$   $4 - 3 = 26 \quad \partial = 26$   $5 - 3 = 36 \quad \partial = 26$   
 $6 - 3 = 0656 \quad \partial = 16$   
 $7 - p = 1, l = 1, \quad 8 - p = 2, l = 1.$ 

**Приклад 11.4.** Знайти параметри АСПВ з максимально плоскою АЧХ на базі активної головки 30 ГДН-1: Q<sub>7S</sub> = 0,4; = 25 Гц; V<sub>AS</sub> = 160 дм<sup>3</sup>. Із порівняння всіх **рис. 11.18**—**11.20** видно, що кращі результати (більші рівні на НЧ і гладка АЧХ) виходять при α = 2 і *QTS* = 0,4, як на **рис. 11.19**, *а*. Пасивний випромінювач настроюють на частоту в 2-3 рази меншу, ніж частота активної ГД  $f_s$ , тому що при цьому АЧХ зміщуються ліворуч. З цією ж метою й гнучкість підвісу *CAP*, й еквівалентний об'єм *VAP* у ПВ мають бути більшими. Такі вимоги задовольняють криві *2* і *3*.

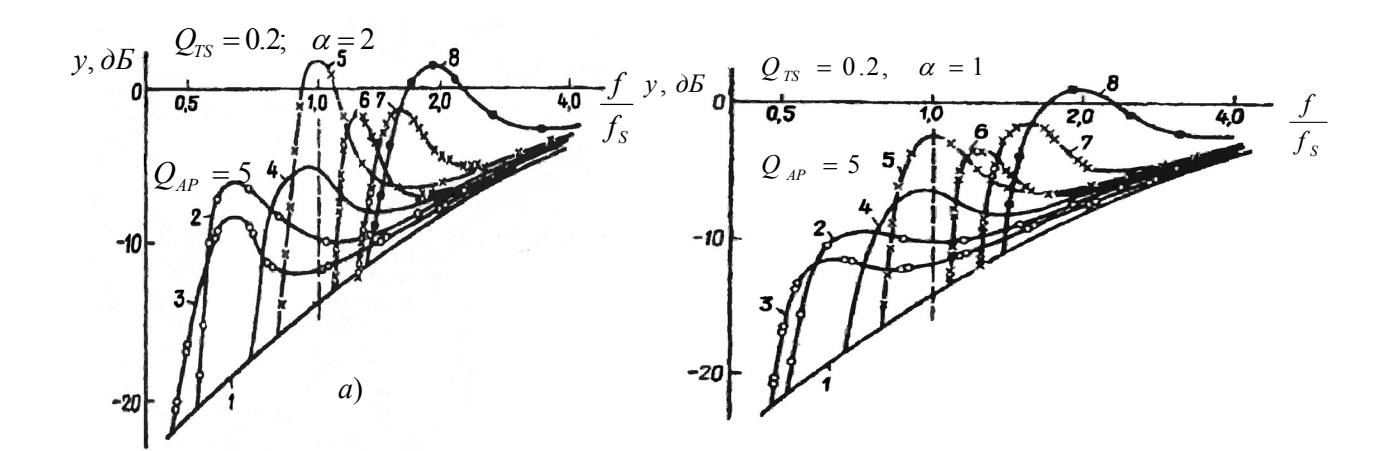

*Рис.* 11.18. АЧХ АС з ПВ для  $Q_{TS} = 0.2$  при різних значеннях параметра  $\alpha$ 

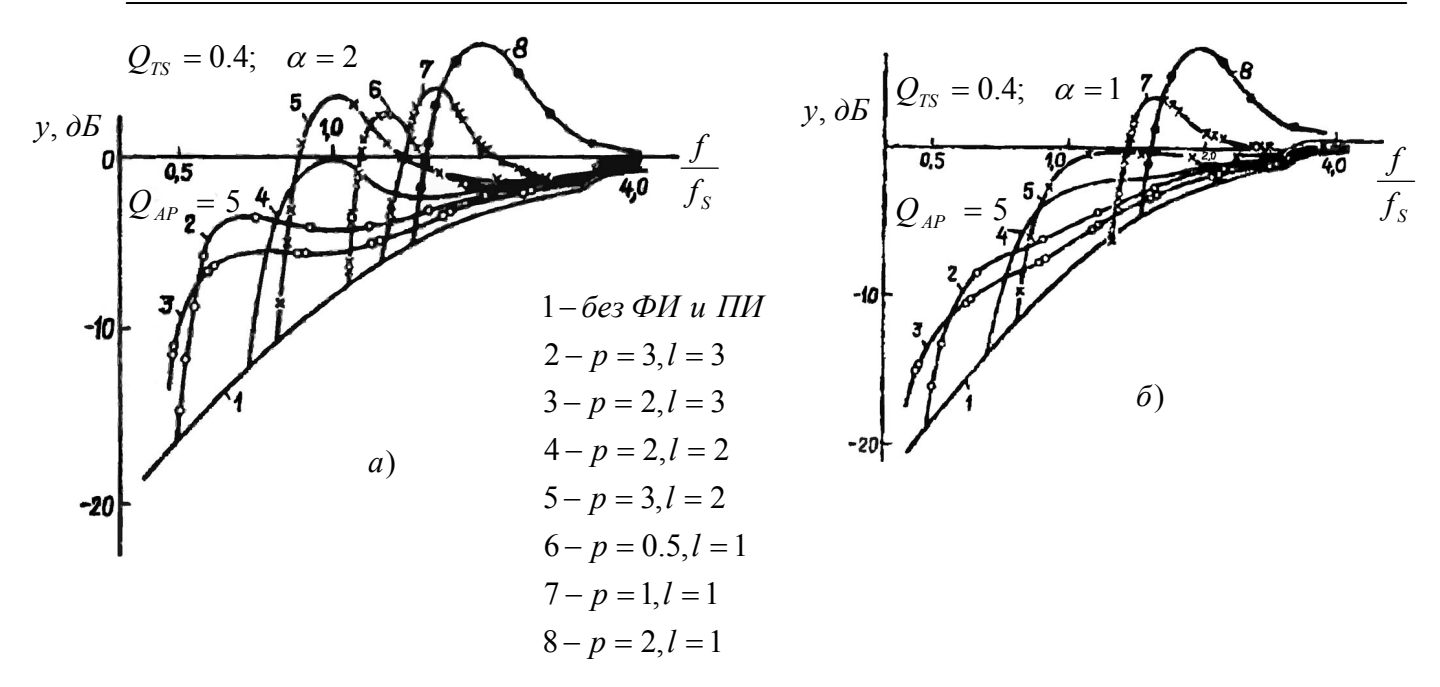

*Puc. 11.19*. АЧХ АС з ПВ для  $Q_{TS}$  = 0,4 при різних значеннях  $\alpha$ 

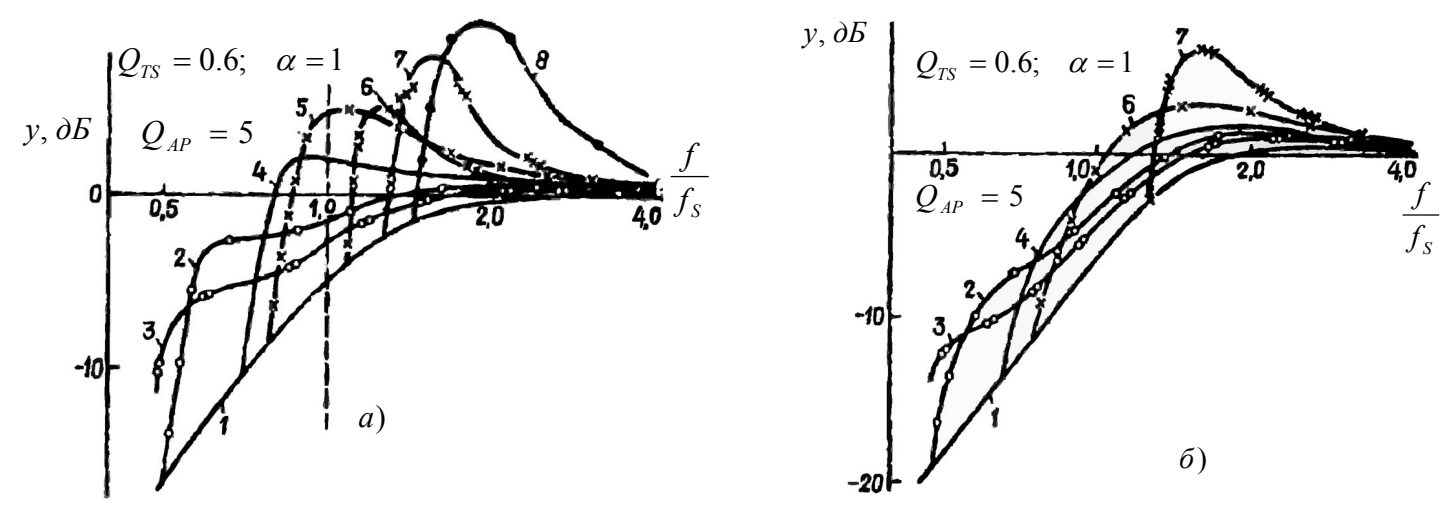

*Рис.* **11.20.** АЧХ АС з ПВ для  $Q_{TS} = 0.6$  при різних значеннях  $\alpha$ 

*Примітка.* Позначення кривих *18* та значення для них параметрів *p*, *l* АСПВ однакові для трьох рисунків 11.18, 11.19, 11.20.

**Для АЧХ** *2***:** *p* = 3, *l* = 3, менша з двох кривих гнучкість підвісу ПВ, круте спадання АЧХ до НЧ; на частоті 16 Гц ордината *у* = -9 дБ, а виграш за звуковим тиском порівняно з АЧХ для ЗАС складає 7 дБ.

- **1.** Згідно з формулою (11.26) частота  $f_{AP} = f_S / I = 25 / 3 = 8.3$  Гц.
- **2.** Фізичний об'єм корпусу  $V_{AB} = V_{AS} / \alpha = 160 / 2 = 80 \text{ }\text{µm}^3$ .
- **3.** Еквівалентний об'єм ПВ  $V_{AP} = p \cdot V_{AB} = 3 \cdot 80 = 240 \text{ }\text{µm}^3$ .

**4.** Механічна гнучкість підвісу ПВ (див. ЗАС за загальним ТЗ)

 $C_{MP} = V_{AP}$  / ( $\rho c^2 S_{\mu}^2$ ) = 240·10<sup>-3</sup> / [440·340<sup>2</sup>·(0,096)<sup>2</sup>] = 1,73·10<sup>-4</sup> m/H.

**5.** Маса рухомої системи ПВ (див. п. 15 розрахунку ЗАС за загальним ТЗ)

$$
M_{MP} = 1/[C_{MP}(2\pi f_{AP})^2] = 1/[1,73.10^{-4}(6,28.8,3)^2] = 2,13 \text{ Kr}.
$$

Розмірності останнього виразу: частота  $f$  — 1 / с, гнучкість  $C$  — с<sup>2</sup>/кг (або м/Н), маса — 1/[(1/с<sup>2</sup>)(с<sup>2</sup>/кг)] = [кг].

**Для АЧХ** *3***:** *p* = 2, *l* = 3, тобто більша гнучкість підвісу ПВ і більша протяжність у бік НЧ, спадання плавне; на частоті 13 Гц ордината *y* = 9 дБ, а виграш порівняно із ЗАС складає 10 дБ.

**1.** Резонансна частота ПВ  $f_{AP} = f_S / l = 25 / 3 = 8.3$  Гц.

**2.** Фізичний об'єм корпусу V<sub>AB</sub> = V<sub>AS</sub> / α = 160 / 2 = 80 дм<sup>3</sup>.

- **3.** Еквівалентний об'єм ПВ *VAP* = *p*·*VAB* = 2·80 = 160 дм<sup>3</sup> .
- **4.** Гнучкість підвісу ПВ

$$
C_{AP} = 160.10^{-3} / [440.340 \cdot (0.096)^{2}] = 1.15.10^{-4} \text{ m/H}.
$$

**5.** Маса рухомої системи ПВ

$$
M_{AP}
$$
 = 1 / [1,15.10<sup>-4</sup>(6,28.8,3)<sup>2</sup>] = 3,18 $\text{KT}$ .

Це значна цифра. Але й частота резонансу ПВ прийнята дуже низькою, 8,3 Гц. Можна дещо зменшити площу дифузора, це збільшить гнучкість і зменшить масу. Орієнтовно задаються значенням  $C_{AP}$  = (1...3)  $C_{AS}$ .

# **11.10.12. Застосування коректувальних фільтрів високих частот для ГМ акустичних систем**

Звичайно ФВЧ вмикають на вході підсилювача потужності ЗЧ. Застосування фільтрів дозволяє суттєво зменшити *x*д — амплітуду зміщення дифузора на неробочих частотах  $f < f_S$  нижче резонансу ГД. Це створює раціональний «щадний» режим ГД і притому дозволяє збільшити допустиму заданими спотвореннями електричну потужність  $P_E$  і звуковий тиск на *низьких частотах* робочого діапазону частот.

На **рис. 11.21** показано нормовані АЧХ за Баттервортом для закритої АС — системи 2-го порядку без ФВЧ (крива *1*), для ЗАС із ФВЧ 1-го порядку (крива *2*) і для ЗАС з ФВЧ 2-го порядку (крива *3*). Із графіків **рис. 11.21,** *б* видно, що графік  $X_n(f)$  у ЗАС з фільтрами різко падає при  $f/f_s < 1$ .

Графік передаточної функції, наприклад, 3-го порядку, тобто ФВЧ + ЗАС (криві *2*) накреслено згідно з виразом

 $T_2 = h_{\text{obs}}$  (*j*  $\Omega$ )· $h_{\text{3AC}}$  (*j*  $\Omega$ ) =

 $=$   $(i \Omega T_c / h_1) / (j \Omega T_c / h_1 + 1) \cdot (j \Omega T_c)^2 / [(j \Omega T_c)^2 + j \Omega T_c / Q_{TC} + 1],$ 

де *Tc* = 1 / Ώ*c*, коефіцієнт *h*1 = Ώ1 / Ώ*c* — нормована частота зрізу АЧХ ФВЧ.

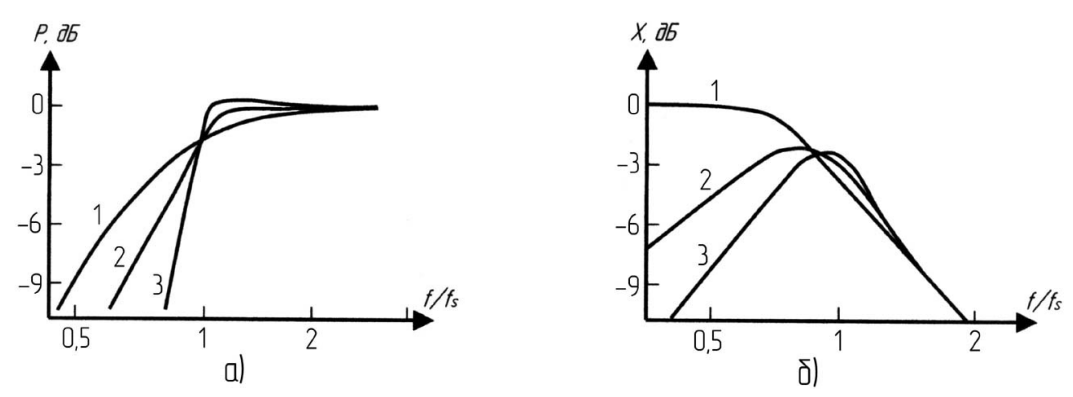

*Рис. 11.21*. Нормовні характеристики ЗАС: *1* ― другого порядку; 2 ― третього порядку; *3* ― четвертого порядку (максимально плоска апроксимація за Баттервортом); *а* — АЧХ за звуковим тиском; *б* — залежність амплітуди зміщення дифузора від нормованої частоти

На **рис. 11.22** наведено аналогічні залежності для ФІАС без ФВЧ (система 4-го порядку, криві *1*); для ФІАС із ФВЧ 1-го порядку (5-й порядок, криві *2*) і для ФІАС із ФВЧ 2-го порядку (6-й порядок, криві *3*).

1з графіків рис. 11.21, б видно, що при  $f / f_s$ < 1 у системи 5-го порядку (крива *2*) зміщення *X*<sup>д</sup> зменшується в 2,5 рази, а у системи 6-го порядку (крива *3*) — у 4 рази. Виграші в потужності при цьому складають відповідно 6 і 16 разів.

**Приклад 11.5.** Потрібно спроектувати ЗАС із ФВЧ 1-го порядку. Гранична частота  $f_{-3}$  = 41 Гц. Виберемо Чебишовську апроксимацію. Згідно з даними рядка 5 табл. 11.3 визначаємо параметри ЗАС ( $f_c = f_3 / h_3 =$ = 41 / 0,918 = 44,7 Гц і *QТС* = 1,633), а також частоту зрізу АЧХ-фільтра ВЧ:  $f_1 = h_1 \cdot f_C = 44, 7 \cdot 1, 633 = 73$  Гц.

Для порівняння візьмемо іншу апроксимацію (квазітретій порядок) рядок 1 табл. 11.3. Аналогічно одержимо: *fС* = 41 / 1,048 = 39 Гц, *QТС* = 0,814, а частота  $f_1 = 39.0$ ,  $7 = 27.3$  Гц. Тепер з'ясуємо, яку апроксимацію вибрати.

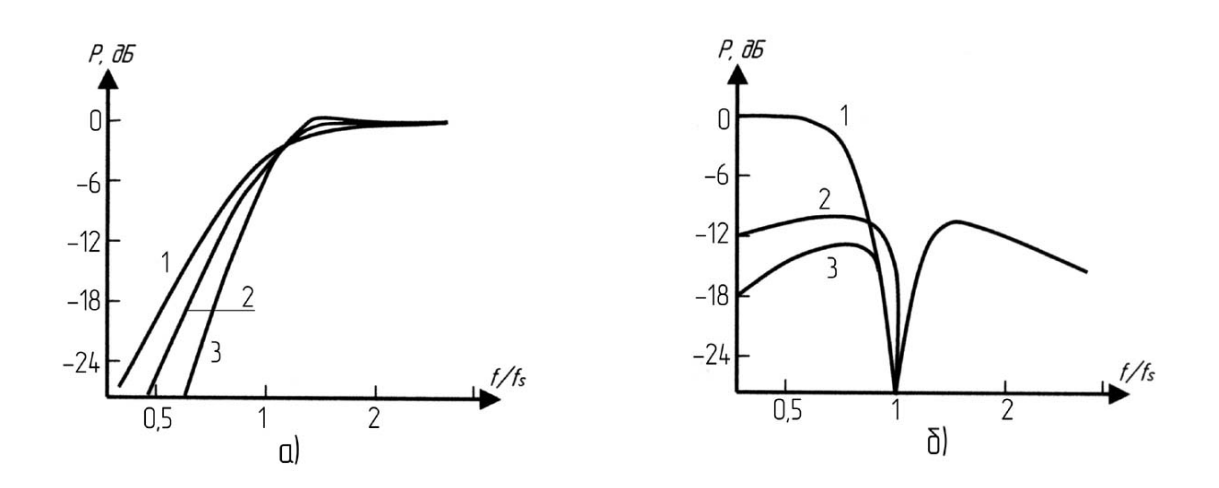

Рис.11.22. Нормовані характеристики фазоінверторних АС четвертого (*1*), п'ятого (*2*) і шостого (*3*) порядків (максимально плоска апроксимація): *а* — АЧХ за звуковим тиском; *б* — залежність амплітуди зміщення дифузора ГД від нормованої частоти

Обираємо першу апроксимацію, бо задана гранична частота 41 Гц забезпечується при більших значеннях *fС* (44,7 > 39) і *f*1 (73 > 27,3). Корпус і фільтр виготовити легше на більш високих частотах. Наприклад, можна скоротити масогабаритні показники або, при їх незмінності, зменшити спотворення.

Наведемо таблиці для розрахунків різних сполучень АС і фільтрів (табл. 11.3 — 11.7).

*Таблиця 11.3* 

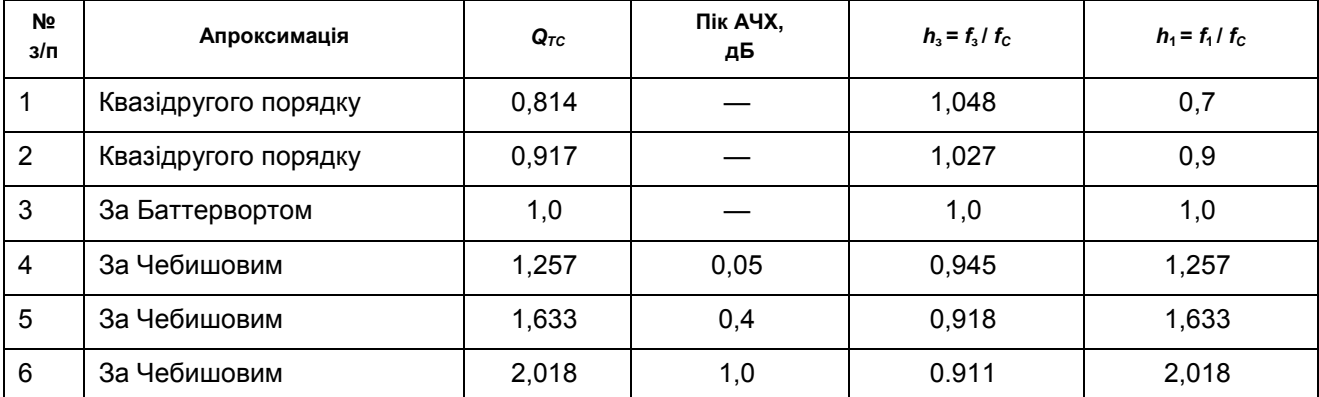

#### **Параметри АС3-го порядку (тобто ЗАС 2-го порядку, з коректувальним фільтром 1-го порядку) для** *QL* **= 7\***

*\*QТС* — повна добротність ЗАС; *h*<sup>с</sup> і *f*3 — відповідно нормована і абсолютна граничні частоти ЗАС за рівнем мінус 3 дБ;  $f_c$  резонансна частота ЗАС;  $h_1, f_1$  — нормована й абсолютна частоти зрізу коректувального ФВЧ 1-го порядку; параметр *Q<sub>I</sub>* враховує втрати на випромінення крізь шпарини корпусу.

#### *Таблиця 11.4.*

# **Параметри АС 4-го порядку (ЗАС 2-го порядку, з коректувальним фільтром теж 2-го порядку) для** *QL* **= 7\***

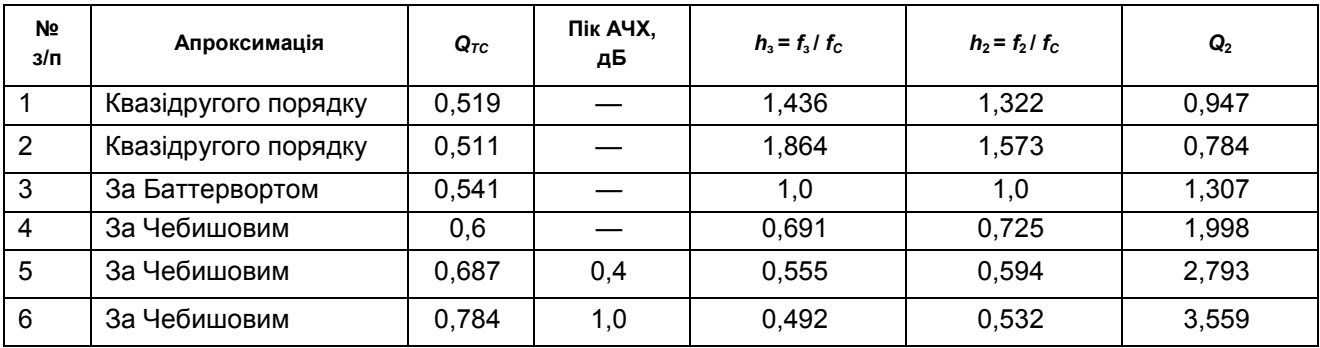

\**h*<sup>2</sup> і*f*2 — нормована та абсолютна частоти зрізу коректувального ФВЧ 2-го порядку; *Q*2 — добротність ФВЧ. Решта позначення — див. табл. 11.3.

*Таблиця 11.5.* 

#### **Параметри ФІАС (тобто АС 4-го порядку) без коректувальних фільтрів,** *QL* **= 7\***

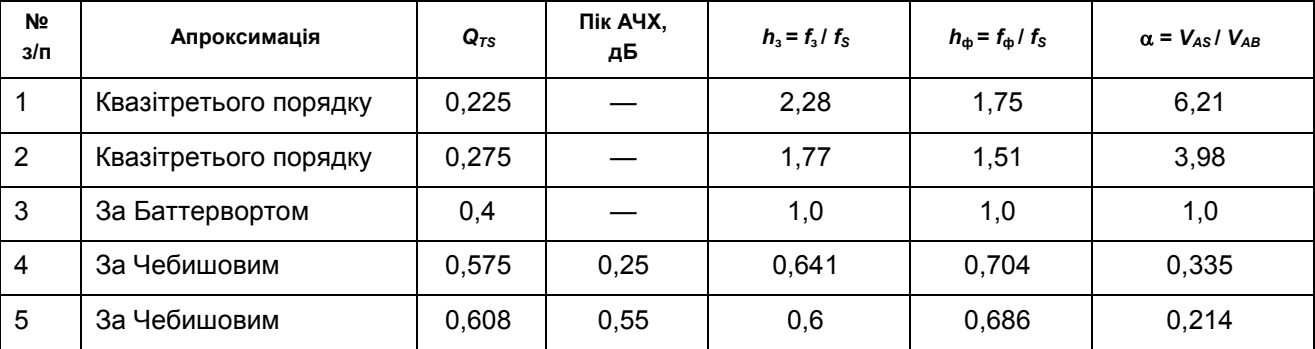

<sup>\*</sup>Q<sub>TS</sub> — повна добротність,  $f_s$  — резонансна частота динамічної головки прямого випромінювання;  $h_3$  і *f*<sub>3</sub> — нормована та абсолютна граничні частоти ФІАС за рівнем мінус 3 дБ;  $h_{\phi}$  і *f*<sub>ф</sub> — нормована і абсолютна частоти резонансу труби ФІ; α = *VAS* / *VAB* = *CAS* / *CAB* — відношення еквівалентних об'ємів (гнучкостей) динамічної головки і повітря в корпусі гучномовця.

*Таблиця 11.6.* 

#### **Параметри АС 5-го порядку (ФІАС 4-го порядку, з коректувальним фільтром 1-го порядку) для** *QL* **= 7\***

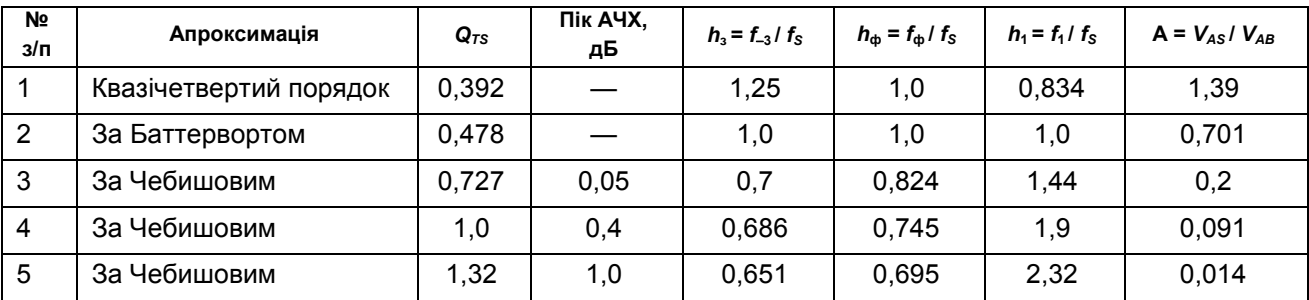

*\*h*<sup>1</sup> і *f*1 — нормована та абсолютна частоти зрізу коректувального ФВЧ.

#### *Таблиця 11.7.*

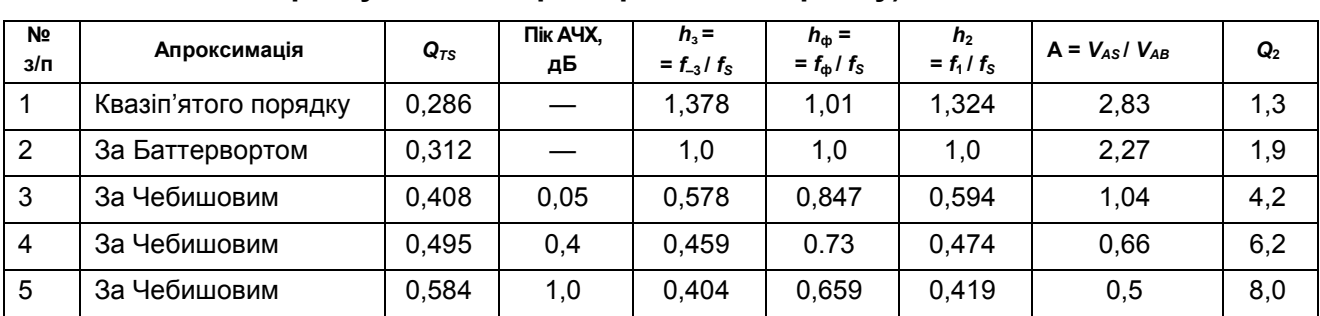

#### **Параметри АС 6-го порядку (ФІАС, 4-го порядку, з коректувальним фільтром 2-го порядку) для** *QL* **= 7\***

*\*h*<sup>1</sup> і *f*1 — нормована та абсолютна частоти зрізу коректувального ФВЧ 2-го порядку; *Q*2 — добротність ФВЧ. Решта позначень — див. табл. 6.3, 6.4.

# **Контрольні запитання для самоперевірки до розділу 11**

11.1. Чому більшість електроакустичних пристроїв будують на операційних підсилювачах?

11.2. Який діапазон частотного сприйняття звука людиною, у Герцах?

11.3. Навіщо людині регулювати АЧХ пристрою для сприйняття звука?

11.4. Яка принципова різниця між еквалайзером і регулятором тембру?

11.5. Який із двох пристроїв — еквалайзер чи регулятор тембру — має більший рівень шумів і чому?

11.6. Що є одиницею відчуття рівня?

11.7. Дайте кількісне визначення одного Бела через рівні інтенсивностей.

- 11.8. Що прийняте за еталон рівня гучності?
- 11.9. Який абсолютний рівень інтенсивності прийнятий за нуль Бел?

11.10. Що таке є ізофони?

11.11. Дайте визначення і цифри значення порогу розрізнення за частотою.

- 11.12. Дайте визначення одиниці висоти звука за частотою.
- 11.13. Чому дорівнює критична смужка слуху, «частотна група»?

11.14. Дайте визначення кривої вибірності слуху.

11.15. Які суб'єктивні одиниці *абсолютної* висоти: *барк*, *мел*? Назвіть співвідношення між ними.

- 11.16. Дайте визначення об'єктивній одиниці *відносної* висоти звука.
- 11.17. Чому регулятор гучності має бути завжди частотозалежним?
- 11.18. Дайте визначення акустичної системи АС.
- 11.19. Дайте визначення гучномовця ГМ.
- 11.20. Яку акустичну функцію виконує корпус ГМ?
- 11.21. Чим принципово відрізняється закритий корпус від корпуса з ФІ?
- 11.22. Чим принципово відрізняється корпус із ПВ від корпуса з ФІ?
- 11.23. У чому сутність методу електромеханічних аналогій?

11.24. Назвіть основні електроакустичні параметри ГМ / АС.

11.25. У чому сенс застосування коректувальних електричних фільтрів високих частот для ГМ АС?

11.26. У чому сенс застосування розділювальних електричних фільтрів ВЧ, НЧ, СФ для ГМ АС?

11.27. Назвіть елементи повної узагальненої схеми низькочастотного ГМ АС у корпусі (**рис. 11.8**).

11.28. Назвіть розмірності елементів повної узагальненої еквівалентної схеми низькочастотного ГМ АС у корпусі (**рис. 11.8**).

11.29. У чому полягає методика вимірювання реальних значень параметрів ГД для ЗАС (**рис. 11.12**)?

11.30. У чому полягає методика вимірювання реальних значень параметрів ГД і гучномовця для ФІАС (**рис. 11.17**)?

# **РОЗДІЛ 12. ПЕРЕТВОРЮВАЧ ЧАСТОТИ\***

Перетворювач частоти — пристрій, що здійснює процес перетворення частоти, тобто лінійного перенесення спектра повідомлення з одного частотного діапазону до іншого зі збереженням значень параметрів модуляції сигналу НсЧ. Перетворювач частоти — це шестиполюсник (змішувач — 3м) (**рис. 12.1**, *а*), основною ланкою якого є нелінійний або лінійний АЕ, з параметрами, що періодично змінюються.

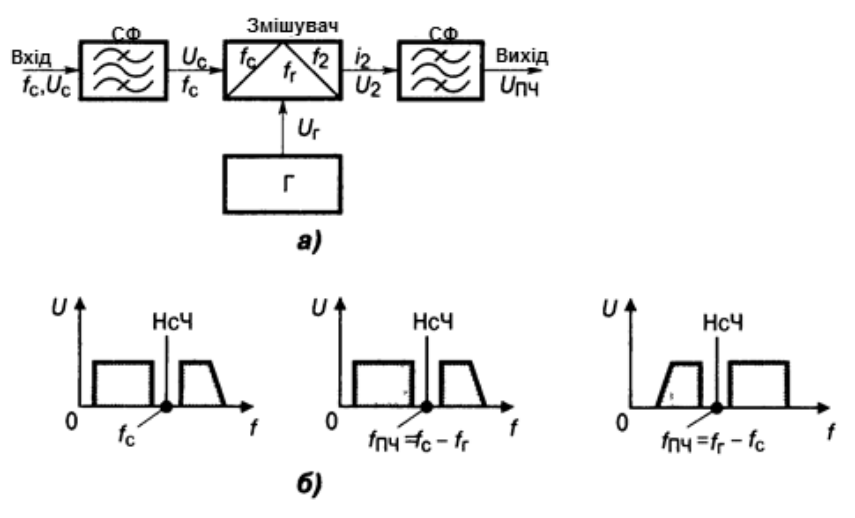

*Рис. 12.1.* Перетворювач частоти: *а* — структурна схема; *б* — діаграми розташування спектрів сигналу на вході та виході

Найчастіше змінюваним параметром є крутість прохідної ВАХ АЕ, керована напругою місцевого генератора — гетеродина (від грец. *geteros dynamos* — інше джерело), причому сигнал НсЧ містить сигнал повідомлення. Як АЕ застосовують транзистори, варикапи та діоди, зокрема й тунельні, обернені. Прості ПрЧ мають один, балансні — два, двобалансні та кільцеві — чотири АЕ. Корисним навантаженням ПрЧ є СФ, настроєний на обрану частоту, яку у приймачах називають проміжною  $f_{\rule{0pt}{1.5ex}\mathsf{p}_\mathsf{q}\mathsf{q}},$  оскільки її значення обирають на інтервалі між НсЧ сигналу і ВЧ спектра частот повідомлень. Крім того,  $f_{\sqcap \sqcup}$  звичайно відрізняється від частоти гетеродина *f* г (виняток — у приймачах із *прямим перетворенням частоти*, де *f<sub>с</sub> = f<sub>г</sub>, а f<sub>пч</sub> = 0,* і замість СФ вмикають ФНЧ. Смуговий фільтр завжди

<sup>\*</sup> Див. [10; 18; 19].

має достатню смугу для неспотвореної передачі ВЧ-компонентів спектра повідомлення.

## **12.1. Елементи лінійної теорії перетворення частоти**

Аналіз ПрЧ виконують із двох допущень:

1) на змішувачі Зм (**рис. 12.1**, *а*) одночасно діють напруги сигналу, гетеродина і ПЧ:  $U_c$ ,  $U_r$ ,  $U_{\Pi Y}$ , при умові  $U_c \ll U_r$ ,  $U_{\Pi Y} \ll U_r$ ;

2) змішувач є безінерційним колом, без реактивних елементів, тому вихідний струм  $I_{\text{BUX}}$  не залежить від похідних та інтегралів діючих напруг.

Визначення струму  $I_{\text{Bux}} = \psi(U_{\text{r}}, U_{\text{c}}, U_{\text{p}})$  здійснюють розвиненням у ряд Тейлора функції *двох* змінних напруг з *малими* приростами аргументів вхідного  $u_c = U_c \cos \omega_c t$  і вихідного  $u_{\text{nu}} = U_{\text{nu}} \cos \omega_{\text{nu}} t$  сигналів. При цьому обмежуються першими степенями, трьома членами ряду

$$
I_{\text{Bux}} = \psi(U_{\text{r}}) + U_{\text{c}} \partial \psi / \partial U_{\text{c}} + U_{\text{r}} \partial \psi / \partial U_{\text{r}},
$$

а складову  $\psi(U_r) = I_{r.Bux}(t)$  не враховують: вона не має корисної інформації. Частинні похідні — крутість  $\partial \psi / \partial U_c = S(t)$  і вихідна провідність  $\partial \psi / \partial U_c$  $\partial U_{\Pi\Pi}$  =  $G(t)$  — змінюються в часі разом із синусоїдною напругою гетеродина і тому подаються рядами Фур'є:

$$
S(t) = \sum_{k=1}^{\infty} S_k \cos k\omega_r t, \quad G(t) = \sum_{l=1}^{\infty} G_l \cos l\omega_r t.
$$

Після перемноження косинусів струм

$$
I_{\text{3M.BHX}}(t) = \sum_{k=0}^{\infty} \frac{1}{2} S_k U_c [\cos(k\omega_r + \omega_c)t + \cos(k\omega_r - \omega_c)t] +
$$
  
+
$$
\sum_{l=0}^{\infty} \frac{1}{2} G_l U_{\text{ITU}} [\cos(l\omega_r + \omega_{\text{ITU}})t + \cos(l\omega_r - \omega_{\text{ITU}})t],
$$

де *Sk* — амплітуда *k*-ї гармоніки крутості АЕ, що змінюється, з частотою гетеродина, *Gl* – амплітуда *l*-ї гармоніки частоти гетеродина. Перетворення частоти можливе також за будь-якою гармонікою крутизни *Sk*. Проміжну частоту можна вибрати, наприклад, таким чином:

$$
f_{\Pi\Upsilon}=kf_{\Gamma}-f_{\rm c},
$$

якщо *kf<sub>г</sub> > f<sub>c</sub>, а*бо

$$
f_{\Pi\Upsilon}=f_{\rm c}-kf_{\Gamma},
$$

якщо *kf*<sub>г</sub> < *f*<sub>c</sub>.
(Теоретично можливий і третій варіант:  $f_{3M,BMX} = kf_{r} + f_{c}$ , але він не має практичного сенсу).

Із цього різноманіття частот струму *I*зм.вих(*t*) у ПрЧ беруть лише одне значення, яке відокремлюють фільтром з резонансною частотою  $f_{_0}$  =  $f_{_{\Pi\!}\!+}$ Якщо при  $k$  = 1 частота  $f_{\text{qu}}$  =  $|f_{\text{r}}-f_{\text{c}}|$ , то перетворення називають простим, а якщо при  $k$  > 1 частота  $f_{\sqcap\mathsf{q}}$  =  $|k f_{_\Gamma} - f_{_\mathrm{C}}|,$  — комбінаційним. Перетворювач частоти не інвертує спектра сигналу, якщо  $f_{\textrm{c}}$  >  $f_{\textrm{r}}$ , але інвертує його при  $f_{\rm c}$  <  $f_{\rm r}$  (**рис. 12.1**, *б*). Корисною є складова вихідного струму з проміжною частотою *f<sub>пч</sub>* настройки фільтра проміжної частоти (ФПЧ), тобто

 $I_{3M,BHX} = I_{\Pi} = (0.5 S_k U_c + G_0 U_{\Pi}$ 4) $\cos \omega_{\Pi}$ 4*t =*  $I_{.3M,BHX} \cos \omega_{\Pi}$ *4t*.

Тут у дужках — амплітуда вихідного струму. Перший доданок, 0,5S<sub>k</sub>U<sub>c</sub>, характеризує процес ПрЧ, звідки крутість перетворення S<sub>np</sub> = = 0,5*Sk* . При *k* = 1 маємо *S*пр = 0,5*S*1, а при *k* = 0 дістаємо *S*пр = *S*0 (тобто перетворення частоти немає і ПрЧ працює як звичайний підсилювач на частоті сигналу *f<sub>c</sub>). Другий доданок, G<sub>0</sub>U<sub>ПЧ</sub>, — це реакція фільтра, на*строєного на вибрану частоту *f* ПЧ, де *G*<sup>0</sup> відповідає *l* = 0, тобто постійній складовій вихідної провідності. Саме при цьому (G<sub>0</sub> – const) вихідна напруга *U*вих = *U*ПЧ може мати нову частоту *f* ПЧ.

## **12.2. Параметри перетворювача частоти**

Згідно з лінійною теорією нелінійний шестиполюсник 3 м разом з вузлом *Г* заміняють лінійним (за сигналом) чотириполюсником, який керується напругою з частотою *f<sub>г</sub>* (відносно напруги  $U_{\text{r}}$  АЕ завжди працює в нелінійному режимі). Одержаний еквівалент ПрЧ описують матрицею активних провідностей, що відображає процес і параметри ПрЧ. При наявності СФ на вході й виході (**рис. 12.1**, *а*) ПрЧ має такі параметри:

1) крутість перетворення  $S_{\text{no}} = I_{\text{PlY}} / U_{\text{c}}$  (при  $U_{\text{PlY}} = 0$ );

2) внутрішня провідність  $G_{np} = I_{n-1}/ U_{n-1}$ (при  $U_c = 0$ );

3) внутрішній (статичний, без навантаження) коефіцієнт передачі  $\mu_{\text{p}} = S_{\text{p}} / G_{\text{p}} = S_{\text{p}} R_{\text{p}}$ .

Коефіцієнт прямої корисної передачі ПрЧ

 $K_{np} = U_{\Pi}$ ч /  $U_c = S_{np}$  /  $(G_{np} + G_{n}),$ 

де *G*<sup>н</sup> = *G*0екв = 1 / *R*0екв — резонансна провідність вибірного кола ПрЧ.

Вхідна провідність ПрЧ

 $G_{\text{BX,RD}} = G_{\text{BXO}} - S_{\text{RD}}S_{\text{3B}} / (G_{\text{RD}} + G_{\text{H}}),$ 

вихідна провідність

 $G_{\text{BUX}.\text{np}} = G_{\text{np}} - S_{\text{np}} S_{\text{3B}} / (G_{\text{c}} + G_{\text{BX0}}).$ 

При небажаному впливі  $U_{\Pi}$  на вхідний сигнал і зворотному перетворенні ПрЧ має такі параметри:  $S_{3B} = I_c / U_{\text{H}}$  при  $U_c = 0$ ,  $G_{3B} = G_{\text{B}} = I_c / U_c$  при  $U_{\Pi}$ Ч = 0, коефіцієнт зворотної пердачі  $K_{3B}$ =  $U_c$  /  $U_{\Pi}$ ч =  $S_{3B}$  / ( $G_c + G_{\text{B}x0}$ ), де  $G_c$ і *G*вх0 — провідності: внутрішня (джерела сигналу) та вхідна (АЕ). Якщо АЕ ПрЧ є транзистор, то обернене перетворення майже відсутнє:  $S_{\text{3B}}$  → 0, тому  $G_{\text{BX,np}}$  →  $G_{\text{BX}}$  *i*  $G_{\text{BIX,np}}$  →  $G_{\text{np}}$ .

## **12.3. Діодний резистивний перетворювач радіочастоти**

Діодний ПрЧ виконують за простими та складними (балансними, кільцевими) схемами. *Параметри діодного ПрЧ* (**рис. 12.2**) такі:

1) крутість  $S_{np} = S_k / 2 = S \sin k \Theta / (k \pi);$ 

2) вихідна провідність  $G_{\text{np}} = S_0 = S \Theta / \pi$ ;

3) статичний коефіцієнт передачі  $\mu_{np} = S_{np} / G_{np} = S \sin k \Theta / (k \Theta)$ , де  $S$  крутість ВАХ діода, S<sub>0</sub> — її постійна складова,  $\Theta$  — кут відсікання вихідного струму діода (див. розд. 13). Схема діодного ПрЧ взаємна і параметри прямого та оберненого перетворень однакові:  $S_{3B} = S_{np}$ ,  $G_{Bx,np} = G_{np}$ ,  $\mu_c = \mu_{np}$ .

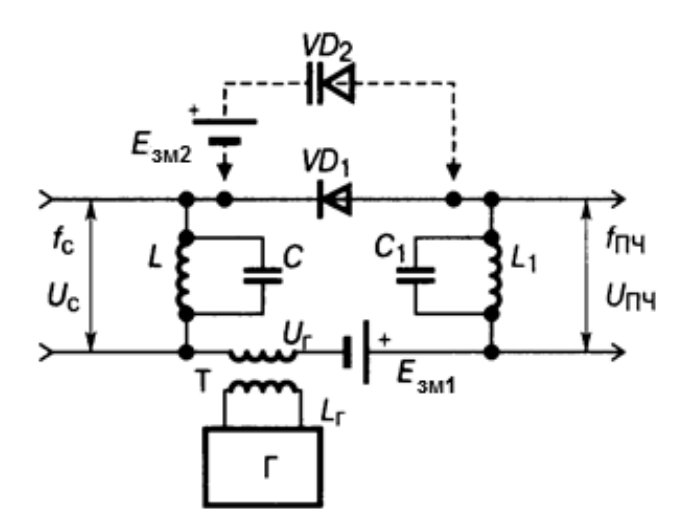

*Рис. 12.2.* Діодний простий небалансний ПрЧ

## **12.3.1. Простий діодний резистивний перетворювач радіочастоти**

Простий діодний резистивний ПрЧ має у послідовному колі (**рис. 12.2**) джерело сигналу (контур *LC*), гетеродин *Г*, діод *VD1*, вихідний контур *L1C1*. Струми контурів із частотами  $f_{\rm c}$ ,  $f_{\rm \tiny{H}4}$  взаємопроникні: сигнал із *f<sub>с</sub> може захопити* частоту гетеродина *f<sub>г</sub>,* шуми гетеродина прямують до вихідного контура, підсилення немає. Термін *резиствний* свідчить про те, що змінювальним параметром у процесі роботи ПрЧ є активний опір відкритого діода.

Переваги простого діодного резистивного ПрЧ: простота, зменшені рівень шумів АЕ та інерційність через малу тривалість прольоту електронів у діодах. Замість звичайних діодів у цій схемі застосовують ТД та ДБШ (*VD*2 на **рис. 12.2**). Для цього підключають додаткове джерело зміщення *Е*зм2, чим забезпечують зворотне зміщення (на відміну від джерела *Е*зм1, яке дає пряме зміщення на звичайний діод *VD*<sup>1</sup> для розташування робочої точки на крутій ділянці ВАХ цього діода). Перетворювач частоти на ТД і ДБШ забезпечують розширений ДД завдяки малим рівням власних шумів цих АЕ.

## **12.3.2. Балансний діодний резистивний перетворювач радіочастоти**

Балансний діодний резистивний ПрЧ (**рис. 12.3**) позбавлений кількох вад попереднього: напруга гетеродина *U*<sup>г</sup> до діодів *VD*1*, VD*<sup>2</sup> підводиться синфазно через середні точки контурів *LC, L*1*C*1*,* а напруга сигналу  $U_c$  — протифазно; схема двотактна, тому взаємно зсунуті на  $\pi$  струми з частотою *f<sub>⊓ч</sub> у колах діо*дів додаються, а синфазні струми *I*<sub>г</sub> не дають напруги на вхідному і ви-

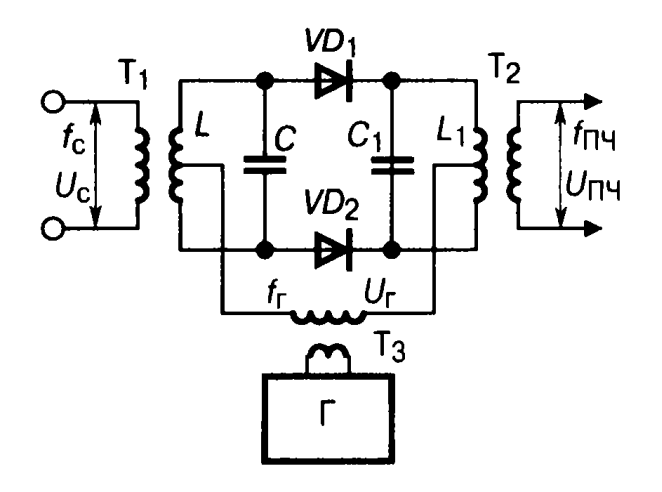

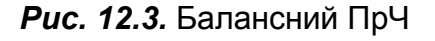

хідному контурах, що значно зменшує рівень шумів, усуваючи головну ваду простих ПрЧ. Різновид балансного ПрЧ компенсує також дзеркальну заваду приймання.

### **12.3.3. Кільцевий резистивний перетворювач частоти**

Кільцевий резистивний ПрЧ (**рис. 12.4**) — це два балансні ПрЧ, в яких вихідні клеми ввімкнено паралельно-протифазно, через що на вихідному контурі майже повністю відсутні складові напруг із частотами *f* c і *f* г ; це можливо при симетрії плечей кільцевого ПрЧ, яка ускладнює настроювання та масовий його випуск.

У розглянутих вище діодних резистивних ПрЧ  $f_{_{\Pi\!u}}$  <  $f_{_{\rm C}},$  що полегшує роботу ППЧ та одержання бажаної вибірності. Але можливий інший вибір  $f_{_{\Pi\!}\!4}$  — у ємнісному ПрЧ. На відміну від резистивних, *ємнісний ПрЧ* замість діода *VD1* (**рис. 12.4**) містить варикап *VD2* із ДЖ *Е*зм<sup>2</sup> зворотного зміщен-

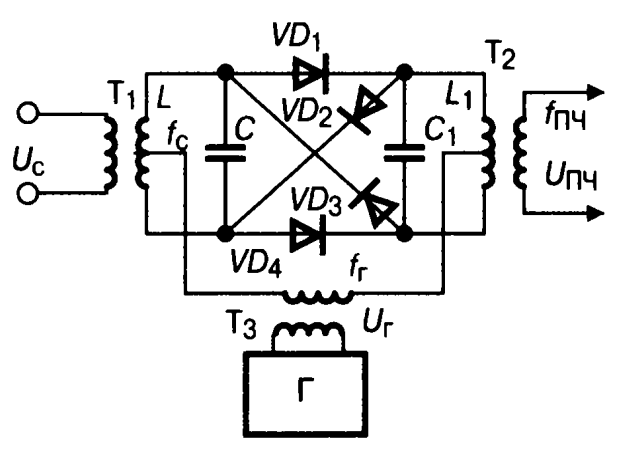

*Рис. 12.4.* Кільцевий ПрЧ

ня *p–n-*переходу, *замість Е*зм1. Ємність варикапа залежить від напруги гетеродина. Джерело  $E_{\text{3M2}}$  застосовують для вибору робочої точки на вольт-фарадній характеристиці варикапа і для параметричного підсилення потужності з коефіцієнтом, який кількісно дорівнює відношенню частот: *К<sub>Р</sub>* = *f<sub>пч</sub> / f<sub>с</sub>, к*оефіцієнт шуму при цьому малий: Ш<sub>min</sub> =1 + 4*f<sub>c</sub> / f*<sub>пч</sub>. Отже, для малого рівня шуму АЕ і великого підсилення доцільне пе-

ретворення вхідного сигналу *вгору: f<sub>пч</sub>> f<sub>c</sub> (це — інфрадин).* Такий нерегенеративний ПрЧ є фактично параметричним пристроєм (див. розд. 10).

## **12.4. Транзисторний перетворювач частоти**

Транзисторний ПрЧ одночасно може бути змішувачем, гетеродином і підсилювачем сигналу на ПЧ. Його *параметри* визначають графоаналітичним способом за допомогою динамічних ВАХ. Щоб дістати максимальну крутість  $S_{\text{no.}m} = 0.5S_1$  при мінімальних рівнях вищих гармонік  $S_2$ ,  $S_k$ , робочу точку АЕ ПрЧ встановлюють на середині лінійної ділянки графіка *S = f*(*E*<sub>г</sub>), який будують за наскрізною ДХ БТ *I*<sub>к</sub> = *f*(*e*<sub>г</sub>) (подібною до показаної на **рис. 7.1**, *в*), і знаходять *S*1 = 0,5(*S*max *S*min) = *SA* (крутість у робочій точці *А*); тоді  $S_{\text{no}} = 0.5S_1 \rightarrow 0.25S_{\text{no}}$  Отже, підсилення ПрЧ вчетверо менше, ніж у резонансному каскаді (див. розд. 6), за решти однакових умов. Вихідна *Gі*пр = *Gі*<sup>0</sup> і вхідна *G*вх.пр = *G*11 провідності транзисторного ПрЧ такі самі, як у підсилювальному каскаді. Крутість *S*зв не враховують: ПЗЗ тут майже відсутній через відмінність частот  $f_{\rm c}$  і  $f_{_{\Pi\!H}}$  у колах ПрЧ. Підставляючи ці параметри у вирази, що стосуються смугових підсилювачів (див. розд. 6), оцінюють показники ПрЧ із двоконтурним СФ (при*Gі*пр << *G*н):

$$
K_{0\text{np}} = S_{\text{np}} R_{0\text{ekb}} n_1 n_2 \eta / (1 + \eta^2),
$$

і Пр $\Psi$  з  $\rho$ -ФЗВ:

$$
K_{0\text{ np}} = \text{Sp}n_1n_2k_0,
$$

*f*

де  $k_{\oplus}$  — коефіцієнт, що залежить від узагальненої добротності 0 = екв 2  $\Box$ Q  $q=\frac{\Pi}{2}$ і кількості *N* ланок ФЗВ. Напругу  $U_r$  вибирають з умов максимального  $K_{_{0\text{np}}}$ при мінімальних комбінаційних перетвореннях  $f_{\Pi\Psi} = |kf_{\Gamma} \pm f_{\Gamma}|$ , які є одночасно комбінаційними завадами прийманню (див. підрозд. 6.8).

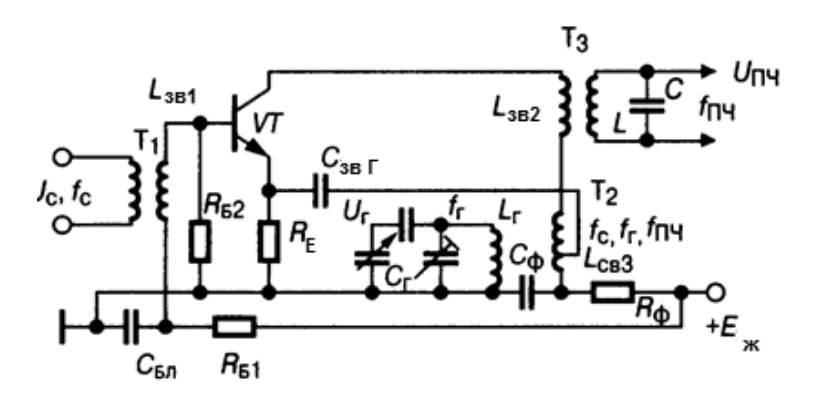

*Рис. 12.5.* Транзисторний ПрЧ на БТ із суміщеним гетеродином

## **12.4.1. Транзисторний перетворювач частоти на БТ**

Взагалі в коло керувального електрода (бази, заслону) можна одночасно подавати напруги  $\boldsymbol{U}_\text{c}$  і  $\boldsymbol{U}_\text{r}$ , але взаємний зв'язок джерел із частотами  $f_c$  і  $f_r$  розстроює контури і може помилково впливати на гетеродин, створюючи завади від *U*<sup>г</sup> для близько розташованих каскадів, приладів. Як приклад зменшення габаритів приймача у минулі роки на **рис. 12.5**  зображено ПрЧ із суміщеними гетеродином і змішувачем, де напругу  $U_c$ подають у базове, а напругу  $U_{\!\scriptscriptstyle \Gamma}$  — в емітерне кола. Котушки  $L_{\scriptscriptstyle 3{\rm B}2}$  та  $L_{\scriptscriptstyle 3{\rm B}3}$ 

увімкнено послідовно; опір вихідного контура *LC* малий для частоти *f<sub>г</sub>,* тому напруги гетеродина на виході майже немає. Вада — модуляція з частотою *f<sub>пч</sub> та ї*ї гармоніками напруги гетеродина, що призводить до інтерференційних явищ на виході ПрЧ.

## **12.4.2. Транзисторний перетворювач частоти на ПТ**

У ПрЧ на ПТ (**рис. 12.6**) з окремим гетеродином напруга *U*<sup>г</sup> через конденсатор зв'язку *С*зв.<sup>г</sup> підводиться до витоку, а сигнал  $U_c$  з контура *LC*, настроєного на частоту *f<sub>c</sub>, —* до заслону ПТ; у коло стоку ввімкнено контур *L*1*C*1, настроєний на частоту  $f_{\sf \!{\scriptscriptstyle\mathrm{I}}\!{\scriptscriptstyle\mathrm{I}}\!{\scriptscriptstyle\mathrm{I}}}$ . Вади — схильність до збудження на частоті *f<sub>пч</sub> т*а

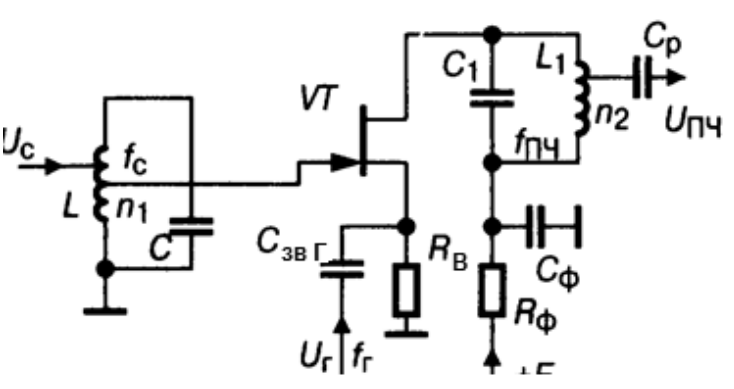

*Рис. 12.6.* Транзисторний ПрЧ на ПТ

підвищена потрібна потужність гетеродина, оскільки для нього ПрЧ увімкнений за схемою зі СЗ з низьким вхідним опором (див. підрозд. 4.6.2).

Двозаслінний ПрЧ (**рис. 12.7**, *а*) забезпечує розв'язування кіл сигналу та гетеродина завдяки подаванню цих напруг на різні заслони; для узгодження опорів  $R_{22}$  ПТ і  $R_{\text{ex}}$  кварцового фільтра Q до кола стоку увімкнено ВЧ-трансформатор *T*. Квадратичні прохідні ВАХ ПТ дають мінімум нелінійних явищ і НСп (див. підрозд. 6.8).

## **12.4.3. Транзисторний перетворювач частоти на ДК**

На **рис. 12.7**, *б* показано схему ПрЧ на трьох ДК (див. підрозд. 8.3) в інтегрованому виконанні з високою стабільністю завдяки застосуванню ДК.

## **12.4.4. Транзисторний перетворювач частоти з подавденням дзеркального каналу**

На **рис. 12.7**, *в* подано функціональну схему сучасного ПрЧ з ефективним подавленням дзеркального каналу — одного з побічних каналів радіоприймання. Такий ПрЧ доцільний при малому значенні  $f_{\Pi\Psi}$ , коли завада дзеркального каналу  $f_{\text{dR}}$  розташована близько від основного каналу *f*<sup>с</sup> і тому неефективно подавляється селективними колами, увімкненими перед ПрЧ. Позначення фаз на рис. 12.7, в — для випадку  $f_c > f_r$ . Напругу сигналу *u<sub>c</sub>*, *f<sub>c</sub>* із фазою φ<sub>c</sub> підведено до змішувачів Зм<sub>1</sub>, Зм<sub>2</sub> безпосредньо, а напругу гетеродина  $u_r$ ,  $f_r$  із фазою  $\varphi_r$  — до тих самих змішувачів із фазовими зсувами  $φ = +π / 4 i φ = -π / 4$ .

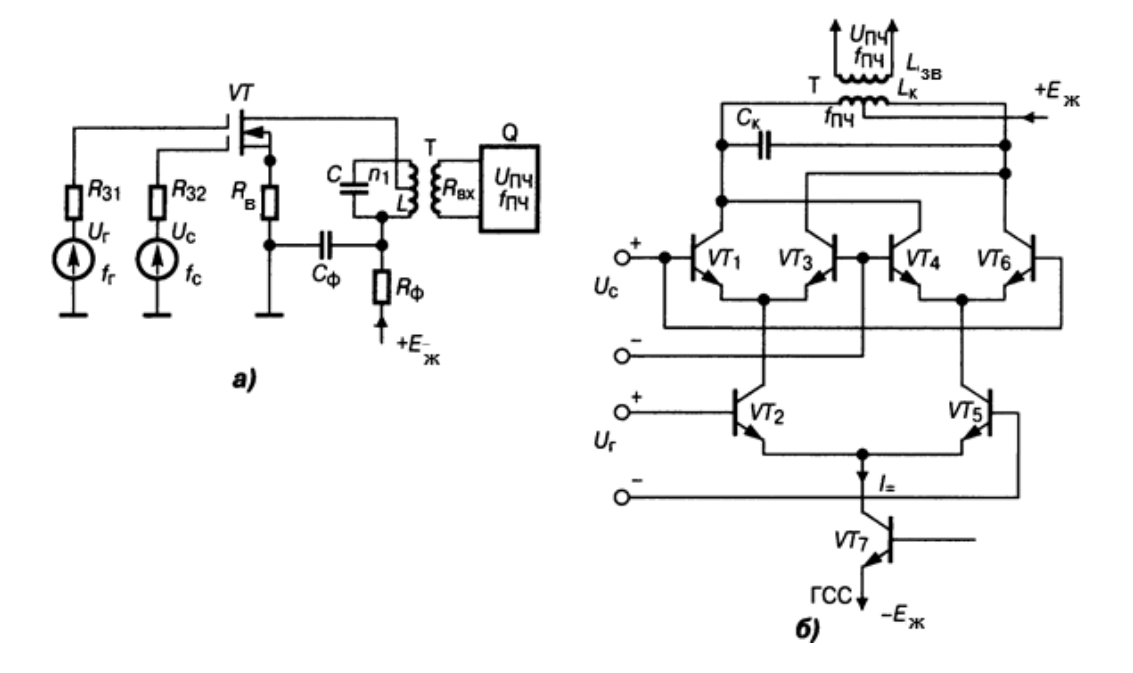

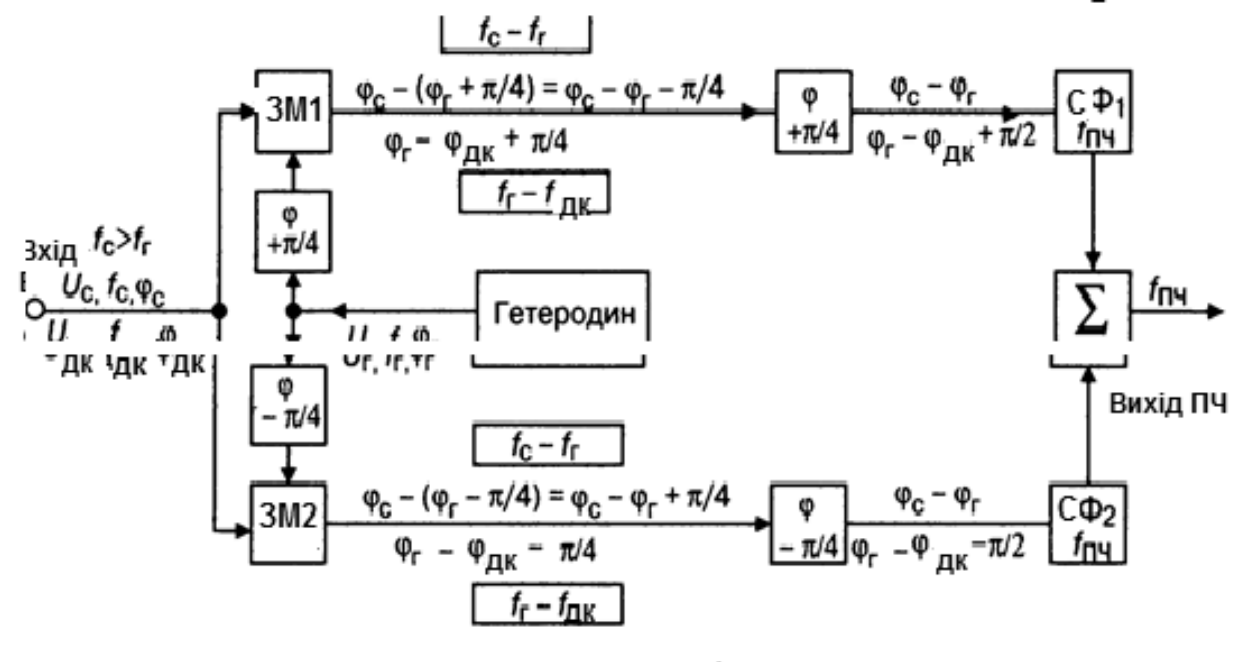

вł

*Рис. 12.7.* Перетворювачі частоти: *а* — на двозатворному ПТ; *б* — на диференційному каскаді; *В* — структурна схема ПрЧ з подавленням дзеркального каналу

З рисунка, на якому зображено взаємне розмежування трьох кіл, в яких діють сигнали з частотами  $f_{\textrm{c}},$   $f_{\textrm{r}},$   $f_{\textrm{r}}$ ч, видно, що сигнали з частотою *f*<sub>ПЧ</sub> = *f<sub>c</sub>* − *f<sub>Γ</sub>* на виході плечей мають однакові фази (φ<sub>ПЧ</sub> = φ<sub>c</sub> − φ<sub>Γ</sub>) і з'являються на виході суматора Σ. Напруги ж ПЧ від дзеркального каналу  $f_{\Pi\Psi_{\Pi K}} = f_{\Gamma} - f_{\Pi K}$ на виході плечей мають протилежні фази:  $\varphi_{\Pi\Psi_{\Pi K}} = \varphi_{\Gamma} - \varphi_{\Pi K} + \pi$ / 2 і  $\varphi_{\Pi\Psi,\varpi\kappa}$  =  $\varphi_{\Gamma}$  –  $\varphi_{\varpi\kappa}$  –  $\pi$  / 2, і після суматора Σ дзеркальну заваду подавлено (якщо коефіцієнти передачі плечей однакові).

## **12.5. Шуми перетворювача частоти**

Шуми перетворювача частоти залежать від шумів вхідного і вихідного кіл, гетеродина і власне АЕ; рівень їх значно вищий, ніж шумів підсилювача, ще й через те, що крутість перетворення ПрЧ S<sub>np</sub> у кілька разів менша від крутості *S BAX транзистора у підсилювачі*; тому  $K_{0n}$  спадає, а коефіцієнт шуму зростає:

$$
III_{\Pi p} = 1 + U_{\text{m.Bux}}^2 G_{0 \text{ekb}} / (P_{\text{m.c}} K_{0 \text{mp}}^2),
$$

де  $P_{\text{m.c}}$  — потужність шуму джерела сигналу. Коефіцієнт Ш<sub>ПрЧ</sub> (дБ) =  $= 10$  lg $\mathbf{H}_{\text{Iny}}$ .

## **Контрольні запитання для самоперевірки до розділу 12**

12.1. Що Вам відомо про лінійні та нелінійні засоби оброблення сигналів?

12.2. Чому процес перетворення частоти відносять одночасно як до лінійного, так і нелінійного, схеми ПрЧ нагадують схеми детектора, тобто цей є пограничним?

12.3. Які елементи містить типова структура ПрЧ?

12.4. Що є *пряме* перетворення частоти?

12.5. Як виглядають спектральні діаграми при  $f_c > f_c$  і  $f_r > f_c$ ?

12. У якому разі спектр повідомлення інвертується перетворювачем частоти, а в якому не інвертується?

12.7. Яке перетворення частоти називають простим, а яке — комбінаційним?

12.8. На чому базується лінійна теорія перетворення частоти?

12.9. Аналіз ПрЧ виконують із двох допущень. Які вони і чи реальні?

12.10. Чому теорія використовує ряд Тейлора для двох змінних і при цьому важливим є термін *малі прирости*?

12.11. Розкажіть, що фізично зображено через формулу  $I_{\text{BUX}} = \psi(U_r)$  +  $+ U_c \partial \Psi / \partial U_c + U_{\Pi} \partial \Psi / \partial U_{\Pi}$ .

12.12. Дайте повне (аналітичне і фізичне) визначення крутості перетворення *S*пр перетворювача.

12.13. Дайте повне (аналітичне і фізичне) визначення внутрішньої провідності  $G_{\text{no}}$  перетворювача.

12.14. Дайте повне (аналітичне і фізичне) визначення внутрішнього (статичного, без навантаження) коефіцієнта передачі  $\mu_{\text{no}}$ .

12.15. Пов'яжіть між собою три основних параметри ПрЧ:  $S_{\text{no}}$ ,  $G_{\text{no}}$ ,  $\mu_{\text{no}}$ .

12.16. Як виглядають параметри ПрЧ S<sub>пр</sub>, G<sub>пр</sub>, <sub>Ипр</sub> при небажаному впливі  $U_{\text{nu}}$  на вхідний сигнал, при зворотному перетворенні частоти?

12.14. Як запобігти неприпустимому зворотному перетворенню частоти?

12.15. Опишіть переваги і недоліки діодного простого небалансного ПрЧ.

12.16. Чому на схемі **рис. 12.2** діод *VD*1 прямо зміщений від *Е*зм1, а *VD*2 зворотно зміщений від *Е*зм2?

12.17. Для чого у схемі на **рис. 12.2** здійснюють підключення діода *VD*2 замість *VD1*?

12.18. Які переваги балансного ПрЧ (**рис. 12.3**) перед небалансним?

12.19. Які переваги кільцевого ПрЧ (**рис. 12.4**) перед балансним?

12.20. Яке призначення елементів схеми на **рис. 12.5**, а саме транзисторного ПрЧ на БТ із суміщеним гетеродином?

12.21. Де використовують ПрЧ за схемою на **рис. 12.5**?

12.22. У чому переваги ПрЧ на трьох ДК (**рис. 12.7**, *б*)?

 12.23. Як працює структура ПрЧ з подавленням дзеркального каналу (**рис. 12.7**, *в*)?

12.24. Чим обумовлені підвищені рівні шумів ПрЧ і як їх оцінюють?

# **РОЗДІЛ 13. ДЕТЕКТОР АМПЛІТУДНО-МОДУЛЬОВАНИХ СИГНАЛІВ\***

Детектор АМ-сигналів — пристрій, призначений для здобуття вихідної напруги, що повторює параметри АМ вхідного сигналу. Ця операція може бути реалізована використанням або нелінійного елемента, або кіл з параметрами, які періодично змінюються (синхронний детектор). Перше значно простіше і тому амплітудний детектор (АД) з НЕ набули великого поширення (див. узагальнену структурну схему на **рис. 13.1**, *а*). Тонально модульований вхідний сигнал  $U_{\text{av}}(t) = U_{\text{av}}$   $\sin \omega t = U_{m0}(1 + m)$ sіnΩ*t*)sіnω*t* зображено на **рис. 13.1**, *б*. Унаслідок нелінійності АД вхідний та вихідний струми в загальному випадку є сумами постійної та гармонійної складових:

$$
i_{\rm sx}(t) = I_{\rm sx-} + I_{\rm rxml} \sin(\omega t + \theta_1) + I_{\rm rxml} \sin(2\omega t + \theta_2) + \dots;
$$
 (13.1)

$$
i_{\text{aux}}(t) = I_{\text{aux}} + I_{\text{auxml}} \sin(\omega t + \gamma_1) + I_{\text{aux}} \sin(2\omega t + \gamma_2) + \dots
$$
 (13.2)

Постійна складова вихідного струму (13.2) повторює форму і параметри модуляції вхідного сигналу, який містить корисне повідомлення:

$$
I_{\text{BUX}-} = I_{-0} + I_{\Omega_m} \sin(\Omega t + \Psi).
$$

Він виділяється у навантаженні, яким тут є ФНЧ, тобто

$$
U_{\text{Bux-}} = I_{\text{aux}} Z_{\text{H}} = U_{-0} + U_{\text{aux}}(\Omega) = U_{-0} + U_{\Omega m} \sin(\Omega t + \varphi). \tag{13.3}
$$

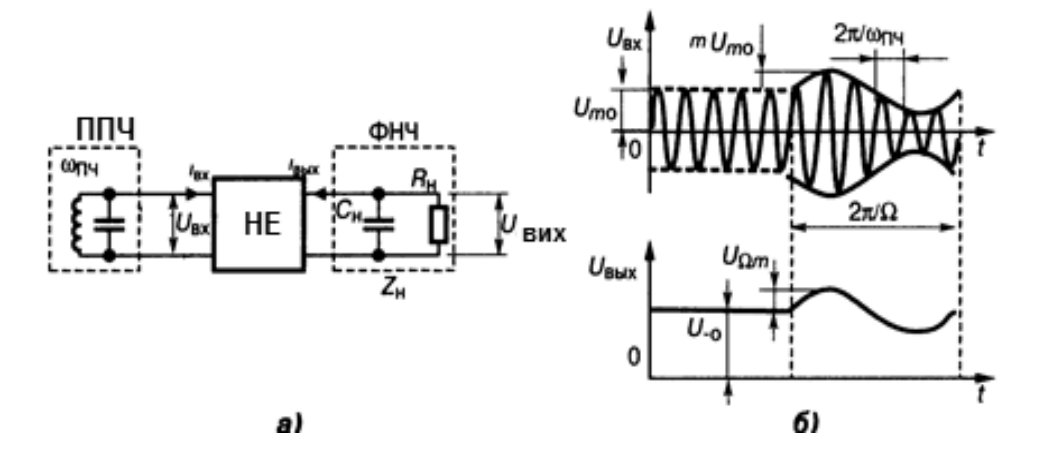

*Рис. 13.1*. Структура та діаграма сигналів АМ-детектора

<sup>\*</sup> Див. [4; 10; 19].

#### **РОЗДІЛ 13. ДЕТЕКТОР АМПЛІТУДНО-МОДУЛЬОВАНИХ СИГНАЛІВ**

Аналогічно може бути виділений і більш складний вид модуляції.

Основна вимога до АД — правильність відтворення параметрів модуляції, тобто відтворення повідомлення. А це визначається формою статичної детекторної характеристики (ДтХ) — залежністю вихідної напруги від амплітуди вхідного сигналу *U*вих(*U*вх*m*) — див. **рис. 13.2**, *а*.

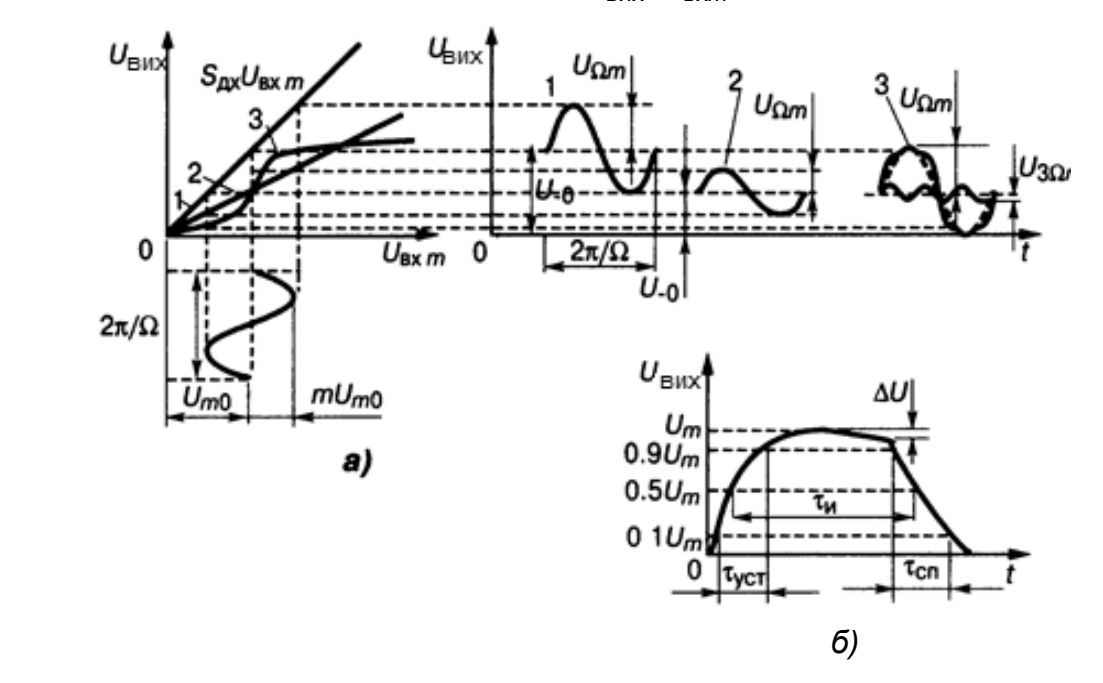

*Рис. 13.2. Статична ДтХ (а) та спотворення імпульсу на виході АД (б)* 

Нелінійні спотворення оцінюють за допомогою коефіцієнта гармонік:

$$
k_{\rm r} = \sqrt{U_{2\Omega m}^2 + U_{3\Omega m}^2 + \dots} / U_{\Omega m},
$$

де *U*2Ω*m*, *U*3Ω*m* — амплітуди другої та третьої гармонік частоти сигналу модуляції, яка несе повідомлення. Ефективність детектування визначається коефіцієнтом передачі, який дорівнює крутості ДтХ:

$$
K_{\rm A} = S_{\rm AX} = \frac{dU_{\rm aux}}{dU_{\rm exam}} \approx \frac{\Delta U_{\rm aux}}{\Delta U_{\rm exam}}.
$$

При детектуванні немодульованого сигналу

$$
K_{\scriptscriptstyle\rm I\hspace{-1pt}I}=U_{-0}/U_{m0},
$$

при гармонійній модуляції

$$
K_{\mu}=U_{\Omega m}/(mU_{m0}).
$$

Амплітудно-частотна характеристика *K*д(*F*) і ФЧХ (*F*) АД зумовлені комплексним характером навантаження  $Z_{\mu}$ . Нерівномірність АЧХ досягає

найбільшого значення 0,5...2 дБ на верхній частоті модуляції  $F_{\text{max}}$ . Оскільки вухо не чітко і не завжди реагує на фазові параметри, для приймачів звукових програм фазові спотворення не нормуються. Вплив АД на останній каскад ППЧ враховують вхідною провідністю

$$
Y_{_{\rm BX,A}} = 1 / R_{_{\rm BX,A}} + j\omega C_{_{\rm BX,A}} \approx 1 / R_{_{\rm BX,A}} = I_{_{\rm BX, m1}} / U_{_{\rm BX.m}}.
$$

На виході АД існує залишкова напруга, зумовлена ВЧ-компонентами вихідного струму (13.2), що може перевантажувати ПЗЧ та знижувати стійкість через утворення ЗЗ на ПЧ. Тому задають коефіцієнт фільтрації

$$
k_{\phi \text{.A}} = U_{\text{B} \times m} / U_{\text{B} \times m1} = 50...100,
$$

де *U*вих.*m*1 = *I* вих.*m*1 |*Z*н|. При детектуванні радіоімпульсів вихідна напруга спотворюється так, як показано на **рис. 13.2**, *б*. Щоб зберегти інформацію про час надходження або тривалість імпульсу, треба забезпечити виконання нерівностей

$$
\tau_{\text{ycr}} \leq \tau_{\text{ycr.T3}}, \quad \tau_{\text{cn}} \leq \tau_{\text{cn.T3}}.
$$

## **13.1. Амплітудний детектор діодний**

Амплітудний детектор діод ний — це АД, у якому як НЕ використовується діод, переважно напівпровідниковий. Такі детектори набули найбільшого поширення як прості та економічні, що вносять мінімальні НСп при максимальному ДД сигналів.

## **13.1.1. Простий амплітудний діодний детектор послідовний**

Простий амплітудний діодний детектор послідовний (**рис. 13.3**, *а*) має коло  $R_{\mu}C_{\mu}$  — навантаження детектора,  $R_{\mu}R_{\mu}$  — вхідний опір ПЗЧ. Для усунення неінформативної і небажаної для ПЗЧ постійної складової вихідної напруги (13.3) застосовують роздільний конденсатор *С*р. Тип діода *VD* вибирають за найбільшим добутком *SR*звор, де *S* — крутість ВАХ діода в заданому діапазоні робочих частот. Для збільшення коефіцієнта передачі детектора треба вибирати якомога більше значення *R*н, яке зверху обмежується нормою частотних і нелінійних спотворень. Як правило, у транзисторних приймачах беруть  $R_{\mu} = (2...5)R_{B \times \Pi 3}$ ч Вибір  $C_{\mu}$  визначається вимогами до ефективності детектування (C<sub>н</sub> ≥ 10C<sub>д</sub>) та фільтрації ВЧ-напруги:

$$
1 / (\omega_{\Pi\cup} C_{\mu}) \ll R_{\mu},
$$

де *С*д — ємність діода. При цьому враховують умови відсутності частотних і нелінійних спотворень, зумовлених інерційністю навантаження.

Для зменшення НСп, спричинених впливом роздільного кола, що призводить до різниці навантажень детектора за постійними та змінними струмами,

$$
R_{\mu-} = R_{\mu}, \quad aR_{\mu-} = R_{\mu}R_{\text{BX},\text{BY}} / (R_{\mu} + R_{\text{BX},\text{BY}}),
$$

потрібно зменшувати цю різницю. Оскільки опір R<sub>вх. Пзч</sub> у транзисторних приймачах досить малий, потреба виконання умови  $R_{H^+} \to R_{H^+}$  визначає малий опір *R*н, що, у свою чергу, знижує опір *R*вх.<sup>д</sup> ≈ *R*<sup>н</sup> / 2, а це призводить до шунтування останнього контура ППЧ, не даючи змоги розвинути досить велику напругу *U*д. Як наслідок виникають НСп, зумовлені роботою на нелінійній ділянці ДтХ.

Через викладені причини цей детектор за схемою на **рис. 13.3**, *а* не забезпечує високої якості детектування і застосовується лише у найпростіших приймачах.

## **13.1.2. Амплітудний детектор діодний послідовний з розділеним навантаженням**

Амплітудний детектор діодний послідовний з розділеним навантаженням (**рис. 13.3**, *б*) дає змогу уникнути зазначених вище недоліків завдяки кращому узгодженню АД з низькоомним входом ПЗЧ. Оскільки ПЗЧ у цій схемі АД шунтує тільки частину навантаження, можуть бути збільшені номінали  $R_{\mu}$ ,  $R_{\text{BX},\text{A}}$  і знижені НСп. Ланка  $R_{\mu}C_{\mu2}$  поліпшує фільтрацію коливань.

## **13.1.3. Амплітудний детектор діодний паралельний «закритого» типу**

Амплітудний детектор діодний паралельний «закритого» типу (**рис. 13.3**, *в*) застосовують тоді, коли джерело сигналу перебуває під постійною напругою або постійна складова випрямленого струму не повинна проходити через контур ППЧ. Схема відрізняється від попередньої тим, що джерело сигналу, діод і навантаження увімкнені паралельно. До навантаження прикладено всю ВЧ-напругу, для її фільтрації потрібна додаткова ланка  $R_{\phi}C_{\phi}$ . Вхідний опір паралельного детектора,  $R_{\text{BX},0}$ , природно, нижчий, ніж послідовного детектора. Такий детектор використовують у схемах АРП. У разі роботи АД на відносно низькій носійній частоті при широкій смузі модулювальних частот виникають труднощі поділу спектрів сигналу та модуляції. Для їх усунення застосовують амплітудний детектор діодний двотактний.

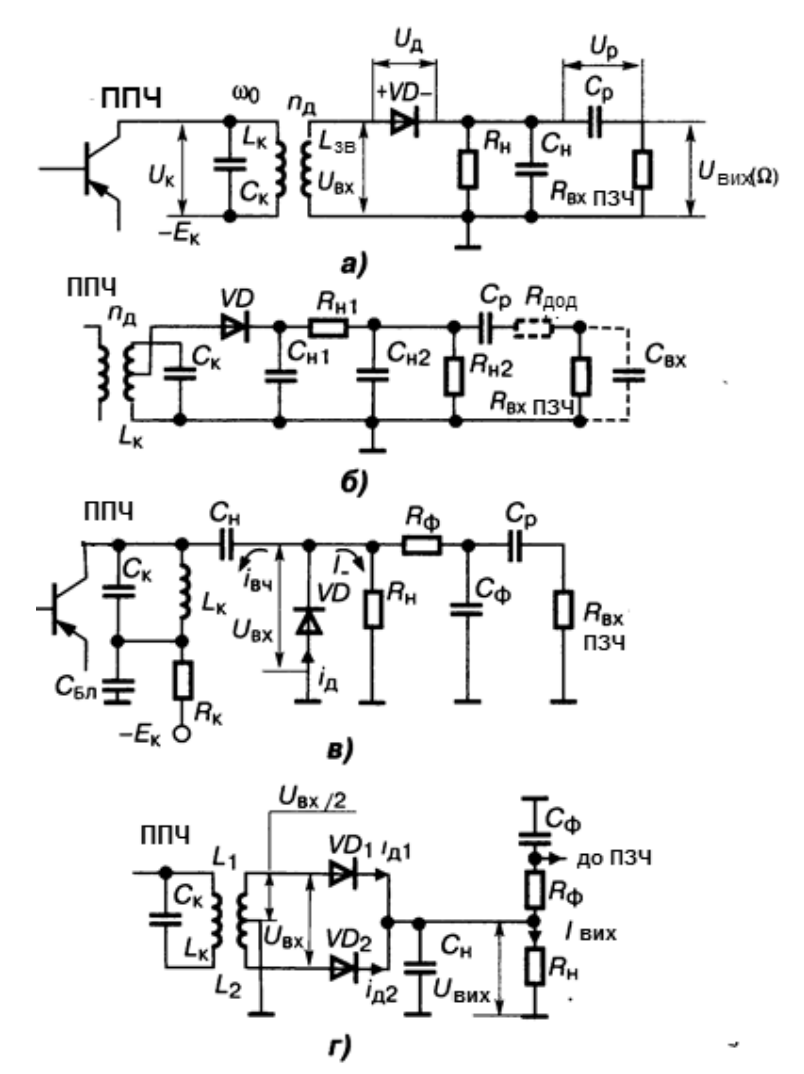

*Рис. 13.3.* Амплітудні діодні детектори*: а* — простий послідовний;  $6$  — те ж, але з розділеним навантаженням  $R_{H1}R_{H2}$ ;  $\epsilon$  — паралельний із закритим входом; *г* — двотактний

## **13.1.4. Амплітудний детектор діодний двотактний**

Амплітудний детектор діодний двотактний показано на **рис. 13.3**, *г*. У ньому діоди працюють по черзі. При цьому фільтрація ВЧ-складових поліпшується завдяки тому, що частота пульсації подвоюється, а непарні

гармоніки струмів *і<sub>д1</sub>* та *і<sub>д2</sub> к*омпенсуються. Унаслідок послідовного з'єднання діодів значення  $R_{\text{\tiny{BX,A}}}$  у чотири рази більше, ніж в однотактному АД. Двотактний АД подвоює коефіцієнт підсилення детектора та точніше відтворює обвідну сигналу.

Здебільшого діодний АД використовують як *суміщений детектор* сигналу та АРП, типову схему якого показано у [3]. Постійну складову випрямленої напруги *U–*0(3), яка пропорційна рівню вхідного сигналу, застосовують як керувальну напругу для АРП та оптичної індикації настроювання. Для усунення НЧ-компонентів вихідної напруги в коло керування вводять ФНЧ  $R_{\text{APII}} C_{\text{APII}}$  з великою постійною часу.

## **13.2. Амплітудний детектор транзисторний**

Амплітудний детектор транзисторний — АД, нелінійним елементом якого є транзистор. Порівняно з діодними такі детектори мають перевагу у коефіцієнті передачі (K<sub>д</sub> > 1), працюють при менших рівнях вхідного сигналу і при використанні схеми суміщеного детектора дають підсилене АРП. За основними якісними показниками транзисторні АД гірші, ніж діодні, через низькі вхідний та вихідний опори і значні НСп. Вони широко застосовуються в ІC, переносних та малогабаритних приймачах. На **рис. 13.4** зображено схему дуже поширеного *транзисторного колекторного детектора*, суміщеного з детектором АРП.

### **13.2.1. Транзисторний колекторний детектор**

Схема транзисторного колекторного детектора аналогічна схемі підсилювального каскаду, розбіжність полягає в режимі транзистора за постійним струмом, який забезпечує не лінійність колекторно-базової характеристики *і<sub>к</sub>* = φ( $E_{\rm 5E}$ ), та характері навантаження, що працює як ФНЧ. Ємність блокувальних конденсаторів вибирають виходячи з умов

1 / 
$$
(\Omega_{\min} C_{\text{B}}) \ll R_{\text{B2}}
$$
, 1 /  $(\Omega_{\min} C_{\text{E}}) \ll R_{\text{E}}$ .

Коефіцієнт гармонік колекторного детектора досягає 5…10 %; для його зменшення додатково використовують нелінійність базової характеристики *і*<sub>Б</sub> = ψ(E<sub>БЕ</sub>). Тоді це буде *транзисторний колекторно-базовий детектор.* 

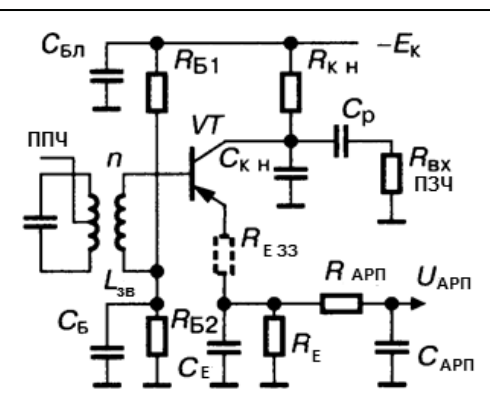

*Рис. 13.4*. Транзисторний АД

### **13.2.2. Транзисторний колекторно-базовий детектор**

Для створення схеми цього детектора резистор R<sub>Б2</sub> (рис. 13.4) деблокують за частотами модуляції (змінюють його постійну часу):

1 / 
$$
(\omega_{\text{nu}} C_{\text{b}}) \ll R_{\text{b2}} \ll 1 / (\Omega_{\text{max}} C_{\text{b}})
$$
,

унаслідок чого на ньому виділяються інформаційні низькочастотні компоненти базового струму. Оскільки детекторні ефекти в колекторному та базовому колах транзистора за дією на колекторний струм протилежні, зворотне базове детектування зменшує НСп.

### **13.2.3. Транзисторний емітерний детектор**

Транзисторний емітерний детектор застосовують, якщо треба зменшити шунтувальну дію детектора на останній контур ППЧ та забезпечити узгодження з низькоомним входом ПЗЧ. Схема аналогічна схемі на **рис. 13.4** з тією відмінністю, що колектор заземлений за НЧ та ВЧ, а вихідну напругу знімають з емітерної ланки  $R_{E}C_{E}$ , параметри якої вибирають згідно з умовою

1 / 
$$
(\omega_{\text{H}} C_{\text{E}}) \ll R_{\text{E}} \ll 1 / (\Omega_{\text{max}} C_{\text{E}})
$$
.

Емітерний детектор забезпечує відсутність перевантажень за вхідним сигналом і мінімальні для транзисторних детекторів нелінійні спотворення. При переході від колекторного до колекторно-базового й емітерного транзисторних детекторів їх коефіцієнт передачі зменшується.

## **13.3. Розрахунки показників, параметрів та елементів детектора АМ-сигналів**

Задачі з підрозд. 13.3.3 (13.1—13.12) охоплюють коло питань детектування АМ-сигналів так званого великого рівня (порівняно з пороговим *U*порог):

$$
U_{\text{m.min}} \ge \frac{U_{\text{nopir}}}{1 - m_{\text{max}}},
$$

 $U_{m,\min} = U_{m0} (1 - m_{\max})$ — мінімальне значення амплітуди вхідного сигналу в процесі модуляції з індексом модуляції  $m_{\text{max}}$ ,

*Um*0 — амплітуда немодульованого сигналу (**рис. 13.1**, *б*), див. початок розд. 13;

*U*порог — порогове значення вхідного сигналу *Um*, при якому ДтХ  $I_{n} = f(U_n)$  переходить до нелінійної дільниці знизу. Можливий такий варіант ДтХ:

$$
(U_{\rm L} = I_{\rm L} = R_{\rm H}) f(U_{\rm m}),
$$

#### див. на **рис. 13.2**.

Вольт-амперна характеристика діода умовно апроксимується лінійно-ламаною лінією. У цих завданнях передбачається, що після детектора включають ПЗЧ з високоомним входом, який не шунтує навантаження детектора. Великий рівень сигналу створюється трактом ППЧ приймача (коефіцієнт підсилення сотні тисяч разів).

Еквівалентну схему детектора «вихідну», тобто по корисному вихідному ефекту, показано на **рис. 13.5**, *а*. Відповідно до неї передаточна функція детектора на поточній частоті повідомлення *F* 

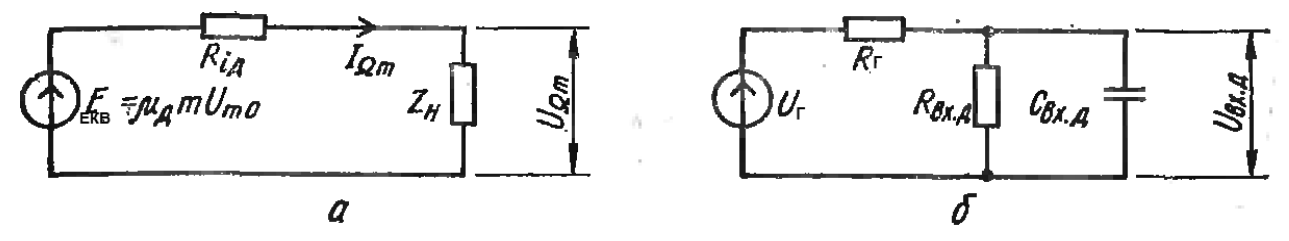

*Рис. 13.5.* Еквівалентні схеми діодного АМ-детектора: *а* — вихідна; *б* — вхідна

$$
K_{\mu, F} = \frac{U_{m, F}}{m_F U_{m,0}} = \frac{\mu_{\mu}}{(1 + R_{i, \mu} / R_{\mu}) + (j 2 \pi F C_{\mu} R_{i, \mu})}.
$$
(13.4)

Модуль її, тобто коефіцієнт передачі на будь-якій частоті *F* повідомлення (наприклад, звуку)

$$
|K_{\pi,F}| = \frac{U_{m,F}}{m_F U_{m.0}} = \frac{\mu_{\pi}}{\sqrt{\left(1 + R_{i,\pi} / R_{\pi}\right)^2 + \left(2\pi F C_{\pi} R_{i,\pi}\right)^2}}\,,\tag{13.5}
$$

де  $\mu_{\text{I}}$  — внутрішній коефіцієнт передачі детектора (див. нижче);

*Ri.*<sup>Д</sup> — внутрішній опір детектора;

 $R_{\rm H}$  — опір активного навантаження детектора;

 $C_{\rm H}$  — ємність конденсатора навантаження.

Частотні спотворення на верхній частоті модуляції *F*<sup>в</sup>

$$
M_{\rm B} = \frac{K_{\rm A, F0}}{K_{\rm A, FB}} = \sqrt{1 + \left(2\pi F_{\rm B} C_{\rm H} \frac{R_{i,\rm A} R_{\rm H}}{R_{i,\rm A} + R_{\rm H}}\right)^2} \tag{13.6}
$$

звідки допустима заданим ослабленням сигналу *M*<sup>в</sup> ємність конденсатора навантаження

$$
C_{_{\rm H}} \le \frac{\sqrt{M_{_{\rm B}}^2 - 1}}{2\pi F_{_{\rm B}}} \frac{(R_{_{i,\rm I\!I}} + R_{_{\rm H}})}{R_{_{i,\rm I\!I}} R_{_{\rm H}}}.
$$
 (13.6a)

Рівняння АЧХ відтворення сигналу повідомлення (наприклад, звуку)

$$
y_{F} = \frac{1}{M_{F}} = \frac{K_{\mu F}}{K_{\mu F_{0}}} = \frac{1}{\sqrt{1 + \left(2\pi F C_{\mu} \frac{R_{i\mu} R_{\mu}}{R_{i\mu} + R_{\mu}}\right)^{2}}}.
$$
(13.7)

#### **13.3.1. Детектор з лінійно-ламаною апроксимацією ВАХ діода**

Розглянемо детектор з лінійно-ламаною апроксимацією ВАХ діода: *i*д = 0 при  $U_{\pi} \leq 0$ , але  $i_{\pi} = SU_{\pi}$  при  $U_{\pi} \geq 0$ , причому крутизна ВАХ діода S — const, при чому не можна плутати крутизну діода *S* із крутизною детектора *S*Д. (Ідеалізується «лінійний» детектор для обробки великих рівнів сигналу.)

Критерій «великого» сигналу:

$$
U_{\text{m,min}} \ge \frac{U_{\text{nopir}}}{1 - m_{\text{max}}} \,. \tag{13.8}
$$

Трансцендентне рівняння «лінійного» детектора

$$
tg\Theta - \Theta = \frac{\pi}{SR_{\rm H}} = \frac{\pi R_i}{R_{\rm H}},\qquad(13.9)
$$

де — кут відсічки струму діода, тобто половина тієї частини періоду (в кутових одиницях) сигналу ПЧ, під час якої через діод протікає вихідний струм.

Графічне рішення рівняння (13.9) показано на **рис. 13.6**, *а,* яким слід користуватися для розрахунків. В окремому випадку, коли добуток  $SR<sub>u</sub> ≥ 50$ , кут відсікання обчислюється простіше:

$$
\Theta \approx \sqrt[3]{\frac{3\pi}{SR_{\rm H}}} \approx \sqrt[3]{\frac{3\pi R_{\rm H}}{R_{\rm H}}} \,. \tag{13.10}
$$

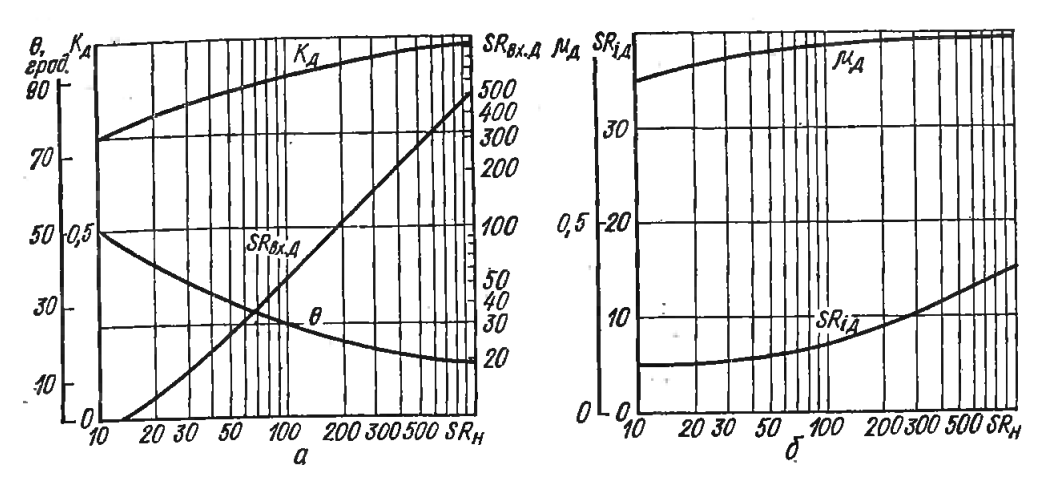

*Рис. 13.6.* Характеристики діодного АМ-детектора

У формулі (13.10), нагадуємо, величина *S* — крутизна ВАХ діода, а не детектора.

Наведемо параметри «лінійного» детектора (**рис. 13.6**):

— кругизна детектора: 
$$
S_{\pi} = \frac{\partial I_{\pi}}{\partial U_{m}}|_{U_{\pi} \text{ const}} = \frac{S}{\pi} \sin \Theta
$$

— внутрішній опір детектора:

$$
R_{i,\Pi} = \frac{\partial U}{\partial I_{=}} \mid v_{m}^{\text{cons}} = \frac{\pi}{S\Theta} = \frac{\pi R_{i}}{\Theta};
$$
(13.11)

— внутрішній коефіцієнт передачі детектора:  $\Theta$  $\mu_{\rm A} = S_{\rm A} R_{\rm i \rm A} = \frac{\sin \Theta}{\Theta}$ ;

— коефіцієнт передачі навантаженого детектора:  $K_{\pi} = \frac{U_{\pi}}{2\pi\epsilon} = \cos\Theta$  $\mu = U_{m0}$  $K_{\pi} = \frac{U}{U}$ ;

—продетектований (як кажуть, «спрямований») вихідний струм (**рис. 13.6**, *б*):

$$
I_{=} = \frac{SU_m}{\pi} \left( \sin \Theta - \Theta \cos \Theta \right) , \qquad (13.12)
$$

 $u_{\text{rx}} = U_m \cos \omega t = U_{m0} (1 + m \cos \Omega t) \cos \omega t$ 

Множник (1 *m* cos*t*)— це змінення амплітуди вхідного сигналу на ПЧ при модуляції.

Амплітуда першої гармоніки струму ПЧ на вході детектора (**рис. 13.6**, *б*)

$$
I_{m1} = \frac{SU_m}{\pi} (\Theta - \sin \Theta \cos \Theta). \tag{13.13}
$$

Вхідний опір детектора (**рис. 13.6**, *б*)

$$
R_{\text{bx},\text{y}} = \frac{U_m}{I_m} = \frac{\pi}{S(\Theta - \sin \Theta \cos \Theta)}.
$$
 (13.14)

Умова Термена для безінерційного детектора (відсутності нелінійних спотворень 2-го виду)

$$
2\pi F_{\rm B} R_{\rm H} C_{\rm H} \le \frac{\sqrt{1 - m_{\rm max}^2}}{m_{\rm max}} \,. \tag{13.15}
$$

Фізично ця умова означає, що потенційна, можлива швидкість перезарядження конденсатора обраного навантаження *C*н*R*<sup>н</sup> має бути вища за максимальну швидкість зміни амплітуди сигналу, яка відповідає найвищій частоті звукового повідомлення і максимальній глибині модуляції (максимального рівня звуку).

Звідси допустима за цим критерієм ємність конденсатора навантаження

$$
C_{(A-K)\text{muona}} \leq C_{\rm H} \leq \frac{\sqrt{1 - m_{\rm max}^2}}{2\pi F_{\rm B} R_{\rm H} m_{\rm max}} \,. \tag{13.16}
$$

Умова відсутності нелінійних спотворень 3-го виду (впливу входу ПЗЧ)

$$
R_{\text{bx,II3Y}} \ge R_{\text{H}} \frac{m_{\text{max}}}{1 - m_{\text{max}}} \,. \tag{13.17}
$$

Розглянемо вплив детектора на останній контур ППЧ, наприклад, контур ρ -ФЗС, розрахований у розд. 6.3. На **рис. 13.5**, *б* контур зображений умовно у вигляді свого еквівалента *R*г.

#### Внесене детектором в останній контурρ ФЗВ загасання

$$
\delta_{\scriptscriptstyle \text{BH},\text{II}} = \frac{n^2 \rho}{R_{\scriptscriptstyle \text{B}} \cdot \text{I}} \,. \tag{13.18}
$$

Опір навантаження послідовного детектора (**рис. 13.3**, *а*, *б*)

$$
R_{\text{\tiny H. noca}} = 2 \frac{\rho n^2}{\delta_{\text{\tiny BH}}^2} \,. \tag{13.19}
$$

Те ж для паралельного детектора із «закритим» входом (**рис. 13.3**, *в*):

$$
R_{\text{\tiny H.} \text{mapan}} = 3 \frac{\rho n^2}{\delta_{\text{\tiny BH}} \bar{\mathcal{A}}}; \tag{13.20}
$$

$$
n_{\text{noc}} = \sqrt{\frac{R_{\text{H}} \delta_{\text{BH}}}{2\rho}} \tag{13.21}
$$

Коефіцієнт увімкнення послідовного детектора

$$
n_{\text{mapan}} = \sqrt{\frac{R_{\text{H}}\delta_{\text{BH}}}{3\rho}}\ .
$$
 (13.22)

Коефіцієнт включення будь-якого детектора

$$
n_{\Pi} = \sqrt{\frac{R_{\text{ax}} \bar{\rho} \delta_{\text{bH}}}{\rho}} \ . \tag{13.23}
$$

**Примітка.** Раціональне значення індуктивності контура вибирають, користуючись табл. 13.1, де  $L_{min}$  — мінімальна індуктивність котушки, що реалізується технологічно.

$$
Emhictb \text{ kontrypa } C_{k} = 1 / (\omega_{o}^{2} L_{k,min}) = 1 / [(2 \pi f_{0})^{2} L_{k,min}].
$$

*Таблиця 13.1.* 

#### **Значення індуктивності контурів за інтервалами частот**

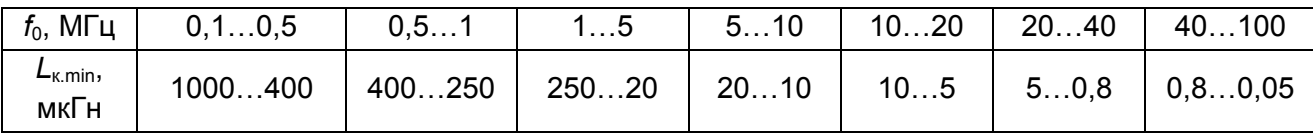

### **13.3.2. Детектор з експоненціальною апроксимацією ВАХ діода**

Реальний експоненціальний детектор для обробки різних рівнів сигналу

$$
i_{\rm \pi} = i_0 \left[ \exp(\gamma U_{\rm \pi}) - 1 \right],\tag{13.24}
$$

де  $J_0(-\gamma U_m)$  — модифікована функція Бесселя уявного аргумента нульового порядку:

$$
J_0(-\gamma U_{\rm m}) = \frac{U_{\rm m}}{I_0 R_{\rm m} \exp(-\gamma U_{\rm m})};
$$
\n(13.25)

$$
J_0(-\gamma U_{\rm m}) = \frac{I_{\rm m}}{I_0 \exp(-\gamma I_{\rm m} R_{\rm m})};
$$
\n(13.26)

$$
\gamma = \frac{2,82 \lg(i_2/i_1)}{0,25 - u_1};
$$
\n(13.27)

$$
\gamma = \frac{2,82 \lg(i_2/i_1)}{0,25 - u_1}.
$$
 (13.28)

#### **13.3.З. Задачі на детектор АМ-сигналів**

Послідовний детектор показано на **рис. 13.3**, *а*, *б*, паралельний — на **рис. 13.3**, *в*.

#### **Задача 13.1.**

1. Накреслити схему послідовного ДД й оцінити вплив  $\pm 30$  % розкиду  $\epsilon$ мності навантаження  $C_{\text{H}}$  від номіналу на зміну форми АЧХ  $\gamma(F) = K_F / K_0$ в інтервалі частот модуляції (повідомлення) *F* = 1...8 кГц. При виборі номіналу конденсатора скористатися умовою Термена. Індекс модуляції *m*max = = 0,8. Внутрішній опір діода *Ri* = 100 Ом, опір навантаження *R*<sup>н</sup> = 20 кОм. Зобразити сімейство графіків АЧХ *y*(*F*).

2. Оцінити межі й характер зміни вибірковості по сусідньому каналу контура ПЧ ( $(f_{\Pi} = 465 \text{ к}\text{F}_{\text{H}}$ ,  $C_{\kappa} = 300 \text{ n}\Phi$ ,  $r_{\kappa} = (20\pm7) \text{ OM}$ ) залежно від опору навантаження послідовного ДД у межах 5, 50 і 100 кОм. Зобразити сімейство графіків.

#### **Задача 13.2.**

1. Накреслити схему послідовного ДД й оцінити вплив  $\pm 30$  % розкиду  $\epsilon$ мності навантаження  $C_{\text{H}}$  від номіналу на зміну форми АЧХ  $y(F) = K_F / K_0$ в інтервалі частот модуляції (повідомлення) *F* = 0,5…15 кГц. При виборі номіналу конденсатора скористатися умовою Термена. Індекс модуляції  $m_{\text{max}}$  = = 0,95. Внутрішній опір діода *Ri* = 50 Ом, опір навантаження *R*<sup>н</sup> = 10 кОм. Зобразити сімейство графіків АЧХ *y*(*F*).

2. Оцінити межі та характер зміни вибірковості по сусідньому каналу контура ПЧ ( $f_{\text{nu}}$  = 100 кГц,  $C_{\kappa}$  = 1000 пФ,  $r_{\kappa}$  = (10±3) Ом) залежно від опору навантаження послідовного ДД у межах 1, 20 і 70 кОм. Зобразити сімейство графіків.

274

### **Задача 13.3.**

1. Накреслити схему послідовного ДД й оцінити, як опір навантаження 10, 50, 100 і 200 кОм впливає на залежність вихідного струму від амплітуди вхідного ВЧ напруги, *I*=(*Um*.вх), в інтервалі значень *Um*.вх = 0,25, 0,5, 1, 2, 4, 6 В. Зобразити сімейство графіків детекторних характеристик *I*=(*Um*.вх). Крутизна ВАХ діода *S* = 7 мА/В. При обчисленнях скористатися теорією «лінійного» детектора і графічним рішенням трансцендентного рівняння tg $\Theta$  –  $\Theta$  =  $\pi$  / (SR<sub>H</sub>) =  $\pi R_i$  / R<sub>H</sub>. Наближену формулу для обчислення кута  $\Theta$  не застосовувати.

2. Накреслити схему і вибрати опір *R*<sup>н</sup> паралельного ДД, при якому вноситься в контур ПЧ загасання  $\delta_{\text{rel}} = 0.01$ , а коефіцієнт включення детектора в контур *n* = 1. Параметри контура:  $f_{\Pi\Psi}$  = 120 кГц,  $L_{\kappa}$  = 0,5.

## **Задача 13.4.**

1. Накреслити схему послідовного ДД й оцінити, як опір навантаження 1, 5, 10 і 20 кОм впливає на залежність вихідного струму від амплітуди вхідного ВЧ напруги, *I*=(*Um*.вх), в інтервалі значень *Um*.вх = 0,5, 1, 2, 4, 6 В. Зобразити сімейство графіків детекторних характеристик *I*=(*Um*.вх). Крутизна ВАХ діода *S* = 4 мА/В. При обчисленнях скористатися теорією «лінійного» детектора і графічним рішенням трансцендентного рівняння  $t q\Theta - \Theta = \pi / (SR_{\text{H}}) = \pi R_i / R_{\text{H}}$ . Наближену формулу для обчислення кута  $\Theta$ не застосовувати.

2. Накреслити схему і вибрати опір *R*<sup>н</sup> паралельного ДД, при якому вноситься в контур ПЧ загасання  $\delta_{\text{BH}} = 0.03$ , а коефіцієнт включення детектора в контур  $n = 0.5$ . Параметри контура:  $f_{\Pi\Pi} = 100$  кГц,  $L_{\kappa} = 0.8$  мГн.

### **Задача 13.5.**

1. Накреслити схему послідовного ДД і побудувати сімейство залежності частотних спотворень *M*(*F*) = *K*0 / *KF* від опору резистора навантаження 10, 50 і 100 кОм у діапазоні частот повідомлення 3, 5, 7,10 кГц. Ємність конденсатора навантаження вибрати з умови відсутності нелінійних спотворень другого роду (умова Термена) при *R*н = 10 кОм. Індекс модуляції *m*max = 0,9. Внутрішній опір діода *Ri* = 500 Ом. При обчисленнях скористатися теорією «лінійного» детектора і графічним рішенням трансцендентного рівняння tg $\Theta - \Theta = \pi / (SR_{\text{H}}) = \pi R_i / R_{\text{H}}$ . Наближену формулу для обчислення кута  $\Theta$  не застосовувати.

2. Вибрати опір *R*<sup>н</sup> послідовного ДД, при якому вноситься в контур ПЧ загасання  $\delta_{\text{BH}}$  = 0,006, а коефіцієнт включення детектора в контур *n* = 1. Параметри контура:  $f_{\Pi\Pi}$  = 465 кГц, ємність  $C_{\kappa}$  = 300 пФ.

## **Задача 13.6.**

1. Накреслити схему послідовного ДД і побудувати сімейство залежності частотних спотворень *M*(*F*) = *K*0 / *KF* від опору резистора навантаження 10, 50 і 100 кОм у діапазоні частот повідомлення 5, 7, 9, 15 кГц. Ємність конденсатора навантаження вибрати з умови відсутності нелінійних спотворень другого роду (умова Термена) при *R*н = 30 кОм. Індекс модуляції *m*max = 0,7. Внутрішній опір діода *Ri* = 300 Ом. При обчисленнях скористатися теорією «лінійного» детектора і графічним рішенням трансцендентного рівняння tq $\Theta - \Theta = \pi / (SR_{\text{H}}) = \pi R_i / R_{\text{H}}$ . Наближену формулу для обчислення кута  $\Theta$  не застосовувати.

2. Вибрати опір *R*<sup>н</sup> послідовного ДД, при якому вноситься в контур ПЧ загасання  $\delta_{\text{rel}}$  = 0,01, а коефіцієнт включення детектора в контур  $n = 0.85$ . Параметри контура:  $f_{\text{nu}}$  = 100 кГц, ємність  $C_{\kappa}$  = 1200 пФ.

## **Задача 13.7.**

1. Накреслити схему послідовного ДД, навантаженого на резистор *R*<sup>н</sup> = 10 кОм і конденсатор *C*н = 10 мкФ, і побудувати сімейство залежності частотних спотворень *M*(*F*) = *K*0 / *KF* у діапазоні частот повідомлення 1, 5, 9, 15 кГц, при включенні діодів з крутизною ВАХ *S* = 2, 5 і 10 мА/В. Інші елементи умовно вважати незмінними. При обчисленнях скористатися теорією «лінійного» детектора і графічним рішенням трансцендентного рівняння tq $\Theta$  –  $\Theta$  =  $\pi$  / (SR<sub>H</sub>) =  $\pi$ R<sub>i</sub> / R<sub>H</sub>. Перевірити, чи виконується умова Термена.

2. Згасання контура ПЧ ( $f_{\Pi\Psi}$  = 120 кГц,  $L_{\kappa}$  = 2 мГн), підключеного до послідовного ДД,  $\delta_{\rm q}$  = 0,015, а при відключенні детектора загасання контура = 0,01. Обчислити коефіцієнт трансформації *n* = *U*<sup>д</sup> / *U*<sup>к</sup> при двох навантаженнях детектора: *R*н = 10 і 100 кОм. Що краще і чому?

## **Задача 13.8.**

1. Накреслити схему послідовного ДД, навантаженого на резистор *R*н = 50 кОм і конденсатор *C*н = 5 мкФ, і побудувати сімейство залежності частотних спотворень *M*(*F*) = *K*0 / *KF* у діапазоні частот повідомлення 3, 5,

15, 20 кГц, при включенні діодів з крутизною ВАХ *S* = 3, 7 і 10 мА/В. Інші елементи умовно вважати незмінними. При обчисленнях скористатися теорією «лінійного» детектора і графічним рішенням трансцендентного рівняння tq $\Theta - \Theta = \pi / (SR_H) = \pi R_i / R_H$ . Перевірити, чи виконується умова Термена.

2. Згасання контура ПЧ ( $f_{\Pi\Psi}$  = 100 кГц,  $L_{\kappa}$  = 3 мГн), підключеного до послідовного ДД,  $\delta_n = 0.02$ , а при відключенні детектора загасання контура  $\delta$  = 0,01. Обчислити коефіцієнт трансформації  $n = U_n / U_k$  при двох навантаженнях детектора:  $R<sub>H</sub>$  = 5 і 50 кОм. Що краще і чому?

### **Задача 13.9.**

1. Накреслити схему послідовного ДД й оцінити, як при включенні діодів з крутизною ВАХ *S* = 5, 25, 50 мА/В зміниться вид графічної залежності вхідного опору детектора  $R_{BX,\Pi}$  від опору навантаження  $R_{\rm H}$  = 10, 50, 100 і 200 кОм. Зобразити сімейство графіків *R*вх.Д(*R*н). При обчисленнях скористатися теорією «лінійного» детектора і графічним рішенням трансцендентного рівняння tg $\Theta - \Theta = \pi / (SR_{\text{H}}) = \pi R_i / R_{\text{H}}$ . Наближену формулу для обчислення не застосовувати. При якому значенні ємності *C*<sup>н</sup> виконується умова Термена? (*R*н = 200 кОм, *F*в =10 кГц, *m*max= 0,8).

2. Визначити зниження добротності  $(\frac{Q}{2}-1)$  $\frac{\mathcal{Q}}{\mathcal{Q}_{\text{e},\text{I}}}$ –1)% контура ПЧ при підключенні до нього ДД паралельного типу. Задані:  $f_{\Pi\Psi}$  = 120 кГц,  $L_{\kappa}$  = 5 мГн, *r*к = 10 і 20 Ом, *R*н = 3 і 75 кОм. Яка комбінація номіналів краща і чому? Накреслити схему.

### **Задача 13.10.**

1. Накреслити схему послідовного ДД й оцінити, як при включенні діодів з крутизною ВАХ *S* = 10, 20, 70 мА/В зміниться вид графічної залежності вхідного опору детектора  $R_{\text{BX}}$  від опору навантаження  $R_{\text{H}}$  = 5, 20, 50 и 100 кОм. Зобразити сімейство графіків  $R_{\text{ex}}(R_{\text{H}})$ . При обчисленнях скористатися теорією «лінійного» детектора і графічним рішенням трансцендентного рівняння tg $\Theta - \Theta = \pi / (SR_{\text{H}}) = \pi R_i / R_{\text{H}}$ . Наближену формулу для обчислення  $\Theta$  не застосовувати. При якому значенні ємності *C*<sup>н</sup> виконується умова Термена? (*R*н = 100 кОм, *F*в = 20 кГц, *m*max = 0,95).

2. Визначити зниження добротності  $(\frac{Q}{2}-1)$  $\frac{\mathcal{Q}}{\mathcal{Q}_{\text{e},\text{I}}}$ –1) % контура ПЧ при підклю-

ченні до нього ДД паралельного типу. Задані:  $f_{\Pi\Psi}$  = 465 кГц,  $L_{\kappa}$  = 0,5 мГн, *r*к = 20 і 30 Ом, *R*н = 15 і 150 кОм. Яка комбінація номіналів краща і чому? Накреслити схему.

### **Задача 13.11.**

1. Накреслити схему послідовного ДД й оцінити, як опір навантаження 10, 50, 100 і 200 кОм впливає на залежність першої гармоніки вхідного струму ПЧ *Im*.1.вх від амплітуди вхідного ВЧ напруги *Um*.вх в інтервалі значень *Um*.вх = 1, 2, 4, 6 і 8 В. Зобразити сімейство графіків коливальних характеристик *Im*.1.вх (*Um*.вх). Крутизна ВАХ діода *S* = 7 мА/В. При обчисленнях скористатися теорією «лінійного» детектора і графічним рішенням трансцендентного рівняння tg $\Theta - \Theta = \pi / (SR_{\text{H}}) = \pi R_i / R_{\text{H}}$ . Наближену формулу для обчислення не застосовувати. При якому значенні *R*<sup>н</sup> детектор не вносить нелінійних спотворень 2-го роду (умова Термена), якщо  $C_{\rm H}$  = 0,33 нФ,  $F_{\rm B}$  = 8 кГц,  $m_{\rm max}$  = 0,8?

2. Накреслити схему й обчислити опір *R*<sup>н</sup> паралельного ДД, якщо відомо, що при підключенні його до контура ФПЧ ( $f_{\Pi}$  = 500 кГц) загасання контура з характеристичним опором  $p = 10$  або 50 кОм зміниться на  $\delta_{\text{BH}} = 0.005$ . Індуктивність контура *L*к = 0,4 мГн. Розрахувати ємність контура *С*к.

### **Задача 13.12.**

1. Накреслити схему послідовного ДД й оцінити, як опір навантаження 1, 5, 10 і 20 кОм впливає на залежність першої гармоніки вхідного струму ПЧ *Im*.1.вх від амплітуди вхідного ВЧ напруги *Um*.вх в інтервалі значень *Um*.вх = 0,25, 0,5, 1, 2, 4, 6 В. Зобразити сімейство графіків коливальних характеристик *Im*.1.вх (*Um*.вх). Крутизна ВАХ діода *S* = 4 мА/В. При обчисленнях скористатися теорією «лінійного» детектора і графічним рішенням трансцендентного рівняння tg $\Theta - \Theta = \pi / (SR_H) = \pi R_i / R_H$ . Наближену формулу для обчислення не застосовувати. При якому значенні *R*<sup>н</sup> детектор не вносить нелінійних спотворень 2-го роду (умова Термена), якщо *C*<sub>н</sub> = 150 пФ, *F*<sub>в</sub> = 15 кГц, *m*<sub>max</sub> = 0,7?

2. Накреслити схему й обчислити опір *R*<sup>н</sup> паралельного ДД, якщо відомо, що при підключенні його до контура ФПЧ ( $f_{\text{Pl}}$  = 100 кГц) загасання контура з характеристичним опором  $p = 20$  або 75 кОм зміниться на  $\delta_{\text{BH}} =$ 0,07. Індуктивність контура *L*к = 1,2 мГн. Розрахувати ємність контура *С*к.

### **Контрольні запитання для самоперевірки до розділу 13**

13.1. Чому детектор називають нелінійним електричним колом?

13.2. Яка саме характеристика електричного кола виражає нелінійність детектора?

13.3. У чому полягає нелінійність умовної лінійно-ламаної апроксимації ВАХ діода?

13.4. Чому наближена теорія детектування «великих» сигналів базується на лінійно-ламаній апроксимації ВАХ діода?

13.5. Чим відрізняються спектри сигналів до детектора і після нього?

13.6. Що таке загальна теорія детектування, у чому її «загальність»?

13.7. Чому структура на **рис. 13.1**, *а* неодмінно містить на виході ФНЧ *R*н*C*н?

13.8. Що є коефіцієнтом пропорційності між  $mU_{m0}$  та  $U_{0m}$  на **рис. 13.1**, **б** і який фізичний сенс цих символів?

13.9. Що є причиною спотворень і змінення крутизни детекторної характеристики (див. криві *2, 3* на **рис. 13.2**, *а*)?

13.10. Дайте аналітичне та фізичне визначення параметрів детектора *S*д,  $R_{i\mu}$ , μ<sub>μ</sub>.

13.11. Зв'яжіть між собою формулою три параметри детектора: *S*д, *Ri*д, μд.

13.12. Поясніть, що означає кожне зі слів у назві «простий амплітудний діодний детектор послідовний» (**рис. 13.3**, *а, б*).

13.13. У чому переваги детектора з розділеним навантаженням (**рис. 13.3**, *б*)?

13.14. Коли і чому застосовують паралельний та двотактний (балансний) детектори за схемами на **рис. 13.3**, *в, г*?

13.5. У яких приладах і чому застосовують транзисторні детектори?

13.6. Що фізично означає критерій max порiг  $m.min \leq \frac{1 - m}{1 - m}$ *U*  $U_{\text{m,min}} \geq \frac{U_{\text{top}}}{1-m_{\text{max}}}$ ?

13.7. Як і чому вплине заміна небалансної схеми АД (**рис. 13.3**, *а*) балансною (**рис. 13.3**, *г*) на вибір ємності конденсатора ФНЧ *R*<sup>н</sup> — за інших рівних умов?

13.8. У чому перевага детектора за схемою на **рис. 13.3**, *б* перед детектором за схемою на **рис. 13.3**, *а*?

13.9. Як вплине на АЧХ повідомлень збільшення / зменшення постійної часу навантаження детектора т<sub>н л</sub> =  $R<sub>H</sub>C<sub>H</sub>$ ?

13.10. Як вплине на *К*<sup>д</sup> збільшення / зменшення постійної часу навантаження детектора  $T_{H,\Pi} = R_{H}C_{H}$ ?

13.11. Як вплине збільшення / зменшення постійної часу навантаження детектора т<sub>нд</sub> =  $R_{\text{H}}C_{\text{H}}$  на коефіцієнт фільтрації  $k_{\text{th}}$  високочастотної носійної?

13.14. Назвіть три причини нелінійних спотворень повідомлень в АД.

13.15. Маємо три резистори навантаження АД з опорами  $R<sub>H</sub>$  = 10, 50 та 100 кОм. При яких значеннях детекторна характеристика найбільш / найменш лінійна?

13.16. Поясніть фізичний сенс умови відсутності нелінійних спотворень повідомлення за формулою Термена (13.15).

13.17. Поясніть фізичний сенс умови відсутності нелінійних спотворень повідомлення 3-го виду за формулою (13.17).

13.18. Запишіть за формулою (13.17) рекомендований опір навантаження *R*<sup>н</sup> АД.

13.19. Як вибрати опір резистора навантаження послідовного АД з умови допустимих втрат добротності в останній контур ФПЧ згідно з формулою (13.19)?

13.20. Як вибрати опір резистора навантаження паралельного АД з умови допустимих втрат добротності в останній контур ФПЧ згідно з формулою (13.20)?

13.21. Поясніть сенс формули (13.23) щодо вибору коефіцієнта включення будь-якого детектора в останній контур ФПЧ.

13.22. Дайте визначення  $\Theta$  — кута відсічки струму діода у детекторі з лінійно-ламаною апроксимацією ВАХ діода.

13.23. Як вибрати ємність *C*<sup>н</sup> навантаження детектора за заданими частотними спотвореннями сигналу повідомлення?

13.24. Як вибрати ємність *C*<sup>н</sup> навантаження за умови безінерційності детектора (мінімальних нелінійних спотворень сигналу повідомлення)?

13.25. Як узгодити між собою правильний вибір ємності *C*<sup>н</sup> за відповідями на два попередніх запитання?

13.26. Охарактеризуйте фізичний сенс і розмірності усіх компонентів формули (13.5) для коефіцієнта передачі АД.

# **РОЗДІЛ 14. ОБМЕЖУВАЧ СИГНАЛІВ\***

Обмежувач сигналів — пристрій, що забезпечує сталість вихідної напруги при певних межах зміни вхідної напруги завдяки нелінійним властивостям своїх елементів. Застосовується для формування сигналів та ослаблення завад. Залежно від призначення розрізняють обмежувачі амплітуди та миттєвих значень сигналу.

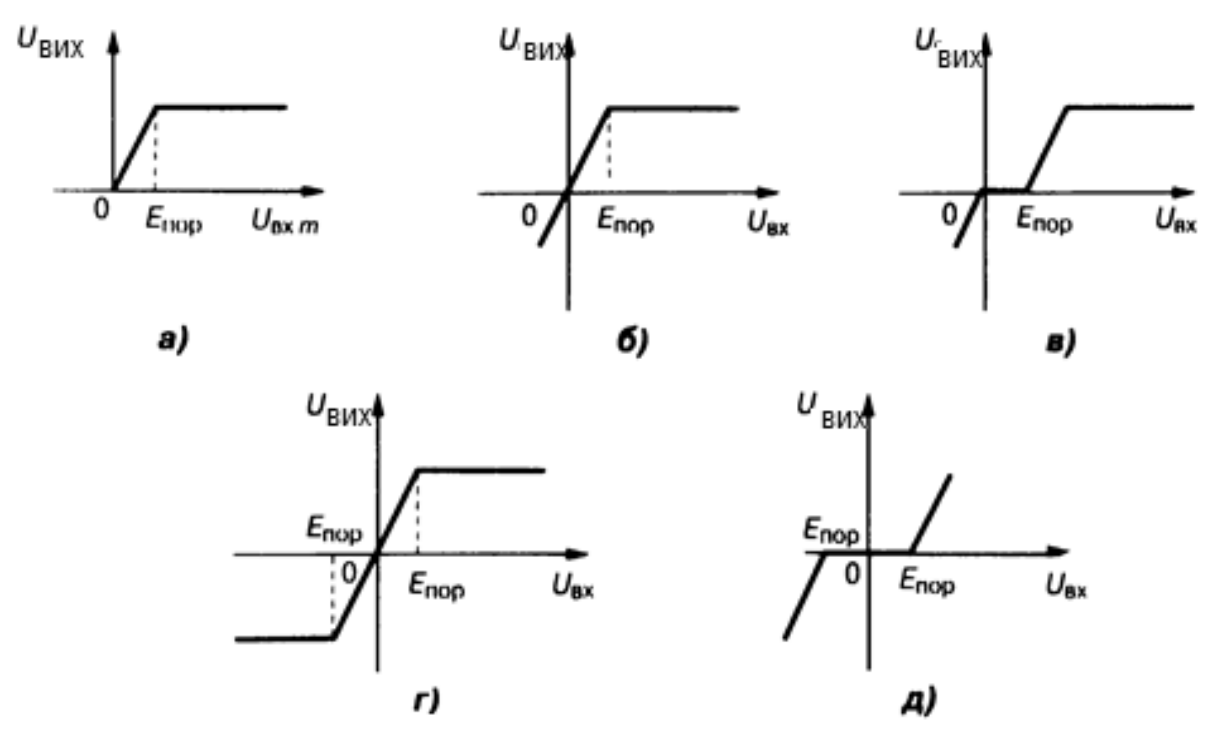

*Рис. 14.1.* Амплітудні характеристики обмежувачів: *а* — обмежувача амплітуд; усі наступні — обмежувачі миттєвих значень сигналу: *б*, *в* — однобічні за максимумом і за мінімумом відповідно; *г, д* — те ж, але двобічні

## **14.1. Обмежувач амплітуди**

Обмежувач амплітуди (ОА) забезпечує сталість амплітуди вихідної напруги при зміні амплітуди вхідного сигналу. Несталість  $U_{\beta x, m}$  може бути зумовлена як впливом завади (паразитна АМ), так і проходженням ЧМ-сигналу через вибірний тракт (супроводжувальна АМ). Структура ОА містить нелінійний елемент (діод, транзистор, IC), який забезпечує обмеження миттєвих значень із фільтровим навантаженням, що подавлює

 $\dot{}$  Див. [4; 10].

гармоніки вихідної напруги. Через це при синусоїдальній напрузі на вході ОА напруга на його виході також залишається синусоїдальною. Якість роботи ОА оцінюють за допомогою АХ *U*вих.*m*(*U*вх.*m*), (наприклад, як на **рис. 14.1**, *а*), а також коефіцієнтом подавлення АМ  $q_{AM} = m_{px} / m_{pux}$ . Для високоякісного приймання ЧМ-сигналу необхідно, щоб  $q_{AM}$  = 20...40 дБ. Обмежувач амплітуди застосовують у приймачах ЧМ-сигналів.

### **14.1.1. Обмежувач амплітуди на транзисторах**

Обмежувач амплітуди на транзисторах — це вибірний підсилювач, що відрізняється від звичайного підсилювача зниженою напругою живлення на колекторі. Режим роботи задають вибором початкового базового струму та кута нахилу прохідної ДХ так, щоб обмеження амплітуди колекторного струму відбувалося: *зверху* — завдяки переходу в область насичення та *знизу* — внаслідок відсікання струму у вхідному колі транзистора.

## **14.1.2. Обмежувач амплітуди на діодах**

Обмежувач амплітуди на діодах — це селективний підсилювач, на виході якого встановлено два зустрічно ввімкнені обмежувальні діоди, закриті пороговою напругою  $E_{\text{nop}}$ . Доти, поки напруга на контурі  $U_{\kappa,m}$ *Е*пор, діоди не шунтують навантаження підсилювача. Коли амплітуда контурної напруги перевищує напругу закривання, діоди відкриваються і через них проходять імпульси струму. Перша гармоніка цього струму визначає вхідний опір діодної схеми  $R_{_{\sf{BX}}}$ =  $U_{_{\sf{BX},m}}$ / / $_{m1}$ , який шунтує контур. Еквівалентний опір контура змінюється у протифазі з АМ, тобто відбувається подавлення АМ вхідного сигналу.

## **14.1.3. Динамічний подавлювач**

Динамічний подавлювач — це вибірний підсилювач, навантажений діодним АД зі змінним вхідним опором. Відмінність від попередньої схеми полягає в тому, що діодний детектор працює без зовнішнього зміщення завдяки інерційності навантажувального кола  $R_{\mu}C_{\mu}$  >>  $T_{AM}$ , де *Т<sub>АМ</sub>* — найбільший період АМ вхідного сигналу. Подавлення аналогічне розглянутому в дробовому детекторі (див. розд. 15).

#### **14.2. Обмежувач миттєвих значень сигналів**

Обмежувач миттєвих значень сигналу забезпечує сталість миттєвих значень вихідної напруги при зміні миттєвих значень вхідного сигналу. Залежно від виду АХ  $U_{\text{max}}(U_{\text{max}})$  такий обмежувач поділяють на обмежувач за мінімумом та обмежувач за максимумом. Кожний з них, у свою чергу, може бути одно- або двобічним. Двобічний може мати однакові або різні пороги обмеження *E*пор. Двобічні обмежувачі миттєвих значень сигналу з однаковими порогами називають симетричними, а з різними — асиметричними. На **рис. 14.1** зображено АХ ідеальних обмежувачів миттєвих значень: *б* — однобічних за максимумом; *в* — однобічних за мінімумом; *г, д* — двобічних за максимумом і мінімумом відповідно. На **рис. 14.2** показано схеми отримування обмеження: *а* — однобічного за максимумом; *б* — однобічного за мінімумом. Характеристики реальних обмежувачів не мають чітко визначеного порогу обмеження та горизонтальних відрізків. Застосовують їх для подавлення імпульсних завад у радіоелектронних засобах.

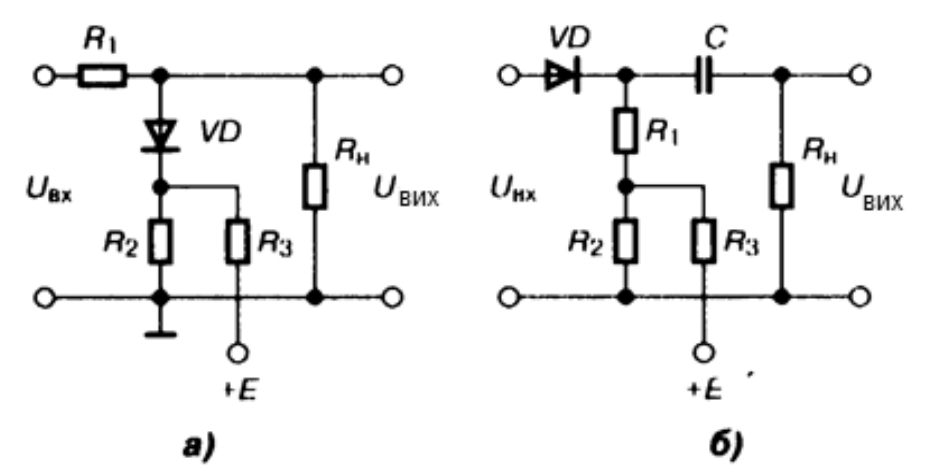

*Рис. 14.2.* Діодні однобічні обмежувачі миттєвих значень напруги: *а* — за максимумом*; б* — за мінімумом

## **Контрольні запитання для самоперевірки до розділу 14**

14.1. Дайте визначення, опишіть призначення та різновиди обмежувачів сигналу.

14.2. Дайте визначення АХ аналогового пристрою.

14.3. Що таке однобічні та двобічні обмежувачі? Де їх використовують?

14.4. Дайте фізичний портрет (опис) усіх амплітудних характеристик на **рис. 14.1**.

14.5. Із чого складається структура ОА?

14.6. Чим оцінюють якість обробки сигналу в ОА?

14.7. Як працює обмежувач за максимумом миттєвих значень сигналу (**рис. 14.2**, *а*)?

14.8. Як працює обмежувач за мінімумом миттєвих значень сигналу (**рис. 14.2**, *б*)?

14.9. Що таке динамічний подавлювач і чим він відрізняється від ОА на діодах?

14.10. Яку роль виконують ОА в частотному детекторі?

# **РОЗДІЛ 15. ДЕТЕКТОРИ СИГНАЛІВ З КУТОВОЮ МОДУЛЯЦІЄЮ: ЧМ І ФМ \***

## **15.1. Детектор сигналів з частотною модуляцією**

Детектор сигналів з частотною модуляцією — це пристрій, призначений для здобуття вихідної напруги, яка повторює параметри ЧМ вхідного сигналу. До основних вимог, що ставляться до частотного детектора (ЧД), відносять правильність відтворення параметрів модуляції, яку оцінюють коефіцієнтом гармонік k<sub>r</sub> = 0,1...2 %. У першому наближенні малий *k*<sup>г</sup> може бути одержаний, якщо залежність вихідної напруги від частоти немодульованого вхідного сигналу  $\mathit{U}_{_{\sf BUX}}\!\!\left( \mathit{f}_{_{\sf H}}\right)$ , яка називається статичною детекторною характеристикою (СДХ), є лінійною в області *f* <sup>н</sup> ± ∆*f <sup>m</sup>*max(**рис. 15.1**, криві *1, 4*), причому

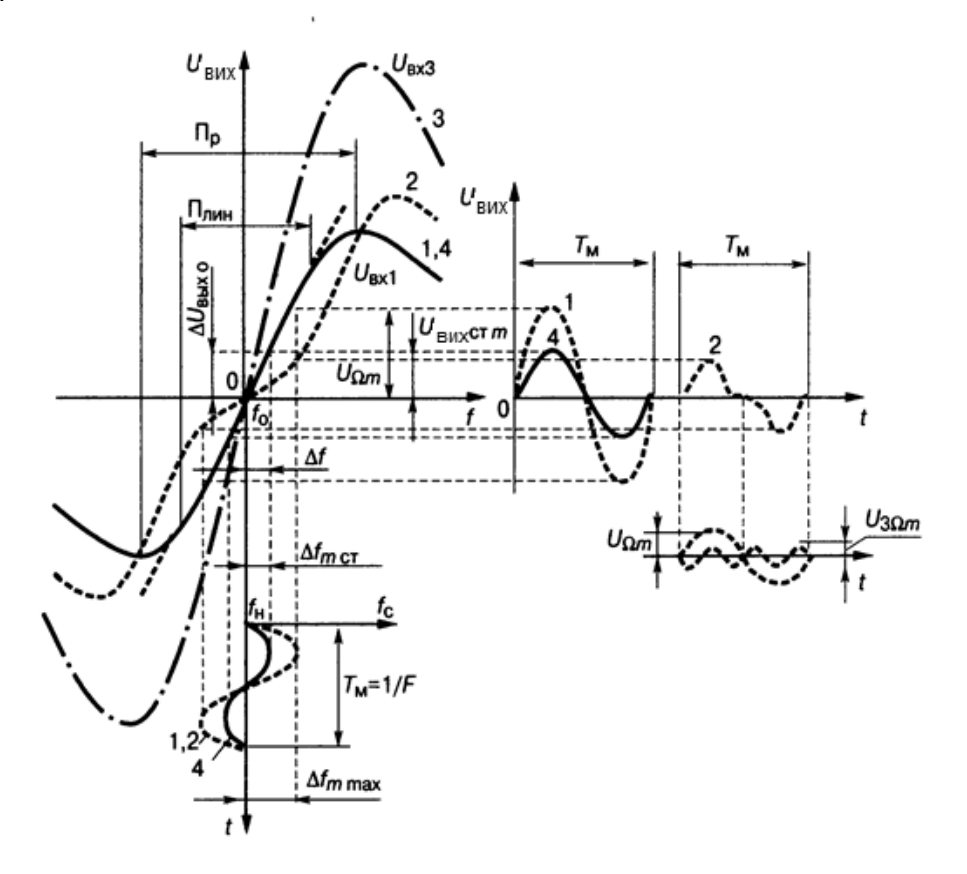

*Рис. 15.1.* Статична детекторна характеристика ЧД і діаграми сигналів на його вході та виході

<sup>\*</sup> Див. [4; 10; 19].

 $\Pi_{\textrm{\tiny{min}}}$  ≈ 0,5 $\Pi_{\textrm{\tiny{p}}}$ , де розкид  $\Pi_{\textrm{\tiny{p}}}$  — смуга частот між екстремальними точками СДХ. У нижній частині **рис. 15.1** подано закон зміни частоти сигналу при гармонічній модуляції з частотою *F* і точному настроюванні, коли  $f_{_\mathrm{H}}$  =  $f_{_\mathrm{0}}$ . Нелінійність СДХ у межах максимальної девіації частоти сигналу вносить істотні НСп з *k<sub>г</sub> ≈ U<sub>зΩm</sub> / U<sub>Ωm</sub> (див. криву 2* на **рис. 15.1**). Ефективність детектування визначають крутістю СДХ в лінійній області:

$$
S_{\text{C,IX}} = \left| \frac{\partial U_{\text{aux}}}{\partial f} \right|_{f_0} \approx \frac{\Delta U_{\text{aux.0}}}{\Delta f}.
$$

Крутість *S*ЧД пропорційна рівню вхідного сигналу (порівняйте криві *1,*  2, 3 на **рис. 15.1**). Наприклад, крива 3 побудована для  $U_{\text{ex3}} = 2U_{\text{ex1}}$ . Для *нормованої* оцінки ефективності використовують коефіцієнт передачі ЧД

$$
K_{\text{H}} = U_{\text{BIX.CT}} / U_{\text{BX}} = U_{\text{BIX0}} / \sqrt{2} U_{\text{BX}} = S_{\text{H}} / \sqrt{2} U_{\text{BX}}
$$

де стандартна девіація вхідного сигналу ∆ $f_{\sf mcr}$  = 0,3·∆ $f_{\sf mmax}$ .

Здатність подавлення АМ вхідного сигналу оцінюють рівнем залишкової вихідної напруги, зумовленої АМ. Залежність цієї напруги від НсЧ вхідного АМ-сигналу  $U_{_{\sf BUX, AM}}$  ( $f_{_{\sf H}}$ ) є характеристикою подавлення АМ (ХПАМ) (**рис. 15.2**). При цьому за коефіцієнт подавлення АМ беруть відносне подавлення в найгіршій точці смуги  $q_{AM} = U_{BUX,CT} / U_{BUX,AM \, max}$  або середнє подавлення у смузі 2∆*f m*:

$$
q_{AM} = U_{\text{Bux,cr}} / (\sum_{i=1}^{n} U_{\text{Bux AM }i}) / n,
$$

де U<sub>вих АМ і</sub> — відліки ХПАМ, які беруть через однакові частотні інтервали ∆*f<sub>і</sub>*; *n* — кількість відліків;  $U_{\text{BIX,CT}}$  — стандартна вихідна напруга ЧМ-сигналу.

Для ЧД високоякісних радіомовних приймачів і приймачів радіорелейних ліній зв'язку малі НСп є основною вимогою. Для ЧД, які застосовуються в системах автоматичного підстроювання частоти (АПЧ), головною вимогою є висока крутість СДХ.

Детектування ЧМ-сигналів виконують у два етапи: первинне перетворення виду модуляції (ПВМ) до виду, зручного для детектування, далі — власне детектування. Класифікаційний порівняльний аналіз основних видів ЧД дає такі чотири групи: частотно-амплітудні, частотнофазові, частотно-імпульсні та на основі фазового автопідстроювання частоти (ФАПЧ). Властивості ЧМ-сигналів, особливості їх приймання та оброблення розглядаються у літературі, наприклад, у [4].

## **15.2. Частотний детектор на основі ФАПЧ**

Частотний детектор на основі ФАПЧ — ЧД, побудований за структурою фазового АПЧ: на сигнальний вхід фазового детектора (ФД) надходить ЧМ-сигнал (*f*c), на опорний — напруга керованого гетеродина (*f*г); залежно від різниці їх фаз ФД виробляє сигнал помилки, який фільтрується ФНЧ, підсилюється ППС і керує частотою гетеродина так, щоб забезпечити рівність  $f_{{}_{\mathsf{F}}}$  =  $f_{{}_{\mathsf{C}}}$ . Цю керувальну напругу й використовують як вихідну напругу ЧД ФАПЧ. Для якісної роботи ЧД треба виконати дві умови: ФД має працювати як неспотворювальний перемножував напруг, а частота керованого генератора має змінюватися строго пропорційно значенню керувальної напруги. Переваги цього ЧД: великий коефіцієнт передачі та додаткова вибірність, недолік — значні нелінійні спотворення. Частотний детектор ФАПЧ, як правило, реалізують на ІС.

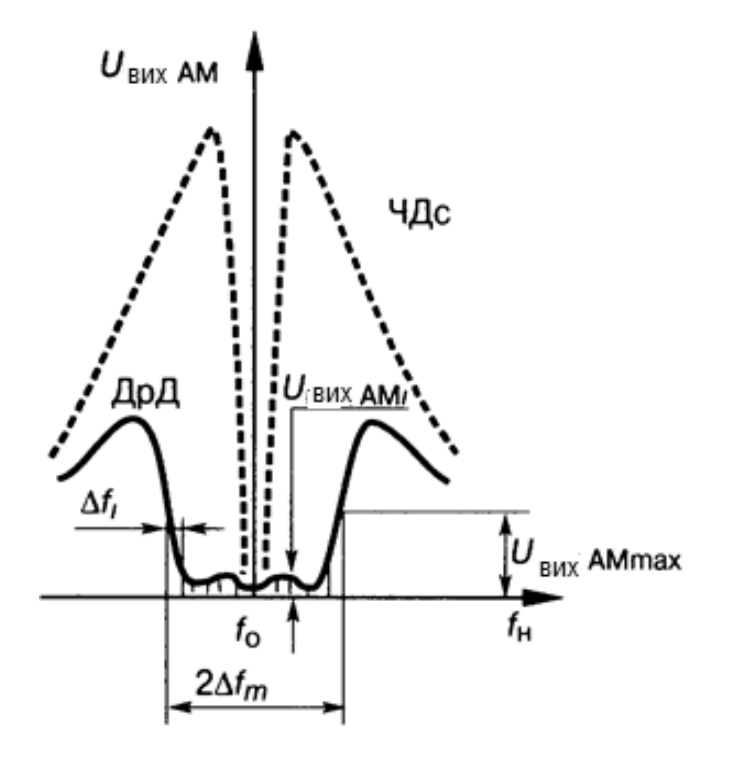

*Рис. 15.2.* Характеристика подавлення АМ

### **15.3. Частотний детектор частотно-амплітудний**

Частотно-амплітудний детектор — ЧД, у ПВМ якого ЧМ перетворюється на АМ з подальшим амплітудним детектуванням.

**Частотний детектор з асиметричною СДХ** може бути реалізований як ЧД з активним *RC*-фільтром, як ЧД з диференціюванням і як ЧД з одиночним розстроєним контуром. Останній за схемою не відрізняється від АД (див. **рис. 13.3**, *а*). При цьому НсЧ ЧМ-сигналу настроюють на схил резонансної характеристики контура *L<sub>к</sub>C<sub>к</sub> (f<sub>н</sub> ≠ f<sub>0</sub>), який і є асиметричною* СДХ: при зміні частоти сигналу змінюється амплітуда ВЧ-напруги  $U_{\scriptscriptstyle\rm K}(f_{\rm c})$ , що надходить до АД. Частотний детектор з одиночним розстроєним контуром — найпростіша та найменш якісна схема ЧД (*к*<sup>г</sup> досягає 10…20 %).

## **15.4. Частотний дискримінатор**

Частотний дискримінатор (ЧДс) — частотно-амплітудний диференційний (балансний) ЧД із симетричною *S*-подібною СДХ, у ступені амплітудного детектування якого використано зустрічне увімкнення вентилів. За типом ПВМ розрізняють ЧДс з одиничними розстроєними контурами, ЧДс на основі монолітних п'єзоелектричних фільтрів, ЧДс зі зв'язаними настроєними контурами. Принципову схему останнього, як найпоширенішого, показано на **рис. 15.3**, *а*. Перетворення виду модуляції здійснюється у фазозсувному трансформаторі (ФЗТ*)*, що містить два настроєних контури ( $f_{01}$  =  $f_{02}$  =  $f_{0}$ ) і ланку виділення опорної напруги ω $L_{_{\rm{AD}}}>$  > 1 / (ω $C_{_{\rm{3B}}})$ . Вихідні напруги ПВМ формуються як суми опорної напруги  $\boldsymbol{U}_{_{\!3}}\approx\boldsymbol{U}_{_{\!1}}$  та напруги на половинах вторинного контура, фазовий зсув між якими пропорційний частоті вхідного сигналу:

$$
\dot{U}_1 = \dot{U}_3 + \dot{U}'_2 / 2; \dot{U}_1 = \dot{U}_3 + \dot{U}''_2 / 2.
$$
 (15.1)

Унаслідок цього вихідні напруги ПВМ  $U_1$  та  $U_1$  змінюються залежно від частоти *f* <sup>c</sup> так, як зображено на **рис. 15.3**, **б**. Амплітудну модуляцію детектування виконують діоди *VD1* і *VD2*, кожний з яких має своє коло як за ВЧ, так і за постійним струмом, тобто детекторну систему можна розглядати як два окремих АД з однаковими та постійними кутами відсікання:

$$
U_{-1} = U_1 \cos \theta; \quad U_{-2} = U_{11} \cos \theta;
$$
$$
\theta_1 = \theta_2 \cong \sqrt[3]{3\pi/(S_{\mu}R_{\text{H1},2})}.
$$

Унаслідок зустрічного увімкнення діодів СДХ формується як різницева ( $U_{\text{max}} = U_{-1} - U_{-2}$ ) й утворює S-криву. Частотний дискримінатор застосовують у професійних приймачах у сукупності з ОА.

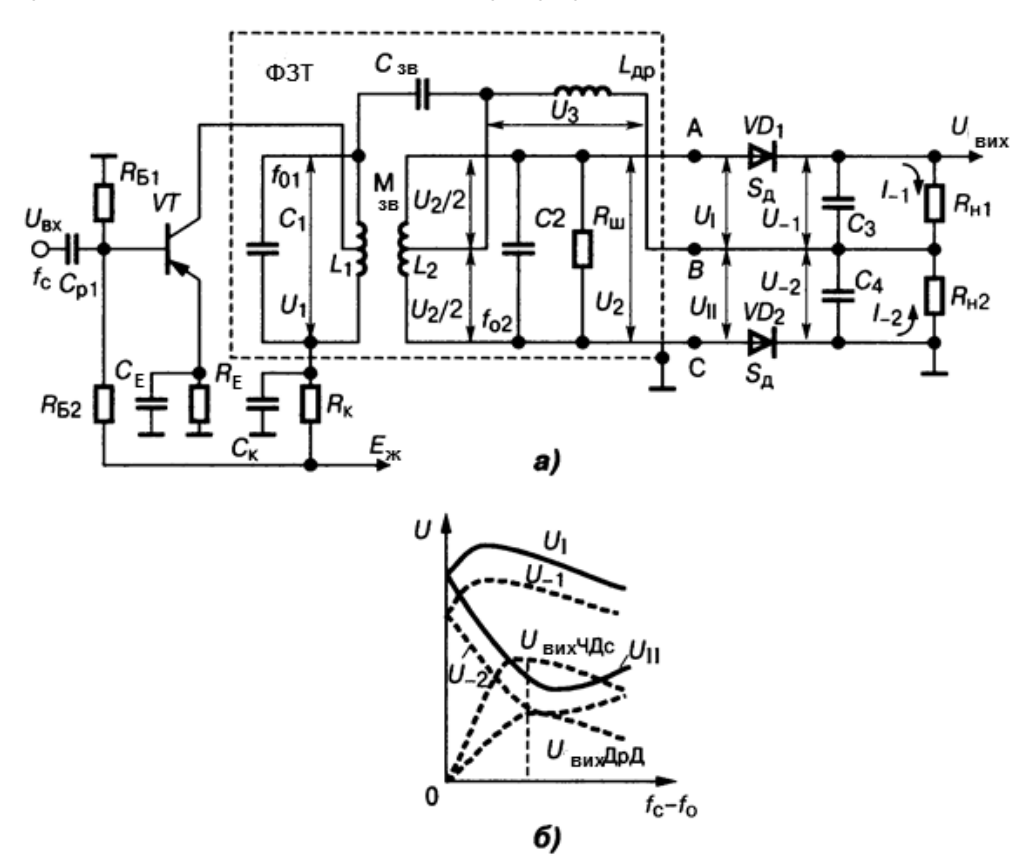

*Рис. 15.3.* Частотно-амплітудний детектор: *а* — схема; *б* — напруги перетворювача виду модуляції

# **15.5. Дробовий детектор**

Дробовий детектор (ДрД) — частотно-амплітудний диференційний ЧД із симетричною *S*-подібною характеристикою, у ступені амплітудного детектування якого використано послідовне увімкнення вентилів з навантажувальним колом з великою постійною часу (відносно періоду АМ). Розрізняють схеми несиметричного та симетричного ДрД, останню показано на **рис. 15.4**. Перетворювач виду модуляції ДрД відрізняється від ПВМ ЧДс тільки тим, що замість ланки *L*др*С*зв використано узгоджувальну котушку *L3*. Це зумовлено відносно малим опором навантаження, що необхідно для ефективного подавлення АМ. При цьому опорний вектор  $U_3$ , синфазний вектору *U*1, наводяться в котушці *L3*, зв'язок якої з котушкою *L1* близький до стовідсоткового, завдяки чому справджуються рівняння (15.1).

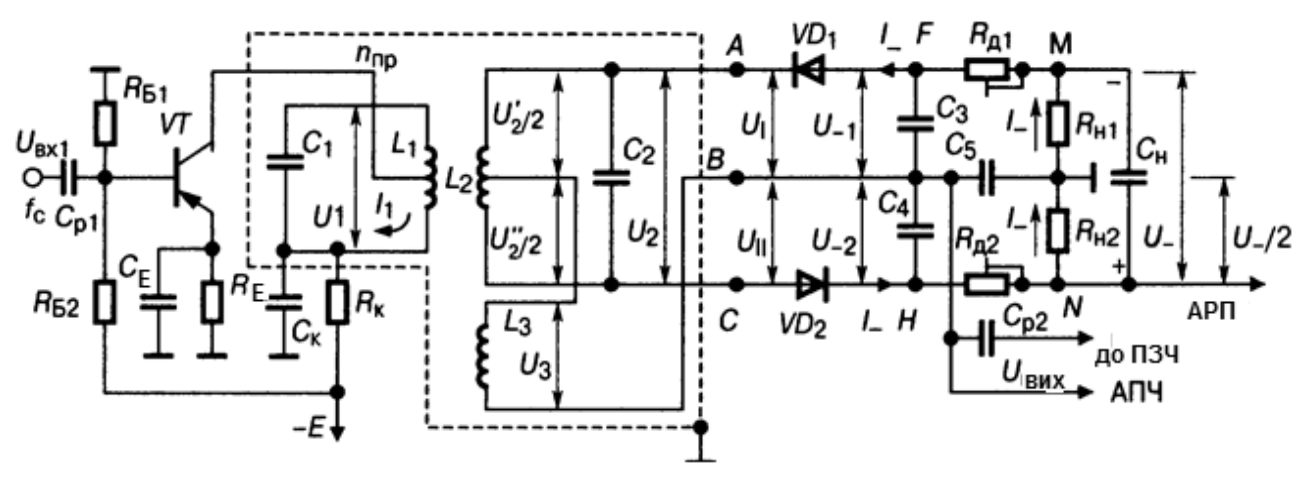

*Рис. 15.4.* Дробовий детектор

Залежності  $U_{\text{I, II}}(f_{\text{c}}-f_{\text{0}})$  зображено на **рис. 15.3**, **б**, звідки випливає, що, як і в ЧДс, зміна частоти вхідного сигналу зумовлює зміну амплітуд ВЧ-напруг, які надходять до детекторної системи. Остання принципово відрізняється від детекторної системи ЧДс тим, що у ДрД кожний діод має окреме коло за ВЧ (*VD1* – *ABFA*, *VD2* – *CHBC*) і водночас зв'язаний спільним колом проходження постійного струму (*ACHNMFA*). Тому при розстроюванні частоти вхідного сигналу, коли  $U_1 \neq U_{II}$ , випрямлені напруги, прикладені до вентилів, мають бути нерівними, щоб забезпечити в обох діодах проходження однакової постійної складової *I<sub>\_1</sub> = I<sub>\_2</sub> = I*\_. Очевидно, що при цьому більшій ВЧ-напрузі *U*I > *U*II має відповідати більше зміщення *U*–1 > *U*–2, тобто залежності випрямлених напруг від частоти вхідного сигналу  $U_{-1}(f_C - f_O)$  та  $U_{-2}(f_C - f_O)$  в основному повторюють залежності *U*<sup>I</sup> (*f*c – *f*0) і *U*II(*f*c – *f*0), як показано на **рис. 15.3**, *б*. Унаслідок зміни точки зняття вихідної напруги  $U_{\text{BUX}} = 0.5(U_{-1} - U_{-2})$ . З наведеного випливає, що СДХ ДрД, як і СДХ ЧДс, має характерну *S*-подібну форму.

На відміну від ЧДс, ДрД подавлює АМ вхідного сигналу в смузі частот (див. **рис. 15.2**). Спрощене пояснення цього ефекту полягає в тому, що при зміні рівня вхідного сигналу внаслідок великої постійної часу навантаження кола т<sub>н</sub> =  $C_H(R_{H1} + R_{H2})$  напруга навантаження  $U_{\perp}$  залишається постійною. В той самий час ВЧ-напруга ФЗТ змінюється відповідно до АМ вхідного сигналу. Розглянемо випадок зростання  $U_{\text{ax}}$ , при цьому напруги  $U_{\text{1}}$  та  $U_{\text{1}}$ , при-

кладені до діодів, зростають і зумовлюють збільшення струму, який проходить через навантаження, що адекватно зменшенню еквівалентного опору  $R_{_{\rm H. EKB}}$  = *U\_ l I* = const / *I* . Останнє спричинює відповідне зниження вхідних опорів АД та добротності контурів, що знижує підсилювальні властивості схеми і перешкоджає зростанню вихідної напруги. При зменшенні  $U_{\text{max}}$  відбувається зворотна картина. Насправді процес подавлення АМ в ДрД значно складніший (див. [5]), що потребує застосування підстроювальних резисторів  $R_{n1}$  та  $R_{n2}$ , не зашунтованих конденсатором  $C_{\mu}$ .

#### **15.6. Частотний детектор частотно-імпульсний**

Частотний детектор частотно-імпульсний — ЧД лічильного типу, вихідна напруга якого є функцією кількості імпульсів, що надходять на вихід за одиницю часу. Містить ОА, що перетворює ЧМ-сигнал на прямокутні імпульси, які потім диференціюються і перетворюються в лічильні імпульси однакових форми та тривалості, кількість яких пропорційна частоті вхідного сигналу. Їх підрахунок (інтегрування) виконують за допомогою ФНЧ. Цей ЧД забезпечує малі НСп та шуми, добре узгоджується з інтегральною технологією. Його реалізація зустрічає труднощі при роботі на високих ПЧ.

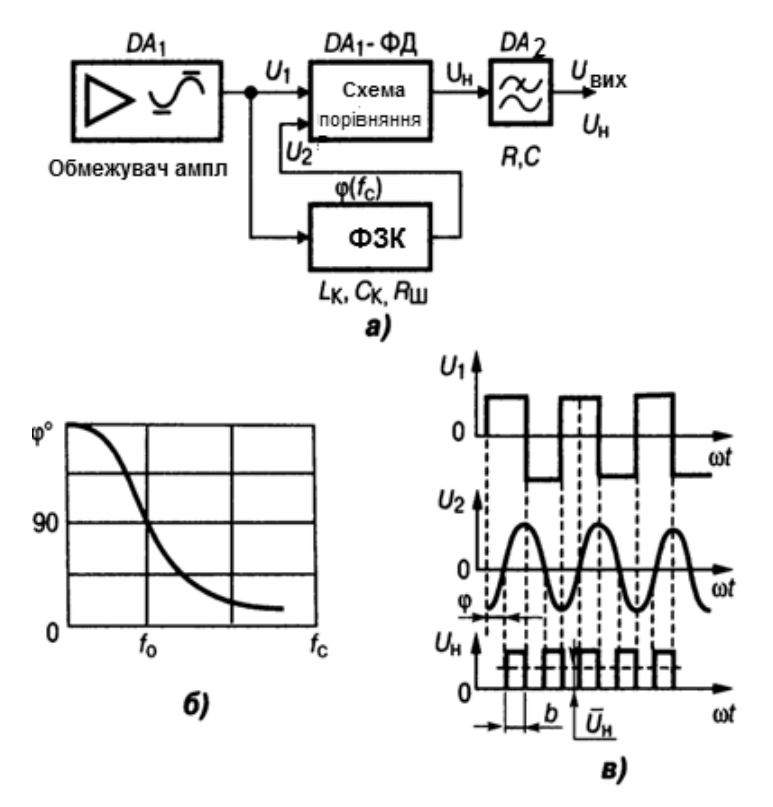

*Рис.15.5.* Частотно-фазовий детектор

#### **15.7. Частотний детектор частотно-фазовий**

Частотний детектор частотно-фазовий — ЧД, у ПВМ якого ЧМ спочатку перетворюється на фазову модуляцію (ФМ), а потім виконується фазове детектування. На **рис. 15.5**. *а* показано структуру цього ЧД, виконаного на IС *DA1*, де як фазозсувне коло (ФЗК) використано контур, а як ФД — схему збігу *СЗ*. Структура містить підсилювач-обмежувач амплітуди, після якого сигнал *U*<sup>1</sup> надходить на *СЗ* та вхід ФЗК; ФЧХ ФЗК зображено на **рис. 15.5**, *б*. Струм у навантаженні *СЗ* проходить тільки в разі збігу полярностей напруг *U*<sup>1</sup> та *U*2; при цьому на навантаженні утворюються прямокутні імпульси *U*н(*t*) із тривалістю *b* та середнім значенням  $U_{\!\scriptscriptstyle H}(t)$ , що визначаються фазовим зсувом φ( $f_{\rm c}$ ), який у межах лінійного відрізку ФЧХ повторює закон ЧМ вхідного сигналу (**рис. 15.5**, *в*). Вихідний ФНЧ виділяє параметри модуляції *U*н(*t*). Частотно-фазові детектори набули великого поширення, оскільки вони добре узгоджуються з інтегральною технологією та прості в регулюванні.

#### **15.8. Детектор сигналів з фазовою модуляцією**

Детектор сигналів з фазовою модуляцією — пристрій, призначений для здобуття вихідної напруги, пропорційній різниці фаз сигналу

$$
U_{\text{ax1}} = U_{m1} \cos(\omega_1 t + \varphi_1)
$$

та обов'язкового опорного сигналу

$$
U_{\text{B}x2} = U_{m2}\cos(\omega_2 t + \varphi_2).
$$

Фазові детектори застосовують у фазометричних пристроях, системах фазової АПЧ, при детектуванні сигналів із ФМ та фазовою маніпуляцією (ФМн), установлюють в корелометрах.

Фазовий детектор — це шестиполюсник (**рис. 15.6**, *а*), що має два входи та один вихід, причому

$$
U_{\text{Bux}} = K_0 U_{m1} U_{m2} \cos \varphi, \qquad (15.2)
$$

де φ =  $(\omega_1 - \omega_2)t + (\varphi_1 - \varphi_2)$ .

Залежно від співвідношення частот  $\omega_1$  і  $\omega_2$  розрізняють два режими:

- 1) фазометрія: ω<sub>1</sub> = ω<sub>2</sub>, тоді φ = φ<sub>1</sub> φ<sub>2</sub>;
- 2) кола автопідстроювання: ω<sub>1</sub> ≠ ω<sub>2</sub>, φ<sub>1</sub> = φ<sub>2</sub>, тоді φ = (ω<sub>1</sub> ω<sub>2</sub>)*t*.

Із виразу (15.2) випливає, що ФД так само, як ПрЧ, є перемножувачем. Відмінність між ними в тому, що у ПрЧ (див. розд. 12) виділення вихідного сигналу здійснюється СФ, а у ФД — ФНЧ. Тому для ФД можна використовувати всі види ПрЧ, розглянуті в розд.12, за умови заміни у вихідному колі СФ на ФНЧ.

За типом перемножувачів розрізняють векторомірні ФД, ключові ФД та ФД на аналогових перемножувачах. З виразу (15.2) випливає, що вихідна напруга ФД залежить як від фазового зсуву φ, так і від амплітуд вхідних сигналів *Um*<sup>1</sup> та *Um*2, тобто детектор є амплітудно-фазовим. Для переходу до ФД потрібно, як і в ЧД, застосувати ОА (зовнішнє або внутрішнє). Структурну схему векторомірного ФД із зовнішнім ОА показано на (**рис. 15.6**, *б*).

Основною характеристикою ФД є залежність  $U_{\text{max}}$  від різниці фаз між сигналом та опорною напругою (**рис. 15.6**, *в*). Особливістю детекторної характеристики ФД є її періодичність. До основних параметрів ФД відносять крутість ДтХ,

$$
\mathbf{S}_{\Phi\mathbf{A}} = \left. \left| \frac{\partial U_{\text{aux}} \Phi \mathbf{A}}{\partial \phi} \right|_{\text{max}} \right|_{\text{max}},
$$

 $K_{\phi} = U_{\text{BUXM}} / U_{m1}$ .

і коефіцієнт передачі

Bxia  
\nBxia  
\n
$$
\begin{array}{c|c}\n\hline\n\text{Bxia} & \text{Bxia} \\
\hline\n\text{Bxia} & \text{Bxia} \\
\hline\n\text{Bxia} & \text{Bxia} \\
\hline\n\text{Bxia} & \text{Bxia} \\
\hline\n\text{Bx} & \text{Bxia} \\
\hline\n\text{Bx} & \text{Bxia} \\
\hline\n\text{Bx} & \text{Bxia} \\
\hline\n\text{By} & \text{Byax} \\
\hline\n\text{By} & \text{Byax} \\
\hline\n\text{By} & \text{Byax} \\
\hline\n\text{By} & \text{Byax} \\
\hline\n\text{By} & \text{Byax} \\
\hline\n\text{By} & \text{Byax} \\
\hline\n\text{By} & \text{Byax} \\
\hline\n\text{By} & \text{Byax} \\
\hline\n\text{By} & \text{Byax} \\
\hline\n\text{By} & \text{Byax} \\
\hline\n\text{By} & \text{Byax} \\
\hline\n\text{By} & \text{Byax} \\
\hline\n\text{By} & \text{Byax} \\
\hline\n\text{By} & \text{Byax} \\
\hline\n\text{By} & \text{Byax} \\
\hline\n\text{By} & \text{Byax} \\
\hline\n\text{By} & \text{Byax} \\
\hline\n\text{By} & \text{Byax} \\
\hline\n\text{By} & \text{Byax} \\
\hline\n\text{By} & \text{Byax} \\
\hline\n\text{By} & \text{Byax} \\
\hline\n\text{By} & \text{Byax} \\
\hline\n\text{By} & \text{Byax} \\
\hline\n\text{By} & \text{Byax} \\
\hline\n\text{By} & \text{Byax} \\
\hline\n\text{By} & \text{Byax} \\
\hline\n\text{By} & \text{Byax} \\
\hline\n\text{By} & \text{Byax} \\
\hline\n\text{By} & \text{Byax} \\
\hline\n\text{By} & \text{Byax} \\
\hline\n\text{By} & \text{Byax} \\
\hline\n\text{By} & \
$$

*Рис. 15.6.* Фазовий детектор: *а* — шестиполюсник; *б* — структурна схема векторомірного ФД; *в* — статична детекторна характеристика

## **15.9. Фазовий детектор з аналоговим перемножувачем**

Фазовий детектор з аналоговим перемножувачем — ФД, що реалізує функцію (15.1) за допомогою перемножувача. Структурну схему його зображено на (**рис. 15.7**, *а*). Схема аналогічна розглядуваній у розд.15 схемі частотно-фазового детектора з аналоговим перемножувачем.

#### **15.10. Фазовий детектор векторомірний**

Фазовий детектор вектором ірний — ФД, в якого фазовий зсув вхідних сигналів  $U_{Bx1}$  та  $U_{Bx2}$  перетворюється на амплітудну модуляцію ВЧ-напруг (векторів) *U*<sup>I</sup> та *U*II, що надходять до АД (**рис. 15.7**, *в*). За типом перетворювача виду модуляції розрізняють однотактний, балансний і кільцевий ФД, побудовані аналогічно відповідним схемам ПрЧ. Схему найпоширенішого балансного ФД та його векторну діаграму показано на **рис. 15.7**, *б.*

Кільцевий ФД може розглядатися як з'єднання двох балансних, які працюють на одне навантаження.

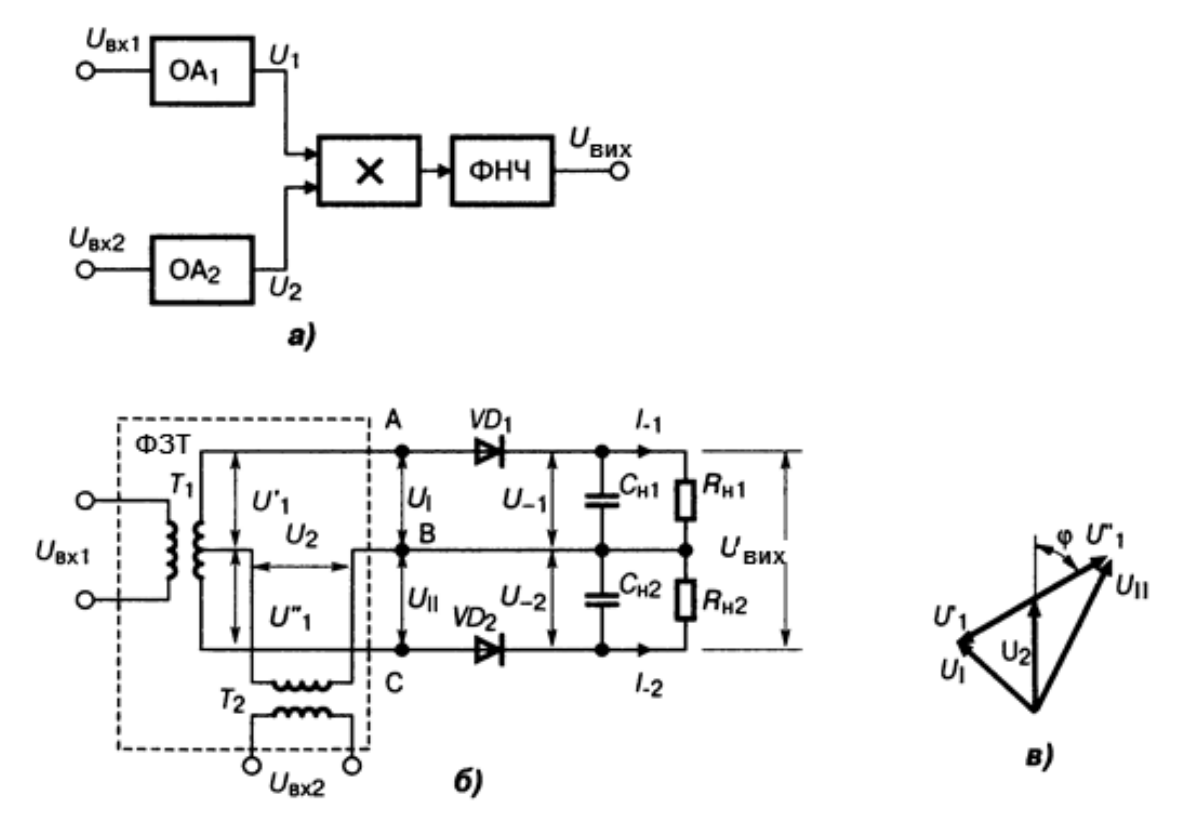

Рис. 15.7. Фазовий детектор з аналоговим перемножувачем: *а* — структура; *б* — схема; *В* — векторна діаграма

#### **15.11. Фазовий детектор ключовий**

Фазовий детектор ключовий — ФД, вхідні сигнали якого комутують ППС, що працюють у ключовому режимі. При цьому частота та фаза комутації кожного ППС збігаються з частотами і фазами  $U_{\text{ex1}}$  та  $U_{\text{ex2}}$  відповідно. Формування імпульсів постійного струму здійснюється так, що після їх інтегрування вихідна напруга детектора виявляється пропорційною фазовому зсуву φ.

#### **Контрольні запитання для самоперевірки до розділу 15**

15.1. З яких двох частин складається ЧД?

15.2. Що це — СДХ у ЧД?

15.3. Поясніть відмінності трьох СДХ на **рис. 15.1**.

15.4. Якими параметрами оцінюють ефективність детектування ЧМ-сигналів?

15.5. Чому амплітудна модуляція сигналу на входи ЧД є недопустимою?

15.6. Як оцінюють у ЧД його здатність подавлення АМ вхідного сигналу?

- 15.7. Що таке ХПАМ і коефіцієнт АМ?
- 15.8. Які вимоги до ЧД у мовних приймачах та у колах АПЧ?

15.9. Назвіть два етапи процесу детектування ЧМ-сигналу у ЧД.

15.10. Як працює частотний детектор на основі ФАПЧ?

15.11. Опишіть принцип роботи частотно-амплітудного детектора.

- 15.12. Опишітьпринцип роботи ЧД з асиметричною СДХ.
- 15.14.Як працює частотний дискримінатор за схемою на **рис. 15.3**, *а*?

15.15. Де і чому використовують частотний дискримінатор і які вимоги до нього?

15.16. Що і як описує родина АЧХ (**рис. 15.3**, *б*)?

15.17. Опишіть принцип роботи симетричного дробового детектора (**рис. 15.4**) для радіоприймачів.

15.18. Поясніть роботу частотно-імпульсного ЧД за схемою на **рис. 15.5**, *а.*

15.19. Поясніть за допомогою **рис. 15.6** принцип детектування ФМ-сигналів.

15.20. Які відомі два режими роботи ФМ-детектора залежно від співвідношення частот сигналу  $\omega_1$  й опорного  $\omega_2$ ?

15.21. У чому особливість детекторної характеристики ФМ-детектора?

15.22. Які основні параметри ФМ-детектора?

15.23. Опишіть структуру ФД з аналоговим перемножувачем.

15.24. Назвіть елементи схеми балансного вектором ірного ФД і поясніть його векторну діаграму.

## **Список використаної та рекомендованої літератури**

- 1. ДСТУ ISO/IEC 2382-5:2005 Інформаційні технології. Словник термінів. Частина 5. Подання даних. — Київ : Держспоживстандарт України, 2007. — 36 с.
- 2. ГОСТ 33707-2016 (ISO/IEC 2382:2015) Информационные технологии (ИТ). Словарь / Электронный фонд.
- 3. Радіотехніка. Енциклопедичний навчальний довідник : навч. посіб. /за ред. Ю. Л. Мазора, Є. А. Мачуського, В. І. Правди. — Київ : Вища шк., 1999. — 838 с.
- 4. Радиотехника. Энциклопедия / под ред. Ю. Л. Мазора и др. ― 3-е изд. ― М. : ДМК «Пресс», Додэка ХХІ. ― 944 с.
- 5. Волович Г. И. Схемотехника аналоговых и аналогово-цифровых электронных устройств / Г. И. Волович. **—** М. : Изд. дом «ДодэкаXXI», 2006. — 528 с.
- 6. Павлов В. Н. Схемотехника аналогових электронных устройств : учеб. для вузов / В. Н. Павлов, В. Н. Ногин. **—** 2-е изд., исправ. **—** М. : Горячая линия—Телеком, 2001. **—** 320 с.
- 7. Аналоговые устройства на операционных усилителях : учеб. пособие / В. Г. Важенин, Ю. В. Марков, Л. Л. Лесная ; под. общ. ред. В. Г. Важенина. — Екатеринбург : Изд-во Урал. ун-та, 2014. — 107 c.
- 8. Войшвилло Г. В. Усилительные устройства / Г. В. Войшвилло. М. : Радио и связь, 983. — 264 с.
- 9. Остапенко Г. С. Усилительные устройства / Г. С. Остапенко. М. : Радио и связь, 1989. — 400 с.
- 10. Справочник по ученому проектированию приемно-усилительных устройств / под ред. М. К. Белкина. — Киев : Вища шк., 1988. — 472 с.
- 11. Титце У. Полупроводниковая схемотехніка / У. Титце, К. Шенк ; пер. с нем. — 12-е изд. —Т. I. — М. : ДМК Пресс, 2008. — 832 с.
- 12. Операционные усилители и компараторы / под ред. А. В. Перебаскина. 2-е изд., испр. и доп. — М. : ИД Додэка-XXI, 2001. — 560 с. — Серия «Интегральные микросхемы».
- 13. Фолкенберри Л. Применения операционных усилителей и линейных ИС / Л. Фолкенберри. — Пер. с англ. — М. : Мир, 1985. — 572 с.
- 14. Пейтон А. Дж. Аналоговая электроника на операционных усилителях / А. Дж. Пейтон, В. Волш. — М. : БИНОМ, 1994. — 352 с.
- 15. Нестеренко Б. К. Интегральные операционные усилители: справочн. пособие по применению / Б. К. Нестеренко. — М. : Энергоиздат, 1982. – 128 с.
- 16. Высокоскоростные операционные усилители [Электронный ресурс]: Каталог Mouser Electronics. — Режим доступа: http://eu.mouser.com/ Semiconductors/Integrated-Circuits-ICs/Amplifier-ICs/High-Speed-Operational-Amplifiers/\_/N-6j73r/
- 17. Сєдов С. О. Оброблення сигналів на базі операційних підсилювачів. Схемотехніка. Розрахунки : навч. посіб. / С. О. Сєдов. — Київ : КПІ ім. Ігоря Сікорського, 2017. — 132 с.: іл.
- 18. Головин О. В. Радиоприемные устройства : учебник / О. В. Головин. М. : Горячая линия — Телеком, 2002. — 384 с**.**
- 19. Воллернер Н. Ф. Радиоприемные устройства / Н. Ф. Воллернер. Киев: Вища шк., 1993. — 391 с.
- 20. Калихман С. Г. Радиоприёмники на полупроводниковых приборах. Теория и расчёт / С. Г. Калихман, Я. М. Левин. — М. : Связь, 1979. — 352 с.
- 21. Акустика: справочник / под ред. М. А. Сапожкова. 2-e изд., перераб. и доп. — М. : Радио и связь, 1989. — 336 с.
- 22. Шкритек П. Справочное руководство по звуковой схемотехнике / П. Шкритек; пер. с нем. — М. : Мир, 1991. — 446 с.
- 23. Иофе В. К. Бытовые акустические системы / В. К. Иофе, М. В. Лизунков. М. : Радио и связь, 1984. — 96 с.
- 24. Алдошина И. А. Высококачественные акустические системы и излучатели / И. А. Алдошина, А. Г. Войшвилло. — М. : Радио и связь, 1985. — 168 с.
- 25. Акустична техніка : навч. посіб. В 11 т. / В. С. Дідковський, О. Г. Лейко, В. Г. Савін. — Київ : Імекс-ЛТД, 2006. — Т. 4 :Основи архітектурної і фізіологічної акустики. — 424 с.
- 26. Акустична техніка : навч. посіб. В 11 т. / В. С. Дідковський, О. Г. Лейко, В. Г. Савін. — Київ : Імекс-ЛТД, 2006. — Т. 7: Електроакустичні перетворювачі. — 448 с.
- 27. Терещук Р. М. Полупроводниковые приёмно-усилительные устройства : справочник / Р. М. Терещук, К. М. Терещук, С. А. Седов. ― Киев : Наук. думка АНУССР, 1989. ― 800 с.

Навчальне видання

**Сєдов** Сергій Олексійович

# **Аналогове оброблення сигналів. Схемотехніка. Розрахунки**

**Підручник**

Коректура *Н. В. Мурашової* Комп'ютерне верстання *Т. В. Дунайської-Олійник*

Національний технічний університет України «Київський політехнічний інститут імені Ігоря Сікорського» Свідоцтво про державну реєстрацію: серія ДК № 5354 від 25.05.2017 р. просп. Перемоги, 37, м. Київ, 03056

Темплан 2018 р., поз. 1-1-006

Підп. до друку 30.10.2018. Формат  $60 \times 84^{1/16}$ . Папір офс. Гарнітура Times. Спосіб друку – ризографічний. Ум. друк. арк. 17,32. Обл.-вид. арк. 28,84. Наклад 15 пр. Зам. № 18-119.

> Видавництво «Політехніка» КПІ ім. Ігоря Сікорського вул. Політехнічна, 14, корп. 15 м. Київ, 03056 тел. (044) 204-81-78